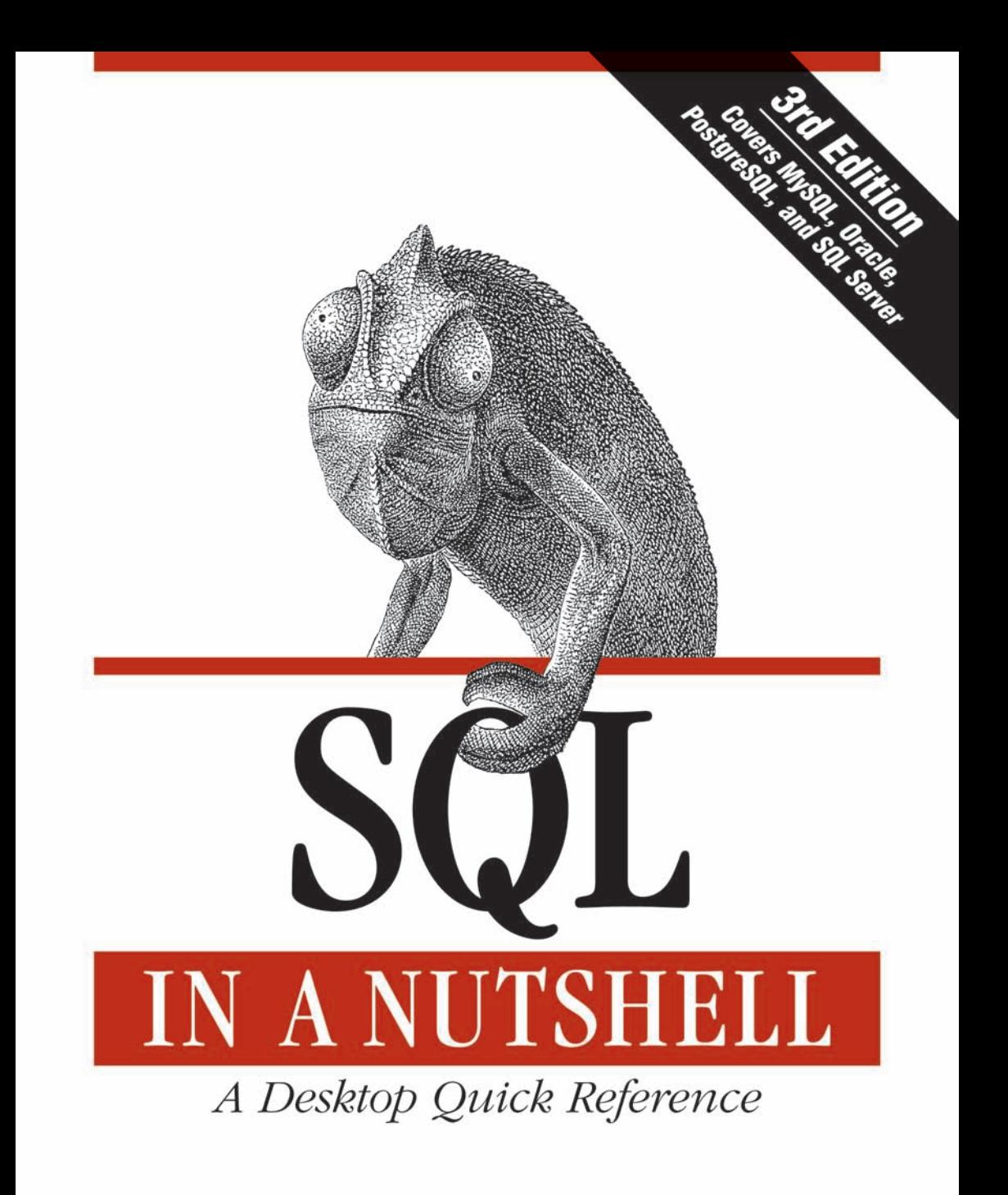

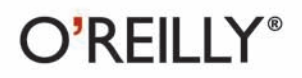

Kevin E. Kline with Daniel Kline & Brand Hunt

#### Databases

## **SQL IN A NUTSHELL**

SQL in a Nutshell is the essential reference for the SQL language used in today's most popular database products. This new edition clearly documents every SQL command according to the latest ANSI standard,

and details how those commands are implemented in Microsoft SQL Server 2008, Oracle 11g, MySQL 5.1, and PostgreSQL 8.3. You'll also get an overview of the Relational Database Management System (RDBMS) model and a clear-cut explanation of foundational RDBMS concepts. This comprehensive book provides:

- Background on the Relational Database Model, including current and previous  $\bullet$ SOL standards
- The fundamental concepts necessary for understanding relational databases ٠ and SQL commands
- An alphabetical command reference to SQL statements, according to the ٠ SQL2003 ANSI standard
- The implementation of each command by MySQL, Oracle, PostgreSQL,  $\bullet$ and SOL Server
- An alphabetical reference of the ANSI SQL2003 functions, as well as the vendor implementations
- Platform-specific functions unique to each implementation

Beginning where vendor documentation ends, SQL in a Nutshell, Third Edition, distills the experiences of professional database administrators and developers who have used SQL variants to support complex enterprise applications. Whether SQL is new to you or you've been using it since its earliest days, you'll get lots of tips and techniques in this concise and easy-to-use book.

Kevin E. Kline is the director of SQL Server Solutions at Quest Software, a provider of tools for database management and application monitoring.

Daniel Kline is an associate professor and chair of the graduate program in English at the University of Alaska, Anchorage.

Brand Hunt is a director in architecture and engineering at Merrill Lynch.

#### $O'$ REILLY $^\circ$ www.oreilly.com **US \$44.99 CAN \$44.99** ISBN: 978-0-596-51884-4 **Sa** 54499 9 780596 518844

Free online edition for 45 days with purchase of this book. Details on last page.

# **SQL IN A NUTSHELL**

**Third Edition**

*Kevin E. Kline with Daniel Kline and Brand Hunt*

O'REILLY® Beijing • Cambridge • Farnham • Köln • Sebastopol • Taipei • Tokyo

#### **SQL in a Nutshell, Third Edition**

by Kevin E. Kline with Daniel Kline and Brand Hunt

Copyright © 2009 O'Reilly Media, Inc. All rights reserved. Printed in the United States of America.

Published by O'Reilly Media, Inc., 1005 Gravenstein Highway North, Sebastopol, CA 95472.

O'Reilly books may be purchased for educational, business, or sales promotional use. Online editions are also available for most titles (*safari.oreilly.com*). For more information, contact our corporate/institutional sales department: (800) 998-9938 or *corporate@oreilly.com*.

**Editors:** Julie Steele and Mary Treseler **Production Editor:** Rachel Monaghan **Copyeditor:** Rachel Head **Indexer:** Angela Howard

**Production Services:** Octal Publishing, Inc. **Cover Designer:** Karen Montgomery **Interior Designer:** David Futato **Illustrator:** Jessamyn Read

#### **Printing History:**

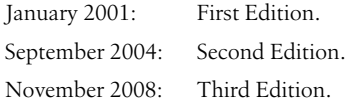

Nutshell Handbook, the Nutshell Handbook logo, and the O'Reilly logo are registered trademarks of O'Reilly Media, Inc. The *In a Nutshell* series designations, *SQL in a Nutshell*, the image of a chameleon, and related trade dress are trademarks of O'Reilly Media, Inc.

Many of the designations used by manufacturers and sellers to distinguish their products are claimed as trademarks. Where those designations appear in this book, and O'Reilly Media, Inc. was aware of a trademark claim, the designations have been printed in caps or initial caps.

While every precaution has been taken in the preparation of this book, the publisher and authors assume no responsibility for errors or omissions, or for damages resulting from the use of the information contained herein.

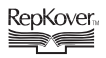

This book uses RepKover™ , a durable and flexible lay-flat binding.

ISBN: 978-0-596-51884-4  $[M]$ 

## **Table of Contents**

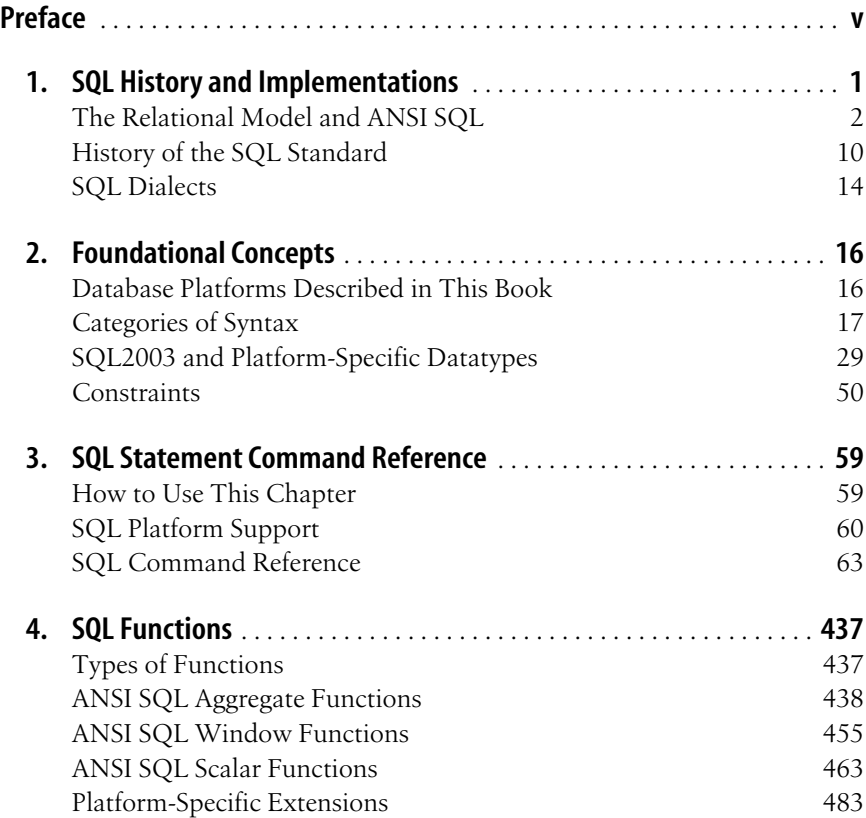

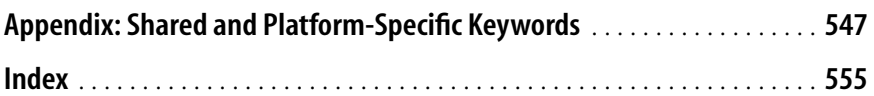

## **Preface**

<span id="page-6-0"></span>Since its first incarnation in the 1970s, the Structured Query Language (SQL) has been developed hand in hand with the information boom, and as a result, it is the most widely used database manipulation language in business and industry. A number of different software companies and program developers, including those in the open source movement (*<http://www.opensource.org>*), have concurrently developed their own SQL dialects in response to specific professional needs. All the while, standards bodies have developed a growing list of common features.

*SQL in a Nutshell*, Third Edition, describes the latest ANSI standard, SQL2003 (SQL3) version of each SQL command, and then documents each platform's implementation of that command. In this book, you will find a concise explanation of the relational database management system (RDBMS) model, a clear-cut explanation of foundational RDBMS concepts, and thorough coverage of SQL syntax and commands.

Most importantly, at least if you're a programmer or developer, *SQL in a Nutshell*, Third Edition, provides a concise guide both to the most popular commercial database packages on the market (Microsoft SQL Server and Oracle). It is also the guide for two of the best-known open source database products (MySQL and PostgreSQL). The attention this book pays to open source SQL platforms recognizes the growing importance of the open source movement within the computing community.

The SQL syntax covered in this book includes:

- ANSI SQL2003 (also known as SQL3) standard syntax
- MySQL version 5.1
- Oracle Database 11*g*
- PostgreSQL version 8.2.1
- Microsoft SQL Server 2008

## **Why This Book?**

The primary source of information for relational databases is the documentation and help files provided by the vendors themselves. While each vendor's documentation is an indispensable resource that most database programmers and database administrators turn to first, this documentation has a number of limitations:

- It describes the vendor's implementation of SQL without giving you any context as to how well that implementation meets the ANSI standard for SQL.
- It covers only a single, specific vendor's product. There is no coverage of translation, migration, or integration issues.
- It typically describes programming methods in a multitude of small, disconnected documents or help files.
- It covers individual commands, often in confusing detail, obscuring the simple and direct uses of commands that programmers and administrators use every day.

In other words, the documentation included with a vendor's database provides an exhaustive explanation of every aspect of that particular vendor's platform. This is only natural; after all, help texts are geared toward delivering the main facts about a product. They'll tell you a command's specific syntax (and all its obscure variants) and, in general terms, how to implement it. However, if you move between RDBMSs and you need to be productive very quickly, you will rarely use those obscure command variations; instead, you'll utilize the capabilities most common in real-life situations.

This book begins where the vendor documentation ends by distilling the experiences of professional database administrators and developers who have used these SQL variants day in and day out to support complex enterprise applications. It offers you the benefit of their experience in a compact and easily usable format. Whether SQL is new to you or you have been using SQL since its earliest days, there are always new tips and techniques to learn. And when you're moving between different implementations, it's always important to find out about the issues that can bite you if you're not careful and informed.

## **Who Should Read This Book?**

*SQL in a Nutshell*, Third Edition, benefits several groups of users. It will be useful for programmers who require a concise and handy SQL reference tool; for developers who need to migrate from one SQL dialect to another; and for database administrators (DBAs) who need to both execute a myriad of SQL statements to keep their enterprise databases up and running, and create and manage objects such as tables, indexes, and views.

This book is a reference work, not a tutorial. The writing is not expository. For example, we won't explain the concept of an elementary loop. Experienced developers already know such things—you want the meat. So we will explain, for example, the detailed workings of an ANSI standard cursor, how it works on each of the database platforms we cover, the special capabilities of cursors on each database platform, and the various pitfalls of cursors and how to get around them.

While we don't intend for *SQL in a Nutshell*, Third Edition, to be a tutorial on SQL or a handbook for database design, we do provide some brief coverage of introductory topics, and we hope you'll find that helpful. [Chapter 1](#page-14-2) and [Chapter 2](#page-29-3) provide a concise introduction to SQL, covering the general origins, essential structure, and basic operation of the language. If you're new to SQL, these chapters will help you get started.

## **How This Book Is Organized**

*SQL in a Nutshell*, Third Edition, is divided into four chapters and one appendix:

Chapter 1, *[SQL History and Implementations](#page-14-3)*

Discusses the relational database model, describes the current and previous SQL standards, and introduces the SQL implementations covered in this book.

Chapter 2, *[Foundational Concepts](#page-29-4)*

Describes the fundamental concepts necessary for understanding relational databases and SQL commands.

Chapter 3, *[SQL Statement Command Reference](#page-72-3)*

Provides an alphabetical command reference to SQL statements. This chapter details the latest ANSI standard (SQL3) for each command, as well as the implementation of each command by MySQL, Oracle, PostgreSQL, and SQL Server.

Chapter 4, *[SQL Functions](#page-450-3)*

Provides an alphabetical reference of the ANSI SQL3 functions, describing vendor implementations of all SQL3 functions. In addition, this chapter includes coverage of all platform-specific functions that are unique to each implementation.

Appendix, *[Shared and Platform-Specific Keywords](#page-560-2)*

Provides a table of keywords declared in SQL3 and by the different database platforms. You can use this table to look for words that you should not use for object or variable names.

## **How to Use This Book**

*SQL in a Nutshell*, Third Edition, is primarily a command reference. As a consequence, you'll probably use it to look up a variety of SQL commands and functions. However, with documentation for the ANSI standard itself plus four database platforms, the description for each command has the potential to get very large.

In order to reduce the verbiage describing each command, we compare each platform's implementation to the SQL3 standard. If the platform supports a clause described in the SQL3 discussion, we won't repeat that clause again.

Generic and transportable examples are provided within the body of each SQL3 command description. Since the SQL3 standard is ahead of most database platforms, examples aren't provided for elements of the SQL3 commands that are not

supported by any platform discussed in this book. In addition, more examples are provided for each database platform that highlight unique extensions and enhancements, of which there are many.

We recognize that our approach may necessitate jumping from a description of a platform's implementation of a command back to the corresponding SQL3 command description. However, we felt that this was better than packing the book with hundreds of pages of redundant content.

## **Resources**

The following websites provide additional information about the various platforms covered in this book:

*MySQL*

The corporate resource for MySQL is *<http://www.mysql.com>*, and another good site is *<http://dev.mysql.com/doc/refman/5.1/en/>*. A great developer resource with lots of useful tips is Devshed.com. See *[http://www.devshed.com/](http://www.devshed.com/c/b/MySQL/) [c/b/MySQL/](http://www.devshed.com/c/b/MySQL/)* for MySQL-specific information.

*PostgreSQL*

The home for this open source database is located at *<http://www.postgresql.org>*. In addition to making a great deal of useful information available for download, this site also maintains mailing lists for PostgreSQL users. Another PostgreSQL site worth investigating is *<http://www.pgsql.com>*, which offers support for commercial customers.

*Oracle*

Oracle's cyberspace home is *<http://www.oracle.com>*. A great resource for hardcore Oracle users is *<http://www.oracle.com/technology/>*. You can also find all Oracle documentation at *http://www.oracle.com/technology/documentation/ index.html*. For useful independent information about Oracle, be sure to check out the Independent Oracle User Group at *<http://www.ioug.org>*.

*SQL Server*

The official Microsoft SQL Server website is *<http://www.microsoft.com/sql/>*. Another good resource is found at the home of the Professional Association for SQL Server (PASS) at *<http://www.sqlpass.org>*.

## **Changes in the Third Edition**

One of the biggest reasons to release a new edition of a technology book is because the technology has progressed. Since the second edition of this book was published, the ANSI standard has released one new version and all of the database platforms it covers have delivered at least one major release. Consequently, our readers want fresh content on the latest versions of SQL in the marketplace today.

Here are more details about changes in this third edition:

#### *Reduced footprint*

The readership of *SQL in a Nutshell*, Second Edition, loved its expansive coverage of all major database platforms. However, maintaining such a huge amount of content proved to be too difficult for the return on the investment. Therefore, based upon the results of a large readership survey, we decided to remove the two least popular database platforms from this edition: Sybase Adaptive Server and IBM's DB2 UDB.

#### *Improved organization*

The second edition did a great job of presenting everything readers could want to know about all of the commands and functions available in SQL and the major database platforms, but that didn't mean the content was always easy to find or navigate. We've added better indexes, tables of content, and page headers and footers so you can navigate much more quickly and effectively.

#### *More examples*

It's impossible to have too many examples. We've added to our already large set of basic examples, including more sample code that highlights the unique and powerful capabilities of the SQL standard and the extensions offered by each database platform.

## **Conventions Used in This Book**

This book uses the following typographical conventions:

Constant width

Used to indicate programming syntax, code fragments, and examples.

*Constant width italic*

Used to indicate variables in code that should be replaced with user-supplied values.

#### **Constant width bold**

Used in code sections to highlight portions of the code.

*Italic*

Used to introduce new terms, for emphasis, to indicate commands or userspecified file and directory names, and to indicate variables within text.

**Bold**

Used to display the names of database objects, such as tables, columns, and stored procedures.

#### *UPPERCASE ITALIC*

Used to indicate SQL keywords when they appear in the text.

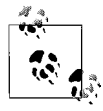

Indicates a tip, suggestion, or general note.

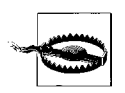

Indicates a warning or caution.

## **Using Code Examples**

This book is here to help you get your job done. In general, you may use the code in this book in your programs and documentation. You do not need to contact us for permission unless you're reproducing a significant portion of the code. For example, writing a program that uses several chunks of code from this book does not require permission. Selling or distributing a CD-ROM of examples from this book *does* require permission. Answering a question by citing this book and quoting example code does not require permission. Incorporating a significant amount of example code from this book into your product's documentation *does* require permission.

We appreciate, but do not require, attribution. An attribution usually includes the title, author, publisher, and ISBN. For example: "*SQL in a Nutshell*, Third Edition, by Kevin E. Kline with Daniel Kline and Brand Hunt. Copyright 2009 O'Reilly Media, Inc., 978-0-596-51884-4."

If you feel your use of code examples falls outside fair use or the permission given above, feel free to contact us at *[permissions@oreilly.com](mailto:permissions@oreilly.com)*.

## **How to Contact Us**

We have tested and verified the information in this book to the best of our ability, but you may find that features have changed (or even that we have made mistakes!). We want to hear from you, especially with information that will make this book better. Please let us know about any errors you find, as well as your suggestions for future editions, by writing to:

O'Reilly Media, Inc. 1005 Gravenstein Highway North Sebastopol, CA 95472 800-998-9938 (in the U.S. or Canada) 707-829-0515 (international/local) 707-829-0104 (fax)

We have a website for this book, where we'll list any examples, errata, or plans for future editions. You can access this page at:

*[http://www.oreilly.com/catalog/9](http://www.oreilly.com/catalog/9780596518844/)780596518844/*

Please help us out by pointing out any typos or syntactical errors that you encounter. (You can imagine how hard it is to proofread a book covering the ANSI standard and four separate products.) You may also ask technical questions or comment on the book by sending an email to:

*[bookquestions@oreilly.com](mailto:bookquestions@oreilly.com)*

For more information about our books, conferences, software, Resource Centers, and the O'Reilly Network, see the O'Reilly website:

*<http://www.oreilly.com>*

## **Safari® Books Online**

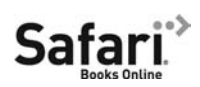

When you see a Safari® Books Online icon on the cover of your favorite technology book, that means the book is available online through the O'Reilly Network Safari Bookshelf.

Safari offers a solution that's better than e-books. It's a virtual library that lets you easily search thousands of top tech books, cut and paste code samples, download chapters, and find quick answers when you need the most accurate, current information. Try it for free at *<http://safari.oreilly.com>*.

## **Acknowledgments**

We'd like to take a moment to thank a few special individuals at O'Reilly Media. First, we owe a huge debt of gratitude to Julie Steele, the editor of this third edition. Julie helped keep our noses to the grindstone and ensured that we finished what we started. With her helpful and relaxed work style, Julie was always a pleasure to work with. Thank you for all you've done for us!

We also owe a debt to our fine technical reviewers. To Peter Gulutzan (SQL Standard, from the second edition), Thomas Lockhart (PostgreSQL), Ronald Bradford (Oracle/MySQL), and Richard Sonnen (Oracle): we owe you a hearty thanks! Your contributions have greatly improved the accuracy, readability, and value of this book. Without you, our sections on each of the language extensions would have been on shaky ground. In addition, we'd like to tip our hat to Peter Gulutzan and Trudy Pelzer for their book *SQL-99 Complete, Really!* (R&D), which helped us understand the ANSI SQL3 standards.

#### **Kevin E. Kline's Acknowledgments**

Many people helped deliver the big, thick book you hold in your hands. This note expresses our appreciation to those who helped make this book a reality.

First of all, a big thanks to my two awesome coauthors, Dan and Brand. You guys are amazing and a pleasure to work with. Next, Julie Steele, our editor at O'Reilly Media, gets a big hug for all of her help. You helped keep us on task and on track. Thank you!

To all of my colleagues at Quest Software go very big thanks for your support and encouragement. Christian Hasker, Andy Grant, Heather Eichman, David Gugick, Billy Bosworth, Douglas Chrystall, David Swanson, Jason Hall, Ariel Weil, and my many other friends at Quest Software: thank you for making these last six years with Quest Software such a blast.

Here's a dedication to my loved ones, Dylan, Emily, Anna, and Katie. You were my hope and breath and light when it seemed that no hope or breath or light remained anywhere in the world. Thank you for loving me so completely and so selflessly. And finally, to Rachel, more precious than jewels and more valuable [than rubies, your love has restored my heart and my faith.](http://www.oreilly.com)

### **Daniel Kline's Acknowledgments**

I'd like to thank my brother, Kevin, for his continued willingness to work with me; my colleagues at the University of Alaska Anchorage for their suggestions; and the users of the first two editions of *SQL in a Nutshell* for their honest feedback and useful critiques. We've also received some terrific feedback from the different translators of the first two editions, and I'd like to thank them for their help as well.

#### **Brand Hunt's Acknowledgments**

To my wife, Michelle: without your continued support and love, I wouldn't be a part of this project. I'm appreciative of every moment we've shared and of your forgiveness for my keeping you awake at night with the "tappity-tap-taps" emanating from the computer.

Thanks also to my parents, Rex and Jackie, the two biggest influences in everything I've ever done correctly—especially those things that frequently take multiple attempts (like writing!).

A huge thanks to my teammates, Kevin, Daniel, and Jonathan for letting me participate in this project and exercising so much patience in tutoring a first-time O'Reilly author. Your professionalism, work ethic, and ability to make the most tedious tasks fun is so admirable I plan to steal it and adopt it as my own!

Mad props to my friends and colleagues at Rogue Wave Software, ProWorks, NewCode Technology, and Systems Research and Development, for providing the ultimate sandbox for refining skills in SQL, databases, business, software development, writing, and friendship: Gus Waters, Greg Koerper, Marc Manley, Wendi Minne, Erin Foley, Elaine Cull, Randall Robinson, Dave Ritter, Edin Zulic, David Noor, Jim Shur, Chris Mosbrucker, Dan Robin, Mike Faux, Jason Prothero, Tim Romanowski, Andy Mosbrucker, Jeff Jonas, Jeff Butcher, Charlie Barbour, Steve Dunham, Brian Macy, and Ze'ev Mehler.

# <span id="page-14-3"></span><span id="page-14-2"></span><span id="page-14-1"></span><span id="page-14-0"></span>**1 SQL History and Implementations**

In the early 1970s, the seminal work of IBM research fellow Dr. E. F. Codd led to the development of a relational data model product called SEQUEL, or *Structured English Query Language*. SEQUEL ultimately became SQL, or *Structured Query Language*.

IBM, along with other relational database vendors, wanted a standardized method for accessing and manipulating data in a relational database. Although IBM was the first to develop relational database theory, Oracle was first to market the technology. Over time, SQL proved popular enough in the marketplace to attract the attention of the American National Standards Institute (ANSI), which released standards for SQL in 1986, 1989, 1992, 1999, 2003, and 2006. This text covers the ANSI 2003 standard because the 2006 standard deals with elements of SQL outside the scope of the commands described in this book. (In essence, the SQL2006 standard describes how XML would be used in SQL.)

Since 1986, various competing languages have allowed programmers and developers to access and manipulate relational data. However, few were as easy to learn or as universally accepted as SQL. Programmers and administrators now have the benefit of being able to learn a single language that, with minor adjustments, is applicable to a wide variety of database platforms, applications, and products.

*SQL in a Nutshell*, Third Edition, provides the syntax for five common implementations of SQL2003 (SQL3):

- The ANSI SQL standard
- MySQL version 5.1
- Oracle Database 11*g*
- PostgreSQL version 8.3
- Microsoft's SQL Server 2008

## <span id="page-15-0"></span>**The Relational Model and ANSI SQL**

*Relational database management systems* (RDBMSs) such as those covered in this book are the primary engines of information systems worldwide, and particularly of web applications and distributed client/server computing systems. They enable a multitude of users to quickly and simultaneously access, create, edit, and manipulate data without impacting other users. They also allow developers to write useful applications to access their resources and provide administrators with the capabilities they need to maintain, secure, and optimize organizational data resources.

An RDBMS is defined as a system whose users view data as a collection of tables related to each other through common data values. Data is stored in *tables*, which are composed of *rows* and *columns*. Tables of independent data can be linked (or *related*) to one another if they each have unique, identifying columns of data (called *keys*) that represent data values held in common. E. F. Codd first described relational database theory in his landmark paper "A Relational Model of Data for Large Shared Data Banks," published in the *Communications of the ACM* (Association for Computing Machinery) in June, 1970. Under Codd's new relational data model, data was *structured* (into tables of rows and columns); *manageable* using operations such as selections, projections, and joins; and *consistent* as the result of integrity rules such as keys and referential integrity. Codd also articulated rules that governed how a relational database should be designed. The process for applying these rules is now known as *normalization*.

## **Codd's Rules for Relational Database Systems**

Codd applied rigorous mathematical theories (primarily set theory) to the management of data, and he compiled a list of criteria a database must meet to be considered relational. At its core, the relational database concept centers around storing data in tables. This concept is now so common as to seem trivial; however, not long ago the goal of designing a system capable of sustaining the relational model was considered a long shot with limited usefulness.

Following are Codd's *Twelve Principles of Relational Databases*:

- 1. Information is represented logically in tables.
- 2. Data must be logically accessible by table, primary key, and column.
- 3. Null values must be uniformly treated as "missing information," not as empty strings, blanks, or zeros.
- 4. Metadata (data about the database) must be stored in the database just as regular data is.
- 5. A single language must be able to define data, views, integrity constraints, authorization, transactions, and data manipulation.
- 6. Views must show the updates of their base tables and vice versa.
- 7. A single operation must be available to do each of the following operations: retrieve data, insert data, update data, or delete data.
- 8. Batch and end-user operations are logically separate from physical storage and access methods.
- 9. Batch and end-user operations can change the database schema without having to recreate it or the applications built upon it.
- 10. Integrity constraints must be available and stored in the metadata, not in an application program.
- 11. The data manipulation language of the relational system should not care where or how the physical data is distributed and should not require alteration if the physical data is centralized or distributed.
- 12. Any row processing done in the system must obey the same integrity rules and constraints that set-processing operations do.

These principles continue to be the litmus test used to validate the "relational" characteristics of a database platform; a database that does not meet all of these rules is not fully relational. While these rules do not apply to applications development, they do determine whether the database engine itself can be considered truly "relational." Currently, most commercial RDBMS products pass Codd's test. Among the platforms discussed in *SQL in a Nutshell*, Third Edition, only MySQL failed to support all of these requirements, and only then in releases prior to the one covered in this book.

Understanding Codd's principles assists programmers and developers in the proper development and design of relational databases (RDBs). The following sections detail how some of these requirements are met within SQL using RDBs.

#### **Data structures (rules 1, 2, and 8)**

Codd's rules 1 and 2 state that "information is represented logically in tables" and that "data must be logically accessible by table, primary key, and column." So, the process of defining a table for a relational database does not require that programs instruct the database how to interact with the underlying physical data structures. Furthermore, SQL logically isolates the processes of accessing data and physically maintaining that data, as required by rule 8: "batch and end-user operations are logically separate from physical storage and access methods."

In the relational model, data is shown logically as a two-dimensional *table* that describes a single entity (for example, business expenses). Academics refer to tables as *entities* and to columns as *attributes*. Tables are composed of *rows*, or *records* (academics call them *tuples*), and *columns* (called *attributes*, since each column of a table describes a specific attribute of the entity). The intersection of a record and a column provides a single *value*. The column or columns whose values uniquely identify each record can act as a *primary key*. These days this representation seems elementary, but it was actually quite innovative when it was first proposed.

SQL3 defines a whole data structure hierarchy beyond simple tables, though tables are the core data structure. Relational design handles data on a table-bytable basis, not on a record-by-record basis. This table-centric orientation is the heart of set programming. Consequently, almost all SQL commands operate much more efficiently against sets of data within or across tables than against individual records. Said another way, effective SQL programming requires that you think in terms of sets of data, rather than of individual rows.

[Figure 1-1](#page-17-0) is a description of the SQL3 terminology used to describe the hierarchical data structures used by a relational database: *clusters* contain sets of *catalogs*; *catalogs* contain sets of *schemas*; *schemas* contain sets of *objects*, such as *tables* and *views*; and *tables* are composed of sets of *columns* and *records*.

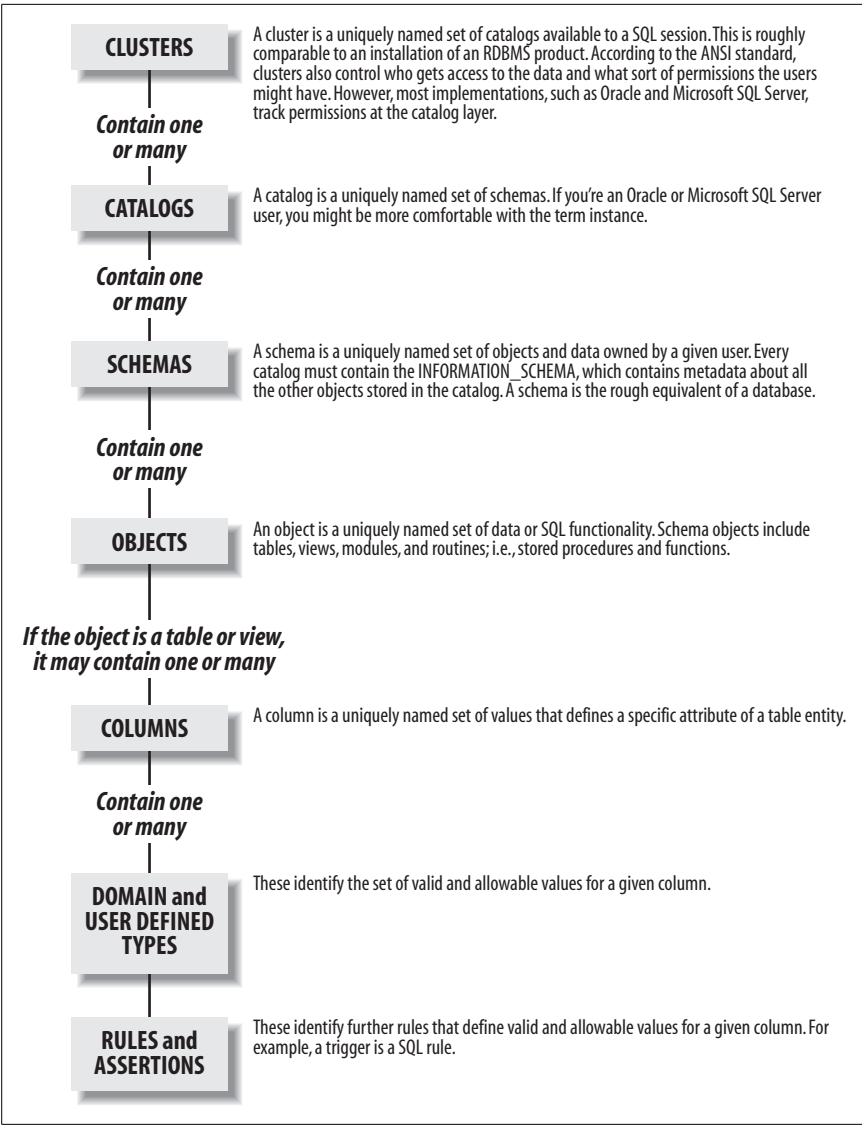

<span id="page-17-0"></span>*Figure 1-1. SQL3 dataset hierarchy*

For example, in a **Business\_Expense** table, a column called **Expense\_Date** might show when an expense was incurred. Each record in the table describes a specific entity; in this case, everything that makes up a business expense (when it happened, how much it cost, who incurred the expense, what it was for, and so on).

Each attribute of an expense—in other words, each column—is supposed to be *atomic*; that is, each column is supposed to contain one, and only one, value. If a table is constructed in which the intersection of a row and column can contain more than one distinct value, one of SQL's primary design guidelines has been violated. (Some of the database platforms discussed in this book do allow you to place more than one value into a column, via the *VARRAY* or *TABLE* datatypes.)

Rules of behavior are specified for column values. Foremost is that column values must share a common *domain*, better known as a *datatype*. For example, if the **Expense\_Date** field is defined as having a *DATE* datatype, the value *ELMER* should not be placed into that field because it is a string, not a date, and the **Expense\_Date** field can contain only dates. In addition, SQL3 allows further control of column values through the application of *constraints* (discussed in detail in [Chapter 2\)](#page-29-3) and *assertions*. A SQL constraint might, for instance, limit **Expense\_Date** to expenses less than a year old. Additionally, data access for all individuals and computer processes is controlled at the schema level by an *AuthorizationID* or *user*. Permissions to access or modify specific sets of data may be granted or restricted on a per-user basis.

SQL databases also employ *character sets* and *collations*. Character sets are the "symbols" or "alphabets" used by the "language" of the data. For example, the American English character set does not contain the special character for *ñ* in the Spanish character set. Collations are sets of sorting rules that operate on a character set. A collation defines how a given data manipulation operation sorts data. For example, an American English character set might be sorted either by *character-order, case-insensitive*, or by *character-order, case-sensitive*.

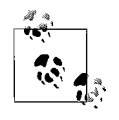

The ANSI standard does not say how sorts should be done, only that platforms must provide common collations found in a particular language.

It is important to know what collation you are using when writing SQL code against a database platform, as it can have a direct impact on how queries behave, and particularly on the behavior of the *WHERE* and *ORDER BY* clauses of *SELECT* statements. For example, a query that sorts data using a binary collation will return data in a very different order than one that sorts data using, say, an American English collation.

#### **NULLs (rule 3)**

Most databases allow any of their supported datatypes to store NULL values. Inexperienced SQL programmers and developers tend to think of NULL as zero or blank. In fact, NULL is neither of these. In SQL3, NULL literally means that the value is unknown or indeterminate. (This question alone—whether NULL should be considered unknown or indeterminate—is the subject of much academic debate.) This differentiation enables a database designer to distinguish between those entries that represent a deliberately placed zero, for example, and those where either the data is not recorded in the system or a NULL has been explicitly entered. As an illustration of this semantic difference, consider a system that tracks payments. If a product has a NULL price, that does not mean the product is free; instead, a NULL price indicates that the amount is not known or perhaps has not yet been determined.

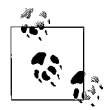

There is a good deal of differentiation between the database platforms in terms of how they handle NULL values. This leads to some major porting issues between those platforms relating to NULLs. For example, an empty string (i.e., a NULL string) is inserted as a NULL value on Oracle. All the other databases covered in this book permit the insertion of an empty string into *VAR-CHAR* and *CHAR* columns.

One side effect of the indeterminate nature of a NULL value is that it cannot be used in a calculation or a comparison. Here are a few brief but very important rules, from the ANSI standard, to remember about the behavior of NULL values when dealing with NULLs in SQL statements:

- A NULL value cannot be inserted into a column defined as *NOT NULL*.
- NULL values are not equal to each other. It is a frequent mistake to compare two columns that contain NULL and expect the NULL values to match. (The proper way to identify a NULL value in a *WHERE* clause or in a Boolean expression is to use phrases such as "value IS NULL" and "value IS NOT NULL".)
- A column containing a NULL value is ignored in the calculation of aggregate values such as *AVG*, *SUM*, or *MAX COUNT*.
- When columns that contain NULL values are listed in the *GROUP BY* clause of a query, the query output contains a single row for NULL values. In essence, the ANSI standard considers all NULLs found to be in a single group.
- *DISTINCT* and *ORDER BY* clauses, like *GROUP BY*, also see NULL values as indistinguishable from each other. With the *ORDER BY* clause, the vendor is free to choose whether NULL values sort high (first in the result set) or sort low (last in the result set) by default.

#### **Metadata (rules 4 and 10)**

Codd's fourth rule for relational databases states that data about the database must be stored in standard tables, just as all other data is. Data that describes the database itself is called *metadata*. For example, every time you create a new table or view in a database, records are created and stored that describe the new table. Additional records are needed to store any columns, keys, or constraints on the table. This technique is implemented in most commercial and open source SQL database products. For example, SQL Server uses what it calls "system tables" to track all the information about the databases, tables, and database objects in any given database. It also has "system databases" that keep track of information about the server on which the database is installed and configured.

#### **The language (rules 5 and 11)**

Codd's rules do *not* require SQL to be used with a relational database. His rules, particularly rules 5 and 11, only specify how the language should behave when coupled with a relational database. At one time SQL competed with other languages (such as Digital's RDO and Fox/PRO) that might have fit the relational bill, but SQL won out, for three reasons. First, SQL is a relatively simple, intuitive, English-like language that handles most aspects of data manipulation. Second, SQL is satisfyingly high-level. A programmer or database administrator (DBA) does not have to spend time ensuring that data is stored in the proper memory registers or that data is cached to disk; the database management system (DBMS) handles that task automatically. Finally, because no single vendor owns SQL, it was adopted across a number of platforms.

#### **Views (rule 6)**

A *view* is a virtual table that does not exist as a physical repository of data, but is instead constructed on the fly from a *SELECT* statement whenever that view is queried. Views enable you to construct different representations of the same source data for a variety of audiences without having to alter the way in which the data is stored.

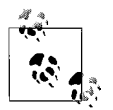

Some vendors support database objects called *materialized views*. Don't let the similarity of terms confuse you; materialized views are not governed by the same rules as ANSI standard views.

#### **Set operations (rules 7 and 12)**

Other database manipulation languages, such as the venerable Xbase, perform their data operations quite differently from SQL. These languages require you to tell the program exactly how to treat the data, one record at a time. Since the program cycles down through a list of records, performing its logic on one record after another, this style of programming is frequently called *row processing* or *procedural programming*.

In contrast, SQL programs operate on logical *sets* of data. Set theory is applied in almost all SQL statements, including *SELECT*, *INSERT*, *UPDATE*, and *DELETE* statements. In effect, data is selected from a set called a "table." Unlike the rowprocessing style, *set processing* allows a programmer to tell the database simply *what* is required, not *how* each individual piece of data should be handled. Sometimes set processing is referred to as *declarative processing*, since a programmer declares only what data is wanted (as in, "Give me all employees in the southern region who earn more than \$70,000 per year") rather than describing the exact procedure to be used to retrieve or manipulate the data.

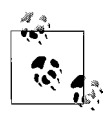

Set theory was the brainchild of mathematician Georg Cantor, who developed it at the end of the nineteenth century. At the time, set theory (and Cantor's theory of the infinite) was quite controversial. Today, set theory is such a common part of life that it is learned in elementary school. Things like card catalogs, the Dewey Decimal System, and alphabetized phone books are all simple and common examples of applied set theory.

Examples of set theory in conjunction with relational databases are detailed in the following section.

## **Codd's Rules in Action: Simple SELECT Examples**

Up to this point, this chapter has focused on the individual aspects of a relational database platform as defined by Codd and implemented under ANSI SQL. This section presents a high-level overview of the most important SQL statement, *SELECT*, and some of its most salient points—namely, the relational operations known as *projections*, *selections*, and *joins*:

*Projection*

Retrieves specific columns of data

*Selection*

Retrieves specific rows of data

*Join*

Returns columns and rows from two or more tables in a single result set

Although at first glance it might appear as though the *SELECT* statement deals only with the relational selection operation, in actuality, *SELECT* deals with all three operations.

The following statement embodies the projection operation by selecting the first and last names of an author, plus his home state, from the **authors** table:

SELECT au fname, au lname, state FROM authors

The results from any such *SELECT* statement are presented as another table of data:

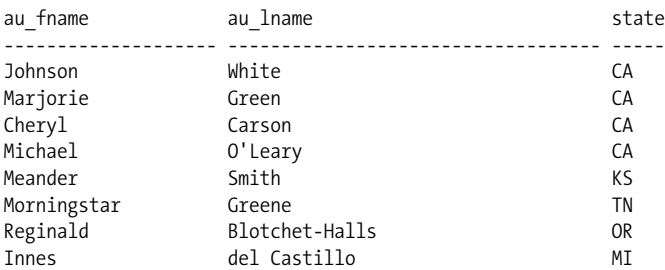

The resulting data is sometimes called a *result set*, *work table*, or *derived table*, differentiating it from the *base table* in the database that is the target of the *SELECT* statement.

It is important to note that the relational operation of projection, not selection, is specified using the *SELECT* clause (that is, the keyword *SELECT* followed by a list of expressions to be retrieved) of a *SELECT* statement. Selection—the operation of retrieving specific rows of data—is specified using the *WHERE* clause in a *SELECT* statement. *WHERE* filters out unwanted rows of data and retrieves only the requested rows. Continuing with the previous example, the following statement selects authors from states other than California:

SELECT au fname, au lname, state FROM authors WHERE state <> 'CA'

Whereas the first query retrieved all authors, the result of this second query is a much smaller subset of records:

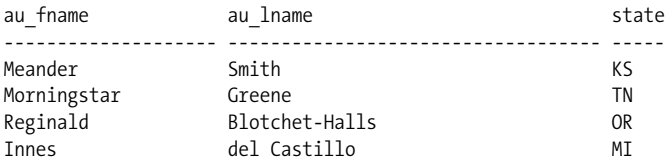

By combining the capabilities of projection and selection in a single query, you can use SQL to retrieve only the columns and records that you need at any given time.

Joins are the next, and last, relational operation we're going to talk about in this section. A join relates one table to another in order to return a result set consisting of related data from both tables.

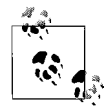

Different vendors allow you to join varying numbers of tables in a single join operation. For example, Oracle places no limit on the number of tables in a join, while Microsoft SQL Server allows up to 256 tables in a join operation.

The ANSI standard method of performing joins is to use the *JOIN* clause in a *SELECT* statement. An older method, know as a *theta join*, performs the join analysis in the *WHERE* clause. The following example shows both approaches. Each statement retrieves employee information from the **employee** base table as well as job descriptions from the **jobs** base table. The first *SELECT* uses the newer, ANSI *JOIN* clause, while the second *SELECT* uses a theta join:

```
-- ANSI style
SELECT a.au_fname, a.au_lname, t.title_id
FROM authors AS a
JOIN titleauthor AS t ON a.au_id = t.au_id
WHERE a.state <> 'CA'
-- Theta style
SELECT a.au_fname, a.au_lname, t.title_id
FROM authors AS a,
       titleauthor AS t
WHERE a.au id = t.au id
   AND a.state <> 'CA'
```
For more information about joins, see the "JOIN Subclause" section in [Chapter 3](#page-72-4).

## <span id="page-23-0"></span>**History of the SQL Standard**

In response to the proliferation of SQL dialects, ANSI published its first SQL standard in 1986 to bring about greater conformity among vendors. This was followed by a second, widely adopted standard in 1989. The International Standards Organization (ISO) also approved the SQL standard. ANSI released one update in 1992, known as SQL92 or SQL2, and another in 1999, termed SQL99 or SQL3. The next update, made in 2003, is also referred to as SQL3 (or SQL2003). When we use that term in this book, we are referring to the 2003 revision of the standard.

Each time it revises the SQL standard, ANSI adds new features and incorporates new commands and capabilities into the language. For example, the SQL99 standard added a group of capabilities that handled object-oriented datatype extensions.

#### **What's New in SQL2006**

The ANSI standards body that regulates SQL issued a new standard in 2006, in which the important major improvements of SQL3 were retained and augmented. The ANSI SQL2006 release was evolutionary over the SQL3 release, but it did not include any significant changes to the SQL3 commands and functions that were described in the second edition of this book. Instead, SQL2006 described an entirely new functional area of behavior for the SQL standard. Briefly, SQL2006 describes how SQL and XML (the eXtensible Markup Language) interact. For example, the SQL2006 standard describes how to import and store XML data in a SQL database, manipulate that data, and then publish the data both in native XML form and as conventional SQL data wrapped in XML form. The SQL2006 standard provides a means of integrating SQL application code with XQuery, the XML Query Language standardized by the World Wide Web Consortium (W3C). Because XML and XQuery are disciplines in their own right, they are considered beyond the scope of this book and are not covered here.

#### **What's New in SQL2003 (SQL3)**

SQL99 had two main parts, *Foundation:1999* and *Bindings:1999*. The SQL3 Foundation section includes all of the Foundation and Bindings standards from SQL99, as well as a new section called *Schemata*.

The Core requirements of SQL3 did not change from Core SQL99, so the database platforms that conformed to Core SQL99 automatically conform to SQL3. Although the Core of SQL3 has no additions (except for a few new reserved words), a number of individual statements and behaviors have been updated or modified. Because these updates are reflected in the individual syntax descriptions of each statement in [Chapter 3,](#page-72-4) we won't spend time on them here.

A few elements of the Core in SQL99 were deleted in SQL3, including:

- The *BIT* and *BIT VARYING* datatypes
- The *UNION JOIN* clause
- The *UPDATE...SET ROW* statement

A number of other features, most of which were or are rather obscure, have also been added, deleted, or renamed. Many of the new features of the SQL3 standard are currently interesting mostly from an academic standpoint, because none of the database platforms support them yet. However, a few new features hold more than passing interest:

*Elementary OLAP functions*

SQL3 adds an Online Analytical Processing (OLAP) amendment, including a number of windowing functions to support widely used calculations such as moving averages and cumulative sums. Windowing functions are aggregates computed over a window of data: *ROW\_NUMBER*, *RANK*, *DENSE\_RANK*, *PERCENT\_RANK*, and *CUME\_DIST*. OLAP functions are fully described in T611 of the standard. Some database platforms are starting to support the OLAP functions. Refer to [Chapter 4](#page-450-4) for details.

*Sampling*

SQL3 adds the *TABLESAMPLE* clause to the *FROM* clause. This is useful for statistical queries on large databases, such as a data warehouse.

*Enhanced numeric functions*

SQL3 adds a large number of numeric functions. In this case, the standard was mostly catching up with the trend in the industry, since one or more database platforms already supported the new functions. Refer to [Chapter 4](#page-450-4) for details.

## **Levels of Conformance**

SQL99 is built upon SQL92's *levels of conformance*. SQL92 first introduced levels of conformance by defining three categories: *Entry*, *Intermediate*, and *Full*. Vendors had to achieve at least Entry-level conformance to claim ANSI SQL compliance. The U.S. National Institute of Standards and Technology (NIST) later added the *Transitional* level between the Entry and Intermediate levels, so NIST's levels of conformance were Entry, Transitional, Intermediate, and Full, while ANSI's were only Entry, Intermediate, and Full. Each higher level of the standard was a superset of the subordinate level, meaning that each higher level included all the features of the lower levels of conformance.

Later, SQL99 altered the base levels of conformance, doing away with the Entry, Intermediate, and Full levels. With SQL99, vendors must implement all the features of the lowest level of conformance, Core SQL99, in order to claim (and publish) that they are SQL99 ready. Core SQL99 includes the old Entry SQL92 feature set, features from other SQL92 levels, and some brand new features. A vendor may also choose to implement additional feature packages described in the SQL99 standard.

## **Supplemental Features Packages in the SQL3 Standard**

The SQL3 standard represents the ideal, but very few vendors currently meet or exceed the Core SQL3 requirements. The Core standard is like the interstate speed limit: some drivers go above it and others go below it, but few go exactly the speed limit. Similarly, vendor implementations can vary greatly.

Two committees—one within ANSI, the other within ISO, and both composed of representatives from virtually every RDBMS vendor—drafted the supplemental feature definitions described in this section. In this collaborative and somewhat political environment, vendors compromised on exactly which proposed features and implementations would be incorporated into the new standard.

New features in the ANSI standard often are derived from an existing product or are the outgrowth of new research and development in the academic community. Consequently, vendor adoption of specific ANSI standards can be spotty. A relatively new addition to the SQL3 standard is SQL/XML (greatly expanded in SQL2006.) The other parts of the SQL99 standard remain in SQL3, though their names may have changed and they may have been slightly rearranged.

The nine supplemental features packages, representing different subsets of commands, are platform-optional. Some features might show up in multiple packages, while others do not appear in any of the packages. These packages and their features are described in the following list:

*Part 1, SQL/Framework*

Includes common definitions and concepts used throughout the standard. Defines the way the standard is structured and how the various parts relate to one another, and describes the conformance requirements set out by the standards committee.

*Part 2, SQL/Foundation*

Includes the Core, an augmentation of the SQL99 Core. This is the largest and most important part of the standard.

*Part 3, SQL/CLI (Call-Level Interface)*

Defines the call-level interface for dynamically invoking SQL statements from external application programs. Also includes over 60 routine specifications to facilitate the development of truly portable shrink-wrapped software.

*Part 4, SQL/PSM (Persistent Stored Modules)*

Standardizes procedural language constructs similar to those found in database platform-specific SQL dialects such as PL/SQL and Transact-SQL.

*Part 9, SQL/MED (Management of External Data)*

Defines the management of data located outside of the database platform using datalinks and a wrapper interface.

*Part 10, SQL/OBJ (Object Language Binding)*

Describes how to embed SQL statements in Java programs. It is closely related to JDBC, but offers a few advantages. It is also very different from the traditional host language binding possible in early versions of the standard.

*Part 11, SQL/Schemata*

Defines over 85 views (three more than in SQL99) used to describe the metadata of each database and stored in a special schema called *INFORMATION\_ SCHEMA*. Updates a number of views that existed in SQL99.

#### *Part 12, SQL/JRT (Java Routines and Types)*

Defines a number of SQL routines and types using the Java programming language. Several features of Java, such as Java static methods and classes, are now supported.

*Part 14, SQL/XML*

Adds a new type called *XML*, four new operators (*XMLPARSE*, *XMLSERI-ALIZE*, *XMLROOT*, and *XMLCONCAT*), several new functions (described in [Chapter 4](#page-450-4)), and the new *IS DOCUMENT* predicate. Also includes rules for mapping SQL-related elements (like **identifiers**, **schemas**, and **objects**) to XML-related elements.

Note that parts 5, 6, 7, and 8 do not exist by design.

Be aware that an RDBMS platform may claim SQL3 compliance by meeting Core SQL99 standards, so read the vendor's fine print for a full description of its ANSI conformity features. By understanding what features comprise the nine packages, users can gain a clear idea both of the capabilities of a particular RDBMS and of how the various features behave when SQL code is transported to other database products.

The ANSI standards—which cover retrieval, manipulation, and management of data in commands such as *SELECT*, *JOIN*, *ALTER TABLE*, and *DROP* formalize many SQL behaviors and syntax structures across a variety of platforms. These standards have become even more important as open source database products, such as MySQL and PostgreSQL, have grown in popularity and begun being developed by virtual teams rather than large corporations.

*SQL in a Nutshell*, Third Edition explains the SQL implementation of four popular RDBMSs. These vendors do not meet all the SQL3 standards; in fact, all RDBMS platforms play a constant game of tag with the standards bodies. Often, as soon as vendors close in on the standard, the standards bodies update, refine, or otherwise change the benchmark. Conversely, the vendors often implement new features that are not yet a part of the standard but that boost the effectiveness of their users.

#### **SQL3 Statement Classes**

Comparing statement classes further delineates SQL3 from SQL92. However, the older terms are still used, so readers need to know them. SQL92 grouped statements into three broad categories:

*Data Manipulation Language (DML)*

Provides specific data-manipulation commands such as *SELECT*, *INSERT*, *UPDATE*, and *DELETE*

*Data Definition Language (DDL)*

Contains commands that handle the accessibility and manipulation of database objects, including *CREATE* and *DROP*

*Data Control Language (DCL)*

Contains the permission-related commands *GRANT* and *REVOKE*

In contrast, SQL3 supplies seven core categories, now called *classes*, that provide a general framework for the types of commands available in SQL. These statement "classes" are slightly different from the SQL92 statement categories, because they attempt to identify the statements within each class more accurately and logically and they provide for the development of new features and statement classes. Additionally, the new statement classes now allow some "orphaned" statements that did not fit well into any of the old categories to be properly classified.

[Table 1-1](#page-27-1) identifies the SQL3 statement classes and lists some of the commands in each class, each of which is fully discussed later. At this point, the key is to remember the statement class titles.

| Class                             | <b>Description</b>                                                                                  | <b>Example commands</b>                   |  |
|-----------------------------------|----------------------------------------------------------------------------------------------------|-------------------------------------------|--|
| <b>SOL connection statements</b>  | Start and end a client connection                                                                   | <b>CONNECT. DISCONNECT</b>                |  |
| SOL control statements            | Control the execution of a set of SOL<br>statements                                                 | <b>CALL, RETURN</b>                       |  |
| SOL data statements               | May have a persistent and enduring<br>effect upon data                                              | SELECT, INSERT, UPDATE, DELETE            |  |
| SQL diagnostic statements         | Provide diagnostic information and<br>raise exceptions and errors                                   | <b>GFT DIAGNOSTICS</b>                    |  |
| SOL schema statements             | May have a persistent and enduring<br>effect on a database schema and<br>objects within that schema | ALTER, CREATE, DROP                       |  |
| <b>SOL session statements</b>     | Control default behavior and other<br>parameters for a session                                      | <b>SET statements like SET CONSTRAINT</b> |  |
| <b>SOL transaction statements</b> | Set the starting and ending point of<br>a transaction                                               | COMMIT, ROLLBACK                          |  |

<span id="page-27-1"></span>*Table 1-1. SQL3 statement classes*

Those who work with SQL regularly should become familiar with both the old (SQL92) and the new (SQL3) statement classes, since both nomenclatures are still used to refer to SQL features and statements.

## <span id="page-27-0"></span>**SQL Dialects**

The constantly evolving nature of the SQL standard has given rise to a number of SQL *dialects* among the various vendors and platforms. These dialects commonly evolve because a given database vendor's user community requires capabilities in the database before the ANSI committee creates an applicable standard. Occasionally, though, the academic or research communities introduce a new feature in response to pressures from competing technologies. For example, many database vendors are augmenting their current programmatic offerings with either Java (as is the case with DB2, Oracle, and Sybase) or VBScript (as is the case with Microsoft). In the future, programmers and developers will use these programming languages in concert with SQL to build SQL programs.

Many of these dialects include conditional processing capabilities (such as that controlled through *IF...THEN* statements), control-of-flow functions (such as *WHILE* loops), variables, and error-handling capabilities. Because ANSI had not yet developed a standard for these important features at the time users began to demand them, RDBMS developers and vendors created their own commands and syntax. In fact, some of the earliest vendors from the 1980s have variances in the most elementary commands, such as *SELECT*, because their implementations predate the standards. ANSI is now refining standards that address these inconsistencies.

Some of these dialects introduced procedural commands to support the functionality of a more complete programming language. For example, these procedural implementations contain error-handling commands, control-of-flow language, conditional commands, variable-handling commands, support for arrays, and many other extensions. Although these are technically divergent procedural implementations, they are called dialects here. The SQL/PSM (Persistent Stored Module) package provides many features associated with programming stored procedures and incorporates many of the extensions offered by these dialects.

Some popular dialects of SQL include:

#### *PL/SQL*

Found in Oracle. PL/SQL stands for Procedural Language/SQL and contains many similarities to the language Ada.

#### *Transact-SQL*

Used by both Microsoft SQL Server and Sybase Adaptive Server. As Microsoft and Sybase have moved away from the common platform they shared early in the 1990s, their implementations of Transact-SQL have also diverged.

#### *PL/pgSQL*

SQL dialect and extensions implemented in PostgreSQL. The acronym stands for Procedural Language/PostgreSQL.

Users who plan to work extensively with a single database system should learn the intricacies of their preferred SQL dialect or platform.

<span id="page-29-4"></span><span id="page-29-3"></span><span id="page-29-1"></span><span id="page-29-0"></span>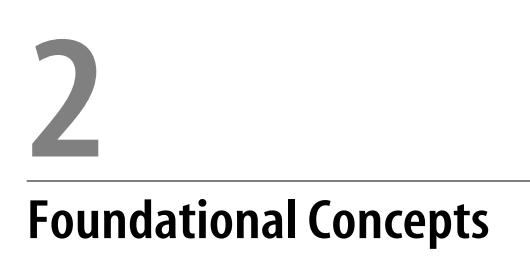

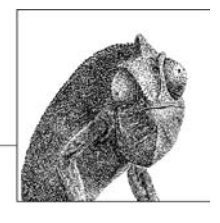

SQL provides an easy, intuitive way to interact with a database. While the SQL2003 (SQL3) standard does not define the concept of a "database," it does define all the functions and concepts needed for a user to create, retrieve, update, and delete data. It is important to know the types of syntax in the SQL2003 standard and the particular platform-specific syntax guidelines. This chapter will provide you with a grounding in those areas.

## <span id="page-29-2"></span>**Database Platforms Described in This Book**

*SQL in a Nutshell*, Third Edition describes the SQL standard and the platformspecific implementations of several leading RDBMSs:

*MySQL*

MySQL is a popular open source DBMS that is known for its blistering performance. It runs on numerous operating systems, including most Linux variants. To improve performance, it has a slimmer feature set than many other DBMSs. This book covers MySQL 5.1.

*Oracle*

Oracle is a leading RDBMS in the commercial sector. It runs on a multitude of operating systems and hardware platforms. Its scalable, reliable architecture has made it the platform of choice for many users. In this edition, we cover Oracle Database 11*g*.

*PostgreSQL*

PostgreSQL is the most feature-rich open source database platform available. Whereas MySQL is best known for its high-speed performance, PostgreSQL is best known for its excellent support for ANSI standards and robust transaction processing capabilities, as well as its rich datatype and database object support. In addition to its full set of features, PostgreSQL runs on a wide variety of operating systems and hardware platforms. This book covers PostgreSQL 8.2.1.

**Foundational Concepts**

*SQL Server*

Microsoft SQL Server is a popular RDBMS that runs only on the Windows platform. Its features include ease of use, an all-inclusive feature set, low cost, and high performance. This book covers Microsoft SQL Server 2008.

## <span id="page-30-0"></span>**Categories of Syntax**

To begin to use SQL, readers should understand how statements are written. SQL syntax falls into four main categories. Each category is introduced in the following list and then explained in further detail in the sections that follow:

*Identifiers*

Describe a user- or system-supplied name for a database object, such as a database, a table, a constraint on a table, a column in a table, a view, etc.

*Literals*

Describe a user- or system-supplied string or value that is not otherwise an identifier or a keyword. Literals may be strings like *"hello"*, numbers like *1234*, dates like "Jan 01, 2002", or Boolean values like *TRUE*.

*Operators*

Are symbols specifying an action to be performed on one or more expressions, most often in *DELETE*, *INSERT*, *SELECT*, or *UPDATE* statements. Operators are also used frequently in the creation of database objects.

*Reserved words and keywords*

Have special meaning to the database SQL parser. *Keywords* such as *SELECT*, *GRANT*, *DELETE*, or *CREATE* are words that cannot be used as identifiers within the database platform. These are usually commands or SQL statements. *Reserved words* are words that may become reserved some time in the future. Elsewhere in the book, we use the term *keyword* to describe both concepts. You can circumvent the restriction on using reserved words and keywords as identifiers by using *quoted identifiers*, which will be described in a moment. However, this is not recommended!

### **Identifiers**

Keep in mind that RDBMSs are built upon set theory. In ANSI terms, *clusters* contain sets of catalogs, *catalogs* contain sets of schemas, *schemas* contain sets of objects, and so on. Most database platforms use corollary terms: *instances* contain one or more databases; *databases* contain one or more schemas; and *schemas* contain one or more tables, views, or stored procedures, and the privileges associated with each object. At each level of this structure, items require unique names (that is, identifiers) so that they can be referenced by programs and system processes. This means that each *object* (whether a database, table, view, column, index, key, trigger, stored procedure, or constraint) in an RDBMS must be identified. When issuing the command that creates a database object, you must specify an identifier (i.e., a name) for that new object.

There are two important categories of rules that experienced programmers keep in mind when choosing an identifier for a given item:

#### *Naming conventions*

Logical rules of thumb that govern how database designers name objects. Consistently following these rules ultimately creates better database structures and enables improved data tracking. These are not so much SQL requirements as the distilled experience of practiced programmers.

#### *Identifier rules*

Naming rules set by the SQL standard and implemented by the platforms. These rules govern characteristics such as how long a name may be. These identifier conventions are covered for each vendor later in this chapter.

#### **Naming conventions**

Naming conventions establish a standard baseline for choosing object identifiers. In this section, we present a list of naming conventions (rules for picking your identifiers) that are based on long years of experience. The SQL standard has no comment on naming conventions outside of the uniqueness of an identifier, its length, and the characters that are valid within the identifier. However, here are some conventions that you should follow:

*Select a name that is meaningful, relevant, and descriptive*

Do not name a table **XP03**; instead, name it **Expenses\_2005**, showing that it stores expenses for the year 2005. Remember that other people will likely be using the table or database too, perhaps long after you have gone, and the names you use should make sense at a glance. Each database vendor has limits on object name size, but names generally can be long enough to make sense to anyone reading them.

*Choose and apply the same case throughout*

Use either all uppercase or all lowercase for all objects throughout the database. Some database servers are case-sensitive, so using mixed-case identifiers might cause problems later.

*Use abbreviations consistently*

Once you've chosen an abbreviation, use it consistently throughout the database. For example, if you use *EMP* as an abbreviation for *EMPLOYEE*, you should use *EMP* throughout the database; do not use *EMP* in some places and *EMPLOYEE* in others.

*Use complete, descriptive, meaningful names with underscores for reading clarity* A column name like *UPPERCASEWITHUNDERSCORES* is not as easy to read as *UPPERCASE\_WITH\_UNDERSCORES*.

*Do not put company or product names in database object names*

Companies get acquired, and products change names. These elements are too transitory to be included in database object names.

*Do not use overly obvious prefixes or suffixes*

For example, don't use **DB\_** as a prefix for a database, and don't prefix every view with **V\_**. Simple queries to the system table of the database can tell the DBA or database programmer what type of object an identifier represents.

#### *Do not fill up all available space for the object name*

If the database platform allows a 32-character table name, try to leave at least a few free characters at the end. Some database platforms append prefixes or suffixes to table names when manipulating temporary copies of the tables.

*Do not use quoted identifiers*

Quoted identifiers are object names stored within double quotation marks. (The ANSI standard calls these *delimited identifiers*.) Quoted identifiers are also case-sensitive. Encapsulating an identifier within double quotes allows creation of names that may be difficult to use and may cause problems later. For example, users could embed spaces, special characters, mixed-case characters, or even escape sequences within a quoted identifier, but some thirdparty tools (and even vendor-supplied tools) cannot handle special characters in names. Therefore, quoted identifiers should not be used.

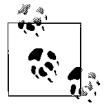

Some platforms allow delimiting symbols other than double quotes. For example, SQL Server uses brackets (*[]*) to designate quoted identifiers.

There are several benefits to following these naming conventions. First, your SQL code becomes, in a sense, self-documenting, because the chosen names are meaningful and understandable to other users. Second, your SQL code and database objects are easier to maintain—especially for other users who come later because the objects are consistently named. Finally, maintaining consistency increases database functionality. If the database ever has to be transferred or migrated to another RDBMS, consistent and descriptive naming saves both time and energy. Giving a few minutes of thought to naming SQL objects in the beginning can prevent problems later.

#### **Identifier rules**

Identifier rules are rules for identifying objects within the database that are rigidly enforced by the database platforms. These rules apply to normal identifiers, not quoted identifiers. Rules specified by the SQL2003 standard generally differ somewhat from those of specific database vendors. [Table 2-1](#page-32-0) contrasts the SQL2003 rules with those of the RDBMS platforms covered in this book.

| Characteristic  | <b>Platform</b>   | <b>Specification</b>                                                                                                    |
|-----------------|-------------------|----------------------------------------------------------------------------------------------------|
| Identifier size |                   |                                                                                                    |
|                 | SOL3              | 128 characters.                                                                                                    |
|                 | <b>MySQL</b>      | 64 characters; aliases may be 255 characters.                                                                                                    |
|                 | Oracle            | 30 bytes (number of characters depends on the character set);<br>database names are limited to 8 bytes; database links are<br>limited to 128 bytes. |
|                 | PostgreSQL        | 63 characters (NAMEDATALEN property minus 1).                                                                                                    |
|                 | <b>SOL Server</b> | 128 characters; temp tables are limited to 116 characters.                                                                                          |

<span id="page-32-0"></span>*Table 2-1. Platform-specific rules for regular object identifiers (excludes quoted identifiers)*

| <b>Characteristic</b>      | <b>Platform</b>   | Specification                                                                                                    |
|----------------------------|-------------------|----------------------------------------------------------------------------------------------------|
| Identifier may contain     |                   |                                                                                                    |
|                            | SQL3              | Any number or character, and the underscore () symbol.                                                                                                    |
|                            | MySQL             | Any number, character, or symbol. Cannot be composed<br>entirely of numbers.                                                                                                    |
|                            | <b>Oracle</b>     | Any number or character, and the underscore $\bigcup$ , pound sign<br>$(\#)$ , and dollar sign $(\xi)$ symbols (though the last two are<br>discouraged). Database links may also contain a period (.).                  |
|                            | PostgreSQL        | Any number or character, and the underscore () symbol.                                                                                                    |
|                            | <b>SQL Server</b> | Any number or character, and the underscore $(\_)$ , at sign $(\emptyset)$ ,<br>pound sign $(\#)$ , and dollar sign $(\xi)$ symbols.                                                                                    |
| Identifier must begin with |                   |                                                                                                    |
|                            | SQL3              | A letter.                                                                                                    |
|                            | MySQL             | A letter or number. Cannot be composed entirely of numbers.                                                                                                    |
|                            | <b>Oracle</b>     | A letter.                                                                                                    |
|                            | PostgreSQL        | A letter or underscore (_).                                                                                                    |
|                            | <b>SOL Server</b> | A letter, underscore $(\_)$ , at sign $(\emptyset)$ , or pound sign $(\#)$ .                                                                                                    |
| Identifier cannot contain  |                   |                                                                                                    |
|                            | SQL3              | Spaces or special characters.                                                                                                    |
|                            | MySQL             | Period (.), slash $\langle \rangle$ , or any ASCII(0) or ASCII(255) character. Single<br>quotes (") and double quotes ("") are allowed only in quoted<br>identifiers. Identifiers should not end with space characters. |
|                            | <b>Oracle</b>     | Spaces, double quotes (""), or special characters.                                                                                                    |
|                            | PostgreSQL        | Double quotes ("").                                                                                                    |
|                            | <b>SOL Server</b> | Spaces or special characters.                                                                                                    |
| Allows quoted identifiers  |                   |                                                                                                    |
|                            | SQL3              | Yes.                                                                                                    |
|                            | MySQL             | Yes.                                                                                                    |
|                            | <b>Oracle</b>     | Yes.                                                                                                    |
|                            | PostgreSQL        | Yes.                                                                                                    |
|                            | <b>SQL Server</b> | Yes.                                                                                                    |
| Quoted identifier symbol   |                   |                                                                                                    |
|                            | SQL3              | Double quotes ("").                                                                                                    |
|                            | MySQL             | Single quotes (") or double quotes ("") in ANSI compatibility<br>mode.                                                                                                    |
|                            | <b>Oracle</b>     | Double-quotes ("").                                                                                                    |
|                            | PostgreSQL        | Double-quotes ("").                                                                                                    |
|                            | <b>SQL Server</b> | Double quotes ("") or brackets ([]); brackets are preferred.                                                                                                    |
| Identifier may be reserved |                   |                                                                                                    |
|                            | SQL3              | No, unless as a quoted identifier.                                                                                                    |
|                            | MySQL             | No, unless as a quoted identifier.                                                                                                    |
|                            | <b>Oracle</b>     | No, unless as a quoted identifier.                                                                                                    |
|                            | PostgreSQL        | No, unless as a quoted identifier.                                                                                                    |
|                            | <b>SQL Server</b> | No, unless as a quoted identifier.                                                                                                    |

*Table 2-1. Platform-specific rules for regular object identifiers (excludes quoted identifiers) (continued)*

| <b>Characteristic</b>     | Platform          | Specification                                                                                                    |
|---------------------------|-------------------|----------------------------------------------------------------------------------------------------|
| Schema addressing         |                   |                                                                                                    |
|                           | SOL3              | Catalog.schema.object                                                                                                    |
|                           | <b>MySQL</b>      | Database.object.                                                                                                    |
|                           | <b>Oracle</b>     | Schema.object.                                                                                                    |
|                           | PostgreSQL        | Database.schema.object.                                                                                                    |
|                           | <b>SOL Server</b> | Server.database.schema.object.                                                                                                    |
| Identifier must be unique |                   |                                                                                                    |
|                           | SOL3              | Yes.                                                                                                    |
|                           | MySQL             | Yes.                                                                                                    |
|                           | <b>Oracle</b>     | Yes.                                                                                                    |
|                           | PostgreSQL        | Yes.                                                                                                    |
|                           | SOL Server        | Yes.                                                                                                    |
| <b>Case Sensitivity</b>   |                   |                                                                                                    |
|                           | SOL3              | No.                                                                                                    |
|                           | MySQL             | Only if underlying filesystem is case sensitive (e.g., Mac OS or<br>Unix). Triggers, logfile groups, and tablespaces are always case<br>sensitive. |
|                           | <b>Oracle</b>     | No by default, but can be changed.                                                                                                    |
|                           | PostgreSQL        | No.                                                                                                    |
|                           | <b>SOL Server</b> | No by default, but can be changed.                                                                                                    |
| Other rules               |                   |                                                                                                    |
|                           | SOL3              | None.                                                                                                    |
|                           | MySQL             | May not contain numbers only.                                                                                                    |
|                           | <b>Oracle</b>     | Database links are limited to 128 bytes and may not be quoted<br>identifiers.                                                                      |
|                           | PostgreSQL        | None.                                                                                                    |
|                           | <b>SOL Server</b> | Microsoft commonly uses brackets rather than double quotes<br>for quoted identifiers.                                                              |

*Table 2-1. Platform-specific rules for regular object identifiers (excludes quoted identifiers) (continued)*

Identifiers must be unique within their scope. Thus, given our earlier discussion of the hierarchy of database objects, database names must be unique on a particular instance of a database server, while the names of tables, views, functions, triggers, and stored procedures must be unique within a particular schema. On the other hand, a table and a stored procedure *can* have the same name, since they are different types of object. The names of columns, keys, and indexes must be unique on a single table or view, and so forth. Check your database platform's documentation for more information—some platforms require unique identifiers where others may not. For example, Oracle requires that all index identifiers be unique throughout the database, while others (such as SQL Server) require that the index identifier be unique only for the table on which it depends.

Remember, quoted identifiers (object names encapsulated within a special delimiter, usually double quotes) may be used to break some of the identifier rules specified earlier. One example is that quoted identifiers are case sensitive—that is, *"foo"* does not equal "FOO". Furthermore, quoted identifiers may be used to bestow a reserved word as a name, or to allow normally unusable characters and symbols within a name. For instance, you normally can't use the percent sign (*%*) in a table name. However, you can, if you must, use that symbol in a table name so long as you always enclose that table name within double quotes. That is, to name a table **expense%%ratios**, you would specify the name in quotes: **"expense%%ratios"**. Again, remember that in SQL3 such names are sometimes known as "delimited identifiers."

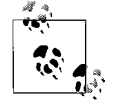

Once you have created an object name as a quoted identifier, we recommend that users always reference it using its special delimiter.

## **Literals**

SQL defines a literal value as any explicit numeric value, character string, temporal value (e.g., date or time), or Boolean value that is not an identifier or a keyword. SQL databases allow a variety of literal values in a SQL program. Literal values are allowed for most of the numeric, character, Boolean, and date datatypes. For example, SQL Server numeric datatypes include (among others) *INTEGER*, *REAL*, and *MONEY*. Thus, *numeric literals* can look like:

30 -117 +883.3338 -6.66 \$70000 2E5 7E-3

As these examples illustrate, SQL Server allows signed and unsigned numerals, in scientific or normal notation. And since SQL Server has a money datatype, even a dollar sign can be included. SQL Server does *not* allow other symbols in numeric literals (besides 0 1 2 3 4 5 6 7 8 9 + - \$ . E e), however, so do not include commas (or periods, in European countries where a comma is used in place of a period in decimal or monetary values). Most databases interpret a comma in a numeric literal as a *list item separator*. Thus, the literal value 3,000 would likely be interpreted as two values: 3 and, separately, 000.

Boolean, character string, and date literals look like:

```
TRUE
'Hello world!'
'OCT-28-1966 22:14:30:00'
```
Character string literals should always be enclosed in single quotation marks (''). This is the standard delimiter for all character string literals. Character string literals are not restricted just to the letters of the alphabet. In fact, any character in the character set can be represented as a string literal. All of the following are string literals:
```
'1998'
'70,000 + 14000'
'There once was a man from Nantucket,'
'Oct 28, 1966'
```
and are compatible with the *CHARACTER* datatype. Remember not to confuse the string literal '1998' with the numeric literal 1998. Once string literals are associated with a character datatype, it is poor practice to use them in arithmetic operations without explicitly converting them to a numeric datatype. Some database products will perform automatic conversion of string literals containing numbers when comparing them against any *DATE* or *NUMBER* datatype values, but not all.

By doubling the delimiter, you can effectively represent a single quotation mark in a literal string, if necessary. That is, you can use two quotation marks each time a single quotation mark is part of the value. This example, taken from SQL Server, illustrates the idea:

```
SELECT 'So he said ''Who''s Le Petomaine?'''
```
This statement gives the following result:

----------------- So he said 'Who's Le Petomaine?'

## **Operators**

An *operator* is a symbol specifying an action to be performed on one or more expressions. Operators are used most often in *DELETE*, *INSERT*, *SELECT*, and *UPDATE* statements, but they are also used frequently in the creation of database objects such as stored procedures, functions, triggers, and views.

Operators typically fall into these categories:

*Arithmetic operators* Supported by all databases

*Assignment operators* Supported by all databases

*Bitwise operators* Supported by MySQL and SQL Server

*Comparison operators* Supported by all databases

*Logical operators* Supported by all databases

*Unary operators* Supported by MySQL, Oracle, and SQL Server

#### **Arithmetic operators**

*Arithmetic operators* perform mathematical operations on two expressions of any datatype in the numeric datatype category. See [Table 2-2](#page-37-0) for a listing of the arithmetic operators.

<span id="page-37-0"></span>*Table 2-2. Arithmetic operators*

| Arithmetic operator | <b>Meaning</b>                                                                              |
|---------------------|---------------------------------------------------------------------------------------------|
|                     | Addition                                                                                    |
|                     | Subtraction                                                                                 |
| ¥                   | <b>Multiplication</b>                                                                       |
|                     | <b>Division</b>                                                                             |
| %                   | Modula (SQL Server only); returns the remainder of a division operation as an integer value |

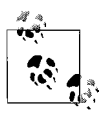

In MySQL, Oracle, and SQL Server, the *+* and *-* operators can be used to perform arithmetic operations on date values.

The various platforms also offer their own unique methods for performing arithmetic operations on date values.

#### **Assignment operators**

Except in Oracle, which uses *:=*, the *assignment operator* (*=*) assigns a value to a variable or the alias of a column heading. In all of the database platforms covered in this text, the keyword *AS* may serve as an operator for assigning table- or column-heading aliases.

#### **Bitwise operators**

Both Microsoft SQL Server and MySQL provide *bitwise operators* (see [Table 2-3\)](#page-37-1) as a shortcut to perform bit manipulations between two-integer expressions. Valid datatypes that are accessible to bitwise operators include *BINARY*, *BIT*, *INT*, *SMALLINT*, *TINYINT*, and *VARBINARY*. PostgreSQL supports the *BIT* and *BIT VARYING* datatypes; it also supports the bitwise operators *AND*, *OR*, *XOR*, concatenation, *NOT*, and shifts left and right.

<span id="page-37-1"></span>*Table 2-3. Bitwise operators*

| <b>Bitwise operator</b> | <b>Meaning</b>                      |
|-------------------------|-------------------------------------|
|                         | Bitwise AND (two operands)          |
|                         | Bitwise OR (two operands)           |
|                         | Bitwise exclusive OR (two operands) |

#### **Comparison operators**

*Comparison operators* test whether two expressions are equal or unequal. The result of a comparison operation is a Boolean value: *TRUE*, *FALSE*, or *UNKNOWN*.

Also, note that the ANSI standard behavior for a comparison operation where one or more of the expressions is NULL is to return NULL. For example, the expression *23 + NULL* returns NULL, as does the expression *Feb 23, 2002 + NULL*. See [Table 2-4](#page-38-0) for a list of the comparison operators.

<span id="page-38-0"></span>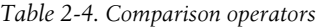

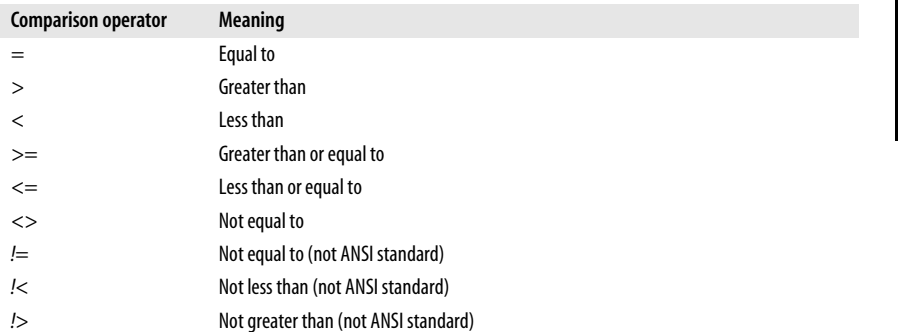

**Foundational Concepts**

Boolean comparison operators are used most frequently in a *WHERE* clause to filter the rows that qualify for the search conditions. The following example uses the greater than or equal to comparison operation:

SELECT \* FROM Products WHERE ProductID >= 347

#### **Logical operators**

*Logical operators* are commonly used in a *WHERE* clause to test for the truth of some condition. They return a Boolean value of either *TRUE* or *FALSE*. [Table 2-5](#page-38-1) shows a list of logical operators. Note that not all database systems support all operators.

<span id="page-38-1"></span>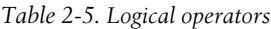

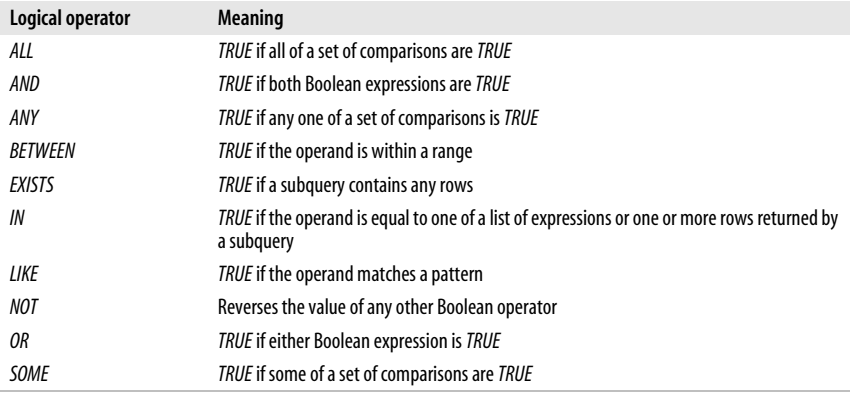

#### **Unary operators**

*Unary operators* perform an operation on only one expression of any of the datatypes in the numeric datatype category. Unary operators may be used on any numeric datatype, though the bitwise operator (*~*) may be used only on integer datatypes (see [Table 2-6\)](#page-39-0).

<span id="page-39-0"></span>*Table 2-6. Unary operators*

| Unary operator | <b>Meaning</b>                                                              |
|----------------|-----------------------------------------------------------------------------|
|                | Numeric value is positive                                                   |
|                | Numeric value is negative                                                   |
| $\sim$         | A bitwise <i>NOT</i> ; returns the complement of the number (not in Oracle) |

#### **Operator precedence**

Sometimes operator expressions become rather complex. When an expression has multiple operators, *operator precedence* determines the sequence in which the operations are performed. The order of execution can significantly affect the resulting value.

Operators have different precedence levels. An operator on a higher level is evaluated before an operator on a lower level. The following listing shows the operators' precedence levels, from highest to lowest:

- *()* (parenthetical expressions)
- $\bullet$  +,  $\text{-}$ ,  $\sim$  (unary operators)
- *\**, */*, *%* (mathematical operators)
- *+*, *-* (arithmetic operators)
- *=*, *>*, *<*, *>=*, *<=*, *<>*, *!=*, *!>*, *!<* (comparison operators)
- *^* (bitwise exclusive *OR*), *&* (bitwise *AND*), *|* (bitwise *OR*)
- *NOT*
- *AND*
- *ALL*, *ANY*, *BETWEEN*, *IN*, *LIKE*, *OR*, *SOME*
- *=* (variable assignment)

Operators are evaluated from left to right when they are of equal precedence. However, parentheses are used to override the default precedence of the operators in an expression. Expressions within a set of parentheses are evaluated first, while operations outside the parentheses are evaluated next.

For example, the following expressions in an Oracle query return very different results:

```
SELECT 2 * 4 + 5 FROM dual
-- Evaluates to 8 + 5, which yields an expression result of 13.
SELECT 2 * (4 + 5) FROM dual
-- Evaluates to 2 * 9, which yields an expression result of 18.
```
**Foundational Concepts**

In expressions with nested parentheses, the most deeply nested expression is evaluated first.

This next example contains nested parentheses, with the expression  $5 - 3$  in the most deeply nested set of parentheses. This expression yields a value of 2. Then the addition operator (*+*) adds this result to 4, which yields a value of 6. Finally, the 6 is multiplied by 2 to yield an expression result of 12:

```
SELECT 2 * (4 + (5 - 3)) FROM dual
-- Evaluates to 2 * (4 + 2), which further evaluates to 2 * 6,
-- and yields an expression result of 12.
RETURN
```
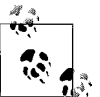

We recommend using parentheses to clarify precedence in all complex queries.

#### **System delimiters and operators**

*String delimiters* mark the boundaries of a string of alphanumeric characters. *System delimiters* are those symbols within the character set that have special significance to your database server. *Delimiters* are symbols that are used to judge the order or hierarchy of processes and list items. *Operators* are those delimiters used to judge values in comparison operations, including symbols commonly used for arithmetic or mathematical operations. [Table 2-7](#page-40-0) lists the system delimiters and operators allowed by SQL.

<span id="page-40-0"></span>*Table 2-7. SQL delimiters and operators*

| Symbol | <b>Usage</b>                                                                    | <b>Example</b>                                                                                                    |
|--------|---------------------------------------------------------------------------------|----------------------------------------------------------------------------------------------------|
| $^{+}$ | Addition operator; in SQL Server, also serves<br>as a concatenation operator    | On all database platforms:<br>SELECT MAX(emp_id) + 1<br>FROM employee                                                              |
|        | Subtraction operator; also serves as a range<br>indicator in CHECK constraints  | As a subtraction operator:<br>SELECT MIN(emp id) - 1<br>FROM employee                                                              |
|        |                                                                                 | As a range operator, in a CHECK constraint:<br>ALTER TABLE authors<br>ADD CONSTRAINT authors zip num<br>CHECK (zip LIKE '%[0-9]%') |
| ⋇      | <b>Multiplication operator</b>                                                  | SELECT salary * 0.05 AS 'bonus'<br>FROM employee;                                                                                  |
|        | Division operator                                                               | SELECT salary / 12 AS 'monthly'<br>FROM employee;                                                                                  |
|        | <b>Equality operator</b>                                                        | SELECT *<br>FROM employee<br>$WHERE$ $1name = 'Fudd'$                                                                              |
| $\lt,$ | Inequality operators $(1)$ is a nonstandard<br>equivalent on several platforms) | On all platforms:<br>SELECT *<br>FROM employee<br>WHERE $l$ name $\leftrightarrow$ 'Fudd'                                          |

| Symbol                             | <b>Usage</b>                                                                                              | <b>Example</b>                                                                                                    |
|------------------------------------|----------------------------------------------------------------------------------------------------|----------------------------------------------------------------------------------------------------|
| $\overline{\phantom{0}}$<br>$\leq$ | Less than operator<br>Less than or equal to operator                                                      | SELECT lname, emp id,<br>$(salary * 0.05)$ AS bonus<br>FROM employee<br>WHERE (salary $* 0.05$ ) <= 10000<br>AND exempt status $<$ 3                                            |
| ><br>$>=$                          | Greater than operator<br>Greater than or equal to operator                                                | SELECT lname, emp id,<br>$(salary * 0.025)$ AS bonus<br>FROM employee<br>WHERE (salary $* 0.025$ ) > 10000<br>AND exempt status $>= 4$                                          |
| $\left( \right)$                   | Used in expressions and function calls, to<br>specify order of operations, and as a<br>subquery delimiter | Expression:<br>SELECT (salary / 12) AS monthly<br>FROM employee<br>WHERE exempt status $>= 4$<br><b>Function call:</b><br>SELECT SUM(travel expenses)<br>FROM "expense%xratios" |
|                                    |                                                                                                    | Order of operations:<br>SELECT (salary / 12) AS monthly,<br>$((\text{salary} / 12) / 2)$ AS biweekly<br>FROM employee<br>WHERE exempt status $>= 4$                             |
|                                    |                                                                                                    | Subquery:<br>SELECT *<br>FROM stores<br>WHERE stor id IN<br>(SELECT stor id FROM sales<br>WHERE ord date $> '01$ -JAN-2004')                                                    |
| %                                  | Wildcard attribute indicator                                                                              | SELECT *<br>FROM employee<br>WHERE lname LIKE 'Fud%'                                                                                                    |
|                                    | List item separator                                                                                       | SELECT lname,<br>fname,<br>ssn,<br>hire date<br>FROM employee<br>$WHERE$ $1name = 'Fudd'$                                                                                       |
|                                    | Identifier qualifier separator                                                                            | SELECT *<br>FROM scott.employee<br>WHERE lname LIKE 'Fud%'                                                                                                    |
|                                    | <b>Character string indicators</b>                                                                        | SELECT *<br>FROM employee<br>WHERE lname LIKE 'FUD%'<br>OR $fname = 'ELMER'$                                                                                                    |
| $\mathbf{u}$                       | <b>Ouoted identifier indicators</b>                                                                       | SELECT expense date,<br>SUM(travel expense)<br>FROM "expense%xratios"<br>WHERE expense date<br>BETWEEN '01-JAN-2004'<br>AND '01-APR-2004'                                       |

*Table 2-7. SQL delimiters and operators (continued)*

| Symbol       | <b>Usage</b>                                                                | Example                                                                                                    |
|--------------|-----------------------------------------------------------------------------|----------------------------------------------------------------------------------------------------|
|              | Single-line comment delimiter (two dashes<br>followed by a space)           | -- Finds all employees like Fudd, Fudge,<br>and Fudston<br>SELECT *<br>FROM employee<br>WHERE lname LIKE 'Fud%'    |
| $/$ *<br>$*$ | Beginning multiline comment delimiter<br>Ending multiline comment indicator | /* Finds all employees like Fudd, Fudge,<br>and Fudston */<br>SELECT *<br>FROM employee<br>WHERE lname LIKE 'Fud%' |

*Table 2-7. SQL delimiters and operators (continued)*

## **Keywords and Reserved Words**

Just as certain symbols have special meaning and functionality within SQL, certain words and phrases have special significance. SQL *keywords* are words whose meanings are so closely tied to the operation of the RDBMS that they should not be used for any other purpose; generally, they are words used in SQL statements. *Reserved words*, on the other hand, do not have special significance now, but they probably will in a future release. Note that these words *can* be used as identifiers on most platforms, but they shouldn't be. For example, the word "SELECT" is a keyword and should not be used as a table name. To emphasize the fact that keywords should not be used as identifiers but nevertheless could be, the SQL standard calls them "nonreserved keywords."

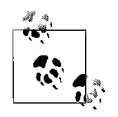

It is generally a good idea to avoid naming columns or tables after a keyword that occurs in *any* major platform, because database applications are frequently converted from one platform to another.

Reserved words and keywords are not always words used in SQL statements; they may also be words commonly associated with database technology. For example, *CASCADE* is used to describe data manipulations that allow their actions, such as a delete or update operation, to "flow down," or cascade, to any subordinate tables. Reserved words and keywords are widely published so that programmers will not use them as identifiers that will, either now or at some later revision, cause a problem.

SQL3 specifies its own list of reserved words and keywords, as do the database platforms, because they each have their own extensions to the SQL command set. The SQL standard keywords, as well as the keywords in the different vendor implementations, are listed in the [Appendix.](#page-560-0)

# **SQL2003 and Platform-Specific Datatypes**

A table can contain one or many columns. Each column must be defined with a datatype that provides a general classification of the data that the column will store. In real-world applications, datatypes improve efficiency and provide some control over how tables are defined and how the data is stored within a table. Using specific datatypes enables better, more understandable queries and helps control the integrity of the data.

The tricky thing about SQL2003 datatypes is that they do not always map directly to identical implementations in different platforms. Although the various platforms specify "datatypes" that correspond to the SQL2003 datatypes, these are not always true SQL2003 datatypes: for example, MySQL's implementation of a *BIT* datatype is actually identical to a *CHAR(1)* datatype value. Nonetheless, each of the platform-specific datatypes is close enough to the standard to be both easily understandable and job-ready.

The official SQL2003 datatypes (as opposed to platform-specific datatypes) fall into the general categories described in [Table 2-8.](#page-43-0) Note that the SQL2003 standard contains a few rarely used datatypes (*ARRAY*, *MULTISET*, *REF*, and *ROW*) that are shown only in [Table 2-8](#page-43-0) and not discussed elsewhere in the book.

| Category                      | <b>Example datatypes and</b><br>abbreviations                               | <b>Description</b>                                                                                                    |
|-------------------------------|-----------------------------------------------------------------------------|----------------------------------------------------------------------------------------------------|
| BINARY                        | BINARY LARGE OBJECT (BLOB)                                                  | This datatype stores binary string values in<br>hexadecimal format. Binary string values<br>are stored without reference to any char-<br>acter set and without any length limit.                                                                                                    |
| <b>BOOLEAN</b>                | <b>BOOLEAN</b>                                                              | This datatype stores truth values (either<br>TRUE or FALSEY.                                                                                                    |
| <b>CHARACTER string types</b> | <b>CHAR</b><br><b>CHARACTER VARYING (VARCHAR)</b>                           | These datatypes can store any combination<br>of characters from the applicable character<br>set. The varying datatypes allow variable<br>lengths, while the other datatypes allow<br>only fixed lengths. Also, the variable-length<br>datatypes automatically trim trailing<br>spaces, while the other datatypes pad all<br>open space. |
|                               | NATIONAL CHARACTER (NCHAR)<br>NATIONAL CHARACTER VARYING<br>(NCHAR VARYING) | The national character datatypes are<br>designed to support a particular implemen-<br>tation-defined character set.                                                                                                    |
|                               | CHARACTER LARGE OBJECT (CLOB)                                               | CHARACTER LARGE OBJECT and BINARY<br>LARGE OBJECT are collectively referred to as<br>large object string types.                                                                                                    |
|                               | NATIONAL CHARACTER LARGE OBJECT<br>(NCLOB)                                  | Same as CHARACTER LARGE OBJECT, but<br>supports a particular implementation-<br>defined character set.                                                                                                    |
| <b>DATALINK</b>               | <b>DATALINK</b>                                                             | Defines a reference to a file or other<br>external data source that is not part of the<br>SOL environment.                                                                                                    |
| <b>INTFRVAI</b>               | <b>INTERVAL</b>                                                             | Specifies a set of time values or span of<br>time.                                                                                                    |
| <b>COLLECTION</b>             | ARRAY<br><b>MULTISET</b>                                                    | ARRAY was offered in SQL99, and MULTISET<br>was added in SOL2003. Whereas an ARRAY<br>is a set-length, ordered collection of<br>elements, MULTISET is a variable-length,<br>unordered collection of elements. The<br>elements in an ARRAY and a MULTISET must<br>be of a predefined datatype.                                           |

<span id="page-43-0"></span>*Table 2-8. SQL2003 categories and datatypes*

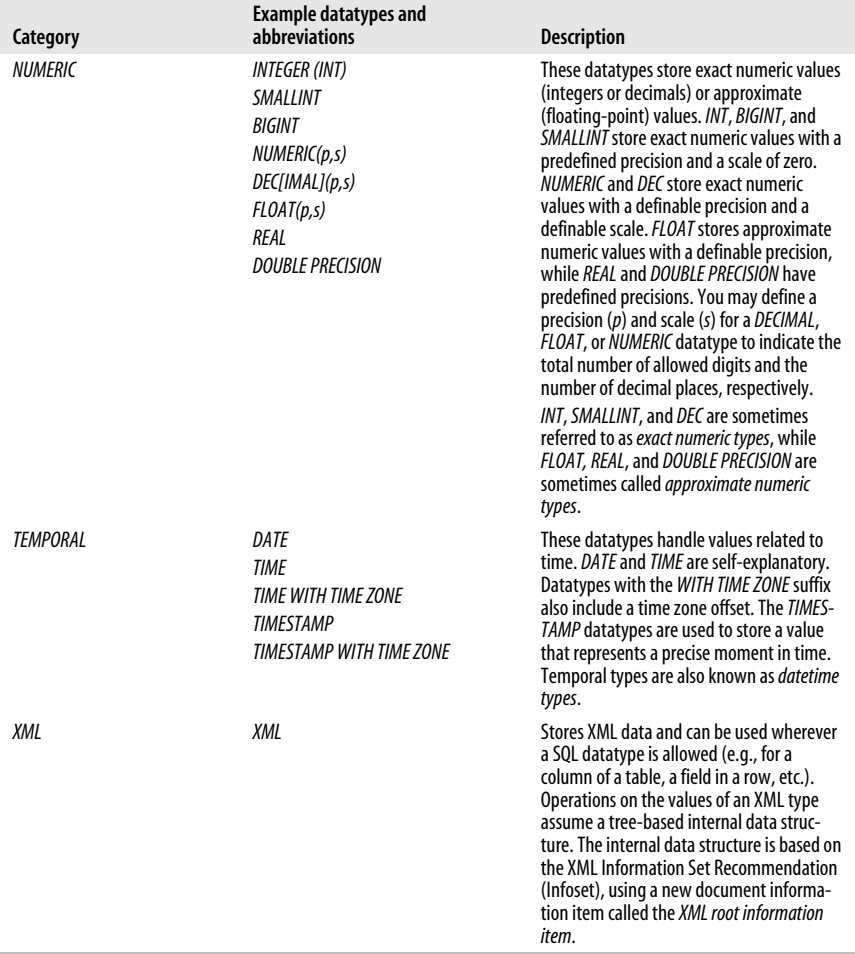

Not every database platform supports every ANSI SQL datatype. [Table 2-9](#page-45-0) compares datatypes across the five platforms. The table is organized by datatype name. Be careful to look for footnotes when reading this table, because some platforms support a datatype of a given name but implement it in a different way than the ANSI standard and/or other vendors.

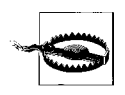

While the different platforms may support similarly named datatypes, the details of their implementations may vary. The sections that follow this table list the specific requirements of each platform's datatypes.

| Vendor datatype                    | <b>MySQL</b> | <b>Oracle</b> | PostgreSQL | <b>SQL Server</b> | SQL2003 datatype                          |
|------------------------------------|--------------|---------------|------------|-------------------|-------------------------------------------|
| <b>BFILE</b>                       |              | Υ             |            |                   | None                                      |
| <b>BIGINT</b>                      | Y            |               | Y          | Y                 | <b>BIGINT</b>                             |
| <b>BINARY</b>                      | Y            |               |            | Y                 | <b>BLOB</b>                               |
| BINARY_FLOAT                       |              | Υ             |            |                   | <b>FLOAT</b>                              |
| <b>BINARY_DOUBLE</b>               |              | Y             |            |                   | <b>DOUBLE PRECISION</b>                   |
| ВIТ                                | Υ            |               | Υ          | Y                 | None                                      |
| BIT VARYING, VARBIT                |              |               | Y          |                   | None                                      |
| <b>BLOB</b>                        | Υ            | Υ             |            |                   | <b>BLOB</b>                               |
| BOOL, BOOLEAN                      | Y            |               | Υ          |                   | <b>BOOLEAN</b>                            |
| <b>BOX</b>                         |              |               | Y          |                   | None                                      |
| <b>BYTEA</b>                       |              |               | Υ          |                   | <b>BLOB</b>                               |
| CHAR, CHARACTER                    | Y            | Y             | Y          | Y                 | <b>CHARACTER</b>                          |
| <b>CHAR FOR BIT DATA</b>           |              |               |            |                   | None                                      |
| <b>CIDR</b>                        |              |               | Υ          |                   | None                                      |
| <b>CIRCLE</b>                      |              |               | Y          |                   | None                                      |
| <b>CLOB</b>                        |              | Y             |            |                   | CLOB                                      |
| <b>CURSOR</b>                      |              |               |            | Y                 | None                                      |
| DATALINK                           |              |               |            |                   | DATALINK                                  |
| DATE                               | Υ            | Υ             | Υ          | Υ                 | DATE                                      |
| DATETIME                           | Y            |               |            | Υ                 | <b>TIMESTAMP</b>                          |
| DATETIMEOFFSET                     |              |               |            | Y                 | <b>TIMESTAMP</b>                          |
| DATETIME2                          |              |               |            | Y                 | <b>TIMESTAMP WITH</b><br><b>TIME ZONE</b> |
| <b>DBCLOB</b>                      |              |               |            |                   | <b>NCLOB</b>                              |
| DEC, DECIMAL                       | Y            | Y             | Y          | Y                 | <b>DECIMAL</b>                            |
| DOUBLE, DOUBLE<br><b>PRECISION</b> | Y            | Y             | Ya         | Υ                 | <b>FLOAT</b>                              |
| <b>ENUM</b>                        | Υ            |               | Υ          |                   | None                                      |
| <b>FLOAT</b>                       | Y            | Υ             | Y          | Υ                 | <b>DOUBLE PRECISION</b>                   |
| FLOAT4                             |              |               | Yb         |                   | FLOAT(p)                                  |
| FLOAT8                             |              |               | Yc         |                   | FLOAT(p)                                  |
| <b>GRAPHIC</b>                     |              |               |            |                   | <b>BLOB</b>                               |
| <b>GEOGRAPHY</b>                   |              |               |            | Υ                 | None                                      |
| <b>GEOMETRY</b>                    |              |               |            | Y                 | None                                      |
| <b>HIERARCHYID</b>                 |              |               |            | Y                 | None                                      |
| <b>IMAGE</b>                       |              |               |            | Y                 | None                                      |
| <b>INET</b>                        |              |               | Υ          |                   | None                                      |
| <b>INT, INTEGER</b>                | Υ            | Υ             | Υ          | Υ                 | <b>INTEGER</b>                            |
| INT <sub>2</sub>                   |              |               | Y          |                   | SMALLINT                                  |
| INT4                               |              |               | Υ          |                   | <b>INT, INTEGER</b>                       |
| <b>INTERVAL</b>                    |              |               | Υ          |                   | <b>INTERVAL</b>                           |

<span id="page-45-0"></span>*Table 2-9. Comparison of platform-specific datatypes*

| Vendor datatype                                                                                                  | MySQL | <b>Oracle</b> | PostgreSQL | <b>SQL Server</b> | SQL2003 datatype                              |
|----------------------------------------------------------------------------------------------------|-------|---------------|------------|-------------------|-----------------------------------------------|
| <b>INTERVAL DAY TO</b><br>SECOND                                                                                 |       | Υ             | Υ          |                   | <b>INTERVAL DAY TO</b><br><b>SECOND</b>       |
| <b>INTERVAL YEAR TO</b><br><b>MONTH</b>                                                                          |       | Y             | Y          |                   | <b>INTERVAL YEAR TO</b><br><b>MONTH</b>       |
| LINE                                                                                                    |       |               | Y          |                   | None                                          |
| LONG                                                                                                    |       | Y             |            |                   | None                                          |
| <b>LONG VARCHAR</b>                                                                                              |       |               |            |                   | None                                          |
| <b>LONGBLOB</b>                                                                                                  | Y     |               |            |                   | <b>BLOB</b>                                   |
| <b>LONG RAW</b>                                                                                                  |       | Y             |            |                   | <b>BLOB</b>                                   |
| <b>LONG VARGRAPHIC</b>                                                                                           |       |               |            |                   | None                                          |
| <b>LONGTEXT</b>                                                                                                  | Y     |               |            |                   | None                                          |
| LSEG                                                                                                    |       |               | Y          |                   | None                                          |
| <b>MACADDR</b>                                                                                                   |       |               | Y          |                   | None                                          |
| <b>MEDIUMBLOB</b>                                                                                                | Y     |               |            |                   | None                                          |
| <b>MEDIUMINT</b>                                                                                                 | Y     |               |            |                   | INT                                           |
| <b>MEDIUMTEXT</b>                                                                                                | Y     |               |            |                   | None                                          |
| <b>MONEY</b>                                                                                                    |       |               | γd         | Y                 | None                                          |
| <b>NATIONAL CHAR-</b><br>ACTER VARYING,<br><b>NATIONAL CHAR</b><br>VARYING, NCHAR<br>VARYING,<br><b>NVARCHAR</b> | Υ     | Y             | Υ          | Y                 | <b>NATIONAL CHAR-</b><br><b>ACTER VARYING</b> |
| NCHAR, NATIONAL<br>CHAR, NATIONAL<br><b>CHARACTER</b>                                                            | Y     | Y             | Υ          | Y                 | NATIONAL<br><b>CHARACTER</b>                  |
| <b>NCLOB</b>                                                                                                    |       | Y             |            |                   | <b>NCLOB</b>                                  |
| NTEXT, NATIONAL<br>TEXT                                                                                          |       |               |            | Y                 | <b>NCLOB</b>                                  |
| NVARCHAR2(n)                                                                                                    |       | Y             |            |                   | None                                          |
| <b>NUMBER</b>                                                                                                    | Y     | Y             | Ye         | Υ                 | None                                          |
| <b>NUMERIC</b>                                                                                                   |       |               |            | Y                 | <b>NUMERIC</b>                                |
| <b>OID</b>                                                                                                    |       |               | Y          |                   | None                                          |
| PATH                                                                                                    |       |               | Y          |                   | None                                          |
| <b>POINT</b>                                                                                                    |       |               | Y          |                   | None                                          |
| <b>POLYGON</b>                                                                                                   |       |               | Y          |                   | None                                          |
| RAW                                                                                                    |       | Υ             |            |                   | None                                          |
| REAL                                                                                                    | Y     | Y             | Y          | Y                 | REAL                                          |
| ROWID                                                                                                    |       | Y             |            |                   | None                                          |
| <b>ROWVERSION</b>                                                                                                |       |               |            | Υ                 | None                                          |
| SERIAL, SERIAL4                                                                                                  | γf    |               | Y          |                   | None                                          |
| SERIAL8, BIGSERIAL                                                                                               |       |               | Υ          |                   | None                                          |
| SET                                                                                                    | Y     |               |            |                   | None                                          |
| SMALLDATETIME                                                                                                    |       |               |            | Υ                 | None                                          |

*Table 2-9. Comparison of platform-specific datatypes (continued)*

| Vendor datatype                                           | <b>MySQL</b> | <b>Oracle</b> | <b>PostgreSQL</b> | <b>SQL Server</b> | SQL2003 datatype                          |
|-----------------------------------------------------------|--------------|---------------|-------------------|-------------------|-------------------------------------------|
| <b>SMALLINT</b>                                           | Υ            | Y             | Υ                 | Y                 | <b>SMALLINT</b>                           |
| <b>SMALLMONEY</b>                                         |              |               |                   | Υ                 | None                                      |
| SQL VARIANT                                               |              |               |                   | Y                 | None                                      |
| <b>TABLE</b>                                              |              |               |                   | Y                 | None                                      |
| <b>TEXT</b>                                               | Υ            |               | Y                 | Y                 | None                                      |
| <b>TIME</b>                                               | Υ            |               | Y                 | Y                 | <b>TIME</b>                               |
| <b>TIMESPAN</b>                                           |              |               |                   |                   | <b>INTERVAL</b>                           |
| <b>TIMESTAMP</b>                                          | Y            | Y             | Y                 | Yg                | <b>TIMESTAMP</b>                          |
| <b>TIMESTAMP WITH</b><br>TIME ZONE,<br><b>TIMESTAMPTZ</b> |              |               | Υ                 |                   | <b>TIMESTAMP WITH</b><br><b>TIME ZONE</b> |
| <b>TIMETZ</b>                                             |              |               | Y                 |                   | <b>TIME WITH TIME</b><br><b>ZONE</b>      |
| <b>TINYBLOB</b>                                           | Υ            |               |                   | Y                 | None                                      |
| <b>TINYINT</b>                                            | Υ            |               |                   | Y                 | None                                      |
| <b>TINYTEXT</b>                                           | Υ            |               |                   |                   | None                                      |
| <b>UNIQUEIDENTIFIER</b>                                   |              |               |                   | Y                 | None                                      |
| <b>UROWID</b>                                             |              | Y             |                   |                   | None                                      |
| <b>VARBINARY</b>                                          | Y            |               |                   | Y                 | <b>BLOB</b>                               |
| VARCHAR, CHAR<br>VARYING.<br><b>CHARACTER VARYING</b>     | Y            | Yh            | Y                 | Y                 | <b>CHARACTER</b><br>VARYING(n)            |
| <b>VARCHAR2</b>                                           |              | Y             |                   |                   | <b>CHARACTER VARYING</b>                  |
| <b>VARCHAR FOR BIT</b><br>DATA                            |              |               |                   |                   | <b>BIT VARYING</b>                        |
| <b>VARGRAPHIC</b>                                         |              |               |                   |                   | <b>NCHAR VARYING</b>                      |
| YEAR                                                      | Y            |               |                   |                   | <b>TINYINT</b>                            |
| <b>XML</b>                                                |              |               | Y                 | Y                 | <b>XML</b>                                |
| <b>XMLTYPE</b>                                            |              | Y             |                   |                   | <b>XML</b>                                |

*Table 2-9. Comparison of platform-specific datatypes (continued)*

a Synonym for *FLOAT*.

b Synonym for *REAL*.

c Synonym for *DOUBLE PRECISION*.

d Synonym for *DECIMAL(9,2)*.

e Synonym for *DECIMAL*.

f Synonym for *BIGINT UNSIGNED NOT NULL AUTO\_INCREMENT UNIQUE*.

g Implemented as a non-date datatype.

h Oracle vastly prefers *VARCHAR2*.

The following sections list platform-specific datatypes, their SQL2003 datatype categories (if any), and pertinent details. Descriptions are provided for non-SQL2003 datatypes.

# **MySQL Datatypes**

MySQL version 5.1 has support for spatial data, but not as datatypes. Spatial data is handled in a variety of classes provided in the OpenGIS Geometry Model, which is supported by the MyISAM, InnoDB, NDB, and ARCHIVE database engines. Only MyISAM supports both spatial and non-spatial indexes; the other database engines only support non-spatial indexes.

MySQL numeric datatypes support the following optional attributes:

*UNSIGNED*

The numeric value is assumed to be non-negative (positive or zero). For fixed-point datatypes such as *DECIMAL* and *NUMERIC*, the space normally used to show a positive or negative condition of the numeric value can be used as part of the value, providing a little extra numeric range in the column for these types. (There is no *SIGNED* optional attribute.)

*ZEROFILL*

Used for display formatting, this attribute tells MySQL that the numeric value is padded to its full size with zeros rather than spaces. *ZEROFILL* automatically forces the *UNSIGNED* attribute as well.

MySQL also enforces a maximum display size for columns of up to 255 characters. Columns longer than 255 characters are stored properly, but only 255 characters are displayed. Floating-point numeric datatypes may have a maximum of 30 digits after the decimal point.

The following list enumerates the datatypes MySQL supports. These include most of the SQL2003 datatypes, plus several additional datatypes used to contain lists of values, as well as datatypes used for binary large objects (*BLOB*s). Datatypes that extend the ANSI standard include *TEXT*, *ENUM*, *SET*, and *MEDIUMINT*. Special datatype attributes that go beyond the ANSI standard include *AUTO\_ INCREMENT*, *BINARY*, *NULL*, *UNSIGNED*, and *ZEROFILL*. The datatypes supported by MySQL are:

*BIGINT[(n)] [UNSIGNED] [ZEROFILL] (SQL2003 datatype: BIGINT)*

Stores signed or unsigned integers. The signed range is –9,223,372,036,854,775,808 to 9,223,372,036,854,775,807. The unsigned range is 0 to 18,446,744,073,709,551,615. *BIGINT* may perform imprecise calculations with very large numbers (63 bits), due to rounding issues.

*BINARY[(n)] (SQL2003 datatype: BLOB)*

Stores binary byte strings of optional length *n*. Otherwise, similar to the *CHAR* datatype.

- *BIT, BOOL (SQL2003 datatype: none)* Synonyms for *TINYINT.*
- *BLOB (SQL2003 datatype: BLOB)*

Stores up to 65,535 characters of data. Support for indexing *BLOB* columns is found only in MySQL version 3.23.2 or greater (this feature is not found in any other platform covered in this book). In MySQL, *BLOB*s are functionally equivalent to the MySQL datatype *VARCHAR BINARY* (discussed later) with the default upper limit. *BLOB*s always require case-sensitive comparisons.

*BLOB* columns differ from MySQL *VARCHAR BINARY* columns by not allowing DEFAULT values. You cannot perform a *GROUP BY* or *ORDER BY* on *BLOB* columns. Depending on the storage engine being used, *BLOB*s also are sometimes stored separately from their tables, whereas all other datatypes in MySQL (with the exception of *TEXT*) are stored in the table file structure itself.

*CHAR(n) [BINARY], CHARACTER(n) [BINARY] (SQL2003 datatype: CHARACTER(n))*

Contains a fixed-length character string of 1 to 255 characters. *CHAR* pads with blank spaces when it stores values but trims spaces upon retrieval, just as ANSI SQL2003 *VARCHAR* does. The *BINARY* option allows binary searches rather than dictionary-order, case-insensitive searches.

*DATE (SQL2003 datatype: DATE)*

Stores a date within the range of 1000-01-01 to 9999-12-31 (delimited by quotes). MySQL displays these values by default in the format YYYY-MM-DD, though the user may specify some other display format.

*DATETIME (SQL2003 datatype: TIMESTAMP)*

Stores date and time values within the range of 1000-01-01 00:00:00 to 9999- 12-31 23:59:59.

*DECIMAL[(p[,s])] [ZEROFILL] (SQL2003 datatype: DECIMAL(PRECISION, SCALE))*

Stores exact numeric values as if they were strings, using a single character for each digit. Precision is 10 if omitted, and scale is 0 if omitted.

*DOUBLE[(p,s)] [ZEROFILL], DOUBLE PRECISION[(p,s)] [ZEROFILL] (SQL2003 datatype: DOUBLE PRECISION)*

Holds double-precision numeric values and is otherwise identical to the double-precision *FLOAT* datatype, except for the fact that its allowable range is –1.7976931348623157E+308 to –2.2250738585072014E–308, 0, and 2.2250738585072014E–308 to 1.7976931348623157E+308.

*ENUM("val1," "val2," ...n) [CHARACTER SET cs\_name] [COLLATE collation\_name] (SQL2003 datatype: none)*

Holds a list of allowable values (expressed as strings but stored as integers). Other possible values for the datatype are NULL, or an empty string (*""*) as an error value. Up to 65,535 distinct values are allowed.

*FLOAT[(p[,s])] [ZEROFILL] (SQL2003 datatype: FLOAT(P))*

Stores floating-point numbers in the range  $-3.402823466E+38$  to  $-1$ . 175494351E–38 and 1.175494351E–38 to 3.402823466E+38. *FLOAT* without a precision, or with a precision of *<=* 24, is single-precision. Otherwise, *FLOAT* is double-precision. When specified alone, the precision can range from 0 to 53. When you specify both precision and scale, the precision may be as high as 255 and the scale may be as high as 253. All *FLOAT* calculations in MySQL are done with double precision and may, since *FLOAT* is an approximate datatype, encounter rounding errors.

## *INT[EGER][(n)] [UNSIGNED] [ZEROFILL] [AUTO\_INCREMENT] (SQL2003 datatype: INTEGER)*

Stores signed or unsigned integers. For ISAM tables, the signed range is from  $-2,147,483,648$  to 2,147,483,647 and the unsigned range is from 0 to 4,294,967,295. The range of values varies slightly for other types of tables. *AUTO\_INCREMENT* is available to all of the *INT* variants; it creates a unique row identity for all new rows added to the table. (Refer to the section ["CREATE/ALTER DATABASE Statement](#page-88-0)" in [Chapter 3](#page-72-0) for more information on *AUTO\_INCREMENT*.)

## *LONGBLOB (SQL2003 datatype: BLOB)*

Stores *BLOB* data up to 4,294,967,295 characters in length. Note that this might be too much information for some client/server protocols to support.

*LONGTEXT [CHARACTER SET cs\_name] [COLLATE collation\_name] (SQL2003 datatype: CLOB)*

Stores *TEXT* data up to 4,294,967,295 characters in length (less if the characters are multibyte). Note that this might be too much data for some client/ server protocols to support.

*MEDIUMBLOB (SQL2003 datatype: none)*

Stores *BLOB* data up to 16,777,215 bytes in length. The first three bytes are consumed by a prefix indicating the total number of bytes in the value.

*MEDIUMINT[(n)] [UNSIGNED] [ZEROFILL] (SQL2003 datatype: none)* Stores signed or unsigned integers. The signed range is from 8,388,608 to –8,388,608, and the unsigned range is 0 to 16,777,215.

*MEDIUMTEXT [CHARACTER SET cs\_name] [COLLATE collation\_name] (SQL2003 datatype: none)*

Stores *TEXT* data up to 16,777,215 characters in length (less if the characters are multibyte). The first three bytes are consumed by a prefix indicating the total number of bytes in the value.

### *NCHAR(n) [BINARY], [NATIONAL] CHAR(n) [BINARY] (SQL2003 datatype: NCHAR(n))*

Synonyms for *CHAR*. The *NCHAR* datatypes provide UNICODE support beginning in MySQL v4.1.

- *NUMERIC(p,s) (SQL2003 datatype: DECIMAL(p,s))* Synonym for *DECIMAL*.
- *NVARCHAR(n) [BINARY], [NATIONAL] VARCHAR(n) [BINARY], NATIONAL CHARACTER VARYING(n) [BINARY] (SQL2003 datatype: NCHAR VARYING)*

Synonyms for *VARYING [BINARY].* Hold variable-length character strings up to 255 characters in length. Values are stored and compared in a caseinsensitive fashion unless the *BINARY* keyword is used.

*REAL(p,s) (SQL2003 datatype: REAL)* Synonym for *DOUBLE PRECISION*. *SERIAL*

Synonym for *BIGINT UNSIGNED NOT NULL AUTO\_INCREMENT UNIQUE*.

*SET("val1," "val2," ...n) [CHARACTER SET cs\_name] [COLLATE collation\_name] (SQL2003 datatype: none)*

A *CHAR* datatype whose value must be equal to zero or more values specified in the list of values. Up to 64 items are allowed in the list of values.

*SMALLINT[(n)] [UNSIGNED] [ZEROFILL] (SQL2003 datatype: SMALLINT)* Stores signed or unsigned integers. The signed range is from  $-32,768$  to 32,767, and the unsigned range is from 0 to 65,535.

*TEXT (SQL2003 datatype: none)*

Stores up to 65,535 characters of data. *TEXT* datatypes are sometimes stored separately from their tables, depending on the storage engine used, whereas all other datatypes (with the exception of *BLOB*) are stored in their respective table file structures. *TEXT* is functionally equivalent to *VARCHAR* with no specific upper limit (besides the maximum size of the column), and it requires case-insensitive comparisons. *TEXT* differs from a standard *VARCHAR* column by not allowing DEFAULT values. *TEXT* columns cannot be used in *GROUP BY* or *ORDER BY* clauses. In addition, support for indexing *TEXT* columns is provided only in MySQL version 3.23.2 and greater.

*TIME (SQL2003 datatype: none)*

Stores time values in the range of '–838:59:59' to '838:59:59', in the format 'HH:MM:SS'. The values may be assigned as strings or numbers.

*TIMESTAMP (SQL2003 datatype: TIMESTAMP)*

Stores date values in the range of '1970-01-01 00:00:01' to partway through the year 2038. The values are expressed as the number of seconds since '1970-01-01 00:00:01'. Timestamp values are always displayed in the format 'YYYY-MM-DD HH:MM:SS'.

*TINYBLOB (SQL2003 datatype: BLOB)*

Stores *BLOB* values of up to 255 bytes, the first byte being consumed by a prefix indicating the total number of bytes in the value.

*TINYTEXT (SQL2003 datatype: none)*

Stores *TEXT* values of up to 255 characters (less if they are multibyte characters). The first byte is consumed by a prefix indicating the total number of bytes in the value.

#### *VARBINARY(n) (SQL2003 datatype: BLOB)*

Stores variable-length binary byte strings of length *n*. Otherwise, similar to the *VARCHAR* datatype.

## *YEAR (SQL2003 datatype: none)*

Stores the year in a two- or four-digit (the default) format. Two-digit years allow values of '70' to '69', meaning 1970 to 2069, while four-digit years allow values of '1901' to '2155', plus '0000'. *YEAR* values are always displayed in 'YYYY' format but may be assigned as strings or numbers.

## **Oracle Datatypes**

As you'll see in this section, Oracle supports a rich variety of datatypes, including most of the SQL3 datatypes and some special datatypes. The special datatypes, however, often require optional components to be installed. For example, Oracle supports spatial datatypes, but only if you have installed the Oracle Spatial addon. The Oracle Spatial datatypes, including *SDO\_GEOMETRY*, *SDO\_TOPO\_ GEOMETRY*, and *SDO\_GEORASTER*, are beyond the scope of this book. Refer to the Oracle Spatial documentation for further details on these types.

Oracle Multimedia datatypes use object types, similar to Java or C++ classes for multimedia data. Oracle Multimedia datatypes include *ORDAudio*, *ORDImage*, *ORDVideo*, *ORDDoc*, *ORDDicom*, *SI\_Stillimage*, *SI\_Color*, *SI\_AverageColor*, *SI\_ ColorHistogram*, *SI\_PositionalColor*, *SI\_Texture*, *SI\_FeatureList*, and *ORDImageSignature*.

Oracle also supports "Any Types" datatypes. These highly flexible datatypes are intended for use as procedure parameters and as table columns where the actual type is unknown. The Any Type datatypes are *ANYTYPE*, *ANYDATA*, and *ANYDATASET*.

A complete listing of the Oracle datatypes follows:

*BFILE (SQL2003 datatype: DATALINK)*

Holds a pointer to a *BLOB* stored outside the database, but present on the local server, of up to 4 GB in size. The database streams input (but not output) access to the external *BLOB*. If you delete a row containing a *BFILE* value, only the pointer value is deleted; the actual file structure is not deleted.

*BINARY\_DOUBLE (SQL2003 datatype: FLOAT)* Holds a 64-bit floating-point number.

*BINARY\_FLOAT (SQL2003 datatype: FLOAT)* Holds a 32-bit floating-point number.

*BLOB (SQL2003 datatype: BLOB)*

Holds a binary large object (*BLOB*) value of between 8 and 128 terabytes in size, depending on the database block size. In Oracle, large binary objects (*BLOB*s, *CLOB*s, and *NCLOB*s) have the following restrictions:

- They cannot be selected remotely.
- They cannot be stored in clusters.
- They cannot compose a varray.
- They cannot be a component of an *ORDER BY* or *GROUP BY* clause in a query.
- They cannot be used by an aggregate function in a query.
- They cannot be referenced in queries using *DISTINCT*, *UNIQUE*, or joins.
- They cannot be referenced in *ANALYZE...COMPUTE* or *ANALYZE... ESTIMATE* statements.
- They cannot be part of a primary key or index key.
- They cannot be used in the *UPDATE OF* clause in an *UPDATE* trigger.

*CHAR(n) [BYTE | CHAR], CHARACTER(n) [BYTE | CHAR] (SQL2003 datatype: CHARACTER(n))*

Holds fixed-length character data of up to 2,000 bytes in length. *BYTE* tells Oracle to use bytes for the size measurement. *CHAR* tells Oracle to use characters for the size measurement.

*CLOB (SQL2003 datatype: CLOB)*

Stores a character large object (*CLOB*) value of between 8 and 128 terabytes in size, depending on the database block size. See the description of the *BLOB* datatype for a list of restrictions on the use of the *CLOB* type.

*DATE (SQL2003 datatype: DATE)*

Stores a valid date and time within the range of 4712BC-01-01 00:00:00 to 9999AD-12-31 23:59:59.

- *DECIMAL(p,s) (SQL2003 datatype: DECIMAL(p,s))* A synonym for *NUMBER* that accepts precision and scale arguments.
- *DOUBLE PRECISION (SQL2003 datatype: DOUBLE PRECISION)* Stores floating-point values with double precision, the same as *FLOAT(126).*
- *FLOAT(n) (SQL2003 datatype: FLOAT(n))*

Stores floating-point numeric values with a binary precision of up to 126.

*INTEGER(n) (SQL2003 datatype: INTEGER)*

Stores signed and unsigned integer values with a precision of up to 38. *INTEGER* is treated as a synonym for *NUMBER*.

*INTERVAL DAY(n) TO SECOND(x) (SQL2003 datatype: INTERVAL)*

Stores a time span in days, hours, minutes, and seconds, where *n* is the number of digits in the day field (values from 0 to 9 are acceptable, and 2 is the default) and *x* is the number of digits used for fractional seconds in the seconds field (values from 0 to 9 are acceptable, and 6 is the default).

*INTERVAL YEAR(n) TO MONTH (SQL2003 datatype: INTERVAL)*

Stores a time span in years and months, where *n* is the number of digits in the year field. The value of *n* can range from 0 to 9, with a default of 2.

*LONG (SQL2003 datatype: none)*

Stores variable-length character data of up to 2 gigabytes in size. Note, however, that *LONG* is not scheduled for long-term support by Oracle. Use another datatype, such as *CLOB*, instead of *LONG* whenever possible.

*LONG RAW (SQL2003 datatype: none)*

Stores raw variable-length binary data of up to 2 gigabytes in size. *LONG RAW* and *RAW* are typically used to store graphics, sounds, documents, and other large data structures. *BLOB* is preferred over *LONG RAW* in Oracle, because there are fewer restrictions on its use. *LONG RAW* is deprecated.

```
NATIONAL CHARACTER VARYING(n), NATIONAL CHAR VARYING(n),
   NCHAR VARYING(n) (SQL2003 datatype: NCHAR VARYING (n))
   Synonyms for NVARCHAR2.
```
#### *NCHAR(n), NATIONAL CHARACTER(n), NATIONAL CHAR(n) (SQL2003 datatype: NATIONAL CHARACTER)*

Holds UNICODE character data of 1 to 2,000 bytes in length. Default size is 1 byte.

*NCLOB (SQL2003 datatype: NCLOB)*

Represents a *CLOB* that supports multibyte and UNICODE values of between 8 and 128 terabytes in size, depending on the database block size. See the description of the *BLOB* datatype for a list of restrictions on the use of the *NCLOB* type.

- *NUMBER(p,s), NUMERIC(p,s) (SQL2003 datatype: NUMERIC(p,s))* Stores a number with a precision of 1 to 38 and a scale of –84 to 127.
- *NVARCHAR2(n) (SQL2003 datatype: none)*

Represents Oracle's preferred UNICODE variable-length character datatype. Can hold data of 1 to 4,000 bytes in size.

*RAW(n) (SQL2003 datatype: none)*

Stores raw, variable-length binary data of up to 2,000 bytes in size. The value *n* is the specified size of the datatype. *RAW* is also deprecated in Oracle 11*g*. (See *LONG RAW*.)

- *REAL (SQL2003 datatype: REAL)* Stores floating-point values as single-precision. Same as *FLOAT(63)*.
- *ROWID (SQL2003 datatype: none)* Represents a unique, base-64 identifier for each row in a table, often used in conjunction with the *ROWID* pseudocolumn.
- *SMALLINT (SQL2003 datatype: SMALLINT)* Synonym for *INTEGER*.
- *TIMESTAMP(n) {[WITH TIME ZONE] | [WITH LOCAL TIME ZONE]} (SQL2003 datatype: TIMESTAMP[WITH TIME ZONE])*

Stores a full date and time value, where *n* is the number of digits (values from 0 to 9 are acceptable, and 6 is the default) in the fractional part of the seconds field. *WITH TIME ZONE* stores whatever time zone you pass to it (the default is your session time zone) and returns a time value in that same time zone. *WITH LOCAL TIME ZONE* stores data in the time zone of the current session and returns data in the time zone of the user's session.

*UROWID[(n)] (SQL2003 datatype: none)*

Stores a base-64 value showing the logical address of the row in its table. Defaults to 4,000 bytes in size, but you may optionally specify a size of anywhere up to 4,000 bytes.

*VARCHAR(n), CHARACTER VARYING(n), CHAR VARYING(n) (SQL2003 datatype: CHARACTER VARYING(n))*

Holds variable-length character data of 1 to 4,000 bytes in size.

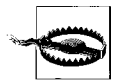

Oracle does not recommend using *VARCHAR* and has for many years instead encouraged the use of *VARCHAR2*.

*VARCHAR2(n [BYTE | CHAR]) (SQL2003 datatype: CHARACTER VARYING(n))* Holds variable-length character data of up to 4,000 bytes in length, as defined by *n*. *BYTE* tells Oracle to use bytes for the size measurement. *CHAR* tells Oracle to use characters for the size measurement. If you use *CHAR*, Oracle internally must still transform that into some number of bytes, which is then subject to the 4,000-byte upper limit.

*XMLTYPE (SQL2003 datatype: XML)*

Stores XML data within the Oracle database. The XML data is accessed using XPath expressions as well as a number of built-in XPath functions, SQL functions, and PL/SQL packages. The *XMLTYPE* datatype is a system-defined type, so it is usable as an argument in functions, or as the datatype of a column in a table or view. When used in a table, the data can be stored in a *CLOB* column or object-relationally.

# **PostgreSQL Datatypes**

The PostgreSQL database supports most SQL2003 datatypes, plus an extremely rich set of datatypes that store spatial and geometric data. PostgreSQL sports a rich set of operators and functions especially for the geometric datatypes, including capabilities such as rotation, finding intersections, and scaling. It also supports additional versions of existing datatypes that are smaller and take up less disk space than their corresponding primary datatypes. For example, PostgreSQL offers several variations on *INTEGER* to accommodate small or large numbers and thereby consume proportionally less or more space. Here's a list of the datatypes it supports:

*BIGINT, INT8 (SQL2003 datatype: none)*

Stores signed or unsigned 8-byte integers within the range of –9,223,372,036,854,775,808 to 9,223,372,036,854,775,807.

*BIGSERIAL* See *SERIALS*.

*BIT (SQL2003 datatype: BIT)* Stores a fixed-length bit string.

*BIT VARYING(n), VARBIT(n) (SQL2003 datatype: BIT VARYING)* Stores a variable-length bit string whose length is denoted by *n*.

*BOOL, BOOLEAN (SQL2003 datatype: BOOLEAN)*

Stores a logical Boolean (true/false/unknown) value. The keywords *TRUE* and *FALSE* are preferred, but PostgreSQL supports the following valid literal values for the "true" state: *TRUE*, *t*, *true*, *y*, *yes*, and *1*. Valid "false" values are: *FALSE*, *f*, *false*, *n*, *no*, and *0*.

#### *BOX( (x1, y1), (x2, y2) ) (SQL2003 datatype: none)*

Stores the values of a rectangular box in a 2D plane. Values are stored in 32 bytes and are represented as  $((x1, y1), (x2, y2))$ , signifying the opposite corners of the box (upper-right and lower-left corners, respectively). The outer parentheses are optional.

#### *BYTEA (SQL2003 datatype: BINARY LARGE OBJECT)*

Holds raw, binary data; typically used to store graphics, sounds, or documents. For storage, this datatype requires 4 bytes plus the actual size of the binary string.

#### *CHAR(n), CHARACTER(n) (SQL2003 datatype: CHARACTER(n))*

Contains a fixed-length character string padded with spaces up to a length of *n*. Attempting to insert a value longer than *n* results in an error (unless the extra length is composed of spaces, which are then truncated such that the result fits in *n* characters).

#### *CIDR(x.x.x.x/y) (SQL2003 datatype: none)*

Describes an IP version 4 (IPv4) network or host address in a 12-byte storage space. The range is any valid IPv4 network address. Data in *CIDR* datatypes is represented as *x.x.x.x/y*, where the *x*s are the IP address and *y* is the number of bits in the netmask. *CIDR* does not accept nonzero bits to the right of a zero bit in the netmask.

#### *CIRCLE(x, y, r) (SQL2003 datatype: none)*

Describes a circle in a 2D plane. Values are stored in 24 bytes of storage space and are represented as *(x, y, r)*. The *x, y* value represents the coordinates of the center of the circle, while *r* represents the length of the radius. Parentheses or arrow brackets may optionally delimit the values for *x*, *y*, and *r*.

#### *DATE (SQL2003 datatype: DATE)*

Holds a calendar date (year, day, and month) without the time of day in a 4 byte storage space. Dates must be between 4713 BC and 32767 AD. *DATE*'s lowest resolution, naturally, is to the day.

## *DECIMAL[(p,s)], NUMERIC[(p,s)] (SQL2003 datatype: DECIMAL(p,s),*

*NUMERIC(p,s))* Stores exact numeric values with a precision (*p*) in the range of 0 to 9 and a scale (*s*) of 0, with no upper limit.

# *FLOAT4, REAL (SQL2003 datatype: FLOAT(p))*

Stores floating-point numbers with a precision of 0 to 8 and 6 decimal places.

#### *FLOAT8, DOUBLE PRECISION (SQL2003 datatype: FLOAT(p), 7 <= p < 16)* Stores floating-point numbers with a precision of 0 to 16 and 15 decimal places.

#### *INET(x.x.x.x/y) (SQL2003 datatype: none)*

Stores an IP version 4 network or host address in a 12-byte storage space. The range is any valid IPv4 network address. The *x*s represent the IP address, and *y* is the number of bits in the netmask. The netmask defaults to 32. Unlike *CIDR*, *INET* accepts nonzero bits to the right of the netmask.

#### *INTEGER, INT, INT4 (SQL2003 datatype: INTEGER)*

Stores signed or unsigned 4-byte integers within the range of –2,147,483,648 to 2,147,483,647.

## *INTERVAL(p) (SQL2003 datatype: none)*

Holds general-use time-span values within the range of  $-178,000,000$  to 178,000,000 years in a 12-byte storage space. *INTERVAL*'s lowest resolution is to the microsecond. This is a different datatype than the ANSI standard, which requires an interval qualifier such as *INTERVAL YEAR TO MONTH*.

## *LINE( ( x1, y1), (x2, y2) ) (SQL2003 datatype: none)*

Holds line data, without endpoints, in 2D plane values. Values are stored in 32 bytes and are represented as  $((x1, y1), (x2, y2))$ , indicating the start and end points of a line. The enclosing parentheses are optional for line syntax.

## *LSEG( ( x1, y1), (x2, y2) ) (SQL2003 datatype: none)*

Holds line segment (*LSEG*) data, with endpoints, in a 2D plane. Values are stored in 32 bytes and are represented as *( (x1, y1), (x2, y2) )*. The outer parentheses are optional for *LSEG* syntax. For those who are interested, the "line segment" is what most people traditionally think of as a line. For example, the lines on a playing field are actually line segments.

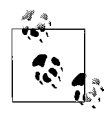

In true geometric nomenclature, a *line* stretches to infinity, having no terminus at either end, while a *line segment* has end points. PostgreSQL has datatypes for both, but they are functionally equivalent.

## *MACADDR (SQL2003 datatype: none)*

Holds a value for the MAC address of a computer's network interface card in a 6-byte storage space. *MACADDR* accepts a number of industry standard representations, such as:

08002B:010203 08002B-010203 0800.2B01.0203 08-00-2B-01-02-03 08:00:2B:01:02:03

## *MONEY, DECIMAL(9,2) (SQL2003 datatype: none)*

Stores U.S.-style currency values in the range of –21,474,836.48 to 21,474,836.47.

*NUMERIC[(p,s)], DECIMAL[(p,s)] (SQL2003 datatype: none)* Stores exact numeric values with a precision (*p*) and scale (*s*).

*OID (SQL2003 datatype: none)* Stores unique object identifiers.

#### *PATH((x1, y1), ...n), PATH[(x1, y1), ...n] (SQL2003 datatype: none)*

Describes an open and closed geometric path in a 2D plane. Values are represented as  $[(x1, y1), ...n]$  and consume  $4 + 32n$  bytes of storage space. Each  $(x, y)$ value represents a point on the path. Paths are either open, where the first and last points do not intersect, or closed, where the first and last points do intersect. Parentheses are used to encapsulate closed paths, while brackets encapsulate open paths.

#### *POINT(x, y) (SQL2003 datatype: none)*

Stores values for a geometric point in a 2D plane in a 16-byte storage space. Values are represented as  $(x, y)$ . The point is the basis for all other twodimensional spatial datatypes supported in PostgreSQL. Parentheses are optional for point syntax.

#### *POLYGON( (x1, y1), ...n ) (SQL2003 datatype: none)*

Stores values for a closed geometric path in a 2D plane using 4 + 32*n* bytes of storage. Values are represented as  $((x1,y1), ..., n)$ ; the enclosing parentheses are optional. *POLYGON* is essentially a closed-path datatype.

#### *SERIAL, SERIAL4 (SQL2003 datatype: none)*

Stores an autoincrementing, unique integer ID for indexing and crossreferencing. Can contain up to 4 bytes of data (a range of numbers from 1 to 2,147,483,647). Tables defined with this datatype cannot be directly dropped: you must first issue the *DROP SEQUENCE* command, then follow up with the *DROP TABLE* command.

#### *SERIAL8, BIGSERIAL (SQL2003 datatype: none)*

Stores an autoincrementing, unique integer ID for indexing and crossreferencing. Can contain up to 8 bytes of data (a range of numbers from 1 to 9,223,372,036,854,775,807). Tables defined with this datatype cannot be directly dropped: you must first issue the *DROP SEQUENCE* command, then follow up with the *DROP TABLE* command.

#### *SMALLINT (SQL2003 datatype: SMALLINT)*

Stores signed or unsigned 2-byte integers within the range of –32,768 to 32,767. *INT2* is a synonym.

#### *TEXT (SQL2003 datatype: CLOB)*

Stores large, variable-length character-string data of up to 1 gigabyte. PostgreSQL automatically compresses *TEXT* strings, so the disk size may be less than the string size.

#### *TIME[(p)] [WITHOUT TIME ZONE | WITH TIME ZONE] (SQL2003 datatype: TIME)*

Holds the time of day and stores either no time zone (using 8 bytes of storage space) or the time zone of the database server (using 12 bytes of storage space). The allowable range is from 00:00:00.00 to 23:59:59.99. The lowest granularity is 1 microsecond. Note that time zone information on most Unix systems is available only for the years 1902 through 2038.

*TIMESTAMP[(p)] [WITHOUT TIME ZONE | WITH TIME ZONE] (SQL2003 datatype: TIMESTAMP [WITH TIME ZONE | WITHOUT TIME ZONE])* Holds the date and time and stores either no time zone or the time zone of the database server. The range of values is from 4713 BC to 1465001 AD. *TIMESTAMP* uses 8 bytes of storage space per value. The lowest granularity is 1 microsecond. Note that time zone information on most Unix systems is available only for the years 1902 through 2038.

 *TIMETZ (SQL2003 datatype: TIME WITH TIME ZONE)* Holds the time of day, including the time zone.

*VARCHAR(n), CHARACTER VARYING(n) (SQL2003 datatype: CHARACTER VARYING(n))*

Stores variable-length character strings of up to a length of *n*. Trailing spaces are not stored.

# **SQL Server Datatypes**

Microsoft SQL Server supports most SQL2003 datatypes, as well as some additional datatypes used to uniquely identify rows of data within a table and across multiple servers, such as *UNIQUEIDENTIFIER*. These datatypes are included in support of Microsoft's hardware philosophy of "scale-out" (that is, deploying on many Intel-based servers) rather than "scale-up" (deploying on a single huge, high-end Unix server or a Windows Data Center Server).

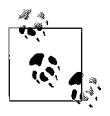

Here's an interesting side note about SQL Server dates: SQL Server supports dates starting at the year 1753, and you can't store dates prior to that year using any of SQL Server's date datatypes. Why not? The rationale is that the English-speaking world started using the Gregorian calendar in 1753 (the Julian calendar was used prior to September, 1753), and converting dates prior to Julian to the Gregorian calendar can be quite challenging.

The datatypes SQL Server supports are:

## *BIGINT (SQL2003 datatype: BIGINT)*

Stores signed and unsigned integers in the range of –9,223,372,036,854,775,808 to 9,223,372,036,854,775,807, using 8 bytes of storage space. See *INT* for *IDENTITY* property rules that also apply to *BIGINT*.

*BINARY[(n)] (SQL2003 datatype: BLOB)*

Stores a fixed-length binary value of 1 to 8,000 bytes in size. *BINARY* datatypes consume  $n + 4$  bytes of storage space.

*BIT (SQL2003 datatype: BOOLEAN)*

Stores a value of 1, 0, or NULL (to indicate "unknown"). Up to eight *BIT* columns on a single table will be stored in a single byte. An additional eight *BIT* columns consume one more byte of storage space. *BIT* columns cannot be indexed.

*CHAR[(n)], CHARACTER[(n)] (SQL2003 datatype: CHARACTER(n))*

Holds fixed-length character data of 1 to 8,000 characters in length. Any unused space is, by default, padded with spaces. (You can disable the automatic padding.) Storage size is *n* bytes.

*CURSOR (SQL2003 datatype: none)*

A special datatype used to describe a cursor as a variable or stored procedure *OUTPUT* parameter. It cannot be used in a *CREATE TABLE* statement. The *CURSOR* datatype is always nullable.

*DATE (SQL2003 datatype: DATE)*

Holds a date in the range of January 1, 0001 AD to December 31, 9999 AD.

*DATETIME (SQL2003 datatype: TIMESTAMP)*

Holds a date and time within the range of 1753-01-01 00:00:00 through 9999-12-31 23:59:59. Values are stored in an 8-byte storage space.

*DATETIME2 (SQL2003 datatype: TIMESTAMP)*

Holds a date and time within the range of January 1, 0001 AD to December 31, 9999 AD, to an accuracy of 100 nanoseconds.

*DATETIMEOFFSET (SQL2003 datatype: TIMESTAMP)*

Holds a date and time within the range of January 1, 0001 AD to December 31, 9999 AD, to an accuracy of 100 nanoseconds. Also includes time zone information. Values are stored in a 10-byte storage space.

*DECIMAL(p,s), DEC(p,s), NUMERIC(p,s) (SQL2003 datatype: DECIMAL(p,s), NUMERIC(p,s))*

Stores decimal values up to 38 digits long. The values *p* and *s* define the precision and scale, respectively. The default value for the scale is 0. The precision of the datatype determines how much storage space it will consume:

Precision 1–9 uses 5 bytes Precision 10–19 uses 9 bytes Precision 20–28 uses 13 bytes Precision 29–39 uses 17 bytes

See *INT* for *IDENTITY* property rules that also apply to *DECIMAL*.

*DOUBLE PRECISION (SQL2003 datatype: none)* Synonym for *FLOAT(53).*

*FLOAT[(n)] (SQL2003 datatype: FLOAT, FLOAT(n))*

Holds floating-point numbers in the range of –1.79E+308 through 1.79E+308. The precision, represented by *n*, may be in the range of 1 to 53. The storage size is 4 bytes for 7 digits, where *n* is in the range of 1 to 24. Anything larger requires 8 bytes of storage.

## *HIERARCHYID (SQL2003 datatype: none)*

Represents a hierarchy or tree structure within the relational data. Although it may consume more space, *HIERARCHYID* will usually consume 5 bytes or less. Refer to the vendor documentation for more information on this special datatype.

*IMAGE (SQL2003 datatype: BLOB)*

Stores a variable-length binary value of up to 2,147,483,647 bytes in length. This datatype is commonly used to store graphics, sounds, and files such as MS-Word documents and MS-Excel spreadsheets. *IMAGE* cannot be freely manipulated; both *IMAGE* and *TEXT* columns have a lot of constraints on how they can be used. See *TEXT* for a list of the commands and functions that work on an *IMAGE* datatype.

*INT [IDENTITY [ (seed, increment) ]] (SQL2003 datatype: INTEGER)*

Stores signed or unsigned integers within the range of –2,147,483,648 to 2,147,483,647 in 4 bytes of storage space. All integer datatypes, as well as the decimal type, support the *IDENTITY* property. An identity is an automatically incrementing row identifier. Refer to the section ["CREATE/ALTER](#page-88-0) [DATABASE Statement"](#page-88-0) in [Chapter 3](#page-72-0) for more information.

*MONEY (SQL2003 datatype: none)* Stores monetary values within the range of –922,337,203,685,477.5808 to 922,337,203,685,477.5807, in an 8-byte storage space.

*NCHAR(n), NATIONAL CHAR(n), NATIONAL CHARACTER(n) (SQL2003 datatype: NATIONAL CHARACTER(n))*

Holds fixed-length UNICODE data of up to 4,000 characters in length. The storage space consumed is double the character length inserted into the field  $(2 * n)$ .

*NTEXT, NATIONAL TEXT (SQL2003 datatype: NCLOB)* Holds UNICODE text passages of up to 1,073,741,823 characters in length. See *TEXT* for rules about the commands and functions available for *NTEXT*.

*NUMERIC(p,s) (SQL2003 datatype: DECIMAL(p,s))* Synonym for *DECIMAL*. See *INT* for rules about the *IDENTITY* property that also apply to this type.

*NVARCHAR(n), NATIONAL CHAR VARYING(n), NATIONAL CHARACTER VARYING(n) (SQL2003 datatype: NATIONAL CHARACTER VARYING(n))* Holds variable-length UNICODE data of up to 4,000 characters in length. The storage space consumed is double the character length inserted into the field (2 \* *n*). The system setting *SET ANSI\_PADDING* is always enabled (*ON*) for *NCHAR* and *NVARCHAR* fields in SQL Server.

*REAL, FLOAT(24) (SQL2003 datatype: REAL)*

Holds floating-point numbers in the range of  $-3.40E+38$  through 3.40E+38 in a 4-byte storage space. *REAL* is functionally equivalent to *FLOAT(24).*

*ROWVERSION (SQL2003 datatype: none)*

Stores a number that is unique within the database whenever a row in the table is updated. Called *TIMESTAMP* in earlier versions.

*SMALLDATETIME (SQL2003 datatype: none)*

Holds a date and time within the range of '1900-01-01 00:00' through '2079- 06-06 23:59', accurate to the nearest minute. (Minutes are rounded down when seconds are 29.998 or less; otherwise, they are rounded up.) Values are stored in 4 bytes.

#### *SMALLINT (SQL2003 datatype: SMALLINT)*

Stores signed or unsigned integers in the range of –32,768 and 32,767, in 2 bytes of storage space. See *INT* for rules about the *IDENTITY* property that also apply to this type.

#### *SMALLMONEY (SQL2003 datatype: none)*

Stores monetary values within the range of  $-214,748.3648$  to 214,748.3647. in 4 bytes of storage space.

#### *SQL\_VARIANT (SQL2003 datatype: none)*

Stores values of other SQL Server-supported datatypes, except *TEXT*, *NTEXT*, *ROWVERSION*, and other *SQL\_VARIANT* commands. Can store up to 8,016 bytes of data and supports NULL and DEFAULT values. *SQL\_ VARIANT* is used in columns, parameters, variables, and return values of functions and stored procedures.

*TABLE (SQL2003 datatype: none)*

Special datatype that stores a result set for a later process. Used solely in procedural processing, and cannot be used in a *CREATE TABLE* statement. This datatype alleviates the need for temporary tables in many applications. It can reduce the need for stored procedure recompiles, thus speeding execution of stored procedures and user-defined functions.

*TEXT (SQL2003 datatype: CLOB)*

Stores very large passages of text (up to 2,147,483,647 characters in length). *TEXT* and *IMAGE* values are often more difficult to manipulate than, say, *VARCHAR* values. For example, you cannot place an index on a *TEXT* or *IMAGE* column. *TEXT* values valuescan be manipulated using the functions *DATALENGTH*, *PATINDEX*, *SUBSTRING*, *TEXTPTR*, and *TEXTVALID* as well as the commands *READTEXT*, *SET TEXTSIZE*, *UPDATETEXT*, and *WRITETEXT*.

*TIME (SQL2003 datatype: TIME)*

Stores an automatically generated binary number that guarantees uniqueness in the current database and is therefore different from the ANSI *TIMESTAMP* datatype. *TIME*s consume 8 bytes of storage space. *ROWVERSION* is now preferred over *TIME* to uniquely track each row.

#### *TIMESTAMP (SQL2003 datatype: TIMESTAMP)*

Stores the time of day based on a 24-hour clock without time zone awareness, to an accuracy of 100 nanoseconds, in a 5-byte storage space.

#### *TINYINT (SQL2003 datatype: none)*

Stores unsigned integers within the range 0 to 255 in 1 byte of storage space. See *INT* for rules about the *IDENTITY* property that also apply to this type.

#### *UNIQUEIDENTIFIER (SQL2003 datatype: none)*

Represents a value that is globally unique across all databases and all servers. Values are represented as *xxxxxxxx-xxxx-xxxx-xxxx-xxxxxxxxxxxx*, where each  $x$  is a hexadecimal digit in the range 0 to 9 or a to f. The only operations allowed against *UNIQUEIDENTIFIER*s are comparisons and NULL checks. Column constraints and properties are allowed on *UNIQUEIDENTIFIER* columns, with the exception of the *IDENTITY* property.

*VARBINARY[(n)] (SQL2003 datatype: BLOB)*

Describes a variable-length binary value of up to 8,000 bytes in size. The storage space consumed is equivalent to the size of the data inserted, plus 4 bytes.

*VARCHAR[(n)], CHAR VARYING[(n)], CHARACTER VARYING[(n)] (SQL2003 datatype: CHARACTER VARYING(n))*

Holds fixed-length character data of 1 to 8,000 characters in length. The amount of storage space required is determined by the actual size of the value entered in bytes, not the value of *n*.

*XML (SQL2003 datatype: XML)*

Stores XML data in a column or a variable of variable size in storage space up to but not exceeding 2 gigabytes in size.

# **Constraints**

Constraints allow you to automatically enforce the integrity of data and to filter the data that is placed in a database. In a sense, constraints are rules that define which data values are valid during *INSERT*, *UPDATE*, and *DELETE* operations. When a data-modification transaction breaks the rules of a constraint, the transaction is rejected.

In the ANSI standard, there are four constraint types: *CHECK*, *PRIMARY KEY*, *UNIQUE*, and *FOREIGN KEY*. (The RDBMS platforms may allow more; refer to [Chapter 3](#page-72-0) for details.)

# **Scope**

Constraints may be applied at the column level or the table level:

*Column-level constraints*

Are declared as part of a column definition and apply only to that column.

*Table-level constraints*

Are declared independently from any column definitions (traditionally, at the end of a *CREATE TABLE* statement) and may apply to one or more columns in the table. A table constraint is required when you wish to define a constraint that applies to more than one column.

# <span id="page-63-0"></span>**Syntax**

Constraints are defined when you create or alter a table. The general syntax for constraints is shown here:

```
CONSTRAINT [constraint_name] constraint_type [(column[, ...])]
[predicate] [constraint_deferment] [deferment_timing]
```
The syntax elements are as follows:

#### *CONSTRAINT [constraint\_name]*

Begins a constraint definition and, optionally, provides a name for the constraint. When you omit *constraint\_name*, the system will create a name for you automatically. On some platforms, you may omit the *CONSTRAINT* keyword as well.

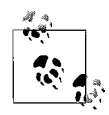

System-generated names are often incomprehensible. It is good practice to specify human-readable, sensible names for constraints.

*constraint\_type*

Declares the constraint as one of the allowable types: *CHECK*, *PRIMARY KEY*, *UNIQUE*, or *FOREIGN KEY*. More information about each type of constraint appears later in this section.

*column[, ...]*

Associates one or more columns with the constraint. Specify the columns in a comma-delimited list, enclosed in parentheses. The column list should be omitted for column-level constraints. Columns are not used in every constraint. For example, *CHECK* constraints do not generally use column references.

*predicate*

Defines a predicate for *CHECK* constraints.

*constraint\_deferment*

Declares a constraint as *DEFERRABLE* or *NOT DEFERRABLE*. When a constraint is deferrable, you can specify that it be checked for a rules violation at the end of a transaction. When a constraint is not deferrable, it is checked for a rules violation at the conclusion of every SQL statement.

*deferment\_timing*

Declares a deferrable constraint as *INITIALLY DEFERRED* or *INITIALLY IMMEDIATE*. When set to *INITIALLY DEFERRED*, the constraint check time will be deferred until the end of a transaction, even if the transaction is composed of many SQL statements. In this case, the constraint must also be *DEFERRABLE*. When set to *INITIALLY IMMEDIATE*, the constraint is checked at the end of every SQL statement. In this case, the constraint may be either *DEFERRABLE* or *NOT DEFERRABLE*. The default is *INITIALLY IMMEDIATE*.

Note that this syntax may vary among the different vendor platforms. Check the individual platform sections in [Chapter 3](#page-72-0) for more details.

## **PRIMARY KEY Constraints**

A *PRIMARY KEY* constraint declares one or more columns whose values uniquely identify each record in the table. It is considered a special case of the *UNIQUE* constraint. Here are some rules about primary keys:

- Only one primary key may exist on a table at a time.
- Columns in the primary key cannot have datatypes of *BLOB*, *CLOB*, *NCLOB*, or *ARRAY*.
- Primary keys may be defined at the column level for a single column key or at the table level if multiple columns make up the primary key.
- Values in the primary key column(s) must be unique and not NULL.
- In a multicolumn primary key, called a *concatenated key*, the combination of values in all of the key columns must be unique and not NULL.
- Foreign keys can be declared that reference the primary key of a table to establish direct relationships between tables (or possibly, though rarely, within a single table).

The following ANSI standard code includes the options for creating both a tableand column-level primary key constraint on a table called **distributors**. The first example shows a column-level primary-key constraint, while the second shows a table-level constraint:

```
-- Creating a column-level constraint
CREATE TABLE distributors
    (dist_id CHAR(4) NOT NULL PRIMARY KEY,
    dist name VARCHAR(40),
    dist address1 VARCHAR(40),
    dist address2 VARCHAR(40),
     city VARCHAR(20),
    state CHAR(2)
    zip CHAR(5),
    phone CHAR(12),
    sales rep INT );
-- Creating a table-level constraint
CREATE TABLE distributors
   (dist id CHAR(4) NOT NULL,
    dist name VARCHAR(40),
    dist address1 VARCHAR(40),
    dist address2 VARCHAR(40),
     city VARCHAR(20),
    state CHAR(2)
    zip CHAR(5),
    phone CHAR(12),
    sales rep INT
CONSTRAINT pk_dist_id PRIMARY KEY (dist_id));
```
In the example showing a table-level primary key, we could easily have created a concatenated key by listing several columns separated by commas.

# **FOREIGN KEY Constraints**

A *FOREIGN KEY* constraint defines one or more columns in a table as referencing columns in a unique or primary key in another table. (A foreign key can reference a unique or primary key in the same table as the foreign key itself, but such foreign keys are rare.) Foreign keys can then prevent the entry of data into a table when there is no matching value in the related table. They are the primary means of identifying the relationships between tables in a relational database. Here are some rules about foreign keys:

- Many foreign keys may exist on a table at a time.
- A foreign key can be declared to reference either the primary key or a unique key of another table to establish a direct relationship between the two tables.

The full SQL2003 syntax for foreign keys is more elaborate than the general syntax for constraints shown earlier, and it's dependent on whether you are making a table-level or column-level declaration:

```
-- Table-level foreign key
[CONSTRAINT [constraint_name] ]
FOREIGN KEY (local_column[, ...] )
REFERENCES referenced_table [ (referenced_column[, ...]) ]
[MATCH {FULL | PARTIAL | SIMPLE} ]
[ON UPDATE {NO ACTION | CASCADE | RESTRICT |
    SET NULL | SET DEFAULT} ]
[ON DELETE {NO ACTION | CASCADE | RESTRICT |
    SET NULL | SET DEFAULT} ]
[constraint_deferment] [deferment_timing]
-- Column-level foreign key
[CONSTRAINT [constraint_name] ]
REFERENCES referenced_table [ (referenced_column[, ...]) ]
[MATCH {FULL | PARTIAL | SIMPLE} ]
[ON UPDATE {NO ACTION | CASCADE | RESTRICT |
    SET NULL | SET DEFAULT} ]
[ON DELETE {NO ACTION | CASCADE | RESTRICT |
    SET NULL | SET DEFAULT} ]
[constraint_deferment] [deferment_timing]
```
The keywords common to a standard constraint declaration were described earlier, in the ["Syntax](#page-63-0)" section. Keywords specific to foreign keys are described in the following list:

## *FOREIGN KEY (local\_column[, ...])*

Declares one or more columns of the table being created or altered that are subject to the foreign key constraint. This syntax is used *only* in table-level declarations and is excluded from column-level declarations. We recommend that the ordinal positions and datatypes of the columns in the *local\_ column* list match the ordinal positions and datatypes of the columns in the *referenced\_column* list.

*REFERENCES referenced\_table [ (referenced\_column[, ...]) ]*

Names the table and, where appropriate, the column(s) that hold the valid list of values for the foreign key. A *referenced\_column* must already be named in a *NOT DEFERRABLE PRIMARY KEY* or *NOT DEFERRABLE UNIQUE KEY* statement. The table types must also match; for example, if one is a local temporary table, both must be local temporary tables.

#### *MATCH {FULL | PARTIAL | SIMPLE}*

Defines the degree of matching required between the local and referenced columns in foreign-key constraints when NULLs are present:

*FULL*

Declares that a match is acceptable when: 1) none of the referencing columns are NULL and match all of the values of the referenced column, or 2) all of the referencing columns are NULL. In general, you should either use *MATCH FULL* or ensure that all columns involved have *NOT NULL* constraints.

#### *PARTIAL*

Declares that a match is acceptable when at least one of the referenced columns is NULL and the others match the corresponding referenced columns.

#### *SIMPLE*

Declares that a match is acceptable when any of the values of the referencing column is NULL or a match. This is the default.

#### *ON UPDATE*

Specifies that, when an *UPDATE* operation affects one or more referenced columns of the primary or unique key on the referenced table, a corresponding action should be taken to ensure that the foreign key does not lose data integrity. *ON UPDATE* may be declared independently of or together with the *ON DELETE* clause. When omitted, the default for the ANSI standard is *ON UPDATE NO ACTION*.

#### *ON DELETE*

Specifies that, when a *DELETE* operation affects one or more referenced columns of the primary or unique key on the referenced table, a corresponding action should be taken to ensure that the foreign key does not lose data integrity. *ON DELETE* may be declared independently of or together with the ON UPDATE clause. When omitted, the default for the ANSI standard is *ON DELETE NO ACTION*.

#### *NO ACTION | CASCADE | RESTRICT | SET NULL | SET DEFAULT*

Defines the action the database takes to maintain the data integrity of the foreign key when a referenced primary or unique key constraint value is changed or deleted:

#### *NO ACTION*

Tells the database to do nothing when a primary key or unique key value referenced by a foreign key is changed or deleted.

#### *CASCADE*

Tells the database to perform the same action (i.e., *DELETE* or *UPDATE*) on the matching foreign key when a primary key or unique key value is changed or deleted.

#### *RESTRICT*

Tells the database to prevent changes to the primary key or unique key value referenced by the foreign key.

*SET NULL*

Tells the database to set the value in the foreign key to NULL when a primary key or unique key value is changed or deleted.

*SET DEFAULT*

Tells the database to set the value in the foreign key to the default (using default values you specify for each column) when a primary key or unique key value is changed or deleted.

As with the code example for primary keys, you can adapt this generic syntax to both column-level and table-level foreign key constraints. Note that column-level and table-level constraints perform their function in exactly the same way; they are merely defined at different levels of the *CREATE TABLE* command. In the following example, we create a single-column foreign key on the **salesrep** column referencing the **empid** column of the **employee** table. We create the foreign key two different ways, the first time at the column level and the second time at the table level:

```
-- Creating a column-level constraint
CREATE TABLE distributors
    (dist_id CHAR(4) PRIMARY KEY,
    dist name VARCHAR(40),
    dist address1 VARCHAR(40),
    dist address2 VARCHAR(40),
     city VARCHAR(20),
    state CHAR(2)
    zip CHAR(5),
    phone CHAR(12)
    sales_rep INT NOT
    NULL REFERENCES employee(empid));
-- Creating a table-level constraint
CREATE TABLE distributors
    (dist_id CHAR(4) NOT NULL,
    dist name VARCHAR(40),
    dist address1 VARCHAR(40),
    dist address2 VARCHAR(40),
     city VARCHAR(20),
    state CHAR(2)
    zip CHAR(5),
    phone CHAR(12),
    sales rep INT
CONSTRAINT pk_dist_id PRIMARY KEY (dist_id),
CONSTRAINT fk_empid
   FOREIGN KEY (sales_rep)
  REFERENCES employee(empid));
```
# **UNIQUE Constraints**

A *UNIQUE* constraint, sometimes called a *candidate key*, declares that the values in one column, or the combination of values in more than one column, must be unique. Rules concerning unique constraints include:

- Columns in a unique key cannot have datatypes of *BLOB*, *CLOB*, *NCLOB*, or *ARRAY*.
- The column or columns in a unique key may not be identical to those in any other unique keys, or to any columns in the primary key of the table.
- A single NULL value, if the unique key allows NULL values, is allowed.
- SQL2003 allows you to substitute the column list shown in the general syntax diagram for constraints with the keyword *(VALUE)*. *UNIQUE (VALUE)* indicates that all columns in the table are part of the unique key. The *VALUE* keyword also disallows any other unique or primary keys on the table.

In the following example, we limit the number of distributors we do business with to only one distributor per zip code. We also allow one (and only one) "catch-all" distributor with a NULL zip code. This functionality can be implemented easily using a *UNIQUE* constraint, either at the column or the table level:

```
-- Creating a column-level constraint
CREATE TABLE distributors
    (dist_id CHAR(4) PRIMARY KEY,
    dist name VARCHAR(40),
    dist address1 VARCHAR(40),
    dist address2 VARCHAR(40),
     city VARCHAR(20),
    state CHAR(2)
    zip CHAR(5) UNIQUE,
    phone CHAR(12),
    sales rep INT NOT NULL
   REFERENCES employee(empid));
-- Creating a table-level constraint
CREATE TABLE distributors
    (dist_id CHAR(4) NOT NULL,
    dist<sup>-</sup>name VARCHAR(40),
    dist address1 VARCHAR(40),
    dist address2 VARCHAR(40),
     city VARCHAR(20),
    state CHAR(2),
    zip CHAR(5),
    phone CHAR(12)
    sales rep INT
CONSTRAINT pk_dist_id PRIMARY KEY (dist_id),
CONSTRAINT fk emp id FOREIGN KEY (sales rep)
   REFERENCES employee(empid),
CONSTRAINT unq_zip UNIQUE (zip) );
```
# **CHECK Constraints**

*CHECK* constraints allow you to perform comparison operations to ensure that values match specific conditions that you set out. The syntax for a check constraint is very similar to the general syntax for constraints:

[CONSTRAINT] [*constraint\_name*] CHECK (*search\_conditions*) [*constraint\_deferment*] [*deferment\_timing*]

Most of the elements of the check constraint were introduced earlier in this section. The following element is unique to this constraint:

*search\_conditions*

Specifies one or more search conditions that constrain the values inserted into the column or table, using one or more expressions and a predicate. Multiple search conditions may be applied to a column in a single check constraint using the *AND* and *OR* operators (think of a *WHERE* clause).

A check constraint is considered matched when the search conditions evaluate to *TRUE* or *UNKNOWN*. Check constraints are limited to Boolean operations (e.g., *=*, *>=*, *<=*, or *<>*), though they may include any SQL2003 predicate, such as *IN* or *LIKE*. Check constraints may be appended to one another (when checking a single column) using the *AND* and *OR* operators. Here are some other rules about check constraints:

- A column or table may have one or more check constraints.
- A search condition cannot contain aggregate functions, except in a subquery.
- A search condition cannot use nondeterministic functions or subqueries.
- A check constraint can only reference like objects. That is, if a check constraint is declared on a global temporary table, it cannot then reference a permanent table.
- A search condition cannot reference these ANSI functions: *CURRENT\_ USER*, *SESSION\_USER*, *SYSTEM\_USER*, *USER*, *CURRENT\_PATH*, *CURRENT\_DATE*, *CURRENT\_TIME*, *CURRENT\_TIMESTAMP*, *LOCAL-TIME*, and *LOCALTIMESTAMP*.

The following example adds a check constraint to the **dist\_id** and **zip** columns. (This example uses generic code run on SQL Server.) The zip code must fall into the normal ranges for postal zip codes, while the **dist\_id** values are allowed to contain either four alphabetic characters or two alphabetic and two numeric characters:

```
-- Creating column-level CHECK constraints
CREATE TABLE distributors
   (dist_id CHAR(4)
      CONSTRAINT pk_dist_id PRIMARY KEY
      CONSTRAINT ck_dist_id CHECK
         (dist_id LIKE '[A-Z][A-Z][A-Z][A-Z]' OR
         dist_id LIKE '[A-Z][A-Z][0-9][0-9]'),
```

```
dist name VARCHAR(40),
dist address1 VARCHAR(40),
dist_address2 VARCHAR(40),
 city VARCHAR(20),
 state CHAR(2)
  CONSTRAINT def_st DEFAULT ("CA"),
zip CHAR(5)
 CONSTRAINT unq_dist_zip UNIQUE
 CONSTRAINT ck_dist_zip CHECK
    (zip LIKE '[0-9][0-9][0-9][0-9][0-9]'),
phone CHAR(12),
 sales_rep INT
  NOT NULL DEFAULT USER REFERENCES employee(emp_id))
```
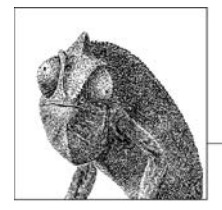

# **3 SQL Statement Command Reference**

This chapter is the heart of the book. It consists of an alphabetical listing of SQL commands, with detailed explanations and examples. Each command and function is identified in [Table 3-1](#page-73-0) as being "supported," "supported with variations," "supported with limitations," or "not supported," for each of the four SQL dialects covered in this book: MySQL 5.1, Oracle Database 11*g,* PostgreSQL 8.2.1, and Microsoft's SQL Server 2008. After a brief description of the SQL2003 standard, each vendor application is discussed briefly but thoroughly, with supporting examples. If a specific platform does not support a particular command, that fact will be noted in the table that heads the command, and that command will not be listed for that platform. Similarly, although this book is not a comprehensive review of the SQL2003 standard, each command has been validated against that standard.

# **How to Use This Chapter**

When researching a command in this chapter:

- 1. Read ["SQL Platform Support.](#page-73-1)"
- 2. Check the platform support table.
- 3. Read the section on the SQL2003 syntax and description, even if you are looking for a specific platform implementation.
- 4. Finally, read the specific platform implementation information.

Any common features between the platform implementations of a command are discussed and compared against the SQL2003 section. Thus, the subsection on a platform's implementation of a particular command may not describe every aspect of that command, since some of its details may be covered in the SQL2003 section. Please note that if there is a keyword that appears in a command's syntax but not in its keyword description, this is because we chose not to repeat descriptions that appear under the ANSI entry.

# <span id="page-73-1"></span>**SQL Platform Support**

[Table 3-1](#page-73-0) provides a listing of the SQL statements, the platforms that support them, and the degree to which they support them. The following list offers useful tips for reading [Table 3-1,](#page-73-0) as well as an explanation of what each abbreviation stands for:

- 1. The first column contains the SQL commands, in alphabetical order.
- 2. The SQL statement class for each command is indicated in the second column.
- 3. The subsequent columns list the level of support for each vendor:
	- *Supported (S)*

The platform supports the SQL2003 standard for the particular command.

*Supported, with variations (SWV)*

The platform supports the SQL2003 standard for the particular command, using vendoor-specific code or syntax.

*Supported, with limitations (SWL)*

The platform supports some but not all of the functions specified by the SQL2003 standard for the particular command.

 *Not supported (NS)*

The platform does not support the particular command according to the SQL2003 standard.

The sections that follow the table describe the commands in detail. Related *CREATE* and *ALTER* commands (e.g., *CREATE DATABASE* and *ALTER DATA-BASE*) are discussed together (e.g., in a section titled ["CREATE/ALTER](#page-88-0) [DATABASE Statement"](#page-88-0)).

Remember that even if a specific SQL2003 command is listed in the table as "Not supported," the platform usually has alternative coding or syntax to enact the same command or function. Therefore, be sure to read the discussion and examples for each command later in this chapter. Likewise, a few of the commands in [Table 3-1](#page-73-0) are not found in the SQL2003 standard; these have been indicated with the term "Non-ANSI" under the heading "SQL2003 class" in the table.

There are also a few ANSI commands in the table (such as *CREATE DOMAIN* and *ALTER DOMAIN*) that are not currently supported by any of the database platforms covered in this text. Since this book focuses on the implementation of the SQL language, unsupported ANSI commands are shown in [Table 3-1](#page-73-0) but are not documented elsewhere in the book.

<span id="page-73-0"></span>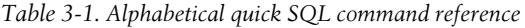

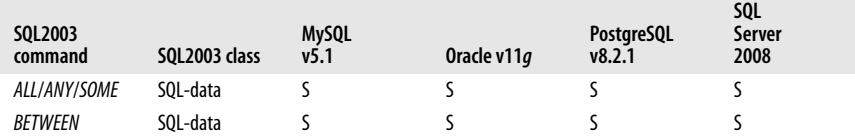

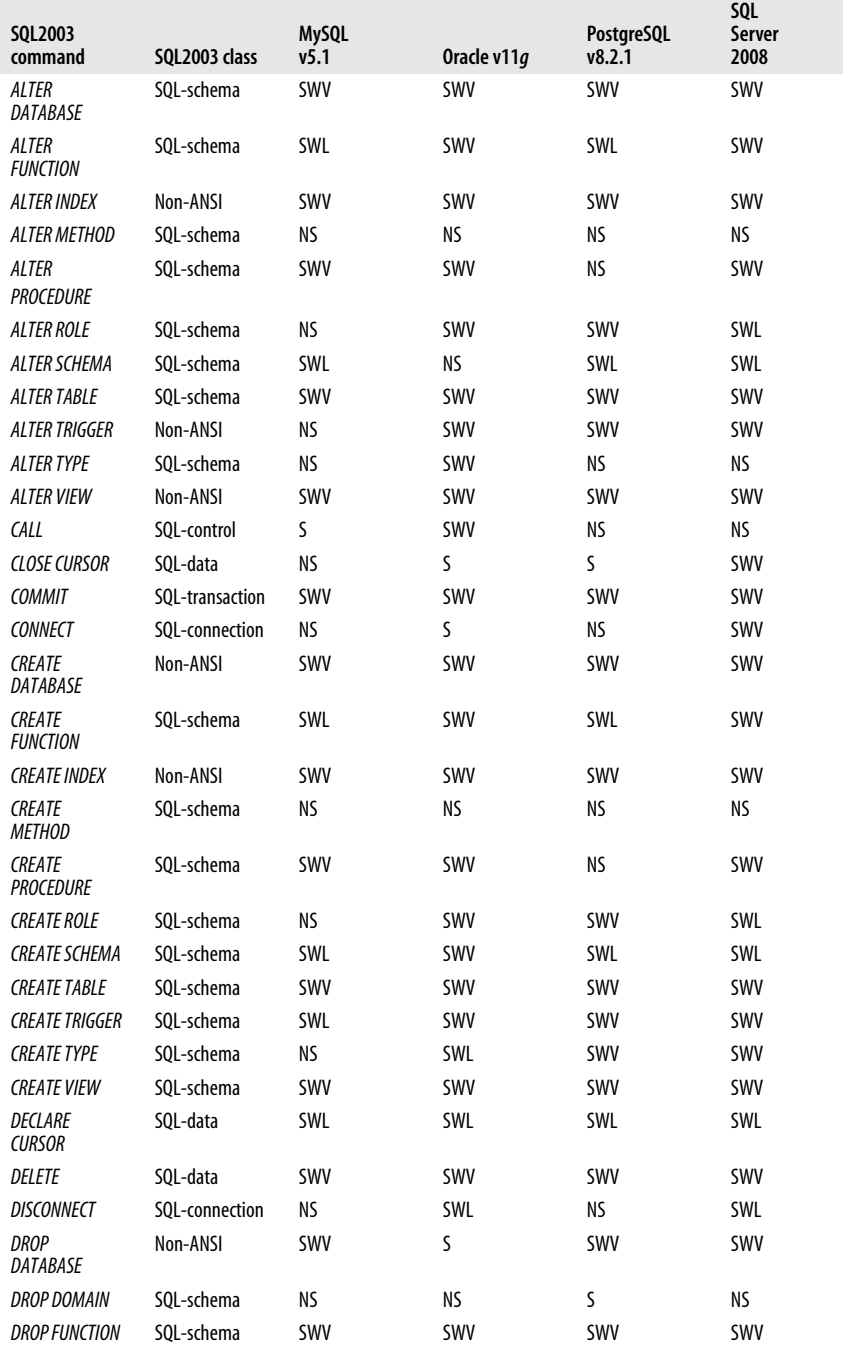

# *Table 3-1. Alphabetical quick SQL command reference (continued)*

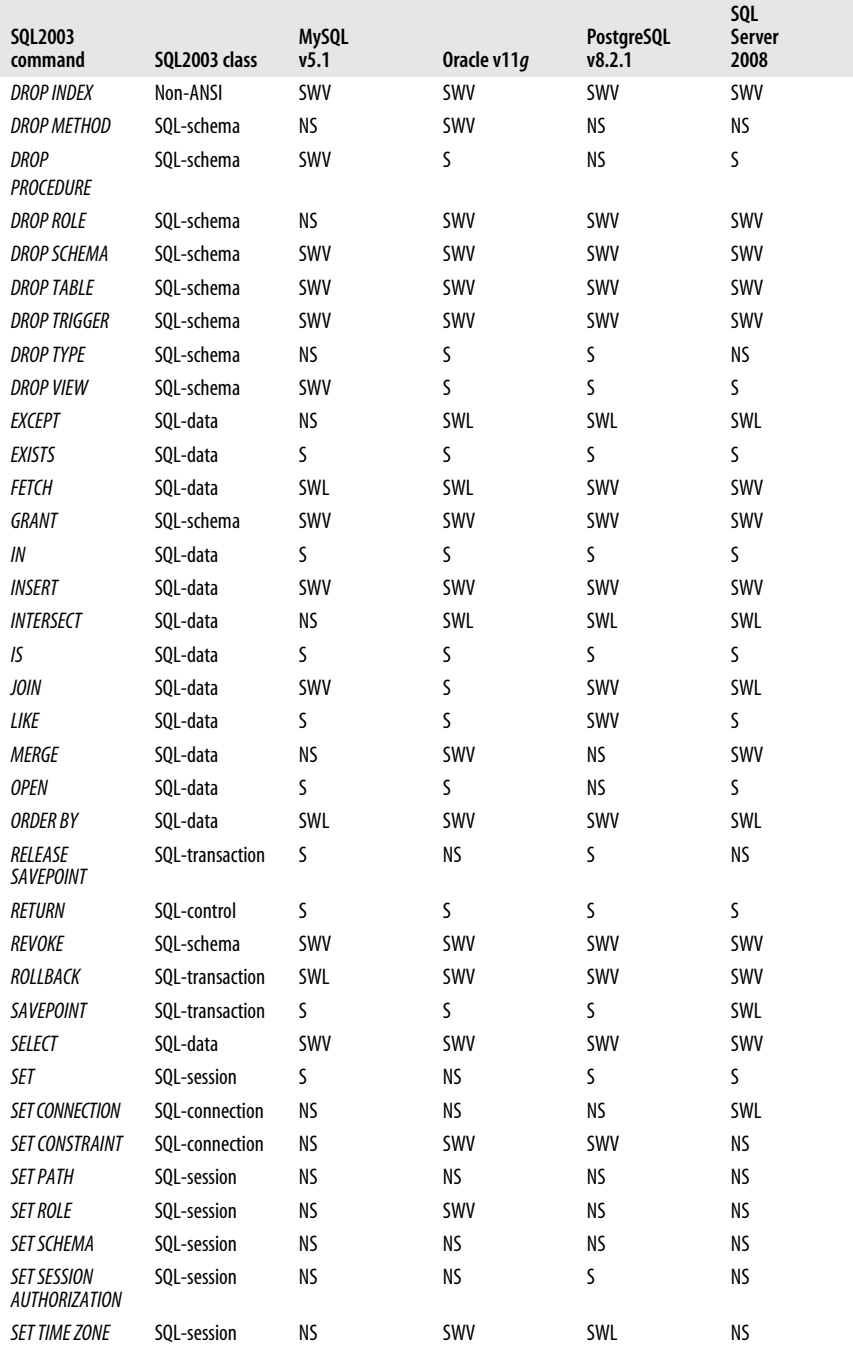

# *Table 3-1. Alphabetical quick SQL command reference (continued)*

**SQL** 

**Statement Commands**

| SOL2003<br>command                 | SOL2003 class                                                   | <b>MySQL</b><br>v5.1 | Oracle v11q | <b>PostgreSQL</b><br>v8.2.1 | SQL<br>Server<br>2008 |
|------------------------------------|-----------------------------------------------------------------|----------------------|-------------|-----------------------------|-----------------------|
| SET<br><b>TRANSACTION</b>          | SOL-session                                                     | SWV                  | SWL         | S                           | SWV                   |
| <b>START</b><br><b>TRANSACTION</b> | SOL-transaction                                                 | SWL                  | ΝS          | ΝS                          | ΝS                    |
| <b>SUBOUERY</b>                    | SOL-data                                                        | SWL                  | S           | S                           | S                     |
| <b>TRUNCATE</b><br><b>TABLE</b>    | In the SOL-data<br>style (not an<br>official SOL3<br>statement) | S                    | S           | S                           | S                     |
| <b>UNION</b>                       | SOL-data                                                        | ΝS                   | SWL         | SWL                         | SWL                   |
| <b>UPDATE</b>                      | SOL-data                                                        | SWV                  | SWV         | SWV                         | SWV                   |
| <b>WHERE</b>                       | SQL-data                                                        | S                    | S           | S                           | S                     |

*Table 3-1. Alphabetical quick SQL command reference (continued)*

# **SQL Command Reference**

# **ALL/ANY/SOME Operators**

The *ALL* operator performs a Boolean test of a subquery for the existence of a value in all rows. The *ANY* operator and its synonym *SOME* perform a Boolean test of a subquery for the existence of a value in any of the rows tested.

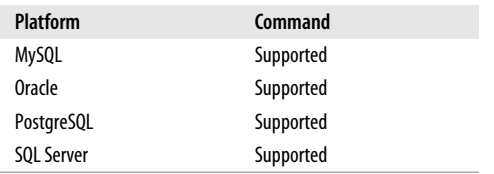

# **SQL2003 Syntax**

```
SELECT ...
WHERE expression comparison {ALL | ANY | SOME} ( subquery )
```
# **Keywords**

### *WHERE expression*

Tests a scalar expression (such as a column) against every value in the *subquery* for *ALL*, and against every value until a match is found for *ANY* and *SOME*. All rows must match the expression to return a Boolean *TRUE* value for the *ALL* operator, while one or more rows must match the expression to return a Boolean *TRUE* value for the *ANY* and *SOME* operators.

# *comparison*

Compares the *expression* to the *subquery*. The *comparison* must be a standard comparison operator like *=*, *<>*, *!=*, *>*, *>=*, *<*, or *<=*.

# **Rules at a Glance**

The *ALL* operator returns a Boolean *TRUE* value when one of two things happens: either the subquery returns an empty set (i.e., no records), or every record in the set meets the comparison. *ALL* returns *FALSE* when any record in the set does not match the value comparison. The *ANY* and *SOME* operators return a Boolean *TRUE* when at least one record in the subquery matches the comparison operation, and *FALSE* when no record matches the comparison operation (or when a subquery returns an empty result set). If even one return value of the subquery is NULL, the operation evaluates as NULL, not as *TRUE*.

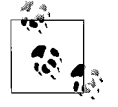

Do not include special clauses like *ORDER BY*, *GROUP BY*, *CUBE*, *ROLLUP*, *WITH*, etc. in your subquery.

For example, this query returns authors who currently have no titles:

```
SELECT au_id
FROM authors
WHERE au id \leftrightarrow ALL(SELECT au id FROM titleauthor)
```
You can use *ANY* or *SOME* to perform filtering checks of different kinds. For example, the following query will retrieve from the **employees** table any records that exist in the **employees\_archive** table where the employee has the same **job\_lvl** as any employee working in Anchorage, Alaska:

```
SELECT *
FROM employees
WHERE job lvl = ANY(SELECT job lvl FROM employees archive
                     WHERE city = 'Anchorage')
```
# **Programming Tips and Gotchas**

The *ALL* and *ANY*/*SOME* operators are somewhat difficult to get used to. Most developers find it easier to use similar functions like *IN* and *EXISTS*.

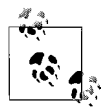

*EXISTS* is semantically equivalent to the *ANY*/*SOME* operator.

# **MySQL**

MySQL supports *ALL* and *ANY*/*SOME* in the manner described above, with the exception of versions of MySQL prior to 4.0. On pre-v4.0 MySQL platforms, consider using the *IN* operator instead of *EXISTS* for *ANY*/*SOME*.

# **Oracle**

Oracle supports the ANSI standard versions of *ALL* and *ANY*/*SOME* with one minor variation, which is that you can supply a list of values instead of a subquery. For example, to find all employees who have a **job\_lvl** value equal to 9 or 14:

```
SELECT * FROM employee
WHERE job lvl = ALL(9, 14);
```
# **PostgreSQL**

PostgreSQL supports *ALL* and *ANY*/*SOME* in the manner described above.

# **SQL Statement Commands**

# **SQL Server**

SQL Server supports the ANSI standard versions of *ALL* and *ANY*/*SOME*. It also supports some additional comparison operators: not greater than (*!>*) and not less than (*!<*).

# **See Also**

*BETWEEN EXISTS SELECT WHERE*

# **BETWEEN Operator**

The *BETWEEN* operator performs a Boolean test of a value against a range of values. It returns *TRUE* when the value is included in the range and *FALSE* when the value falls outside of the range. The results are NULL (unknown) if any of the range values are NULL.

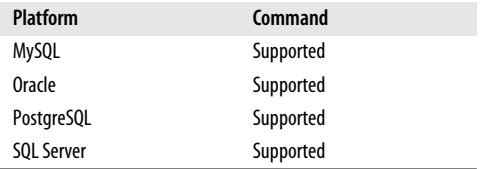

# **SQL2003 Syntax**

SELECT ... WHERE *expression* [NOT] BETWEEN *lower\_range* AND *upper\_range*

# **Keywords**

#### *WHERE expression*

Compares a scalar expression, such as a column, to the range of values bounded by *upper\_range* and *lower\_range*.

*[NOT] BETWEEN lower\_range AND upper\_range*

Compares the *expression* to the *lower\_range* and *upper\_range*. The comparison is inclusive, meaning that it is equivalent to saying "where *expression* is [not] greater than or equal to *lower\_range* and less than or equal to *upper\_range*."

# **Rules at a Glance**

The *BETWEEN* operator is used to test an expression against a range of values. The *BETWEEN* operator may be used with any datatype except *BLOB*, *CLOB*, *NCLOB*, *REF*, and *ARRAY*.

For example, this query returns **title\_id**s that have year-to-date sales of between 10,000 and 20,000:

SELECT title id FROM titles WHERE ytd sales BETWEEN 10000 AND 20000

#### CALL Statement

*BETWEEN* is inclusive of the range of values listed, so it includes the values 10,000 and 20,000 in the search. If you want an exclusive search, you must use the greater than (*>*) and less than (*<*) symbols:

```
SELECT title id
FROM titles
WHERE ytd sales > 10000
  AND ytd sales \langle 20000
```
The *NOT* operator allows you to search for values outside of the *BETWEEN* range. For example, you can find all the **title\_id**s that were not published during 2003:

```
SELECT title id
FROM titles
WHERE pub_date NOT BETWEEN '01-JAN-2003'
   AND '31-DEC-2003'
```
### **Programming Tips and Gotchas**

Some coders are very particular about how the keyword *AND* is used in *WHERE* clauses. To prevent a casual reviewer from thinking that the *AND* used in a *BETWEEN* operation is a logical *AND* operator, you might want to use parentheses to encapsulate the entire *BETWEEN* clause:

```
SELECT title id
FROM titles
WHERE (ytd sales BETWEEN 10000 AND 20000)
   AND pubdate >= '1991-06-12 00:00:00.000'
```
### **Platform Differences**

All of the platforms support *BETWEEN* in the manner described above.

#### **See Also**

*ALL/ANY/SOME EXISTS SELECT WHERE*

# **CALL Statement**

The *CALL* statement invokes a stored procedure.

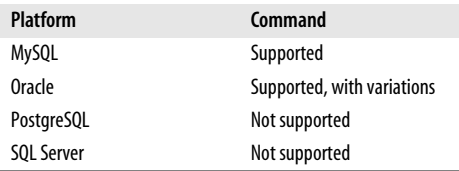

### **SQL2003 Syntax**

CALL *procedure\_name*([*parameter*[, ...]])

# **Keywords**

*CALL procedure\_name*

Specifies the stored procedure that you want to invoke. It must be a previously defined stored procedure that is available in the current user context (instance, database, schema, etc.).

*([parameter[, ...]])*

Provides values for each input parameter required by the stored procedure. Each parameter listed is required by the stored procedure in the same ordinal position; thus, the fifth parameter listed will provide the value for the fifth argument required by the stored procedure. The parameters must be enclosed in parentheses and separated by commas. Note that the parentheses are required even if there are no parameter values (e.g., if there are no parameter values, you must still use *CALL( )*). Strings should be enclosed in single quotes. If the stored procedure has only *OUT* parameters, place host variables or parameter markers within the parentheses.

# **Rules at a Glance**

The *CALL* statement makes it easy to invoke a stored procedure. Simply provide the name of the stored procedure and include any parameters used by the stored procedure, enclosing them within parentheses.

This Oracle example creates a simple stored procedure, and then calls it:

```
CREATE PROCEDURE update employee salary
    (emp_id NUMBER, updated_salary NUMBER)
T<sub>S</sub>
BEGIN
   UPDATE employee SET salary = updated_salary
WHERE employee id =emp id;
END;
CALL update employee salary(1517, 95000);
```
# **Programming Tips and Gotchas**

The return status of a called stored procedure can be found, typically, by using *GET DIAGNOSTIC*. *GET DIAGNOSTIC* is not widely supported among the various database platforms, so check the platform documentation for more details.

Many platforms also support an alternative command called *EXECUTE* to perform the same functionality. In some cases you may prefer *EXECUTE* to *CALL*, since the former can be used to execute any kind of prepared SQL, including methods, functions, or batches of SQL code.

# **MySQL**

MySQL supports the ANSI-standard form of the *CALL* statement.

# **Oracle**

Oracle allows the *CALL* statement to invoke standalone stored procedures, functions, and methods, as well as stored procedures and functions contained within a type or package. Following is the Oracle syntax:

```
CALL [schema.][{type_name | package_name}.]procedure_name@dblink
[(parameter[, ...])]
[INTO :variable_name [[INDICATOR] :indicator_name]]
```
where:

*CALL [schema.][{type\_name | package\_name}.]procedure\_name@dblink*

Calls the named object. You may fully enumerate the object name, including the schema, type, etc., or allow Oracle to assume the current schema and database instance. If the procedure or function resides in another database, simply specify the database via a database link name, shown as *dblink* in the syntax. *dblink* must refer to a previously created database link.

# *INTO :variable\_name*

Specifies the name of a previously declared variable that will store the value returned when you call a function. *INTO* is required, and only usable, when calling a function.

# *INDICATOR :indicator\_name*

Retains the condition of the host variable (for example, whether the return value is NULL) for functions precompiled in a Pro\*C/C++ routine.

The parameters used in an Oracle *CALL* statement *may not* include pseudocolumns or the *VALUE* or *REF* functions. You must use a host variable for any parameter that corresponds to an *OUT* or *IN OUT* argument of the called stored procedure.

# **PostgreSQL**

Not supported.

# **SQL Server**

Not supported. Instead, use the non-ANSI *EXECUTE* statement.

# **See Also**

*CREATE/ALTER PROCEDURE*

# **CLOSE CURSOR Statement**

The *CLOSE CURSOR* statement closes a server-side cursor previously created with a *DECLARE CURSOR* statement.

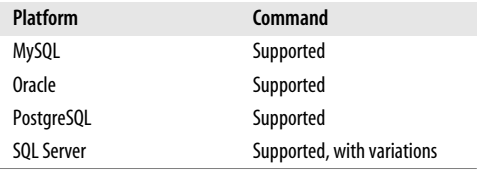

# **SQL2003 Syntax**

CLOSE *cursor\_name*

# **Keywords**

*cursor\_name*

Names a cursor previously created with the *DECLARE CURSOR* statement.

# **Rules at a Glance**

The *CLOSE* statement closes a cursor and destroys the cursor result set. All the database platforms release any locks that were held by the cursor, though this is not specified in the ANSI standard. For example:

CLOSE author names cursor;

# **Programming Tips and Gotchas**

You can also close a cursor implicitly using a *COMMIT* statement or, for cursors defined with *WITH HOLD*, using a *ROLLBACK* statement.

# **MySQL**

MySQL supports the ANSI-standard form of the statement.

### **Oracle**

Oracle supports the ANSI-standard form of the statement.

# **PostgreSQL**

PostgreSQL supports the ANSI-standard syntax. PostgreSQL issues an implicit *CLOSE* statement for every open cursor when a transaction is ended with a *COMMIT* or *ROLLBACK* statement.

# **SQL Server**

Microsoft SQL Server supports the ANSI-standard syntax, and an additional *GLOBAL* keyword:

CLOSE [GLOBAL] *cursor\_name*

where:

*GLOBAL*

Identifies the previously defined cursor as a global cursor.

In the ANSI-standard behavior, closing a cursor destroys the cursor result set. Locking is a physical feature of each database platform and thus not a part of the ANSI SQL definition. However, all the database platforms covered here drop the locks taken up by the cursor. Another physical implementation detail is that SQL Server does not automatically reallocate memory structures consumed by a cursor to the memory pool. To accomplish such reallocation, you must issue a *DEALLOCATE cursor\_name* command.

This example from Microsoft SQL Server opens a cursor and fetches a result set of all employees who have a last name starting with "K":

```
DECLARE employee cursor CURSOR FOR
   SELECT lname, fname
   FROM pubs.dbo.employee
   WHERE lname LIKE 'K%'
OPEN employee_cursor
FETCH NEXT FROM employee cursor
WHILE @@FETCH STATUS = 0
BEGIN
  FETCH NEXT FROM employee cursor
END
CLOSE employee_cursor
DEALLOCATE employee cursor
GO
```
**See Also** *DECLARE CURSOR FETCH OPEN*

# **COMMIT Statement**

The *COMMIT* statement explicitly ends an open transaction and makes the changes permanent in the database. Transactions can be opened implicitly as part of an *INSERT*, *UPDATE*, or *DELETE* statement, or opened explicitly with a *START* statement. In either case, an explicitly issued *COMMIT* statement will end the open transaction.

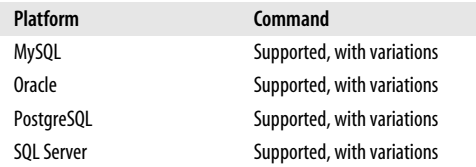

# **SQL2003 Syntax**

COMMIT [WORK] [AND [NO] CHAIN]

# **Keywords**

*COMMIT [WORK]*

Ends the current, open transaction and writes any data manipulated by the transaction to the database. The optional keyword *WORK* is noise and has no effect.

### *AND [NO] CHAIN*

*AND CHAIN* tells the DBMS to treat the next transaction as if it were a part of the preceding transaction. In effect, the two transactions are separate units of work, but they share a common transaction environment (such as transaction isolation level). Including the optional *NO* keyword tells the DMBS to explicitly use the ANSI default behavior. The *COMMIT* keyword by itself is functionally equivalent to the statement *COMMIT WORK AND NO CHAIN*.

### **Rules at a Glance**

For simple operations, you will execute transactions (that is, SQL code that manipulates or changes data and objects in a database) without explicitly declaring a transaction. However, all transactions are best managed by explicitly closing them with a *COMMIT* statement. Because records and even entire tables can be locked for the duration of a transaction, it is extremely important that transactions are completed as quickly as possible. Thus, manually issuing a *COMMIT* statement with a transaction can help control user concurrency issues and locking problems on the database.

# **Programming Tips and Gotchas**

The most important gotcha to consider is that some database platforms perform automatic and *implicit* transactions, while others require *explicit* transactions. If you assume a platform uses one method of transactions over the other, you may get bitten.

Thus, when moving between database platforms you should follow a standard, preset way of addressing transactions. We recommend always using explicit transactions with *START TRAN*, on database platforms that support it, to begin a transaction, and *COMMIT* or *ROLLBACK* to end a transaction.

In addition to finalizing a single or group of data-manipulation operation(s), *COMMIT* has some interesting effects on other aspects of a transaction. First, it closes any associated open cursors. Second, any temporary table(s) specified with *ON COMMIT DELETE ROWS* (an optional clause of the *CREATE TABLE* statement) are cleared of data. Third, all deferred constraints are checked. If any deferred constraints are violated, the transaction is rolled back. Finally, all locks opened by the transaction are released. Please note that SQL2003 dictates that transactions are *implicitly opened* when one of the following statements is executed:

- *ALTER*
- *CLOSE*
- *COMMIT AND CHAIN*
- *CREATE*
- *DELETE*
- *DROP*
- *FETCH*
- *FREE LOCATOR*
- *GRANT*
- *HOLD LOCATOR*
- *INSERT*
- *OPEN*
- *RETURN*
- *REVOKE*
- *ROLLBACK AND CHAIN*
- *SELECT*
- *START TRANSACTION*
- *UPDATE*

If you did not explicitly open a transaction when you started one of the commands listed above, the standard dictates that the DBMS platform open a transaction for you.

### **MySQL**

MySQL supports *COMMIT* and transactions two transaction-safe engines, InnoDB and NDB Cluster, using this syntax:

COMMIT [WORK] [AND [NO] CHAIN] [[NO] RELEASE]

The *RELEASE* keyword tells MySQL to disconnect the current client connection once the current transaction is complete. The *NO* keyword, for either *CHAIN* or *RELEASE*, tells MySQL to override the default behavior or explicitly disallows chaining or autoreleasing transactions.

# **Oracle**

Oracle supports the standard, but not the *AND [NO] CHAIN* clause. In addition, Oracle has a couple of extensions to the standard clause:

```
COMMIT [WORK] [ {COMMENT 'text' | FORCE 'text'[, int]} ];
```
where:

*COMMENT 'text'*

Associates a comment with the current transaction where *'text'* is a literal string up to 255 characters long. The text string is stored in the Oracle data dictionary view **DBA\_2PC\_PENDING** with the transaction ID, in case the transaction rolls back.

*FORCE 'text'[, int]*

Allows an in-doubt distributed transaction to be manually committed, where *'text'* is a literal string that identifies the local or global transaction ID. Transactions can be identified by querying the Oracle data dictionary view **DBA\_2PC\_ PENDING**. The optional *int* parameter is an integer that explicitly assigns a system change number (SCN) to the transaction. Without *int*, the transaction commits using the current SCN.

Issuing a *COMMIT* statement with the *FORCE* clause will commit only the transaction explicitly identified in the *FORCE* clause. It will not affect the current transaction unless it is explicitly identified. The *FORCE* clause is not usable in PL/SQL statements.

The following example commits a transaction while associating a comment with the transaction:

```
COMMIT WORK COMMENT 'In-doubt transaction, Call (949) 555-1234';
```
# **PostgreSQL**

PostgreSQL implements the following syntax:

```
COMMIT [WORK | TRANSACTION];
```
In PostgreSQL, both the *WORK* and *TRANSACTION* keywords are optional. When you issue a *COMMIT*, all open transactions are written to disk and the results of those transactions then become visible to other users. For example:

```
INSERT INTO sales VALUES('7896','JR3435','Oct 28 1997',25,
    'Net 60','BU7832');
COMMIT WORK;
```
# **SQL Server**

SQL Server does support the *AND [NO] CHAIN* clause. SQL Server supports the keyword *TRANSACTION* as an equivalent to *WORK*, as in the following syntax:

COMMIT { [TRAN[SACTION] [*transaction\_name*] ] | [WORK] }

Microsoft SQL Server allows the creation of a specific, named transaction using the *START TRAN* statement. The *COMMIT TRANSACTION* syntax allows you to specify an explicit, named transaction to close or to store a transaction name in a variable. Curiously, SQL Server still commits only the most recently opened transaction, despite the name of the transaction that is specified.

When you issue *COMMIT WORK*, SQL Server terminates all open transactions and writes their changes to the database. You *may not* specify a transaction name when using *COMMIT WORK*.

**See Also**

*ROLLBACK START TRANSACTION*

# **CONNECT Statement**

The *CONNECT* statement establishes a connection to the DBMS and to a specific database within the DBMS.

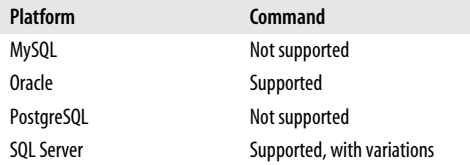

### **SQL2003 Syntax**

CONNECT TO {DEFAULT | {[*server\_name*] [AS *connection\_name*] [USER *user\_name*]}

## **Keywords**

*DEFAULT*

Initiates a default session with the server where the user authorization is the default and the current database is the default. The standard specifies that *CONNECT TO DEFAULT* is issued implicitly if you start a SQL session without first issuing a *CONNECT* statement.

*server\_name*

Establishes a connection to a named server. The *server name* may be a string literal enclosed in single quotes, or a host variable.

*AS connection\_name*

Establishes a connection with the name *connection\_name* shown in single quotes. The optional *connection* name may be a string literal enclosed in single quotes or a host variable. It is optional only for the first connection attached to a server. All subsequent sessions must include the *AS* clause. This is useful for telling user connections apart when many users (or perhaps even a single user) have many open sessions on a given *server\_name*.

*USER user\_name*

Establishes a connection to the named server under the *user\_name* specified.

### **Rules at a Glance**

Issue the *CONNECT* statement to open an interactive SQL session with a DBMS. The period between issuing the *CONNECT* and *DISCONNECT* statements is commonly called a *session*. Typically, you will complete all work on a DBMS during an explicitly invoked session.

If you do not specify the server name, the connection name, or the username, the DBMS will provide default values for you. The defaults vary from platform to platform.

To connect to the *houston* server under a specific user ID, you might issue the command:

CONNECT TO houston USER pubs\_admin

If the DBMS requires named connections, you might use the following, alternative syntax:

CONNECT TO houston USER pubs\_admin AS pubs administrative session;

Or, if you want just a simple, short-term connection, you might use the default:

CONNECT TO DEFAULT;

# **Programming Tips and Gotchas**

If the *CONNECT* statement is invoked before the previous session has been explicitly disconnected, the old session becomes dormant and the new session becomes active. You can then switch between connections using the *SET CONNECTION* statement.

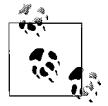

The Oracle tool SQL\*Plus uses the *CONNECT* command somewhat differently: to connect a user to a specific schema.

**MySQL**

Not supported.

# **Oracle**

The *CONNECT* clause allows a database connection under a specific username. Alternately, a connection can be established for special privileges with *AS SYSOPER* or *AS SYSDBA*. The Oracle syntax is:

CONN[ECT] [[*username*/*password*] [AS {SYSOPER | SYSDBA}]]

where:

*CONN[ECT] [username/password]*

Establishes a connection to the database instance.

*AS {SYSOPER | SYSDBA}*

Establishes the connection as one of the two optional system roles.

If another connection is already open, *CONNECT* commits any open transactions, closes the current session, and opens the new one.

Oracle also allows the *CONNECT* statement in its SQL\*Plus and *i*SQL\*Plus tools.

# **PostgreSQL**

PostgreSQL does not explicitly support the *CONNECT* statement. However, it does support the statement *SPI\_CONNECT* under the Server Programming Interface (SPI) and *PG\_CONNECT* under the PG/TCL programming package.

# **SQL Server**

SQL Server supports the basic elements of the *CONNECT* statement within Embedded SQL (inside of C++ or Visual Basic programs), as in the following:

```
CONNECT TO [server_name.]database_name [AS connection_name]
USER {login_name[.password] | $integrated}
```
where:

### *CONNECT TO [server\_name.]database\_name*

Specifies the server and database to which you want to connect. You may leave off the *server\_name* if you wish to default to the local server.

*AS connection\_name*

Names the connection with an alphanumeric string of up to 30 characters in length. Symbols are allowed, except for hyphens (-), but the first character must be a letter. *CURRENT* and *ALL* are reserved and may not be used for a *connection\_name*. You need only define connection names when making more than one connection.

### *USER {login\_name[.password] | \$integrated}*

Connects the session under the *login\_name* specified using either the *password* provided or Windows integrated security. The password is optional when supplying a login name.

For example, we can connect to the server named *new\_york* as the Windows login *pubs\_admin*:

CONNECT TO new\_york.pubs USER pubs\_admin

To issue the same command under SQL Server standard security:

EXEC SOL CONNECT TO new york.pubs USER pubs admin

To issue the same command under Windows integrated security:

EXEC SQL CONNECT TO new york.pubs USER \$integrated

To switch to a different connection, use the *SET CONNECTION* statement.

#### **See Also**

*SET CONNECTION*

# <span id="page-88-0"></span>**CREATE/ALTER DATABASE Statement**

The ANSI standard does not actually contain a *CREATE DATABASE* statement. However, since it is nearly impossible to operate a SQL database without this command, we've added *CREATE DATABASE* here. Almost all database platforms support some version of this command.

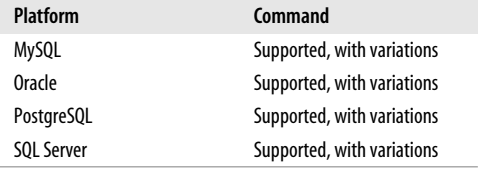

### **Rules at a Glance**

This command creates a new, empty database with a specific name. Most DBMS platforms require the user to possess administrator privileges in order to create a new database. Once the new database is created, you can populate it with database objects (such as tables, views, triggers, and so on) and populate the tables with data.

Depending on the platform, *CREATE DATABASE* may also create corresponding files on the filesystem that contain the data and metadata of the database.

# **Programming Tips and Gotchas**

Since *CREATE DATABASE* is not an ANSI command, it is prone to rather extreme variation in syntax between platforms.

# **MySQL**

In MySQL, *CREATE DATABASE* essentially creates a new directory that holds the database objects:

CREATE { DATABASE | SCHEMA } [IF NOT EXISTS] *database\_name* [ [DEFAULT] CHARACTER SET *character\_set* ]

[ [DEFAULT] COLLATE *collation\_set* ]

The following is the syntax for MySQL's implementation of the *ALTER DATABASE* statement:

```
ALTER { DATABASE | SCHEMA } database_name
{ [ [DEFAULT] CHARACTER SET character_set ]
   [ [DEFAULT] COLLATE collation_set ] |
    UPGRADE DATA DIRECTORY NAME }
```
where:

```
{CREATE | ALTER} { DATABASE | SCHEMA } database_name
```
Creates a database and directory of *database\_name*. The database directory appears under the MySQL data directory. Tables in MySQL then appear as files in the database directory. The *SCHEMA* keyword is synonymous with *DATABASE*.

# *IF NOT EXISTS*

Avoids an error if the database already exists.

# *[DEFAULT] CHARACTER SET character\_set*

Optionally defines the default character set used by the database. Refer to the MySQL documentation for a full listing of the available character sets.

### *[DEFAULT] COLLATE collation\_set*

Optionally defines the database collation used by the database. Refer to the MySQL documentation for a full listing of the available collations.

```
UPGRADE DATA DIRECTORY NAME
```
Updates the name of the directory associated with the database to use the encoding implemented in MySQL v5.1 and later for mapping database names to database directories.

For example, we could create a database called **sales\_archive** on a MySQL server. If the database already exists, we want to abort the command without causing an error:

CREATE DATABASE IF NOT EXISTS sales\_archive

Any tables that we create in the **sales\_archive** database will now appear as files within the *sales\_archive* directory.

# **Oracle**

Oracle provides an extraordinary level of control over database file structures, far beyond merely naming the database and specifying a path for the database files. *CREATE* and *ALTER DATABASE* are very powerful commands in Oracle, and some of the more sophisticated clauses are best used only by experienced DBAs. These commands can be very large and complex—*ALTER DATABASE* alone consumes over 50 pages in the Oracle vendor documentation!

Novices should be aware that *CREATE DATABASE*, when run, erases all data that is already in existence in the specified datafiles. Similarly, all the data in an existing database will be lost.

Following is the syntax to create a new database in Oracle:

```
CREATE DATABASE [database_name]
    {[USER SYS IDENTIFIED BY password | USER SYSTEM IDENTIFIED BY password]}
    [CONTROLFILE REUSE]
    {[LOGFILE definition[, ...]] [MAXLOGFILES int] [[MAXLOGMEMBERS] int]
         [[MAXLOGHISTORY] int] [{ARCHIVELOG | NOARCHIVELOG}] [FORCE LOGGING]}
    [MAXDATAFILES int]
    [MAXINSTANCES int]
    [CHARACTER SET charset]
    [NATIONAL CHARACTER SET charset]
    [EXTENT MANAGEMENT {DICTIONARY | LOCAL
         [ {AUTOALLOCATE | UNIFORM [SIZE int [K | M]]} ]}]
    [DATAFILE definition[, ...]]
    [SYSAUX DATAFILE definition[, ...]]
    [DEFAULT TABLESPACE tablespace_name
        [DATAFILE file_definition]
        EXTENT MANAGEMENT {DICTIONARY |
           LOCAL {AUTOALLOCATE | UNIFORM [SIZE int [K | M]]}}]
    [ [{BIGFILE | SMALLFILE}] DEFAULT TEMPORARY TABLESPACE tablespace_name
         [TEMPFILE file_definition]
        EXTENT MANAGEMENT {DICTIONARY |
           LOCAL {AUTOALLOCATE | UNIFORM [SIZE int [K | M]]}} ]
    [ [{BIGFILE | SMALLFILE}] UNDO TABLESPACE tablespace_name
         [DATAFILE temp_datafile_definition] ]
    [SET TIME ZONE = '{} + | -} <i>hh</i>:<i>m</i>i | <i>time zone region</i> }'][SET DEFAULT {BIGFILE | SMALLFILE} TABLESPACE]
Following is the syntax to alter an existing database:
    ALTER DATABASE [database_name]
    [ARCHIVELOG | NOARCHIVELOG] |
        {MOUNT [{STANDBY | CLONE} DATABASE] | OPEN [READ ONLY | READ WRITE]
            [RESETLOGS | NORESETLOGS] | [UPGRADE | DOWNGRADE]} |
        {ACTIVATE [PHYSICAL | LOGICAL] STANDBY DATABASE [FINISH APPLY]
           [SKIP [STANDBY LOGFILE]] |
        SET STANDBY [DATABASE] TO MAXIMIZE {PROTECTION | AVAILABILITY |
          PERFORMANCE }
        REGISTER [OR REPLACE] [PHYSICAL | LOGICAL] LOGFILE ['file']
           [FOR logminer_session_name] |
        {COMMIT | PREPARE} TO SWITCHOVER TO
           {{[PHYSICAL | LOGICAL] PRIMARY | STANDBY} [WITH[OUT]
```
SESSION SHUTDOWN] [WAIT | NOWAIT]} |

 START LOGICAL STANDBY APPLY [IMMEDIATE] [NODELAY] [{INITIAL *int* | NEW PRIMARY *dblink\_name* | {FINISH |

 SKIP FAILED TRANSACTION}}] | {STOP | ABORT} LOGICAL STANDBY APPLY | [CONVERT TO {PHYSICAL | SNAPSHOT} STANDBY] |

CANCEL} |

<u>୪</u> **Statement Commands**

```
{RENAME GLOBAL_NAME TO database[.domain[.domain ...]] |
    CHARACTER SET character_set |
   NATIONAL CHARACTER SET character_set |
   DEFAULT TABLESPACE tablespace_name |
   DEFAULT TEMPORARY TABLESPACE {GROUP int | tablespace_name} |
    {DISABLE BLOCK CHANGE TRACKING | ENABLE BLOCK CHANGE TRACKING [USING
       FILE 'file'] [REUSE]} |
    FLASHBACK {ON | OFF} |
    SET TIME_ZONE = '{ {+ | -} hh:mi | time_zone_region }' |
    SET DEFAULT {BIGFILE | SMALLFILE} TABLESPACE} |
{ENABLE | DISABLE} { [PUBLIC] THREAD int | INSTANCE 'instance_name' } |
{GUARD {ALL | STANDBY | NONE}} |
{CREATE DATAFILE 'file'[, ...] [AS {NEW | file_definition[, ...]}] |
    {DATAFILE 'file' | TEMPFILE 'file'}[, ...]
       {ONLINE | OFFLINE [FOR DROP | RESIZE int [K | M]] |
          END BACKUP | AUTOEXTEND {OFF | ON [NEXT int [K | M]]} [MAXSIZE
          [UNLIMITED | int [K | M]]] |
    {TEMPFILE 'file' | TEMPFILE 'file'}[, ...]
       {ONLINE | OFFLINE | DROP [INCLUDING DATAFILES] |
          RESIZE int [K | M] | AUTOEXTEND {OFF | ON [NEXT int [K | M]]}
          [MAXSIZE [UNLIMITED | int [K | M]]] |
    RENAME FILE 'file'[, ...] TO 'new_file_name'[, ...]} |
{[[NO] FORCE LOGGING] | [[NO]ARCHIVELOG [MANUAL]] |
       [ADD | DROP] SUPPLEMENTAL LOG DATA [(ALL | PRIMARY KEY | UNIQUE |
          FOREIGN KEY | FOR PROCEDURAL REPLICATION)[, ...]] COLUMNS |
       [ADD | DROP] [STANDBY] LOGFILE
          {{[THREAD int | INSTANCE 'instance_name']} {[GROUP int |
             logfile_name[, ...]]} [SIZE int [K | M]] | [REUSE] |
          [MEMBER] 'file' [REUSE][, ...] TO logfile_name[, ...]} |
       ADD LOGFILE MEMBER 'file' [REUSE][, ...] TO {[GROUP int |
         logfile_name[, ...]]} |
       DROP [STANDBY] LOGFILE {MEMBER 'file' | {[GROUP int | logfile_name
         [ , ... ] ] \} CLEAR [UNARCHIVED] LOGFILE {[GROUP int | logfile_name[, ...]]}[, ...]
          [UNRECOVERABLE DATAFILE]} |
{CREATE [LOGICAL | PHYSICAL] STANDBY CONTROLFILE AS 'file' [REUSE] |
    BACKUP CONTROLFILE TO
       {'file' [REUSE] | TRACE [AS 'file' [REUSE]]} [ {RESETLOGS |
          NORESETLOGS} ]} |
{RECOVER
    {[AUTOMATIC [FROM 'location']] |
       {[STANDBY] DATABASE
          {[UNTIL {CANCEL | TIME date | CHANGE int}] |
          USING BACKUP CONTROLFILE} |
       {{[STANDBY] {TABLESPACE tablespace_name[, ...] | DATAFILE
          'file'[, ...]} [UNTIL [CONSISTENT WITH] CONTROLFILE]} |
          TABLESPACE tablespace_name[, ...] | DATAFILE 'file'[, ...]} |
       LOGFILE filename[, ...]} [{TEST | ALLOW int CORRUPTION | [NO]PARALLEL
         int}]} |
       CONTINUE [DEFAULT] |
       CANCEL}
```

```
 {MANAGED STANDBY DATABASE
       {[USING CURRENT LOGFILE]
        [DISCONNECT [FROM SESSION]]
        [NODELAY]
        [UNTIL CHANGE int]
        [FINISH]
        [CANCEL]} |
    TO LOGICAL STANDBY {database_name | KEEP IDENTITY}}
{{BEGIN | END} BACKUP}
```
The syntax elements in Oracle are as follows. First, for *CREATE DATABASE*:

*{CREATE | ALTER} DATABASE [database\_name]*

Creates or alters a database with the name *database\_name*. The database name can be up to 8 bytes in length and may not contain European or Asian characters. You can omit the database name and allow Oracle to create the name for you, but beware that the names Oracle creates can be counterintuitive.

*USER SYS IDENTIFIED BY password | USER SYSTEM IDENTIFIED BY password* Specifies passwords for the *SYS* and *SYSTEM* users. You may specify neither or both of these clauses, but not just one of them.

*CONTROLFILE REUSE*

Causes existing control files to be reused, enabling you to specify existing files in the *CONTROL\_FILES* parameter in *INIT.ORA*. Oracle will then overwrite any information those files may contain. This clause is normally used when recreating a database. Consequently, you probably don't want to use this clause in conjunction with *MAXLOGFILES*, *MAXLOGMEMBER*, *MAXLOGHISTORY*, *MAXDATA-FILES*, or *MAXINSTANCES*.

#### *LOGFILE definition*

Specifies one or more logfiles for the database. You may define multiple files all with the same size and characteristics, using the *file* parameter, or you may define multiple files each with its own size and characteristics. The entire logfile definition syntax is rather ponderous, but it offers a great deal of control:

LOGFILE { ('*file*'[, ...]) [SIZE *int* [K | M]] [GROUP *int*] [REUSE] }[, ...]

*LOGFILE (*'*file*'*[, ...])*

Defines one or more files that will act as redo logfiles; *file* is both the filename and the path. Any files defined in the *CREATE DATABASE* statement are assigned to redo log thread number 1. When specifying multiple redo logfiles, each filename should be enclosed in single quotes and separated from the other names by commas. The entire list should be enclosed in parentheses.

```
SIZE int [K | M]
```
Specifies the size of the redo logfile in bytes as an integer value, *int*. Alternately, you may define the redo logfile in larger units than bytes by appending a *K* (for kilobytes) or an *M* (for megabytes).

*GROUP int*

Defines the integer ID, *int*, of the redo logfile group. The value may be from 1 to the value of the *MAXLOGFILES* clause. An Oracle database must have at least two redo logfile groups. Oracle will create a redo logfile group for you, with a default size of 100 MB, if you omit this group ID.

#### *REUSE*

Reuses an existing redo logfile.

#### *MAXLOGFILES int*

Sets the maximum number of logfiles, *int*, available to the database being created. The minimum, maximum, and default values for this clause are OSdependent.

# *MAXLOGMEMBERS int*

Sets the maximum number of members (i.e., copies) for a redo logfile group. The minimum value is 1, while the maximum and default values for this clause are OS-dependent.

# *MAXLOGHISTORY int*

Sets the maximum number of archived redo logfiles available to a Real Application Cluster (RAC). You can use the *MAXLOGHISTORY* clause only when Oracle is in *ARCHIVELOG* mode on a RAC. The minimum value is 0, while the maximum and default values for this clause are OS-dependent.

# *ARCHIVELOG | NOARCHIVELOG*

Defines how redo logs operate. When used with *ALTER DATABASE*, specifying one of these allows the current setting to be changed. *ARCHIVELOG* saves data stored in the redo  $log(s)$  to an archiving file, providing for media recoverability. Conversely, *NOARCHIVELOG* allows a redo log to be reused without archiving the contents. Both options provide recoverability, although *NOARCHIVELOG* (the default) does *not* provide media recovery.

# *FORCE LOGGING*

Places all instances of the database into *FORCE LOGGING* mode, in which all changes to the database are logged, except for changes to temporary tablespaces and segments. This setting takes precedence over any tablespace- or object-level settings.

# *MAXDATAFILES int*

Sets the initial number of datafiles, *int*, available to the database being created. Note that the *INIT.ORA* setting, *DB\_FILES*, also limits the number of datafiles accessible to the database instance.

# *MAXINSTANCES int*

Sets the maximum number of instances, *int*, that may mount and open the database being created. The minimum value is 1, while the maximum and default values for this clause are OS-dependent.

# *CHARACTER SET charset*

Controls the language character set in which the data is stored. The value for *charset* cannot be *AL16UTF16*. The default value is OS-dependent.

# *NATIONAL CHARACTER SET charset*

Controls the national language character set for data stored in *NCHAR*, *NCLOB*, and *NVARCHAR2* columns. The value for *charset* must be either *AL16UTF16* (the default) or *UTF8*.

# *EXTENT MANAGEMENT {DICTIONARY | LOCAL}*

Creates a locally managed *SYSTEM* tablespace (otherwise, the *SYSTEM* tablespace will be dictionary-managed). This clause requires a default temporary tablespace. If you omit the *DATAFILE* clause you can also omit the default temporary tablespace, because Oracle will create them both for you.

# *DATAFILE definition*

Specifies one or more datafiles for the database. (All these datafiles become part of the *SYSTEM* tablespace.) You may repeat filenames to define multiple files with the same size and characteristics. Alternately, you may repeat the entire *DATAFILE* clause, with each occurrence defining one or more files with the same size and characteristics. The entire datafile definition syntax is rather large, but it offers a great deal of control:

```
DATAFILE { ('file1'[, ...]) [GROUP int] [SIZE int [K | M]] [REUSE]
[AUTOEXTEND {OFF | ON [NEXT int [K | M]]}]
[MAXSIZE [UNLIMITED | int [K | M]]] } [,...]
```
# *DATAFILE ('file1'[, ...])*

Defines one or more files that will act as the datafile(s), where *file1* is both the filename and the path. For multiple files, each filename should be enclosed in single quotes and separated from the others by a comma. The entire list should be enclosed in parentheses.

#### *GROUP int*

Defines the integer ID, *int*, of the datafile group. The value may be from 1 to the value of the *MAXLOGFILES* clause. An Oracle database must have at least two datafile groups. Oracle will create them for you, at 100 MB each, if you omit this clause.

*SIZE int [K | M]*

Specifies the size of the datafile in bytes as an integer value, *int*. Alternately, you may define the datafile in large units by appending a *K* (for kilobytes) or an *M* (for megabytes).

#### *REUSE*

Reuses an existing datafile.

### *AUTOEXTEND {OFF | ON [NEXT int [K | M]]}*

Enables (*ON*) the automatic extension of new or existing datafiles or tempfiles (but does not redo logfiles). *NEXT* specifies the next increment of space allocated to the file in bytes, kilobytes (*K*), or megabytes (*M*) when more space is needed.

### *MAXSIZE [UNLIMITED | int [K | M]]*

Specifies the maximum disk space allowed for automatic extension of the file. *UNLIMITED* allows the file to grow without an upper limit (except, of course, the total capacity of the drive). Otherwise, you may define the maximum size limit as an integer, *int*, in bytes (the default), kilobytes with the keyword *K*, or megabytes with the keyword *M*.

### *SYSAUX DATAFILE definition*

Specifies one or more datafiles for the *SYSAUX* tablespace. By default, Oracle creates and manages the *SYSTEM* and *SYSAUX* tablespaces automatically. You must use this clause if you have specified a datafile for the *SYSTEM* tablespace. If you omit the *SYSAUX* clause when using Oracle-managed files, Oracle will create the *SYSAUX* tablespace as an online, permanent, locally managed tablespace with a single datafile of 100 MB, using automatic segment-space management and logging.

# *BIGFILE | SMALLFILE*

Specifies the default file type of a subsequently created tablespace. *BIGFILE* indicates that the tablespace will contain a single datafile or tempfile of up to 8 exabytes (8 million terabytes) in size, while *SMALLFILE* indicates the tablespace is a traditional Oracle tablespace. The default, when omitted, is *SMALLFILE*.

# *DEFAULT TABLESPACE tablespace\_name*

Specifies a default permanent tablespace for the database for all non-*SYSTEM* users. When this clause is omitted, the *SYSTEM* tablespace is the default permanent tablespace for non-*SYSTEM* users.

# *DEFAULT TEMPORARY TABLESPACE tablespace\_name [TEMPFILE file\_definition]*

Defines the name and location of the default temporary tablespace for the database. Users who are not explicitly assigned to a temporary tablespace will operate in this one. If you don't create a default temporary tablespace, Oracle uses the *SYSTEM* tablespace. Under *ALTER DATABASE*, this clause allows you to change the default temporary tablespace.

# *TEMPFILE file\_definition*

The tempfile definition is optional when the *DB\_CREATE\_FILE\_DEST INIT.ORA* parameter is set. Otherwise, you'll have to define the tempfile yourself. The *TEMPFILE* definition syntax is identical to the *DATAFILE* definition syntax described earlier in this section.

*EXTENT MANAGEMENT {DICTIONARY | LOCAL {AUTOALLOCATE | UNIFORM [SIZE int [K | M]]}}*

Defines the way in which the *SYSTEM* tablespace is managed. When this clause is omitted, the *SYSTEM* tablespace is dictionary-managed. Once created as a locally managed tablespace, it cannot be converted back to a dictionary-managed tablespace, nor can any new dictionary-managed tablespaces be created in the database.

### *DICTIONARY*

Specifies that the Oracle data dictionary manages the tablespace. This is the default. The *AUTOALLOCATE* and *UNIFORM* subclauses are not used with this clause.

### *LOCAL*

Declares that the tablespace is locally managed. This clause is optional, since all temporary tablespaces have locally managed extents by default. Use of this clause requires a default temporary tablespace. If you do not manually create one, Oracle will automatically create one called *TEMP*, of 10 MB in size, with *AUTOEXTEND* disabled.

### *AUTOALLOCATE*

Specifies that new extents will be allocated as needed by the locally managed tablespace.

# *UNIFORM [SIZE int [K | M]]*

Specifies that all extents of the tablespace are the same size (*UNIFORM*), in bytes, as *int*. The *SIZE* clause allows you to configure the size of the extents to your liking in bytes (the default), in kilobytes using the keyword *K*, or in megabytes using the keyword *M*. The default is 1M.

#### *UNDO TABLESPACE tablespace\_name [DATAFILE temp\_datafile\_definition]*

Defines the name and location for undo data, creating a tablespace named *tablespace\_name*, but only if you have set the *UNDO\_MANAGEMENT INIT.ORA* parameter to *AUTO*. If you don't use this clause, Oracle manages undo space via rollback segments. (You may also set the *INIT.ORA* parameter to *UNDO\_ TABLESPACE*. If you do so, the value of the parameter and the *tablespace\_name* used here must be identical.)

### *DATAFILE temp\_datafile\_definition*

Creates and assigns the datafile, as you have defined it, to the undo tablespace. Refer to the earlier description of *DATAFILE* for the full syntax of this clause. This clause is required if you have not specified a value for the *INIT.ORA* parameter *DB\_CREATE\_FILE\_DEST*.

*SET TIME\_ZONE = ' { {+ | -} hh:mi | time\_zone\_region }'*

Sets the time zone for the database, either by specifying a delta from Greenwich Mean Time (now called Coordinated Universal Time) or by specifying a time zone region. (For a list of time zone regions, query the **tzname** column of the *v\$timezone\_names* view.) If you do not use this clause, Oracle defaults to the operating-system time zone.

#### *SET DEFAULT {BIGFILE | SMALLFILE} TABLESPACE*

Sets all tablespaces created by the current *CREATE DATABASE* or *ALTER DATABASE* statement as either *BIGFILE* or *SMALLFILE*. When creating databases, this clause also applies to the *SYSTEM* and *SYSAUX* tablespaces.

And for *ALTER DATABASE*:

### *MOUNT [{STANDBY | CLONE}] DATABASE]*

Mounts a database for users to access. The *STANDBY* keyword mounts a physical standby database, enabling it to receive archived redo logs from the primary instance. The *CLONE* keyword mounts a clone database. This clause cannot be used with *OPEN*.

### *OPEN [READ WRITE | READ ONLY] [RESETLOGS | NORESETLOGS] [UPGRADE | DOWNGRADE]*

Opens the database separately from the mounting process. (Mount the database first.) *READ WRITE* opens the database in read/write mode, allowing users to generate redo logs. *READ ONLY* allows reads of but disallows changes to redo logs. *RESETLOGS* discards all redo information not applied during recovery and sets the log sequence number to 1. *NORESETLOGS* retains the logs in their present condition. The optional *UPGRADE* and *DOWNGRADE* clauses tell Oracle to dynamically modify the system parameters as required for database upgrade or downgrade, respectively. The default is *OPEN READWRITE NORESETLOGS*.

### *ACTIVATE [PHYSICAL | LOGICAL] STANDBY DATABASE [FINISH APPLY] [SKIP [STANDBY LOGFILE]]*

Promotes a standby database to the primary database. You can optionally specify a *PHYSICAL* standby, the default, or a *LOGICAL* standby. *FINISH APPLY* initiates the application of the remaining redo log, bringing the logical standby database to the same state as the primary database. When it's finished, the database completes the switchover from the logical standby to the primary database. Use the *SKIP* clause to immediately promote a physical standby and discard any data still unapplied by the *RECOVER MANAGED STANDBY DATABASE FINISH* statement. The clause *STANDBY LOGFILE* is noise.

#### *SET STANDBY [DATABASE] TO MAXIMIZE {PROTECTION | AVAILABILITY | PERFORMANCE}*

Sets the level of protection for data in the primary database. The old terms *PROTECTED* and *UNPROTECTED* equate to *MAXIMIZE PROTECTION* and *MAXIMIZE PERFORMANCE*, respectively.

#### *PROTECTION*

Provides the highest level of data protection, but has the greater overhead and negatively impacts availability. This setting commits transactions only after all data necessary for recovery has been physically written in at least one physical standby database that uses the *SYNC* log transport mode.

#### *AVAILABILITY*

Provides the second highest level of data protection, but the highest level of availability. This setting commits transactions only after all data necessary for recovery has been physically written in at least one physical or logical standby database that uses the *SYNC* log transport mode.

#### *PERFORMANCE*

Provides the highest level of performance, but compromises data protection and availability. This setting commits transactions before all data necessary for recovery has been physically written to a standby database.

### *REGISTER [OR REPLACE] [PHYSICAL | LOGICAL] LOGFILE ['file']*

Manually registers redo logfiles from a failed primary server when issued from a standby server. The logfile may optionally be declared as *PHYSICAL* or *LOGICAL*. The *OR REPLACE* clause allows updates to details of an existing archivelog entry.

#### *FOR logminer\_session\_name*

Registers the logfile with a single, specific LogMiner session in an Oracle Streams environment.

*{COMMIT | PREPARE} TO SWITCHOVER TO {[PHYSICAL | LOGICAL] PRIMARY | STANDBY}*

Performs a graceful switchover, moving the current primary database to standby status and promoting a standby database to primary. (In a RAC environment, all instances other than the current instance have to be shut down.) To gracefully switch over, you should issue the command twice (the first time to prepare the primary and standby databases to begin exchanging logfiles in advance of the switchover) using *PREPARE TO SWITCHOVER*. To demote the primary database and switch over to the standby, use *COMMIT TO SWITCHOVER*. The *PHYSICAL* clause puts the primary database into physical standby mode. The *LOGICAL* clause puts the primary database into logical standby mode. However, you must then issue an *ALTER DATABASE START LOGICAL STANDBY APPLY* statement.

### *[WITH[OUT] SESSION SHUTDOWN] [WAIT | NOWAIT]*

*WITH SESSION SHUTDOWN* closes any open application sessions and rolls back any uncommitted transactions during a switchover of physical databases (but not logical ones). *WITHOUT SESSION SHUTDOWN*, the default, causes the *COMMIT TO SWITCHOVER* statement to fail if it encounters any open application sessions. *WAIT* returns control to the console after completion of the *SWITCHOVER* command, while *NOWAIT* returns control before the command completes.

*START LOGICAL STANDBY APPLY [IMMEDIATE] [NODELAY] [{INITIAL int | NEW PRIMARY dblink\_name} | {FINISH | SKIP FAILED TRANSACTION}]*

Starts to apply redo logs to the logical standby database. *IMMEDIATE* tells the Oracle LogMiner to read the redo data in the standby redo logfiles. *NODELAY* tells Oracle to ignore a delay for the apply, such as when the primary database is unavailable or disabled. *INITIAL* is used the first time you apply logs to the standby database. *NEW PRIMARY* is required after a switchover has completed or after a standby database has processed all redo logs and another standby is promoted to primary. Use *SKIP FAILED TRANSACTION* to skip the last transaction and to restart the apply. Use *FINISH* to apply the data in the redo logs if the primary database is disabled.

*[STOP | ABORT] LOGICAL STANDBY APPLY*

Stops the application of redo logs to a logical standby server. *STOP* performs an orderly stop, while *ABORT* performs an immediate stop.

*CONVERT TO {PHYSICAL | SNAPSHOT} STANDBY*

Converts a primary database or snapshot standby database into a physical standby database (for *PHYSICAL*), or converts a physical standby database into a snapshot standby database (for *SNAPSHOT*).

*RENAME GLOBAL\_NAME TO database[.domain[.domain ...]]*

Changes the global name of the database, where *database* is the new name of up to 8 bytes in length. The optional *domain* specifications identify the database's location in the network. This does not propagate database name changes to any dependent objects like synonyms, stored procedures, etc.

*{DISABLE | ENABLE} BLOCK CHANGE TRACKING [USING FILE 'file'] [REUSE]*

Tells Oracle to stop or start tracking the physical locations of all database updates, respectively, and maintain the information in a special file called the *block change tracking file*. Oracle will automatically create the file as defined by the *DB\_CREATE\_FILE\_DEST* parameter, unless you add the *USING FILE 'file'* clause, where *'file'* is the path and name of the file. *REUSE* tells Oracle to overwrite an existing block change tracking file of the same name as *'file'*. The *USING* and *REUSE* subclauses are allowed only with the *ENABLE BLOCK* clause.

*FLASHBACK {ON | OFF}*

Places the database into or out of *FLASHBACK* mode, respectively. When in flashback mode, an Oracle database automatically creates and maintains flashback database logs in the flash recovery area. When *OFF*, the flashback database logs are deleted and unavailable.

*SET TIME ZONE*

Specifies the time zone for the server. Refer to the description of the *SET TIME ZONE* statement in the discussion of the *CREATE TABLE* syntax for more information.

# *{ENABLE | DISABLE} { [PUBLIC] THREAD int | INSTANCE 'instance\_name'}*

In RAC environments, you can *ENABLE* or *DISABLE* a redo log thread by number (*int*). You may optionally specify an *instance\_name* to enable or disable a thread mapped to a specific database instance of an Oracle RAC environment. The *instance* name may be up to 80 characters long. The PUBLIC keyword makes the thread available to any instance. When omitted, the thread is available only when explicitly requested. To enable a thread, the thread must have at least two redo logfile groups. To disable a thread, the database must be open but not mounted by an instance using the thread.

*GUARD {ALL | STANDBY | NONE}*

Protects the data in a database from changes. *ALL* prevents users other than *SYS* from making any changes. *STANDBY* prevents all users other than *SYS* from making changes in a logical standby. *NONE* provides normal security for the database.

*CREATE DATAFILE 'file'[, ...] [AS {NEW | file\_definition}]*

Creates a new, empty datafile, replacing an existing one. The value *'file'* identifies a file (either by filename or file number) that was lost or damaged without a backup. *AS NEW* creates a new file in the default filesystem using an Oraclesupplied name. AS *file definition* allows you to specify a filename and sizing details, as defined under "*TEMPFILE file\_definition*" section in the preceding list.

*DATAFILE 'file' | TEMPFILE 'file'}[, ...] {ONLINE | OFFLINE [FOR DROP] | RESIZE int [K | M]] | END BACKUP | AUTOEXTEND {OFF | ON [NEXT int [K | M]]} [MAXSIZE [UNLIMITED | int [K | M]]]*

Changes the attributes, such as the size, of one or more existing datafiles or tempfiles. You may alter one or more files in a comma-delimited list, identified in the value *'file'* by filename or file number. Do not mix datafile and tempfile declarations; only one or the other should appear in this clause at a time.

*ONLINE*

Sets the file online.

*OFFLINE [FOR DROP]*

Sets the file offline, allowing media recovery. *FOR DROP* is required to take a file offline in *NOARCHIVELOG* mode, but it does not actually destroy the file. It is ignored in *ARCHIVELOG* mode.

*RESIZE int [K | M]*

Sets a new size for an existing datafile or tempfile.

*END BACKUP*

Described later in the main list, under *END BACKUP*. Used only with the *DATAFILE* clause.

*AUTOEXTEND {OFF | ON [NEXT int [K | M]]} [MAXSIZE [UNLIMITED | int [K | M]]]*

Described in the preceding list, under the *DATAFILE* definition.

# *DROP [INCLUDING DATAFILES]*

Drops not only the tempfile, but all datafiles on the filesystem associated with the tempfile. Oracle also adds an entry to the alert log for each file that is erased. Used only with the *TEMPFILE* clause.

# *RENAME FILE 'file'[, ...] TO 'new\_file\_name'[, ...]*

Renames a datafile, tempfile, or redo logfile member from the old name, *file*, to the *new file name*. You can rename multiple files at once by specifying multiple old and new filenames, separated by commas. This command does not rename files at the operating-system level. Rather, it specifies new names that Oracle will use to open the files. You need to rename at the operating-system level yourself.

# *[NO] FORCE LOGGING*

Puts the database into force logging mode (*FORCE LOGGING*) or takes it out of force logging mode (*NO FORCE LOGGING*). In the former, Oracle logs all changes to the database except in temporary tablespaces or segments. This database-level *FORCE LOGGING* setting supersedes all tablespace-level declarations regarding force logging mode.

# *[NO]ARCHIVELOG [MANUAL]*

Tells Oracle to create redo logfiles, but that the user will handle the archiving of the redo logfiles explicitly. This is used only with the *ALTER DATABASE* statement and *only* for backward compatibility for users with older tape backup systems. When this clause is omitted, Oracle defaults the redo logfile destination to the *LOG\_ARCHIVE\_DEST\_n* initialization parameter.

*[ADD | DROP] SUPPLEMENTAL LOG DATA [(ALL | PRIMARY KEY | UNIQUE | FOREIGN KEY | FOR PROCEDURAL REPLICATION)[, ...] COLUMNS*

*ADD* places additional column data into the log stream whenever an update is executed. It also enables *minimal supplemental logging*, which ensures that LogMiner can support chained rows and special storage arrangements such as clustered tables. Supplemental logging is disabled by default. You can add the clauses *PRIMARY KEY COLUMNS*, *UNIQUE KEY COLUMNS*, *FOREIGN KEY COLUMNS*, or *ALL* (to get all three options) if you need to enable full referential integrity via foreign keys in another database, such as a logical standby, or *FOR PROCEDURAL REPLICATION* for logging PL/SQL calls. In either case, Oracle places either the primary key columns, the unique key columns (or, if none exist, a combination of columns that uniquely identify each row), the foreign key columns, or all three into the log. *DROP* tells Oracle to suspend supplemental logging.

*[ADD | DROP] [STANDBY] LOGFILE {{[THREAD int | INSTANCE 'instance\_ name']} {[GROUP int | logfile\_name[, ...]]} [SIZE int [K | M]] | [REUSE] | [MEMBER] 'file' [REUSE][, ...]*

*ADD* includes one or more primary or standby redo logfile groups to the specified instance. *THREAD* assigns the added files to a specific thread number (*int*) on a RAC. When omitted, the default is the thread assigned to the current instance. *GROUP* assigns the redo logfile groups to a specific group within the thread. *MEMBER* adds the specified *'file'* (or files in a comma-delimited list) to an existing redo logfile group. *REUSE* is needed if the file already exists. *DROP LOGFILE MEMBER* drops one or more redo logfile members, after issuing an *ALTER SYSTEM SWITCH LOGFILE* statement.

*CLEAR [UNARCHIVED] LOGFILE {[GROUP int | logfile\_name[, ...]]}[, ...] [UNRECOVERABLE DATAFILE]*

Reinitializes one or more (in a comma-delimited list) specified online redo logs. *UNRECOVERABLE DATAFILE* is required when any datafile is offline and the database is in *ARCHIVELOG* mode.

*CREATE {LOGICAL | PHYSICAL} STANDBY CONTROLFILE AS 'file' [REUSE]}* Creates a control file that maintains a logical or physical standby database. *REUSE* is needed if the file already exists.

*BACKUP CONTROLFILE TO {'file' [REUSE] | TRACE [AS 'file' [REUSE]] [ {RESETLOGS | NORESETLOGS} ]*

Backs up the current control file of an open or mounted database. *TO 'file'* identifies a full path and filename for the control file. *TO TRACE* writes SQL statements to recreate the control file to a trace file. *TO TRACE AS 'file'* writes all the SQL statements to a standard file rather than a trace file. *REUSE* is needed if the file already exists. *RESETLOGS* initializes the trace file with the statement *ALTER DATABASE OPEN RESETLOGS* and is valid only when online logs are unavailable. *NORESETLOGS* initializes the trace file with the statement *ALTER DATABASE OPEN NORESETLOGS* and is valid only when online logs are available.

#### *RECOVER*

Controls media recovery for the database, standby database, tablespace, or file. In Oracle, the *ALTER TABLE* command is one of the primary means of recovering a damaged or disabled database, file, or tablespace. Use *RECOVER* when the database is mounted (in exclusive mode), the files and tablespaces involved are not in use (offline), and the database is in either an open or closed state. The entire database can be recovered only when it is closed, but specific files or tablespaces can be recovered in a database that is open.

### *AUTOMATIC [FROM 'location']*

Tells Oracle to automatically generate the name of the next archived redo logfile necessary for continued operation during recovery. Oracle will prompt you if it cannot find the next file. The *FROM 'location'* clause tells Oracle where to find the archived redo logfile group. The following subclauses may be applied to an automatically recovered database.

#### *STANDBY*

Specifies that the database or tablespace to recover is a standby type.

*DATABASE {[UNTIL {CANCEL | TIME date | CHANGE int}] | USING BACKUP CONTROLFILE}*

Tells Oracle to recover the entire database. The *UNTIL* keyword tells Oracle to continue recovery until *ALTER DATABASE...RECOVER CANCEL* (*CANCEL*) is issued, until a specified time in the format YYYY-MM-DD:HH24:MI:SS is reached (*TIME*), or until a specific system change number is reached (*CHANGE int*, where *int* is the number). The clause *USING BACKUP CONTROLFILE* enables use of the backup, rather than current, control file.

## *[STANDBY] [TABLESPACE tablespace\_name[, ...] | DATAFILE 'file'[, ...]]*

Recovers one or more specific tablespaces or datafiles, respectively. You may specify more than one tablespace or datafile using a comma-delimited list. You may also recover a datafile by datafile number, rather than by name. The tablespace may be in normal or standby mode. The standby tablespace or datafile is reconstructed using archived redo logfiles copied from the primary database and a control file.

#### *UNTIL [CONSISTENT WITH] CONTROLFILE*

Tells Oracle to recover an older standby tablespace or datafile by using the current standby control file. *CONSISTENT WITH* are noise words.

*LOGFILE filename[, ...]*

Continues media recovery by applying one or more redo logfiles that you specify in a comma-delimited list.

#### *TEST | ALLOW int CORRUPTION | [NO]PARALLEL int*

*TEST* performs a trial recovery, allowing you to foresee any problems. *ALLOW int CORRUPTION* tells how many corrupt blocks (*int*) to tolerate before causing recovery to abort. *int must* be *1* for a real recovery, but may be any number you choose when paired with *TEST*. *[NO]PARALLEL* determines whether parallel recovery of media is used. *NOPARALLEL* is the default and enforces serial reading of the media. *PARALLEL* with no *int* value tells Oracle to choose the degree of parallelism to apply. Specifying *int* declares the degree of parallelism to apply.

# *CONTINUE [DEFAULT]*

Determines whether multi-instance recovery continues after interruption. *CONTINUE DEFAULT* is the same as *RECOVER AUTOMATIC*, but it does not result in a prompt for a filename.

# *CANCEL*

Cancels a managed recovery operation at the next archived log boundary, if it was started with the *USING CANCEL* clause.

# *MANAGED STANDBY DATABASE*

Specifies managed physical standby recovery mode on an active component of a standby database. This command is used for media recovery only and not to construct a new database, using the following parameters:

# *USING CURRENT LOGFILE*

Invokes *real time apply*, which allows recovery of redos from standby online logs as they are being filled, without first requiring that they be archived by the standby database.

# *DISCONNECT [FROM SESSION]*

Causes the managed redo process to occur in the background, leaving the current process available for other tasks. *FROM SESSION* are noise words. *DISCONNECT* is incompatible with *TIMEOUT*.

# *NODELAY*

Overrides the *DELAY* attribute *LOG\_ARCHIVE\_DEST\_n* parameter on the primary database. When omitted, Oracle delays the application of the archived redo log according to the attribute.

# *UNTIL CHANGE int*

Conducts a managed recovery up to (but not including) the specified system change number *int*.

# *FINISH*

Recovers all available online redo log files immediately in preparation of the standby assuming the primary database role. The *FINISH* clause is known as a *terminal recovery* and should be used only in the event of a failure of the primary database.

### *CANCEL*

Stops application of redo applies immediately and returns control as soon as the redo apply stops.

# *TO LOGICAL STANDBY {database\_name | KEEP IDENTITY}*

Converts the physical standby database into a logical standby database. The *database\_name* identifies the new logical standby database. The *KEEP IDEN-TITY* subclause tells Oracle that the logical standby is used for a rolling upgrade and is not usable as a general-purpose logical standby database.

### *{BEGIN | END} BACKUP*

Controls the online backup mode for any datafiles. *BEGIN* places all datafiles into online backup mode. The database must be mounted and open, in archivelog mode with media recovery enabled. (Note that while the database is in online backup mode the instance cannot be shut down and individual tablespaces cannot be backed up, taken offline, or made read-only.) *END* takes all datafiles currently in online backup mode out of that mode. The database must be mounted but need not be open.

After that long discussion of specific syntax, it's important to establish some Oracle basics.

Oracle allows the use of *primary* and *standby* databases. A *primary* database is a mounted and open database accessible to users. The primary database regularly and frequently ships its redo logs to a *standby* database where they are recovered, thus making the standby database a very up-to-date copy of the primary.

Unique to the Oracle environment is the *INIT.ORA* file, which specifies the database name and a variety of other options that you can use when creating and starting up the database. You should always define startup parameters, such as the name of any control files, in the *INIT.ORA* file to identify the control files; otherwise, the database will not start. Starting in Oracle 9.1, you can use binary parameter files rather than *INIT.ORA* files.

When a group of logfiles is listed, they are usually shown in parentheses. The parentheses aren't needed when creating a group with only one member, but this is seldom done. Here's an example using a parenthetical list of logfiles:

```
CREATE DATABASE publications
LOGFILE ('/s01/oradata/loga01','/s01/oradata/loga02') SIZE 5M
DATAFILE;
```
That example creates a database called **publications** with an explicitly defined logfile clause and an automatically created datafile. The following example of an Oracle *CREATE DATABASE* command is much more sophisticated:

```
CREATE DATABASE sales_reporting
CONTROLETLE RELISE
LOGFILE
    GROUP 1 ('diskE:log01.log', 'diskF:log01.log') SIZE 15M,
    GROUP 2 ('diskE:log02.log', 'diskF:log02.log') SIZE 15M
MAXLOGFILES 5
MAXLOGHISTORY 100
MAXDATAFILES 10
MAXINSTANCES 2
ARCHIVELOG
CHARACTER SET AL32UTF8
NATIONAL CHARACTER SET AL16UTF16
DATAFILE
    'diskE:sales_rpt1.dbf' AUTOEXTEND ON,
    'diskF:sales_rpt2.dbf' AUTOEXTEND ON NEXT 25M MAXSIZE UNLIMITED
DEFAULT TEMPORARY TABLESPACE temp_tblspc
UNDO TABLESPACE undo_tblspc
SET TIME_ZONE = '-08:00';
```
This example defines logfiles and datafiles, as well as all appropriate character sets. We also define a few characteristics for the database, such as the use of *ARCHIVELOG* mode and *CONTROLFILE REUSE* mode, the time zone, the maximum number of instances and datafiles, etc. This example also assumes that the *INIT.ORA* parameter for *DB\_CREATE\_FILE\_DEST* has already been set. Thus, we don't have to define file definitions for the *DEFAULT TEMPORARY TABLESPACE* and *UNDO TABLESPACE* clauses.

When issued by a user with SYSDBA privileges, this statement creates a database and makes it available to users in either exclusive or parallel mode, as defined by the value of the *CLUSTER\_DATABASE* initialization parameter. Any data that exists in

predefined datafiles is erased. You will usually want to create tablespaces and rollback segments for the database. (Refer to the vendor documentation for details on the platformspecific commands *CREATE TABLESPACE* and *CREATE ROLLBACK SEGMENT*.)

Oracle has tightened up security around default database user accounts. Many default database user accounts are now locked and expired during initial installation. Only *SYS*, *SYSTEM*, *SCOTT*, *DBSNMP*, *OUTLN*, *AURORA\$JIS\$UTILITY\$*, *AURORA\$ORB\$UNAUTHENTICATED*, and *OSE\$HTTP\$ADMIN* are the same in 11*g* as they were in earlier versions. You *must* manually unlock and assign a new password to all locked accounts, as well as assign a password to *SYS* and *SYSTEM*, during the initial installation.

In the next example, we add more logfiles to the current database, and then add a datafile:

ALTER DATABASE ADD LOGFILE GROUP 3 ('diskf: log3.sales\_arch\_log','diskg:log3.sales\_arch\_log') SIZE 50M; ALTER DATABASE sales archive CREATE DATAFILE 'diskF:sales\_rpt4.dbf' AUTOEXTEND ON NEXT 25M MAXSIZE UNLIMITED;

We can set a new default temporary tablespace, as shown in the next example:

ALTER DATABASE DEFAULT TEMPORARY TABLESPACE sales tbl spc 2;

Next, we'll perform a simple full database recovery:

ALTER DATABASE sales archive RECOVER AUTOMATIC DATABASE;

In the next example, we perform a more elaborate partial database recovery:

ALTER DATABASE RECOVER STANDBY DATAFILE 'diskF:sales\_rpt4.dbf' UNTIL CONTROLFILE;

Now, we'll perform a simple recovery of a standby database in managed standby recovery mode:

ALTER DATABASE RECOVER sales archive MANAGED STANDBY DATABASE;

In the following example, we gracefully switch over from a primary database to a logical standby, and promote the logical standby to primary:

-- Demotes the current primary to logical standby database. ALTER DATABASE COMMIT TO SWITCHOVER TO LOGICAL STANDBY; -- Applies changes to the new standby. ALTER DATABASE START LOGICAL STANDBY APPLY; -- Promotes the current standby to primary database. ALTER DATABASE COMMIT TO SWITCHOVER TO PRIMARY;

### **PostgreSQL**

PostgreSQL's implementation of the *CREATE DATABASE* command creates a database and a file location for the datafiles:

CREATE DATABASE *database\_name* [ WITH ] [OWNER [=] *database\_owner*] [TEMPLATE [=] *tmp\_name*] [ENCODING [=] *enc\_value*] [TABLESPACE [=] *tablespace\_name*] [CONNECTION LIMIT [=] *int*]

#### CREATE/ALTER DATABASE Statement > PostgreSQL

PostgreSQL's syntax for *ALTER DATABASE* is:

```
ALTER DATABASE database_name [ WITH ]
    [CONNECTION LIMIT int]
    [OWNER TO new_database_owner]
    [RENAME TO new_database_name]
    [RESET parameter]
    [SET parameter {TO | =} {value | DEFAULT}]
```
where:

*WITH*

Is an optional keyword to further define the details of the database.

*OWNER [ =] database\_owner*

Specifies the name of the database owner if it is different from the name of the user executing the statement.

*TEMPLATE [=] tmp\_name*

Names a template to use for creating the new database. You can omit this clause to accept the default template describing the location of the database files (or use the clause *TEMPLATE = DEFAULT*). The default is to copy the standard system database **template1**. You can get a pristine database (one that contains only required database objects) by specifying *TEMPLATE = template0*.

*ENCODING [=] enc\_value*

Specifies the multibyte encoding method to use in the new database using either a string literal (such as *'SQL\_ASCII'*), an integer encoding number, or *DEFAULT* for the default encoding.

*TABLESPACE [=] tablespace\_name*

Specifies the name of the tablespace associated with the database.

*CONNECTION LIMIT [=] int*

Specifies how many concurrent connections to the database are allowed. A value of *–1* means no limit.

*RENAME TO new\_database\_name*

Assigns a new name to the database.

```
RESET parameter | SET parameter {TO | =} {value | DEFAULT}
```
Assigns (using *SET*) or reassigns (using *RESET*) a *value* for a *parameter* defining the database.

For example, to create the database **sales\_revenue** in the */home/teddy/private\_db* directory:

CREATE DATABASE sales\_revenue WITH LOCATION = '/home/teddy/private\_db';

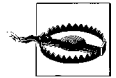

Be careful using absolute file and pathnames, since they impact security and data integrity issues.

PostgreSQL advises that databases used as templates be treated as read-only. Template databases should not be used for general-purpose "copy database" functionality.

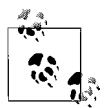

PostgreSQL *does not* support the *ALTER DATABASE* command.

# **SQL Server**

SQL Server offers a lot of control over the OS filesystem structures that hold the database and its objects. SQL Server's *CREATE DATABASE* statement syntax looks like this:

```
CREATE DATABASE database_name
[ ON file_definition[, ...] ]
[, FILEGROUP filegroup_name file_definition[, ...] ]
[ LOG ON file_definition[, ...] ]
[ COLLATE collation_name]
[ FOR { ATTACH [WITH {ENABLE_BROKER | NEW_BROKER | ERROR_BROKER_
CONVERSATIONS}] |
   ATTACH_REBUILD_LOG }
[WITH [DB_CHAINING {ON | OFF}][, TRUSTWORTHY {ON | OFF}]] ]
[ AS SNAPSHOT OF source ]
```
Following is the syntax for *ALTER DATABASE*:

```
ALTER DATABASE database_name
{ADD FILE file_definition[, ...] [TO FILEGROUP filegroup_name]
| ADD LOG FILE file_definition[, ...]
| REMOVE FILE file_name
| ADD FILEGROUP filegroup_name
| REMOVE FILEGROUP filegroup_name
| MODIFY FILE file_definition
| MODIFY NAME = new_database_name
| MODIFY FILEGROUP filegroup_name
    {NAME = new_filegroup_name | filegroup_property
       {READONLY | READWRITE | DEFAULT}}
| SET {state_option | cursor_option
| auto_option | sql_option | recovery_option}
      [, ...] [WITH termination_option]
| COLLATE collation_name}
```
Parameter descriptions are as follows:

### *{CREATE | ALTER} DATABASE database\_name*

Creates a database (or alters an existing database) with the name *database\_name*. The name cannot be longer than 128 characters. You should limit the database name to 123 characters when no logical filename is supplied, since SQL Server will create a logical filename by appending a suffix to the database name.

*{ON | ADD} file\_definition[, ...]*

Defines the disk file(s) that store(s) the data components of the database for *CREATE DATABASE*, or adds disk file(s) for *ALTER DATABASE*. *ON* is required for *CREATE DATABASE* only if you wish to provide one or more file definitions. The syntax for *file\_definition* is:

```
{[PRIMARY] ( [NEW][NAME = file_name]
[, FILENAME = {'os_file_name' | 'filestream_name'}]
\overline{a}, SIZE = int \overline{[KB \mid MB \mid GB \mid TB]}\overline{[}, MAXSIZE = { int |
UNLIMITED \vert\vert, FILEGROWTH = int\vert\vert, OFFLINE\vert\vert)\vert, ...
```
where:

#### *PRIMARY*

Defines the *file\_definition* as the primary file. Only one primary file is allowed per database. (If you don't define a primary file, SQL Server defaults primary status to the file that it autocreates, in the absence of any userdefined file, or to the first file that you define.) The primary file or group of files (also called a *filegroup*) contains the logical start of the database, all the database system tables, and all other objects not contained in user filegroups.

#### *[NEW]NAME = file\_name*

Provides the logical name of the file defined by the *file\_definition* for *CREATE DATABASE*. Use *NEWNAME* for *ALTER DATABASE* to define a new logical name for the file. In either case, the logical name must be unique within the database. This clause is optional when using *FOR ATTACH*.

#### *FILENAME = {'os\_file\_name'| 'filestream\_name'}*

Specifies the operating system path and filename for the file defined by *file\_ definition*. The file must be in a noncompressed directory on the filesystem. For raw partitions, specify only the drive letter of the raw partition.

#### *SIZE = int [KB | MB | GB | TB]*

Sets the size of the file defined by the *file\_definition*. This clause is optional, but it defaults to the file size for the primary file of the model database, which is usually very small. Logfiles and secondary datafiles default to a size of 1 MB. The value of *int* defaults to megabytes; however, you can explicitly define the size of the file using the suffixes for kilobyte (*KB*), megabyte (*MB*), gigabyte (*GB*), and terabyte (*TB*). The size cannot be smaller than 512 KB or the size of the primary file of the model database.

#### *MAXSIZE = { int | UNLIMITED }*

Defines the maximum size to which the file may grow. Suffixes, as described under the entry for *SIZE*, are allowed. The default, *UNLIMITED*, allows the file to grow until all available disk space is consumed. Not required for files on raw partitions.

#### *FILEGROWTH = int*

Defines the growth increment for the file each time it grows. Suffixes, as described under the entry for *SIZE*, are allowed. You may also use the percentage (*%*) suffix to indicate that the file should grow by a percentage of the total disk space currently consumed. If you omit the *FILEGROWTH* clause, the file will grow in 10% increments, but never less than 64 KB. Not required for files on raw partitions.

### *OFFLINE*

Sets the file offline, making all objects in the filegroup inaccessible. This option should only be used when the file is corrupted.

# *[ADD] LOG {ON | FILE} file\_definition*

Defines the disk file(s) that store(s) the log component of the database for *CREATE DATABASE*, or adds disk file(s) for *ALTER DATABASE*. You can provide one or more *file definitions* for the transaction logs in a comma-delimited list. Refer to the earlier section under the keyword *ON* for the full syntax of *file\_definition*.

#### *REMOVE FILE file\_name*

Removes a file from the database and deletes the physical file. The file must be emptied of all content first.
#### *[ADD] FILEGROUP filegroup\_name [file\_definition]*

Defines any user filegroups used by the database, and their file definitions. All databases have at least one primary filegroup (though many databases only use the primary filegroup that comes with SQL Server by default). Adding filegroups and then moving files to those filegroups can allow you greater control over disk I/O. (However, we recommend that you do not add filegroups without careful analysis and testing.)

#### *REMOVE FILEGROUP filegroup\_name*

Removes a filegroup from the database and deletes all the files in the filegroup. The files and the filegroup must be empty first.

#### *MODIFY FILE file\_definition*

Changes the definition of a file. This clause is very similar to the *[ADD] LOG {ON | FILE}* clause. For example: *MODIFY FILE (NAME = file\_name,*  $NEWNAME = new file name, SIZE = ...$ .

#### *MODIFY NAME = new\_database\_name*

Changes the database's name from its current name to *new\_database\_name*.

*MODIFY FILEGROUP filegroup\_name {NAME = new\_filegroup\_name | filegroup\_ property}*

Used with *ALTER DATABASE*, this clause has two forms. One form allows you to change a filegroup's name, as in *MODIFY FILEGROUP filegroup\_name NAME = new\_filegroup\_name*. The other form allows you to specify a *filegroup\_property* for the filegroup, which must be one of the following:

#### *READONLY*

Sets the filegroup to read-only and disallows updates to all objects within the filegroup. *READONLY* can only be enabled by users with exclusive database access and cannot be applied to the primary filegroup. You may also use *READ\_ONLY*.

### *READWRITE*

Disables the *READONLY* property and allows updates to objects within the filegroup. *READWRITE* can only be enabled by users with exclusive database access. You may also use *READ\_WRITE*.

*DEFAULT*

Sets the filegroup as the default filegroup for the database. All new tables and indexes are assigned to the default filegroup unless explicitly assigned elsewhere. Only one default filegroup is allowed per database. (By default, the *CREATE DATABASE* statement sets the primary filegroup as the default filegroup.)

*SET {state\_option | cursor\_option | auto\_option | sql\_option | recovery\_option}[, ...]* Controls a wide variety of behaviors for the database. These are discussed in the rules and information later in this section.

#### *WITH termination\_option*

Used after the *SET* clause, *WITH* sets the rollback behavior for incomplete transactions whenever the database is in transition. When this clause is omitted, transactions must commit or roll back on their own with the database state changes. There are two *termination\_option* settings:

### *ROLLBACK AFTER int [SECONDS] | ROLLBACK IMMEDIATE*

Causes the database to roll back in *int* number of seconds, or immediately. *SECONDS* is a noise word and does not change the behavior of the *ROLL-BACK AFTER* clause.

### *NO\_WAIT*

Causes database state or option changes to fail if a change cannot be completed immediately, without waiting for the current transaction to independently commit or roll back.

### *COLLATE collation\_name*

Defines or alters the default collation used by the database. *collation\_name* can be either a SQL Server collation name or a Windows collation name. By default, all new databases receive the collation of the SQL Server instance. (You can execute the query *SELECT \* FROM ::fn\_helpcollations( )* to see all the collation names available.) To change the collation of a database, you must be the only user in the database, no schema-bound objects that depend on the current collation may exist in the database, and the collation change must not result in the duplication of any object names in the database.

*FOR { ATTACH [WITH {ENABLE\_BROKER | NEW\_BROKER | ERROR\_BROKER\_ CONVERSATIONS}] | ATTACH\_REBUILD\_LOG }*

Places the database in special startup mode. *FOR ATTACH* creates the database from a set of pre-existing operating system files (almost always database files created previously). Because of this, the new database must have the same code page and sort order as the previous database. You only need the *file\_definition* of the first primary file or those files that have a different path from the last time the database was attached. The *FOR ATTACH\_REBUILD\_LOG* clause specifies that the database is created by attaching an existing set of OS files, rebuilding the log in the process in case any logfiles are missing. In general, you should use the **sp\_attach\_db** system stored procedure instead of the *CREATE DATABASE FOR ATTACH* statement unless you need to specify more than 16 *file\_definition*s.

Service Broker options may be specified when using the *FOR ATTACH* clause:

*ENABLE\_BROKER*

Specifies that Service Broker is enabled for the database.

*NEW\_BROKER*

Creates a new **service\_broker\_guid** and ends all conversation endpoints with a cleanup.

### *ERROR\_BROKER\_CONVERSATIONS*

Terminates all Service Broker conversations with an error indicating that a database has been attached or restored. The broker is disable during the operation and then re-enabled afterward.

### *WITH [DB\_CHAINING {ON | OFF}][, TRUSTWORTHY {ON | OFF}]*

Specifies that the database can be involved in a cross-database ownership chain (with *DB\_CHAINING ON*). When omitted, the default is *OFF*, which disallows cross-database ownership chains. Setting *TRUSTWORTHY ON* specifies that database routines (such as views, functions, or procedures) that use an impersonation context can access resources outside of the database. When omitted, the default is *OFF*, which disallows accessing external resources from within a routine running in an impersonation context. *TRUSTWORTHY* is set *OFF* whenever a database is attached. *DB\_CHAINING* and *TRUSTWORTHY* cannot be set *ON* for master, model, or *tempdb* databases.

## *AS SNAPSHOT OF source*

Declares that the database being created is a snapshot of the *source* database. Both source and snapshot must exist on the same instance of SQL Server.

The *CREATE DATABASE* command should be issued from the *master* system database. You can, in fact, issue the command *CREATE DATABASE database\_name*, with no other clauses, to get a very small, default database.

SQL Server uses *files*, formerly called *devices*, to act as a repository for databases. Files are grouped into one or more filegroups, with at least a *PRIMARY* filegroup assigned to each database. A file is a predefined block of space created on the disk structure. A database may be stored on one or more files or filegroups. SQL Server also allows the transaction log to be placed in a separate location from the database using the *LOG ON* clause. These functions allow sophisticated file planning for optimal control of disk I/O. For example, we can create a database called **sales\_report** with a data and transaction logfile:

```
USE master
GO
CREATE DATABASE sales_report
ON
(NAME = sales rpt data, FILENAME = 'c:\mssql\data\salerptdata.mdf',
    SIZE = 100, MAXSIZE = 500, FILEGROWTH = 25 )
LOG ON
( NAME = 'sales_rpt_log',
    FILENAME = 'c:\mssql\log\salesrptlog.ldf',
   SIZE = 25MB, MAXSIZE = 50MB, FILEGROWTH = 5MB )
GO
```
When a database is created, all objects in the model database are copied into the new database. All of the empty space within the file or files defined for the database is then initialized (i.e., emptied out), which means that creating a new and very large database can take a while, especially on a slow disk.

A database always has at least a primary datafile and a transaction logfile, but it may also have secondary files for both the data and log components of the database. SQL Server uses default filename extensions: *.mdf* for primary datafiles, *.ndf* for secondary files, and *.ldf* for transaction logfiles. The following example creates a database called sales archive with several very large files that are grouped into a couple of filegroups:

```
USE master
GO
CREATE DATABASE sales_archive
ON
PRIMARY (NAME = sales arch1, FILENAME = 'c:\mssql\data\archdata1.mdf',
      SIZE = 100GB, MAXSIZE = 200GB, FILEGROWTH = 20GB), (NAME = sales_arch2,
       FILENAME = 'c:\mssql\data\archdata2.ndf',
      SIZE = 100GB, MAXSIZE = 200GB, FILEGROWTH = 20GB),(NAME = sales arch3, FILENAME = 'c:\mssql\data\archdat3.ndf',
       SIZE = 100GB, MAXSIZE = 200GB, FILEGROWTH = 20GB)
```

```
FILEGROUP sale rpt grp1
    (NAME = sale_rpt_grp1_1_data,
    FILENAME = 'c:\mssql\data\SG1Fi1dt.ndf',
      SIZE = 100GB, MAXSIZE = 200GB, FILEGROWTH = 20GB),(NAME = sale rpt grp1 1 data,
    FILENAME = 'c:\mssql\data\SG1Fi2dt.ndf',
      SIZE = 100GB, MAXSIZE = 200GB, FILEGROWTH = 20GB),FILEGROUP sale rpt grp2
(NAME = sale_rpt_grp2_1_data, FILENAME = 'c:\mssql\data\SRG21dt.ndf',
      SIZE = 100GB, MAXSIZE = 200GB, FILEGROWTH = 20GB), (NAME = sale_rpt_grp2_2_data, FILENAME = 'c:\mssql\data\SRG22dt.ndf',
      SIZE = 100GB, MAXSIZE = 200GB, FILEGROWTH = 20GB),LOG ON
    (NAME = sales_archlog1,
     FILENAME = 'd:\mssql\log\archlog1.ldf',
       SIZE = 100GB, MAXSIZE = UNLIMITED, FILEGROWTH = 25%),
    (NAME = sales_archlog2,
     FILENAME = 'd:\ mssql\log\archlog2.ldf',
       SIZE = 100GB, MAXSIZE = UNLIMITED, FILEGROWTH = 25%)
GO
```
The *FOR ATTACH* clause is commonly used for situations like a salesperson traveling with a database on a CD. This clause tells SQL Server that the database is attached from an existing operating system file structure, such as a DVD-ROM, CD-ROM, or portable hard drive. When using *FOR ATTACH*, the new database inherits all the objects and data of the parent database, not the model database.

The following examples show how to change the name of a database, file, or filegroup:

```
-- Rename a database
ALTER DATABASE sales archive MODIFY NAME = sales history
GO
-- Rename a file
ALTER DATABASE sales_archive MODIFY FILE
NAME = sales arch1,
NEWNAME = sales_hist1
GO
-- Rename a filegroup
ALTER DATABASE sales archive MODIFY FILEGROUP
sale rpt grp1
NAME = sales hist grp1
GO
```
There may be times when you want to add new free space to a database, especially if you have not enabled it to auto-grow:

```
USE master
C<sub>0</sub>ALTER DATABASE sales report ADD FILE
( NAME = sales_rpt_added01, FILENAME = 'c:\mssql\data\salerptadded01.mdf',
    SIZE = 50MB, MAXSIZE = 250MB, FILEGROWTH = 25MB )
GO
```
When you alter a database, you can set many behavior options on the database. State options (shown as *state\_option* in the earlier syntax diagram) control how users access the database. Following is a list of valid state options:

# *SINGLE\_USER | RESTRICTED\_USER | MULTI\_USER*

Sets the number and type of users with access to the database. *SINGLE\_USER* mode allows only one user to access the database at a time. *RESTRICTED\_USER* mode allows access only to members of the system roles *db\_owner*, *dbcreator*, or *sysadmin*. *MULTI\_USER*, the default, allows concurrent database access from all users who have permission.

# *OFFLINE | ONLINE*

Sets the database to offline (unavailable) or online (available).

# *READ\_ONLY | READ\_WRITE*

Sets the database to *READ\_ONLY* mode, where no modifications are allowed, or to *READ\_WRITE* mode, where data modifications are allowed. *READ\_ONLY* databases can be very fast for query-intensive operations, since almost no locking is needed.

Cursor options control default behavior for cursors in the database. In the *ALTER DATABASE* syntax shown earlier, you can replace *cursor\_option* with any of the following:

# *CURSOR\_CLOSE\_ON\_COMMIT { ON | OFF }*

When set to *ON*, any open cursors are closed when a transaction commits or rolls back. When set to *OFF*, any open cursors remain open when transactions are committed and close when a transaction rolls, back unless the cursor is *INSENSI-TIVE* or *STATIC*.

# *CURSOR\_DEFAULT { LOCAL | GLOBAL }*

Sets the default scope of all cursors in the database to either *LOCAL* or *GLOBAL*. (See later in this chapter for more details.)

In the *SET* clause, *auto\_option* controls the automatic file-handling behaviors of the database. The following are valid replacements for *auto\_option*:

# *AUTO\_CLOSE { ON | OFF }*

When set to *ON*, the database automatically shuts down cleanly and frees all resources when the last user exits. When set to *OFF*, the database remains open when the last user exits. The default is *OFF*.

# *AUTO\_CREATE\_STATISTICS { ON | OFF }*

When set to *ON*, statistics are automatically created when SQL Server notices they are missing during query optimization. When set to *OFF*, statistics are not created during optimization. The default is *ON*.

# *AUTO\_SHRINK { ON | OFF }*

When set to *ON*, the database files may automatically shrink (the database periodically looks for an opportunity to shrink files, though the time is not always predictable). When set to *OFF*, files will shrink only when you explicitly and manually shrink them. The default is *OFF*.

# *AUTO\_UPDATE\_STATISTICS { ON | OFF }*

When set to *ON*, out-of-date statistics are reassessed during query optimization. When set to *OFF*, statistics are reassessed only by explicitly and manually recompiling them using the SQL Server command *UPDATE STATISTICS*.

The *sql\_options* clause controls the ANSI compatibility of the database. You can use the standalone SQL Server command *SET ANSI\_DEFAULTS ON* to enable all the ANSI SQL92 behaviors at one time, rather than using the individual statements below. In the SET clause, you can replace *sql\_option* with any of the following:

# *ANSI\_NULL\_DEFAULT { ON | OFF }*

When set to *ON*, the *CREATE TABLE* statement causes columns with no nullability setting to default to NULL. When set to *OFF*, the nullability of a column defaults to NOT NULL. The default is *OFF*.

*ANSI\_NULLS { ON | OFF }*

When set to *ON*, comparisons to NULL yield *UNKNOWN*. When set to *OFF*, comparisons to NULL yield NULL if both non-UNICODE values are NULL. The default is *OFF*.

# *ANSI\_PADDING { ON | OFF }*

When set to *ON*, strings are padded to the same length for insert or comparison operations on *VARCHAR* and *VARBINARY* columns. When set to *OFF*, strings are not padded. The default is *ON*. (We recommend that you *do not* change this!)

```
ANSI_WARNINGS { ON | OFF }
```
When set to *ON*, the database warns when problems like "divide by zero" or "NULL in aggregates" occur. When set to *OFF*, these warnings are not raised. The default is *OFF*.

*ARITHABORT { ON | OFF }*

When set to *ON*, divide-by-zero and overflow errors cause a query or Transact-SQL batch to terminate and roll back any open transactions. When set to *OFF*, a warning is raised but processing continues. The default is *ON*. (We recommend that you *do not* change this!)

# *CONCAT\_NULL\_YIELDS\_NULL { ON | OFF }*

When set to *ON*, returns a NULL when a NULL is concatenated to a string. When set to *OFF*, NULLs are treated as empty strings when concatenated to a string. The default is *OFF*.

*NUMERIC\_ROUNDABORT { ON | OFF }*

When set to *ON*, an error is raised when a numeric expression loses precision. When set to *OFF*, losses of precision result in rounding of the result from the numeric expression. The default is *OFF*.

*QUOTED\_IDENTIFIER { ON | OFF }*

When set to *ON*, double quotation marks identify an object identifier that contains special characters or is a reserved word (e.g., a table named **SELECT**). When set to *OFF*, identifiers may not contain special characters or reserved words, and all occurrences of double quotation marks signify a literal string value. The default is *OFF*.

*RECURSIVE\_TRIGGERS { ON | OFF }*

When set to *ON*, triggers can fire recursively. That is, the actions taken by one trigger may cause another trigger to fire, and so on. When set to *OFF*, triggers cannot cause other triggers to fire. The default is *OFF*.

Recovery options control the recovery model used by the database. Use any of the following in place of *recovery\_option* in the *ALTER DATABASE* syntax:

# *RECOVERY { FULL | BULK\_LOGGED | SIMPLE }*

When set to *FULL*, database backups and transaction logs provide full recoverability even for bulk operations like *SELECT...INTO*, *CREATE INDEX*, etc. *FULL* is the default for SQL Server 2000 Standard Edition and Enterprise Edition. *FULL* provides the most recoverability, even from a catastrophic media failure, but uses more space. When set to *BULK\_LOGGED*, logging for bulk operations

is minimized. Space is saved and fewer I/O operations are incurred, but risk of data loss is greater than under *FULL*. When set to *SIMPLE*, the database can only be recovered to the last full or differential backup. *SIMPLE* is the default for SQL Server 2000 Desktop Edition and Personal Edition.

*TORN\_PAGE\_DETECTION { ON | OFF }*

When set to *ON*, SQL Server can detect incomplete I/O operations at the disk level by checking each 512-byte sector per 8K database page. (Torn pages are usually detected in recovery.) The default is *ON*.

For example, we may want to change some behavior settings for the **sales\_report** database without actually changing the underlying file structure:

```
ALTER DATABASE sales report SET ONLINE, READ ONLY,
AUTO CREATE STATISTICS ON
GO
```
This statement puts the database online and in read-only mode. It also sets the *AUTO\_CREATE\_STATISTICS* behavior to *ON*.

#### **See Also**

*CREATE SCHEMA DROP*

# **CREATE/ALTER FUNCTION/PROCEDURE Statements**

The *CREATE FUNCTION* and *CREATE PROCEDURE* statements are very similar in syntax and coding (as are the respective *ALTER* statements).

The *CREATE PROCEDURE* statement creates a *stored procedure*, which takes input arguments and performs conditional processing against various objects in the database. According to the ANSI standard, a stored procedure returns no result set (though it may return a value in an *OUTPUT* parameter). For example, you might use a stored procedure to perform all the processes that close an accounting cycle.

The *CREATE FUNCTION* statement creates a *user-defined function* (UDF), which takes input arguments and returns a single value output in the same way as a systemsupplied function like *CAST()* or *UPPER()*. These functions, once created, can be called in queries and data-manipulation operations, such as *INSERT*, *UPDATE*, and the *WHERE* clause of *DELETE* statements. Refer to [Chapter 4](#page-450-0) for descriptions of built-in SQL functions and their individual vendor implementations.

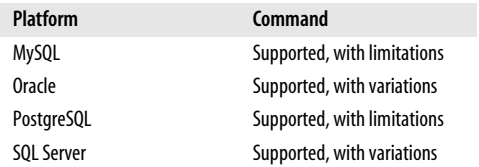

### **SQL2003 Syntax**

Use the following syntax to create a stored procedure or function:

```
CREATE {PROCEDURE | FUNCTION} object_name
    ( [{[IN | OUT | INOUT] [parameter_name] datatype [AS LOCATOR] [RESULT]}
      [, ...]] )
```

```
 [ RETURNS datatype [AS LOCATOR]
       [CAST FROM datatype [AS LOCATOR]] ]
[LANGUAGE {ADA | C | FORTRAN | MUMPS | PASCAL | PLI | SQL}]
[PARAMETER STYLE {SQL | GENERAL}]
[SPECIFIC specific_name]
[DETERMINISTIC | NOT DETERMINISTIC]
[NO SQL | CONTAINS SQL | READS SQL DATA | MODIFIES SQL DATA]
[RETURN NULL ON NULL INPUT | CALL ON NULL INPUT]
[DYNAMIC RESULT SETS int]
[STATIC DISPATCH] code_block
```
Use the following syntax to alter a pre-existing UDF or stored procedure:

```
ALTER {PROCEDURE | FUNCTION} object_name
   [( {parameter_name_datatype }[, ...] )]
[NAME new_object_name]
[LANGUAGE {ADA | C | FORTRAN | MUMPS | PASCAL | PLI | SQL}]
[PARAMETER STYLE {SQL | GENERAL}]
[NO SQL | CONTAINS SQL | READS SQL DATA | MODIFIES SQL DATA]
[RETURN NULL ON NULL INPUT | CALL ON NULL INPUT]
[DYNAMIC RESULT SETS int]
[CASCADE | RESTRICT]
```
# **Keywords**

*CREATE {PROCEDURE | FUNCTION} object\_name*

Creates a new stored procedure or user-defined function with the name *object\_ name*. A user-defined function returns a value, whereas a stored procedure (in ANSI SQL) does not.

*( [{[IN | OUT | INOUT] [parameter\_name] datatype [AS LOCATOR] [RESULT]} [, ...]] )* Declares one or more parameters to be passed into a stored procedure in a comma-delimited list enclosed in parentheses. Parameters used with a procedure may pass a value *IN*, *OUT*, or both in and out via *INOUT*.

The syntax for the parameter declaration is:

- [{IN | OUT | INOUT}] *parameter\_name1 datatype*,
- [{IN | OUT | INOUT}] *parameter\_name2 datatype*,[...]

When providing the optional *parameter\_name*, make sure the name is unique within the stored procedure. The optional *AS LOCATOR* subclause is used to validate an external routine with a *RETURNS* parameter that is a *BLOB*, *CLOB*, *NCLOB*, *ARRAY*, or user-defined type. If you need to change the datatype of a *RETURNS* parameter on the fly, use the *CAST* clause (refer to the section on the function *CAST* in [Chapter 4](#page-450-0)): for example, *RETURNS VARCHAR(12) CAST FROM DATE*. When used with *ALTER*, this clause adds parameters to a preexisting stored procedure. Refer to [Chapter 2](#page-29-0) for details on datatypes.

*RETURNS datatype [AS LOCATOR] [CAST FROM datatype [AS LOCATOR]]* Declares the datatype of the result returned by a function. (This clause is used only in the *CREATE FUNCTION* statement and is not used in stored procedures.) The key purpose of a user-defined function is to return a value.

# *LANGUAGE {ADA | C | FORTRAN | MUMPS | PASCAL | PLI | SQL}*

Declares the language in which the function is written. Most database platforms do not support all of these languages and may support several not mentioned, such as Java. When omitted, the default is *SQL*. When used with *ALTER*, this clause changes the existing *LANGUAGE* value to the value that you declare.

### *PARAMETER STYLE {SQL | GENERAL}*

Indicates, for external routines only, whether certain implicit and automatic parameters are passed explicitly, with the options (*SQL*) or not (*GENERAL*). (The difference between SQL style and GENERAL style is that SQL style automatically passes SQL parameters, such as indicators, while GENERAL style does not automatically pass parameters.) The default is *PARAMETER STYLE SQL*. When used with *ALTER*, this clause changes the existing *PARAMETER STYLE* value to the value that you declare.

*SPECIFIC specific\_name*

Uniquely identifies the function. Generally used with user-defined types.

### *DETERMINISTIC | NOT DETERMINISTIC*

States the nature of values returned by a function. (This clause is used only in *CREATE* and *ALTER FUNCTION* statements.) *DETERMINISTIC* functions always return the same value when given the same parameter values. *NOT DETERMINISTIC* functions may return variable results when given the same parameter values. For example, *CURRENT\_TIME* is not deterministic because it returns a constantly advancing value corresponding to the time.

### *NO SQL | CONTAINS SQL | READS SQL DATA | MODIFIES SQL DATA*

Specifies, in conjunction with the *LANGUAGE* setting, the type of SQL contained in the user-defined function. When used with *ALTER*, this clause changes the existing *SQL* style value to the value that you declare.

### *NO SQL*

Download from

Wow! eBook <w

w

w.wowebook.com>

Indicates that no SQL statements of any type are in the function. Used with a non-SQL *LANGUAGE* setting such as *LANGUAGE ADA...CONTAINS NO SQL*.

### *CONTAINS SQL*

Indicates that SQL statements other than read or modify statements are in the function. This is the default.

### *READS SQL DATA*

Indicates that the function contains *SELECT* or *FETCH* statements.

### *MODIFIES SQL DATA*

Indicates that the function contains *INSERT*, *UPDATE*, or *DELETE* statements.

### *RETURN NULL ON NULL INPUT | CALL ON NULL INPUT*

These options are for use with a host *LANGUAGE* that cannot support NULLs. The *RETURNS NULL ON NULL INPUT* setting causes the function to immediately return a NULL value if it is passed a NULL value. The *CALL ON NULL INPUT* setting causes the function to handle NULLs according to standard rules: for example, returning *UNKNOWN* when a comparison of two NULL values occurs. (This clause is used in the *CREATE* and *ALTER PROCEDURE* and *FUNCTION* statements.) When used with *ALTER*, this clause changes the existing NULL-style value to the value that you declare.

### *DYNAMIC RESULT SETS int*

Declares that a certain number of cursors (*int*) can be opened by the stored procedure and that those cursors are visible after returning from the procedure. When omitted, the default is *DYNAMIC RESULT SETS 0*. (This clause is not used in *CREATE FUNCTION* statements.) When used with *ALTER*, this clause changes the existing *DYNAMIC RESULT SETS* value to the value that you declare.

**Chapter 3: SQL Statement Command Reference | 103**

# *STATIC DISPATCH*

Returns the static values of a user-defined type or *ARRAY* datatype. Required for non-SQL functions that contain parameters that use user-defined types or *ARRAY*s. (This clause is not used in *CREATE PROCEDURE* statements.) This clause must be the last clause in the function or procedure declaration before the *code\_block*.

# *code\_block*

Declares the procedural statements that handle all processing within the userdefined function or stored procedure. This is the most important, and usually largest, part of a function or procedure. We assume you're interested in a userdefined function of *LANGUAGE SQL*, so note that the *code\_block* may not contain SQL-Schema statements, SQL-Transaction statements, or SQL-Connection statements.

While we assume that you're interested in SQL-based UDFs and stored procedures (this is a SQL book, after all), you can declare that the code block is derived externally. The syntax for external *code\_block*s is:

EXTERNAL [NAME *external\_routine\_name*] [PARAMETER STYLE {SQL | GENERAL}] [TRANSFORM GROUP *group\_name*]

where:

*EXTERNAL [NAME external\_routine\_name]*

Defines an external routine and assigns a name to it. When omitted, the unqualified routine name is used.

*PARAMETER STYLE {SQL | GENERAL}* Same as for *CREATE PROCEDURE*.

### *TRANSFORM GROUP group\_name*

Transforms values between user-defined types and host variables in a userdefined function or a stored procedure. When omitted, the default is *TRANSFORM GROUP DEFAULT*.

### *NAME new\_object\_name*

Declares the new name to use for a previously defined UDF or stored procedure. This clause is used only with *ALTER FUNCTION* and *ALTER PROCEDURE* statements.

### *CASCADE | RESTRICT*

Allows you to cause changes to *CASCADE* down to all dependent UDFs or stored procedures, or to *RESTRICT* a change from happening if there are dependent objects. We strongly recommend that you *do not* issue an *ALTER* statement against UDFs or stored procedures that have dependent objects. This clause is used only with *ALTER FUNCTION* and *ALTER PROCEDURE* statements.

### **Rules at a Glance**

With a user-defined function, you declare the input arguments and the single output argument that the function passes back out. You can then call the user-defined function just as you would any other function: for example, in *SELECT* statements, *INSERT* statements, or the *WHERE* clauses of *DELETE* statements.

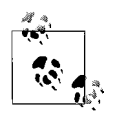

User-defined functions and stored procedures, when referred to generically, are called *routines*.

With a stored procedure, you declare the input arguments that go into the stored procedure and the output arguments that come out from it. You invoke a stored procedure using the *CALL* statement.

The content of the *code block* must conform to the rules of whatever procedural language the database platform supports. Some platforms do not have their own internal procedural languages, requiring you to use *EXTERNAL code\_block* constructs.

For example, you might want to build a user-defined function on Microsoft SQL Server that returns the first and last name of a person as a single string:

```
CREATE FUNCTION formatted name (@fname VARCHAR(30),
@lname VARCHAR(30) )
RETURNS VARCHAR(60)
AS
BEGIN
   DECLARE @full name VARCHAR(60)
   SET @full name = @fname + ' ' + @lname
    RETURN @full_name
END
```
You could then use this user-defined function just as you would any other function:

```
SELECT formatted name(au fname, au lname) AS name, au id AS id
FROM authors
```
The *SELECT* statement in this example will return a result set with the two columns **name** and **id**.

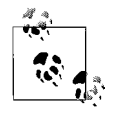

The ANSI statement *CREATE METHOD* is supported only by IBM's UDB DB2 platform at this time. A *method* is essentially a special-purpose user-defined function and follows the same syntax as that outlined here.

Stored procedures behave similarly. The Microsoft SQL Server stored procedure in the following example generates a unique 22-digit value (based on elements of the system date and time) and returns it to the calling process:

```
-- A Microsoft SQL Server stored procedure
CREATE PROCEDURE get next nbr
    @next_nbr CHAR(22) OUTPUT
AS
BEGIN
   DECLARE @random_nbr INT
  SELECT @random nbr = RAND() * 1000000SELECT @next_nbr =
   RIGHT('000000' + CAST(ROUND(RAND(@random_nbr)*1000000,0))AS
    CHAR(6), 6) +
  RIGHT('0000' + CAST(DATEPART (yy, GETDATE()) AS CHAR(4), 2) +
   RIGHT('000' + CAST(DATEPART (dy, GETDATE( ) ) AS CHAR(3)), 3) +
   RIGHT('00' + CAST(DATEPART (hh, GETDATE( ) ) AS CHAR(2)), 2) +
  RIGHT('00' + CAST(DATEPART (mi, GETDATE() ) AS CHAR(2)), 2) +<br>RIGHT('00' + CAST(DATEPART (ss, GETDATE() ) AS CHAR(2)), 2) +
              + CAST(DATEPART (ss, GETDATE() ) AS CHAR(2)), 2) +
   RIGHT('000' + CAST(DATEPART (ms, GETDATE( ) ) AS CHAR(3)), 3)
END
GO
```
In this next (and final) ANSI SQL2003 example, we change the name of an existing stored procedure:

```
ALTER PROCEDURE get next nbr
NAME 'get_next_ID'
RESTRICT;
```
# **Programming Tips and Gotchas**

A key advantage of a stored procedure or function is the fact that it is *precompiled*, meaning that once it's been created, its query plans are already stored in the database. Precompiled routines can often (though not always) be cached in database memory to provide an additional boost in performance. A stored procedure or user-defined function can perform many statements with a single communication to the server, thus reducing network traffic.

Implementations of user-defined functions and stored procedures vary widely by platform. Some database platforms do not support internal *code\_block* content. On these platforms, you can only write an external *code\_block*. The following sections outline the variations and the capabilities of each platform.

If you execute an *ALTER PROCEDURE* or *FUNCTION* statement, dependent objects may become invalid after a change to an object on which they depend. Be careful to check all dependencies when altering UDFs or stored procedures on which other UDFs or stored procedures may depend.

# **MySQL**

MySQL supports both the *ALTER* and *CREATE FUNCTION* statements, as well as the *ALTER* and *CREATE PROCEDURE* statements.

The *CREATE* syntax for functions and procedures follows:

```
CREATE
[DEFINER = {user | CURRENT_USER}]
{ FUNCTION | PROCEDURE } [database_name.]routine_name
   ( [{IN | OUT | INOUT}] [parameter[, ...] )
[RETURNS type]
[NO SQL | CONTAINS SQL | READS SQL DATA | MODIFIES SQL DATA]
[COMMENT 'string']
routine_body;
```
where:

*CREATE { FUNCTION | PROCEDURE } [database\_name.]routine\_name*

Creates an external function or procedure with a *routine\_name* of not more than 64 characters. The module is stored in the *proctable* in the MySQL database.

# *DEFINER*

Assigns a *user*, in the format *'user\_name@host\_name'*, as the owner of the routine. When omitted, the *current\_user* is the default.

```
( [{IN | OUT | INOUT}] parameter[, ...] )
```
Defines one or more parameters for the routine. All function parameters must be *IN* parameters, but procedure parameters may be any of the three types. When this clause is omitted on a procedure, parameters are *IN* by default.

# *RETURNS type*

Returns a value called *type* of any valid MySQL datatype. Only for use with *CREATE* or *ALTER FUNCTION*, where it is mandatory.

### *COMMENT 'my\_string'*

Adds a comment to the routine. The comment(s) may be displayed using the *SHOW CREATE PROCEDURE* and *SHOW CREATE FUNCTION* statements.

*routine\_body*

Contains one or more valid SQL statements. Multiple SQL statements should be nested within *BEGIN* and *END*. The *routine\_body* can also contain procedural language such as declarations, loops, and other control structures.

Procedures and functions may contain DDL statements such as *CREATE*, *ALTER*, or *DROP*. Procedures, but not functions, may contain transaction control statements such as *COMMIT* and *ROLLBACK*. Functions may not use statements that perform explicit or implicit rollbacks or commits, nor may functions contain statements that return uncontrolled result sets, such as a *SELECT* statement without the *INTO* clause. Neither procedures nor functions may contain the command *LOAD DATA INFILE*.

Once implemented, a MySQL function may be called just like any built-in function, such as *ABS( )* or *SOUNDEX( )*. Procedures, on the other hand, are invoked using the *CALL* statement.

The implementation of *CREATE FUNCTION* in MySQL has long supported userdefined functions through an implementation that depends on external procedural code in  $C/C++$  under an operating system that supports dynamic loading. The  $C/C++$ program is named in the *shared\_program\_library\_name* option. The function may be compiled either directly into the MySQL server, making it permanently available, or as a dynamically callable program. For example, the code behind the UDF created in the following statement might be found on a Unix server:

CREATE FUNCTION find\_radius RETURNS INT SONAME "radius.so";

# **Oracle**

Oracle supports *ALTER* and *CREATE* for both the *FUNCTION* and *PROCEDURE* object types. (You may also wish to learn about Oracle packages, which can also be used to create UDFs and stored procedures. Check Oracle's documentation.) Oracle's *CREATE PROCEDURE* syntax is as follows:

```
CREATE [OR REPLACE] {FUNCTION | PROCEDURE} [schema.]object_name
[(parameter1 [IN | OUT | IN OUT] [NOCOPY] datatype[, ...])]
RETURN datatype
[DETERMINISTIC] [AUTHID {CURRENT_USER | DEFINER}] [IS | AS] [EXTERNAL]
[PARALLEL_ENABLE [( PARTITION prtn_name BY {ANY | {HASH | RANGE}
    (column[, ...])} ) [{ORDER | CLUSTER} BY (column[, ...])]]]
{ {PIPELINED | AGGREGATE} [USING [schema.]implementation_type] |
    [PIPELINED] {IS | AS} }
{code_block | LANGUAGE {JAVA NAME external_program_name |
    C [NAME external_program_name]}
    LIBRARY lib_name [AGENT IN (argument[, ...])] [WITH CONTEXT]
    [PARAMETERS ( params[, ...] )]};
```
The *ALTER FUNCTION*/*PROCEDURE* statement shown next is used to recompile invalid UDFs or stored procedures:

```
ALTER {FUNCTION | PROCEDURE} [schema.]object_name
```

```
COMPILE [DEBUG] [compiler_param = value [...]] [REUSE SETTINGS]
```
Following are the parameter descriptions:

### *CREATE [OR REPLACE] {FUNCTION | PROCEDURE} [schema.]object\_name*

Creates a new UDF or stored procedure. Use *OR REPLACE* to replace an existing procedure or UDF without first dropping it and then having to reassign all permissions to it.

Certain clauses are only used with user-defined functions, including the *RETURN* clause, the *DETERMINISTIC* clause, and the entirety of the *USING* clause.

### *IN | OUT | IN OUT*

Specifies whether a parameter is an input to the function, an output from the function, or both.

### *NOCOPY*

Speeds up performance when an *OUT* or *IN OUT* argument is very large, as with a *VARRAY* or *RECORD* datatype.

### *AUTHID {CURRENT\_USER | DEFINER}*

Forces the routine to run in the permission context of either the current user or the person who owns the function, using *AUTHID CURRENT\_USER* or *AUTHID DEFINER*, respectively.

*AS EXTERNAL*

Alternatively declares a C method. Oracle prefers the *AS LANGUAGE C* syntax except when PL/SQL datatypes need to be mapped to parameters.

### *PARALLEL\_ENABLE*

Enables the routine to be executed by a parallel query operation on a symmetric multi-processor (SMP) or parallel-processor server. This clause is used only for UDFs. (*Do not* use session state or package variables, because they can't be expected to be shared among parallel-execution servers.) Define the behavior of the *PARALLEL\_ENABLE* query operation using these subclauses:

### *PARTITION prtn\_name BY {ANY | {HASH | RANGE} (column[, ...])}*

Defines partitioning of inputs on functions with *REF CURSOR* arguments. This may benefit table functions. *ANY* allows random partitioning. You can restrict partitioning to a specific *RANGE* or *HASH* partition on a commadelimited *column* list.

### *{ORDER | CLUSTER} BY (column[, ...])*

Orders or clusters parallel processing based on a comma-delimited *column* list. *ORDER BY* causes the rows to be locally ordered on the parallel-execution server according to the *column* list. *CLUSTER BY* restricts the rows on the parallel-execution server to the key values identified in the *column* list.

### *{PIPELINED | AGGREGATE} [USING [schema.]implementation\_type]*

*PIPELINED* iteratively returns the results of a table function, instead of the normal serial return of the *VARRAY* or nested table result set. This clause is used only for UDFs. The clause *PIPELINED USING implementation\_type* is for an external UDF that uses a language such as C++ or Java. The *AGGREGATE USING implementation\_type* clause defines a UDF as an aggregate function (a function that evaluates many rows but returns a single value).

### *IS | AS*

Oracle treats *IS* and *AS* equally. Use either one to introduce the *code\_block*.

*code\_block*

Oracle allows a PL/SQL code block for user-defined functions and stored procedures. Alternately, you may use the *LANGUAGE* clause for stored procedures written in Java or C.

*LANGUAGE {JAVA NAME external\_program\_name | C [NAME external\_program\_name] LIBRARY lib\_name [AGENT IN (argument[, …])] [WITH CONTEXT] [PARAMETERS ( params[, …] )] }*

Defines the Java or C implementation of the external program. The parameters and semantics of each declaration are specific to Java and C, not SQL.

# *ALTER {FUNCTION | PROCEDURE} [schema.]object\_name*

Recompiles an invalid standalone stored routine. Use *CREATE...OR REPLACE* to change the arguments, declarations, or definition of an existing routine.

# *COMPILE [DEBUG] [REUSE SETTINGS]*

Recompiles the routine. Note that *COMPILE* is required. (You can see compile errors with the SQL\*Plus command *SHOW ERRORS*.) The routine is marked valid if no compiler errors are encountered. The following optional subclauses may also be included with the *COMPILE* clause:

*DEBUG*

Generates and stores code used by the PL/SQL debugger.

```
compiler_param = value [...]
```
Specifies a PL/SQL compiler parameter. Allowable parameters include *PLSQL\_OPTIMIZE\_LEVEL*, *PLSQL\_CODE\_TYPE*, *PLSQL\_DEBUG*, *PLSQL\_WARNINGS*, and *NLS\_LENGTH\_SEMANTICS*. Refer to Oracle's documentation on the PL/SQL compiler for more details.

# *REUSE SETTINGS*

Maintains the existing compiler switch settings and reuses them for recompilation. Normally, Oracle drops and reacquires compiler switch settings.

In Oracle, UDFs and stored procedures are very similar in composition and structure. The primary difference is that a stored procedure cannot return a value to the invoking process, while a function may return a single value to the invoking process.

For example, you can pass in the name of a construction project to the following function to obtain the project's profit:

```
CREATE OR REPLACE FUNCTION project revenue (project IN varchar2)
RETURN NUMBER
AS
   proj rev NUMBER(10,2);
BEGIN
    SELECT SUM(DECODE(action,'COMPLETED',amount,0)) -
           SUM(DECODE(action,'STARTED',amount,0)) +
           SUM(DECODE(action,'PAYMENT',amount,0))
    INTO proj_rev
   FROM construction actions
   WHERE project name = project;
    RETURN (proj_rev);
END;
```
In this example, the UDF accepts the project name as an argument. Then it processes the project revenue, behind the scenes, by subtracting the starting costs from the completion payment and adding any other payments into the amount. The *RETURN (proj\_rev);* line returns the amount to the invoking process.

### CREATE/ALTER FUNCTION/PROCEDURE Statements > PostgreSQL

In Oracle, UDFs *cannot* be used in the following situations:

- In a *CHECK* constraint or *DEFAULT* constraint of a *CREATE TABLE* or *ALTER TABLE* statement.
- In a *SELECT*, *INSERT*, *UPDATE*, or *DELETE*, the UDF cannot, either directly or indirectly (if invoked by another routine):
	- Have an *OUT* or *IN OUT* parameter. (Indirect calls may take *OUT* and *IN OUT* parameters.)
	- Terminate the transaction with *COMMIT*, *ROLLBACK*, *SAVEPOINT*, or a *CREATE*, *ALTER*, or *DROP* statement that implicitly issues a *COMMIT* or *ROLLBACK*.
	- Use session control (*SET ROLE*) or system control (the Oracle-specific statement *ALTER SYSTEM*) statements.
	- Write to a database (when a component of a *SELECT* statement or a parallelized *INSERT*, *UPDATE*, or *DELETE* statement).
	- Write to the same table that is modified by the statement that calls the UDF.

When you recompile a routine with the *ALTER* statement, it is marked valid if no compiler errors are encountered. If any errors are encountered, it is marked invalid. However, perhaps more importantly, any objects that depend upon the recompiled routine are marked invalid regardless of whether or not an error occurs. You can either recompile those dependent objects yourself, or allow Oracle to take some additional time to recompile them at runtime.

By way of example, the following statement recompiles the *project\_revenue* function and maintains any compiler information for the PL/SQL debugger:

ALTER FUNCTION project revenue COMPILE DEBUG;

### **PostgreSQL**

PostgreSQL supports the *ALTER* and *CREATE FUNCTION* statements, but not *CREATE PROCEDURE* or *ALTER PROCEDURE*. This is because PostgreSQL's powerful functions can be used to simulate the processing performed by a procedure. The syntax to use to create a function is:

```
CREATE [OR REPLACE] FUNCTION routine_name
    ( [ parameter [{IN | OUT | INOUT}][, ...] ] )
[RETURNS datatype]
AS {code_block | object_file, link_symbol}
    [ LANGUAGE {C | SQL | internal} | {IMMUTABLE | STABLE | VOLATILE} |
       {CALLED ON NULL INPUT | RETURNS NULL ON NULL INPUT | STRICT} |
       [EXTERNAL] SECURITY INVOKER | [EXTERNAL] SECURITY DEFINER ]
[WITH {[ISCACHABLE][,] [ISSTRICT]}]
```
The syntax for *ALTER FUNCTION* follows:

```
ALTER FUNCTION routine_name
    ( [ parameter [{IN | OUT | INOUT}][, ...] ] )
[RESTRICT]
[RENAME TO new_routine_name]
[OWNER TO new_owner_name]
[SET SCHEMA new_schema_name]
```
The parameters are:

### *CREATE [OR REPLACE] FUNCTION routine\_name*

Creates a new function of the name you provide, or replaces an existing function. *OR REPLACE* does not enable you to change the name, input parameters, or output results of an existing function; you must drop and recreate a function to change any of those settings.

### *RETURNS datatype*

Specifies the type of data required by the function. Not used with a procedure.

### *code\_block | object\_file, link\_symbol*

Defines the composition of the user-defined function. The *code\_block* can be a string defining the function (dependent on the *LANGUAGE* setting), such as an internal function name, the path and name of an object file, a SQL query, or the text of a procedural language. The definition also can be an object file and link symbol for a C-language function.

### *LANGUAGE {C | SQL | internal}*

Defines a call to an external program or an internal SQL routine. Since all of the language options except *SQL* are programs compiled in other languages, they are beyond the scope of this book. However, the *LANGUAGE SQL* clause should be used when writing SQL user-defined functions.

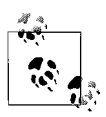

You can add a new language not installed by default on Postgre-SQL by using the *CREATE LANGUAGE* statement.

### *IMMUTABLE | STABLE | VOLATILE*

Describes the behavior of a function. *IMMUTABLE* describes a deterministic function that does not modify or access data stored within the database (i.e., no *SELECT* statements). *STABLE* describes a deterministic function that may modify or access data stored within the database (i.e., a *SELECT* statement that always returns the same data given the same inputs). When all of these descriptors are omitted, PostgreSQL assumes *VOLATILE*. *VOLATILE* indicates that the function is not deterministic (i.e., may give different results even when the inputs are always the same).

### *CALLED ON NULL INPUT | RETURNS NULL ON NULL INPUT | STRICT*

*STRICT* is a synonym for *RETURNS NULL ON NULL INPUT*. Both *RETURNS NULL ON NULL INPUT* and *CALLED ON NULL INPUT* are part of the ANSI standard and are described in that section.

### *[EXTERNAL] SECURITY {INVOKER | DEFINER}*

*INVOKER* tells PostgreSQL to execute using the privileges of the user that called the routine, while *DEFINER* tells PostgreSQL to execute using the privileges of the user that created the routine. *EXTERNAL* is a noise word and is included only for ANSI compliance.

### *[WITH {[ISCACHABLE][,] [ISSTRICT]}]*

Optimizes PostgreSQL performance by indicating that the function always returns the same value when provided with the same parameter values. *WITH ISCACHABLE* is similar to the ANSI setting *DETERMINISTIC*, except that this setting then allows the optimizer to pre-evaluate the call of the function. *WITH ISSTRICT* is similar to the ANSI setting *RETURNS NULL ON NULL INPUT*.

When omitted, the default behavior is similar to *CALLED ON NULL INPUT*. Note that you may include both keywords in a single function declaration.

*[RESTRICT] [RENAME TO new\_routine\_name] [OWNER TO new\_owner\_name] [SET SCHEMA new\_schema\_name]*

Assigns a new name, owner, or schema to the routine. The *RESTRICT* keyword is noise.

PostgreSQL also allows function *overloading*, where the same function name is allowed for different functions, as long as they accept distinct input parameters.

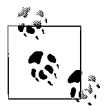

Whenever you drop an existing function, all dependent objects are invalidated and must be recompiled.

Here's an example of a simple SQL function in PostgreSQL:

```
CREATE FUNCTION max_project_nbr
RETURNS int4
AS "SELECT MAX(title_ID) FROM titles AS RESULT"
LANGUAGE 'sql';
```
In this example, we created a UDF that returns the maximum **title\_ID** from the **titles** table.

PostgreSQL uses *CREATE FUNCTION* as a substitute for *CREATE PROCEDURE*, as well as to define actions for *CREATE TRIGGER*.

# **SQL Server**

SQL Server supports *CREATE* and *ALTER* for both types of routines. By default, SQL Server stored procedures can return result sets and SQL Server UDFs can return single or multirow result sets using the *TABLE* datatype on *RETURNS* arguments, contrary to the ANSI standard. However, this makes SQL Server routines more flexible and powerful. Use the following syntax to create a user-defined function or stored procedure:

```
CREATE {FUNCTION | PROCEDURE} [owner_name.]object_name[;int]
( [ {@parameter datatype [VARYING] [=default] [OUTPUT]} [READONLY][, ...] ] )
[RETURNS {datatype | TABLE]]
[WITH {ENCRYPTION | SCHEMABINDING | RECOMPILE | RECOMPILE, ENCRYPTION |
    RETURNS NULL ON NULL INPUT | CALLED ON NULL INPUT |
    EXEC[UTE] AS {CALLER | SELF | OWNER | 'user_name'}}]
[FOR REPLICATION]
[AS]
   code_block
```
Use the following syntax to alter an existing user-defined function or stored procedure:

```
ALTER {FUNCTION | PROCEDURE} [owner_name.]object_name[;int]
( [ {@parameter datatype [VARYING] [=default] [OUTPUT]}[, ...] ] )
[RETURNS {datatype | TABLE}]
[WITH {ENCRYPTION | SCHEMABINDING | RECOMPILE | RECOMPILE, ENCRYPTION |
    RETURNS NULL ON NULL INPUT | CALLED ON NULL INPUT |
    EXEC[UTE] AS {CALLER | SELF | OWNER | 'user_name'}}]
[FOR REPLICATION]
[AS]code_block
```
Following are the parameter descriptions:

#### *CREATE {FUNCTION | PROCEDURE} [owner\_name.]object\_name[;int]*

Creates a new UDF or stored procedure in the current database. For SQL Server stored procedures, you may optionally specify a version number in the format *procedure name*;*1*, where *1* is an integer indicating the version number. This facility allows you to have multiple versions of a single stored procedure.

### *{@parameter datatype [VARYING] [=default] [OUTPUT]} [READONLY][, ...]*

Defines one or more input arguments for a UDF or stored procedure. SQL Server parameters are always declared with an at sign (*@*) as the first character.

#### *VARYING*

Used in stored procedures with a *CURSOR* datatype parameter. Indicates that the procedure constructs the result set dynamically.

*=default*

Assigns a default value to the parameter. The default value is used whenever the stored procedure or UDF is invoked without a value being supplied for the parameter.

#### *OUTPUT*

Used for stored procedures, *OUTPUT* is functionally equivalent to the ANSI *OUT* clause in the *CREATE FUNCTION* statement. The value stored in the return parameter is passed back to the calling procedure through the return variables of the SQL Server *EXEC[UTE]* command. Output parameters can be any datatype except *TEXT* and *IMAGE*.

### *READONLY*

Used in functions to indicate that the parameter cannot be updated or modified within the routine code body. This is especially useful for user-defined *TABLE* types.

### *RETURNS {datatype | TABLE}*

Allows SQL Server UDFs to return a single *datatype* value or to return multiple values via the *TABLE* datatype. The *TABLE* datatype is considered *inline* if it has no accompanying column list and is defined with a single *SELECT* statement. If the *RETURNS* clause returns multiple values via the *TABLE* datatype, and if the *TABLE* has defined columns and datatypes, the function is considered a *multistatement*, *table-valued* function.

#### *WITH*

Allows the assignment of additional characteristics to a SQL Server UDF or stored procedure.

#### *ENCRYPTION*

Tells SQL Server to encrypt the column in the system table that stores the text of the function, thus preventing unwarranted review of the function code. Usable by both UDFs and stored procedures.

#### *SCHEMABINDING*

Specifies that the function is bound to a specific database object, such as a table or view. That database object cannot be altered or dropped as long as the function exists (or maintains the *SCHEMABINDING* option). Usable only by UDFs.

# *RECOMPILE*

Tells SQL Server not to store a cache plan for the stored procedure, but instead to recompile the cache plan each time the stored procedure is executed. This is useful when using atypical or temporary values in the procedure, but it can cause serious degradation in performance. Usable only by stored procedures. Note that *RECOMPILE* and *ENCRYPTION* can be invoked together.

*EXEC[UTE] AS {CALLER | SELF| OWNER | 'user\_name'}*

Optional clause, for both procedures and functions, to specify the privileges under which the routine will execute. *CALLER* indicates the routine will run with the privileges of the user invoking the routine. When this clause is omitted, SQL Server assumes *CALLER*. *SELF* indicates the routine will run with the privileges of the creator of the routine. *OWNER* indicates the routine will run with the privileges of the current owner of the routine. *'user\_name'* indicates the routine will run with the privileges of the named, pre-existing user.

# *FOR REPLICATION*

Disables execution of the stored procedure on a subscribing server. This clause is used primarily to create a filtering stored procedure that is executed only by SQL Server's built-in replication engine. It is incompatible with *WITH RECOMPILE*.

Like tables (see *CREATE TABLE*), local and global temporary stored procedures may be declared by prefixing a pound symbol (*#*) or double pound symbol (*##*) to the name of the procedure, respectively. Temporary procedures exist only for the duration of the user or process session that created them. When that session ends, the temporary procedures automatically delete themselves.

A SQL Server stored procedure or UDF may have as many as 1,024 input parameters, specified by the at sign (*@*). Parameters are defined using SQL Server datatypes. (Parameters of the *CURSOR* datatype must be defined with both *VARYING* and *OUTPUT*.) The user or calling process must supply values for any input parameters. However, a default value can be supplied for any input parameter to allow the procedure to execute without a user- or process-supplied value. The default must be a constant or NULL, but it may contain wildcard characters.

SQL Server requires that one or more user-supplied parameters be declared for a given user-defined function. All SQL Server datatypes are supported as parameters, except *TIMESTAMP*. Values returned by the function can be any datatype except *TIME-STAMP*, *TEXT*, *NTEXT*, or *IMAGE*. If an inline table value is required, the *TABLE* option without an accompanying column list may be used.

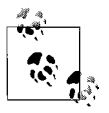

The *ALTER FUNCTION* and *ALTER PROCEDURE* statements support the full syntax provided by the corresponding *CREATE* statements. You can use the *ALTER* statements to change any of the attributes of an existing routine without changing permissions or affecting any dependent objects.

For UDFs, the *code\_block* is either a single *SELECT* statement for an inline function, in the format *RETURN (SELECT...)*, or a series of Transact-SQL statements following the *AS* clause for a multistatement operation. When using *RETURN (SELECT)*, the *AS* clause is optional. Here are some other rules for SQL Server UDFs:

- When using the *AS* clause, the *code\_body* should be enclosed in *BEGIN...END* delimiters.
- UDFs cannot make any permanent changes to data or cause other lasting side effects. A number of other restrictions exist as a result. For example, *INSERT*, *UPDATE*, and *DELETE* statements may modify only *TABLE* variables local to a function.
- When returning a scalar value, a SQL Server UDF must contain the clause *RETURN datatype*, where *datatype* is the same as that identified in the *RETURNS* clause.
- The last statement of the *code\_block* must be an unconditional *RETURN* that returns a single datatype value or *TABLE* value.
- The *code block* may not contain any global variables that return a perpetually changing value, such as *@@CONNECTIONS* or *GETDATE*. However, it may contain variables that return a single, unchanging value, such as *@@SERVERNAME*.

The following is an example of a *scalar* function that returns a single value. Once created, the scalar UDF can then be utilized in a query just like a system-supplied function:

```
CREATE FUNCTION metric volume -- Input dimensions in centimeters.
   (@length decimal(4,1),
   @width decimal(4,1),
  @height decimal(4,1))
RETURNS decimal(12,3) -- Cubic centimeters.
AS BEGIN
       RETURN ( @length * @width * @height )
   END
GO
SELECT project name,
   metric volume(construction height,
       construction_length,
       construction_width)
FROM housing construction
WHERE metric volume(construction height,
       construction_length,
      construction width) > = 300000GO
```
An inline table-valued UDF supplies values via a single *SELECT* statement using an *AS RETURN* clause. For example, we can supply a store ID and find all of that store's **titles**:

```
CREATE FUNCTION stores titles(@stor id varchar(30))
RETURNS TABLE
AS
RETURN (SELECT title, qty
   FROM sales AS s
  JOIN titles AS t ON t.title id = s.title id
  WHERE s.stor id = @storeid )
```
Now, let's alter the UDF just a bit by changing the input argument datatype length and adding another condition to the *WHERE* clause (changes indicated in boldface):

```
ALTER FUNCTION stores_titles(@stor_id VARCHAR(4))
RETURNS TABLE
```

```
AS
RETURN (SELECT title, qty
  FROM sales AS s
  JOIN titles AS t ON t.title id = s.title id
 WHERE s.stor id = @storeid
 AND s.city = 'New York')
```
User-defined functions that return *TABLE* values are often selected as result set values or are used in the *FROM* clause of a *SELECT* statement, just as a regular table is used. These *multi-statement, table-valued functions* can have very elaborate code bodies since the *code\_block* is composed of many Transact-SQL statements that populate a *TABLE* return variable.

Here is an example invoking a multistatement, table-valued function in a *FROM* clause. Notice that a table alias is assigned, just as for a regular table:

```
SELECT co.order id, co.order price
FROM construction orders AS co,
        fn_construction_projects('Cancelled') AS fcp
WHERE co.construction id = fcp.construction id
ORDER BY co.order_id
GO
```
For stored procedures, the *code\_block* clause contains one or more Transact-SQL commands, up to a maximum size of 128 MB, delimited by *BEGIN* and *END* clauses. Some rules about Microsoft SQL Server stored procedures include:

- The *code\_block* allows most valid Transact-SQL statements, but *SET SHOWPLAN\_TEXT* and *SET SHOWPLAN\_ALL* are prohibited.
- Some other commands have restricted usages within stored procedures, including *ALTER TABLE*, *CREATE INDEX*, *CREATE TABLE*, all *DBCC* statements, *DROP TABLE*, *DROP INDEX*, *TRUNCATE TABLE*, and *UPDATE STATISTICS*.
- SQL Server allows deferred name resolution, meaning that a stored procedure compiles without an error even though it references an object that has not yet been created. SQL Server creates the execution plan and fails only when the object is actually invoked (for instance, in a stored procedure), if the object still doesn't exist.
- Stored procedures can be nested easily in SQL Server. Whenever a stored procedure invokes another stored procedure, the system variable *@@NESTLEVEL* is incremented by 1. It is decreased by 1 when the called procedure completes. Use *SELECT @@NESTLEVEL* inside a procedure or from an ad hoc query session to find the current nesting depth.

In the following example, a SQL Server stored procedure generates a unique 22-digit value (based on elements of the system date and time) and returns it to the calling process:

```
-- A Microsoft SQL Server stored procedure
CREATE PROCEDURE get next nbr
    @next_nbr CHAR(22) OUTPUT
AS
BEGIN
   DECLARE @random_nbr INT
  SELECT @random nbr = RAND( ) * 1000000
```

```
SELECT @next_nbr =
   RIGHT('000000' + CAST(ROUND(RAND(@random_nbr)*1000000,0))
    AS CHAR(6), 6) +
   RIGHT('0000' + CAST(DATEPART (yy, GETDATE( ) )
    AS CHAR(4), 2) +
  RIGHT('000' + CAST(DATEPART (dy, GETDATE( ) )
    AS CHAR(3), 3) +
  RIGHT('00' + CAST(DATEPART (hh, GETDATE( ) )
    AS CHAR(2), 2) +
   RIGHT('00' + CAST(DATEPART (mi, GETDATE( ) )
    AS CHAR(2), 2) +
   RIGHT('00' + CAST(DATEPART (ss, GETDATE( ) )
    AS CHAR(2), 2) + RIGHT('000' + CAST(DATEPART (ms, GETDATE( ) )
    AS CHAR(3), 3)
END
GO
```
SQL Server supports functions and procedures written in Microsoft .NET Framework common language runtime (CLR) methods that can take and return user-supplied parameters. These routines have similar *CREATE* and *ALTER* declarations to regular SQL routines and functions; however, the code bodies are external assemblies. Refer to the SQL Server documentation if you want to learn more about programming routines using the CLR.

### **See Also**

*CALL RETURN*

# **CREATE/ALTER INDEX Statement**

Indexes are special objects built on top of tables that speed many data-manipulation operations, such as *SELECT*, *UPDATE*, and *DELETE* statements. The selectivity of a given *WHERE* clause and the available query plans the database query optimizer can choose from are usually based upon the quality of the indexes that have been placed on the table in a given database.

The *CREATE INDEX* command is not a part of the ANSI SQL standard, and thus its syntax varies greatly among vendors.

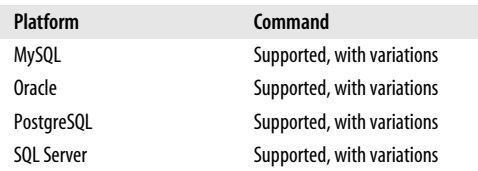

# **Common Vendor Syntax**

```
CREATE [UNIQUE] INDEX index_name ON table_name
(column_name[, ...])
```
#### CREATE/ALTER INDEX Statement

### **Keywords**

### *CREATE [UNIQUE] INDEX index\_name*

Creates a new index named *index\_name* in the current database and schema context. Since indexes are associated with specific tables (or sometimes views), the *index\_name* need only be unique to the table it is dependent on. The *UNIQUE* keyword defines the index as a unique constraint for the table and disallows any duplicate values into the indexed column or columns of the table. (Refer to ["Constraints.](#page-63-0)")

### *table\_name*

Declares the pre-existing table with which the index is associated. The index is dependent upon the table: if the table is dropped, so is the index.

*column\_name[, ...])*

Defines one or more columns in the table that are indexed. The pointers derived from the indexed column or columns enable the database query optimizer to greatly speed up data-manipulation operations such as *SELECT* and *DELETE* statements. All major vendors support *composite indexes*, also known as *concatenated indexes*, which are used when two or more columns are best searched as a unit (for example, **last\_name** and **first\_name** columns).

# **Rules at a Glance**

Indexes are created on tables to speed data-manipulation operations against those tables, such as those in a *WHERE* or *JOIN* clause. Indexes may also speed other operations, including:

- Identifying a *MIN( )* or *MAX( )* value in an indexed column.
- Sorting or grouping columns of a table.
- Searching based on *IS NULL* or *IS NOT NULL*.
- Fetching data quickly when the indexed data is all that is requested. A *SELECT* statement that retrieves data from an index and not directly from the table itself is called a *covering query*. An index that answers a query in this way is a *covering index*.

After creating a table, you can create indexes on columns within the table. It is a good idea to create indexes on columns that are frequently part of the *WHERE* clauses or *JOIN* clauses of the queries made against a table. For example, the following statement creates an index on a column in the **sales** table that is frequently used in the *WHERE* clauses of queries against that table:

CREATE INDEX ndx ord date ON sales(ord date);

In another case, we want to set up the **pub\_name** and **country** as a unique index on the **publishers** table:

CREATE UNIQUE INDEX ung pub id ON publishers(pub name, country);

Since the index is unique, any new record entered into the **publishers** table must have a unique combination of publisher name and country.

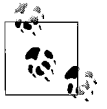

Some vendor platforms allow you to create indexes on views as well as tables.

# **Programming Tips and Gotchas**

Concatenated indexes are most useful when queries address the columns of the index starting from the left. If you omit left-side columns in a query against a concatenated key, the query may not perform as well. For example, assume that we have a concatenated index on **(last\_name, first\_name)**. If we query only by **first\_name**, the concatenated index that starts with **last\_name** and includes **first\_name** may not be any good to us. That said, some of the vendor platforms have now advanced their query engines to the point where this is much less of a problem than it used to be.

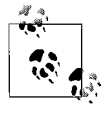

Creating an index on a table may cause that table to take up as much as 1.2 to 1.5 times more space than the table currently occupies. Make sure you have enough room! Most of that space is released after the index has been created.

You should be aware that there are situations in which too many indexes can actually slow down system performance. In general, indexes greatly speed lookup operations against a table or view, especially in *SELECT* statements. However, every index you create adds overhead whenever you perform an *UPDATE*, *DELETE*, or *INSERT* operation, because the database must update all dependent indexes with the values that have changed in the table. As a rule of thumb, 6 to 12 indexes are about the most you'll want to create on a single table.

In addition, indexes take up extra space within the database. The more columns there are in an index, the more space it consumes. This is not usually a problem, but it sometimes catches the novices off guard when they're developing a new database.

Most databases use indexes to create statistical samplings (usually just called *statistics*), so the query engine can quickly determine which, if any, index or combination of indexes will be most useful for a query. These indexes are always fresh and useful when the index is first created, but they may become stale and less useful over time as records in the table are deleted, updated, and inserted. Consequently, indexes, like day-old bread, are not guaranteed to be useful as they age. You need to be sure to refresh, rebuild, and maintain your databases regularly to keep index statistics fresh.

# **MySQL**

MySQL supports a form of the *CREATE INDEX* statement, but not the *ALTER INDEX* statement. The types of indexes you can create in MySQL are determined by the engine type, and the indexes are not necessarily stored in B-tree structures on the filesystem. Strings within an index are automatically prefix- and end-space-compressed. MySQL's *CREATE INDEX* syntax is:

```
CREATE [ONLINE | OFFLINE] [UNIQUE | FULLTEXT] INDEX index_name
    [USING {BTREE | HASH | RTREE}]
    ON table_name (column_name(length)[, ...])
[KEY BLOCK SIZE int]
[WITH PARSER parser_name]
```
where:

*FULLTEXT*

Creates a full-text search index against a column. Full-text indexes are only supported on MyISAM table types and *CHAR*, *VARCHAR*, or *TEXT* datatypes. They do not support the *(length)* clause.

# *ONLINE | OFFLINE*

*ONLINE* indicates that creating the index does not require the subject table to be copied first. *OFFLINE* copies the table before creating the index.

*USING {BTREE | HASH | RTREE}*

Specifies a specific type of index to use. *RTREE* indexes may be used only for *SPATIAL* indexes. Use this hint sparingly, since different storage engines allow different indextypes: MyISAM allows *BTREE* and *RTREE*, InnoDB allows only *BTREE*, NDB allows only *HASH* (and allows the *USING* clause only for unique keys and primary keys), and MEMORY/HEAP allows *HASH* and *BTREE*. This clause deprecates the *TYPE type\_name* clause found in MySQL 5.1.10 and earlier.

*KEY BLOCK SIZE int*

Provides a hint to the storage engine about the size to use for index key blocks, where *int* is the value in kilobytes to use. A value of 0 means that the default for the storage engine should be used.

### *WITH PARSER parser\_name*

Used only with *FULLTEXT* indexes, this clause associates a parser plug-in with the index. Plug-ins are fully documented in the MySQL documentation.

MySQL supports the basic industry standard syntax for the *CREATE INDEX* statement. Interestingly, MySQL also lets you build an index on the first *length* characters of a *CHAR* or *VARCHAR* column. MySQL requires the *length* clause for *BLOB* and *TEXT* columns. Specifying a length can be useful when selectivity is sufficient in the first, say, 10 characters of a column, and in those situations where saving disk space is very important. This example indexes only the first 25 characters of the **pub\_name** column and the first 10 characters of the **country** column:

```
CREATE UNIQUE INDEX ung pub id ON publishers(pub name(25),
    country(10))
```
As a general rule, MySQL allows at least 16 keys per table, with a total maximum length of at least 256 bytes. This can vary by storage engine, however.

# **Oracle**

Oracle allows the creation of indexes on tables, partitioned tables, clusters, and indexorganized tables, as well as on scalar type object attributes of a typed table or cluster, and on nested table columns using the *CREATE INDEX* statement. Oracle also allows several types of indexes, including normal B-tree indexes, *BITMAP* indexes (useful for columns that have each value repeated 100 or more times), partitioned indexes, function-based indexes (based on an expression rather than a column value), and domain indexes.

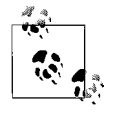

Oracle index names must be unique within a schema, not just to the table to which they are assigned.

Oracle also supports the *ALTER INDEX* statement, which is used to change or rebuild an existing index without forcing the user to drop and recreate the index. Oracle's *CREATE INDEX* syntax is:

```
CREATE [UNIQUE | BITMAP] INDEX index_name
{ON
    {table_name ({column | expression} [ASC | DESC][, ...])
       [{INDEXTYPE IS index_type [PARALLEL [int] | NOPARALLEL]
```

```
 [PARAMETERS ('values')] }] |
   CLUSTER cluster_name |
   FROM table_name WHERE condition [LOCAL partitioning]}
[ {LOCAL partitioning | GLOBAL partitioning} ]
[physical_attributes_clause] [{LOGGING | NOLOGGING}] [ONLINE]
[COMPUTE STATISTICS] [{TABLESPACE tablespace_name | DEFAULT}]
[{COMPRESS int | NOCOMPRESS}] [{NOSORT | SORT}] [REVERSE]
[{VISIBLE | INVISIBLE}] [{PARALLEL [int] | NOPARALLEL}] }
```
and the syntax for *ALTER INDEX* is:

```
ALTER INDEX index_name
{ {ENABLE | DISABLE} | UNUSABLE | {VISIBLE | INVISIBLE} |
    RENAME TO new_index_name | COALESCE |
    [NO]MONITORING USAGE | UPDATE BLOCK REFERENCES |
    PARAMETERS ('ODCI_params') | alter_index_partitioning_clause |
   rebuild_clause |
       [DEALLOCATE UNUSED [KEEP int [K | M | G | T]]]
       [ALLOCATE EXTENT ( [SIZE int [K | M | G | T]] [DATAFILE 'filename']
          [INSTANCE int] )]
       [SHRINK SPACE [COMPACT] [CASCADE]]
       [{PARALLEL [int] | NOPARALLEL}]
       [{LOGGING | NOLOGGING}]
       [physical_attributes_clause] }
```
where the non-ANSI clauses are:

*BITMAP*

Creates an index bitmap for each index value, rather than indexing each individual row. Bitmaps are best for low-concurrency tables (e.g., read-intensive tables). *BITMAP* indexes are incompatible with global partitioned indexes, the *INDEXTYPE* clause, and index-organized tables without a mapping table association.

 *ASC | DESC*

Specifies that the values in the index be kept in either ascending (*ASC*) or descending (*DESC*) order. When *ASC* or *DESC* is omitted, *ASC* is used by default. However, be aware that Oracle treats *DESC* indexes as function-based indexes, so there is some difference in functionality between *ASC* and *DESC* indexes. You may not use *ASC* or *DESC* when you are using the *INDEXTYPE* clause. *DESC* is ignored on *BITMAP* indexes.

*INDEXTYPE IS index\_type [PARAMETERS ('values')]*

Creates an index on a user-defined type of *index\_type*. Domain indexes require that the user-defined type already exists. If the user-defined type requires arguments, pass them in using the optional *PARAMETERS* clause. You may also optionally parallelize the creation of the type index using the *PARALLEL* clause (explained in more detail later in this list).

*CLUSTER cluster\_name*

Declares a clustering index based on the specified pre-existing *cluster\_name*. On Oracle, a clustering index physically co-locates two tables that are frequently queried on the same columns, usually a primary key and a foreign key. (Clusters are created with the Oracle-specific command *CREATE CLUSTER*.) You do not declare a table or columns on a *CLUSTER* index, since both the tables involved and the columns indexed are already declared with the previously issued *CREATE CLUSTER* statement.

### *GLOBAL partitioning* Includes the full syntax: GLOBAL PARTITION BY {RANGE (*column\_list*) ( PARTITION [*partition\_name*] VALUE LESS THAN (*value\_list*) [*physical\_attributes\_clause*] [TABLESPACE *tablespace\_name*] [LOGGING | NOLOGGING][, ...] )} | {HASH (*column\_list*) ( PARTITION [*partition\_name*] ) {[TABLESPACE *tablespace\_name*] [[OVERFLOW] TABLESPACE *tablespace\_name*] [VARRAY *varray\_name* STORE AS LOB *lob\_segment\_name*] [LOB (*lob\_name*) STORE AS [*lob\_segment\_name*]] [TABLESPACE *tablespace\_name*]} | [STORE IN (*tablespace\_name*[, ...])] [OVERFLOW STORE IN (*tablespace\_name* [,...])]}[, ...]

The *GLOBAL PARTITION* clause declares that the global index is manually partitioned via either range or hash partitioning onto *partition\_name*. (The default is to partition the index equally in the same way the underlying table is partitioned, if at all.) You can specify a maximum of 32 columns, though none may be *ROWID*. You may also apply the *[NO]LOGGING* clause, the *TABLESPACE* clause, and the *physical\_attributes\_clause* (defined earlier) to a specific partition. You cannot partition on *ROWID*. You may include one or more partitions, along with any attributes, in a comma-delimited list, according to the following:

### *RANGE*

Creates a range-partitioned global index based on the range of values from the table columns listed in the *column\_list*.

### *VALUE LESS THAN (value\_list)*

Sets an upper bound for the current partition of the global index. The values in the *value\_list* correspond to the columns in the *column\_list*, both of which are comma-delimited lists of columns. Both lists are prefix-dependent, meaning that for a table with columns **a**, **b**, and **c**, you could define partitioning on (**a**, **b**) or (**a**, **b**, **c**), but not (**b**, **c**). The last value in the list should always be the keyword *MAXVALUE*.

### *HASH*

Creates hash-partitioned global index, assigning rows in the index to each partition based on a hash function of the values of the columns in the *column\_list*. You may specify the exact tablespace to store special database objects such as *VARRAY*s and *LOB*s, and for any *OVERFLOW* of the specified (or default) tablespaces.

### *LOCAL partitioning*

Supports local index partitioning on *range*-partitioned indexes, *list*-partitioned indexes, *hash*-partitioned indexes, and *composite*-partitioned indexes. You may include zero or more partitions, along with any attributes, in a comma-delimited list. When this clause is omitted, Oracle generates one or more partitions consistent with those of the table partition. Index partitioning is done in one of three ways:

### *Range- and list-partitioned indexes*

Applied to regular or equipartitioned tables. Range- and list-partitioned indexes (synonyms for the same thing) follow the syntax:

```
LOCAL [ (PARTITION [partition_name]
```

```
 { [physical_attributes_clause] [TABLESPACE tablespace_name]
   [LOGGING | NOLOGGING] |
   [COMPRESS | NOCOMPRESS] }[, ...]) ]
```
All of the options are the same as for *GLOBAL PARTITION* (see earlier), except that the scope is for a local index.

*Hash-partitioned indexes*

Applied to hash-partitioned tables. Hash-partitioned indexes allow you to choose between the earlier syntax and the following optional syntax:

```
 LOCAL {STORE IN (tablespace_name[, ...]) |
    (PARTITION [partition_name] [TABLESPACE tablespace_name])}
```
to store the index partition on a specific tablespace. When you supply more tablespace names than index partitions, Oracle will cycle through the tablespaces when it partitions the data.

### *Composite-partitioned indexes*

Applied on composite-partitioned tables, using the following syntax:

```
LOCAL [STORE IN (tablespace name[, ...])]
PARTITION [partition_name]
    {[physical_attributes_clause] [TABLESPACE tablespace_name]
    [LOGGING | NOLOGGING] |
    [COMPRESS | NOCOMPRESS]}
       [ {STORE IN (tablespace_name[, ...]) |
      (SUBPARTITION [subpartition_name] [TABLESPACE tablespace_
name])} ]
```
You may use the *LOCAL STORE* clause shown under the hash-partitioned indexes entry, or the *LOCAL* clause shown under the range- and listpartitioned indexes entry. (When using the *LOCAL* clause, substitute the keyword *SUBPARTITION* for *PARTITION*.)

### *physical\_attributes\_clause*

Establishes values for one or more of the following settings: *PCTFREE int*, *PCTUSED int*, and *INITRANS int*. When this clause is omitted, Oracle defaults to *PCTFREE 10*, *PCTUSED 40*, and *INITRANS 2*.

*PCTFREE int*

Designates the percentage of free space to leave on each block of the index as it is created. This speeds up new entries and updates on the table. However, *PCTFREE* is applied only when the index is created. It is not maintained over time. Therefore, the amount of free space can erode over time as records are inserted, updated, and deleted from the index. This clause is not allowed on index-organized tables.

### *PCTUSED int*

Designates the minimum percentage of used space to be maintained on each data block. A block becomes available to row insertions when its used space falls below the value specified for *PCTUSED*. The default is 40. The sum of *PCTFREE* and *PCTUSED* must be equal to or less than 100.

### *INITRANS int*

Designates the initial number of concurrent transactions allocated to each data block of the database. The value may range from 1 to 255.

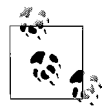

In versions prior to 11*g* the *MAXTRANS* parameter was used to define the maximum allowed number of concurrent transactions on a data block, but this parameter has now been deprecated. Oracle 11*g* automatically sets *MAXTRANS* to *255*, silently overriding any other value that you specify for this parameter (although existing objects retain their established *MAXTRANS* settings).

# *LOGGING | NOLOGGING*

Tells Oracle to log the creation of the index on the redo logfile (*LOGGING*), or not to log it (*NOLOGGING*). This clause also sets the default behavior for subsequent bulk loads using Oracle SQL\*Loader. For partitioned indexes, this clause establishes the default values of all partitions and segments associated with the partitions, and the defaults used on any partitions or subpartitions added later with an *ALTER TABLE...ADD PARTITION* statement. (When using *NOLOGGING*, we recommend that you take a full backup after the index has been loaded in case the index has to be rebuilt due to a failure.)

# *ONLINE*

Allows data manipulation on the table while the index is being created. Even with *ONLINE*, there is a very small window at the end of the index creation operation where the table will be locked while the operation completes. Any changes made to the base table at that time will then be reflected in the newly created index. *ONLINE* is incompatible with bitmap, cluster, or parallel clauses. It also cannot be used on indexes on a *UROWID* column or on index-organized tables with more than 32 columns in their primary keys.

# *COMPUTE [STATISTICS]*

Collects statistics while the index is being created, when it can be done with relatively little cost. Otherwise, you will have to collect statistics after the index is created.

### *TABLESPACE {tablespace\_name | DEFAULT}*

Assigns the index to a specific tablespace. When omitted, the index is placed in the default tablespace. Use the *DEFAULT* keyword to explicitly place an index into the default tablespace. (When local partitioned indexes are placed in *TABLESPACE DEFAULT*, the index partition (or subpartition) is placed in the corresponding tablespace of the base table partition (or subpartition).

### *COMPRESS [int] | NOCOMPRESS*

Enables or disables key compression, respectively. Compression eliminates repeated occurrences of key column values, yielding a substantial space savings at the cost of speed. The integer value, *int*, defines the number of prefix keys to compress. The value can range from 1 to the number of columns in the index for nonunique indexes, and from 1 to *n*–1 columns for unique indexes. The default is *NOCOMPRESS*, but if you specify *COMPRESS* without an *int* value, the default is *COMPRESS n* (for nonunique indexes) or *COMPRESS n–1* (for unique indexes), where *n* is the number of columns in the index. *COMPRESS* can only be used on nonpartitioned and nonbitmapped indexes.

### *NOSORT | REVERSE*

*NOSORT* allows an index to be created quickly for a column that is already sorted in ascending order. If the values of the column are not in perfect ascending order, the operation aborts, allowing a retry without the *NOSORT* option. *REVERSE*, by contrast, places the index blocks in storage by reverse order (excluding *ROWID*).

*REVERSE* is mutually exclusive of *NOSORT* and cannot be used on a bitmap index or an index-organized table. *NOSORT* is most useful for creating indexes immediately after a base table is loaded with data in presorted order.

### *VISIBLE | INVISIBLE*

Declares whether the index is visible or invisible to the optimizer. Invisible indexes are maintained by DML operations but are not normally used by the optimizer for query performance. This is very useful when you cannot alter an index to disable it, but you really need Oracle to ignore the index.

# *PARALLEL [int] | NOPARALLEL*

Allows the parallel creation of the index using multiple server process, each operating on a distinct subset of the index, to speed up the operation. An optional integer value, *int*, may be supplied to define the exact number of parallel threads used in the operation. When omitted, Oracle calculates the number of parallel threads to use. *NOPARALLEL*, the default, causes the index to be created serially.

### *ENABLE | DISABLE*

Enables or disables a pre-existing function-based index, respectively. You cannot specify any other clauses of the *ALTER INDEX* statement with *ENABLE* or *DISABLE*.

### *UNUSABLE*

Marks the index (or index partition or subpartition) as unusable. When *UNUSABLE*, an index (or index partition or subpartition) may only be rebuilt or dropped and recreated before it can be used.

### *RENAME TO new\_index\_name*

Renames the index from *index\_name* to *new\_index\_name*.

*COALESCE*

Merges the contents of index blocks used to maintain the index-organized table so that the blocks can be reused. *COALESCE* is similar to *SHRINK*, though *COALESCE* compacts the segments less densely than *SHRINK* and does not release unused space.

### *[NO]MONITORING USAGE*

Declares that Oracle should clear existing information on index usage and monitor the index, posting information in the *V\$OBJECT\_USAGE* dynamic performance view, until *ALTER INDEX...NOMONITORING USAGE* is executed. The *NOMONITORING USAGE* clause explicity disables this behavior.

### *UPDATE BLOCK REFERENCES*

Updates all stale guess data block addresses stored as part of the index row on normal or domain indexes of an index-organized table. The guess data blocks contain the correct database addresses for the corresponding blocks identified by the primary key. This clause cannot be used with other clauses of the *ALTER INDEX* statement.

### *PARAMETERS ('ODCI\_params')*

Specifies a parameter string passed, without interpretation, to the ODCI indextype routine of a domain index. The parameter string, called *'ODCI\_params'*, may be up to 1,000 characters long. Refer to the vendor documentation for more information on ODCI parameter strings.

### *alter\_index\_partitioning\_clause*

Refer to in the section "Oracle partitioned and subpartitioned tables" under "Oracle" in the section on *CREATE*/*ALTER TABLE* for more details.

### *rebuild\_clause*

Rebuilds the index, or a specific partition (or subpartition) of the index. A successful rebuild marks an *UNUSABLE* index as *USABLE*. The syntax for the *rebuild\_clause* is:

```
REBUILD {[NO]REVERSE | [SUB]PARTITION partn_name}
    [{PARALLEL [int] | NOPARALLEL}] [TABLESPACE tablespace_name]
    [PARAMETERS ('ODCI_params')] [ONLINE] [COMPUTE STATISTICS]
    [COMPRESS int | NOCOMPRESS] [[NO]LOGGING]
    [physical_attributes_clause]
```
where:

*[NO]REVERSE*

Stores the bytes of the index block in reverse order and excludes rows when the index is rebuilt (*REVERSE*), or stores the bytes of the index blocks in regular order (*NOREVERSE*).

*DEALLOCATE UNUSED [KEEP int [K | M | G | T]]*

Deallocates unused space at the end of the index (or at the end of each range or hash partition of a partitioned index) and frees the space for other segments in the tablespace. The optional *KEEP* keyword defines how many bytes (*int*) above the high-water mark the index will keep after deallocation. You can append a suffix to the *int* value to indicate that the value is expressed in kilobytes (*K*), megabytes (*M*), gigabytes (*G*), or terabytes (*T*). When the *KEEP* clause is omitted, all unused space is freed.

*ALLOCATE EXTENT ( [SIZE int [K | M | G | T]] [DATAFILE 'filename'] [INSTANCE int] )*

Explicitly allocates a new extent for the index using the specified parameters. You may mix and match any of the parameters. *SIZE* specifies the size of the next extent, in bytes (no suffix), kilobytes (*K*), megabytes (*M*), gigabytes (*G*), or terabytes (*T*). *DATAFILE* allocates an entirely new datafile to the index extent. *INSTANCE*, used only on Oracle RACs, makes a new extent available to a freelist group associated with the specified instance.

*SHRINK SPACE [COMPACT] [CASCADE]*

Shrinks the index segments, though only segments in tablespaces with automatic segment management may be shrunk. Shrinking a segment moves rows in the table, so make sure *ENABLE ROW MOVEMENT* is also used in the *ALTER TABLE...SHRINK* statement. Oracle compacts the segment, releases the emptied space, and adjusts the high-water mark, unless the optional keywords *COMPACT* and/or *CASCADE* are applied. The *COMPACT* keyword only defragments the segment space and compacts the index; it does not readjust the high-water mark or empty the space immediately. The *CASCADE* keyword performs the same shrinking operation (with some restrictions and exceptions) on all dependent objects of the index. The statement *ALTER INDEX...SHRINK SPACE COMPACT* is functionally equivalent to *ALTER INDEX...COALESCE*.

By default, Oracle indexes are non-unique. It is also important to know that Oracle's regular B-tree indexes do not include records that have a NULL key value.

Oracle does not support indexes on columns with the following datatypes: *LONG*, *LONG RAW*, *REF* (with the *SCOPE* attribute), or any user-defined datatype. You may create indexes on functions and expressions, but they cannot allow NULL values or aggregate functions. When you create an index on a function, if it has no parameters the function should show an empty set (for example, *function\_name( )*). If the function is a UDF, it must be *DETERMINISTIC*.

Oracle supports a special index structure called an *index-organized table* (IOT) that combines the table data and primary key index on a single physical structure, instead of having separate structures for the table and the index. IOTs are created using the *CREATE TABLE...ORGANIZATION INDEX* statement. Refer to the section on the *CREATE*/*ALTER TABLE* statement for more information on making an IOT.

Oracle automatically creates any additional indexes on an index-organized table as secondary indexes. Secondary indexes do not support the *REVERSE* clause.

Oracle allows the creation of partitioned indexes and tables with the *PARTITION* clause. Consequently, Oracle's indexes also support partitioned tables. The *LOCAL* clause tells Oracle to create separate indexes for each partition of a table. The *GLOBAL* clause tells Oracle to create a common index for all the partitions.

Note that any time an object name is referenced in the syntax diagram, you may optionally supply the schema. This applies to indexes, tables, etc., but not to tablespaces. You must have the explicitly declared privilege to create an index in a schema other than the current one.

As an example, you can use a statement such as the following to create an Oracle index that is compressed and created in parallel, with compiled statistics, but without logging the creation:

CREATE UNIQUE INDEX ung pub id ON publishers(pub name, country) COMPRESS 1 PARALLEL NOLOGGING COMPUTE STATISTICS;

As with other Oracle object creation statements, you can control how much space the index consumes and in what increments it grows. The following example constructs an index in Oracle on a specific tablespace with specific instructions for how the data is to be stored:

```
CREATE UNIQUE INDEX unq pub id ON publishers(pub name, country)
STORAGE (INITIAL 10M NEXT 5M PCTINCREASE 0)
TABLESPACE publishers;
```
For example, when you create the **housing\_construction** table as a partitioned table on an Oracle server, you should also create a partitioned index with its own index partitions:

```
CREATE UNIQUE CLUSTERED INDEX project_id_ind
ON housing construction(project id)
GLOBAL PARTITION BY RANGE (project_id)
    (PARTITION part1 VALUES LESS THAN ('H')
      TABLESPACE construction part1 ndx ts,
    PARTITION part2 VALUES LESS THAN ('P')
      TABLESPACE construction part2 ndx ts,
    PARTITION part3 VALUES LESS THAN (MAXVALUE)
      TABLESPACE construction part3 ndx ts);
```
If in fact the **housing\_construction** table used a composite partition, we could accommodate that here:

```
CREATE UNIQUE CLUSTERED INDEX project_id_ind
ON housing construction(project id)
STORAGE (INITIAL 10M MAXEXTENTS UNLIMITED)
LOCAL (PARTITION part1 TABLESPACE construction part1 ndx ts,
       PARTITION part2 TABLESPACE construction part2 ndx ts
           (SUBPARTITION subpart10, SUBPARTITION subpart20,
```

```
 SUBPARTITION subpart30, SUBPARTITION subpart40,
     SUBPARTITION subpart50, SUBPARTITION subpart60),
PARTITION part3 TABLESPACE construction part3 ndx ts);
```
In the following example, we rebuild the **project\_id\_ind** index that was created earlier by using parallel execution processes to scan the old index and build the new index in reverse order:

```
ALTER INDEX project id ind
REBUILD REVERSE PARALLEL;
```
Similarly, we can split out an additional partition on **project\_id\_ind**:

```
ALTER INDEX project id ind
SPLIT PARTITION part3 AT ('S')
INTO (PARTITION part3 a TABLESPACE constr_p3 a LOGGING,
      PARTITION part3 b TABLESPACE constr_p3_b);
```
# **PostgreSQL**

PostgreSQL allows the creation of ascending-order indexes, as well as *UNIQUE* indexes. Its implementation also includes a performance enhancement under the *USING* clause. PostgreSQL's *CREATE INDEX* syntax is:

```
CREATE [UNIQUE] INDEX [CONCURRENTLY] index_name ON table_name
[USING {BTREE | RTREE | HASH | GIST}]
{function_name | (column_name[, ...])}
[WITH FILLFACTOR = int]
[TABLESPACE tablespace_name]
[WHERE condition]
```
and the syntax for *ALTER INDEX* is:

ALTER INDEX *index\_name* [RENAME TO *new\_index\_name*] [SET TABLESPACE *new\_tablespace\_name*] [SET FILLFACTOR = *int*] [RESET FILLFACTOR = *int*]

where:

*CONCURRENTLY*

Builds the index without acquiring any locks that would prevent concurrent inserts, updates, or deletes on the table. Normally, PostgreSQL locks the table to writes (but *not* reads) until the operation completes. Building an index concurrently is *not recommended* unless you can be sure that the table is not being used for write activity.

```
USING {BTREE | RTREE | HASH | GIST}
```
Specifies one of three dynamic access methods to optimize performance. Of particular importance is the fact that the indexes are fully dynamic and do not require periodic refreshes of their statistics. The *USING* options are as follows:

*BTREE*

Uses Lehman-Yao's high-concurrency B-tree structures to optimize the index. This is the default method when no other is specified. B-tree indexes can be invoked for comparisons using *=*, *<*, *<=*, *>*, and *>=*. B-tree indexes can be multicolumn.

### *RTREE*

Uses Guttman's quadratic-split algorithm R-tree structures to optimize the index. R-tree indexes can be invoked for comparison using  $<<$ ,  $<<$ ,  $>>$ ,  $\omega$ ,  $\sim$ =, and  $\omega$   $\omega$ . R-tree indexes must be single-column indexes. This keyword is deprecated and has been removed from the latest version of PostgreSQL. If this value is declared, PostgreSQL will interprete it as *USING GIST*.

### *HASH*

Uses Litwin's linear hashing algorithm to optimize the index. Hash indexes can be invoked for comparisons using *=*. Hash indexes must be singlecolumn indexes.

### *GIST*

Uses Generalized Index Search Trees (GISTs) to optimize the index. GIST indexes may be multicolumn.

#### *function\_name*

Defines a user-defined function, rather than a column from the base table, as the basis of the index values. A function-based index is mutually exclusive of a regular column-based index.

### *WITH FILLFACTOR = int*

Defines a percentage for PostgreSQL to fill each index page during the creation process. For B-tree indexes, this is during the initial index creation process and when extending the index. The default is 90. PostgreSQL does not maintain the fillfactor over time, so it is advisable to rebuild the index at regular intervals to avoid excessive fragmentation and page splits.

### *TABLESPACE tablespace\_name*

Defines the tablespace where the index is created.

### *WHERE condition*

Defines a *WHERE* clause search condition, which is then used to generate a *partial* index. A partial index contains entries for a select set of records in the table, not all records. You can get some interesting effects from this clause. For example, you can pair *UNIQUE* and *WHERE* to enforce uniqueness for a subset of the table rather than for the whole table. The *WHERE* clause must:

- Reference columns in the base table (though they need not be columns of the index itself).
- Not make use of aggregate functions.
- Not use subqueries.

### *[RENAME TO new\_index\_name] [SET TABLESPACE new\_tablespace\_name] [SET FILLFACTOR = int] [RESET FILLFACTOR]*

Allows you to alter the properties of an existing index, for example to rename the index, specify a new tablespace for the index, specify a new fillfactor for the index, or reset the fillfactor to its default value. Note that for *SET FILLFACTOR* and *RESET FILLFACTOR*, we recommend that you rebuild the index with the *REINDEX* command because changes do not immediately take effect.

In PostgreSQL, a column may have an associated *operator class* based on the datatype of the column. An operator class specifies the operators for a particular index. Although users are free to define any valid operator class for a given column, the default operator class is the appropriate operator class for that column type.

In the following example, we create an index using the *GIST* indextype and make sure that uniqueness is enforced only for publishers outside of the USA:

```
CREATE UNIQUE INDEX ung pub id ON publishers(pub name, country)
USING GIST
WHERE country <> 'USA';
```
# **SQL Server**

```
SQL Server's CREATE INDEX syntax is:
    CREATE [UNIQUE] [[NON]CLUSTERED] INDEX index_name
    ON {table_name | view_name} (column [ASC | DESC][, ...])
    [INCLUDE (column [ASC | DESC][, ...])]
    [WITH | PAD INDEX = {ON | OFF} ] [FILLFACTOR = int] [IONORE DUP KEY = {ON |OFF}]
          [STATISTICS, NORECOMPUTE = {ON | OFF}]\n[DROP EXISTING = {ON | OFF}[ONLINE = {ON | OFF}| [SORT IN TEMPDB = {ON | OFF}|][ALLOWROW LOCKS = {ON | OFF}| [ALLOW PAGE LOCKS = {ON | OFF}|][MAXDOP = int][, ...][ON {filegroup | prtn (column) | DEFAULT}]
    [FILESTREAM_ON {filestream_filegroup_name | prtn | "NULL"}]
and the syntax for ALTER INDEX is:
    ALTER INDEX {index_name | ALL} ON {object_name}
    { DISABLE |
        REBUILD [PARTITION = prtn_nbr] [WITH
           ( [ SORT IN TEMPDB = {ON | OFF} ][MAXDOP = int][, ...] )]
          [WITH | PAD INDEX = \{ON | OFF\}][FILLFACTOR = int][IGNOREDUPKEY = {ON | OFF}][STATISTICS] \overline{ORECOMPUTE} = \{ON | OFF\} \overline{S} [SORT] \overline{IN} TEMPDB = \{ON | OFF\}[ALLOW Row LOCKS = {ON | OFF}| [ALLOW PAGE LOCKS = {ON | OFF}|][MAXDOP = int][, ...]] REORGANIZE [PARTITION = prtn_nbr] [WITH (LOB_COMPACTION = {ON | OFF})] |
       SET [ALLOW Row LOCKS = {ON | OFF}] [ALLOW PAGE LOCKS = {ON | OFF} ][IGNOREDUPKEY = {ON | OFF}][STATISTICS NORECOMPUTE = {ON | OFF}|[, ...]
```
where:

# *[NON]CLUSTERED*

Controls the physical ordering of data for the table using either a *CLUSTERED* or a *NONCLUSTERED* index. The columns of a *CLUSTERED* index determine the order in which the records of the table are physically written. Thus, if you create an ascending clustered index on column **A** of table **Foo**, the records will be written to disk in ascending alphabetical order. The *NONCLUSTERED* clause (the default when a value is omitted) creates a secondary index containing only pointers and has no impact on how the actual rows of the table are written to disk.

```
ASC | DESC
```
Specifies that the values in the index be kept in either ascending (*ASC*) or descending (*DESC*) order. When *ASC* or *DESC* is omitted, *ASC* is used by default.

*WITH*

Allows the specification of one or more optional attributes for the index.
## *PAD\_INDEX = {ON | OFF}*

Specifies that space should be left open on each 8K index page, according to the value established by the *FILLFACTOR* setting.

## *FILLFACTOR = int*

Declares a percentage value, *int*, from 1 to 100 that tells SQL Server how much of each 8K data page should be filled at the time the index is created. This is useful to reduce I/O contention and page splits when a data page fills up. Creating a clustered index with an explicitly defined fillfactor can increase the size of the index, but it can also speed up processing in certain circumstances.

## *IGNORE\_DUP\_KEY = {ON | OFF}*

Controls what happens when a duplicate record is placed into a unique index through an insert or update operation. If this value is set for a column, only the duplicate row is excluded from the operation. If this value is not set, all records in the operation (even nonduplicate records) are rejected as duplicates.

## *DROP\_EXISTING = {ON | OFF}*

Drops any pre-existing indexes on the table and rebuilds the specified index.

## *STATISTICS\_NORECOMPUTE = {ON | OFF}*

Stops SQL Server from recomputing index statistics. This can speed up the *CREATE INDEX* operation, but it may mean that the index is less effective.

## *ONLINE = {ON | OFF}*

Specifies whether underlying tables and associated indexes are available for queries and data-manipulation statements during the index operation. The default is *OFF*. When set to *ON*, long-term write locks are not held, only shared locks.

## *SORT\_IN\_TEMPDB = {ON | OFF}*

Stores any intermediate results used to build the index in the system database, *TEMPDB*. This increases the space needed to create the index, but it can speed processing if *TEMPDB* is on a different disk than the table and index.

# *ALLOW\_ROW\_LOCKS = {ON | OFF}*

Specifies whether row locks are allowed. When omitted, the default is *ON*.

# *ALLOW\_PAGE\_LOCKS = {ON | OFF}*

Specifies whether page locks are allowed. When omitted, the default is *ON*.

## *MAXDOP = int*

Specifies the maximum degrees of parallelism for the duration of the indexing operation. 1 suppresses parallelism. A value greater than 1 restricts the operation to the number of processors specified. 0, the default, allows SQL Server to choose up to the actual number of processors on the system.

# *ON filegroup*

Download from

Wow! eBook <w

w

w.wowebook.com>

Creates the index on a given pre-existing filegroup. This enables the placing of indexes on a specific hard disk or RAID device. Issuing a *CREATE CLUSTERED INDEX...ON FILEGROUP* statement effectively moves a table to the new filegroup, since the leaf level of the clustered index is the same as the actual data pages of the table.

## *DISABLE*

Disables the index, making it unavailable for use in query execution plans. Disabled nonclustered indexes do not retain underlying data in the index pages. Disabling a clustered index makes the underlying table unavailable to user access. You can re-enable an index with *ALTER INDEX REBUILD* or *CREATE INDEX WITH DROP\_EXISTING*.

## *REBUILD [PARTITION = prtn\_nbr]*

Rebuilds an index using the pre-existing properties, including columns in the index, indextype, uniqueness attributes, and sort order. You may optionally specify a new partition. This clause will *not* automatically rebuild associated nonclustered indexes unless you include the keyword *ALL*. When using this clause to rebuild an XML or spatial index, you may not also use the *ONLINE = ON* or *IGNORE\_DUP\_KEY = ON* clauses. Equivalent to *DBCC DBREINDEX*.

## *REORGANIZE [PARTITION = prtn\_nbr]*

Performs an online reorganization of the leaf level of the index (i.e., no long-term blocking table locks are held and queries and updates to the underlying table can continue). You may optionally specify a new partition. Not allowed with *ALLOW\_PAGE\_LOCKS=OFF*. Equivalent to *DBCC INDEXDEFRAG*.

## *WITH (LOB\_COMPACTION = {ON | OFF})*

Compacts all pages containing *LOB* datatypes, including *IMAGE*, *TEXT*, *NTEXT*, *VARCHAR(MAX)*, *NVARCHAR(MAX)*, *VARBINARY(MAX)*, and *XML*. When omitted, the default is *ON*. The clause is ignored if no *LOB* columns are present. When *ALL* is specified, all indexes associated with the table or view are reorganized.

*SET*

Specifies index options without rebuilding or reorganizing the index. *SET* cannot be used on a disabled index.

SQL Server allows the creation of a unique clustered index on a view, effectively materializing the view. This can greatly speed up data-retrieval operations against the view. Once a view has a unique clustered index, nonclustered indexes can be added to the view. Note that the view also must be created using the *SCHEMABINDING* option. Indexed views are allowed only in SQL Server 2000 Enterprise Edition, unless you add a *NOEXPAND* hint to the view. Indexed views support data retrieval, but not data modification.

SQL Server allows up to 249 nonclustered indexes (unique or non-unique) on a table, as well as one primary key index. Index columns may not be of the datatypes *NTEXT*, *TEXT*, or *IMAGE*.

SQL Server automatically parallelizes the creation of the index according to the configuration option *max degree of parallelism*.

It is often necessary to build indexes that span several columns—i.e., a *concatenated key*. Concatenated keys may contain up to 16 columns and/or a total of 900 bytes across all fixed-length columns. Here is an example:

```
CREATE UNIQUE INDEX project2_ind
ON housing construction(project name, project date)
WITH PAD INDEX, FILLFACTOR = 80
ON FILEGROUP housing_fg
GO
```
Adding the *PAD\_INDEX* clause and setting the *FILLFACTOR* to *80* tells SQL Server to leave the index and data pages 80% full, rather than 100% full. This example also tells SQL Server to create the index on the **housing\_fg** filegroup, rather than the default filegroup.

## **See Also**

*CREATE/ALTER TABLE DROP*

# **CREATE/ALTER METHOD Statement**

The *CREATE/ALTER METHOD* statements allow the creation of a new database method or the alteration of an already existing database method. An easy (but loose) way to think of a method is that it is a user-defined function associated with a userdefined type. For example, a method called *Office*, of type *Address*, can accept a *VARCHAR* input parameter and passes out a result *Address*.

An implicitly defined method is created every time a structured type is created. Using a combination of the *CREATE TYPE* statement and the *CREATE METHOD* statement creates user-defined methods.

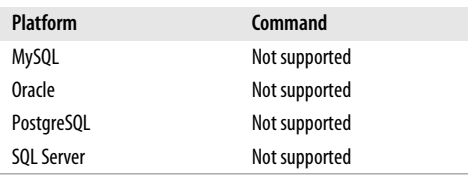

## **SQL2003 Syntax**

{CREATE | ALTER} [INSTANT | STATIC] METHOD *method\_name* ( [{IN | OUT | INOUT}] *param datatype* [AS LOCATOR] [RESULT][, ...] ) RETURNS *datatype* FOR *udt\_name* [SPECIFIC *specific\_name*] *code\_body*

## **Keywords**

*{CREATE | ALTER} [INSTANT | STATIC] method\_name*

Creates a new method or alters an existing method and, optionally, specifies it as an *INSTANT* or *STATIC* method.

*([{IN | OUT | INOUT}] param datatype[, ...])*

Declares one or more parameters to be passed into the method in a commadelimited list enclosed in parentheses. Parameters used with a method may pass a value *IN*, *OUT*, or both in and out via *INOUT*. The syntax for the parameter declaration is:

[{IN | OUT | INOUT}] *parameter\_name1 datatype*,

[{IN | OUT | INOUT}] *parameter\_name2 datatype*,[...]

Make sure the name is unique within the method. When used with *ALTER*, this clause adds parameters to a pre-existing method. Refer to [Chapter 2](#page-29-0) for details on datatypes.

## *AS LOCATOR*

The optional *AS LOCATOR* clause is used to validate an external routine with a *RETURNS* parameter that is a *BLOB*, *CLOB*, *NCLOB*, *ARRAY*, or user-defined type. In other words, the locator (i.e., a pointer) for the *LOB* is returned, but not the entire value of the *LOB*.

## *RESULT*

Designates a user-defined type. Not needed for standard datatypes.

*RETURNS datatype*

Declares the datatype of the results returned by a method. The key purpose of a user-defined method is to return a value. If you need to change the datatype of a *RETURNS* parameter on the fly, use the *CAST* clause (refer to the function *CAST*); for example, *RETURNS VARCHAR(12) CAST FROM DATE*.

*FOR udt\_name*

Associates the method with a specific, pre-existing user-defined type, created using *CREATE TYPE.*

## *SPECIFIC specific\_name*

Uniquely identifies the function; generally used with user-defined types.

## **Rules at a Glance**

User-defined methods are essentially a different approach to obtaining the same output provided by user-defined functions. For example, consider the following two pieces of code:

```
CREATE FUNCTION my fcn (order udt)
RETURNS INT;
CREATE METHOD my_mthd ( )
RETURNS INT
FOR order udt;
```
Although the code sections for the function and method are different, they do exactly the same thing.

The rules for use and invocation of methods are otherwise the same as for functions.

## **Programming Tips and Gotchas**

The main difficulty with *CREATE METHOD* statements is that they are an objectoriented approach to the same sort of functionality provided by user-defined functions. Since they accomplish the same work using a different approach, it can be hard to decide which approach to use.

## **MySQL**

Not supported.

# **Oracle**

Not supported.

## **PostgreSQL**

Not supported.

**SQL Server** Not supported.

### **See Also**

*CREATE/ALTER TYPE*

# **CREATE ROLE Statement**

*CREATE ROLE* allows the creation of a named set of privileges that may be assigned to users of a database. When a role is granted to a user, that user gets all the privileges and permissions of that role. Roles are generally accepted as one of the best means for maintaining security and controlling privileges within a database.

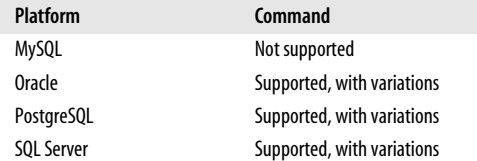

## **SQL2003 Syntax**

CREATE ROLE *role name* [WITH ADMIN {CURRENT USER | CURRENT ROLE}]

## **Keywords**

*CREATE ROLE role\_name*

Creates a new role and differentiates that role from a host DBMS user and other roles. A role can be assigned any permission that a user can be assigned. The important difference is that a role can then be assigned to one or more users, thus giving them all the permissions of that role.

### *WITH ADMIN {CURRENT\_USER | CURRENT\_ROLE}*

Assigns a role immediately to the currently active user or currently active role along with the privilege to pass the use of the role on to other users. By default, the statement defaults to *WITH ADMIN CURRENT\_USER*.

### **Rules at a Glance**

Using roles for database security can greatly ease administration and user maintenance. The general steps for using roles in database security are:

- 1. Assess the needs for roles and pick the role names (e.g., *administrator*, *manager*, *data\_entry*, *report\_writer*, etc.).
- 2. Assign permissions to each role as if it were a standard database user, using the *GRANT* statement. For example, the *manager* role might have permission to read from and write to all user tables in a database, while the *report\_writer* role might only have permission to execute read-only reports against certain reporting tables in the database.
- 3. Use the *GRANT* statement to grant roles to users of the system according to the types of work they will perform.

Permissions can be disabled using the *REVOKE* command.

# **Programming Tips and Gotchas**

The main problem with roles is that occasionally a database administrator will provide redundant permissions to a role and separately to a user. If you ever need to prevent a user's access to a resource in situations like this, you usually will need to *REVOKE* the permissions twice: the role must be revoked from the user, and then the specific userlevel privilege must also be revoked from the user.

# **MySQL**

Not supported.

# **Oracle**

Although it is not currently supported by the ANSI standard, Oracle also offers an *ALTER ROLE* statement. Oracle supports the concept of roles, though its implementation of the commands is very different from the ANSI SQL standard:

```
{CREATE | ALTER} ROLE role_name
    [NOT IDENTIFIED |
     IDENTIFIED {BY password | EXTERNALLY | GLOBALLY |
        USING package_name}]
```
where:

*{CREATE | ALTER} ROLE role\_name*

Identifies the name of the new role being created or the pre-existing role being modified.

## *NOT IDENTIFIED*

Declares that no password is needed for the role to receive authorization to the database. This is the default.

### *IDENTIFIED*

Declares that the users of the role must authenticate themselves by the method indicated before the role is enabled via the *SET ROLE* command, where:

*BY password*

Creates a local role authenticated by the string value of *password*. Only single-byte characters are allowed in the password, even when using a multibyte character set.

## *EXTERNALLY*

Creates an external role that is authenticated by the operating system or a third-party provider. In either case, the external authentication service will likely require a password.

### *GLOBALLY*

Creates a global role that is authenticated by an enterprise directory service, such as an LDAP directory.

## *USING package\_name*

Creates an application role that enables a role only through an application that uses a PL/SQL package of *package\_name*. If you omit the schema, Oracle assumes that the package is in your schema.

In Oracle, the role is created first, then granted privileges and permissions as if it is a user via the *GRANT* command. When users want to get access to the permissions of a role protected by a password, they use the *SET ROLE* command. If a password is placed on the role, any user wishing to access it must provide the password with the *SET ROLE* command.

Oracle ships with several preconfigured roles. *CONNECT*, *DBA*, and *RESOURCE* are available in all versions of Oracle. *EXP\_FULL\_DATABASE* and *IMP\_FULL\_DATABASE* are newer roles used for import and export operations. The *GRANT* statement reference has a more detailed discussion of all of the preconfigured roles available in Oracle.

The following example uses *CREATE* to specify a new role in Oracle, *GRANT*s it privileges, assigns it a password with *ALTER ROLE*, and *GRANT*s the new role to a couple of users:

CREATE ROLE boss; GRANT ALL ON employee TO boss; GRANT CREATE SESSION, CREATE DATABASE LINK TO boss; ALTER ROLE boss IDENTIFIED BY le grand fromage; GRANT boss TO emily, jake;

# **PostgreSQL**

PostgreSQL supports both the *ALTER* and *CREATE ROLE* statements, and it offers a nearly identical extension of its own called *ALTER*/*CREATE GROUP*. The syntax for *CREATE ROLE* follows:

```
{CREATE | ALTER} ROLE name
[ [WITH] [[NO]SUPERUSER] [[NO]CREATEDB] [[NO]CREATEUSER] [[NO]INHERIT]
[[NO]LOGIN]
    [CONNECTION LIMIT int] [ {ENCRYPTED | UNENCRYPTED} PASSWORD 'password' ]
    [VALID UNTIL 'date_and_time'] [IN ROLE rolename[, ...]]
    [IN GROUP groupname[, ...]] [ROLE rolename[, ...]]
    [ADMIN rolename[, ...]] [USER rolename[, ...]] [SYSID int][...] ]
[RENAME TO new_name]
[SET\ parameter[TO\ ] =} \{value\ | DEFAULT\}][RESET parameter]
```
where:

#### *{CREATE | ALTER} ROLE name*

Specifies the new role to create or the existing role to modify, where *name* is the name of the role to create or modify.

#### *[NO]SUPERUSER*

Specifies whether the role is a superuser or not. The superuser may override all access restrictions within the database. *NOSUPERUSER* is the default.

### *[NO]CREATEDB*

Specifies whether the role may create databases or not. *NOCREATEDB* is the default.

#### *[NO]CREATEROLE*

Specifies whether the role may create new roles and alter or drop other roles. *NOCREATEROLE* is the default.

#### *[NO]CREATEUSER*

Specifies whether the role may create a superuser. This clause is deprecated in favor of *[NO]SUPERUSER*.

#### *[NO]INHERIT*

Specifies whether the role inherits the privileges of the roles of which it is a member. A role with *INHERIT* automatically may use the privileges that are granted to the roles that of which it is (directly or indirectly) a member. *INHERIT* is the default.

### *[NO]LOGIN*

Specifies whether the role may log in. With *LOGIN*, a role is essentially a user. With *NOLOGIN*, a role provides mapping to specific database privileges but is not an actual user. The default is *NOLOGIN*.

## *CONNECTION LIMIT int*

Specifies how many concurrent connections a role can make, if it has *LOGIN* privileges. The default is –1; that is, unlimited.

## *{ENCRYPTED | UNENCRYPTED} PASSWORD 'password'*

Sets a password for the role, if it has *LOGIN* privileges. The password may be stored in plain text (*UNENCRYPTED*) or encrypted in MD5-format in the system catalogs (*ENCRYPTED*). Older clients may not support MD5 authentication, so be careful.

## *VALID UNTIL 'date\_and\_time'*

Sets a date and time when the role's password will expire, if it has *LOGIN* privileges. When omitted, the default is no time limit.

## *IN ROLE, IN GROUP*

Specifies one or more existing roles (or groups, though this clause is deprecated) of which the role is a member.

### *ROLE, GROUP*

Specifies one or more existing roles (or groups, though this clause is deprecated) that are automatically added as members of the new or modified role.

### *ADMIN rolename*

Similar to the *ROLE* clause, except new roles are added *WITH ADMIN OPTION*, giving them the right to grant membership in this role to others.

## *SYSID int, USER username*

Deprecated clauses that are still accepted for backward compatibility. *USER* is equivalent to the *ROLE* clause and *SYSID* is equivalent to the *GROUP* clause.

*[RENAME TO new\_name] [SET parameter {TO | =} {value | DEFAULT}] [RESET parameter]*

Renames an existing role to a new name, sets a configuration parameter, or resets a configuration parameter to the default value. Configuration parameters are fully detailed within PostgreSQL's documentation.

Use the *DROP ROLE* clause to drop a role you no longer want.

## **SQL Server**

Microsoft SQL Server supports the *ALTER* and *CREATE ROLE* statements, as well as equivalent capabilities via the system stored procedure **sp\_add\_role**. SQL Server's syntax follows:

CREATE ROLE *role\_name* [AUTHORIZATION *owner\_name*] [WITH NAME = *new\_role\_name*]

where:

*AUTHORIZATION owner\_name*

Specifies the database user or role that owns the new role. When omitted, the role is owned by the user that created it. Only used with *CREATE ROLE*.

*WITH NAME = new\_role\_name*

Specifies the new name of the role. Only used with *ALTER ROLE*.

**See Also** *GRANT REVOKE*

# **CREATE SCHEMA Statement**

This statement creates a *schema*—i.e., a named group of related objects. A schema is a collection of tables, views, and permissions granted to specific users or roles. According to the ANSI standard, specific object permissions are not schema objects in themselves and do not belong to a specific schema. However, roles are sets of privileges that do belong to a schema.

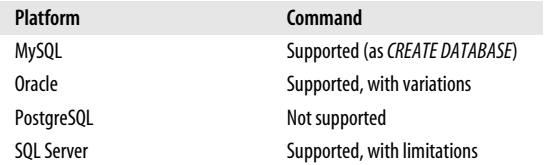

## **SQL2003 Syntax**

```
CREATE SCHEMA [schema_name] [AUTHORIZATION owner_name]
[DEFAULT CHARACTER SET char_set_name]
[PATH schema_name[, ...]]
    [ ANSI CREATE statements [...] ]
    [ ANSI GRANT statements [...] ]
```
### **Keywords**

*CREATE SCHEMA [schema\_name]*

Creates a schema called *schema\_name*. When omitted, the database will create a schema name for you using the name of the user who owns the schema.

*AUTHORIZATION owner\_name*

Specifies the user who will be the owner of the schema. When this clause is omitted, the current user is set as the owner. The ANSI standard allows you to omit either the *schema\_name* or the *AUTHORIZATION* clause, or to use them both together.

*DEFAULT CHARACTER SET char\_set\_name*

Declares a default character set of *char\_set\_name* for all objects created within the schema.

```
PATH schema_name[, ...]
```
Optionally declares a file path and filename for any unqualified routines (i.e., stored procedures, user-defined functions, user-defined methods) in the schema.

```
ANSI CREATE statements [...]
```
Contains one or more *CREATE* statements. No commas are used between the *CREATE* statements.

*ANSI GRANT statements [...]*

Contains one or more *GRANT* statements that apply to previously defined objects. Usually, the objects were created earlier in the same *CREATE SCHEMA* statement, but they may be pre-existing objects. No commas are used between the *GRANT* statements.

## **Rules at a Glance**

The *CREATE SCHEMA* statement is a container that can hold many other *CREATE* and *GRANT* statements. The most common way to think of a schema is as all of the objects that a specific user owns. For example, the user *jake* may own several tables and views in his own schema, including a table called **publishers**. Meanwhile, the user *dylan* may own several other tables and views in his schema, but may also own his own separate copy of the **publishers** table.

The ANSI standard requires that all *CREATE* statements are allowed in a *CREATE SCHEMA* statement. In practice, however, most implementations of *CREATE SCHEMA* allow only three subordinate statements: *CREATE TABLE*, *CREATE VIEW*, and *GRANT*. The order of the commands is not important, meaning that (although it is not recommended) you can grant privileges on tables or views whose *CREATE* statements appear later in the *CREATE SCHEMA* statement.

## **Programming Tips and Gotchas**

It is not required, but it is considered a best practice to arrange the objects and grants within a *CREATE SCHEMA* statement in an order that will execute naturally. In other words, *CREATE VIEW* statements should follow the *CREATE TABLE* statements that they depend on, and the *GRANT* statements should come last.

If your database system uses schemas, we recommend that you always reference your objects by schema and then object name (as in **jake.publishers**). If you do not include a schema qualifier, the database platform will typically assume the default schema for the current user connection.

Some database platforms do not explicitly support the *CREATE SCHEMA* command. However, they implicitly create a schema when a user creates database objects. For example, Oracle creates a schema whenever a user is created. The *CREATE SCHEMA* command is simply a single-step method of creating all the tables, views, and other database objects along with their permissions.

## **MySQL**

MySQL supports the *CREATE SCHEMA* statement as a synonym of the *CREATE DATA-BASE* statement. Refer to that section for more information on MySQL's implementation.

### **Oracle**

In Oracle, the *CREATE SCHEMA* statement does not actually create a schema; only the *CREATE USER* statement does that. What *CREATE SCHEMA* does is allow a user to perform multiple *CREATE*s and *GRANT*s in a previously created schema in one SQL statement:

CREATE SCHEMA AUTHORIZATION *schema\_name* [ ANSI CREATE *statements* [...] ] [ ANSI GRANT *statements* [...] ]

Note that Oracle only allows ANSI-standard *CREATE TABLE*, *CREATE VIEW*, and *GRANT* statements within a *CREATE SCHEMA* statement. You *should not* use any of Oracle's extensions to these commands when using the *CREATE SCHEMA* statement.

The following Oracle example places the permissions before the objects within the *CREATE SCHEMA* statement:

```
CREATE SCHEMA AUTHORIZATION emily
    GRANT SELECT, INSERT ON view_1 TO sarah
    GRANT ALL ON table_1 TO sarah
```

```
 CREATE VIEW view_1 AS
   SELECT column 1, column 2
   FROM table 1
    ORDER BY column_2
 CREATE TABLE table_1(column_1 INT, column_2 CHAR(20));
```
As this example shows, the order of the statements within the *CREATE SCHEMA* statement is unimportant; Oracle commits the *CREATE SCHEMA* statement only if all *CREATE* and *GRANT* statements in the statement complete successfully.

## **PostgreSQL**

PostgreSQL supports both *ALTER* and *CREATE SCHEMA* statements without support for the *PATH* and *DEFAULT CHARACTER SET* clauses. The *CREATE SCHEMA* syntax follows:

```
CREATE SCHEMA { schema_name [AUTHORIZATION user_name] | AUTHORIZATION user_
name }
    [ ANSI CREATE statements [...] ]
```
[ ANSI GRANT *statements* [...] ]

When the *schema name* is omitted, the *user* name is used to name the schema. Currently, PostgreSQL supports only the following *CREATE* statements within a *CREATE SCHEMA* statement: *CREATE TABLE*, *CREATE VIEW*, *CREATE INDEX*, *CREATE SEQUENCE*, and *CREATE TRIGGER*. Other *CREATE* statements must be handled separately from the *CREATE SCHEMA* statement.

The *ALTER SCHEMA* syntax follows:

```
ALTER SCHEMA schema_name [RENAME TO new_schema_name] [OWNER TO new_user_name]
```
The *ALTER SCHEMA* statement allows you to rename a schema or to specify a new owner, who must be a pre-existing user on the database.

## **SQL Server**

SQL Server supports the basic *CREATE SCHEMA* statement, without support for the *PATH* clause or the *DEFAULT CHARACTER SET* clause:

```
CREATE SCHEMA AUTHORIZATION owner_name
    [ ANSI CREATE statements [...] ]
    [ ANSI GRANT statements [...] ]
```
If any statement fails within the *CREATE SCHEMA* statement, the entire statement fails.

SQL Server does not require that the *CREATE* or *GRANT* statements be in any particular order, except that nested views must be declared in their logical order. That is, if **view\_100** references **view\_10**, **view\_10** must appear in the *CREATE SCHEMA* statement before **view\_100**.

For example:

```
CREATE SCHEMA AUTHORIZATION katie
    GRANT SELECT ON view_10 TO public
   CREATE VIEW view_10(col1) AS SELECT col1 FROM foo
   CREATE TABLE foo(col1 INT)
   CREATE TABLE foo
       (col1 INT PRIMARY KEY,
        col2 INT REFERENCES foo2(col1))
```
 CREATE TABLE foo2 (col1 INT PRIMARY KEY, col2 INT REFERENCES foo(col1));

The syntax for *ALTER ROLE* follows:

ALTER ROLE *owner\_name* WITH NAME = *new\_owner\_name*;

The *ALTER ROLE* statement merely allows the assignment of a new owner to an existing schema.

#### **See Also**

*CREATE/ALTER TABLE CREATE/ALTER VIEW GRANT*

# **CREATE/ALTER TABLE Statement**

Manipulating tables is one of the most common activities that database administrators and programmers perform when working with database objects. This section details how to create and modify tables.

The ANSI standard represents a sort of least common denominator among the vendors. Although not all vendors offer every option of the ANSI-standard version of *CREATE TABLE* and *ALTER TABLE*, the ANSI standard does represent the basic form that can be used across all of the platforms. Conversely, the vendor platforms offer a variety of extensions and additions to the ANSI standards for *CREATE* and *ALTER TABLE*.

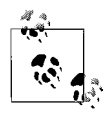

Typically, a great deal of consideration goes into the design and creation of a table. This discipline is known as *database design*. The discipline of analyzing the relationship of a table to its own data and to other tables within the database is known as *normalization*. We recommend that database programmers and administrators alike study both database design and normalization principles thoroughly before issuing *CREATE TABLE* commands.

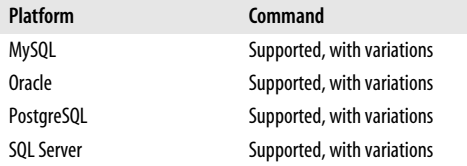

### **SQL2003 Syntax**

The SQL2003 statement *CREATE TABLE* creates a permanent or temporary table within the database where the command is issued. The syntax is as follows:

```
CREATE [{LOCAL TEMPORARY| GLOBAL TEMPORARY}] TABLE table_name
    (column_name datatype attributes[, ...]) |
    [column_name WITH OPTIONS options] |
    [LIKE table_name] |
```

```
 [REF IS column_name
      {SYSTEM GENERATED | USER GENERATED | DERIVED}]
   [CONSTRAINT constraint_type [constraint_name][, ...]]
[OF type_name [UNDER super_table] [table_definition]]
[ON COMMIT {PRESERVE ROWS | DELETE ROWS}
```
The SQL2003 statement *ALTER TABLE* allows many useful modifications to be made to an existing table without dropping any existing indexes, triggers, or permissions assigned to it. Following is the *ALTER TABLE* syntax:

```
ALTER TABLE table_name
[ADD [COLUMN] column_name datatype attributes]
| [ALTER [COLUMN] column_name SET DEFAULT default_value]
| [ALTER [COLUMN] column_name DROP DEFAULT]
| [ALTER [COLUMN] column_name ADD SCOPE table_name]
| [ALTER [COLUMN] column_name DROP SCOPE {RESTRICT | CASCADE}]
| [DROP [COLUMN] column_name {RESTRICT | CASCADE}]
| [ADD table_constraint]
| [DROP CONSTRAINT table_constraint_name {RESTRICT | CASCADE}]
```
## **Keywords**

### *CREATE [{LOCAL TEMPORARY | GLOBAL TEMPORARY}] TABLE*

Declares a permanent table or a *TEMPORARY* table of *LOCAL* or *GLOBAL* scope. *Local temporary tables* are accessible only to the session that created them and are automatically dropped when that session terminates. *Global temporary tables* are accessible by all active sessions but are also automatically dropped when the session that created them terminates. Do not qualify a temporary table with a schema name.

*(column\_name datatype attributes[, ...])*

Defines a comma-delimited list of one or more columns, their datatypes, and any additional attributes (such as nullability). Every table declaration must contain at least one column, which may include:

*column\_name*

Specifies a name for a column. The name must be a valid identifier according to the rules of the specific DBMS. Make sure the name makes sense!

*datatype*

Associates a specific datatype with the column identified by *column\_name*. An optional *length* may be specified for datatypes that allow user-defined lengths, for example *VARCHAR(255)*. It must be a valid datatype on the specific DBMS. Refer to [Chapter 2](#page-29-0) for a full discussion of acceptable datatypes and vendor variations.

*attributes*

Associates specific constraint attributes with the *column\_name*. Many attributes may be applied to a single *column\_name*, no commas required. Typical ANSI attributes include:

*NOT NULL*

Tells the column to reject NULL values or, when omitted, to accept them. Any *INSERT* or *UPDATE* statement that attempts to place a NULL value in a *NOT NULL* column will fail and roll back.

### *DEFAULT expression*

Tells the column to use the value of *expression* when no value is supplied by an *INSERT* or *UPDATE* statement. The expression must be acceptable according to the datatype of the column; for example, no alphabetic characters may be used in an *INTEGER* column. *expression* may be a string or numeric literal, but you may also define a user-defined function or system function. SQL2003 allows these system functions in a *DEFAULT* expression: *NULL*, *USER*, *CURRENT\_USER*, *SESSION\_USER*, *SYSTEM\_USER*, *CURRENT\_PATH*, *CURRENT\_DATE*, *CURRENT\_TIME*, *LOCALTIME*, *CURRENT\_TIMESTAMP*, *LOCALTIMESTAMP*, *ARRAY*, or *ARRAY[]*.

*COLLATE collation\_name*

Defines a specific collation, or sort order, for the column to which it is assigned. The name of the collation is platform-dependent. If you do not define a collation, the columns of the table default to the collation of the character set used for the column.

- *REFERENCES ARE [NOT] CHECKED [ON DELETE {RESTRICT | SET NULL}]* Indicates whether references are to be checked on a *REF* column defined with a scope clause. The optional *ON DELETE* clause tells whether any values in records referenced by a deleted record should set to NULL, or whether the operation should be restricted.
- *CONSTRAINT constraint\_name [constraint\_type [constraint]]*

Assigns a constraint and, optionally a constraint name, to the specific column. Constraint types are discussed in [Chapter 2](#page-29-0). Because the constraint is associated with a specific column, the constraint declaration assumes that the column is the only one in the constraint. After the table is created, the constraint is treated as a table-level constraint.

*column\_name [WITH OPTIONS options]*

Defines a column with special options, such as a scope clause, a default clause, a column-level constraint, or a *COLLATE* clause. For many implementations, the *WITH OPTIONS* clause is restricted to the creation of typed tables.

*LIKE table\_name*

Creates a new table with the same column definitions as the pre-existing table named *table\_name*.

*REF IS column\_name {SYSTEM GENERATED | USER GENERATED | DERIVED}*

Defines the object identifier column (OID) for a typed table. An OID is necessary for the root table of a table hierarchy. Based on the option specified, the *REF* might be automatically generated by the system (*SYSTEM GENERATED*), manually provided by the user when inserting the row (*USER GENERATED*), or derived from another *REF* (*DERIVED*). Requires the inclusion of a *REFER-ENCES* column attribute for *column\_name*.

*CONSTRAINT constraint\_type [constraint\_name][, ...]*

Assigns one or more constraints to the table. This option is noticeably different from the *CONSTRAINT* option at the column level, because column-level constraints are assumed to apply only to the column with which they are associated. Table-level constraints, however, give the option of associating multiple columns with a constraint. For example, in a **sales** table you might wish to declare a unique constraint on a concatenated key of **store\_id**, **order\_id**, and **order\_date**. This can only be done using a table-level constraint. Refer to [Chapter 2](#page-29-0) for a full discussion of constraints.

*OF type\_name [UNDER super\_table] [table\_definition]*

Declares that the table is based upon a pre-existing user-defined type. In this situation, the table may have only a single column for each attribute of the structured type, plus an additional column, as defined in the *REF IS* clause. This clause is incompatible with the *LIKE table\_name* clause.

*[UNDER super\_table] [table\_definition]*

Declares the direct supertable of the currently declared table within the same schema, if any exists. The table being created is thus a direct subtable of the supertable. You may optionally provide a complete *table\_definition* of the new subtable, complete with columns, constraints, etc.

### *ON COMMIT {PRESERVE ROWS | DELETE ROWS}*

*ON COMMIT PRESERVE ROWS* preserves data rows in a temporary table on issuance of a *COMMIT* statement. *ON COMMIT DELETE ROWS* deletes all data rows in a temporary table on *COMMIT*.

- *ADD [COLUMN] column\_name datatype attributes* Adds a column to a table, along with the appropriate datatype and attributes.
- *ALTER [COLUMN] column\_name SET DEFAULT default\_value* Adds a default value to the column if none exists, and resets the default value if a previous one exists.
- *ALTER [COLUMN] column\_name DROP DEFAULT* Completely removes a default from the named column.
- *ALTER [COLUMN] column\_name ADD SCOPE table\_name* Adds a *scope* to the named column. A scope is a reference to a user-defined datatype.
- *ALTER [COLUMN] column\_name DROP SCOPE {RESTRICT | CASCADE}* Drops a scope from the named column. The *RESTRICT* and *CASCADE* clauses are defined at the end of this list.
- *DROP COLUMN column\_name {RESTRICT | CASCADE}* Drops the named column from the table.
- *ADD table\_constraint*

Adds a table constraint of the specified name and characteristics to the table.

*DROP CONSTRAINT constraint\_name {RESTRICT | CASCADE}* Drops a previously defined constraint from the table.

*RESTRICT*

Tells the DBMS to abort the command if it finds any other objects in the database that depend on the object.

```
CASCADE
```
Tells the DBMS to drop any other objects that depend on the object.

## **Rules at a Glance**

The typical *CREATE TABLE* statement is very simple. Generally, it names the table and any columns contained in the table. Many table definitions also include a nullability constraint for most of the columns, as in this SQL Server example:

CREATE TABLE housing\_construction

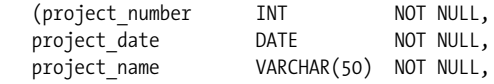

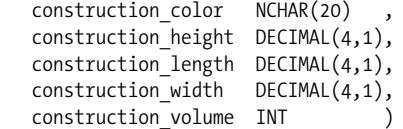

This example adds a foreign key to the example table:

```
-- Creating a column-level constraint
CREATE TABLE favorite books
   (isbn CHAR(100) PRIMARY KEY,
  book name VARCHAR(40) UNIQUE,
   category VARCHAR(40) ,
  subcategory VARCHAR(40)
  pub date DATETIME NOT NULL,
  purchase date DATETIME NOT NULL,
      CONSTRAINT fk_categories FOREIGN KEY (category)
         REFERENCES category(cat_name));
```
The foreign key on the **categories** column relates it to the **cat\_name** table in the **category** table. All the vendors discussed in this book support this syntax.

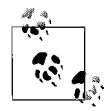

Examples for creating a table with each constraint type are shown in [Chapter 2](#page-29-0).

Similarly, the foreign key could be added after the fact as a multicolumn key including both the **category** and **subcategory** columns:

```
ALTER TABLE favorite books ADD CONSTRAINT fk categories
    FOREIGN KEY (category, subcategory)
    REFERENCES category(cat_name, subcat_name);
```
Now, we can use an *ALTER TABLE* statement to drop the constraint altogether:

ALTER TABLE favorite books DROP CONSTRAINT fk categories RESTRICT;

Listed here are more full examples from **pubs**, the sample database that ships with Microsoft SQL Server and Sybase Adaptive Server:

```
-- For a Microsoft SQL Server database
CREATE TABLE jobs
    (job_id SMALLINT IDENTITY(1,1) PRIMARY KEY CLUSTERED,
   job desc VARCHAR(50) NOT NULL DEFAULT 'New Position',
   min lvl TINYINT NOT NULL CHECK (min lvl >= 10),
   max lvl TINYINT NOT NULL CHECK (max lvl \le 250))
-- For a MySQL database
CREATE TABLE employee
    (emp_id INT AUTO_INCREMENT CONSTRAINT PK_emp_id PRIMARY KEY,
    fname VARCHAR(20) NOT NULL,
    minit CHAR(1) NULL,
    lname VARCHAR(30) NOT NULL,
    job_id SMALLINT NOT NULL DEFAULT 1
       REFERENCES jobs(job_id),
    job_lvl TINYINT DEFAULT 10,
    pub_id CHAR(4) NOT NULL DEFAULT ('9952')
       REFERENCES publishers(pub_id),
   hire date DATETIME NOT NULL DEFAULT (CURRENT DATE( ));
```

```
CREATE TABLE publishers
    (pub_id char(4) NOT NULL
       CONSTRAINT UPKCL_pubind PRIMARY KEY CLUSTERED
       CHECK (pub_id IN ('1389', '0736', '0877', '1622', '1756')
       OR pub_id LIKE '99[0-9][0-9]'),
   pub name varchar(40) NULL,
    city varchar(20) NULL,
    state char(2) NULL,
    country varchar(30) NULL DEFAULT('USA'))
```
Once you get into the vendor extensions, the *CREATE TABLE* command is no longer portable between database platforms. The following is an example of an Oracle *CREATE TABLE* statement with many storage properties:

```
CREATE TABLE classical_music_cds
    (music_id INT,
    composition VARCHAR2(50),
    composer VARCHAR2(50),
    performer VARCHAR2(50),
   performance date DATE DEFAULT SYSDATE,
   duration INT,
   cd name VARCHAR2(100),
CONSTRAINT pk_class_cds PRIMARY KEY (music_id)
   USING INDEX TABLESPACE index_ts
    STORAGE (INITIAL 100K NEXT 20K),
CONSTRAINT uq_class_cds UNIQUE
    (composition, performer, performance_date)
   USING INDEX TABLESPACE index_ts
    STORAGE (INITIAL 100K NEXT 20K))
TABLESPACE tabledata_ts;
```
When issuing a *CREATE* or *ALTER* statement, we recommend that it be the only statement in your transaction. For example, do not attempt to create a table and select from it in the same batch. Instead, first create the table, then verify the operation, issue a *COMMIT*, and finally perform any subsequent operations against the table.

*table name* is the name of a new or existing table. New table names should start with an alphabetic character and in general should contain no other special symbol besides the underscore (*\_*). Rules for the length of the name and its exact composition differ according to the vendor.

When creating or altering a table, the list of column definitions is always encapsulated within parentheses, and the individual column definitions are separated by commas.

## **Programming Tips and Gotchas**

The user issuing the *CREATE TABLE* command must have the appropriate permissions. Similarly, any user wishing to *ALTER* or *DROP* a table should own the table within his own schema or have adequate permissions to alter or drop the table. Since the ANSI standard does not specify the privileges required, expect some variation between vendors.

You can encapsulate a *CREATE TABLE* or *ALTER TABLE* statement within a transaction, using a *COMMIT* or *ROLLBACK* statement to explicitly conclude the transaction. We recommend that the *CREATE*/*ALTER TABLE* statement be the *only* command in the transaction.

Extensions to the ANSI standard can give you a great deal of control over the way that the records of a table are physically written to disk. SQL Server uses a technique called *clustered indexes* to control the way that records are written to disk. Oracle uses a technique that is functionally similar, called an *index-organized table*.

Some databases will lock a table that is being modified by an *ALTER TABLE* statement. It is therefore wise to issue this command only on tables that are not in use on a production database.

Furthermore, some databases will lock the target *and* source tables when using the *CREATE TABLE...LIKE* statement.

# **MySQL**

The MySQL syntax for *CREATE TABLE* creates a permanent or local temporary table within the database in which the command is issued:

```
CREATE [TEMPORARY] TABLE [IF NOT EXISTS] table_name
{(column_name datatype attributes
  constraint_type constraint_name[, ...])
  [constraint_type [constraint_name][, ...]]
    [MATCH FULL | MATCH PARTIAL | MATCH SIMPLE]
    [ON {DELETE | UPDATE} {RESTRICT | CASCADE | SET NULL | NO ACTION}]
LIKE other table name
   {[TABLESPACE tablespace_name STORAGE DISK] |
    [ENGINE = {ISAM | MyISAM | HEAP | BDB | InnoDB | MERGE | MRG_MyISAM}] |
    [AUTO_INCREMENT = int] |
    [AVG_ROW_LENGTH = int] |
    [ [DEFAULT] CHARACTER SET charset_name ] |
   [CHECKSUM = {0 | 1}] [ [DEFAULT] COLLATE collation_name ] |
    [COMMENT = "string"] |
    [CONNECTIOIN = 'connection_string'] |
    [DATA DIRECTORY = "path_to_directory"] |
   [DELAY KEY WRITE = {0 | 1}] |
    [INDEX DIRECTORY = "path_to_directory"] |
   [INSERT METHOD = {NO | FIRST | LAST} ] [KEY_BLOCK_SIZE = int] |
    [MAX_ROWS = int] |
   [MIN ROWS = int |
   [PACK KEYS = {0 | 1}] [PASSWORD = "string"] |
    [ROW_FORMAT= { DEFAULT | DYNAMIC | FIXED | COMPRESSED | REDUNDANT |
COMPACT }] [...]}
[partition_definition[, ...]]
[ [IGNORE | REPLACE] select_statement ]
```
In most cases, MySQL alters a table by creating a temporary work copy of the table, manipulating it, deleting the original, and finally renaming the copy. The MySQL syntax for *ALTER TABLE* allows modifications to a table or even renaming of a table:

```
ALTER [IGNORE] TABLE table_name
{ [ADD [COLUMN] (column_name datatype attributes)
    [FIRST | AFTER column_name][, ...]]
| [ADD [CONSTRAINT] [UNIQUE | FOREIGN KEY | FULLTEXT | PRIMARY KEY | SPATIAL]
    [INDEX | KEY] [index_name](index_col_name[, ...])]
| [ALTER [COLUMN] column_name {SET DEFAULT literal | DROP DEFAULT}]
```

```
| [CHANGE | MODIFY] [COLUMN] old_col_name new_column_name column_definition
     [FIRST | AFTER column_name]
| [DROP [COLUMN | FOREIGN KEY | PRIMARY KEY | INDEX | KEY] [object_name]]
| [{ENABLE | DISABLE} KEYS]
| [RENAME [TO] new_tbl_name]
| [ORDER BY column_name[, ...]]
| [CONVERT TO CHARACTER SET charset_name [COLLATE collation_name]]
| [{DISCARD | IMPORT} TABLESPACE]
| [{ADD | DROP | COALESCE int | ANALYZE | CHECK | OPTIMIZE | REBUILD |
REPAIR}
       PARTITION]
| [REORGANIZE PARTITION prtn_name INTO (partition_definition)]
| [REMOVE PARTITIONING]
| [table_options] }[, ...]
```
Keywords and parameters are as follows:

### *TEMPORARY*

Creates a table that persists for the duration of the connection under which it was created. Once that connection closes, the temporary table is automatically deleted.

### *IF NOT EXISTS*

Prevents an error if the table already exists. A schema specification is not required.

#### *constraint\_type*

Allows standard ANSI SQL constraints to be assigned at the column or table level. MySQL fully supports the following constraints: primary key, unique, and default (must be a constant). MySQL provides syntax support for check, foreign key, and references constraints, but they are not functional except on InnoDB tables. MySQL also has six specialty constraints:

## *FULLTEXT [ {INDEX | KEY} ]*

Creates a fulltext-search index to facilitate rapid searches of large blocks of text. Note that only MyISAM tables support *FULLTEXT* indexes, and that they can only be made on *CHAR*, *VARCHAR*, and *TEXT* columns.

### *SPATIAL [ {INDEX | KEY} ]*

Creates a spatial index or key on the column. Only MyISAM supports *SPATIAL* indexes.

### *AUTO\_INCREMENT*

Sets up an integer column so that it automatically increases its value by 1 (starting with a value of 1). MySQL only allows one *AUTO\_INCREMENT* column per table. When all records are deleted (using *DELETE* or *TRUN-CATE*), the values may start over. This option is allowed on MyISAM, MEMORY, ARCHIVE, and InnoDB tables.

### *[UNIQUE] INDEX*

When an *INDEX* characteristic is assigned to a column, a name for the index can also be included. (A MySQL synonym for *INDEX* is *KEY*.) If a name is not assigned to the primary key, MySQL assigns a name of *column\_name* plus a numeric suffix (*\_2*, *\_3*, ...) to make it unique. All table types except ISAM support indexes on NULL columns, or on *BLOB* or *TEXT* columns. Note that *UNIQUE* without *INDEX* is valid syntax on MySQL.

### *COLUMN\_FORMAT {FIXED | DYNAMIC | DEFAULT}*

Specifies a data storage format for individual columns in NDB tables. *FIXED* specifies fixed-width storage; *DYNAMIC* specifies variable-width storage; and *DEFAULT* specifies that either *FIXED* or *DYNAMIC* be used, according to the datatype for the column. This clause is not available in versions before 5.1.19-ndb.

### *STORAGE {DISK | MEMORY}*

Specifies whether to store the column in an NDB table on the *DISK* or in *MEMORY* (the default). Not available in versions before 5.1.19-ndb.

### *ENGINE*

Describes how the data should be physically stored. You can convert tables between types using the *ALTER TABLE* statement. Only InnoDB and BDB tables offer recoverability with the *COMMIT* or *ROLLBACK* statements. All other table types will result in the loss of data if the database crashes, but are much faster and take up less space. The default is MyISAM. Following is the list of MySQL table types:

### *ARCHIVE*

Utilizes the ARCHIVE storage engine, which is good for storing large amounts of data without indexes in a small footprint. When creating an ARCHIVE table, the filename is the table's name with an *.FRM* extension. Data and metadata tables have the table name as the filename and extensions of *.ARX* and *.ARM*, respectively. A file with an *.ARN* extension may appear occasionally during optimizations.

*CSV*

Stores rows in comma-separated values (CSV) format. When creating a CSV table, the filename is the table name with an *.FRM* extension. Data is stored in a file with the table name as the filename and an extension of *.CSV*. The data is stored in plain text, so be careful with security on these tables.

#### *EXAMPLE*

EXAMPLE is a stub engine that does nothing. No data can be stored in an EXAMPLE table.

*FEDERATED*

Stores data in such a way that it is accessible from other remote MySQL databases without using replication or clustering technology. No data is stored in the local tables.

### *HEAP*

Creates a memory-resident table that uses hashed indexes. Synonymous with *MEMORY*. Since they are memory-resident, these tables are not transactionsafe. Any data they contain will be lost if the server crashes. Think of *HEAP* tables as an alternative to temporary tables. If you use *HEAP* tables, always specify the *MAX\_ROWS* option so that you do not use all available memory. *HEAP* tables also do not support *BLOB* columns, *TEXT* columns, *AUTO\_ INCREMENT* constraints, *ORDER BY* clauses, or the variable-length record format.

*InnoDB*

Creates a transaction-safe table with row-level locking. It also provides an independently managed tablespace, checkpoints, non-locking reads, and fast reads from large datafiles for heightened concurrency and performance.

Requires the *innodb\_data\_file\_path* startup parameter. InnoDB supports all ANSI constraints, including *CHECK* and *FOREIGN KEY*. Well-known developer websites like Slashdot.org run on MySQL with InnoDB because of its excellent performance. InnoDB tables and indexes are stored together in their own tablespace (unlike other table formats, such as MyISAM, which store tables in separate files).

#### *ISAM*

Creates a table in the older ISAM style. ISAM has been deprecated and is obsolete and unavailable in MySQL v5.1. When upgrading, convert ISAM tables to MyISAM before performing the upgrade.

#### *MEMORY*

Creates a memory-resident table that uses hashed indexes. Synonymous with *HEAP*. Since they are memory-resident, the indexes are not transaction-safe; any data they contain will be lost if the server crashes. *MEMORY* tables can have up to 32 indexes per table and 16 columns per index, for a maximum index length of 500 bytes. Think of *MEMORY* tables as an alternative to temporary tables; like temporary tables, they are shared by all clients. If you use *MEMORY* tables, always specify the *MAX\_ROWS* option so that you do not use all available memory. *MEMORY* tables do not support *BLOB* or *TEXT* columns, *ORDER BY* clauses, or the variable-length record format, and there are many additional rules concerning *MEMORY* tables. Be sure to read the vendor documentation before implementing *MEMORY* tables.

#### *MERGE*

Collects several identically structured MyISAM tables for use as one table, providing some of the performance benefits of a partitioned table. *SELECT*, *DELETE*, and *UPDATE* statements operate against the collection of tables as if they were one table. Think of a merge table as the collection, but not as the table(s) containing the data. Dropping a merge table only removes it from the collection; it does not erase the table or its data from the database. Specify a *MERGE* table by using the statement *UNION=(table1, table2, ...)*. The two keywords *MERGE* and *MRG\_MyISAM* are synonyms.

#### *MyISAM*

Stores data in *.MYD* files and indexes in *.MYI* files. MyISAM is based on ISAM code, with several extensions. MyISAM is a binary storage structure that is more portable than ISAM. MyISAM supports *AUTO\_INCREMENT* columns, compressed tables (with the *myisampack* utility), and large table sizes. Under MyISAM, *BLOB* and *TEXT* columns can be indexes, and up to 64 indexes are allowed per table, with up to 16 columns per index and a maximum key length of 1,000 bytes.

### *NDBCLUSTER*

Creates clustered, fault-tolerant, memory-based tables called *NDBs*. This is MySQL's special high-availability table format. Refer to the vendor documentation for additional information on implementing NDBs.

#### *UNION*

Refer to *MERGE*.

#### *TABLESPACE…STORAGE DISK*

Assigns the table to a Cluster Disk Data tablespace when using NDB Cluster tables. The tablespace named in the clause must already have been created using *CREATE TABLESPACE*.

### *AUTO\_INCREMENT = int*

Sets the auto-increment value (*int*) for the table (MyISAM only).

### *AVG\_ROW\_LENGTH = int*

Sets an approximate average row length for tables with variable-size records. MySQL uses *AVG\_ROW\_LENGTH \* MAX\_ROWS* to determine how big a table may be.

## *[DEFAULT] CHARACTER SET*

Specifies the *CHARACTER SET* (or *CHARSET*) for the table, or for specific columns.

## *CHECKSUM = {0 | 1}*

When set to 1, maintains a checksum for all rows in the table (MyISAM only). This makes processing slower but leaves your data less prone to corruption.

### *[DEFAULT] COLLATE*

Specifies the collation set for the table, or for specific columns.

### *COMMENT = "string"*

Allows a comment of up to 60 characters.

## *CONNECTION = 'connection\_string'*

The connection string required to connect to a FEDERATED table. Otherwise, this is a noise word. Older versions of MySQL used the *COMMENT* option for the connection string.

## *DATA DIRECTORY = "path\_to\_directory"*

Overrides the default path and directory that MySQL should use for MyISAM table storage.

### *DELAY\_KEY\_WRITE = {0 | 1}*

When set to *1*, delays key table updates until the table is closed (MyISAM only).

### *INDEX DIRECTORY = "path\_to\_directory"*

Overrides the default path and directory that MySQL should use for MyISAM index storage.

### *INSERT\_METHOD = {NO | FIRST | LAST}*

Required for MERGE tables. If no setting is specified for a MERGE table or the value is *NO*, *INSERT*s are disallowed. *FIRST* inserts all records to the first table in the collection, while *LAST* inserts them all into the last table of the collection

### *KEY\_BLOCK\_SIZE = int*

Allows the storage engine to change the value used for the index key block size. *0* tells MySQL to use the default.

## *MAX\_ROWS = int*

Sets a maximum number of rows to store in the table. The default maximum is 4 GB of space.

## *MIN\_ROWS = int*

Sets a minimum number of rows to store in the table.

### *PACK\_KEYS = {0 | 1}*

When set to *1*, compacts the indexes of the table, making reads faster but updates slower (MyISAM and ISAM only). By default, only strings are packed. When set to 1, both strings and numeric values are packed.

### *PASSWORD = "string"*

Encrypts the *.FRM* file (but not the table itself) with a password, *"string"*.

## *ROW\_FORMAT = { DEFAULT | DYNAMIC | FIXED | COMPRESSED | REDUNDANT | COMPACT }*

Determines how future rows should be stored in a MySQL table. *DEFAULT* varies by storage engine. *DYNAMIC* allows the rows to be of variable sizes (i.e., using *VARCHAR*), while *FIXED* expects fixed-size columns (i.e., *CHAR*, *INT*, etc.). *REDUNDANT* is used only on InnoDB tables and maximizes the value of an index, even if some redundant data is stored. *COMPRESSED* tables are read-only and compresses the data by about 20% compared to the *REDUNDANT* format. *COMPRESSED* is also allowed only on InnoDB.

*partition\_definition*

Specifies a partition or subpartition for a MySQL table. Refer to the section below for more details on partitioning and subpartitioning MySQL tables. Note that all of the definition options are usable for subpartitions, with the exception of the *VALUE* subclause.

## *[IGNORE | REPLACE] select\_statement*

Creates a table with columns based upon the elements listed in the *SELECT* statement. The new table will be populated with the results of the *SELECT* statement if the statement returns a result set.

*ALTER [IGNORE]*

The altered table will include all duplicate records unless the *IGNORE* keyword is used. If it is not used, the statement will fail if a duplicate row is encountered and if the table has a unique index or primary key.

## *{ADD | COLUMN} [ FIRST | AFTER column\_name]*

Adds or moves a column, index, or key to the table. When adding or moving columns, the new column appears as the last column in the table unless it is placed *AFTER* another named column.

### *ALTER COLUMN*

Allows the definition or resetting of a default value for a column. If you reset a default, MySQL will assign a new default value to the column.

### *CHANGE*

Renames a column, or changes its datatype.

*MODIFY*

Changes a column's datatype or attributes such as *NOT NULL*. Existing data in the column is automatically converted to the new datatype.

### *DROP*

Drops the column, key, index, or tablespace. A dropped column is also removed from any indexes in which it participated. When dropping a primary key, MySQL will drop the first unique key if no primary key is present.

## *{ENABLE | DISABLE} KEYS*

Enables or disables all non-unique keys on a MyISAM table simultaneously. This can be useful for bulk loads where you want to temporarily disable constraints until after the load is finished. It also speeds performance by finishing all index block flushing at the end of the operation.

## *RENAME [TO] new\_tbl\_name*

Renames a table.

*ORDER BY column\_name[, ...]*

Orders the rows in the specified order.

CREATE/ALTER TABLE Statement > MySQL

*CONVERT TO CHARACTER SET charset\_name [COLLATE collation\_name]* Converts the table to a character set (and optionally a collation) that you specify.

```
DISCARD | IMPORT TABLESPACE
```
Deletes the current *.IDB* file (using *DISCARD*), or makes a tablespace available after restoring from a backup (using *IMPORT*).

```
{ADD | DROP | COALESCE int | ANALYZE | CHECK | OPTIMIZE | REBUILD |
REPAIR} PARTITION
```
Adds or drops a partition on a table. Other options perform preventative maintenance behaviors analogous to those available for MySQL tables (i.e., *CHECK TABLE* and *REPAIR TABLE*). Only *COALESCE PARTITION* has a unique behavior, in which MySQL reduces the number of *KEY* or *HASH* partitions to the number specified by *int*.

*REORGANIZE PARTITION prtn\_name INTO (partition\_definition)*

Alters the definition of an existing partition according to the new *partition\_ definition* specified.

## *REMOVE PARTITIONING*

Removes a table's partitioning without otherwise affecting the table or its data.

For example:

```
CREATE TABLE test_example
   (column_a INT NOT NULL AUTO_INCREMENT,
   PRIMARY KEY(column a),
    INDEX(column_b))
  TYPE=HEAP
TGNORE
SELECT column b, column c FROM samples;
```
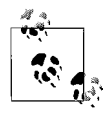

In MySQL v5.1 and later, only the MyISAM, INNoDB, and MEM-ORY storage engines support indexes on columns that contain NULL values. For all other indexed columns, the column must be declared *NOT NULL*. Spatial types are supported only on MyISAM and, when indexed, must be declared as *NOT NULL*. Note that MySQL v5.1 is limited to 4,096 columns per table, but it may not even be able to store that many due to space constraints.

This creates a heap table with three columns: **column\_a**, **column\_b**, and **column\_c**. Later, we could change this table to the MyISAM type:

ALTER TABLE example TYPE=MyISAM;

Three operating-system files are created when MySQL creates a MyISAM table: a table definition file with the extension *.FRM*, a datafile with the extension *.MYD*, and an index file with the extension *.MYI*. The *.FRM* datafile is used for all other tables.

The following example creates two base MyISAM tables and then creates a *MERGE* table from them:

```
CREATE TABLE message1
    (message_id INT AUTO_INCREMENT PRIMARY KEY,
    message text CHAR(20));
CREATE TABLE message2
    (message_id INT AUTO_INCREMENT PRIMARY KEY,
    message text CHAR(20));
```

```
CREATE TABLE all_messages
   (message_id INT AUTO_INCREMENT PRIMARY KEY,
   message text CHAR(20) TYPE=MERGE UNION=(message1, message2) INSERT_METHOD=LAST;
```
### **Partitioned tables**

MySQL allows partitioning of tables for greater control of I/O and space management. The syntax for the partitioning clause is:

```
PARTITION BY function
```

```
[ [SUB]PARTITION prtn_name
    [VALUES {LESS THAN {(expr) | MAXVALUE} | IN (value_list)}]
    [[STORAGE] ENGINE [=] engine_name]
    [COMMENT [=] 'comment_text']
    [DATA DIRECTORY [=] 'data_path']
    [INDEX DIRECTORY [=] 'index_path']
    [MAX_ROWS [=] max_rows]
    [MIN_ROWS [=] min_rows]
    [TABLESPACE [=] (tablespace_name)]
    [NODEGROUP [=] node_group_id]
   [(\text{subprtn}[, \text{subprtn}]....]
```
where (values not described below are redundant to the list of table options and are presented in the earlier listing):

#### *function*

Specifies the function used to create the partition. Allowable values include: *HASH(expr)*, where *expr* is a hash of one or more columns in an allowable SQL format (including function calls that return any single integer value); *LINEAR KEY(column\_list)*, where MySQL's hashing function more evenly distributes data; *RANGE(expr)*, where *expr* is one or more columns in an allowable SQL format with the *VALUES* clause telling exactly which partition holds which values; and *LIST(expr)*, where *expr* is one or more columns in an allowable SQL format with the *VALUES* clause telling exactly which partition holds which values.

*[SUB]PARTITION prtn\_name*

Names the partition or subpartition.

```
VALUES {LESS THAN {(expr) | MAXVALUE} | IN (value_list)}
```
Specifies which values are assigned to which partitions.

*NODEGROUP [=] node\_group\_id*

Makes the partition or subpartition act as part of a node group identified by *node\_ group id.* Only applicable for NDB tables.

Note that partitions and subpartitions must all use the same storage engine.

The following example creates three tables, each with a different partitioning function:

```
CREATE TABLE employee (emp_id INT, emp_fname VARCHAR(30), emp_lname
VARCHAR(50))
   PARTITION BY HASH(emp_id);
CREATE TABLE inventory (prod id INT, prod name VARCHAR(30), location code
```

```
CHAR(5)PARTITION BY KEY(location code)
```

```
 PARTITIONS 4;
```

```
CREATE TABLE inventory (prod id INT, prod name VARCHAR(30), location code
CHAR(5)PARTITION BY LINEAR KEY(location code)
    PARTITIONS 5;
```
The following two examples show somewhat more elaborate examples of partitioning using *RANGE* partitioning and *LIST* partitioning:

```
CREATE TABLE employee (emp_id INT,
   emp fname VARCHAR(30),
   emp lname VARCHAR(50),
   hire date DATE)
PARTITION BY RANGE(hire date)
    (PARTITION prtn1 VALUES LESS THAN ('01-JAN-2004'),
     PARTITION prtn2 VALUES LESS THAN ('01-JAN-2006'),
     PARTITION prtn3 VALUES LESS THAN ('01-JAN-2008'),
    PARTITION prtn4 VALUES LESS THAN MAXVALUE);
CREATE TABLE inventory (prod id INT, prod name VARCHAR(30), location code
CHAR(5)PARTITION BY LIST(prod_id)
    (PARTITION prtn0 VALUES IN (10, 50, 90, 130, 170, 210),
     PARTITION prtn1 VALUES IN (20, 60, 100, 140, 180, 220),
     PARTITION prtn2 VALUES IN (30, 70, 110, 150, 190, 230),
     PARTITION prtn3 VALUES IN (40, 80, 120, 160, 200, 240));
```
The following example renames both a table and a column:

ALTER TABLE employee RENAME AS emp; ALTER TABLE employee CHANGE employee ssn emp\_ssn INTEGER;

Since MySQL allows the creation of indexes on a portion of a column (for example, on the first 10 characters of a column), you can also build short indexes on very large columns.

MySQL can redefine the datatype of an existing column, but to avoid losing any data, the values contained in the column must be compatible with the new datatype. For example, a date column could be redefined to a character datatype, but a character datatype could not be redefined to an integer. Here's an example:

ALTER TABLE mytable MODIFY mycolumn LONGTEXT

MySQL offers some additional flexibility in the *ALTER TABLE* statement by allowing users to issue multiple *ADD*, *ALTER*, *DROP*, and *CHANGE* clauses in a commadelimited list in a single *ALTER TABLE* statement. However, be aware that the *CHANGE column\_name* and *DROP INDEX* clauses are MySQL extensions not found in SQL2003. MySQL supports the clause *MODIFY column\_name* to mimic the same feature found in Oracle.

### **Oracle**

The Oracle syntax for *CREATE TABLE* creates a relational table either by declaring the structure or by referencing an existing table. You can modify a table after it is created using the *ALTER TABLE* statement. Oracle also allows the creation of a relational table that uses user-defined types for column definitions, an *object table* that is explicitly defined to hold a specific UDT (usually a *VARRAY* or *NESTED TABLE* type), or an XMLType table.

The standard ANSI-style *CREATE TABLE* statement is supported, but Oracle has added many sophisticated extensions to the command. For example, Oracle allows significant control over the storage and performance parameters of a table. In both the *CREATE TABLE* and *ALTER TABLE* statements, you'll see a great deal of nesting and reusable clauses. To make this somewhat easier to read, we have broken Oracle's *CREATE TABLE* statement into three distinct variations (relational table, object table, and XML table) so that you can more easily follow the syntax.

The *CREATE TABLE* syntax for a standard relational table, which has no object or XML properties, is as follows:

```
CREATE [GLOBAL] [TEMPORARY] TABLE table_name
[ ( {column | virtual_column | attribute} [SORT] [DEFAULT expression]
[{column_constraint |
      inline_ref_constraint}] |
    {table_constraint_clause | table_ref_constraint} |
    {GROUP log_group (column [NO LOG][, ...]) [ALWAYS] | DATA
       (constraints[, ...]) COLUMNS} ) ]
[ON COMMIT {DELETE | PRESERVE} ROWS]
[table_constraint_clause]
{ [physical_attributes_clause] [TABLESPACE tablespace_name]
       [storage_clause] [[NO]LOGGING] |
    [CLUSTER (column[, ...])] |
    {[ORGANIZATION
      {HEAP [physical_attributes_clause][TABLESPACE
        tablespace_name] [storage_clause]
          [COMPRESS | NOCOMPRESS] [[NO]LOGGING] |
       INDEX [physical_attributes_clause] [TABLESPACE tablespace_name]
          [storage_clause]
          [PCTTHRESHOLD int] [COMPRESS [int] | NOCOMPRESS]
          [MAPPING TABLE | NOMAPPING][...] [[NO]LOGGING]
          [[INCLUDING column] OVERFLOW
             [physical_attributes_clause] [TABLESPACE tablespace_name]
             [storage_clause] [[NO]LOGGING]}] |
       EXTERNAL ( [TYPE driver_type] ) DEFAULT DIRECTORY directory_name
          [ACCESS PARAMETERS {USING CLOB subquery | ( opaque_format )}]
          LOCATION ( [directory_name:]'location_spec'[, ...] )
          [REJECT LIMIT {int | UNLIMITED}]} }
[{ENABLE | DISABLE} ROW MOVEMENT]
[[NO]CACHE] [[NO]MONITORING] [[NO]ROWDEPENDENCIES] [[NO]FLASHBACK ARCHIVE]
[PARALLEL int | NOPARALLEL] [NOSORT] [[NO]LOGGING]]
[COMPRESS [int] | NOCOMPRESS]
[{ENABLE | DISABLE} [[NO]VALIDATE]
    {UNIQUE (column[, ...]) | PRIMARY KEY | CONSTRAINT constraint_name} ]
    [USING INDEX {index_name | CREATE_INDEX_statement}] [EXCEPTIONS INTO]
    [CASCADE] [{KEEP | DROP} INDEX]] |
[partition_clause]
[AS subquery]
```
The relational table syntax contains a large number of optional clauses. However, the table definition must contain, at a minimum, either column names and datatypes specifications or the *AS subquery* clause.

#### CREATE/ALTER TABLE Statement > Oracle

The Oracle syntax for an object table follows:

```
CREATE [GLOBAL] [TEMPORARY] TABLE table_name
AS object type [[NOT] SUBSTITUTABLE AT ALL LEVELS]
[ ( {column | attribute} [DEFAULT expression] [{column_constraint |
      inline_ref_constraint}] |
    {table_constraint_clause | table_ref_constraint} |
    {GROUP log_group (column [NO LOG][, ...]) [ALWAYS] | DATA
       (constraints[, ...]) COLUMNS} ) ]
[ON COMMIT {DELETE | PRESERVE} ROWS]
[OBJECT IDENTIFIER IS {SYSTEM GENERATED | PRIMARY KEY}]
[OIDINDEX [index_name] ([physical_attributes_clause] [storage_clause])]
[physical_attributes_clause] [TABLESPACE tablespace_name] [storage_clause]
```
Oracle allows you to create, and later alter, XMLType tables. XMLType tables may have regular columns or virtual columns. The Oracle syntax for an XMLType table follows:

```
CREATE [GLOBAL] [TEMPORARY] TABLE table_name
OF XMLTYPE
[ ( {column | attribute} [DEFAULT expression] [{column_constraint |
      inline_ref_constraint}] |
    {table_constraint_clause | table_ref_constraint} |
    {GROUP log_group (column [NO LOG][, ...]) [ALWAYS] | DATA
       (constraints[, ...]) COLUMNS} ) ]
[XMLTYPE {OBJECT RELATIONAL [xml_storage_clause] |
    [ {SECUREFILE | BASICFILE} ]
    [ {CLOB | BINARY XML} [lob_segname] [lob_params]}] [xml_schema_spec]
[ON COMMIT {DELETE | PRESERVE} ROWS]
[OBJECT IDENTIFIER IS {SYSTEM GENERATED | PRIMARY KEY}]
[OIDINDEX index_name ([physical_attributes_clause] [storage_clause])]
[physical_attributes_clause] [TABLESPACE tablespace_name] [storage_clause]
```
The Oracle syntax for *ALTER TABLE* changes the table or column properties, storage characteristics, *LOB* or *VARRAY* properties, partitioning characteristics, and integrity constraints associated with a table and/or its columns. The statement can also do other things, like move an existing table into a different tablespace, free recuperated space, compact the table segment, and adjust the "high-water mark."

The ANSI SQL standard uses the *ALTER* keyword to modify existing elements of a table, while Oracle uses *MODIFY* for the same purpose. Since they are essentially the same thing, please consider the behavior of otherwise identical clauses (for example, ANSI's *ALTER TABLE...ALTER COLUMN* and Oracle's *ALTER TABLE...MODIFY COLUMN*) to be functionally equivalent.

Oracle's *ALTER TABLE* syntax is:

```
ALTER TABLE table_name
-- Alter table characteristics
    [physical_attributes_clause] [storage_clause]
    [ {READ ONLY | READ WRITE} ]
    [[NO]LOGGING] [[NO]CACHE] [[NO]MONITORING] [[NO]COMPRESS]
    [[NO]FLASHBACK ARCHIVE] [SHRINK SPACE [COMPACT] [CASCADE]]
    [UPGRADE [[NOT] INCLUDING DATA] column_name datatype attributes]
    [[NO]MINIMIZE RECORDS_PER_BLOCK]
    [PARALLEL int | NOPARALLEL]
    [{ENABLE | DISABLE} ROW MOVEMENT]
    [{ADD | DROP} SUPPLEMENTAL LOG
```

```
 {GROUP log_group [(column_name [NO LOG][, ...]) [ALWAYS]] |
       DATA ( {ALL | PRIMARY KEY | UNIQUE | FOREIGN KEY}[, ...] ) COLUMNS}]
    [ALLOCATE EXTENT
       [( [SIZE int [K | M | G | T]] [DATAFILE 'filename'] [INSTANCE int] )]
    [DEALLOCATE UNUSED [KEEP int [K | M | G | T]]]
    [ORGANIZATION INDEX ...
       [COALESCE] [MAPPING TABLE | NOMAPPING] [PCTTHRESHOLD int]
          [COMPRESS int | NOCOMPRESS]
       [ { ADD OVERFLOW [TABLESPACE tablespace_name] [[NO]LOGGING]
             [physical_attributes_clause] } |
           OVERFLOW { [ALLOCATE EXTENT ( [SIZE int [K | M | G | T]] [DATAFILE
                 'filename'] [INSTANCE int] ) |
              [DEALLOCATE UNUSED [KEEP int [K | M | G | T]]]] } ]]]
    [RENAME TO new_table_name]
-- Alter column characteristics
    [ADD (column_name datatype attributes[, ...])]
    [DROP { {UNUSED COLUMNS | COLUMNS CONTINUE} [CHECKPOINT int] |
       {COLUMN column_name | (column_name[, ...])} [CHECKPOINT int]
          [{CASCADE CONSTRAINTS | INVALIDATE}] }]
    [SET UNUSED {COLUMN column_name | (column_name[, ...])}
       [{CASCADE CONSTRAINTS | INVALIDATE}]]
    [MODIFY { (column_name datatype attributes[, ...]) |
       COLUMN column_name [NOT] SUBSTITUTABLE AT ALL LEVELS [FORCE] }]
    [RENAME COLUMN old_column_name TO new_column_name]
    [MODIFY {NESTED TABLE | VARRAY} collection_item [RETURN AS {LOCATOR |
       VALUE}]]
-- Alter constraint characteristics
    [ADD CONSTRAINT constraint_name table_constrain_clause]
    [MODIFY CONSTRAINT constraint_name constraint_state_clause]
    [RENAME CONSTRAINT old_constraint_name TO new_constraint_name]
    [DROP { { PRIMARY KEY | UNIQUE (column[, ...]) } [CASCADE]
          [{KEEP | DROP} INDEX] |
       CONSTRAINT constraint_name [CASCADE] } ]
-- Alter table partition characteristics
    [alter partition clauses]
-- Alter external table characteristics
   DEFAULT DIRECTORY directory_name
       [ACCESS PARAMETERS {USING CLOB subquery | ( opaque_format )}]
       LOCATION ( [directory_name:]'location_spec'[, ...] )
    [ADD (column_name ...)][DROP column_name ...][MODIFY (column_name ...)]
    [PARALLEL int | NOPARALLEL]
    [REJECT LIMIT {int | UNLIMITED}]
    [PROJECT COLUMN {ALL | REFERENCED}]
-- Move table clauses
    [MOVE [ONLINE] [physical_attributes_clause]
       [TABLESPACE tablespace_name] [[NO]LOGGING] [PCTTHRESHOLD int]
       [COMPRESS int | NOCOMPRESS] [MAPPING TABLE | NOMAPPING]
       [[INCLUDING column] OVERFLOW
          [physical_attributes_clause] [TABLESPACE tablespace_name]
          [[NO]LOGGING]]
       [LOB ...] [VARRAY ...] [PARALLEL int | NOPARALLEL]]
-- Enable/disable attributes and constraints
    [{ {ENABLE | DISABLE} [[NO]VALIDATE] {UNIQUE (column[, ...]) |
       PRIMARY KEY | CONSTRAINT constraint_name}
```

```
 [USING INDEX {index_name | CREATE_INDEX_statement |
       [TABLESPACE tablespace_name] [physical_attributes_clause]
       [storage_clause]
       [NOSORT] [[NO]LOGGING] [ONLINE] [COMPUTE STATISTICS]
       [COMPRESS | NOCOMPRESS] [REVERSE]
       [{LOCAL | GLOBAL} partition_clause]
       [EXCEPTIONS INTO table_name] [CASCADE] [{KEEP | DROP} INDEX]]} |
 [{ENABLE | DISABLE}] [{TABLE LOCK | ALL TRIGGERS}] }]
```
The parameters are as follows:

*virtual\_column*

Allows the creation or alteration of a *virtual column* (i.e., a column whose value is derived from a calculation rather than directly from a physical storage location). For example, a virtual column **income** might be derived by summing the **salary**, **bonus**, and **commission** columns.

### *column\_constraint*

Specifies a column constraint using the syntax described later.

*GROUP log\_group (column [NO LOG][, ...]) [ALWAYS] | DATA (constraints[, ...]) COLUMNS*

Specifies a log group rather than a single logfile for the table.

*ON COMMIT {DELETE | PRESERVE} ROWS*

Declares whether a declared temporary table should keep the data in the table active for the entire session (*PRESERVE*) or only for the duration of the transaction in which the temporary table is created (*DELETE*).

### *table\_constraint\_clause*

Specifies a table constraint using the syntax described later.

#### *physical\_attributes\_clause*

Specifies the physical attributes of the table using the syntax described later.

### *TABLESPACE tablespace\_name*

Specifies the name of the tablespace where the table you are creating will be stored. If omitted, the default tablespace for the schema owner will be used. See below for specifics. See the Oracle Concepts manual to learn about tablespaces and their use.

## *storage\_clause*

Specifies physical storage characteristics of the table using the syntax described later.

### *[NO]LOGGING*

Specifies whether redo log records will be written during object creation (*LOGGING*) or not (*NOLOGGING*). *LOGGING* is the default. *NOLOGGING* can speed the creation of database objects. However, in case of database failure under the *NOLOGGING* option, the operation cannot be recovered by applying logfiles, and the object must be recreated. The *LOGGING* clause replaces the older *RECOVERABLE* clause, which is deprecated.

### *CLUSTER(column[, ...])*

Declares that the table is part of a clustered index. The *column* list should correspond, one to one, with the columns in a previously declared clustered index. Because it uses the clustered index's space allocation, the *CLUSTER* clause is compatible with the *physical* attributes clause, storage\_clause, *TABLESPACE* clause. Tables containing *LOB*s are incompatible with the *CLUSTER* clause.

### *ORGANIZATION HEAP*

Declares how the data of the table should be recorded to disk. *HEAP*, the default for an Oracle table, declares that no order should be associated with the storage of rows of data (i.e., the physical order in which records are written to disk) for this table. The *ORGANIZATION HEAP* clause allows several optional clauses, described in detail elsewhere in this list, that control storage, logging, and compression for the table.

### *ORGANIZATION INDEX*

Declares how the data of the table should be recorded to disk. *INDEX* declares that the records of the table should be physically written to disk in the sort order defined by the primary key of the table. Oracle calls this an *index-organized table*. A primary key is required. Note that the *physical\_attributes\_clause*, the *TABLESPACE* clause, and the *storage\_clause* (all described in greater detail elsewhere in this section) and the *[NO]LOGGING* keyword may all be associated with the new *INDEX* segment as you create it. In addition, the following subclauses may also be associated with an *ORGANIZATION INDEX* clause:

### *PCTTHRESHOLD int*

Declares the percentage (*int*) of space in each index block to be preserved for data. On a record-by-record basis, data that cannot fit in this space will be placed in the overflow segment.

### *INCLUDING column*

Declares the point at which a record will split between index and overflow portions. All columns that follow the specified *column* will be stored in the overflow segment. The *column* cannot be a primary key column.

### *MAPPING TABLE | NOMAPPING*

Tells the database to create a mapping of local to physical *ROWID*s. This mapping is required to create a bitmap index on an IOT. Mappings are also partitioned identically if the table is partitioned. *NOMAPPING* tells the database not to create the *ROWID* map.

### *[INCLUDING column] OVERFLOW*

Declares that a record that exceeds the *PCTTHRESHOLD* value be placed in a segment described in this clause. The *physical\_attributes\_clause*, the *TABLESPACE* clause, the *storage\_clause* (all described elsewhere in the list in greater detail) and the *[NO]LOGGING* keyword may all be associated with a specific *OVERFLOW* segment when you create it. The optional *INCLUDING column* clause defines a column at which to divide an IOT row into index and overflow portions. Primary key columns are always stored in the index. However, all non-primary key columns that follow *column* are stored in the overflow data segment.

### *ORGANIZATION EXTERNAL*

Declares how the data of the table should be recorded to disk. *EXTERNAL* declares that the table stores its data outside of the database and is usually readonly (its metadata is stored in the database, but its data is stored outside of the database). There are some restrictions on external tables: they cannot be temporary; they cannot have constraints; they can only have column, datatype, and attribute column-descriptors; and *LOB* and *LONG* datatypes are disallowed. No other *ORGANIZATION* clauses are allowed with *EXTERNAL*. The following subclauses may be used with the *ORGANIZATION EXTERNAL* clause:

#### *TYPE driver\_type*

Defines the access driver API for the external table. The default is *ORACLE\_ LOADER*.

#### *DEFAULT DIRECTORY directory\_name*

Defines the default directory on the filesystem where the external table resides.

### *ACCESS PARAMETERS {USING CLOB subquery | ( opaque\_format )}*

Assigns and passes specific parameters to the access driver. Oracle does not interpret this information. *USING CLOB subquery* tells Oracle to derive the parameters and their values from a subquery that returns a single row with a single column of the datatype *CLOB*. The subquery cannot contain an *ORDER BY*, *UNION*, *INTERSECT*, or *MINUS*/*EXCEPT* clause. The *opaque\_ format* clause allows you to list parameters and their values, as described in the *ORACLE LOADER* section of the "Oracle9*i* Database Utilities" guide.

### *LOCATION (directory\_name:'location\_spec'[, ...])*

Defines one or more external data sources, usually as files. Oracle does not interpret this information.

### *REJECT LIMIT {int | UNLIMITED}*

Defines the number of conversion errors (*int*) that are allowed during the query to the external data source before Oracle aborts the query and returns an error. *UNLIMITED* tells Oracle to continue with the query no matter how many errors are encountered. The default is *0*.

### *{ENABLE | DISABLE} ROW MOVEMENT*

Specifies that a row may be moved to a different partition or subpartition if required due to an update of the key (*ENABLE*), or not (*DISABLE*). The *DISABLE* keyword also specifies that Oracle return an error if an update to a key would require a move.

### *[NO]CACHE*

Buffers a table for rapid reads (*CACHE*), or turns off this behavior (*NOCACHE*). Index-organized tables offer *CACHE* behavior.

### *[NO]MONITORING*

Specifies whether modification statistics can be collected for this table (*MONI-TORING*) or not (*NOMONITORING*). *NOMONITORING* is the default.

### *[NO]ROWDEPENDENCIES*

Specifies whether a table will use *row-level dependency tracking*, a feature that applies a system change number (SCN) greater than or equal to the time of the last transaction affecting the row. The SCN adds 6 extra bytes of space to each record. Row-level dependency tracking is most useful in replicated environments with parallel data propagation. *NOROWDEPENDENCIES* is the default.

#### *[NO]FLASHBACK ARCHIVE*

Enables or disables historical tracking for the table, if a flashback archive for the table already exists. *NO FLASHBACK ARCHIVE* is the default.

## *PARALLEL [int] | NOPARALLEL*

The *PARALLEL* clause allows for the parallel creation of the table by distinct CPUs to speed the operation. It also enables parallelism for queries and other data-manipulation operations against the table after its creation. An optional integer value may be supplied to define the exact number of parallel threads used to create the table in parallel, as well as the number of parallel threads allowed to service the table in the future. (Oracle calculates the best number of threads to use in a given parallel operation, so the *int* argument is optional.) *NOPARALLEL*, the default, creates the table serially and disallows future parallel queries and data-manipulation operations.

## *COMPRESS [int] | NOCOMPRESS*

Specifies whether the table should be compressed or not. On index-organized tables, only the key is compressed; on heap-organized tables, the entire table is compressed. This can greatly reduce the amount of space consumed by the table. *NOCOMPRESS* is the default. In index-organized tables, you can specify the number of prefix columns (*int*) to compress. The default value for *int* is the number of keys in the primary key minus one. You need not specify an *int* value for other clauses, such as *ORGANIZATION*. When you omit the *int* value, Oracle will apply compression to the entire table.

*{ENABLE | DISABLE} [[NO]VALIDATE] {UNIQUE (column[, ...]) | PRIMARY KEY | CONSTRAINT constraint\_name}*

Declares whether the named key or constraint applies to all of the data in the new table or not. *ENABLE* specifies that the key or constraint applies to all new data in the table while *DISABLE* specifies that the key or constraint is disabled for the new table, with the following options:

### *[NO]VALIDATE*

*VALIDATE* verifies that all existing data in the table complies with the key or constraint. When *NOVALIDATE* is specified with *ENABLE*, Oracle does not verify that existing data in the table complies with the key or constraint, but ensures that new data added to the table does comply with the constraint.

### *UNIQUE (column[, ...]) | PRIMARY KEY | CONSTRAINT constraint\_name*

Declares the unique constraint, primary key, or constraint that is enabled or disabled.

## *USING INDEX index\_name | CREATE\_INDEX\_statement*

Declares the name (*index\_name*) of a pre-existing index (and its characteristics) used to enforce the key or constraint, or creates a new index (*CREATE\_ INDEX\_statement*). If neither clause is declared, Oracle creates a new index.

### *EXCEPTIONS INTO table\_name*

Specifies the name of a table into which Oracle places information about rows violating the constraint. Run the *utlexpt1.sql* script before using this keyword to explicitly create this table.

### *CASCADE*

Cascades the disablement/enablement to any integrity constraints that depend on the constraint named in the clause. Usable only with the *DISABLE* clause.

### *{KEEP | DROP} INDEX*

Lets you keep (*KEEP*) or drop (*DROP*) an index used to enforce a unique or primary key. You can drop the key only when disabling it.

### *partition\_clause*

Declares partitioning and subpartitioning of a table. Partitioning syntax can be quite complex; refer to the material later in this section under "Oracle partitioned and subpartitioned tables" for the full syntax and examples.

#### CREATE/ALTER TABLE Statement > Oracle

#### *AS subquery*

Declares a *subquery* that inserts rows into the table upon creation. The column names and datatypes used in the subquery can act as substitutes for column name and attribute declarations for the table.

*AS object\_type*

Declares that the table is based on a pre-existing object type.

### *[NOT] SUBSTITUTABLE AT ALL LEVELS*

Declares whether row objects corresponding to subtypes can be inserted into the type table or not. When this clause is omitted, the default is *SUBSTITUTABLE AT ALL LEVELS*.

### *inline\_ref\_constraint and table\_ref\_constraint*

Declares a reference constraint used by an object-type table or XMLType table. These clauses are described in greater detail later in this section.

### *OBJECT IDENTIFIER IS {SYSTEM GENERATED | PRIMARY KEY}*

Declares whether the object ID (OID) of the object-type table is *SYSTEM GENERATED* or based on the *PRIMARY KEY*. When omitted, the default is *SYSTEM GENERATED*.

### *OIDINDEX [index\_name]*

Declares an index, and possibly a name for the index, if the OID is systemgenerated. You may optionally apply a *physical\_attributes\_clause* and a *storage\_clause* to the *OIDINDEX*. If the OID is based on the primary key, this clause is unnecessary.

### *OF XMLTYPE*

Declares that the table is based on Oracle's *XMLTYPE* datatype.

*XMLTYPE {OBJECT RELATIONAL [xml\_storage\_clause] | [ {SECUREFILE | BASICFILE} ] [{CLOB | BINARY XML} [lob\_segname] [lob\_params]]*

Declares how the underlying data of the *XMLTYPE* is stored: either in *LOB*, object-relational, or binary XML format. *OBJECT RELATIONAL* stores the data in object-relational columns and allows indexing for better performance. This subclause requires an *xml\_schema\_spec* and a schema that has been preregistered using the *DBMS\_XMLSCHEMA* package. *CLOB* specifies that the *XMLTYPE* data will be stored in a *LOB* column for faster retrieval. You may optionally specify the *LOB* segment name and/or the *LOB* storage parameters, but you cannot specify *LOB* details and XMLSchema specifications in the same statement. *BINARY XML* stores the data in a compact binary XML format, with any *LOB* parameters applied to the underlying *BLOB* column.

Allows you to specify the URL of one or more registered XML schemas, and an XML element name. The element name is required, but the URL is optional. Multiple schemas are allowed only when using the *BINARY XML* storage format. You may further specify *ALLOW ANYSCHEMA* to store any schema-based document in the XMLType column, *ALLOW NONSCHEMA* to store non-schema-based documents, or *DISALLOW NONSCHEMA* to prevent storage of non-schema-based documents.

### *READ ONLY | READ WRITE*

Places the table in read-only mode, which disallows all DML operations including *SELECT…FOR UPDATE*. Regular *SELECT* statements are allowed, as are operations on indexes associated with a read-only table. *READ WRITE* re-enables normal DML operations.

*xml\_schema\_spec*

*ADD ...*

Adds a new column, virtual column, constraint, overflow segment, or supplemental log group to an existing table. You may also alter an XMLType table by adding (or removing) one or more XMLSchemas.

*MODIFY ...*

Changes an existing column, constraint, or supplemental log group on an existing table.

*DROP ...*

Drops an existing column, constraint, or supplemental log group from an existing table. You can explicitly drop columns marked as unused from a table with *DROP UNUSED COLUMNS*; however, Oracle will also drop all unused columns when *any* other column is dropped. The *INVALIDATE* keyword causes any object that depends on the dropped object, such as a view or stored procedure, to become invalid and unusable until the dependent object is recompiled or reused. The *COLUMNS CONTINUE* clause is used only when a *DROP COLUMN* statement failed with an error and you wish to continue where it left off.

## *RENAME ...*

Renames an existing table, column, or constraint on an existing table.

*SET UNUSED ...*

Declares a column or columns to be unused. Those columns are no longer accessible from *SELECT* statements, though they still count toward the maximum number of columns allowed per table (1,000). *SET UNUSED* is the fastest way to render a column unusable within a table, but it is not the best way. Only use *SET UNUSED* as a shortcut until you can actually use *ALTER TABLE...DROP* to drop the column.

## *COALESCE*

Merges the contents of index blocks used to maintain the index-organized table so that the blocks can be reused. *COALESCE* is similar to *SHRINK*, though *COALESCE* compacts the segments less densely than *SHRINK* and does not release unused space.

## *ALLOCATE EXTENT*

Explicitly allocates a new extent for the table using the *SIZE*, *DATAFILE*, and *INSTANCE* parameters. You may mix and match any of these parameters. The size of the extent may be specified in bytes (no suffix), kilobytes (*K*), megabytes (*M*), gigabytes (*G*), or terabytes (*T*).

## *DEALLOCATE UNUSED [KEEP int [K | M | G | T]]*

Deallocates unused space at the end of the table, *LOB* segment, partition, or subpartition. The deallocated space is then usable by other objects in the database. The *KEEP* keyword indicates how much space you want to have left over after deallocation is complete.

## *SHRINK SPACE [COMPACT] [CASCADE]*

Shrinks the table, index-organized table, index, partition, subpartition, materialized view, or materialized log view, though only segments in tablespaces with automatic segment management may be shrunk. Shrinking a segment moves rows in the table, so make sure *ENABLE ROW MOVEMENT* is also used in the *ALTER TABLE...SHRINK* statement. Oracle compacts the segment, releases the emptied space, and adjusts the high-water mark unless the optional keywords *COMPACT* and/or *CASCADE* are applied. The *COMPACT* keyword only defragments the segment space and compacts the table row for subsequent release; it does not readjust the high-water mark or empty the space immediately. The *CASCADE* keyword performs the same shrinking operation (with some restrictions and exceptions) on all dependent objects of the table, including secondary indexes on index-organized tables. Used only with *ALTER TABLE*.

*UPGRADE [NOT] INCLUDING DATA*

Converts the metadata of object tables and relational tables with object columns to the latest version for each referenced type. The *INCLUDING DATA* clause will either convert the data to the latest type format (*INCLUDING DATA*) or leave it unchanged (*NOT INCLUDING DATA*).

*MOVE ...*

Moves the tablespace, index-organized table, partition, or subpartition to a new location on the filesystem.

*[NO]MINIMIZE RECORDS\_PER\_BLOCK*

Tells Oracle to restrict or leave open the number of records allowed per block. The *MINIMIZE* keyword tells Oracle to calculate the maximum number of records per block and set the limit at that number. (Best to do this when a representative amount of data is already in the table.) This clause is incompatible with nested tables and index-organized tables. *NOMINIMIZE* is the default.

*PROJECT COLUMN {REFERENCE | ALL}*

Determines how the driver for the external data source validates the rows of the external table in subsequent queries. *REFERENCE* processes only those columns in the select item list. *ALL* processes the values in all columns, even those not in the select item list, and validates rows with full and valid column entries. Under *ALL*, rows are rejected when errors occur, even on columns that are not selected. *ALL* returns consistent results, while *REFERENCE* returns varying numbers of rows depending on the columns referenced.

*{ENABLE | DISABLE} {TABLE LOCK | ALL TRIGGERS}*

Enables or disables table-level locks and all triggers on the table, respectively. *ENABLE TABLE LOCK* is required if you wish to change the structure against an existing table, but it is not required when changing or reading the data of the table.

A global temporary table is available to all user sessions, but the data stored within a global temporary table is visible only to the session that inserted it. The *ON COMMIT* clause, which is allowed only when creating temporary tables, tells Oracle either to truncate the table after each commit against the table (*DELETE ROWS*) or to truncate the table when the session terminates (*PRESERVE ROWS*). For example:

```
CREATE GLOBAL TEMPORARY TABLE shipping_schedule
   (ship_date DATE,
    receipt_date DATE,
   received by VARCHAR2(30),
    amt NUMBER)
ON COMMIT PRESERVE ROWS;
```
This *CREATE TABLE* statement creates a global temporary table, **shipping\_schedule**, which retains inserted rows across multiple transactions.

### **The Oracle physical\_attributes\_clause**

The *physical\_attributes\_clause* (shown in the following code block) defines storage characteristics for an entire local table, or, if the table is partitioned, for a specific partition (discussed later). To declare the physical attributes of a new table or change the attributes on an existing table, simply declare the new values:
```
-- physical_attributes_clause
[{PCTFREE int | PCTUSED int | INITRANS int |
   storage_clause}]
```
where:

### *PCTFREE int*

Defines the percentage of free space reserved for each data block in the table. For example, a value of 10 reserves 10% of the data space for new rows to be inserted.

*PCTUSED int*

Defines the minimum percentage of space allowed in a block before it can receive new rows. For example, a value of 90 means new rows are inserted in the data block when the space used falls below 90%. The sum of *PCTFREE* and *PCTUSED* cannot exceed 100.

*INITRANS int*

Rarely tinkered with; defines the allocation of from 1 to 255 initial transactions to a data block.

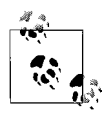

In versions prior to 11*g* the *MAXTRANS* parameter was used to define the maximum allowed number of concurrent transactions on a data block, but this parameter has now been deprecated. Oracle 11*g* automatically sets *MAXTRANS* to 255, silently overriding any other value that you specify for this parameter (although existing objects retain their established *MAXTRANS* settings).

# **The Oracle storage\_clause and LOBs**

The *storage* clause controls a number of attributes governing the physical storage of data:

```
-- storage clause
STORAGE ( [ {INITIAL int [K | M | G | T]
              | NEXT int [K | M]
               | MINEXTENTS int
              | MAXEXTENTS {int | UNLIMITED}
              | PCTINCREASE int
              | FREELISTS int
              | FREELIST GROUPS int
              | BUFFER_POOL {KEEP | RECYCLE | DEFAULT}} ] [...] )
```
When delineating the storage clause attributes, enclose them in parentheses and separate them with spaces—for example, *(INITIAL 32M NEXT8M)*. The attributes are as follows:

#### *INITIAL int*  $[K \mid M \mid G \mid T]$

Sets the initial extent size of the table in bytes, kilobytes (*K*), megabytes (*M*), gigabytes (*G*), or terabytes (*T*).

#### *NEXT int [K | M]*

Tells how much additional space to allocate after *INITIAL* is filled.

#### *MINEXTENTS int*

Tells Oracle to create a minimum number of extents. By default, only one is created, but more can be created when the object is initialized.

# *MAXEXTENTS int | UNLIMITED*

Tells Oracle the maximum number of extents allowed. This value may be set to *UNLIMITED*. (Note that *UNLIMITED* should be used with caution, since a table could grow until it consumes all free space on a disk.)

# *PCTINCREASE int*

Controls the growth rate of the object after the first growth. The initial extent gets allocated as specified, the second extent is the size specified by *NEXT*, the third extent is *NEXT + (NEXT \* PCTINCREASE)*, and so on. When *PCTINCREASE* is set to *0*, *NEXT* is always used. Otherwise, each added extent of storage space is *PCTINCREASE* larger than the previous extent.

# *FREELISTS int*

Establishes the number of freelists for each group, defaulting to *1*.

# *FREELIST GROUPS int*

Sets the number of groups of freelists, defaulting to *1*.

# *BUFFER\_POOL {KEEP | RECYCLE | DEFAULT}*

Specifies a default buffer pool or cache for any non-cluster table where all object blocks are stored. Index-organized tables may have a separate buffer pool for the index and overflow segments. Partitioned tables inherit the buffer pool from the table definition unless they are specifically assigned a separate buffer pool.

*KEEP*

Puts object blocks into the *KEEP* buffer pool; that is, directly into memory. This enhances performance by reducing I/O operations on the table. *KEEP* takes precedence over the *NOCACHE* clause.

# *RECYCLE*

Puts object blocks into the *RECYCLE* buffer pool.

# *DEFAULT*

Puts object blocks into the *DEFAULT* buffer pool. When this clause is omitted, *DEFAULT* is the default buffer pool behavior.

For example, the table **books\_sales** is defined on the **sales** tablespace as consuming an initial 8 MB of space, to grow by no less than 8 MB when the first extent is full. The table has no less than 1 and no more than 8 extents, limiting its maximum size to 64 MB:

```
CREATE TABLE book_sales
   (qty NUMBER,
    period_end_date DATE,
    period_nbr NUMBER)
TABLESPACE sales
STORAGE (INITIAL 8M NEXT 8M MINEXTENTS 1 MAXEXTENTS 8);
```
An example of a *LOB* table called **large\_objects** with special handling for text and image storage might look like this:

```
CREATE TABLE large_objects
   (pretty_picture BLOB,
    interesting_text CLOB)
STORAGE (INITIAL 256M NEXT 256M)
LOB (pretty picture, interesting text)
   STORE AS (TABLESPACE large object segment
       STORAGE (INITIAL 512M NEXT 512M)
       NOCACHE LOGGING);
```
The exact syntax used to define a *LOB*, *CLOB*, or *NCLOB* column is defined by the *lob\_parameter\_clause*. *LOB*s can appear at many different levels within an Oracle table. For instance, separate *LOB* definitions could exist in a single table in a partition definition, in a subpartition definition, and at the top table-level definition. The syntax of *lob\_parameter\_clause* follows:

```
{TABLESPACE tablespace_name] [{SECUREFILE | BASICFILE}]
   [{ENABLE | DISABLE} STORAGE IN ROW]
   [storage_clause] [CHUNK int] [PCTVERSION int]
   [RETENTION [{MAX | MIN int | AUTO | NONE}]]
   [{DEDUPLICATE | KEEP_DUPLICATES}]
   [{NOCOMPRESS | COMPRESS [{HIGH | MEDIUM}]}]
   [FREEPOOLS int]
[{CACHE | {NOCACHE | CACHE READS} [{LOGGING | NOLOGGING}]}]
```
In the *lob\_parameter\_clause*, each parameter is identical to those of the wider *CREATE TABLE LOB*-object level. However, the following parameters are unique to *LOB*s:

*SECUREFILE | BASICFILE*

Specifies use of either the high-performance *LOB* storage (*SECUREFILE*) or the traditional *LOB* storage (*BASICFILE*, the default). When using *SECUREFILE*, you get access to other new features such as *LOB* compression, encryption, and deduplication.

# *{ENABLE | DISABLE} STORAGE IN ROW*

Defines whether the *LOB* value is stored inline with the other columns of the row and the *LOB* locator (*ENABLE*), when it is smaller than approximately 4,000 bytes or less, or outside of the row (*DISABLE*). This setting cannot be changed once it is set.

*CHUNK int*

Allocates *int* number of bytes for *LOB* manipulation. *int* should be a multiple of the database block size; otherwise, Oracle will round up. *int* should also be less than or equal to the value of *NEXT*, from the *storage\_clause*, or an error will be raised. When omitted, the default chunk size is one block. This setting cannot be changed once it is set.

*PCTVERSION int*

Defines the maximum percentage (*int*) of the overall *LOB* storage dedicated to maintaining old versions of the *LOB*. When omitted, the default is 10%.

# *RETENTION [{MAX | MIN int | AUTO | NONE}]*

Used in place of *PCTVERSION* on databases in automatic undo mode. *RETENTION* tells Oracle to retain old versions of the *LOB*. When using *SECUREFILE*, you may specify additional options. *MAX* tells Oracle to allow the undo file to grow until the *LOB* segment has reached its maximum size, as defined by the *MAXSIZE* value of the *storage\_clause*. *MIN* limits undo to *int* seconds if the database is in flashback mode. *AUTO*, the default, maintains enough undo for consistent reads. *NONE* specifies that the undo is not required.

# *DEDUPLICATE | KEEP\_DUPLICATES*

Specifies whether to keep duplicate *LOB* values within an entire *LOB* segment (*KEEP\_DUPLICATES*) or to eliminate duplicate copies (*DEDUPLICATE*, the default). Only usable with *SECUREFILE LOB*s.

CREATE/ALTER TABLE Statement > Oracle

# *NOCOMPRESS | COMPRESS [{HIGH | MEDIUM}]*

*NOCOMPRESS*, the default, disables server-side compression of *LOB*s in the *SECUREFILE* format. Alternately, you may tell Oracle to compress *LOB*s using either a *MEDIUM* (the default when a value is omitted) or *HIGH* degree of compression (*HIGH* compression incurs more overhead).

The following example shows our **large\_objects** *LOB* table with added parameters to control inline storage and retention of old *LOB*s:

```
CREATE TABLE large_objects
   (pretty_picture BLOB,
    interesting_text CLOB)
STORAGE (INITIAL 256M NEXT 256M)
LOB (pretty picture, interesting text)
   STORE AS (TABLESPACE large object segment
       STORAGE (INITIAL 512M NEXT 512M)
       NOCACHE LOGGING
       ENABLE STORAGE IN ROW
       RETENTION);
```
The earlier example added parameter values for *STORAGE IN ROW* and *RETEN-TION*, but since we did not set one for *CHUNK*, that value is set to the Oracle default for the *LOB*.

### **Oracle nested tables**

Oracle allows the declaration of a *NESTED TABLE*, in which a table is virtually stored within a column of another table. The *STORE AS* clause enables a proxy name for the table within a table, but the nested table must be created initially as a user-defined datatype. This capability is valuable for sparse arrays of values, but we don't recommend it for day-to-day tasks. This example creates a table called **proposal\_types** along with a nested table called **props\_nt**, which is stored as **props\_nt\_table**:

```
CREATE TYPE prop nested tbl AS TABLE OF props nt;
CREATE TABLE proposal_types
    (proposal_category VARCHAR2(50),
    proposals PROPS_NT)
NESTED TABLE props nt STORE AS props nt table;
```
# **Oracle compressed tables**

Starting at Oracle 9i Release 2, Oracle allows compression of both keys and entire tables. (Oracle 9*i* Release 1 allowed only key compression.) Although compression adds a tiny bit of overhead, it significantly reduces the amount of disk space consumed by a table. This is especially useful for databases pushing the envelope in terms of size. Key compression is handled in the *ORGANIZE INDEX* clause, while table compression is handled in the *ORGANIZE HEAP* clause.

# <span id="page-183-0"></span>**Oracle partitioned and subpartitioned tables**

Oracle allows tables to be partitioned and subpartitioned. You can also break out *LOB*s onto their own partition(s). A partitioned table may be broken into distinct parts, possibly placed on separate disk subsystems to improve I/O performance (based on four strategies: range, hash, list, or a composite of the first three), or on a system partition. Partitioning syntax is quite elaborate:

```
{ PARTITION BY RANGE (column[, ...])
    [INTERVAL (expression) [STORE IN (tablespace[, ...])]]
    (PARTITION [partition_name]
```

```
 VALUES LESS THAN ({MAXVALUE | value}[, ...])
       [table_partition_description]) |
   PARTITION BY HASH (column[, ...])
       {(PARTITION [partition_name] [partitioning_storage_clause][, ...]) |
          PARTITIONS hash_partition_qty [STORE IN (tablespace[, ...])]
          [OVERFLOW STORE IN (tablespace[, ...])]} |
    PARTITION BY LIST (column[, ...]) (PARTITION [partition_name]
       VALUES ({MAXVALUE | value}[, ...])
       [table_partition_description]) |
   PARTITION BY RANGE (column[, ...])
       {subpartition_by_list | subpartition_by_hash}
       (PARTITION [partition_name] VALUES LESS THAN
          ({MAXVALUE | value}[, ...])
       [table_partition_description]) |
   PARTITION BY SYSTEM [int] |
   PARTITION BY REFERENCE (constraint)
       [ (PARTITION [partition_name] [table_partition_description][, ...]) ]
}
```
The following example code shows the **orders** table partitioned by range:

```
CREATE TABLE orders
```

```
 (order_number NUMBER,
  order date DATE,
  cust nbr NUMBER,
   price NUMBER,
  qty NUMBER,
  cust shp id NUMBER)
PARTITION BY RANGE(order date)
    (PARTITION pre_yr_2000 VALUES LESS THAN
      TO_DATE('01-JAN-2000', 'DD-MON-YYYY'),
  PARTITION pre yr 2004 VALUES LESS THAN
      TO_DATE('01-JAN-2004', 'DD-MON-YYYY'
  PARTITION post yr 2004 VALUES LESS THAN
      MAXVALUE));
```
This example creates three partitions on the **orders** table—one for the orders taken before the year 2000 (**pre\_yr\_2000**), one for the orders taken before the year 2004 (**pre\_ yr\_2004**), and another for the orders taken after the year 2004 (**post\_yr\_2004**)—all based on the range of dates that appear in the **order\_date** column.

The *INTERVAL* clause further facilitates range partitioning on numeric or datetime values by automatically creating new partitions when the current range boundaries are exceeded. The interval *expression* defines a valid number for the range boundary. Use the *STORE IN* subclause to tell Oracle which tablespace(s) will store the interval partition data. You cannot use interval partitioning on index-organized tables, with domain indexes, or at a subpartition level.

The next example creates the **orders** table based on a hash value in the **cust\_shp\_id** column:

```
CREATE TABLE orders
```
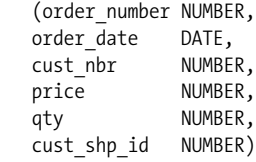

```
PARTITION BY HASH (cust shp id)
    (PARTITION shp_id1 TABLESPACE tblspc01,
   PARTITION shp_id2 TABLESPACE tblspc02,
   PARTITION shp_id3 TABLESPACE tblspc03)
ENABLE ROW MOVEMENT;
```
The big difference in how the records are divided among partitions between the hash partition example and the range partition example is that the range partition code explicitly defines where each record goes, while the hash partition example allows Oracle to decide (by applying a hash algorithm) which partition to place the record in. (Note that we also enabled row movement for the table).

In addition to breaking tables apart into partitions (for easier backup, recovery, or performance reasons), you may further break them apart into subpartitions. The *subpartition\_by\_list* clause syntax follows:

```
SUBPARTITION BY LIST (column)
[SUBPARTITION TEMPLATE
    { (SUBPARTITION subpartition_name
          [VALUES {DEFAULT | {val | NULL}[, ...]}]
          [partitioning_storage_clause]) |
      hash_subpartition_qty } ]
```
As an example, we'll recreate the **orders** table once again, this time using a range-hash composite partition. In a range-hash composite partition, the partitions are broken apart by range values, while the subpartitions are broken apart by hashed values. List partitions and subpartitions are broken apart by a short list of specific values. Because you must list out all the values by which the table is partitioned, the partition value is best taken from a small list of values. In this example, we've added a column (**shp\_region\_id**) that allows four possible regions:

```
CREATE TABLE orders
```

```
 (order_number NUMBER,
   order_date DATE,
  cust nbr NUMBER,
   price NUMBER,
   qty NUMBER,
  cust shp id NUMBER,
  shp region VARCHAR2(20))
PARTITION BY RANGE(order date)
SUBPARTITION BY LIST(shp_region)
   SUBPARTITION TEMPLATE(
         (SUBPARTITION shp_region_north
            VALUES ('north','northeast','northwest'),
        SUBPARTITION shp_region_south
            VALUES ('south','southeast','southwest'),
        SUBPARTITION shp_region_central
            VALUES ('midwest'),
        SUBPARTITION shp_region_other
            VALUES ('alaska','hawaii','canada')
    (PARTITION pre_yr_2000 VALUES LESS THAN
      TO_DATE('01-JAN-2000', 'DD-MON-YYYY'),
  PARTITION pre yr 2004 VALUES LESS THAN
       TO_DATE('01-JAN-2004', 'DD-MON-YYYY'
  PARTITION post yr 2004 VALUES LESS THAN
      MAXVALUE) )
ENABLE ROW MOVEMENT;
```
This code example sends the records of the table to one of three partitions based on the **order\_date**, and further partitions the records into one of four subpartitions based on the region where the order is being shipped and on the value of the **shp\_region** column. By using the *SUBPARTITION TEMPLATE* clause, you apply the same set of subpartitions to each partition. You can manually override this behavior by specifying subpartitions for each partition.

You may also subpartition using a hashing algorithm. The *subpartition by hash* clause syntax follows:

```
SUBPARTITION BY HASH (column[, ...])
    {SUBPARTITIONS qty [STORE IN (tablespace_name[, ...])] |
    SUBPARTITION TEMPLATE
       { (SUBPARTITION subpartition_name [VALUES {DEFAULT | {val | NULL}
             [, ...]}] [partitioning_storage_clause]) |
         hash_subpartition_qty }}
```
The *table partition description* clause referenced in the partitioning syntax is, in itself, very flexible and supports precise handling of *LOB* and *VARRAY* data:

```
[segment_attr_clause] [[NO] COMPRESS [int]] [OVERFLOW segment_attr_clause]
[partition_level_subpartition_clause]
[{ LOB { (lob_item[, ...]) STORE AS lob_param_clause |
       (lob_item) STORE AS {lob_segname (log_param_clause) |
         log_segname | (log_param_clause)} } |
   VARRAY varray_item [{[ELEMENT] IS OF [TYPE] (ONLY type_name) |
          [NOT] SUBSTITUTABLE AT ALL LEVELS}] STORE AS LOB { log_segname |
             [log_segname] (log_param_clause) } |
       [{[ELEMENT] IS OF [TYPE] (ONLY type_name) |
          [NOT] SUBSTITUTABLE AT ALL LEVELS}] }]
```
The *partition\_level\_subpartition\_clause* syntax follows:

```
{SUBPARTITIONS hash_subpartition_qty [STORE IN (tablespace_name[, ...])] |
   SUBPARTITION subpartition name [VALUES {DEFAULT | {val | NULL}[, ...] ]
       [partitioning_storage_clause] }
```
The *partition\_storage\_clause*, like the table-level *storage\_clause* defined earlier, defines how elements of a partition (or subpartition) are stored. The syntax follows:

```
[[TABLESPACE tablespace_name] | [OVERFLOW TABLESPACE tablespace_name] |
   VARRAY varray_item STORE AS LOB log_segname |
    LOB (lob_item) STORE AS { (TABLESPACE tablespace_name) |
     Log_segname [(TABLESPACE tablespace_name)] }]
```
*SYSTEM* partitioning is simple because it does not require partitioning key columns or range or list boundaries. Instead, *SYSTEM* partitions are equipartitioned subordinate tables, like nested tables or domain index storage tables, whose parent table is partitioned. If you leave off the *int* variable, Oracle will create one partition called **SYS\_ P***int*. Otherwise, it will create *int* number of partitions, up to a limit of 1,024K – 1. System partitioned tables are similar to other partitioned or subpartitioned tables, but they do not support the *OVERFLOW* clause within the *table\_partition\_description* clause.

*REFERENCE* partitioning is allowable only when the table is created. It enables equipartitioning of a table based on a referential-integrity constraint found in an existing partitioned parent table. All maintenance on the subordinate table with *REFERENCE* partitioning occurs automatically, because operations on the parent partition automatically cascade to the subordinate table.

In this final partitioning example, we'll again recreate the **orders** table using a composite range-hash partition, this time with *LOB* (actually, an *NCLOB* column) and storage elements:

```
CREATE TABLE orders
   (order_number NUMBER,
  order date DATE,
  cust nbr NUMBER,
   price NUMBER,
   qty NUMBER,
  cust shp id NUMBER,
  shp region VARCHAR2(20),
  order desc NCLOB)
PARTITION BY RANGE(order date)
SUBPARTITION BY HASH(cust_shp_id)
    (PARTITION pre_yr_2000 VALUES LESS THAN
      TO_DATE('01-JAN-2000', 'DD-MON-YYYY') TABLESPACE tblspc01
        LOB (order desc) STORE AS (TABLESPACE tblspc a01
            STORAGE (INITIAL 10M NEXT 20M) )
        SUBPARTITIONS subpartn a,
  PARTITION pre yr 2004 VALUES LESS THAN
      TO_DATE('01-JAN-2004', 'DD-MON-YYYY') TABLESPACE tblspc02
        LOB (order desc) STORE AS (TABLESPACE tblspc a02
            STORAGE (INITIAL 25M NEXT 50M) )
     SUBPARTITIONS subpartn b TABLESPACE tblspc x07,
   PARTITION post_yr_2004 VALUES LESS THAN
     MAXVALUE (SUBPARTITION subpartn 1,
        SUBPARTITION subpartn 2,
        SUBPARTITION subpartn 3
        SUBPARTITION subpartn 4) )
ENABLE ROW MOVEMENT;
```
In this somewhat more complex example, we define the **orders** table with the added *NCLOB* table called **order\_desc**. In the **pre\_yr\_2000** and **pre\_yr\_2004** partitions, we specify that all of the non-*LOB* data goes to tablespaces **tblspc01** and **tblspc02**, respectively. However, the *NCLOB* values of the **order\_desc** column will be stored in the **tblespc\_a01** and **tblspc\_a02** partitions, respectively, with their own unique storage characteristics. Note that the subpartition **subpartn\_b** under the partition **pre\_yr\_ 2004** is also stored in its own tablespace, **tblspc\_x07**. Finally, the last partition (**post\_ yr\_2004**) and its subpartitions are stored in the default tablespace for the **orders** table, because no partition- or subpartition-level *TABLESPACE* clause overrides the default.

#### **Altering partitioned and subpartition tables**

Anything about partitions and subpartitions that is explicitly set by the *CREATE TABLE* statement may be altered after the table is created. Many of the clauses shown here (for example, the *SUBPARTITION TEMPLATE* and *MAPPING TABLE* clauses) are merely repetitions of clauses that were described in the earlier section about creating partitioned tables; consequently, descriptions of these clauses will not be repeated. Altering the partitions and/or subpartitions of an Oracle table is governed by this syntax:

```
ALTER TABLE table_name
    [MODIFY DEFAULT ATTRIBUTES [FOR PARTITION partn_name]
       [physical_attributes_clause] [storage_clause] [PCTTHRESHOLD int]
       [{ADD OVERFLOW ... | OVERFLOW ...}] [[NO]COMPRESS]
```

```
 [{LOB (lob_name) | VARRAY varray_name} [(lob_parameter_clause)]]
   [COMPRESS int | NOCOMPRESS]]
 [SET SUBPARTITION TEMPLATE {hash_subpartn_quantity |
   (SUBPARTITION subpartn_name [partn_list] [storage_clause])}]
 [ { SET INTERVAL (expression) |
     SET SET STORE IN (tablespace[, ...]) } ]
 [MODIFY PARTITION partn_name
  { [table_partition_description] |
      [[REBUILD] UNUSABLE LOCAL INDEXES] |
      [ADD [subpartn specification]] |
      [COALESCE SUBPARTITION [[NO]PARALLEL] [update_index_clause]] |
      [{ADD | DROP} VALUES (partn_value[, ...])] |
      [MAPPING TABLE {ALLOCATE EXTENT ... | DEALLOCATE UNUSED ...}] }
 [MODIFY SUBPARTITION subpartn_name {hash_subpartn_attributes |
 list_subpartn_attributes}]
 [MOVE {PARTITION | SUBPARTITION} partn_name
   [MAPPING TABLE] [table_partition_description] [[NO]PARALLEL]
   [update_index_clause]]
 [ADD PARTITION [partn_name] [table_partition_description]
   [[NO]PARALLEL] [update_index_clause]]
 [COALESCE PARTITION [[NO]PARALLEL] [update_index_clause]]
 [DROP {PARTITION | SUBPARTITION} partn_name [[NO]PARALLEL]
   [update_index_clause]]
 [RENAME {PARTITION | SUBPARTITION} old_partn_name TO new_partn_name]
 [TRUNCATE {PARTITION | SUBPARTITION} partn_name
   [{DROP | REUSE} STORAGE] [[NO]PARALLEL] [update_index_clause]]
 [SPLIT {PARTITION | SUBPARTITION} partn_name {AT | VALUES}
    (value[, ...])
   [INTO (PARTITION [partn_name1]
      [table_partition_description],
  PARTITION [partn_name2]
      [table_partition_description])]
   [[NO]PARALLEL] [update_index_clause]]
 [MERGE {PARTITION | SUBPARTITION} partn_name1, partn_name2
   [INTO PARTITION [partn_name] [partn_attributes]] [[NO]PARALLEL]
   [update_index_clause]]
 [EXCHANGE {PARTITION | SUBPARTITION} partn_name WITH TABLE table_name
   [{INCLUDING | EXCLUDING} INDEXES] [{WITH | WITHOUT} VALIDATION]
   [[NO]PARALLEL] [update_index_clause] [EXCEPTIONS INTO table_name]]
```
where:

### *MODIFY DEFAULT ATTRIBUTES [FOR PARTITION partn\_name]*

Modifies a wide variety of attributes for the current partition or a specific partition of *partn\_name*. Refer to the earlier section ["Oracle partitioned and](#page-183-0) [subpartitioned tables"](#page-183-0) for all the details on partition attributes.

*SET SUBPARTITION TEMPLATE {hash\_subpartn\_quantity | (SUBPARTITION subpartn\_name [partn\_list] [storage\_clause])}*

Sets a new subpartition template for the table.

*SET INTERVAL (expression | SET SET STORE IN (tablespace[, ...])*

Converts a range-partitioned table to an interval-partitioned table or, using *SET STORE IN*, changes the tablespace storage of an existing interval-partitioned table. You can change an interval-partitioned table back to a range-partitioned table using the syntax *SET INTERVAL ( )*.

# *MODIFY PARTITION partn\_name*

Changes a wide variety of physical and storage characteristics, including the storage properties of *LOB* and *VARRAY* columns, of a pre-existing partition or subpartition called *partn name*. Additional syntax may be appended to the *MODIFY PARTITION partn\_name* clause:

```
{ [table_partition_description] | [[REBUILD] UNUSABLE LOCAL INDEXES] |
    [ADD [subpartn specification]] |
    [COALESCE SUBPARTITION [[NO]PARALLEL] [update_index_clause]
       { [{UPDATE | INVALIDATE} GLOBAL INDEXES] |
          UPDATE INDEXES [ (index_name (
          {index_partn | index_subpartn} ))[, ...] ] } ] |
    [{ADD | DROP} VALUES (partn_value[, ...])] |
    [MAPPING TABLE {ALLOCATE EXTENT ... | DEALLOCATE UNUSED ...}] }
```
where:

*table\_partition\_description*

Described in the earlier section ["Oracle partitioned and subpartitioned](#page-183-0) [tables.](#page-183-0)" This clause may be used on any partitioned table.

# *[REBUILD] UNUSABLE LOCAL INDEXES*

Marks the local index partition as *UNUSABLE*. Adding the optional *REBUILD* keyword tells Oracle to rebuild the unusable local index partition as part of the operation performed by the *MODIFY PARTITION* statement. This clause may not be used with any other subclause of the *MODIFY PARTITION* statement, nor may it be used on tables with subpartitions. This clause may be used on any partitioned table.

# *ADD [subpartn specification]*

Adds a hash or list subpartition specification, as described in the earlier section ["Oracle partitioned and subpartitioned tables,](#page-183-0)" to an existing range partition. This clause may be used to define range-hash or range-list composite partitions only. Oracle populates the new subpartition with rows from other subpartitions using either the hash function or the list values you specify. We recommend the total number of subpartitions be set to a power of 2 for optimal load balancing. You may add range-list subpartitions only if the table does not already have a *DEFAULT* subpartition. When adding range-list subpartitions, the list value clause is required, but it cannot duplicate values found in any other subpartition of the current partition. The only storage or physical attribute you may couple with this clause for both rangehash and range-list subpartitions is the *TABLESPACE* clause. Adding the clause *DEPENDENT TABLES (table\_name (partn\_specification[, ...])[, ...]) [ {UPDATE | INVALIDATE} [GLOBAL] INDEXES (index\_name (index\_ partn)[, ...])) ]* instructs Oracle to cascade partition maintenance and alteration operations on a table to any reference-partitioned child tables (and/or indexes) that may exist.

# *COALESCE SUBPARTITION [[NO]PARALLEL] [update\_index\_clause]*

Coalesces the subpartition of a range-hash composite partitioned table. This clause tells Oracle to distribute the contents of the last hash subpartition to one or more remaining subpartitions in the set, and then drop the last hash subpartition. Oracle also drops local index subpartitions corresponding to the subpartition you are coalescing. The *update\_index\_clause* is described later in this list. Global indexes may be updated or invalidated using the syntax *{UPDATE | INVALIDATE} GLOBAL INDEXES*. In addition, local indexes, index partitions, or index subpartitions may be updated using the syntax *UPDATE INDEXES (index\_name ({index\_partn | index\_subpartn}))*.

*{ADD | DROP} VALUES (partn\_value[, ...])*

Adds a new value (or values) or drops existing values on an existing listpartitioned table, respectively. Local and global indexes are not affected by this clause. Values cannot be added to or dropped from a *DEFAULT* list partition.

*MAPPING TABLE {ALLOCATE EXTENT ... | DEALLOCATE UNUSED ...}* Defines a mapping table for a partitioned table that is an IOT. The *ALLOCATE EXTENT* and *DEALLOCATE UNUSED* clauses were described earlier, in the syntax description list for the *CREATE TABLE* statement. This clause may be used on any type of partitioned table, as long as the table is an indexorganized table.

*MODIFY SUBPARTITION subpartn\_name {hash\_subpartn\_attributes | list\_subpartn\_ attributes}*

Modifies a specific hash or list subpartition according to the subpartition attributes described in the earlier section ["Oracle partitioned and subpartitioned](#page-183-0) [tables.](#page-183-0)"

*MOVE {PARTITION | SUBPARTITION} partn\_name [MAPPING TABLE] [table\_ partition\_description] [[NO]PARALLEL] [update\_index\_clause]*

Moves a specified partition (or subpartition) of *partn name* to another partition (or subpartition) described in the *table\_partition\_description* clause. Moving a partition is I/O-intensive, so the optional *PARALLEL* clause may be used to parallelize the operation. When it's omitted, *NOPARALLEL* is the default. In addition, you may optionally update or invalidate the local and global index, as described in the *update\_index\_clause* discussed later in this list.

*ADD PARTITION [partn\_name] [table\_partition\_description] [[NO]PARALLEL] [update\_index\_clause]*

Adds a new partition (or subpartition) of *partn\_name* to the table. The *ADD PARTITION* clause supports all aspects of creating a new partition or subpartition, via the *table\_partition\_description* clause. Adding a partition may be I/Ointensive, so the optional *PARALLEL* clause may be used to parallelize the operation. When it's omitted, *NOPARALLEL* is the default. In addition, you may optionally update or invalidate local and global indexes on the table using the *update\_index\_clause*.

*update\_index\_clause*

Controls the status assigned to indexes once the partitions and/or subpartitions of a table are altered. By default, Oracle invalidates the entire index(es) of a table, not just those portions of the index on the partition and/or subpartition being altered. You may update or invalidate global indexes on the table *or* update one or more specific index(es) on the table, respectively, using this syntax:

[{UPDATE | INVALIDATE} GLOBAL INDEXES] |

UPDATE INDEXES [ (*index\_name* ( {*index\_partn*|*index\_subpartn*} ))[, ...] ]

# *COALESCE PARTITION [[NO]PARALLEL] [update\_index\_clause]*

Takes the contents of the last partition of a set of hash partitions and rehashes the contents to one or more of the other partitions in the set. The last partition is then dropped. Obviously, this clause is only for use with hash partitions. The *update\_* index clause may be applied to update or invalidate the local and/or global indexes of the table being coalesced.

*DROP {PARTITION | SUBPARTITION} partn\_name [[NO]PARALLEL] [update\_ index\_clause]*

Drops an existing range or list partition or subpartition of *partn\_name* from the table. The data within the partition is also dropped. If you want to keep the data, use the *MERGE PARTITION* clause. If you want to get rid of a hash partition or subpartition, use the *COALESCE PARTITION* clause. Tables with only a single partition are not affected by the *ALTER TABLE...DROP PARTITION* statement; instead, use the *DROP TABLE* statement.

*RENAME {PARTITION | SUBPARTITION} old\_partn\_name TO new\_partn\_name* Renames an existing partition or subpartition of *old\_partn\_name* to a new name of *new\_partn\_name*.

*TRUNCATE {PARTITION | SUBPARTITION} partn\_name [{DROP | REUSE} STORAGE] [[NO]PARALLEL] [update\_index\_clause]*

Removes all of the rows of a partition or subpartition of *partn\_name*. If you truncate a composite partition, all the rows of the subpartition(s) are also dropped. On IOTs, mapping table partitions and overflow partitions are also truncated. *LOB* data and index segments, if the table has any *LOB* columns, are also truncated. Finally, disable any existing referential integrity constraints on the data, or else delete the rows from the table first, then truncate the partition or subpartition. The optional *DROP* and *REUSE STORAGE* subclauses define whether the space freed by the truncated data is made available for other objects in the tablespace or remains allocated to the original partition or subpartition.

*SPLIT {PARTITION | SUBPARTITION} partn\_name {AT | VALUES} (value[, ...]) [INTO (PARTITION [partn\_name1] [table\_partition\_description]), (PARTITION [partn\_name2] [table\_partition\_description])] [[NO]PARALLEL] [update\_index\_clause]*

Creates from the current partition (or subpartition) identified by *partn\_name* two new partitions (or subpartitions) called *partn\_name1* and *partn\_name2*. These new partitions may have their own complete specification, as defined by the *table\_ partition\_description* clause. When such a specification is omitted, the new partitions inherit all physical characteristics of the current partition. When splitting a *DEFAULT* partition, all of the split values go to *partn\_name1*, while all of the default values go to *partn\_name2*. For IOTs, Oracle splits any mapping table partition in a manner corresponding to the split. Oracle also splits *LOB* and *OVERFLOW* segments, but you may specify your own *LOB* and *OVERFLOW* storage characteristics, as described in the earlier section on LOBs.

*{AT | VALUES} (value[, ...])*

Splits range partitions (using *AT*) or list partitions (using *VALUES*) according to the *value*(s) you specify. The *AT* (*value*[, ...]) clause defines the new noninclusive upper range for the first of the two new partitions. The new value should be less than the partition boundary of the current partition, but greater than the partition boundary of the next lowest partition (if one exists). The *VALUES* (*value1*[, ...]) clause defines the values to go into the first of the two new list partitions. The first new list partition is built from *value1*, and the second is built from the remaining partition values in the current partition of *partn\_name*. The value list must include values that already exist in the current partition, but it cannot contain all of the values of the current partition.

*INTO (PARTITION [partn\_name1] [table\_partition\_description]), (PARTITION [partn\_name2] [table\_partition\_description])*

Defines the two new partitions that result from the split. At a minimum, the two *PARTITION* keywords, in parentheses, are required. Any characteristics not explicitly declared for the new partitions are inherited from the current partition of *partn* name, including any subpartitioning. There are a few restrictions to note. When subpartitioning range-hash composite partitioned tables, only the *TABLESPACE* value is allowed for the subpartitions. Subpartitioning is not allowed at all when splitting range-list composite partitioned tables. Any indexes on heap-organized tables are invalidated by default when the table is split. You must use the *update\_index\_clause* to update their status.

*MERGE {PARTITION | SUBPARTITION} partn\_name1, partn\_name2 [INTO PARTITION [partn\_name] [partn\_attributes]] [[NO]PARALLEL] [update\_index\_clause]*

Merges the contents of two or more partitions or subpartitions of a table into a single new partition. Oracle then drops the two original partitions. Merged range partitions must be adjacent and are then bound by the higher boundary of the original two partitions when merged. Merged list partitions need not be adjacent and result in a single new partition with a union of the two sets of partition values. If one of the list partitions was the *DEFAULT* partition, the new partition will be the *DEFAULT*. Merged range-list composite partitions are allowed but may not have a new subpartition template. Oracle creates a subpartition template from the existing one(s) or, if none exist, creates a new *DEFAULT* subpartition. Physical attributes not defined explicitly are inherited from the table-level settings. By default, Oracle makes all local index partitions and global indexes *UNUSABLE* unless you override this behavior using the *update\_index\_clause*. (The exception to this rule is with IOTs, which, being index-based, will remain *USABLE* throughout the merge operation.) Merge operations are not allowed on hash-partitioned tables; use the *COALESCE PARTITION* clause instead.

*EXCHANGE {PARTITION | SUBPARTITION} partn\_name WITH TABLE table\_name [{INCLUDING | EXCLUDING} INDEXES] [{WITH | WITHOUT} VALIDATION] [[NO]PARALLEL] [update\_index\_clause] [EXCEPTIONS INTO table\_name]*

Exchanges the data and index segments of a nonpartitioned table with those of a partitioned table, or the data and index segments of a partitioned table of one type with those of a partitioned table of another type. The structure of the tables in the exchange must be identical, including the same primary key. All segment attributes (e.g., tablespaces, logging, and statistics) of the current partitioned table, called *partn\_name*, and the table it is being exchanged with, called *table\_ name*, are exchanged. Tables containing *LOB* columns will also exchange *LOB* data and index segments. Additional syntax details that have not previously been defined elsewhere in this list follow:

*WITH TABLE table\_name*

Defines the table that will exchange segments with the current partition or subpartition.

*{INCLUDING | EXCLUDING} INDEXES*

Exchanges local index partitions or subpartitions with the table index (on nonpartitioned tables) or the local index (on hash-partitioned tables), using the *INCLUDING INDEXES* clause. Alternately, marks all index partitions and subpartitions as well as regular indexes and partitioned indexes of the exchanged table with the *UNUSABLE* status, using the *EXLCUDING INDEXES* clause.

### *{WITH | WITHOUT} VALIDATION*

Returns errors when any rows in the current table fail to map into a partition or subpartition of the exchanged table, using the *WITH VALIDATION* clause. Otherwise, the *WITHOUT VALIDATION* clause may be included to skip checking of row mapping between the tables.

### *EXCEPTIONS INTO table\_name*

Places the *ROWID*s of all rows violating a *UNIQUE* constraint (in *DISABLE VALIDATE* state) on the partitioned table. When this clause is omitted, Oracle assumes there is a table in the current schema called *EXCEPTIONS*. The *EXCEPTIONS* table is defined in the *utlexcpt.sql* and *utlexpt1.sql* scripts that ship with Oracle. Refer to the Oracle documentation if you need these scripts.

There are a couple of caveats to remember about altering a partitioned table. First, altering a partition on a table that serves as the source for one or more materialized views requires that the materialized views be refreshed. Second, bitmap join indexes defined on the partitioned table being altered will be marked *UNUSABLE*. Third, several restrictions apply if the partitions (or subpartitions) are ever spread across tablespaces that use different block sizes. Refer to the Oracle documentation when attempting these sorts of alterations to a partitioned table.

In the next few examples, assume we are using the **orders** table, partitioned as shown here:

```
CREATE TABLE orders
    (order_number NUMBER,
   order date DATE,
   cust nbr NUMBER,
    price NUMBER,
    qty NUMBER,
   cust shp id NUMBER)
PARTITION BY RANGE(order date)
    (PARTITION pre_yr_2000 VALUES LESS THAN
      TO_DATE('01-JAN-2000', 'DD-MON-YYYY'),
   PARTITION pre yr 2004 VALUES LESS THAN
      TO_DATE('01-JAN-2004', 'DD-MON-YYYY'
   PARTITION post yr 2004 VALUES LESS THAN
      MAXVALUE) ) ;
```
The following statement will mark all of the local index partitions as *UNUSABLE* in the **orders** table for the **post\_yr\_2004** partition:

ALTER TABLE orders MODIFY PARTITION post\_yr\_2004 UNUSABLE LOCAL INDEXES;

However, say we've decided to now split the **orders** table partition **post\_yr\_2004** into two new partitions, **pre** yr 2008 and **post** yr 2008. Values that are now less than *MAXVALUE* will be stored in the **post\_yr\_2008** partition, while values less than *'01-JAN-2008'* will be stored in **pre\_yr\_2008**:

ALTER TABLE orders SPLIT PARITION post\_yr\_2004 AT (TO\_DATE('01-JAN-2008','DD-MON-YYYY')) INTO (PARTITION pre yr 2008, PARTITION post yr 2008);

Assuming that the **orders** table contained a *LOB* or a *VARRAY* column, we could further refine the alteration by including additional details for handling these columns, while also updating the global indexes as the operation completes:

```
ALTER TABLE orders SPLIT PARITION post vr 2004
   AT (TO_DATE('01-JAN-2008','DD-MON-YYYY'))
   TNTO
       (PARTITION pre_yr_2008
         LOB (order desc) STORE AS (TABLESPACE order tblspc a1),
      PARTITION post yr 2008)
         LOB (order desc) STORE AS (TABLESPACE order tblspc a1) )
    UPDATE GLOBAL INDEXES;
```
Now, assuming the **orders** table has been grown at the upper end, let's merge together the partitions at the lower end:

```
ALTER TABLE orders
    MERGE PARTITIONS pre_yr_2000, pre_yr_2004
    INTO PARTITION yrs_2004_and_earlier;
```
After a few more years have passed, we might want to get rid of the oldest partition, or at least give it a better name:

```
ALTER TABLE orders DROP PARTITION yrs 2004 and earlier;
ALTER TABLE orders RENAME PARTITION yrs 2004 and earlier TO pre yr 2004;
```
Finally, let's truncate a table partition, delete all of its data, and return the empty space for use by other objects in the tablespace:

```
ALTER TABLE orders
    TRUNCATE PARTITION pre_yr_2004
    DROP STORAGE;
```
As these examples illustrate, anything related to partitioning and subpartitioning that can be created with the Oracle *CREATE TABLE* statement can later be changed, augmented, or cut down using the Oracle *ALTER TABLE* statement.

# **Organized tables: heaps, IOTs, and external tables**

Oracle 11*g* offers powerful means of controlling the physical storage behavior of tables.

The most useful aspect of the *ORGANIZATION HEAP* clause is that you can now compress an entire table within Oracle. This is extremely useful for reducing disk storage costs in database environments with multiterabyte tables. The following example creates the **orders** table in a compressed and logged heap, along with a primary key constraint and storage details:

```
CREATE TABLE orders
    (order_number NUMBER,
  order date DATE,
   cust nbr NUMBER,
   price NUMBER,
   qty NUMBER,
   cust shp id NUMBER,
   shp region VARCHAR2(20),
   order desc NCLOB,
CONSTRAINT ord nbr pk PRIMARY KEY (order number) )
ORGANIZATION HEAP
    COMPRESS LOGGING
PCTTHRESHOLD 2
STORAGE
    (INITIAL 4M NEXT 2M PCTINCREASE 0 MINEXTENTS 1 MAXEXTENTS 1)
OVERFLOW STORAGE
    (INITIAL 4M NEXT 2M PCTINCREASE 0 MINEXTENTS 1 MAXEXTENTS 1)
ENABLE ROW MOVEMENT;
```
To define the same table using an index-organized table based on the **order\_date** column, we would use this syntax:

```
CREATE TABLE orders
    (order_number NUMBER,
   order date DATE,
   cust nbr NUMBER,
    price NUMBER,
    qty NUMBER,
   cust shp id NUMBER,
   shp region VARCHAR2(20),
   order desc NCLOB,
CONSTRAINT ord nbr pk PRIMARY KEY (order number) )
ORGANIZATION HEAP
    INCLUDING order_date
PCTTHRESHOLD 2
STORAGE
    (INITIAL 4M NEXT 2M PCTINCREASE 0 MINEXTENTS 1 MAXEXTENTS 1)
OVERFLOW STORAGE
    (INITIAL 4M NEXT 2M PCTINCREASE 0 MINEXTENTS 1 MAXEXTENTS 1)
ENABLE ROW MOVEMENT;
```
Finally, we'll create an external table that stores our customer shipping information, called **cust\_shipping\_external**. The code shown in bold is the *opaque\_format\_spec*:

```
CREATE TABLE cust shipping external
    (external_cust_nbr NUMBER(6),
   cust shp id NUMBER,
   shipping company VARCHAR2(25) )
ORGANIZATION EXTERNAL
    (TYPE oracle_loader
    DEFAULT DIRECTORY dataloader
    ACCESS PARAMETERS
       (RECORDS DELIMITED BY newline
       BADFILE 'upload_shipping.bad'
       DISCARDFILE 'upload_shipping.dis'
       LOGFILE 'upload_shipping.log'
       SKIP 20
       FIELDS TERMINATED BY "," OPTIONALLY ENCLOSED BY '"'
          (client_id INTEGER EXTERNAL(6),
          shp_id CHAR(20),
          shipper CHAR(25) ) )
   LOCATION ('upload shipping.ctl') )
REJECT LIMIT UNLIMITED;
```
In this example, the external table type is *ORACLE\_LOADER* and the default directory is *DATALOADER*. This example illustrates the fact that you define the metadata of the table within Oracle and then describe how that metadata references a data source outside of the Oracle database server itself.

#### **Oracle XMLType and object-type tables**

When an Oracle XMLType table is created, Oracle automatically stores the data in a *CLOB* column, unless you create an XML schema-based table. (For details on Oracle's XML support, see Oracle's XMLDB Developer's Guide.) The following code example first creates an XMLType table, **distributors**, with the implicit *CLOB* data storage, then creates a second such table, **suppliers**, with a more sophisticated XML-schema definition:

```
CREATE TABLE distributors OF XMLTYPE;
CREATE TABLE suppliers OF XMLTYPE
XMLSCHEMA "http://www.lookatallthisstuff.com/suppliers.xsd"
ELEMENT "vendors";
```
A key advantage of tables based on XML schemas is that you can create B-tree indexes on them. In the following example, we create an index on **suppliercity**:

```
CREATE INDEX suppliercity-index
ON suppliers
(S."XMLDATA"."ADDRESS"."CITY");
```
You may similarly create tables using a mix of standard and *XMLTYPE* columns. In this case, the *XMLTYPE* column may store its data as a *CLOB*, or it may store its data in an object-relational column of a structure determined by your specification. For example, we'll recreate the **distributors** table (this time with some added storage specifications) and the **suppliers** table with both standard and *XMLTYPE* columns:

```
CREATE TABLE distributors
    (distributor_id NUMBER,
   distributor spec XMLTYPE)
XMLTYPE distributor_spec
STORE AS CLOB
    (TABLESPACE tblspc_dist
    STORAGE (INITIAL 10M NEXT 5M)
    CHUNK 4000
    NOCACHE
    LOGGING);
CREATE TABLE suppliers
    (supplier_id NUMBER,
   supplier spec XMLTYPE)
XMLTYPE supplier spec STORE AS OBJECT RELATIONAL
    XMLSCHEMA "http://www.lookatallthisstuff.com/suppliers.xsd"
    ELEMENT "vendors"
OBJECT IDENTIFIER IS SYSTEM GENERATED
OIDINDEX vendor ndx TABLESPACE tblspc xml vendors;
```
When creating XML and object tables, you may refer to *inline ref constraint* and *table\_ref\_constraint* clauses. The syntax for an *inline\_ref\_constraint* clause is:

```
{SCOPE IS scope_table |
   WITH ROWID |
    [CONSTRAINT constraint_name] REFERENCES object [ (column_name) ]
       [ON DELETE {CASCADE | SET NULL}]
       [constraint_state]}
```
The only difference between an inline reference constraint and a table reference constraint is that inline reference constraints operate at the column level and table reference constraints operate at the table level. (This is essentially the same behavior and coding rule of standard relational constraints like *PRIMARY KEY* or *FOREIGN KEY*.) The syntax for a *table\_ref\_constraint* follows:

```
{SCOPE FOR (ref_col | ref_attr) IS scope_table |
    REF (ref_col | ref_attr) WITH ROWID |
    [CONSTRAINT constraint_name] FOREIGN KEY (ref_col | ref_attr)
       REFERENCES object [ (column_name) ]
       [ON DELETE {CASCADE | SET NULL}]
       [constraint_state]}
```
The *constraint* state clause contains a number of options that have already been defined earlier in the discussion of the Oracle *CREATE TABLE* statement. However, these options are applied only to the condition of the scope reference:

```
[NOT] DEFERRABLE
INITIALLY {IMMEDIATE | DEFERRED}
{ENABLE | DISABLE}
{VALIDATE | NOVALIDATE}
{RELY | NORELY}
EXCEPTIONS INTO table_name
USING INDEX {index_name | ( create_index_statement ) | index_attributes}
```
Object-type tables are useful for creating tables containing user-defined types. For example, the following code creates the *building\_type* type:

```
CREATE TYPE OR REPLACE building_type AS OBJECT
   (building name VARCHAR2(100),
   building address VARCHAR2(200));
```
We can then create a table called **offices** object table that contains the object and defines some of its characteristics, such as OID information. In addition, we'll create two more tables, based upon *building\_type*, that reference the object type as an *inline\_ ref\_constraint* and a *table\_ref\_constraint*, respectively:

```
CREATE TABLE offices object table
   OF building type (building name PRIMARY KEY)
OBJECT IDENTIFIER IS PRIMARY KEY;
CREATE TABLE leased_offices
    (office_nbr NUMBER,
   rent DEC(9,3),
    office_ref REF building_type
      SCOPE IS offices object table);
CREATE TABLE owned_offices
    (office_nbr NUMBER,
    payment DEC(9,3),
    office_ref REF building_type
      CONSTRAINT offc in bld REFERENCES offices object table);
```
In these examples, the *SCOPE IS* clause defines the *inline\_ref\_constraint*, while the *CONSTRAINT* clause defines the *table\_ref\_constraint*.

# **Oracle ALTER TABLE**

When using the Oracle command *ALTER TABLE*, you are able to *ADD*, *DROP*, or *MODIFY* every aspect of each element of the table. For example, the syntax diagram shows that the method for adding or modifying an existing column includes its attributes, but you need to explicitly state that the *attributes* include any Oraclespecific extensions. So, while the ANSI standard only lets you modify attributes such as *DEFAULT* or *NOT NULL* (as well as column-level constraints assigned to the column), Oracle also allows you to alter any special characteristics that might exist, such as *LOB*, *VARRAY*, *NESTED TABLE*, index-organized table, *CLUSTER*, or *PARTITION* settings.

For example, the following code adds a new column to a table in Oracle and adds a new, unique constraint to that table:

ALTER TABLE titles ADD subtitle VARCHAR2(32) NULL CONSTRAINT unq\_subtitle UNIQUE; When a foreign key constraint is added to a table, the DBMS verifies that all existing data in the table meets that constraint. If not, the *ALTER TABLE* fails.

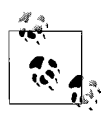

Any queries that use *SELECT \** return the new columns, even if this was not planned. Precompiled objects, such as stored procedures, can return any new columns if they use the *%ROWTYPE* attribute. Otherwise, a precompiled object may not return any new columns.

Oracle also allows you to perform multiple actions, such as *ADD* or *MODIFY*, on multiple columns by enclosing the actions within parentheses. For example, the following command adds several columns to a table with a single statement:

```
ALTER TABLE titles
ADD (subtitles VARCHAR2(32) NULL,
   year of copyright INT,
   date of origin DATE);
```
# **PostgreSQL**

PostgreSQL supports the ANSI standards for *CREATE* and *ALTER TABLE*, with a couple of extensions that enable you to quickly build a new table from existing table definitions. Following is the syntax for *CREATE TABLE*:

```
CREATE [LOCAL] [[TEMP]ORARY] TABLE table_name
        (column_name datatype attributes[, ...]) |
    CONSTRAINT constraint_name [{NULL | NOT NULL}]
    {[UNIQUE] | [PRIMARY KEY (column_name[, ...])] | [CHECK (expression)] |
    REFERENCES reference_table (reference_column[, ...])
        [MATCH {FULL | PARTIAL | default}]
        [ON {UPDATE | DELETE}
           {CASCADE | NO ACTION | RESTRICT | SET NULL | SET DEFAULT value}]
        [[NOT] DEFERRABLE] [INITIALLY {DEFERRED | IMMEDIATE}]}[, ...] |
        [table_constraint][, ...]
    [WITH[OUT] OIDE]
    [INHERITS (inherited_table[, ...])]
    [ON COMMIT {DELETE | PRESERVE} ROWS]
    [AS select_statement]
And the PostgreSQL syntax for ALTER TABLE is:
    ALTER TABLE [ONLY] table_name [*]
    [ADD [COLUMN] column_name datatype attributes [...]]
    | [ALTER [COLUMN] column_name
        {SET DEFAULT value | DROP DEFAULT | SET STATISTICS int}]
    | [RENAME [COLUMN] column_name TO new_column_name]
```

```
| [RENAME TO new_table_name]
```
| [ADD *table\_constraint*] | [DROP CONSTRAINT *constraint\_name* RESTRICT]

| [OWNER TO *new\_owner*]

The parameters are as follows:

*REFERENCES...MATCH...ON {UPDATE | DELETE}...*

Checks a value inserted into the column against the values of a column in another table. This clause can also be used as part of a *FOREIGN KEY* declaration. The *MATCH* options are *FULL*, *PARTIAL*, and the default, where *MATCH* has no other keyword. *FULL* match forces all columns of a multicolumn foreign key

either to be NULL or to contain a valid value. The default allows mixed NULLs and values. *PARTIAL* matching is a valid syntax, but is not supported. The *REFERENCES* clause also allows several different behaviors to be declared for *ON DELETE* and/or *ON UPDATE* referential integrity:

#### *NO ACTION*

Produces an error when the foreign key is violated (the default).

### *RESTRICT*

Synonym for *NO ACTION.*

### *CASCADE*

Sets the value of the referencing column to the value of the referenced column.

### *SET NULL*

Sets the value of the referencing column to NULL.

#### *SET DEFAULT value*

Sets the referencing column to its declared default value or NULL, if no default value exists.

## *[NOT] DEFERRABLE [INITIALLY {DEFERRED | IMMEDIATE}]*

The *DEFERRABLE* option of the *REFERENCES* clause tells PostgreSQL to defer evaluation of all constraints until the end of a transaction. *NOT DEFERRABLE* is the default behavior for the *REFERENCES* clause. Similar to the *DEFERRABLE* clause is the *INITIALLY* clause: specifying *INITIALLY DEFERRED* checks constraints at the end of a transaction; *INITIALLY IMMEDIATE* checks constraints after each statement (the default).

### *FOREIGN KEY*

Can be declared only as a table-level constraint, not as a column-level constraint. All options for the *REFERENCES* clause are supported as part of the *FOREIGN KEY* clause. The syntax follows:

[FOREIGN KEY (*column\_name*[, ...]) REFERENCES...]

# *WITH[OUT] OIDS*

Specifies whether rows of the new table should have automatically assigned object IDs (*WITH OIDS*) or not (*WITHOUT OIDS*). The default is *WITH OIDS*. *OID*s are assigned based on a 32-bit counter. Once the counter is surpassed, the *OID* numbers cycle over and uniqueness can no longer be guaranteed. We recommend that you add a unique index to any *OID* columns you specify to avoid an error with duplicate *OID*s on very large tables. A table with an inherited structure receives the *OID* setting of its parent table.

#### *INHERITS inherited\_table*

Specifies a table or tables from which the table you are creating inherits all columns. The newly created table also inherits functions attached to tables higher in the hierarchy. If any inherited column appears more than once, the statement fails.

#### *ON COMMIT {DELETE | PRESERVE} ROWS*

Used only with temporary tables. This clause controls the behavior of the temporary table after records are committed to the table. *ON COMMIT DELETE ROWS* clears the temporary table of all rows after each commit. This is the default if the *ON COMMIT* clause is omitted. *ON COMMIT PRESERVE ROWS* saves the rows in the temporary table after the transaction has committed.

# *AS select\_statement*

Enables you to create and populate a table with data from a valid *SELECT* statement. The column names and datatypes do not need to be defined, since they are inherited from the query. The *CREATE TABLE...AS* statement has similar functionality to *SELECT...INTO*, but is more readable.

### *ONLY*

Specifies that only the named table is affected by the *ALTER TABLE* statement, not any parent or subtables in the table hierarchy.

### *OWNER TO new\_owner*

Changes the owner of the table to the user identified by *new\_owner*.

A PostgreSQL table cannot have more than 1,600 columns. However, you should limit the number of columns to well below 1,600, for performance reasons. For example:

```
CREATE TABLE distributors
```

```
 (name VARCHAR(40) DEFAULT 'Thomas Nash Distributors',
dist id INTEGER DEFAULT NEXTVAL('dist serial'),
 modtime TIMESTAMP DEFAULT CURRENT_TIMESTAMP);
```
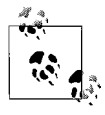

Unique to PostgreSQL is the ability to create column-level constraints with multiple columns. Since PostgreSQL also supports standard table-level constraints, the ANSI-standard approach is still the recommended approach.

PostgreSQL's implementation of *ALTER TABLE* allows the addition of extra columns using the *ADD* keyword. Existing columns may have new default values assigned to them using *ALTER COLUMN...SET DEFAULT*, while *ALTER COLUMN...DROP DEFAULT* allows the complete erasure of a column-based default. In addition, new defaults may be added to columns using the *ALTER* clause, but only newly inserted rows will be affected by such new default values. *RENAME* allows new names for existing columns and tables.

# **SQL Server**

SQL Server offers a plethora of options when defining or altering a table, its columns, and its table-level constraints. Its *CREATE TABLE* syntax is:

```
CREATE TABLE table_name
(column_name datatype { [DEFAULT default_value]
      | [IDENTITY [(seed,increment) [NOT FOR REPLICATION]]]
    [ROWGUIDCOL] [NULL | NOT NULL]
    | [{PRIMARY KEY | UNIQUE}
         [CLUSTERED | NONCLUSTERED]
         [WITH FILLFACTOR = int] [ON {filegroup | DEFAULT}]]
    | [[FOREIGN KEY]
         REFERENCES reference_table [(reference_column[, ...])]
         [ON {DELETE | UPDATE} {CASCADE | NO ACTION}]
         [NOT FOR REPLICATION]]
    | [CHECK [NOT FOR REPLICATION] (expression)]
    | [COLLATE collation_name]
| column_name AS computed_column_expression }
[, ...]
 | [table_constraint][, ...])
[ON {filegroup | DEFAULT}]
[TEXTIMAGE_ON {filegroup | DEFAULT}]
```
And the SQL Server version of *ALTER TABLE* is:

```
ALTER TABLE table_name
```

```
[ALTER COLUMN column_name new_datatype attributes {ADD | DROP} ROWGUIDCOL]
| [ADD [COLUMN] column_name datatype attributes][, ...]]
 | [WITH CHECK | WITH NOCHECK] ADD table_constraint][, ...]
| [DROP { [CONSTRAINT] constraint_name | COLUMN column_name }][, ...]
| [{CHECK | NOCHECK} CONSTRAINT { ALL | constraint_name[, ...] }]
| [{ENABLE | DISABLE} TRIGGER { ALL | trigger_name[, ...] }]
```
The parameters are as follows:

## *DEFAULT default\_value*

Applies to any column except those with a *TIMESTAMP* datatype or an *IDEN-TITY* property. The *default\_value* must be a constant value such as a character string or a number, a system function such as *GETDATE( )*, or NULL.

# *IDENTITY [(seed, increment)]*

Creates and populates the column with a monotonically increasing number when applied to an integer column. The *IDENTITY* starts counting at the value of *seed* and increases by the value of *increment*. When either is omitted, the default is *1*.

### *NOT FOR REPLICATION*

Specifies that the values of an *IDENTITY* or *FOREIGN KEY* are not replicated to subscribing servers. This helps in situations in which different servers require the same table structures, but not the exact same data.

### *ROWGUIDCOL*

Identifies a column as a globally unique identifier (GUID), which ensures no two values are ever repeated across any number of servers. Only one such column may be identified per table. This clause does not, however, create the unique values itself. They must be inserted using the *NEWID* function.

## *{PRIMARY KEY | UNIQUE}*

Defines a unique or primary key constraint for the table. The primary key declaration differs from the ANSI standard by allowing you to assign the clustered or nonclustered attributes on the primary key index, as well as a starting fillfactor. (Refer to the section ["PRIMARY KEY Constraints"](#page-64-0) in [Chapter 2](#page-29-0) for more information.) The attributes of a unique or primary key include:

# *CLUSTERED | NONCLUSTERED*

Declares that the column or columns of the primary key set the physical sort order of the records in the table (*CLUSTERED*), or that the primary key index maintains pointers to all of the records of the table (*NONCLUS-TERED*). *CLUSTERED* is the default when this clause is omitted.

# *WITH FILLFACTOR = int*

Declares that a percentage of space (*int*) should remain free on each data page when the table is created. SQL Server does not maintain *FILLFACTOR* over time, so you should rebuild the index on a regular basis.

#### *ON {filegroup | DEFAULT}*

Specifies that the primary key either is located on the pre-existing, named filegroup or is assigned to the *DEFAULT* filegroup.

# *FOREIGN KEY*

Checks values as they are inserted into the table against a column in another table in order to maintain referential integrity. Foreign keys are described in detail in

[Chapter 2](#page-29-0). A foreign key can only reference columns that are defined as a *PRIMARY KEY* or *UNIQUE* index on the referencing table. A referential action may be specified to take place on the *reference* table when the record is deleted or updated, according to the following:

# *ON {DELETE | UPDATE}*

Specifies that an action needs to happen in the local table when either (or both) an *UPDATE* or *DELETE* occurs on the referenced table.

# *CASCADE*

Specifies that any *DELETE* or *UPDATE* also takes place on the referring table for any records dependent on the value of the *FOREIGN KEY*.

*NO ACTION*

Specifies that no action occurs on the referring table when a record on the current table is deleted or updated.

# *NOT FOR REPLICATION*

Specifies that an *IDENTITY* property should not be enforced when the data is replicated from another database. This ensures that data from the published server is not assigned new identity values.

# *CHECK*

Ensures that a value inserted into the specified column of the table is a valid value, based on the *CHECK* expression. For example, the following shows a table with two column-level *CHECK* constraints:

# CREATE TABLE people

```
(people\ id\ CHAR(4) CONSTRAINT pk_dist_id PRIMARY KEY CLUSTERED
    CONSTRAINT ck_dist_id CHECK (dist_id LIKE '
    [A-Z][A-Z][A-Z][A-Z]'),
people name VARCHAR(40) NULL,
 people_addr1 VARCHAR(40) NULL,
 people_addr2 VARCHAR(40) NULL,
 city VARCHAR(20) NULL,
state CHAR(2) NULL
    CONSTRAINT def_st DEFAULT ("CA")
    CONSTRAINT chk_st REFERENCES states(state_ID),
 zip CHAR(5) NULL
    CONSTRAINT ck_dist_zip
    CHECK(zip LIKE '[0-9][0-9][0-9][0-9][0-9]'),
phone CHAR(12) NULL,
sales rep empid NOT NULL DEFAULT USER)
```
GO

The *CHECK* constraint on **people\_id** ensures an all-alphabetic ID, while the one on **zip** ensures an all-numeric value. The *REFERENCES* constraint on **state** performs a lookup on the **states** table. The *REFERENCES* constraint is essentially the same as a *CHECK* constraint, except that it derives its list of acceptable values from the values stored in another column. This example illustrates how column-level constraints are named using the *CONSTRAINT constraint\_name* syntax.

# *COLLATE*

Allows programmers to change, on a column-by-column basis, the sort order and character set that is used by the column.

# *TEXTIMAGE\_ON {filegroup | DEFAULT}*

Controls the placement of **text**, **ntext**, and **image** columns, allowing you to place *LOB* data on the pre-existing *filegroup* of your choice. When omitted, these columns are stored in the default filegroup with all other tables and database objects.

*WITH [NO]CHECK*

Tells SQL Server whether the data in the table should be validated against any newly added constraints or keys. When constraints are added using *WITH NOCHECK*, the query optimizer ignores them until they are enabled via *ALTER TABLE table\_name CHECK CONSTRAINT ALL*. When constraints are added using *WITH CHECK*, the constraints are checked immediately against all data already in the table.

# *[NO]CHECK CONSTRAINT*

Enables an existing constraint with *CHECK CONSTRAINT* or disables one with *NOCHECK CONSTRAINT*.

*{ENABLE | DISABLE} TRIGGER { ALL | trigger\_name[, ...] }*

Enables or disables the specified trigger or triggers, respectively. All triggers on the table may be enabled or disabled by substituting the keyword *ALL* for the table name, as in *ALTER TABLE employee DISABLE TRIGGER ALL*. You may, alternately, disable or enable a single *trigger\_name* or more than one trigger by placing each *trigger\_name* in a comma-delimited list.

SQL Server allows any column-level constraint to be named by specifying *CONSTRAINT constraint\_name*..., and then the text of the constraint. Several constraints may be applied to a single column, as long as they are not mutually exclusive (for example, *PRIMARY KEY* and *NULL*).

SQL Server also allows a local temporary table to be created, but not using ANSI syntax. A local temporary table, which is stored in the **tempdb** database, requires a prefix of a single pound sign (**#**) to the name of the table. The local temporary table is usable by the person or process that created it and is deleted when the person logs out or the process terminates. A global temporary table, which is usable by all people and processes that are currently logged in/running, can be established by prefixing two pound signs (**##**) to the name of the table. The global temporary table is deleted when its process terminates or its creator logs out.

SQL Server also allows the creation of tables with columns that contain computed values. Such a column does not actually contain data; instead, it is a virtual column containing an expression using other columns already in the table. For example, a computed column could contain an expression such as *order\_cost AS (price \* qty)*. Computed columns also can contain constants, functions, variables, noncomputed columns, or any of these combined with each other using operators.

Any of the column-level constraints shown earlier also may be declared at the table level. That is, *PRIMARY KEY* constraints, *FOREIGN KEY* constraints, *CHECK* constraints, and others may be declared after all the columns have been defined in the *CREATE TABLE* statement. This is very useful for constraints that cover more than one column. For example, a column-level *UNIQUE* constraint can be applied only to that column. However, declaring the constraint at the table level allows it to span several columns. Here is an example of both column- and table-level constraints:

```
-- Creating a column-level constraint
CREATE TABLE favorite books
    (isbn CHAR(100) PRIMARY KEY NONCLUSTERED,
```

```
book name VARCHAR(40) UNIQUE,
     category VARCHAR(40) NULL,
     subcategory VARCHAR(40) NULL,
    pub date DATETIME NOT NULL,
    purchase date DATETIME NOT NULL)
GO
-- Creating a table-level constraint
CREATE TABLE favorite books
    (isbn CHAR(100) NOT NULL,
    book name VARCHAR(40) NOT NULL,
     category VARCHAR(40) NULL,
    subcategory VARCHAR(40) NULL,
    pub date DATETIME NOT NULL,
    purchase date DATETIME NOT NULL,
        CONSTRAINT pk_book_id PRIMARY KEY NONCLUSTERED (isbn)
           WITH FILLFACTOR=70,
       CONSTRAINT ung book UNIQUE CLUSTERED (book name, pub date))
GO
```
These two commands provide nearly the same results, except that the table-level *UNIQUE* constraint has two columns, whereas only one column is included in the column-level *UNIQUE* constraint.

The following example adds a new *CHECK* constraint to a table, but does not check to ensure that the existing values in the table pass the constraint:

```
ALTER TABLE favorite book WITH NOCHECK
ADD CONSTRAINT extra check CHECK (ISBN > 1)
GO
```
In this example, we further add a new column with an assigned *DEFAULT* value that is placed in each existing record in the table:

```
ALTER TABLE favorite book ADD reprint nbr INT NULL
CONSTRAINT add_reprint_nbr DEFAULT 1 WITH VALUES
GO
-- Now, disable the constraint
ALTER TABLE favorite book NOCHECK CONSTRAINT add reprint nbr
GO
```
# **See Also**

*CREATE SCHEMA DROP*

# **CREATE/ALTER TRIGGER Statement**

A *trigger* is a special kind of stored procedure that fires automatically (hence the term "trigger") when a specific data-modification statement is executed against a table. The trigger is directly associated with the table and is considered a dependent object. For example, you might want all of the **part\_number**s in the **sales** table to be updated when a **part number** is changed in the **products** table, thus ensuring that part numbers are always in sync. You can accomplish this with a trigger.

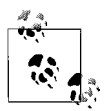

*ALTER TRIGGER* is not an ANSI-supported statement.

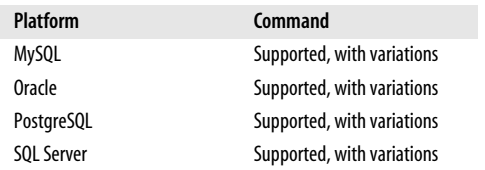

# **SQL2003 Syntax**

```
CREATE TRIGGER trigger_name
{BEFORE | AFTER} {DELETE | INSERT | UPDATE [OF column[, ...]]}
ON table_name
[REFERENCING {OLD {[ROW] | TABLE} [AS] old_name | NEW
{ROW | TABLE} [AS] new_name}] [FOR EACH { ROW | STATEMENT }]
[WHEN (conditions)]
[BEGIN ATOMIC]code_block
[END]
```
# **Keywords**

*CREATE TRIGGER trigger\_name*

Creates a trigger named *trigger* name and associates it with a specific table.

*BEFORE | AFTER*

Declares that the trigger logic is fired either *BEFORE* or *AFTER* the datamanipulation operation that invoked the trigger. *BEFORE* triggers perform their operations before the *INSERT*, *UPDATE*, or *DELETE* operation occurs, allowing you to do dramatic things like circumvent the data-manipulation operation altogether. *AFTER* triggers fire after the data-manipulation operation has completed and are useful for after-the-fact operations like recalculating running totals.

*DELETE | INSERT | UPDATE [OF column[, ...]]*

Defines the data-manipulation operation that causes the trigger to fire: *DELETE* statements, *INSERT* statements, or *UPDATE* statements. You may optionally choose which columns will trigger an update trigger using *UPDATE OF column[, ...]*. If an update occurs on any columns not in the column list, the trigger will not fire.

*ON table\_name*

Declares the pre-existing table on which the trigger is dependent.

*REFERENCING {OLD {[ROW] | TABLE} [AS] old\_name | NEW {ROW | TABLE} [AS] new\_name}*

Enables aliasing for the old or new *ROW* or *TABLE* acted upon by the trigger. Although the syntax shows the options as exclusive, you may have up to four aliasing references: one for the old row, one for the old table, one for the new row, and one for the new table. The alias *OLD* refers to the data contained in the table or row before the data-manipulation operation that fired the trigger, while the alias *NEW* refers to the data that will be contained in the table or row after the data-manipulation operation that fired the trigger. Note that the syntax indicates

that *ROW* is optional, but *TABLE* is not. (That is, *OLD ROW AS* is the same as *OLD AS*, but for *TABLE*, the only valid option is *OLD TABLE AS*.) *INSERT* triggers do not have an *OLD* context, while *DELETE* triggers do not have a *NEW* context. The keyword *AS* is noise and may be omitted. If the *REFERENCING* clause specifies either *OLD ROW* or *NEW ROW*, the *FOR EACH ROW* clause is required.

# *FOR EACH { ROW | STATEMENT }*

Tells the database to apply the trigger for each row in the table that has changed (*ROW*) or for each SQL statement issued against the table (*STATEMENT*). Consider a single *UPDATE* statement that updates the salaries of 100 employees. If you specify *FOR EACH ROW*, the trigger will execute 100 times. If you specify *FOR EACH STATEMENT*, the trigger will execute only once.

*WHEN (conditions)*

Allows you to define additional criteria for a trigger. For example, you might have a trigger called *DELETE employee* that will fire whenever an employee is deleted. When a trigger fires, if the search conditions contained in the *WHEN* clause evaluate to *TRUE*, the trigger action will fire. Otherwise, the trigger will not fire.

*BEGIN ATOMIC | code\_block | END*

The ANSI standard requires that the *code\_block* should contain only one SQL statement or, if it contains multiple SQL statements, they should be encosed in a *BEGIN* and *END* block.

# **Rules at a Glance**

Triggers, by default, fire once at the *statement level*. That is, a single *INSERT* statement might insert 500 rows into a table, but an insert trigger on that table will fire only one time. However, some vendors allow a trigger to fire for each row of the data-modification operation. A statement that inserts 500 rows into a table that has a row-level insert trigger will cause that trigger to fire 500 times, once for each inserted row.

In addition to being associated with a specific data-modification statement (*INSERT*, *UPDATE*, or *DELETE*) on a given table, triggers are associated with a specific *time* of firing. In general, triggers can fire *BEFORE* the data-modification statement is processed, *AFTER* it is processed, or (when supported by the vendor) *INSTEAD OF* the statement being processed. Triggers that fire before or instead of the data-modification statement do not see the changes that the statement renders, while those that fire afterward can see and act upon the changes rendered.

Triggers make use of two *pseudotables*. (They are pseudotables in the sense that they are not declared with a *CREATE TABLE* statement, but they exist logically on the database.) The pseudotables have different names on the different platforms, but we'll call them **Before** and **After** here. They are structured exactly the same as the table a trigger is associated with, but they contain snapshots of the table's data: the **Before** table contains a snapshot of all the records in the table before the trigger fired, while the **After** table contains a snapshot of how all the records in the table will look after the event that fires the trigger has occurred. You can then use comparison operations to compare the data in the table before and after the event to determine exactly what you want to happen.

Here is an Oracle *BEFORE* trigger that uses the *OLD* and *NEW* pseudotables to compare values. (By way of comparison, SQL Server uses the *DELETED* and *INSERTED* pseudotables in the same way.) This trigger creates an audit record before changing an employee's pay record:

```
CREATE TRIGGER if emp changes
BEFORE DELETE OR UPDATE ON employee
FOR EACH ROW
WHEN (new.emp salary \langle \rangle old.emp salary)
BEGIN
  INSERT INTO employee audit
   VALUES ('old', :old.emp_id, :old.emp_salary, :old.emp_ssn);
END;
```
You can also take advantage of capabilities within each database platform to make your triggers more powerful and easier to program. For example, Oracle has a special *IF...THEN* clause for use just in triggers. This *IF...THEN* clause takes the form *IF {DELETING | INSERTING | UPDATING} THEN*. The following example builds an Oracle *DELETE* and *UPDATE* trigger that uses the *IF DELETING THEN* clause:

```
CREATE TRIGGER if emp changes
BEFORE DELETE OR UPDATE ON employee
FOR EACH ROW
BEGIN
   IF DELETING THEN
    INSERT INTO employee audit
     VALUES ('DELETED', :old.emp_id, :old.emp_salary, :old.emp_ssn);
   ELSE
    INSERT INTO employee audit
     VALUES ('UPDATED', :old.emp_id, :new.emp_salary, :old.emp_ssn);
   END IF;
END;
```
This SQL Server example adds a new table called **contractor** to the database, and all records in the **employee** table that indicate that the employee is a contractor are moved into the **contractor** table. Now we'll specify that all new employees inserted into the **employee** table will go into the **contractor** table instead, using an *INSTEAD OF INSERT* trigger:

```
CREATE TRIGGER if emp is contractor
INSTEAD OF INSERT ON employee
BEGIN
   INSERT INTO contractor
   SELECT * FROM inserted WHERE status = 'CON'
   INSERT INTO employee
   SELECT * FROM inserted WHERE status = 'FTE'
END
GO
```
Adding triggers to a table that already has data in it does not cause the triggers to fire. A trigger will fire only for data-modification statements declared in the trigger definition that occur after the trigger is created.

Once in place, a trigger generally ignores structural changes to tables, such as an added column or an altered datatype on an existing column, unless the modification directly interferes with the operation of the trigger. For example, if you add a new column to a table, existing triggers will ignore the new column (with the exception of *UPDATE* triggers). On the other hand, removing from a table a column that is used by a trigger will cause that trigger to fail every time it executes.

# **Programming Tips and Gotchas**

One of the key programming issues associated with triggers is the inappropriate and uncontrolled use of nested and recursive triggers. A *nested trigger* is a trigger that invokes a data-manipulation operation that causes other triggers to fire. For example, assume we have three tables, **T1**, **T2**, and **T3**. Table **T1** has a *BEFORE INSERT* trigger that inserts a record into table **T2**. Table **T2** also has a *BEFORE INSERT* trigger that inserts a record into table **T3**. Although this is not necessarily a bad thing if your logic is well considered and fully thought out, it does introduce two problems. First, an *INSERT* into table **T1** now requires many more I/O operations and transactions than a simple *INSERT* statement typically does. Second, you can get yourself into hot water if table **T3** performs an *INSERT* operation against table **T1**. In a case like that, you may have a looping trigger process that can consume all available disk space and even shut down the server.

*Recursive triggers* are triggers that can fire themselves; for example, an *INSERT* trigger that performs an *INSERT* against its own base table. If the procedural logic within the *code\_body* is not properly constructed, adding a recursive trigger can cause a looping trigger error. In recognition of this danger, using recursive triggers often requires setting a special configuration flag on the various database platforms.

# **MySQL**

MySQL's implementation of the *CREATE TRIGGER* statement follows:

```
CREATE [DEFINER = {user_name | CURRENT_USER}]
    TRIGGER trigger_name {BEFORE | AFTER} {INSERT | UPDATE | DELETE}
   ON table_name FOR EACH ROW code_body
```
where:

*DEFINER = {user\_name | CURRENT\_USER}*

Specifies the user account to use when checking privileges. You may specify either a pre-existing user or the user who issued the *CREATE TRIGGER* statement (i.e., the *CURRENT\_USER*). *CURRENT USER* is the default when this clause is omitted.

MySQL does not allow triggers on temporary tables. Insert triggers will fire any time data is inserted into a table, not just on *INSERT* statements. Thus, insert triggers on a table will also fire when *LOAD DATA* and *REPLACE* statements are executed. Similarly, a delete trigger will also fire on a *REPLACE* statement. Triggers are not, however, activated by cascading foreign key actions.

MySQL allows only one type of trigger per table. Thus, a table could have a *BEFORE INSERT* and an *AFTER INSERT* trigger, but not two *AFTER INSERT* triggers. To fire multiple SQL statements for each row that the trigger fires upon, be sure to use a *BEGIN…END* block inside of the *code\_body*.

MySQL doesn't yet support the *ALTER TRIGGER* statement.

# **Oracle**

Oracle supports the ANSI standard for *CREATE TRIGGER*, with several additions and variations:

```
CREATE [OR REPLACE] TRIGGER trigger_name
{BEFORE | AFTER | INSTEAD OF}
{ {[object_event] [database_event] [...] ON {DATABASE | schema.SCHEMA}} |
```

```
 {[DELETE] [OR] [INSERT] [OR] [UPDATE [OF column[, ...]]] [...]}
       ON {table_name | [NESTED TABLE column_name OF] view_name}
    [REFERENCING {[OLD [AS] old_name] [NEW [AS] new_name]
       [PARENT [AS] parent_name]}]
    [FOR EACH ROW] }
[FOLLOWS trigger_name]
[{ENABLE | DISABLE}]
[WHEN (conditions)] code_block
```
Here is the syntax for *ALTER TRIGGER*, which allows you to rename, enable, or disable a trigger without dropping and recreating it:

```
ALTER TRIGGER trigger_name
{ {ENABLE | DISABLE} | RENAME TO new_name |
    COMPILE [compiler_directives] [DEBUG] [REUSE SETTINGS] }
```
The parameters are:

#### *OR REPLACE*

Recreates an existing trigger by assigning a new definition to an existing trigger named *trigger\_name*.

*object\_event*

In addition to the standard data-modification events, Oracle allows triggers to fire based on object events. *object\_event* operations may be paired with *BEFORE* and *AFTER* keywords. An *object\_event* fires the trigger whenever such an event occurs, according to the following keywords:

#### *ALTER*

Fires whenever an *ALTER* statement (except *ALTER DATABASE*) is issued.

#### *ANALYZE*

Fires whenever Oracle validates the structure of a database object, or collects or deletes statistics on an index.

# *ASSOCIATE STATISTICS*

Fires whenever Oracle associates a statistics type with a database object.

#### *AUDIT*

Fires whenever Oracle tracks a SQL statement or operation against a schema object.

#### *COMMENT*

Fires whenever an Oracle comment is added in the data dictionary to a database object.

*DDL*

Fires whenever Oracle encounters any *object\_event* in this list.

#### *DISASSOCIATE STATISTICS*

Fires whenever Oracle disassociates a statistics type from a database object.

*DROP*

Fires whenever a *DROP* statement erases a database object from the data dictionary.

#### *GRANT*

Fires whenever a user grants privileges or roles to another user or role.

*NOAUDIT*

Fires whenever the *NOAUDIT* statement causes Oracle to stop tracking SQL statements or operations against schema objects.

### *RENAME*

Fires whenever the *RENAME* statement changes the name of a database object.

# *REVOKE*

Fires whenever a user revokes privileges or roles from another user or role.

### *TRUNCATE*

Fires whenever a *TRUNCATE* statement is issued against a table or cluster.

### *database\_event*

In addition to the standard data-modification events, Oracle allows triggers to fire based on database events. *database\_event* operations may be paired with *BEFORE* and *AFTER* keywords. The list of allowable *database\_event* keywords is:

### *LOGON*

Fires whenever a client application logs on to the database. Valid for *AFTER* triggers only.

### *LOGOFF*

Fires whenever a client application logs off of the database. Valid for *BEFORE* triggers only.

# *SERVERERROR*

Fires whenever a server error message is logged. Valid for *AFTER* triggers only.

# *SHUTDOWN*

Fires whenever an instance of the database is shut down. Valid only for *BEFORE* triggers with the *ON DATABASE* clause.

## *STARTUP*

Fires whenever an instance of the database is opened. Valid only for *AFTER* triggers with the *ON DATABASE* clause.

#### *SUSPEND*

Fires whenever a server error causes a transaction to suspend. Valid for *AFTER* triggers only.

# *ON {DATABASE | schema.SCHEMA}*

Declares that the trigger fires whenever any database user invokes a triggering event with *ON DATABASE*. The trigger then fires for events occurring anywhere in the entire database. Otherwise, *ON schema.SCHEMA* declares that the trigger fires whenever a user connected as *schema* invokes a triggering event. The trigger then fires for events occurring anywhere in the current schema.

# *ON [NESTED TABLE column\_name OF] view\_name*

Declares that the trigger fires only if the data-manipulation operation applies to the column(s) of the view called *view\_name*. The *ON NESTED TABLE* clause is compatible only with *INSTEAD OF* triggers.

# *REFERENCING PARENT [AS] parent\_name*

Defines the alias for the current row of the parent table (i.e., supertable). Otherwise, identical to the ANSI standard.

# *FOLLOWS trigger\_name*

Specifies that the new trigger is of the same type as another trigger and that it should fire only after the other trigger has fired. The *trigger* name must already exist. Rather than creating a series of triggers that must fire in a specific order, it is recommended that you instead create a single trigger with logic to handle all of the situations that the multiple triggers handled.

# *ENABLE*

Enables a deactivated trigger when used with *ALTER TRIGGER*, or creates a new trigger in enabled mode (the default). You may alternately use the statement *ALTER TABLE table\_name ENABLE ALL TRIGGERS*.

# *DISABLE*

Disables an activated trigger when used with *ALTER TRIGGER*, or creates a new trigger in disabled mode. You may alternately use the statement *ALTER TABLE table\_name DISABLE ALL TRIGGERS*.

# *RENAME TO new\_name*

Renames the trigger to *new\_name*, though the state of the trigger remains unchanged when used with *ALTER TRIGGER*.

# *COMPILE [DEBUG] [REUSE SETTINGS]*

Compiles a trigger, whether valid or invalid, and all the objects on which the trigger depends. If any of the objects are invalid, the trigger is invalid. If all of the objects are valid, including the *code\_body* of the trigger, the trigger is valid.

# *DEBUG*

Tells the PL/SQL compiler to generate and store extra information for use by the PL/SQL debugger.

# *REUSE SETTINGS*

Tells Oracle to retain all compiler switch settings, which can save significant time during the compile process.

# *compiler\_directives*

Defines a special value for the PL/SQL compiler in the format: *directive = 'value'*. The directives are: *PLSQL\_OPTIMIZE\_LEVEL*, *PLSQL\_CODE\_TYPE*, *PLSQL\_DEBUG*, *PLSQL\_WARNINGS*, and *NLS\_LENGTH\_SEMANTICS*. They may each specify a value once in the statement. The *directive* is valid only for the unit being compiled.

When referencing values in the *OLD* and *NEW* pseudotables, the values must be prefaced with a colon (*:*), except in the trigger's *WHEN* clause, where no colons are used. In this example, we'll call a procedure in the *code\_body* and use both *:OLD* and *:NEW* values as arguments:

```
CREATE TRIGGER scott.sales_check
BEFORE INSERT OR UPDATE OF ord_id, qty ON scott.sales
    FOR EACH ROW
   WHEN (new.gty > 10)
   CALL check inventory(:new.ord id, :new.qty, :old.qty);
```
Multiple trigger types may be combined into a single trigger command *if* they are of the same level (row or statement) and they are on the same table. When triggers are combined in a single statement, the clauses *IF INSERTING THEN*, *IF UPDATING THEN*, and *IF DELETING THEN* may be used in the PL/SQL block to break the code logic into distinct segments. An *ELSE* clause also can be used in this structure.

Following is an example of a *database\_event*-style trigger:

```
CREATE TRIGGER track_errors
AFTER SERVERERROR ON DATABASE
BEGIN
    IF (IS_SERVERERROR (04030))
       THEN INSERT INTO errors ('Memory error');
```

```
ELSE (IS SERVERERROR (01403))
       THEN INSERT INTO errors ('Data not found');
    END IF;
END;
```
This example creates a trigger that is *SCHEMA*-wide in scope:

```
CREATE OR REPLACE TRIGGER create trigger
AFTER CREATE ON scott.SCHEMA
BEGIN
   RAISE APPLICATION ERROR (num => -20000, msg =>
    'Scott created an object');
END;
```
#### **DDL triggers**

Oracle now has support for DDL triggers, meaning that you can have a trigger fire, for example, when a new table is created or when a view is dropped. DDL triggers may be created on either a *DATABASE* or a *SCHEMA* for events like *CREATE*, *ALTER*, or *DROP*. For example:

CREATE TRIGGER audit\_object\_changes AFTER CREATE ON SCHEMA code\_body;

The full list of DDL trigger events includes the firing of any of these statements: *ALTER*, *ANALYZE*, *ASSOCIATE STATISTICS*, *AUDIT*, *COMMENT*, *CREATE*, *DISASSOCIATE STATISTICS*, *DROP*, *GRANT*, *NOAUDIT*, *RENAME*, *REVOKE*, *TRUNCATE*, and *DDL* (which will fire the trigger when any of the preceding DDL statements are issued). You may also create a DDL trigger that fires on a specific database state, rather than on a DDL statement. The database states you may use include *AFTER STARTUP*, *BEFORE SHUTDOWN*, *AFTER DB\_ROLE\_CHANGE*, *AFTER LOGON*, *BEFORE LOGOFF*, *AFTER SERVERERROR*, and *AFTER SUSPEND*.

# **PostgreSQL**

PostgreSQL's implementation of *CREATE TRIGGER* offers a subset of the features found in the ANSI standard. On PostgreSQL, a trigger may fire *BEFORE* a datamodification operation is attempted on a record and before any constraints are fired, or it may fire *AFTER* a data-manipulation operation fires (and after constraints have been checked), making all operations involved in the transaction visible to the trigger. Finally, the trigger may fire *INSTEAD OF* the data-modification operation and completely replace the *INSERT*, *UPDATE*, or *DELETE* statement with some other behavior. The *CREATE TRIGGER* syntax is:

```
CREATE TRIGGER trigger_name
{ BEFORE | AFTER }
{ {[DELETE] [OR | ,] [INSERT] [OR | ,] [UPDATE]} [OR ...] }
ON table_name
FOR EACH { ROW | STATEMENT }
EXECUTE PROCEDURE function_name (parameters)
```
PostgreSQL's implementation of *ALTER TRIGGER* merely allows you to rename an existing trigger:

ALTER TRIGGER *trigger\_name* ON *table\_name* RENAME TO *new\_trigger\_name* The *CREATE TRIGGER* parameters are:

#### *OR*

Declares an additional trigger action. The *OR* keyword is a synonym for the comma delimiter.

*FOR EACH ROW*

Explicitly declares that the trigger acts at the row level. This is also the default. Although PostgreSQL does not reject the *STATEMENT* keyword, it does not enforce statement-level triggers.

*EXECUTE PROCEDURE function\_name (parameters)*

Executes a previously defined function (created using *CREATE FUNCTION*) rather than a block of procedural code. (PostgreSQL does not have its own procedural language.)

The following is an example of a PostgreSQL *BEFORE* trigger that checks at the row level to ensure that the specified distributor code exists in the **distributors** table before inserting or updating a row in the **sales** table:

CREATE TRIGGER if dist exists BEFORE INSERT OR UPDATE ON sales FOR EACH ROW EXECUTE PROCEDURE check primary key ('dist\_id', 'distributors', 'dist\_id');

*BEFORE* and *AFTER* triggers are supported by the ANSI standard. *INSTEAD OF* triggers on PostgreSQL completely skip the data-modification operation that triggered them in favor of code that you substitute for the data-modification operation.

## **SQL Server**

SQL Server supports the basics of the ANSI standard with the addition of the *INSTEAD OF* trigger type and a column change check. It does not support the *REFERENCING* or *WHEN* clauses. Its syntax is:

```
{CREATE | ALTER} TRIGGER trigger_name ON table_name
[WITH [ENCRYPTION] [EXEC[UTE] AS {CALLER | SELF | 'user_name'}]]
{FOR | AFTER | INSTEAD OF}
{ dml_events | ddl_events }
[WITH APPEND]
[NOT FOR REPLICATION]
AS
   [IF UPDATE(column) [{AND | OR} UPDATE(column)][...]]
  code_block
```
where:

```
{CREATE | ALTER} TRIGGER trigger_name
```
Creates a new trigger named *trigger* name or alters an existing trigger of that name by adding or changing trigger properties or the trigger *code\_block*. When altering an existing trigger, the permissions and dependencies of the existing trigger are maintained.

*ON table\_name*

Declares the table or view on which the trigger is dependent. Views may have *INSTEAD OF* triggers defined on them, as long as they are updatable and do not have the *WITH CHECK* clause on them.

# *WITH ENCRYPTION*

Encrypts the text of the *CREATE TRIGGER* statement as shown in the **syscomments** table. This option is useful to protect important intellectual property. *WITH ENCRYPTION* prevents the trigger from being used in a SQL Server replication scheme.

# *EXEC[UTE] AS {CALLER | SELF | OWNER | 'user\_name'}*

Specifies the privileges under which the trigger will execute. *CALLER* indicates the routine will run with the privileges of the user invoking the routine. When this clause is omitted, SQL Server assumes *CALLER*. *SELF* indicates the routine will run with the privileges of the creator of the routine. *OWNER* indicates the routine will run with the privileges of the current owner of the routine. *'user name'* indicates the routine will run with the privileges of the named, pre-existing user.

# *FOR | AFTER | INSTEAD OF*

Tells SQL Server when the trigger should fire. *FOR* and *AFTER* are synonyms and specify that the trigger should fire only after the triggering data-modification statement (and any cascading actions and constraint checks) have completed successfully. The *INSTEAD OF* trigger is similar to the ANSI *BEFORE* trigger in that the code of the trigger may completely replace the data-modification operation. It specifies that the trigger be executed instead of the data-modification statement that fired the trigger. *INSTEAD OF DELETE* triggers cannot be used when there is a cascading action on the delete. Only *INSTEAD OF* triggers can access *TEXT*, *NTEXT*, or *IMAGE* columns.

### *dml\_events*

Specifies an ANSI-standard DML event that causes the trigger to fire: *DELETE*, *INSERT*, and/or *UPDATE*. You may specify one or more DML events in a single statement.

# *ddl\_events*

Specifies a DDL event that causes the trigger to fire: *CREATE*, *ALTER*, *DROP*, *GRANT*, *DENY*, *REVOKE*, *BIND*, *UNBIND*, *RENAME*, or *UPDATE STATIS-TICS*. DDL events may fire *FOR* or *AFTER* the event. You may also specify a trigger that fires *FOR* or *AFTER LOGON*. SQL Server also has a number of shortcuts called "DDL Event Groups" that include many DDL events with one term: for example, *DDL\_TABLE\_EVENTS* includes the *CREATE*, *ALTER*, and *DROP TABLE* DDL events. Refer to the SQL Server documentation for a full listing of DDL Event Groups.

# *WITH APPEND*

Adds an additional trigger of an existing type to a table or view. This clause is supported for backward compatibility with earlier versions of the product and can be used only with *FOR* triggers. This clause cannot be used with *INSTEAD OF* triggers or if *AFTER* is explicitly stated during creation, nor can it be used with CLR triggers.

# *NOT FOR REPLICATION*

Prevents data-manipulation operations invoked through SQL Server's built-in replication engine from firing the trigger.

# *IF UPDATE(column) [{AND | OR} UPDATE(column)][...]*

Allows you to choose the specific columns that fire the trigger. A column-specific trigger fires only on *UPDATE* and *INSERT* operations, not on *DELETE* operations. If an *UPDATE* or *INSERT* occurs on any columns not in the *column* list, the trigger will not fire.

#### CREATE/ALTER TRIGGER Statement > SQL Server

SQL Server allows multiple triggers for a given data-manipulation operation on a table or view. Thus, three *UPDATE* triggers are possible on a single table, and multiple *AFTER* triggers are possible on a given table. Their specific order is undefined, though the first and last triggers can be explicitly declared using the **sp\_settriggerorder** system stored procedure. Only one *INSTEAD OF* trigger is possible per *INSERT*, *UPDATE*, or *DELETE* statement on a given table.

In SQL Server, any combination of triggers is possible in a single trigger definition statement; simply separate each option with a comma. (When you do so, the same code fires for each statement in the combination definition.)

SQL Server implicitly fires in the *FOR EACH STATEMENT* style of the ANSI standard.

SQL Server instantiates two important pseudotables when a trigger is fired: **deleted** and **inserted**. They are equivalent, respectively, to the **before** and **after** pseudotables described earlier, in the SQL2003 section. These tables are identical in structure to the table on which the triggers are defined, except that they contain the old data before the data-modification statement fired (**deleted**) and the new values of the table after the data-modification statement has fired (**inserted**).

The *AS IF UPDATE(column)* clause tests specifically for *INSERT* or *UPDATE* actions on a given column or columns, in the way the ANSI statement uses the *UPDATE(column)* syntax. Specify multiple columns by adding separate *UPDATE(column)* clauses after the first. Follow the *AS IF UPDATE(column)* clause with a Transact-SQL *BEGIN...END* block to allow the trigger to fire multiple Transact-SQL operations. This clause is functionally equivalent to the *IF...THEN... ELSE* operation.

In addition to intercepting data-modification statements as shown in the ANSI SQL example, SQL Server allows you to perform other sorts of actions when a datamodification operation occurs. In the following example, we've decided that the table **sales\_archive\_2002** is off-limits and that anyone who attempts to alter data in this table is to be notified of that restriction:

```
CREATE TRIGGER archive trigger
ON sales_archive_2002
FOR INSERT, UPDATE
AS RAISERROR (50009, 16, 10, 'No changes allowed to this table')
GO
```
SQL Server *does not* allow the following statements within the Transact-SQL *code\_ block* of a trigger: *ALTER*, *CREATE*, *DROP*, *DENY*, *GRANT*, *REVOKE*, *LOAD*, *RESTORE*, *RECONFIGURE*, or *TRUNCATE*. In addition, it does not allow any *DISK* statements or the *UPDATE STATISTICS* command.

SQL Server allows triggers to fire recursively using the *recursive triggers* setting of the **sp\_dboption** system stored procedure. Recursive triggers, by their own action, cause themselves to fire again. For example, if an *INSERT* trigger on table **T1** performs an *INSERT* operation on table **T1**, it might perform a recursive operation. Since recursive triggers can be dangerous, this functionality is disabled by default.

Similarly, SQL Server allows *nested triggers* up to 32 levels deep. If any one of the nested triggers performs a *ROLLBACK* operation, no further triggers execute. An example of nested triggers is a trigger on table **T1** firing an operation against table **T2**, which also has a trigger that fires an operation against table **T3**. The triggers cancel if an infinite loop is encountered. Nested triggers are enabled with the nested triggers
setting of the system stored procedure **sp\_configure**. If nested triggers are disabled, recursive triggers are disabled as well, regardless of what the recursive triggers setting is in **sp\_dboption**.

In the following example, we want to reroute the user activity that occurs on the **people** table—especially *UPDATE* transactions—so that changes to records in the **people** table are instead written to the **people\_reroute** table. Our update trigger will record any changes to columns 2, 3, or 4 of the **people** table and write them to the **people\_reroute** table. The trigger will also record which user issued the *UPDATE* statement and the time of the transaction:

```
CREATE TABLE people
```

```
 (people_id CHAR(4),
   people name VARCHAR(40),
   people addr VARCHAR(40),
   city VARCHAR(20),
   state CHAR(2),
   zip CHAR(5),
  phone CHAR(12),
   sales rep empid NOT NULL)
GO
CREATE TABLE people reroute
    (reroute_log_id UNIQUEIDENTIFIER DEFAULT NEWID( ),
   reroute log type CHAR (3) NOT NULL,
  reroute people id CHAR(4),
  reroute people name VARCHAR(40),
   reroute people addr VARCHAR(40),
  reroute city VARCHAR(20),
  reroute state CHAR(2),
  reroute zip CHAR(5),
  reroute phone CHAR(12),
  reroute sales rep empidNOT NULL,
   reroute user sysname DEFAULT SUSER SNAME( ),
   reroute changed datetime DEFAULT GETDATE() )
GO
CREATE TRIGGER update person data
ON people
FOR update AS
IF (COLUMNS_UPDATED(people_name)
   OR COLUMNS UPDATEE(people addr)
    OR COLUMNS_UPDATED(city) )
BEGIN
-- Audit OLD record
   INSERT INTO people reroute (reroute log type, reroute people id,
     reroute people name, reroute people addr, reroute city)
   SELECT 'old', d.people id, d.people name, d.people addr, d.city
    FROM deleted AS d
-- Audit NEW record
   INSERT INTO people reroute (reroute log type, reroute people id,
     reroute people name, reroute people addr, reroute city)
   SELECT 'new', n.people id, n.people name, n.people addr, n.city
    FROM inserted AS n
END
GO
```
Wow! eBook <w

w

w.wowebook.com>

Note that SQL Server *CREATE* statements allow *deferred name resolution*, meaning that commands will be processed even if they refer to a database object that does not yet exist in the database.

SQL Server supports the creation of triggers written in Microsoft .NET Framework common language runtime (CLR) methods that can take and return user-supplied parameters. These routines have similar *CREATE* and *ALTER* declarations to regular SQL triggers, but the code bodies are external assemblies. Refer to the SQL Server documentation if you want to learn more about programming routines using the CLR.

## **See Also**

*CREATE/ALTER FUNCTION/PROCEDURE DELETE DROP INSERT UPDATE*

# **CREATE/ALTER TYPE Statement**

The *CREATE TYPE* statement allows you to create a *user-defined type* (UDT); that is, a user-defined datatype or "class" in object-oriented terms. UDTs extend SQL capabilities into the realm of object-oriented programming by allowing inheritance and other object-oriented features. You can also create something called *typed tables* with the *CREATE TABLE* statement using a previously created type made with the *CREATE TYPE* statement. Typed tables are based on UDTs and are equivalent to "instantiated classes" from object-oriented programming.

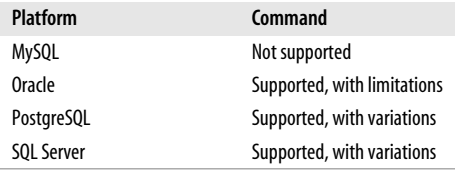

# **SQL2003 Syntax**

```
CREATE TYPE type_name
[UNDER supertype_name]
[AS [new_udt_name] datatype [attribute][, ...]
    {[REFERENCES ARE [NOT] CHECKED
       [ON DELETE
          {NO ACTION | CASCADE | RESTRICT | SET NULL | SET DEFAULT}]] |
    [DEFAULT value] |
    [COLLATE collation_name]}]
    [[NOT] INSTANTIABLE]
    [[NOT] FINAL]
[REF IS SYTEM GENERATED |
    REF USING datatype
      [CAST {(SOURCE AS REF) | (REF AS SOURCE)} WITH identifier] |
    REF new_udt_name[, ...] ]
[CAST {(SOURCE AS DISTINCT) | (DISTINCT AS SOURCE)} WITH identifier]
[method_definition[, ...]]
```
The following syntax alters an existing user-defined datatype:

ALTER TYPE *type\_name* {ADD ATTRIBUTE *type\_definition* | DROP ATTRIBUTE *type\_name*}

## **Keywords**

*{CREATE | ALTER} TYPE type\_name*

Creates a new type or alters an existing type with the name *type\_name*.

*UNDER supertype\_name*

Creates a subtype that is dependent upon a single, pre-existing, named supertype. (A UDT can be a supertype if it is defined as *NOT FINAL*.)

*AS [new\_udt\_name] datatype [attribute][, ...]*

Defines attributes of the type as if they were column declarations in a *CREATE TABLE* statement without constraints. You should either define the UDT attribute on an existing datatype, such as *VARCHAR(10)*, or on another, previously created UDT, or even on a user-defined domain. Defining a UDT using a predefined datatype (e.g., *CREATE TYPE my\_type AS INT)* creates a *distinct type*, while a UDT defined with an attribute definition is a *structured type*. The allowable attributes for a structured type are:

*ON DELETE NO ACTION*

Produces an error when the foreign key is violated (the default).

*ON DELETE RESTRICT*

Synonym for *NO ACTION*.

*ON DELETE CASCADE*

Sets the value of the referencing column to the value of the referenced column.

*ON DELETE SET NULL*

Sets the value of the referencing column to NULL.

#### *ON DELETE SET DEFAULT value*

Defines a default value for the UDT for when the user does not supply a value. Follows the rules of a *DEFAULT* in the section.

#### *COLLATE collation\_name*

Assigns a collation—that is, a sort order—for the UDT. When omitted, the collation of the database where the UDT was created applies. Follows the rules of a *COLLATION* in the section.

#### *[NOT] INSTANTIABLE*

Defines the UDT such that it can be instantiated. *INSTANTIABLE* is required for typed tables, but not for standard UDTs.

*[NOT] FINAL*

Required for all UDTs. *FINAL* means the UDT may have no subtypes. *NOT FINAL* means the UDT may have subtypes.

*REF*

Defines either a system-generated or user-generated reference specification—that is, a sort of unique identifier that acts as a pointer that another type may reference. By referencing a pre-existing type using its reference specification, you can have a new type inherit properties of a pre-existing type. There are three ways to tell the DBMS how the typed table's reference column gets its values (i.e., its reference specification):

*new\_udt\_name[, ...]*

Declares that the reference specification is provided by another pre-existing UDT called *new\_udt\_name*.

#### *IS SYSTEM GENERATED*

Declares that the reference specification is system-generated (think of an automatically incrementing column). This is the default when the *REF* clause is omitted.

*USING datatype [CAST {(SOURCE AS REF) | (REF AS SOURCE)} WITH identifier]*

Declares that the user defines the reference specification. You do this by using a predefined datatype and optionally casting the value. You can use *CAST (SOURCE AS REF) WITH identifier* to cast the value with the specified *datatype* to the reference type of the structured type, or use *CAST (REF AS SOURCE) WITH identifier* to cast the value for the structured type to the *datatype*. The *WITH* clause allows you to declare an additional identifier for the cast datatype.

*CAST {(SOURCE AS DISTINCT) | (DISTINCT AS SOURCE)} WITH identifier method\_definition[, ...]*

Defines one or more pre-existing methods for the UDT. A *method* is merely a specialized user-defined function and is created using the *CREATE METHOD* statement (see *CREATE FUNCTION*). The *method\_definition* clause is not needed for structured types since their method(s) are implicitly created. The default characteristics of a method are *LANGUAGE SQL*, *PARAMETER STYLE SQL*, *NOT DETERMINISTIC*, *CONTAINS SQL*, and *RETURN NULL ON NULL INPUT*.

*ADD ATTRIBUTE type\_definition*

Adds an additional attribute to an existing UDT, using the format described earlier under the *AS* clause. Available via the *ALTER TYPE* statement.

*DROP ATTRIBUTE type\_name*

Drops an attribute from an existing UDT. Available via the *ALTER TYPE* statement.

#### **Rules at a Glance**

You can create user-defined types as a way to further ensure data integrity in your database and to ease the work involved in doing so. An important concept of UDTs is that they allow you to easily create *subtypes*, which are UDTs built upon other UDTs. The UDT that subtypes depend on is called a parent type or *supertype*. Subtypes inherit the characteristics of their supertypes.

Assume, for example, that you want to define a general UDT for phone numbers called *phone\_nbr*. You could then easily build new subtypes of *phone\_nbr* called *home\_phone*, *work\_phone*, *cell\_phone*, *pager\_phone*, etc. Each of the subtypes could inherit the general characteristics of the parent type but also have characteristics of its own.

In this example, we create a general root UDT called *money* and then several subtypes:

```
CREATE TYPE money (phone number DECIMAL (10,2) )
    NOT FINAL;
CREATE TYPE dollar UNDER money AS DECIMAL(10,2)
    (conversion_rate DECIMAL(10,2) ) NOT FINAL;
CREATE TYPE euro UNDER money AS DECIMAL(10,2)
   (dollar conversion rate DECIMAL(10,2) ) NOT FINAL;
CREATE TYPE pound UNDER euro
   (euro conversion_rate DECIMAL(10,2) ) FINAL;
```
## **Programming Tips and Gotchas**

The biggest programming gotcha for user-defined types is that they are seldom used and not well understood by most database developers and database administrators. Consequently, they can be problematic due to simple ignorance. They offer, however, a consistent and labor-saving approach for representing commonly reused conceptual elements in a database, such as an address (e.g., *street1*, *street2*, *city*, *state*, *postal code*).

## **MySQL**

Not supported.

### **Oracle**

Oracle has *CREATE TYPE* and *ALTER TYPE* statements, but they are not ANSIstandard. Instead of a single *CREATE TYPE* statement, Oracle uses *CREATE TYPE BODY* to define the code that makes up the UDT, while *CREATE TYPE* defines the argument specification for the type. The syntax for *CREATE TYPE* is:

```
CREATE [OR REPLACE] TYPE type_name
{ [OID 'object_identifier'] [AUTHID {DEFINER | CURRENT_USER}]
    { {AS | IS} OBJECT | [UNDER supertype_name] |
    {OBJECT | TABLE OF datatype | VARRAY ( limit ) OF datatype} }
        EXTERNAL NAME java_ext_name LANGUAGE JAVA USING data_definition
        { [ (attribute datatype[, ...]) [EXTERNAL NAME 'name'] |
          [[NOT] OVERRIDING] [[NOT] FINAL] [[NOT] INSTANTIABLE]
             [{ {MEMBER | STATIC}
             {function_based | procedure_based} | constructor_clause |
            map_clause } [...]]
          [pragma_clause] ] } }
```
Once the type has been declared, you encapsulate all of the UDT logic in the type body declaration. The *type\_name* for both *CREATE TYPE* and *CREATE TYPE BODY* should be identical. The syntax for *CREATE TYPE BODY* is shown here:

```
CREATE [OR REPLACE] TYPE BODY type_name
{AS | IS}{{MEMBER | STATIC}
{function_based | procedure_based | constructor_clause}}[...]
[map_clause]
```
Oracle's implementation of *ALTER TYPE* enables you to drop or add attributes and methods from or to the type:

```
ALTER TYPE type_name
   {COMPILE [DEBUG] [{SPECIFICATION | BODY}]
      [compiler_directives] [REUSE SETTINGS] |
    REPLACE [AUTHID {DEFINER | CURRENT_USER}] AS OBJECT
       (attribute datatype[, ...] [element_definition[, ...]]) |
    [[NOT] OVERRIDING] [[NOT] FINAL] [[NOT] INSTANTIABLE]
   { {ADD | DROP} { {MAP | ORDER} MEMBER FUNCTION function_name
       (parameter datatype[, ...]) } |
     { {MEMBER | STATIC} {function_based | procedure_based} |
       constructor_clause | map_clause [pragma_clause] } [...] |
     {ADD | DROP | MODIFY} ATTRIBUTE (attribute [datatype][, ...]) |
     MODIFY {LIMIT int | ELEMENT TYPE datatype} }
    [ {INVALIDATE |
    CASCADE [{ [NOT] INCLUDING TABLE DATA | CONVERT TO SUBSTITUTABLE }]
       [FORCE] [EXCEPTIONS INTO table_name]} ]}
```
Parameters for the three statements are as follows:

#### *OR REPLACE*

Recreates the UDT if it already exists. Objects that depend on the type are marked as *DISABLED* after you recreate the type.

## *AUTHID {DEFINER | CURRENT\_USER}*

Determines what user permissions any member functions or procedures are executed under and how external name references are resolved. (Note that subtypes inherit the permission styles of their supertypes.) This clause can be used only with an *OBJECT* type, not with a *VARRAY* type or a nested table type.

### *DEFINER*

Executes functions or procedures under the privileges of the user who created the UDT. Also specifies that unqualified object names (object names without a schema definition) in SQL statements are resolved to the schema where the member functions or procedures reside.

### *CURRENT\_USER*

Executes functions or procedures under the privileges of the user who invoked the UDT. Also specifies that unqualified object names in SQL statements are resolved to the schema of the user who invoked the UDT.

### *UNDER supertype\_name*

Declares that the UDT is a subtype of another, pre-existing UDT. The supertype UDT must be created with the *AS OBJECT* clause. A subtype will inherit the properties of the supertype, though you should override some of those or add new properties to differentiate it from the supertype.

*OID 'object\_identifier'*

Declares an equivalent identical object, of the name *'object\_identifier'*, in more than one database. This clause is most commonly used by those developing Oracle Data Cartridges and is seldom used in standard SQL statement development.

### *AS OBJECT*

Creates the UDT as a root object type (the top-level object in a UDT hierarchy of objects).

*AS TABLE OF datatype*

Creates a named nested table type of a UDT called *datatype*. The datatype cannot be an *NCLOB*, but *CLOB* and *BLOB* are acceptable. If the datatype is an object type, the columns of the nested table must match the name and attributes of the object type.

*AS VARRAY ( limit ) OF datatype*

Creates the UDT as an ordered set of elements, all of the same datatype. The *limit* is an integer of zero or more. The type name must be a built-in datatype, a *REF*, or an object type. The *VARRAY* cannot contain *LOB* or XMLType datatypes. *VARRAY* may be substituted with *VARYING ARRAY*.

### *EXTERNAL NAME java\_ext\_name LANGUAGE JAVA USING data\_definition*

Maps a Java class to a SQL UDT by specifying the name of a public Java external class, *java\_ext\_name*. Once defined, all objects in a Java class must be Java objects. The *data\_definition* may be **SQLData**, **CustomDatum**, or **OraData**, as defined in the "Oracle9i JDBC Developers Guide." You can map many Java object types to the same class, but there are two restrictions. First, you should not map two or more subtypes of a common datatype to the same class. Second, subtypes must be mapped to an immediate subclass of the class to which their supertype is mapped.

*datatype*

Declares the attributes and datatypes used by the UDT. Oracle does not allow *ROWID*, *LONG*, *LONG ROW*, or *UROWID*. Nested tables and *VARRAY*s do not allow attributes of **AnyType**, **AnyData**, or **AnyDataSet**.

*EXTERNAL NAME 'name' [NOT] OVERRIDING*

Declares that this method overrides a *MEMBER* method defined in the supertype (*OVERRIDING*) or not (*NOT OVERRIDING*, the default). This clause is valid only for *MEMBER* clauses.

#### *MEMBER | STATIC*

Describes the way in which subprograms are associated with the UDT as attributes. *MEMBER* has an implicit first argument referenced as *SELF*, as in *object\_expression.method( )*. *STATIC* has no implicit arguments, as in *type\_name. method( )*. The following bases are allowed to call subprograms:

*function\_based*

Declares a subprogram that is function-based using the syntax:

FUNCTION *function\_name* (*parameter datatype*[, ...]) *return\_clause* | *java\_object\_clause*

This clause allows you to define the PL/SQL function-based UDT body without resorting to the *CREATE TYPE BODY* statement. The *function\_ name* cannot be the name of any existing attribute, including those inherited from supertypes. The *return\_clause* and *java\_object\_clause* are defined later in this list.

*procedure\_based*

Declares a subprogram that is function-based using the syntax:

PROCEDURE *procedure\_name* (*parameter datatype*[, ...]) {AS | IS} LANGUAGE {*java\_call\_spec* | *c\_call\_spec*}

This clause allows you to define the PL/SQL procedure-based UDT body without resorting to the *CREATE TYPE BODY* statement. The *procedure\_ name* cannot be the name of any existing attribute, including those inherited from supertypes. Refer to the entries on *java\_call\_spec* and *c\_call\_spec* later in this list for details on those clauses.

*constructor\_clause*

Declares one or more constructor specifications, using the following syntax:

[FINAL] [INSTANTIABLE] CONSTRUCTOR FUNCTION *datatype*

[ ( [SELF IN OUT *datatype*,] *parameter datatype*[, ...] ) ]

RETURN SELF AS RESULT

[ {AS | IS} LANGUAGE {*java\_call\_spec* | *c\_call\_spec*} ]

A constructor specification is a function that returns an initialized instance of a UDT. Constructor specifications are always *FINAL*, *INSTANTIABLE*, and *SELF IN OUT*, so these keywords are not required. The *java\_call\_spec* and *c\_call\_ spec* subclauses may be replaced with a PL/SQL code block in the *CREATE TYPE BODY* statement. (Refer to the entries on *java\_call\_spec* and *c\_call\_spec* later in this list for details.)

*map\_clause*

Declares the mapping or ordering of a supertype, using the following syntax:

{MAP | ORDER} MEMBER *function\_based*

*MAP* uses more efficient algorithms for object comparison and is best in situations where you're performing extensive sorting or hash joins. *MAP MEMBER* specifies the relative position of a given instance in the ordering of all instances of the UDT. *ORDER MEMBER* specifies the explicit position of an instance and references a *function\_based* subprogram that returns a *NUMBER* datatype value. Refer to the entry on *function\_based* earlier in this list for details.

#### *return\_clause*

Declares the datatype return format of the SQL UDT using the syntax:

RETURN *datatype* [ {AS | IS} LANGUAGE {*java\_call\_spec* | *c\_call\_spec*} ]

### *java\_object\_clause*

Declares the return format of the Java UDT using the syntax:

RETURN {*datatype* | SELF AS RESULT} EXTERNAL [VARIABLE] NAME '*java\_name*'

If you use the *EXTERNAL* clause, the value of the public Java method must be compatible with the SQL returned value.

#### *pragma\_clause*

Declares a *pragma restriction* (that is, an Oracle precompiler directive) for the type using the syntax:

PRAGMA RESTRICT REFERENCES ( {DEFAULT | *method\_name*},

{RNDS | WNDS |RNPS | WNPS | TRUST}[, ...] )

This feature is deprecated and *should be avoided*. It is intended to control how UDTs read and write database tables and variables.

#### *DEFAULT*

Applies the pragma to all methods in the type that don't have another pragma in place.

#### *method\_name*

Identifies the exact method to which to apply the pragma.

#### *RNDS*

Reads no database state—no database reads allowed.

#### *WNDS*

Writes no database state—no database writes allowed.

### *RNPS*

Reads no package state—no package reads allowed.

#### *WNPS*

Writes no package state—no package writes allowed.

#### *TRUST*

States that the restrictions of the pragma are assumed but not enforced.

### *java\_call\_spec*

Identifies the Java implementation of a method using the syntax *JAVA NAME 'string'*. This clause allows you to define the Java UDT body without resorting to the *CREATE TYPE BODY* statement.

#### *c\_call\_spec*

Declares a C language call specification using the syntax:

C [NAME *name*] LIBRARY *lib\_name* [AGENT IN (*argument*)] [WITH CONTEXT] [PARAMETERS (*parameter*[, ...])]

This clause allows you to define the C UDT body without resorting to the *CREATE TYPE BODY* statement.

## *COMPILE*

Compiles the object type specification and body. This is the default when neither a *SPECIFICATION* clause nor a *BODY* clause is defined.

## *DEBUG*

Generates and stores additional codes for the PL/SQL debugger. Do not specify both *DEBUG* and the *compiler\_directive PLSQL\_DEBUG*.

## *SPECIFICATION | BODY*

Indicates whether to recompile the *SPECIFICATION* of the object type (created by the *CREATE TYPE* statement) or the *BODY* (created by the *CREATE TYPE BODY* statement).

### *compiler\_directives*

Defines a special value for the PL/SQL compiler in the format *directive = 'value'*. The directives are: *PLSQL\_OPTIMIZE\_LEVEL*, *PLSQL\_CODE\_TYPE*, *PLSQL\_ DEBUG*, *PLSQL\_WARNINGS*, and *NLS\_LENGTH\_SEMANTICS*. They may each specify a value once in the statement. The directive is valid only for the unit being compiled.

### *REUSE SETTINGS*

Retains the original value for the *compiler\_directives*.

# *REPLACE AS OBJECT*

Adds new member subtypes to the specification. This clause is valid only for object types.

## *[NOT] OVERRIDING*

Indicates that the method overrides a *MEMBER* method defined in the supertype. This clause is valid only with *MEMBER* methods and is required for methods that define (or redefine, using *ALTER*) a supertype method. *NOT OVERRIDING* is the default if this clause is omitted.

### *ADD*

Adds a new *MEMBER* function, function- or procedure-based subprogram, or attribute to the UDT.

### *DROP*

Drops an existing *MEMBER* function, function- or procedure-based subprogram, or attribute from the UDT.

# *MODIFY*

Alters the properties of an existing attribute of the UDT.

### *MODIFY LIMIT int*

Increases the number of elements in a *VARRAY* collection type up to *int*, as long as *int* is greater than the current number of elements in the *VARRAY*. Not valid for nested tables.

# *MODIFY ELEMENT TYPE datatype*

Increases the precision, size, or length of a scalar datatype of a *VARRAY* or nested table. This clause is valid for any non-object collection type. If the collection is a *NUMBER*, you may increase its precision or scale. If the collection is a *RAW*, you may increase its maximum size. If the collection is a *VARCHAR2* or *NVARCHAR2*, you may increase its maximum length.

## *INVALIDATE*

Invalidates all dependent objects without checks.

*CASCADE*

Cascades the change to all subtypes and tables. By default, the action will be rolled back if any errors are encountered in the dependent types or tables.

## *[NOT] INCLUDING TABLE DATA*

Converts data stored in the UDT columns to the most recent version of the column's type (*INCLUDING TABLE DATA*, the default), or not (*NOT INCLUDING TABLE DATA*). When *NOT*, Oracle checks the metadata but does not check or update the dependent table data.

## *CONVERT TO SUBSTITUTABLE*

Used when changing a type from *FINAL* to *NOT FINAL*. The altered type then can be used in substitutable tables and columns, as well as in subtypes, instances of dependent tables, and columns.

## *FORCE*

Causes the *CASCADE* operation to go forward, ignoring any errors found in dependent subtypes and tables. All errors are logged to a previously created *EXCEPTIONS* table.

### *EXCEPTIONS INTO table\_name*

Logs all error data to a table previously created using the system package **DBMS\_ UTILITY.CREATE\_ALTER\_TYPE\_ERROR\_TABLE**.

In this example, we create a Java SQLJ object type called *address\_type*:

```
CREATE TYPE address_type AS OBJECT
```

```
 EXTERNAL NAME 'scott.address' LANGUAGE JAVA
 USING SQLDATA ( street1 VARCHAR(30) EXTERNAL NAME 'str1',
    street2 VARCHAR(30) EXTERNAL NAME 'str2',
   city VARCHAR(30) EXTERNAL NAME 'city',
    state CHAR(2) EXTERNAL NAME 'st',
   locality code CHAR(15) EXTERNAL NAME 'lc',
   STATIC FUNCTION square feet RETURN NUMBER
     EXTERNAL VARIABLE NAME 'square feet',
   STATIC FUNCTION create addr (str VARCHAR,
      City VARCHAR, state VARCHAR, zip NUMBER)
      RETURN address_type
      EXTERNAL NAME 'create (java.lang.String,
         java.lang.String, java.lang.String, int)
         return scott.address',
    MEMBER FUNCTION rtrims RETURN SELF AS RESULT
     EXTERNAL NAME 'rtrim spaces ( ) return scott.address' )
```
NOT FINAL;

We could create a UDT using a *VARRAY* type with four elements:

CREATE TYPE employee phone numbers AS VARRAY(4) OF CHAR(14);

In the following example, we alter the *address\_type* that we created earlier by adding a *VARRAY* called *phone\_varray*:

ALTER TYPE address type

ADD ATTRIBUTE (phone phone varray) CASCADE;

In this last example, we'll create a supertype and a subtype called *menu\_item\_type* and *entry\_type*, respectively:

```
CREATE OR REPLACE TYPE menu_item_type AS OBJECT
(id INTEGER, title VARCHAR2(500),
    NOT INSTANTIABLE
   MEMBER FUNCTION fresh today
    RETURN BOOLEAN)
NOT INSTANTIABLE
NOT FINAL;
```
In the preceding example, we created a type specification (but not the type body) that defines items that may appear on a menu at a café. Included with the type specification is a subprogram method called *fresh\_today*, a Boolean indicator that tells whether the menu item is made fresh that day. The *NOT FINAL* clause that appears at the end of the code tells Oracle that this type may serve as the supertype (or base type) to other subtypes that we might derive from it. So now, let's create the *entre\_type*:

```
CREATE OR REPLACE TYPE entry type UNDER menu item type
(entre_id INTEGER, desc_of_entre VARCHAR2(500),
    OVERRIDING MEMBER FUNCTIOIN fresh_today
    RETURN BOOLEAN)
NOT FINAL;
```
## **PostgreSQL**

PostgreSQL supports both an *ALTER TYPE* statement and a *CREATE TYPE* statement used to create a new datatype. PostgreSQL's implementation of the *CREATE TYPE* statement is nonstandard:

```
CREATE TYPE type_name
   ( INPUT = input_function_name,
     OUTPUT = output_function_name
[, INTERNALLENGTH = { int | VARIABLE } ]
[, DEFAULT = value ]
[, ELEMENT = array_element_datatype ]
[, DELIMITER = delimiter_character ]
[, PASSEDBYVALUE ]
[, ALIGNMENT = {CHAR | INT2 | INT4 | DOUBLE} ]
[, STORAGE = {PLAIN | EXTERNAL | EXTENDED | MAIN} ]
[, SEND = send_function ]
[, RECEIVE = receive_function ]
[, ANALYZE = analyze function ] )
```
PostgreSQL allows you to change the schema or owner of an existing type using the *ALTER TYPE* statement:

ALTER TYPE *type\_name* [OWNER TO *new\_owner\_name*] [SET SCHEMA *new\_schema\_name*]

The parameters are as follows:

### *CREATE TYPE type\_name*

Creates a new user-defined datatype called *type\_name*. The name may not exceed 30 characters in length, nor may it begin with an underscore.

*INPUT = input\_function\_name*

Declares the name of a previously created function that converts external argument values into a form usable by the type's internal form.

*OUTPUT = output\_function\_name*

Declares the name of a previously created function that converts internal output values to a display format.

## *INTERNALLENGTH = { int | VARIABLE }*

Specifies a numeric value, *int*, for the internal length of the new type, if the datatype is fixed-length. The keyword *VARIABLE* (the default) declares that the internal length is variable.

## *DEFAULT = value*

Defines a value for *type* when it defaults.

## *ELEMENT = array\_element\_datatype*

Declares that the datatype is an array and that *array\_element\_datatype* is the datatype of the array elements. For example, an array containing integer values would be *ELEMENT = INT4*. In general, you should allow the *array\_element\_ datatype* value to default. The only time you might want to override the default is when creating a fixed-length UDT composed of an array of multiple identical elements that need to be directly accessible by subscripting.

# *DELIMITER = delimiter\_character*

Declares a character to be used as a delimiter between output values of an array produced by the type. Only used with the *ELEMENT* clause. The default is a comma.

## *PASSEDBYVALUE*

Specifies that the values of the datatype are passed by value and not by reference. This optional clause cannot be used for types whose value is longer than the *DATUM* datatype (4 bytes on most operating systems, 8 bytes on a few others).

# *ALIGNMENT = {CHAR | INT2 | INT4 | DOUBLE}*

Defines a storage alignment for the type. Four datatypes are allowed, with each equating to a specific boundary: *CHAR* equals a 1-byte boundary, *INT2* equals a 2-byte boundary, *INT4* equals a 4-byte boundary (the requirement for a variablelength UDT on PostgreSQL), and *DOUBLE* equals an 8-byte boundary.

### *STORAGE = {PLAIN | EXTERNAL | EXTENDED | MAIN}*

Defines a storage technique for variable-length UDTs. (*PLAIN* is required for fixed-length UDTs.) Four types are allowed:

### *PLAIN*

Stores the UDT inline, when declared as the datatype of a column in a table, and uncompressed.

### *EXTERNAL*

Stores the UDT outside of the table without trying to compress it first.

### *EXTENDED*

Stores the UDT as a compressed value if it fits inside the table. If it is too long, PostgreSQL will save the UDT outside of the table.

### *MAIN*

Stores the UDT as a compressed value within the table. Bear in mind, however, that there are situations where PostgreSQL cannot save the UDT within the table because it is just too large. The *MAIN* storage parameter puts the highest emphasis on storing UDTs with all other table data.

### *SEND = send\_function*

Converts the internal representation of the type to the external binary representation. Usually coded in C or another low-level language.

### *RECEIVE = receive\_function*

Converts the text's external binary representation to the internal representation. Usually coded in C or another low-level language.

# *ANALYZE = analyze\_function*

Performs type-specific statistical collection for columns of the type.

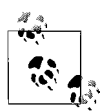

More details on the *SEND*, *RECEIVE*, and *ANALYZE* functions are available in the PostgreSQL documentation.

When you create a new datatype in PostgreSQL, it is available *only* in the current database. The user who created the datatype is the owner. When you create a new type, the parameters may appear in any order and are largely optional, except for the first two (the input and output functions).

To create a new datatype, you must create at least two functions before defining the type (see the earlier section ["CREATE/ALTER FUNCTION/PROCEDURE Statements](#page-114-0)"). In summary, you must create an *INPUT* function that provides the type with external values that can be used by the operators and functions defined for the type, as well as an *OUTPUT* function that renders a usable external representation of the datatype. There are some additional requirements when creating the input and output functions:

- The input function should either take one argument of type *OPAQUE* or take three arguments of *OPAQUE*, *OID*, and *INT4*. In the latter case, *OPAQUE* is the input text of a C string, *OID* is the element type for array types, and *INT4* (if known) is the typemod of the destination column.
- The output function should either take one argument of type *OPAQUE* or take two arguments of type *OPAQUE* and *OID*. In the latter case, *OPAQUE* is the datatype itself and *OID* is the element type for array types, if needed.

For example, we can create a UDT called *floorplan* and use it to define a column in two tables, one called *house* and one called *condo*:

```
CREATE TYPE floorplan
   (INTERNALLENGTH=12, INPUT=squarefoot_calc_proc,
  OUTPUT=out floorplan proc);
CREATE TABLE house
  (house plan id int4,
    size floorplan,
   descrip varchar(30));
CREATE TABLE condo
   (condo_plan_id INT4,
    size floorplan,
    descrip varchar(30)
   location id varchar(7) );
```
# **SQL Server**

SQL Server supports the *CREATE TYPE* statement, but not the *ALTER TYPE* statement. New datatypes can also be added to SQL Server using the non-ANSI system stored procedure **sp\_addtype**. The syntax for SQL Server's implementation of *CREATE TYPE* follows:

```
CREATE TYPE type_name
{ FROM base_type [ ( precision [, scale] ) ] [[NOT] NULL] |
    AS TABLE table_definition |
   CLR_definition }
```
where:

#### CREATE/ALTER VIEW Statement

#### *FROM base\_type*

Supplies the datatype upon which the datatype alias is based. The datatype may be one of the following: *BIGINT*, *BINARY*, *BIT*, *CHAR*, *DATE*, *DATETIME*, *DATETIME2*, *DATETIMEOFFSET*, *DECIMAL*, *FLOAT*, *IMAGE*, *INT*, *MONEY*, *NCHAR*, *NTEXT*, *NUMERIC*, *NVARCHAR*, *REAL*, *SMALLDATETIME*, *SMALLINT*, *SMALLMONEY*, *SQL\_VARIANT*, *TEXT*, *TIME*, *TINYINT*, *UNIQUEIDENTIFIER*, *VARBINARY*, or *VARCHAR*. Where appropriate to the datatype, a precision and scale may be defined.

*[NOT] NULL*

Specifies whether the type can hold a NULL value. When omitted, *NULL* is the default.

*AS TABLE table\_definition*

Specifies a user-defined table type with columns, datatypes, keys, constraints (such as *CHECK*, *UNIQUE*, and *PRIMARY KEY*), and properties (such as *CLUS-TERED* and *NONCLUSTERED*), just like a regular table.

SQL Server supports the creation of types written in Microsoft .NET Framework common language runtime (CLR) methods that can take and return user-supplied parameters. These types have similar *CREATE* and *ALTER* declarations to regular SQL types; however, the code bodies are external assemblies. Refer to the SQL Server documentation if you want to learn more about programming routines using the CLR.

User-defined types created with **sp\_addtype** are accessible by the public database role. However, permission to access user-defined types created with *CREATE TYPE* must be granted explicitly, including to *PUBLIC*.

### **See Also**

*CREATE/ALTER FUNCTION/PROCEDURE DROP*

# **CREATE/ALTER VIEW Statement**

This statement creates a *view* (also known as a *virtual table*). A view acts just like a table but is actually defined as a query. When a view is referenced in a statement, the result set of the query becomes the content of the view for the duration of that statement. Almost any valid *SELECT* statement can define the contents of a view, though some platforms restrict the certain clauses of the *SELECT* statement and certain set operators.

In some cases, views can be updated, causing the view changes to be translated to the underlying data in the base tables. Some database platforms support a *materialized view*; that is, a physically created table that is defined with a query just like a view.

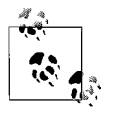

*ALTER VIEW* is not an ANSI-supported statement.

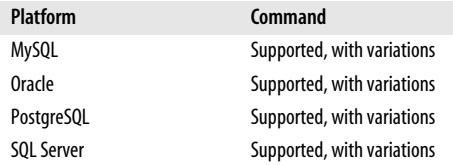

## **SQL2003 Syntax**

CREATE [RECURSIVE] VIEW *view\_name* {[(*column*[, ...])] | [OF *udt\_name* [UNDER *supertype\_name* [REF IS *column\_name* {SYSTEM GENERATED | USER GENERATED | DERIVED}] [*column\_name* WITH OPTIONS SCOPE *table\_name*]]]} AS *select\_statement* [WITH [CASCADED | LOCAL] CHECK OPTION]

## **Keywords**

*CREATE VIEW view\_name*

Creates a new view using the supplied name.

#### *RECURSIVE*

Creates a view that derives values from itself. It must have a *column* clause and may not use the *WITH* clause.

*[(column[, ...])]*

Names all of the columns in the view. The number of columns declared here must match the number of columns generated by the *select\_statement*. When omitted, the columns in the view derive their names from the columns in the table. This clause is required when one or more of the columns is derived and does not have a base table column to reference.

```
OF udt_name [UNDER supertype_name]
```
Defines the view on a UDT rather than on the *column* clause. The typed view is created using each attribute of the type as a column in the view. Use the *UNDER* clause to define a view on a subtype.

```
REF IS column_name {SYSTEM GENERATED | USER GENERATED | DERIVED}
    Defines the object-ID column for the view.
```
*column\_name WITH OPTIONS SCOPE table\_name*

Provides scoping for a reference column in the view. (Since the columns are derived from the type, there is no column list. Therefore, to specify column options, you must use *column\_name WITH OPTIONS....*)

### *AS select\_statement*

Defines the exact *SELECT* statement that provides the data of the view.

### *WITH [CASCADED | LOCAL] CHECK OPTION*

Used *only* on views that allow updates to their base tables. Ensures that only data that may be read by the view may be inserted, updated, or deleted by the view. For example, if a view of **employees** showed salaried employees but not hourly employees, it would be impossible to insert, update, or delete hourly employee records through that view. The *CASCADED* and *LOCAL* options of the *CHECK OPTION* clause are used for nested views. *CASCADED* performs the check option for the current view and all views upon which it is built; *LOCAL* performs the check option only for the current view, even when it is built upon other views.

# **Rules at a Glance**

Views are usually only as effective as the queries upon which they are based. That is why it is important to be sure that the defining *SELECT* statement is speedy and well written. The simplest view is based on the entire contents of a single table:

CREATE VIEW employees AS SELECT \* FROM employee tbl;

A column list also may be specified after the view name. The optional column list contains aliases serving as names for each element in the result set of the *SELECT* statement. If you use a column list, you must provide a name for every column returned by the *SELECT* statement. If you don't use a column list, the columns of the view will be named whatever the columns in the *SELECT* statement are called. You will sometimes see complex *SELECT* statements within a view that make heavy use of *AS* clauses for all columns, because that allows the developer of the view to put meaningful names on the columns without including a column list.

The ANSI standard specifies that you must use a column list or an *AS* clause. However, some vendors allow more flexibility, so follow these rules for when to use an *AS* clause:

- When the *SELECT* statement contains calculated columns, such as *(salary \* 1.04)*
- When the *SELECT* statement contains fully qualified column names, such as **pubs.scott.employee**
- When the *SELECT* statement contains more than one column of the same name (though with separate schema or database prefixes)

For example, the following two view declarations have the same functional result:

```
-- Using a column list
CREATE VIEW title_and_authors
   (title, author order, author, price, avg monthly sales,
    publisher)
AS
SELECT t.title, ta.au ord, a.au lname, t.price, (t.ytd sales / 12),
    t.pub_id
FROM authors AS a
JOIN titleauthor AS ta ON a.au_id = ta.au_id
JOIN titles AS t ON t.title id = ta.title id
WHERE t.advance > 0;
-- Using the AS clause with each column
CREATE VIEW title_and_authors
AS
SELECT t.title AS title, ta.au ord AS author order,
    a.au_lname AS author, t.price AS price,
    (t.ytd_sales / 12) AS avg_monthly_sales, t.pub_id AS publisher
FROM authors AS a
JOIN titleauthor AS ta ON a.au_id = ta.au_id
JOIN titles AS t ON t.title_id = ta.title_id
WHERE t.advance > 0
```
Alternatively, you can change the titles of columns using the column list. In this case, we'll change **avg\_monthly\_sales** to **avg\_sales**. Note that the code overrides the default column names provided by the *AS* clauses (in bold):

```
CREATE VIEW title_and_authors
   (title, author order, author, price, avg sales, publisher)
AS
SELECT t.title AS title, ta.au_ord AS author_order,
    a.au_lname AS author, t.price AS price,
    (t.ytd_sales / 12) AS avg_monthly_sales, t.pub_id AS publisher
FROM authors AS a
JOIN titleauthor AS ta ON a.au_id = ta.au_id
JOIN titles AS t ON t.title_id = ta.title_id
WHERE t.advance > 0;
```
An ANSI-standard view can update the base table(s) it is based upon if it meets the following conditions:

- The view does not have *UNION*, *EXCEPT*, or *INTERSECT* operators.
- The defining *SELECT* statement does not contain *GROUP BY* or *HAVING* clauses.
- The defining *SELECT* statement does not contain any reference to non-ANSI pseudocolumns such as *ROWNUM* or *ROWGUIDCOL*.
- The defining *SELECT* statement does not contain the *DISTINCT* clause.
- The view is not materialized.

This example shows a view named **california\_authors** that allows data modifications to apply only to authors within the state of California:

```
CREATE VIEW california_authors
AS
SELECT au lname, au fname, city, state
FROM authors
WHERE state = 'CA'
WITH LOCAL CHECK OPTION
```
The view shown in this example would accept *INSERT*, *DELETE*, and *UPDATE* statements against the base table but guarantee that all inserted, updated, or deleted records contain a **state** of *'CA*' using the *WITH...CHECK* clause.

The most important rule to remember when updating a base table through a view is that all columns in a table that are defined as *NOT NULL* must receive a not-NULL value when receiving a new or changed value. You can do this explicitly by directly inserting or updating a not-NULL value into the column, or by relying on a default value. In addition, views do not lift constraints on the base table. Thus, the values being inserted into or updated in the base table must meet all the constraints originally placed on the table through unique indexes, primary keys, *CHECK* constraints, etc.

# **Programming Tips and Gotchas**

Views also can be built upon other views, but this is inadvisable and usually considered bad practice. Depending on the platform, such a view may take longer to compile, but may offer the same performance as a transaction against the base table(s). On other platforms, where each view is dynamically created as it is invoked, nested views may take a long time to return a result set because each level of nesting means that another query must be processed before a result set is returned to the user. In this worst-case scenario, a three-level nested view must make three correlated query calls before it can return results to the user.

Although materialized views are defined like views, they take up space more like tables. Ensure that you have enough space available for the creation of materialized views.

# **MySQL**

MySQL supports both a *CREATE VIEW* and an *ALTER VIEW* statement. MySQL doesn't support SQL3 recursive views, UDT and supertyped views, or views using *REF*. The syntax for both statements follows:

```
{ALTER | CREATE [OR REPLACE]}
[ALGORITHM = {UNDEFINED | MERGE | TEMPTABLE}]
[DEFINER = {user_name | CURRENT_USER}]
[SQL SECURITY {DEFINER | INVOKER}]
VIEW view_name [(column[, ...])]
AS select_statement
[WITH [CASCADED | LOCAL] CHECK OPTION]
```
where:

*ALTER | CREATE [OR REPLACE]*

Alters an existing view or creates (or replaces) a view.

```
ALGORITHM = {UNDEFINED | MERGE | TEMPTABLE}
```
Specifies how MySQL should process the view. *MERGE* tells MySQL to merge the query plans of the query referencing the view and the underlying view itself to achieve optimal performance. *TEMPTABLE* tells MySQL to first retrieve the results of the view into a temporary table, then act upon the query that called the view against the temporary table. *UNDEFINED* tells MySQL to choose the best algorithm to process the view. When this clause is omitted, *UNDEFINED* is the default.

*DEFINER = {user\_name | CURRENT\_USER}*

Specifies the user account to use when checking privileges. You may specify either a pre-existing user, or the user who issued the *CREATE TRIGGER* statement (i.e., the *CURRENT\_USER*). *CURRENT USER* is the default when this clause is omitted.

```
SQL SECURITY {DEFINER | INVOKER}
```
Specifies the security context under which the view runs: either that of the user that created the view (*DEFINER*, the default when this clause is omitted), or the user running the view (*INVOKER*).

In MySQL, tables and views may not have the same names, because they share the same namespace.

# **Oracle**

Oracle supports extensions to the ANSI standard to create object-oriented views, XMLType views, and views that support *LOB* and object types:

```
CREATE [OR REPLACE] [[NO] FORCE] VIEW view_name
    {[ (column[, ...]) [constraint_clause] ] |
     [OF type_name {UNDER parent_view |
       WITH OBJECT IDENTIFIER {DEFAULT | (attribute[, ...])}
        [(constraint_clause)]}] |
     [OF XMLTYPE [ [XMLSCHEMA xml_schema_url] ELEMENT
        {element | xml_schema_url # element} ]
        WITH OBJECT IDENTIFIER {DEFAULT | (attribute[, ...])}] ]}
```

```
AS
(select statement)
[WITH [READ ONLY | CHECK OPTION [CONSTRAINT constraint_name]]]
```
Oracle's implementation of the *ALTER VIEW* statement supports added capabilities, such as adding, dropping, or modifying constraints associated with the view. In addition, the *ALTER VIEW* statement will explicitly recompile a view that is invalid, enabling you to locate recompilation errors before runtime. This recompiling feature enables you to determine whether a change in a base table negatively impacts any dependent views:

```
ALTER VIEW view_name
   {ADD constraint_clause |
    MODIFY CONSTRAINT constraint_clause [NO]RELY]] |
   DROP {PRIMARY KEY | CONSTRAINT constraint_clause | UNIQUE (column[, ...])}}
COMPILE
```
The parameters are:

### *OR REPLACE*

Replaces any existing view of the same *view\_name* with the new view.

*[NO] FORCE*

The *FORCE* clause creates the view regardless of whether the base tables exist or the user creating the view has privileges to read from or write to the base tables, views, or functions defined in the view. The *FORCE* clause also creates the view regardless of any errors that occur during view creation. The *NO FORCE* clause creates the view only if the base tables and proper privileges are in place.

## *constraint\_clause*

Allows you to specify constraints on views for *CREATE VIEW* (see the section on *CREATE TABLE* for details). Using *ALTER VIEW*, this clause also allows you to affect a named, pre-existing constraint. You can define the constraint at the view level, similar to a table-level view, or at the column or attribute level. Note that although Oracle allows you to define constraints on a view, it doesn't yet enforce them. Oracle supports constraints on a view in *DISABLE* and *NOVALIDATE* modes.

*OF type\_name*

Declares that the view is an object view of type *type\_name*. The columns of the view correspond directly to the attributes returned by *type\_name*, where *type\_name* is a previously declared type (see the section on *CREATE TYPE*). You do not specify column names for object and XMLType views.

# *UNDER parent\_view*

Specifies a subview based on a pre-existing *parent\_view*. The subview must be in the same schema as the parent view, the *type\_name* must be an immediate subtype of the *parent\_view*, and only one subview is allowed.

# *WITH OBJECT IDENTIFIER {DEFAULT | (attribute[, ...])}*

Defines the root object view as well as any *attribute*s of the object type used to identify each row of the object view. The attributes usually correspond to the primary key columns of the base table and must uniquely identify each row of the view. This clause is incompatible with subviews and dereferenced or pinned *REF* keys. The *DEFAULT* keyword uses the implicit object identifier of the base object table or view.

#### CREATE/ALTER VIEW Statement > Oracle

*OF XMLTYPE [ [XMLSCHEMA xml\_schema\_url] ELEMENT {element | xml\_schema\_ url # element } ] WITH OBJECT IDENTIFIER {DEFAULT | (attribute[, ...])}*

Specifies that the view will return XMLType instances. Specifying the optional *xml\_ schema\_url* as a pre-registered XMLSchema and element name further constrains the returned XML as an element in that XMLSchema. The *WITH OBJECT IDEN-TIFIER* clause specifies the identifier that uniquely identifies each row of the XMLType view. One or more attributes may use non-aggregate functions like *EXTRACTVALUE* to obtain the identifiers from the resultant XMLType.

*WITH READ ONLY*

Ensures that the view is used only to retrieve data, not to modify it.

*WITH CHECK OPTION [CONSTRAINT constraint\_name]*

Forces the view to accept only inserted and updated data that can be returned by the view's *SELECT* statement. Alternately, you can specify a single *CHECK OPTION constraint\_name* that exists on the base table that you want to enforce. If the constraint is not named, Oracle names the constraint **SYS\_C***n*, where *n* is an integer.

*ADD constraint\_clause*

Adds a new constraint to the view. Oracle supports constraints only in *DISABLE* and *NOVALIDATE* modes.

*MODIFY CONSTRAINT constraint\_clause [NO]RELY*

Changes the *RELY* or *NORELY* setting of an existing view constraint. (*RELY* and *NORELY* are explained in the section on *CREATE TABLE*.)

*DROP {PRIMARY KEY | CONSTRAINT constraint\_clause | UNIQUE (column[, ...])}* Drops an existing constraint on a view.

*COMPILE*

Recompiles the view.

Any dblinks in the view's *SELECT* statement must be declared using the *CREATE DATABASE LINK...CONNECT TO* statement. Any view containing flashback queries will have its *AS OF* clause evaluated at each invocation of the view, not when the view is compiled.

In this example, we create a view that has an added constraint:

```
CREATE VIEW california authors (last name, first name,
   author ID UNIOU RELY DISABLE NOVALIDATE,
    CONSTAINT id_pk PRIMARY KEY (au_id) RELY DISABLE NOVALIDATE)
AS
SELECT au lname, au fname, au id
FROM authors
WHERE state = 'CA';
```
We might also wish to create an object view on an Oracle database and schema. This example creates the type and the object view:

```
CREATE TYPE inventory_type AS OBJECT
( title id NUM(6),
 warehouse wrhs typ,
   qty NUM(8) );
CREATE VIEW inventories OF inventory_type
WITH OBJECT IDENTIFIER (title id)
\DeltaSELECT i.title id, wrhs typ(w.wrhs id, w.wrhs name,
   w.location id), i.qty
```

```
FROM inventories i
JOIN warehouses w ON i.wrhs id = w.wrhs id;
```
We could recompile the **inventory\_type** view like this:

ALTER VIEW inventory\_type COMPILE:

An updatable view in Oracle cannot contain any of the following:

- The *DISTINCT* clause
- *UNION*, *INTERSECT*, or *MINUS* clauses
- Joins that cause inserted or updated data to affect more than one table
- Aggregate or analytic functions
- *GROUP BY*, *ORDER BY*, *CONNECT BY*, or *START WITH* clauses
- Subqueries or collection expressions in the *SELECT* item list (subqueries are acceptable in the *SELECT* statement's *WHERE* clause)
- Update pseudocolumns or expressions

There are some restrictions on how subviews and materialized views can be defined in Oracle:

- The subview must use aliases for *ROWID*, *ROWNUM*, or *LEVEL* pseudocolumns.
- The subview cannot query *CURRVAL* or *NEXTVAL* pseudocolumns.
- The subview cannot contain the *SAMPLE* clause.
- The subview evaluates all columns of a *SELECT \* FROM...* statement at compile time. Thus, any new columns added to the base table will not be retrieved by the subview until the view is recompiled.

Note that while older versions of Oracle supported partitioned views, this feature has been deprecated. You should use explicitly declared partitions instead.

# **PostgreSQL**

PostgreSQL supports a no-frills subset of the ANSI standard for *CREATE VIEW*:

CREATE [OR REPLACE] [TEMP[ORARY]] VIEW *view\_name* [ (*column*[, ...]) ] AS *select\_statement* [WITH [CASCADED | LOCAL] CHECK OPTION]

PostgreSQL does not support *ALTER VIEW*. However, you can use *CREATE OR REPLACE view* name to substitute the definition of an old view with the definition of a new view. In addition, PostgreSQL allows you to create temporary views, which is an extension to the SQL3 standard.

PostgreSQL's *CREATE VIEW* does not support some of the more complex options that other vendors' versions of this statement do. However, it does allow views to be built on tables and other defined class objects. PostgreSQL views are built only upon other tables, not upon other views. They are always read-only and cannot be used to perform data modifications on the underlying base tables.

# **SQL Server**

SQL Server supports some extensions to the ANSI standard but does not offer object views or subviews:

```
CREATE VIEW view_name [(column[, ...])]
[WITH {ENCRYPTION | SCHEMABINDING | VIEW_METADATA}[, ...]]
AS select_statement
[WITH CHECK OPTION]
```
#### CREATE/ALTER VIEW Statement > SQL Server

SQL Server's implementation of *ALTER VIEW* allows you to change an existing view without affecting the permissions or dependent objects of the view:

```
ALTER VIEW view_name [(column[, ...])]
[WITH {ENCRYPTION | SCHEMABINDING | VIEW_METADATA}[, ...]]
AS select_statement
[WITH CHECK OPTION]
```
The parameters are as follows:

## *ENCRYPTION*

Encrypts the text of the view in the **syscomments** table. This option is usually invoked by software vendors who want to protect their intellectual capital.

# *SCHEMABINDING*

Binds the view to a specific schema, meaning that all objects in the view must be referenced by their full names (both owner and object name). The view and any tables referenced in the view's *SELECT* statement must be fully qualified, as in **pubs.scott.employee**. Views created with *SCHEMABINDING* (and tables referenced by these views) must have the schema binding dropped (via *ALTER VIEW*) before they may be dropped or altered.

## *VIEW\_METADATA*

Specifies that SQL Server return metadata about the view (rather than the base table) to calls made from DBLIB or OLEDB APIs. Views created or altered with *VIEW\_METADATA* enable their columns to be updated by *INSERT* and *UPDATE INSTEAD OF* triggers.

## *WITH CHECK OPTION*

Forces the view to accept only inserted and updated data that can be returned by the view's *SELECT* statement.

The *SELECT* clause of a SQL Server view cannot:

- Have *COMPUTE*, *COMPUTE BY*, *INTO*, or *ORDER BY* clauses (*ORDER BY* is allowed if you use *SELECT TOP*)
- Reference a temporary table
- Reference a table variable
- Reference more than 1,024 columns, including those referenced by subqueries

Here, we define a SQL Server view with both *ENCRYPTION* and *CHECK OPTION* clauses:

```
CREATE VIEW california authors (last name, first name, author id)
WITH ENCRYPTION
AS
   SELECT au lname, au fname, au id
    FROM authors
    WHERE state = 'CA'
WITH CHECK OPTION
GO
```
SQL Server allows multiple *SELECT* statements in a view, as long as they are linked with *UNION* or *UNION ALL* clauses. SQL Server also allows functions and hints in a view's *SELECT* statement. A SQL Server view is updatable if all of the conditions in the following list are true:

- The *SELECT* statement has no aggregate functions.
- The *SELECT* statement does not contain *TOP*, *GROUP BY*, *DISTINCT*, or *UNION* clauses.
- The *SELECT* statement has no derived columns (see *SUBQUERY*).
- The *FROM* clause of the *SELECT* statement references at least one table.

SQL Server allows indexes to be created on views (see *CREATE INDEX*). By creating a unique, clustered index on a view, you cause SQL Server to store a physical copy of the view on the database. Changes to the base table are automatically updated in the indexed view. Indexed views consume extra disk space but provide a boost in performance. These views must be built using the *SCHEMABINDING* clause.

SQL Server also allows the creation of local and distributed partitioned views. A *local partitioned view* is a partitioned view where all views are present on the same SQL server. A *distributed partitioned view* is a partitioned view where one or more views are located on remote servers.

Partitioned views must very clearly derive their data from different sources, with each distinct data source joined to the next with a *UNION ALL* statement. Furthermore, all columns of the partitioned views should be selected and identical. (The idea is that you have split the data out logically by means of a frontend application; SQL Server then recombines the data through the partitioned view.) This example shows how the data in the view comes from three separate SQL servers:

```
CREATE VIEW customers
AS
--Select from a local table on server New_York
SELECT *
FROM sales archive.dbo.customers A
UNION ALL
SELECT *
FROM houston.sales archive.dbo.customers K
UNION ALL
SELECT *
FROM los angeles.sales archive.dbo.customers S
```
Note that each remote server (*New\_York*, *houston*, and *los\_angeles*) has to be defined as a remote server on all of the SQL servers using the distributed partitioned view.

Partitioned views can greatly boost performance because they can split I/O and user loads across many machines. However, they are difficult to plan, create, and maintain. Be sure to read the vendor documentation for complete details about all the permutations available with partitioned views.

When altering an existing view, SQL Server acquires and holds an exclusive schema lock on the view until the alteration is finished. *ALTER VIEW* drops any indexes that might be associated with a view; you must manually recreate them using *CREATE INDEX*.

# **See Also**

*CREATE/ALTER TABLE DROP SELECT SUBQUERY*

# **DECLARE CURSOR Command**

The *DECLARE* command is one of four commands used in cursor processing, along with *FETCH*, *OPEN*, and *CLOSE*. Cursors allow you to process queries one row at a time, rather than in a complete set. The *DECLARE CURSOR* command specifies the exact records to be retrieved and manipulated (one row at a time) from a specific table or view.

In other words, cursors are especially important for relational databases because databases are set-based, while most client-centric programming languages are row-based. This is important for two reasons. First, cursors allow programmers to program using methodologies supported by their favorite row-based programming languages. Second, cursors run counter to the default behavior of some relational database platforms, which operate on sets of records, and on those specific platforms cursor operations may be noticeably slower than standard set-based operations.

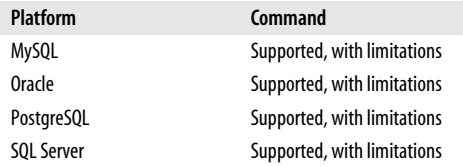

# **SQL2003 Syntax**

```
DECLARE cursor_name [ {SENSITIVE | INSENSITIVE | ASENSITIVE} ]
[[NO] SCROLL] CURSOR [{WITH | WITHOUT} HOLD]
     [{WITH | WITHOUT} RETURN]
FOR select_statement
[FOR {READ ONLY | UPDATE [OF column[, ...]]}]
```
# **Keywords**

*DECLARE cursor\_name*

Gives the cursor a unique name in the context in which it is defined (for example, in the database or schema where it is created). No other cursors may share the same name.

### *SENSITIVE | INSENSITIVE | ASENSITIVE*

Defines the manner in which the cursor interacts with the source table and the result set retrieved by the cursor query, where:

### *SENSITIVE*

Tells the database to operate directly against the result set, so that the cursor will see changes to its result set as it moves through the records.

### *INSENSITIVE*

Tells the database to create a temporary but separate copy of the result set, so that all changes made against the result set by other operations are invisible to the cursor during the cursor operation.

#### *ASENSITIVE*

Allows the database implementation to determine whether to make a copy of the result set. *ASENSITIVE* is the SQL2003 default.

## *[NO] SCROLL*

*SCROLL* tells the database not to enforce processing one row at a time, using *FETCH NEXT*, but that all forms of the *FETCH* clause are allowed against the result set. *NO SCROLL* enforces processing one row at a time.

*{WITH | WITHOUT} HOLD*

*WITH HOLD* tells the cursor to remain open when a transaction encounters the *COMMIT* statement. Conversely, *WITHOUT HOLD* tells the cursor to close when the transaction encounters a *COMMIT* statement. (A cursor that uses *WITH HOLD* can only be and is always closed with a *ROLLBACK* statement or a *CLOSE CURSOR* statement.)

*{WITH | WITHOUT} RETURN*

Used only in a stored procedure. The *WITH RETURN* clause tells the database to return the result set, if it is still open, when the stored procedure terminates. With the *WITHOUT RETURN* clause, which is the default, all open cursors are implicitly closed when the stored procedure terminates.

*FOR select\_statement*

Defines the underlying *SELECT* statement that determines the rows in the result set of the cursor. As with a regular *SELECT* statement, the results of the query may be sorted according to an *ORDER BY* clause.

## *FOR {READ ONLY | UPDATE [OF column[, ...]]}*

Specifies that the cursor is not updatable in any way, using *FOR READ ONLY*. This is the default when the cursor is defined with the *SCROLL* or *INSENSITIVE* properties, and when the query contains an *ORDER BY* clause or is against a nonupdatable table. Alternately, you can specify *FOR UPDATE OF column1, column2[, ...]*, defining the columns where you want to execute *UPDATE* statements, or omit the column list to include all columns in the cursor.

# **Rules at a Glance**

The *DECLARE CURSOR* command enables the retrieval and manipulation of records from a table one row at a time. This provides row-by-row processing, rather than the traditional set processing offered by SQL.

At the highest level, these steps are followed when working with a cursor:

- 1. Create a cursor using *DECLARE*.
- 2. Open the cursor using *OPEN*.
- 3. Operate against the cursor using *FETCH*.
- 4. Dismiss the cursor using *CLOSE*.

The *DECLARE CURSOR* command works by specifying a *SELECT* statement. Each row returned by the *SELECT* statement may be individually retrieved and manipulated. In this Oracle example, the cursor is declared in the declaration block, along with some other variables. The cursor is then opened, fetched against, and then closed in the *BEGIN...END* block that follows:

```
DECLARE CURSOR title price cursor IS
SELECT title, price
FROM titles
WHERE price IS NOT NULL;
   title price val title price cursor%ROWTYPE;
   new price NUMBER(10,2);
```

```
BEGIN
  OPEN title price cursor;
   FETCH title price cursor INTO title price val;
   new price := "title price val.price" * 1.25
    INSERT INTO new_title_price
  VALUES (title price val.title, new price)
   CLOSE title price cursor;
END;
```
Because this example uses PL/SQL, much of the code is beyond the scope of this book. However, the *DECLARE* block clearly shows that the cursor is declared. In the PL/ SQL execution block, the cursor is initialized with the *OPEN* command, values are retrieved with the *FETCH* command, and the cursor finally is terminated with the *CLOSE* command.

The *SELECT* statement is the heart of your cursor, so it is a good idea to test it thoroughly before embedding it in the *DECLARE CURSOR* statement. The *SELECT* statement may operate against a base table or a view. For that matter, read-only cursors may operate against non-updatable views. The *SELECT* statement can have subclauses such as *ORDER BY*, *GROUP BY*, and *HAVING* if it is not updating the base table. If the cursor is *FOR UPDATE*, however, it is a good idea to exclude these clauses from the *SELECT* statement.

Local cursors are sometimes used as output parameters of stored procedures. Thus, a stored procedure could define and populate a cursor and pass that cursor to a calling batch or stored procedure.

In this next example from Microsoft SQL Server, a cursor from the **publishers** table is declared and opened. The cursor takes the first record from **publishers** that matches the *SELECT* statement and inserts it into another table; it then moves to the next record and then the next, until all records are processed. Finally, the cursor is closed and deallocated (*DEALLOCATE* is used only with Microsoft SQL Server):

```
DECLARE @publisher_name VARCHAR(20)
DECLARE pub_cursor CURSOR
FOR SELECT pub name FROM publishers
     WHERE country <> 'USA'
OPEN pub_cursor
FETCH NEXT FROM pub cursor INTO @publisher name
WHILE @@FETCH STATUS = 0
BEGIN
     INSERT INTO foreign_publishers VALUES(@publisher_name)
END
CLOSE pub_cursor
DEALLOCATE pub_cursor
```
In this example, you see how the cursor moves through a set of records. (The example was intended only to demonstrate this concept, since there is actually a better way to accomplish the same task; namely, an *INSERT...SELECT* statement.)

# **Programming Tips and Gotchas**

Most platforms do not support dynamically executed cursors. Rather, cursors are embedded within an application program, stored procedure, user-defined function, etc. In other words, the various statements for creating and using a cursor are usually used only in the context of a stored procedure or other database-programming object, not in a straight SQL script.

For ease of programming and migration, don't use the *SCROLL* clause or the various sensitivity keywords. Some platforms support only forward-scrolling cursors, so you can avoid headaches later by just sticking to the simplest form of cursor.

Cursors behave differently on the various database platforms when crossing a transaction boundary—for example, when a set of transactions is rolled back in the midst of a cursor operation. Be sure to familiarize yourself with exactly how each database platform behaves in these circumstances.

MySQL does not support server-side cursors in the ANSI SQL style, but it does support extensive C programming extensions that provide the same functionality.

## **MySQL**

MySQL supports a subset of the SQL3 standard syntax:

DECLARE *cursor\_name* FOR *select\_statement*

MySQL only allows cursors within stored procedures, functions, and triggers. MySQL cursors are always read-only, non-updatable, non-scrollable (the cursor only moves in one direction and cannot skip rows), and asensitive (meaning that the server will choose whether to make a copy of the result table according to what is most expedient). MySQL will not allow you to create more than one cursor in a block with the same name. Cursors must be declared after variables and conditions, but before handlers.

### **Oracle**

Oracle has a rather interesting implementation of cursors. In reality, all Oracle datamodification statements (*INSERT*, *UPDATE*, *DELETE*, and *SELECT*) implicitly open a cursor. For example, a C program accessing Oracle would not need to issue a *DECLARE CURSOR* statement to retrieve data on a record-by-record basis, because that is the implicit behavior of Oracle. Because of this behavior, you'll only use *DECLARE CURSOR* in PL/SQL constructs such as stored procedures, not in a script that is purely SQL.

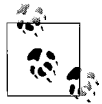

Since cursors can only be used in stored procedures and userdefined functions in Oracle, they are documented in the Oracle PL/ SQL reference material, not in the SQL reference material.

Oracle utilizes a variation of the *DECLARE CURSOR* statement that supports parameterized inputs, as the following syntax demonstrates:

```
DECLARE CURSOR cursor_name [ (parameter datatype[, ...]) ]
IS select_statement
[FOR UPDATE [OF column_name[, ...]]]
```
where:

*[ (parameter datatype[, ...]) ] IS select\_statement*

Defines the parameter name and datatype of each input parameter as well as the *select\_statement* used to retrieve the cursor result set. Serves the same purpose as the ANSI SQL2003 *FOR select\_statement* clause.

*FOR UPDATE [OF column\_name]*

Defines the cursor or specific columns of the cursor as updatable. Otherwise, the cursor is assumed to be read-only.

In Oracle, variables are not allowed in the *WHERE* clause of the *SELECT* statement unless they are first declared as variables. The parameters are not assigned in the *DECLARE* statement; instead, they are assigned values in the *OPEN* command. This is important since any system function will return an identical value for all rows in the cursor result set.

# **PostgreSQL**

PostgreSQL does not support the *WITH* clauses. It does allow you to return result sets in binary rather than text format. Although the compiler will not cause errors with many of the ANSI keywords, PostgreSQL's implementation of *DECLARE CURSOR* is more limited than it might first appear:

```
DECLARE cursor_name [BINARY] [INSENSITIVE] [[NO] SCROLL] CURSOR
[{WITH | WITHOUT} HOLD]
FOR select_statement
[FOR {READ ONLY | UPDATE [OF column_name[, ...]]}]
```
where:

# *BINARY*

Forces the cursor to retrieve binary-formatted data rather than text-formatted data.

# *INSENSITIVE*

Indicates that data retrieved by the cursor is unaffected by updates from other processes or cursors. This is PostgreSQL's default behavior, so omitting this keyword has no effect.

# *[NO] SCROLL*

Allows multiple rows to be retrieved by a single *FETCH* operation in either a forward or backward direction. Be aware that *SCROLL* can slow down processing. *NO SCROLL* specifies that the cursor reads only in a forward direction and that it does not skip any records.

# *{WITH | WITHOUT} HOLD*

*WITH HOLD* specifies that the cursor can continue to be used after the transaction that created it has completed a *COMMIT*. *WITHOUT HOLD*, the default, specifies that the cursor cannot be used outside of the transaction that created it.

# *FOR {READ-ONLY | UPDATE [OF column\_name[, ...]]}*

Indicates that a cursor is opened using read-only mode or update mode, respectively. However, PostgreSQL only supports read-only cursors. Consequently, the *FOR READ-ONLY* clause has no effect, while the *FOR UPDATE [OF column\_ name*[, …]] clause produces an informational error message.

PostgreSQL closes any existing cursor when a newly declared cursor is created with the same name. Binary cursors tend to be faster because PostgreSQL stores data as binary on the backend. However, user applications are only text-aware. Therefore, you'll have to build in binary handling for any *BINARY* cursors.

PostgreSQL allows cursors only within a transaction. You should enclose a cursor within a *BEGIN* and *COMMIT* or *ROLLBACK* transaction block.

PostgreSQL does not support an explicit *OPEN* cursor statement. Cursors are considered open when they are declared. So, to declare and open a cursor in PostgreSQL, you could use code like this:

```
DECLARE pub_cursor CURSOR
FOR SELECT pub name FROM publishers
     WHERE country <> 'USA';
```
# **SQL Server**

SQL Server supports the ANSI standard, as well as a good many extensions that provide flexibility in how a cursor scrolls through a result set and manipulates data, as shown in the following syntax:

```
DECLARE cursor_name CURSOR
   [LOCAL | GLOBAL] [INSENSITIVE | FORWARD_ONLY | SCROLL]
   [STATIC | KEYSET | DYNAMIC | FAST_FORWARD]
   [READ_ONLY | SCROLL_LOCKS | OPTIMISTIC]
   [TYPE_WARNING]
FOR select_statement
[FOR {READ ONLY | UPDATE [OF column_name[, ...] ]} ]
```
The parameters are as follows:

# *LOCAL | GLOBAL*

Scopes the cursor for either the local Transact-SQL batch or makes the cursor available to all Transact-SQL batches issued by the current session via *OPEN* and *FETCH* statements, respectively. A global cursor name can be referenced by any stored procedure, function, or Transact-SQL batch executed in the current session. A global cursor is implicitly deallocated at disconnect, but a local cursor must be manually deallocated. The *LOCAL* and *GLOBAL* keywords are optional. The default behavior, if neither is specified, is defined by the *default to local* database property.

# *INSENSITIVE | FORWARD\_ONLY | SCROLL*

Determines how the cursor will move through the result set, with three options:

# *INSENSITIVE*

Creates the result set as a table in **TEMPDB**. Changes to the base table are not reflected in the cursor result set. Not compatible with SQL Server extensions to the *DECLARE CURSOR* command such as *LOCAL*, *GLOBAL*, *STATIC*, *KEYSET*, *DYNAMIC*, *FAST\_FORWARD*, etc. Can only be used in a SQL92-style *DECLARE CURSOR* statement, such as *DECLARE sample CURSOR INSENSITIVE FOR select\_statement FOR UPDATE*.

# *FORWARD\_ONLY*

Indicates that the cursor must scroll from the first to the last record in the result set and that *FETCH NEXT* is the only supported form of the *FETCH* statement. The cursor is assumed to be *DYNAMIC* unless *STATIC* or *KEYSET* is used. *FAST\_FORWARD* is mutually exclusive of *FORWARD\_ ONLY*.

# *SCROLL*

Enables all *FETCH* options (*ABSOLUTE*, *FIRST*, *LAST*, *NEXT*, *PRIOR*, and *RELATIVE*). Otherwise, only *FETCH NEXT* is available. If *DYNAMIC*, *STATIC*, or *KEYSET* is used, the cursor defaults to *SCROLL* behavior. *FAST\_FORWARD* is mutually exclusive of *SCROLL*.

# *STATIC | KEYSET | DYNAMIC | FAST\_FORWARD*

Determines how records are manipulated in the result set. These settings are incompatible with the *FOR READ ONLY* and *FOR UPDATE* clauses. There are four options:

*STATIC*

Makes a temporary copy of the result set data and stores it in **tempdb**. Modifications made to the source table or view do not show up when processing the cursor. *STATIC* cursors cannot modify data in the source table or view.

#### *KEYSET*

Makes a temporary copy of the result set with membership and fixed row order (also known as a keyset) in **tempdb**. The keyset correlates the data in the cursor result set to the base table or view, so that the cursor can see changes made to the underlying data. Rows that have been deleted or updated show an *@@FETCH\_STATUS* of *–2* (unless the update was done using *UPDATE...WHERE CURRENT OF*, in which case they are fully visible), while rows inserted by other users are not visible at all.

#### *DYNAMIC*

Determines the records in the cursor result set as each *FETCH* operation is executed. Thus, *DYNAMIC* cursors see all changes made to the base table or view, even those by other users. Because the result set may be in constant flux, *DYNAMIC* cursors do not support *FETCH ABSOLUTE*.

#### *FAST\_FORWARD*

Creates a *FORWARD\_ONLY*, *READ\_ONLY* cursor that quickly reads through the entire cursor result set at one time.

#### *READ\_ONLY | SCROLL\_LOCKS | OPTIMISTIC*

Determines concurrency and positional update behavior for the cursor. These settings are incompatible with *FOR READ ONLY* and *FOR UPDATE*. The allowable parameters are:

#### *READ\_ONLY*

Prevents updates to the cursor and disallows the cursor from being referenced in *UPDATE* or *DELETE* statements that contain *WHERE CURRENT OF*.

### *SCROLL\_LOCKS*

Ensures that positional updates and deletes succeed by locking the cursor result set rows as they are read into the cursor. The locks are held until the cursor is closed and deallocated. *SCROLL\_LOCKS* is mutually exclusive of *FAST\_FORWARD*.

#### *OPTIMISTIC*

Ensures that positional updates and deletes succeed unless the row being updated or deleted in the cursor result set has changed since it was read into the cursor. SQL Server accomplishes this by comparing a timestamp, or a checksum value when no timestamp exists, on the columns. It does not lock the rows in the cursor result set. *OPTIMISTIC* is mutually exclusive of *FAST\_FORWARD*.

### *TYPE\_WARNING*

Warns the user when the cursor is implicitly converted from one type to another (for example, from *SCROLL* to *FORWARD\_ONLY*).

### *FOR {READ ONLY | UPDATE [OF column\_name[, ...]]}*

*FOR READ ONLY* identifies the cursor as read-only, using the ANSI-standard syntax. This clause is not compatible with the other type identifiers discussed previously; it should only be used with *INSENSITIVE*, *FORWARD\_ONLY*, and *SCROLL*. *FOR UPDATE* allows updates to columns in the cursor using *UPDATE* and *DELETE* statements with the *WHERE CURRENT OF* clause. If *FOR UPDATE* is used without a column list, all columns in the cursor are updatable. Otherwise, only those columns listed are updatable.

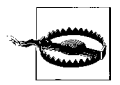

Microsoft SQL Server allows two basic forms of syntax for the *DECLARE CURSOR* statement. *These syntax forms are not compatible*! The basic forms of syntax are SQL92-compatible and Transact-SQL extensions. You *cannot* mix together keywords of the two forms.

```
The SQL92 compatibility syntax for DECLARE CURSOR is:
    DECLARE cursor_name [ INSENSITIVE ] [ SCROLL ] CURSOR
    FOR select_statement
    [ FOR { READ ONLY | UPDATE [ OF column_name[, ...] ] } ]
```
while the Transact-SQL extensions syntax for *DECLARE CURSOR* is:

DECLARE *cursor\_name* CURSOR [ LOCAL | GLOBAL ] [ FORWARD\_ONLY | SCROLL ] [ STATIC | KEYSET | DYNAMIC | FAST\_FORWARD ] [ READ\_ONLY | SCROLL\_LOCKS | OPTIMISTIC ] [ TYPE\_WARNING ] FOR *select\_statement* [ FOR UPDATE [ OF *column\_name*[, ...] ] ]

The SQL92 compatability syntax is supported to enable your code to be more transportable. The Transact-SQL extensions syntax enables you to define cursors using the same cursor types that are available in popular database APIs such as ODBC, OLE-DB, and ADO, but it may only be used in SQL Server stored procedures, user-defined functions, triggers, and ad hoc queries.

*If you do define* a Transact-SQL extension cursor *but do not define* concurrency behavior using the *OPTIMISTIC*, *READ\_ONLY*, or *SCROLL\_LOCKS* keywords, then:

- The cursor defaults to *READ-ONLY* if was defined as *FAST\_FORWARD* or *STATIC*, or the user has insufficient privileges to update the base table or view.
- The cursor defaults to *OPTIMISTIC* if the cursor was defined as *DYNAMIC* or *KEYSET*.

Note that variables may be used in the *select\_statement* of a SQL Server cursor, but the variables are evaluated when the cursor is declared. Thus, a cursor containing a column based on the system function *GETDATE( )* will have the same date and time for every record in the cursor result set.

In the following SQL Server example, we use a *KEYSET* cursor to change blank spaces to dashes in the **phone** column of the **authors** table:

```
SET NOCOUNT ON
DECLARE author name cursor CURSOR LOCAL KEYSET TYPE WARNING
   FOR SELECT au fname FROM pubs.dbo.authors
DECLARE @name varchar(40)
OPEN author name cursor
FETCH NEXT FROM author name cursor INTO @name
WHILE (@@fetch status <> -1)
BEGIN
-- @@fetch status checks for 'record not found' conditions and errors
    IF (@@fetch_status <> -2)
    BEGIN
       PRINT 'updating record for ' + @name
       UPDATE pubs.dbo.authors
```

```
SET phone = replace(phone, ' ', '-'')WHERE CURRENT OF author name cursor
    END
   FETCH NEXT FROM author name cursor INTO @name
END
CLOSE author name cursor
DEALLOCATE author name cursor
GO
```
#### **See Also**

*CLOSE CURSOR FETCH OPEN*

# **DELETE Statement**

The *DELETE* statement erases records from a specified table or tables. *DELETE* statements acting against tables are sometimes called *search deletes*. The *DELETE* statement may also be used in conjunction with a cursor. *DELETE* statements acting upon the rows of a cursor are sometimes called *positional deletes*.

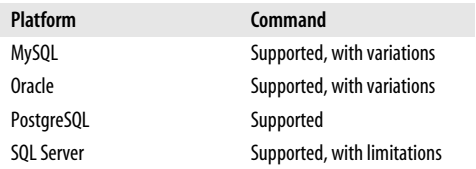

### **SQL2003 Syntax**

DELETE FROM { *table\_name* | ONLY (*table\_name*) } [{ WHERE *search\_condition* | WHERE CURRENT OF *cursor\_name* }]

### **Keywords**

```
FROM { table_name | ONLY (table_name) }
```
Identifies the table (called *table\_name*) from which rows will be deleted. The table name assumes the current schema if one is not specified. You may alternately specify a single table view name. *FROM* is mandatory, except in the *DELETE...WHERE CURRENT OF* statement. When not using the *ONLY* clause, do not enclose the *table\_name* in parentheses. *ONLY* restricts cascading of the deleted records to any subtables of the target table or view. This clause affects only typed (object-oriented) tables and views. If used with a non-typed table or view, it is ignored and does not cause an error.

```
WHERE search_condition
```
Defines search criteria for the *DELETE* statement, using one or more *search\_ condition* clauses to ensure that only the target rows are deleted. Any legal *WHERE* clause is acceptable. Typically, these criteria are evaluated against each row of the table before the deletion occurs.

*WHERE CURRENT OF cursor\_name*

Restricts the *DELETE* statement to the current row of a defined and opened cursor called *cursor\_name*.

# **Rules at a Glance**

The *DELETE* statement erases rows from a table or view. Space released by erased rows will be returned to the database where the table is located, though this may not happen immediately.

A simple *DELETE* statement that erases all records in a given table has no *WHERE* clause, as in the following:

DELETE FROM sales;

You can use any valid *WHERE* clause to filter records that you do not want to delete. All three of the following examples show valid *DELETE* statements, and since all are search deletes, they all include the *FROM* clause:

```
DELETE FROM sales
WHERE qty IS NULL;
DELETE FROM suppliers
WHERE supplierid = 17
    OR companyname = 'Tokyo Traders';
DELETE FROM distributors
WHERE postalcode IN
    (SELECT territorydescription FROM territories);
```
Note that in the positional delete, the *FROM* clause is not required.

In some cases, you may wish to delete a specific row that is being processed by a declared and open cursor:

DELETE titles WHERE CURRENT OF title cursor;

This query assumes that you have declared and opened a cursor named **title\_cursor**; whichever row the cursor is on will be deleted when the command is executed.

# **Programming Tips and Gotchas**

It is rare to issue a *DELETE* statement without a *WHERE* clause, because this results in *all* rows being deleted from the affected table. You should first issue a *SELECT* statement with the same *WHERE* clause you intend to use in the *DELETE* statement. That way, you can be sure exactly which records will be deleted.

If it becomes necessary to remove all the rows in a table, you should consider using the non-ANSI though very common *TRUNCATE TABLE* statement. In those databases that support the command, *TRUNCATE TABLE* is usually a faster method to physically remove all rows. *TRUNCATE TABLE* is faster than *DELETE* because the deletion of individual records is not logged. The reduction of logging overhead saves considerable time when erasing a large number of records, but on some platforms this makes rollback of a *TRUNCATE* statement impossible. Furthermore, on some database platforms all foreign keys on the table must be dropped before issuing a *TRUNCATE* statement.

# **MySQL**

MySQL allows a number of extensions to the ANSI standard, but it does not support the *WHERE CURRENT OF* clause. The syntax is shown here:

```
DELETE [LOW_PRIORITY] [QUICK] [table_name[.*][, ...]]
{FROM table_name[.*][, ...] | [USING table_name[.*][, ...]]}
[WHERE search_condition]
[ORDER BY clause]
[LIMIT nbr_of_rows]
```
The parameters are:

*LOW PRIORITY*

Delays the execution of *DELETE* until no other clients are reading from the table.

*QUICK*

Prevents the storage engine from merging index leaves during the *delete* operation.

*DELETE table\_name[, ...]*

Enables you to delete from more than one table at a time. Tables listed before the *FROM* clause, assuming one or more tables appear in the *FROM* clause, will be the target of the delete operation. That is, if more than one table appears before the *FROM* clause, all matching records in all of the tables will be deleted.

*FROM table\_name[.\*]*

Specifies the table or tables from which records will be deleted. (The *.\** clause is an option to improve compatibility with MS-Access.) If tables are listed before the *FROM* clause, the table or tables in the *FROM* clause are assumed to be used to support a join or lookup operation.

*USING table\_name[.\*][, ...]*

Substitutes the table or tables before the *FROM* clause with those after the *FROM* clause.

*ORDER BY clause*

Specifies the order in which rows will be deleted. This is useful only in conjunction with *LIMIT*.

*LIMIT nbr\_of\_row*

MySQL also can place an arbitrary cap on the number of records deleted before control is passed back to the client using the *LIMIT nbr\_of\_rows* clause.

MySQL allows deletion from more than one table at a time. For example, the following two *DELETE* statements are functionally equivalent:

```
DELETE orders FROM customers, orders
WHERE customers.customerid = orders.customerid
   AND orders.orderdate BETWEEN '19950101' AND '19951231'
DELETE FROM orders USING customers, orders
WHERE customers.customerid = orders.customerid
   AND orders.orderdate BETWEEN '19950101' AND '19951231'
```
In the preceding examples, we delete all **order**s made by **customer**s during the year 1995. Note that you cannot use *ORDER BY* or *LIMIT* clauses in a multitable delete like those just shown.

You can also delete records in orderly batches using the *ORDER BY* clause in conjunction with the *LIMIT* clause:

```
DELETE FROM sales
WHERE customerid = 'TORTU
ORDER BY customerid
LIMIT 5
```
MySQL exhibits several behaviors that speed up delete operations. For example, it normally returns the number of records deleted when it completes the operation, but it will return zero as the number of deleted records when you delete all records from a table because it is faster to do so than to count the actual number of rows deleted. In *AUTOCOMMIT* mode, MySQL will even substitute a *TRUNCATE* statement for a *DELETE* statement without a *WHERE* clause because *TRUNCATE* is faster.

Note that the speed of a MySQL delete operation is directly related to the number of indexes on the table and the available index cache. You can speed up delete operations by executing the command against tables with few or no indexes or by increasing the size of the index cache.

### **Oracle**

Oracle allows you to delete rows from tables, views, materialized views, nested subqueries, and partitioned views and tables, as follows:

```
DELETE [FROM]
    {table_name | ONLY (table_name)} [alias]
       [{PARTITION (partition_name) |
       SUBPARTITION (subpartition_name)}] |
    (subquery [WITH {READ ONLY |
       CHECK OPTION [CONSTRAINT constraint_name]}]) |
    TABLE (collection_expression) [ (+) ]}
[hint]
[WHERE search_condition]
[RETURNING expression[, ...] INTO variable[, ...]]
[LOG ERRORS [INTO [schema.]table_name] [(simple_expression)]
    [REJECT LIMIT {UNLIMITED |int }]]
```
The parameters are:

*table\_name [alias]*

Specifies the table, view, materialized view, or partitioned table or view from which the records will be deleted. You may optionally prepend a schema identifier to the *table name* or append a database link. Otherwise, Oracle will assume the user's default schema and the local database server. You may also optionally apply an *alias* to the *table\_name*. The alias is required if the target table references an object type attribute or method.

### *PARTITION partition\_name*

Applies the delete operation to the named partition, rather than to the entire table. You are not required to name a partition when deleting from a partitioned table, but it can, in many cases, help reduce the complexity of the *WHERE* clause.

#### *SUBPARTITION subpartition\_name*

Applies the operation to a named subpartition, rather than to the entire table.

#### *(subquery [WITH {READ ONLY | CHECK OPTION [CONSTRAINT constraint\_name]}])*

Specifies that the target for deletion is a nested subquery, not a table, view, or other database object. The parameters of this clause are:

*subquery*

Describes the *SELECT* statement that makes up the subquery. The subquery can be any standard subquery, though it may not contain an *ORDER BY* clause.

### *WITH READ ONLY*

Specifies that the *subquery* cannot be updated.

### *WITH CHECK OPTION [CONSTRAINT constraint\_name]*

Tells Oracle to abort any changes to the deleted table that would not appear in the result set of the subquery. *[CONSTRAINT constraint\_name]* tells Oracle to further restrict changes based upon a specific constraint identified by *constraint\_name*.

## *TABLE (collection\_expression) [ (+) ]*

Informs Oracle that the *collection\_expression* should be treated like a table even though it may, in fact, be a subquery, a function, or some other collection constructor. In any case, the value returned by the *collection\_expression* must be a nested table or *VARRAY*.

*hint*

Instructs the database to use specific optimizer instructions other than those it might choose for itself; for example, to use or ignore a specific index. Refer to the vendor documentation for a full discussion of hints.

#### *RETURNING expression*

Retrieves the rows affected by the command (*DELETE* normally only shows the number of rows deleted). The *RETURNING* clause can be used when the target is a table, a materialized view, or a view with a single base table. When used for single-row deletes, the *RETURNING* clause stores values from the row deleted by the statement, defined by *expression*, into PL/SQL variables and bind variables. When used for a multirow delete, the *RETURNING* clause stores the values of the deleted rows, defined by *expression*, into bind arrays.

*INTO variable*

Specifies the variables into which the values returned as a result of the *RETURNING* clause are stored. There must be a corresponding *variable* for every *expression* in the *RETURNING* clause.

*LOG ERRORS [INTO [schema.]table\_name] [(simple\_expression)] [REJECT LIMIT {UNLIMITED |int}]*

Captures DML errors and log column values of affected rows, saving them in an error-logging table. Constraint violations will always cause the statement to fail and roll back, regardless of whether you specify a *LOG ERRORS* clause. The *LOG ERRORS* clause also cannot track errors in the error-logging table for columns with *LONG*, *LOG*, or object-type columns, though the table that is that target of the DML operation may have columns of these datatypes. The parameters of this clause are:

*INTO [schema.]table\_name*

Specifies the error-logging table. When omitted, the default is **ERR\$\_***xxx*, where *xxx* is the first 25 characters of the name of the table from which the records are being deleted.

### *(simple\_expression)*

Specifies a value that tags each error in the logging table so that you can differentiate errors from many DML statements.

### *REJECT LIMIT {UNLIMITED | int}*

Specifies an upper limit for the number of errors to be logged (*int*) before terminating the *DELETE* and rolling back any changes. The default is 0. The *UNLIMITED* keyword allows error logging with no upper limit.

When you execute a *DELETE* statement, Oracle releases space from the target table (or the base table of a target view) back to the table or index that owned the data.

When deleting from a view, the view cannot contain a set operator, the *DISTINCT* keyword, joins, an aggregate function, an analytic function, a subquery in the *SELECT* list, a collection expression in the *SELECT* list, a *GROUP BY* clause, an *ORDER BY* clause, a *CONNECT BY* clause, or a *START WITH* clause.
Here's an example where we delete records from a remote server:

DELETE FROM scott.sales@chicago;

In the following query, we delete from a derived table that is a collection expression:

```
DELETE TABLE(SELECT contactname FROM customers
    c WHERE c.customerid = 'BOTTM') s
WHERE s.region IS NULL OR s.country = 'MEXICO';
```
Here's an example where we delete from a partition:

```
DELETE FROM sales PARTITION (sales_q3_1997)
WHERE qty > 10000;
```
Finally, in the next example, we use the *RETURNING* clause to look at the values that are deleted:

```
DELETE FROM employee
WHERE job id = 13
  AND hire date + TO YMINTERVAL('01-06') =< SYSDATE;
RETURNING job lvl
INTO :int01;
```
This example deletes records from the **employee** table and returns the **job\_lvl** values into the predefined **:into1** variable.

# **PostgreSQL**

PostgreSQL uses the *DELETE* command to remove rows and any defined subclasses from the table. Its implementation is otherwise identical to the ANSI standard. The syntax follows:

```
DELETE [FROM] [ONLY] [schema.]table_name
[ USING usinglist ]
[ WHERE search_condition | WHERE CURRENT OF cursor_name ]
\begin{bmatrix} \text{RETURNING } \{ \times \} \end{bmatrix} expression \begin{bmatrix} \text{AS } \text{alias} \end{bmatrix} [, ...] } ]
```
When deleting rows from only the table specified, use the optional *ONLY* clause. Otherwise, PostgreSQL will also delete records from any explicitly defined subtable. PostgreSQL supports two other important subclauses:

```
USING usinglist
```
Specifies a list of table expressions, thereby allowing columns from other tables to appear in the *WHERE* clause. This has the effect of specifying multiple tables in the *FROM* clause of a *SELECT* statement.

```
RETURNING { * | expression [AS alias][, ...] }
```
Specifies an expression to be returned by the *DELETE* statement after each row is deleted. The *expression* can return all columns (using the *\** wildcard) or any columns you specify that are in *table\_name* or in the *usinglist*.

To delete all records from the **titles** table:

DELETE titles

To delete all records in the **authors** table where the last name starts with "Mc":

DELETE FROM authors WHERE au\_lname LIKE 'Mc%'

To delete all **titles** with an old ID number:

DELETE titles WHERE title id >= 40

To delete all **titles** that have no sales:

DELETE titles WHERE ytd\_sales IS NULL

To delete all records in one table based on the results of a subquery against another table (in this case, erasing from the **titleauthor** table the records that have a match concerning "computers" in the **titles** table ):

```
DELETE FROM titleauthor
WHERE title id IN
   (SELECT title_id
   FROM titles
   WHERE title LIKE '%computers%')
DISCONNECT
```
To delete all records in a table and return the full details of the deleted rows:

DELETE FROM titles WHERE ytd sales IS NULL RETURNING \*;

## **SQL Server**

Microsoft SQL Server allows records to be deleted both from tables and from views that describe a single table. SQL Server also allows a second *FROM* clause to allow *JOIN* constructs, as in the following example:

```
[WITH cte_expression[, ...]]
DELETE [TOP ( number ) [PERCENT]] [FROM] table_name [[AS] alias]
[WITH ( hint [...] )]
[OUTPUT expression INTO {@table_variable | output_table} [ (column_list[, ..
.]) ]]
[FROM table_source[, ...]]
[ [{INNER | CROSS | [LEFT | RIGHT | FULL] OUTER}]
    JOIN joined_table ON condition][, ...] ]
[WHERE search_condition | WHERE CURRENT OF [GLOBAL] cursor_name]
[OPTION ( hint[, ...n] )]
```
The syntax elements are as follows:

## *WITH cte\_expression*

Defines the temporary named result set of a common table expression, derived from a *SELECT* statement, for the *DELETE* statement.

*DELETE table\_name*

Allows the deletion of records from the named table or view filtered by the *WHERE* clause. You can delete records from a view, provided the view is based on one table and contains no aggregate functions and no derived columns. If you omit the server name, database name, or schema name when naming the table or view, SQL Server assumes the current context. An *OPENDATASOURCE* or *OPENQUERY* function, as described in the section on the *SELECT* statement, may be referenced instead of a table or view.

*TOP ( number ) [PERCENT]*

Indicates that the statement should delete only the specified *number* of rows. If *PERCENT* is specified, only the first *number* percent of the rows are retrieved. If *number* is an expression, such as a variable, it must be enclosed in parentheses. The expression should be of the *FLOAT* datatype with a range of 0 to 100 when using *PERCENT*. When not using *PERCENT*, the *number* should be of the *BIGINT* datatype.

# *WITH ( hint )*

Instructs the database to use specific optimizer instructions other than those it might choose for itself; for example, to use or ignore a specific index. The *WITH* ( *hint* ) clause specifies one or more table hints that are allowed for the target table. Refer to the vendor documentation for a full discussion of hints.

# *OUTPUT expression INTO {@table\_variable | output\_table} [ (column\_list[, ...]) ]*

Retrieves the rows affected by the command, whereas *DELETE* normally only shows the number of rows deleted, placing the rows you specify in *expression* into either a given *table\_variable* or *output\_table*. If the *column\_list* is omitted for the *output\_table*, the *output\_table* must have the same number of columns as the number of columns in the *OUTPUT* expression. The *output\_table* cannot have triggers, participate in a foreign key, or have any *CHECK* constraints.

*FROM table\_source*

Names an additional *FROM* clause that correlates records from the table in the first *FROM* clause using a *JOIN* rather than forcing you to use a correlated subquery. One or more tables may be listed in the second *FROM* clause.

*[{INNER | CROSS | [LEFT | RIGHT | FULL] OUTER}] JOIN joined\_table ON condition][, ...]*

Specifies one or more *JOIN* clauses, in conjunction with the second *FROM* clause. You may use any of the join types that SQL Server supports. Refer to the section ["The JOIN clause"](#page-368-0) within the discussion of the *SELECT* satement, later in this chapter, for more information.

*GLOBAL cursor\_name*

Specifies that the delete operation should occur on the current row of an open global cursor. This clause is otherwise the same as the standard for *WHERE CURRENT OF*.

# *OPTION ( hint[, ...] )*

Replaces elements of the default query plan with your own. Because the optimizer usually picks the best query plan for any query, we strongly discourage you from placing optimizer hints into your queries.

A significant extension to SQL Server's implementation of the *DELETE* statement is the addition of a second *FROM* clause. The second *FROM* allows the use of the *JOIN* statement and makes it quite easy to delete rows from the table specified in the first *FROM* by correlating rows of a table declared in the second *FROM*. For example, you could use a rather complex subquery to erase all the **sales** records of computer books with this command:

```
DELETE sales
WHERE title id IN
    (SELECT title_id
    FROM titles
    WHERE type = 'computer')
```
But SQL Server allows a more elegant construction using a second *FROM* clause and a *JOIN* clause:

```
DELETE s
FROM sales AS s
INNER JOIN titles AS t ON s.title id = t.title id
    AND type = 'computer'
```
#### DISCONNECT Statement > All Platforms

The following example deletes all rows with an **order\_date** of 2003 or earlier, in batches of 2,500:

```
WHILE 1 = 1BEGIN
   DELETE TOP (2500)
  FROM sales history WHERE order date <= '20030101'
   IF @@rowcount < 2500 BREAK
END
```
The *TOP* clause should be used in favor of the old *SET ROWCOUNT* statement because the *TOP* clause is open to many more query-optimization algorithms. (Prior to SQL Server 2005, the *SET ROWCOUNT* statement was often used with datamodification transactions to process large numbers of rows in batches, thus preventing the transaction log from filling up and ensuring that row locks would not escalate to a full table lock.)

Common table expressions may be used with *SELECT*, *INSERT*, *UPDATE*, and *DELETE* statements as well as the *CREATE VIEW* statement. These expressions are a means of naming and defining a temporary result set from a *SELECT* statement, even allowing recursive behaviors. When defining a common table expression, you may not use *COMPUTE*, *COMPUTE BY*, *FOR XML*, *FOR BROWSE*, *INTO*, *OPTION*, or *ORDER BY* clauses. Multiple *SELECT* statements are allowed in a common table expression only if they are combined with set operators such as *UNION*, *UNION ALL*, *EXCEPT*, or *INSERSECT*. The following is a simple *DELETE* statement using a common table expression:

```
WITH direct reports (Manager ID, DirectReports) AS
( SELECT manager_ID, COUNT(*)
    FROM hr.employee AS e
   WHERE manager id IS NOT NULL
   GROUP BY manager id )
DELETE FROM direct_reports
WHERE DirectReports <= 1;
```
The *OUTPUT* clause allows you to see all of the rows that are being deleted:

DELETE TOP 10 error\_log WITH (READPAST) OUTPUT deleted.\* WHERE  $error$   $log$   $id$  = '28-OCT-2008';

## **See Also**

*INSERT SELECT TRUNCATE TABLE UPDATE*

# **DISCONNECT Statement**

The *DISCONNECT* statement terminates one or more connections created between the current SQL process and the database server.

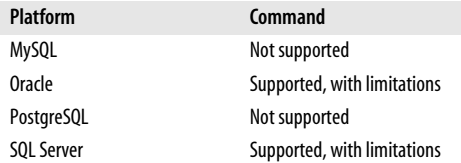

## **SQL2003 Syntax**

DISCONNECT {CURRENT | ALL | *connection\_name | DEFAULT*}

#### **Keywords**

*CURRENT*

Closes the currently active user connection.

*ALL*

Closes all open connections for the current user.

## **Rules at a Glance**

*DISCONNECT* is used to disconnect a named SQL session (*connection\_name*), the *CURRENT* connection, the *DEFAULT* connection, or *ALL* connections held by the user. For example, we can disconnect a single session called new\_york:

DISCONNECT new\_york

or disconnect all currently open sessions for the current user process:

DISCONNECT ALL

## **Programming Tips and Gotchas**

*DISCONNECT* is not universally supported across platforms. Do not build crossplatform applications based on *DISCONNECT* unless you've made provisions to disconnect SQL sessions using each platform's preferred disconnection methodology.

## **MySQL**

Not supported.

## **Oracle**

Oracle allows *DISCONNECT only* in its ad hoc query tool, SQL\*Plus, using this syntax:

DISC[ONNECT]

In this usage, the command ends the current session with the database server but otherwise allows work in SQL\*Plus to continue. For example, a programmer can continue to edit the buffer, save run files, and so on, but must establish a new connection to issue any SQL commands. Exiting SQL\*Plus and returning to the filesystem requires the *EXIT* or *QUIT* command. For example, to end the current connection with an Oracle server:

DISCONNECT;

You may achieve a similar effect to the SQL3 command by using the Oracle statement *ALTER SYSTEM DISCONNECT SESSION*.

# **PostgreSQL**

Not supported. Instead, every programming interface supports a disconnect operation; for example, *SPI\_FINISH* is available under the Server Programming Interface, and *PG* DISCONNECT is available under the PL/TCL programming package.

# **SQL Server**

Microsoft SQL Server supports the ANSI syntax for *DISCONNECT* in Embedded-SQL (ESQL) only, not within its ad hoc querying tool, SQL Server Management Studio. To disconnect cleanly from Microsoft SQL Server in an ESQL program, use the *DISCON-NECT ALL* statement.

# **See Also**

*CONNECT*

# **DROP Statements**

All of the database objects created with *CREATE* statements may be destroyed using complementary *DROP* statements. On some platforms, a *ROLLBACK* statement after a *DROP* statement will recover the dropped object. However, on other database platforms the *DROP* statement is irreversible and permanent, so it is advisable to use the command with care.

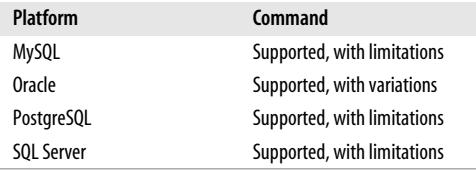

# **SQL2003 Syntax**

Currently, the SQL2003 standard supports the ability to drop a lot of object types that are largely unsupported by most vendors. The ANSI SQL2003 syntax follows this format:

```
DROP [object_type] object_name {RESTRICT | CASCADE}
```
# **Keywords**

*DROP [object\_type] object\_name*

Irreversibly and permanently destroys the object of type *object\_type* called *object\_name*. The *object\_name* does not need a schema identifier, but if none is provided the current schema is assumed. ANSI SQL2003 supports a long list of object types, each created with its own corresponding *CREATE* statement. *CREATE* statements covered in this book with corresponding *DROP* statements include:

- *DOMAIN*
- *FUNCTION*
- *METHOD*

**SQL Statement Commands**

- *PROCEDURE*
- *ROLE*
- *SCHEMA*
- *TABLE*
- *TRIGGER*
- *TYPE*
- *VIEW*

# *RESTRICT | CASCADE*

Prevents the *DROP* from taking place if any dependent objects exist (*RESTRICT*), or causes all dependent objects to also be dropped (*CASCADE*). This clause is not allowed with some forms of *DROP*, such as *DROP TRIGGER*, but is mandatory for others, such as *DROP SCHEMA*. To further explain, *DROP SCHEMA RESTRICT* will only drop an empty schema. Otherwise (i.e., if the schema contains objects), the operation will be prevented. In contrast, *DROP SCHEMA CASCADE* will drop a schema and all objects contained therein.

# **Rules at a Glance**

For rules about the creation or modification of each of the object types, refer to the sections on the corresponding *CREATE*/*ALTER* statements.

The *DROP* statement destroys a pre-existing object. The object is permanently destroyed, and all users who had permission to access the object immediately lose the ability to access it.

The object may be qualified—that is, you may fully specify the schema where the dropped object is located. For example:

DROP TABLE scott.sales 2008 CASCADE;

This statement will drop not only the table **scott.sales\_2004**, but also any views, triggers, or constraints built on it. On the other hand, a *DROP* statement may include an unqualified object name, in which case the current schema context is assumed. For example:

```
DROP TRIGGER before ins emp;
DROP ROLE sales mgr;
```
Although not required by the SQL2003 standard, most implementations cause the *DROP* command to fail if the database object is in use by another user.

# **Programming Tips and Gotchas**

*DROP* will only work when it is issued against a pre-existing object of the appropriate type and when the user has appropriate permissions (usually the *DROP TABLE* permission—refer to the section on the *GRANT* statement for more information). The SQL standard requires only that the owner of an object be able to drop it, but most database platforms allow variations on that requirement. For example, the database superuser/superadmin can usually drop any object on a database server.

With some vendors, the *DROP* command fails if the database object has extended properties. For example, Microsoft SQL Server will not drop a table that is replicated unless you first remove the table from replication.

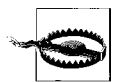

It is important to be aware that most vendors do not notify you if the *DROP* command creates a dependency problem. Thus, if a table that is used by a few views and stored procedures elsewhere in the database is dropped, no warning is issued; those other objects simply fail when they are accessed. To prevent this problem, you may wish to use the *RESTRICT* syntax where it is available, or check for dependencies before invoking the *DROP* statement.

You may have noticed that the ANSI standard does not support certain common *DROP* commands, such as *DROP DATABASE* and *DROP INDEX*, even though every vendor covered in this book (and just about every one in the market) supports these commands. The exact syntax for each of these commands is covered in the platformspecific sections that follow.

# **MySQL**

MySQL supports a very limited number of objects via the *CREATE*/*ALTER* statement. Consequently, the syntax for *DROP* is also limited:

```
DROP { {DATABASE | SCHEMA} | FUNCTION | INDEX [ONLINE | OFFLINE] |
    PROCEDURE | [TEMPORARY] TABLE | TRIGGER | VIEW }
[IF EXISTS] object_name[, ...]
[RESTRICT |CASCADE]
```
The supported SQL3 syntax elements are:

*{DATABASE | SCHEMA} database\_name*

Drops the named database, including all the objects it contains (such as tables and indexes). *DROP SCHEMA* is a synonym for *DROP DATABASE* on MySQL. The *DROP DATABASE* command removes all database and table files from the filesystem, as well as two-digit subdirectories. MySQL will return a message showing how many files were erased from the database directory. (Files of these extensions are erased: *.BAK*, *.DAT*, *.FRM*, *.HSH*, *.ISD*, *.ISM*, *.MRG*, *.MYD*, *.MYI*, *.DM*, and *.FM*.) If the database is linked, both the link and the database are erased. You may drop only one database at a time. *RESTRICT* and *CASCADE* are not valid on *DROP DATABASE*.

*FUNCTION routine\_name*

Drops the named routine from a MySQL v5.1 or greater database. You can use the *IF EXISTS* clause with a *DROP FUNCTION* statement.

## *INDEX [ONLINE | OFFLINE] index\_name ON table\_name*

Drops the named index from the named table, in MySQL v3.22 or later. This command doesn't do anything in versions earlier than 3.22, but in 3.22 it actually executes an *ALTER TABLE...DROP INDEX* command behind the scenes. Beginning with version 5.1.22-ndb-6.2.5, you can drop indexes online using the eponymous keyword. Dropping an index online means that the specified table is not copied, while dropping the index offline creates a copy of the table before performing the action. You cannot use *RESTRICT*, *CASCADE*, or *IF EXISTS* with a *DROP INDEX* statement.

## *PROCEDURE routine\_name*

Drops the named routine from a MySQL v5.1 or greater database. You can use the *IF EXISTS* clause with a *DROP PROCEDURE* statement.

*[TEMPORARY] TABLE table\_name[, ...]*

Drops one or more named tables, with table names separated from each other by commas. MySQL erases each table's definition and deletes the three table files (.*FRM*, .*MYD*, and .*MYI*) from the filesystem. Issuing this command causes MySQL to commit all active transactions. The *TEMPORARY* keyword drops only temporary tables without committing running transactions or checking access rights.

*TRIGGER [schema\_name.]trigger\_name*

Drops a named trigger for a MySQL v5.0.2 or greater database. You can use the *IF EXISTS* clause with a *DROP TRIGGER* statement to ensure that you only drop a trigger that actually exists within the database.

*VIEW view\_name*

Drops a named view for the MySQL database. You can use the *IF EXISTS* clause with a *DROP VIEW* statement.

 *IF EXISTS*

Prevents an error message when you attempt to drop an object that does not exist. Usable in MySQL v3.22 or later.

*RESTRICT | CASCADE*

Noise words. These keywords do not generate an error, nor do they have any other effect.

MySQL supports *only* the ability to drop a database, a table (or tables), or an index from a table. Although the *DROP* statement will not fail with the *RESTRICT* and *CASCADE* optional keywords, they have no effect. You can use the *IF EXISTS* clause to prevent MySQL from returning an error message if you try to delete an object that doesn't exist.

Other objects that MySQL allows you to drop using similar syntax include:

DROP { EVENT | FOREIGN KEY | LOGFILE GROUP | PREPARE | PRIMARY KEY | SERVER | TABLESPACE | USER } *object\_name*

These variations of the *DROP* statement are beyond the scope of this book. Check the MySQL documentation for more details.

## **Oracle**

Oracle supports most of the ANSI keywords for the *DROP* statements, as well as many additional keywords corresponding to objects uniquely supported by Oracle. Oracle supports the *DROP* statement for the following SQL3 objects:

DROP { DATABASE | FUNCTION | INDEX | PROCEDURE | ROLE | TABLE | TRIGGER | TYPE [BODY] | VIEW } *object\_name*

The rules for Oracle *DROP* statements are less consistent than the ANSI standard's rules, so the full syntax of each *DROP* variant is shown in the following list:

```
DATABASE database_name
```
Drops the named database from the Oracle server.

*FUNCTION function\_name*

Drops the named function, as long as it is not a component of a package. (If you want to drop a function from a package, use the *CREATE PACKAGE...OR REPLACE* statement to redefine the package without that function.) Any local objects that depend on or call the function are invalidated, and any statistical types associated with the function are disassociated.

## *INDEX index\_name [FORCE]*

Drops a named index or domain index from the database. Dropping an index invalidates all objects that depend on the parent table, including views, packages, functions, and stored procedures. Dropping an index also invalidates cursors and execution plans that use the index and will force a hard parse of the affected SQL statements when they are next executed.

Non-IOT indexes are secondary objects and can be dropped and recreated without any loss of user data. IOTs, because they combine both table and index data in the same structure, cannot be dropped and recreated in this manner. IOTs should be dropped using the *DROP TABLE* syntax.

When you drop a partitioned index, all partitions are dropped. When you drop a composite partitioned index, all index partitions and subpartitions are dropped. When you drop a domain index, any statistics associated with the domain index are removed and any statistic types are disassociated. The optional keyword *FORCE* applies only when dropping domain indexes. *FORCE* allows you to drop a domain index marked *IN PROGRESS*, or to drop a domain index when its *indextype* routine invocation returns an error. For example:

DROP INDEX ndx sales salesperson quota;

## *PROCEDURE procedure\_name*

Drops the named stored procedure. Any dependent objects are invalidated when you drop a stored procedure, and attempts to access them before you recreate the stored procedure will fail with an error. If you recreate the stored procedure and then access a dependent object, the dependent object will be recompiled.

*ROLE role\_name*

Drops the named role, removes it from the database, and revokes it from all users and roles to whom it has been granted. No new sessions can use the role, but sessions that are currently running under the role are not affected. For example, the following statement drops the *sales\_mgr* role:

DROP ROLE sales\_mgr:

# *TABLE table\_name [CASCADE CONSTRAINTS] [PURGE]*

Drops the named table, erases all of its data, drops all indexes and triggers built from the table (even those in other schemas), and invalidates all permissions and all dependent objects (views, stored procedures, etc.). On partitioned tables, Oracle drops all partitions (and subpartitions). On index-organized tables, Oracle drops all dependent mapping tables. Statistic types associated with a dropped table are disassociated. Materialized view logs built on a table are also dropped when the table is dropped.

The *DROP TABLE* statement is effective for standard tables, index-organized tables, and object tables. The table being dropped is only moved to the recycling bin, unless you add the optional keyword *PURGE*, which tells Oracle to immediate free all space consumed by the table. (Oracle also supports a non-ANSI SQL command called *PURGE* that lets you remove tables from the recycling bin outside of the *DROP TABLE* statement.) *DROP TABLE* erases only the metadata of an external table. You must use an external operating system command to drop the file associated with an external table and reclaim its space.

Use the optional *CASCADE CONSTRAINTS* clause to drop all referential integrity constraints elsewhere in the database that depend on the primary or unique key of the dropped table. You cannot drop a table with dependent referential integrity constraints without using the *CASCADE CONSTRAINTS* clause.

The following example drops the **job\_desc** table in the **emp** schema, then drops the **job** table and all referential integrity constraints that depend on the primary key and unique key of the **job** table:

DROP TABLE emp.job desc; DROP TABLE job CASCADE CONSTRAINTS;

*TRIGGER trigger\_name*

Drops the named trigger from the database.

*TYPE [BODY] type\_name [ {FORCE | VALIDATE} ]*

Drops the specification and body of the named object type, nested table type, or *VARRAY*, as long as they have no type or table dependencies. You must use the optional *FORCE* keyword to drop a supertype, a type with an associated statistic type, or a type with any sort of dependencies. All subtypes and statistic types are then invalidated. Oracle will also drop any public synonyms associated with a dropped type. The optional *BODY* keyword tells Oracle to drop only the body of the type while keeping its specification intact. *BODY* cannot be used in conjunction with the *FORCE* or *VALIDATE* keywords. Use the optional *VALIDATE* keyword when dropping subtypes to check for stored instances of the named type in any of its supertypes. Oracle performs the drop only if no stored instances are found. For example:

DROP TYPE salesperson type;

*VIEW view\_name [CASCADE CONSTRAINTS]*

Drops the named view and marks as invalid any views, subviews, synonyms, or materialized views that refer to the dropped view. Use the optional clause *CASCADE CONSTRAINTS* to drop all referential integrity constraints that depend on the view. Otherwise, the *DROP* statement will fail if dependent referential integrity constraints exist. For example, the following statement drops the **active\_employees** view in the **hr** schema:

DROP VIEW hr.active employees;

In the *DROP* syntax, *object\_name* can be replaced with *[schema\_name.]object\_name*. If you omit the schema name, the default schema of the user session is assumed. Thus, the following *DROP* statement drops the specified view from the **sales\_archive** schema:

```
DROP VIEW sales archive.sales 1994;
```
However, if your personal schema is **scott**, the following command is assumed to be against **scott.sales\_1994**:

DROP VIEW sales\_1994;

Oracle also supports the *DROP* statement for a large number of objects that aren't part of SQL3, including:

```
DROP { CLUSTER | CONTEXT | DATABASE LINK | DIMENSION | DIRECTORY | DISKGROUP |
    FLASHBACK ARCHIVE | INDEXTYPE | JAVA | LIBRARY | MATERIALIZED VIEW |
   MATERIALIZED VIEW LOG | OPERATOR | OUTLINE | PACKAGE | PROFILE | RESTORE
POINT |
    ROLLBACK SEGMENT | SEQUENCE | SYNONYM | TABLESPACE | TYPE BODY | USER }
```
*object\_name*

These variations are beyond the scope of this book. Refer to the Oracle documentation if you want to drop an object of one of these types (although the basic syntax is the same for almost all variations of the *DROP* statement).

# **PostgreSQL**

PostgreSQL does not support the *RESTRICT* or *CASCADE* optional keywords supported by the ANSI standard. It does support a wide variety of *DROP* variants, as follows:

```
DROP { DATABASE | DOMAIN | FUNCTION | INDEX | ROLE |
        SCHEMA | TABLE | TRIGGER | TYPE | VIEW }
[IF EXISTS]
object_name
[ CASCADE | RESTRICT ]
```
Following is the full SQL3-supported syntax for each variant:

## *DATABASE database\_name*

Drops the named database and erases the operating system directory containing all of the database's data. This command can only be executed by the database owner, while that user is connected to a database other than the target database. For example, we can drop the **sales\_archive** database:

DROP DATABASE sales archive;

*DOMAIN domain\_name[, ...] [ CASCADE | RESTRICT ]*

Drops one or more named domains owned by the session user. *CASCADE* automatically drops objects that depend on the domain, while *RESTRICT* prevents the action from occurring if any objects depend on the domain. When omitted, *RESTRICT* is the default behavior.

*FUNCTION function\_name ( [datatype1[, ...] ) [ CASCADE | RESTRICT ]*

Drops the named user-defined function. Since PostgreSQL allows multiple functions of the same name, distinguished only by the various input parameters they require, you must specify one or more datatypes to uniquely identify the userdefined function you wish to drop. PostgreSQL does not perform any kind of dependency checks on other objects that might reference a dropped user-defined function. (They will fail when invoked against an object that no longer exists.) For example:

DROP FUNCTION median distribution (int, int, int, int);

*INDEX index\_name[, ...] [ CASCADE | RESTRICT ]*

Drops one or more named indexes that you own. For example:

DROP INDEX ndx titles, ndx authors;

*ROLE rule\_name[, ...]*

Drops one or more named database roles. On PostgreSQL, a role cannot be dropped when it is referenced in any database. That means you'll need to drop or reassign ownership of any objects owned by the role, using *REASSIGN OWNED* and *DROP OWNED* statements, before dropping it, and then revoke any privileges the role has been granted.

*SCHEMA schema\_name[, ...] [CASCADE | RESTRICT]*

Drops one or more named schemas from the current database. A schema can only be dropped by a superuser or the owner of the schema (even when the owner does not explicitly own all of the objects in the schema).

*TABLE table\_name[, ...] [CASCADE | RESTRICT]*

Drops one or more existing tables from the database, as well as any indexes or triggers specified for the tables. For example:

DROP TABLE authors, titles;

**Statement**

*TRIGGER trigger\_name ON table\_name [CASCADE | RESTRICT]*

Drops the named trigger from the database. You must specify the *table\_name* because PostgreSQL requires that trigger names be unique only on the tables to which they are attached. This means it is possible to have many triggers called, say, **insert\_trigger** or **delete\_trigger**, each on a different table. For example:

DROP TRIGGER insert trigger ON authors;

## *TYPE type\_name[, ...] [CASCADE | RESTRICT]*

Drops one or more pre-existing user-defined types from the database. PostgreSQL does not check to see what impact the *DROP TYPE* command might have on any dependent objects, such as functions, aggregates, or tables; you must check the dependent objects manually. (Do *not* remove any of the built-in types that ship with PostgreSQL!) Note that PostgreSQL's implementation of types differs from the ANSI standard. Refer to the section on the *CREATE*/*ALTER TYPE* statement for more information.

## *VIEW view\_name[, ...] [CASCADE | RESTRICT]*

Drops one or more pre-existing views from the database.

## *CASCADE | RESTRICT*

*CASCADE* automatically drops objects that depend on the object being dropped, while *RESTRICT* prevents the action from occurring if any objects depend on the object being dropped. When omitted, *RESTRICT* is the default behavior. Since this subclause is not allowed with all forms of *DROP* in PostgreSQL, it is shown with the statements where it is allowed.

## *IF EXISTS*

Suspends the creation of an error message of the object to be dropped does not exist. This subclause is usable for all variations of the *DROP* statement.

Note that PostgreSQL drop operations do not allow you to specify the target database where the operation will take place (except for *DROP DATABASE*). Therefore, you should execute any drop operation from the database where the object you want to drop is located.

PostgreSQL supports variations of the *DROP* statement for several objects that are extensions to the SQL3 standard, as shown here:

```
DROP { AGGREGATE | CAST | CONVERSION | GROUP | LANGUAGE | OPERATOR [CLASS] |
    RULE | SEQUENCE | TABLESPACE | USER } object_name
```
These variations are beyond the scope of this book. Refer to the PostgreSQL documentation if you want to drop an object of one of these types (although the basic syntax is the same for almost all variations of the *DROP* statement).

# **SQL Server**

SQL Server supports several SQL3 variants of the *DROP* statement:

```
DROP { DATABASE | FUNCTION | INDEX | PROCEDURE | ROLE |
      SCHEMA | TABLE | TRIGGER | TYPE | VIEW } object_name
```
Following is the full syntax for each variant:

# *DATABASE database\_name[, ...]*

Drops the named database(s) and erases all disk files used by the database(s). This command may only be issued from the **master** database. Replicated databases must be removed from their replication schemes before they can be dropped, as must log shipping databases. You cannot drop a database while it is in use, nor can you drop system databases (**master**, **model**, **msdb**, or **tempdb**). For example, we can drop the **northwind** and **pubs** databases with one command:

DROP DATABASE northwind, pubs GO

*FUNCTION [schema.]function\_name[, ...]*

Drops one or more user-defined functions from the current database.

*INDEX index\_name ON table\_or\_view\_name* $[$ , ...] *[WITH { MAXDOP = int*  $|$  *ONLINE = {ON | OFF} | MOVE TO location [FILESTREAM\_ON location] }]*

Drops one or more indexes from tables or indexed views in the current database and returns the freed space to the database. This statement should not be used to drop a *PRIMARY KEY* or *UNIQUE* constraint. Instead, drop these constraints using the *ALTER TABLE...DROP CONSTRAINT* statement. When dropping a clustered index from a table, all non-clustered indexes are rebuilt. When dropping a clustered index from a view, all non-clustered indexes are dropped. The *WITH* subclause may only be used when dropping a clustered index. *MAXDOP* specifies the maximum degrees of parallelism that SQL Server may use to drop the clustered index. Values for *MAXDOP* may be *1* (suppresses parallelism), *0* (the default, using all or fewer processors on the system), or a value greater than 1 (restricts parallelism to the value of *int*). *ONLINE* specifies that queries or updates may continue on the underlying tables (with *ON*), or that table locks are applied and the table is unavailable for the duration of the process (with *OFF*). *MOVE TO* specifies a pre-existing filegroup or partition, or the default location for data within the database to which the clustered index will be moved. The clustered index is moved to the new location in the form of a heap.

*PROC[EDURE] procedure\_name[, ...]*

Drops one or more stored procedures from the current database. SQL Server allows multiple versions of a single procedure via version numbers, but these versions cannot be dropped individually; you must drop all versions of a stored procedure at once. System procedures (those with an **sp\_** prefix) are dropped from the **master** database if they are not found in the current user database. For example:

DROP PROCEDURE calc sales quota GO

*ROLE rule\_name[, ...]*

Drops one or more roles from the current database. The role must not own any objects, or else the statement will fail. You must first drop owned objects or change their ownership before dropping a role that owns any objects.

*SCHEMA schema\_name*

Drops a schema that does not own any objects. To drop a schema that owns objects, first drop the dependent objects or assign them to a different schema.

*TABLE [database\_name.][schema\_name.]table\_name[, ...]*

Drops a named table and all data, permissions, indexes, triggers, and constraints specific to that table. (The *table\_name* may be a fully qualified table name like **pubs.dbo.sales** or a simple table name like **sales**, if the current database and owner are correct.) Views, functions, and stored procedures that reference the table are not dropped or marked as invalid, but will return an error when their procedural code encounters the missing table. Be sure to drop these yourself! You cannot drop a table referenced by a *FOREIGN KEY* constraint without first dropping the constraint. Similarly, you cannot drop a table used in replication without

first removing it from the replication scheme. Any user-defined rules or defaults are unbound when the table is dropped. They must be rebound if the table is recreated.

*TRIGGER trigger\_name[, ...] [ON {DATABASE | ALL SERVER}]*

Drops one or more triggers from the current database. The subclause *[ON {DATABASE | ALL SERVER}]* is available when dropping DDL triggers, while the subclause *[ON ALL SERVER]* is also available to *LOGON* event triggers. *ON DATABASE* indicates the scope of the *DDL* trigger applied to the current database and is required if the subclause was used when the trigger was created. *ON ALL SERVER* indicates the scope of the *DDL* or *LOGON* trigger applied to the current server and is required if the subclause was used when the trigger was created.

*TYPE [schema\_name.]type\_name[, ...]*

Drops one or more user-defined types from the current database.

*VIEW [schema\_name.]view\_name[, ...]*

Drops one or more views from the database, including indexed views, and returns all space to the database.

SQL Server also has a large number of objects that extend the ANSI standard and that are removed using the more-or-less standardized syntax of the *DROP* statement. These variations of the syntax include:

DROP { AGGREGATE | APPLICATION ROLE | ASSEMBLY | ASYMMETRIC KEY | BROKER PRIORITY | CERTIFICATE | CONTRACT | CREDENTIAL | CRYPTOGRAPHIC PROVIDER | DATABASE AUDIT SPECIFICATION | DATABASE ENCRYPTIIN KEY | DEFAULT | ENDPOINT | EVENT NOTIFICATION | EVENT SESSION | FULLTEXT CATALOG | FULLTEXT INDEX | FULLTEXT STOPLIST | LOGIN | MASTER KEY | MESSAGE TYPE | PARTITION FUNCTION | PARTITION SCHEME | QUEUE | REMOTE SERVICE BINDING | RESOURCE POOL | ROUTE | SERVER AUDIT | SERVER AUDIT SPECIFICATION | SERVICE | SIGNATURE | STATISTICS | SYMMETRIC KEY | SYNONYM | USER | WORKLOAD GROUP | XML SCHEMA COLLECTION } *object\_name*

These variations are beyond the scope of this book. Refer to the SQL Server documentation to drop an object of one of these types (although the basic syntax is the same for almost all variations of the *DROP* statement).

# **See Also**

*CALL CONSTRAINTS CREATE/ALTER FUNCTION/PROCEDURE/METHOD CREATE SCHEMA CREATE/ALTER TABLE CREATE/ALTER VIEW DELETE DROP GRANT INSERT RETURN*

*SELECT SUBQUERY UPDATE*

# **EXCEPT Set Operator**

The *EXCEPT* set operator retrieves the result sets of two or more queries, including all the records retrieved by the first query that are not also found in subsequent queries. Whereas *JOIN* clauses are used to return the rows of two or more queries that are in common, *EXCEPT* is used to filter out the records that are present in only one of multiple, but similar, tables.

*EXCEPT* is in a class of keywords called *set operators*. Other set operators include *INTERSECT* and *UNION*. (*MINUS* is Oracle's equivilent to the *EXCEPT* keyword; *EXCEPT* is the ANSI standard.) All set operators are used to simultaneously manipulate the result sets of two or more queries, hence the term "set operators."

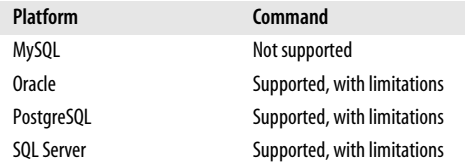

# **SQL2003 Syntax**

There are technically no limits to the number of queries that you may combine with the *EXCEPT* operator. The general syntax is:

```
{SELECT statement1 | VALUES (expr1[, ...])}
EXCEPT [ALL | DISTINCT]
[CORRESPONDING [BY (column1, colum2, ...)]]
{SELECT statement2 | VALUES (expr2[, ...])}
EXCEPT [ALL | DISTINCT]
[CORRESPONDING [BY (column1, column2, ...)]]
...
```
# **Keywords**

*VALUES (expr1[, ...])*

Generates a derived result set with explicitly declared values as *expr1*, *expr2*, etc. It is essentially a *SELECT* statement result set without the *SELECT...FROM* syntax. This is known as a *row constructor*, since the rows of the result set are manually constructed. According to the ANSI standard, mutliple hand-coded rows in a row constructor must be enclosed in parentheses and separated by commas.

# *EXCEPT*

Determines which rows will be excluded from the single result set.

*ALL | DISTINCT*

*ALL* considers duplicate rows from all result sets. *DISTINCT* drops duplicate rows from all result sets prior to the *EXCEPT* comparison. Any columns containing a NULL value are considered duplicates. (If neither *ALL* nor *DISTINCT* is used, *DISTINCT* behavior is the default.)

```
CORRESPONDING [BY (column1, column2, ...)]
```
Specifies that only columns with the listed names are returned, even if one or both queries use the asterisk shortcut.

# **Rules at a Glance**

There is only one significant rule to remember when using *EXCEPT*: the number and order of the columns should be the same in all queries, and the datatypes should be of the same category.

The datatypes do not have to be identical, but they must be compatible. For example, *CHAR* and *VARCHAR* are compatible datatypes. By default, the result set will default to the largest datatype size of each column in each ordinal position. For example, a query retrieving rows from *VARCHAR(10)* and *VARCHAR(15)* columns will use the *VARCHAR(15)* datatype and size.

# **Programming Tips and Gotchas**

None of the platforms supports the *CORRESPONDING [BY (column1, column2, ...)]* clause.

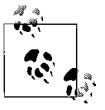

On platforms that do not support *EXCEPT*, you might substitute a *NOT IN* subquery. However, *NOT IN* subqueries have different NULL handling and, on some database platforms, produce different result sets.

According to the ANSI standard, the *UNION* and *EXCEPT* set operators evaluate with equal precedence. However, the *INTERSECT* set operator evaluates before the other set operators. We recommend that you explicitly control the precedence of the set operators using parentheses as a general best practice.

According to the ANSI standard, only one *ORDER BY* clause is allowed in the entire query. Include it at the end of the last *SELECT* statement. To avoid column and table ambiguity, be sure to alias each column for each table with the same respective alias. For example:

```
SELECT au_lname AS 'lastname', au_fname AS 'firstname'
FROM authors
EXCEPT
SELECT emp_lname AS 'lastname', emp_fname AS 'firstname'
FROM employees
ORDER BY lastname, firstname
```
Also, while each of your column lists may list columns with correspondingly compatible datatypes, there may be some variation in behavior across the DBMS platforms with regard to the length of the columns. For example, if the **au\_lname** column in the previous example's first query is markedly longer than the **emp\_lname** column in the second query, the platforms may apply different rules as to which length is used for the final result. In general, though, the platforms will choose the longer (and less restrictive) column size for use in the result set.

Note that you can use *NOT IN* or *NOT EXISTS* operations in conjunction with a correlated subquery as alternatives. The following queries are examples of how you can achieve *EXCEPT* functionality using *NOT EXISTS* and *NOT IN*:

SELECT DISTINCT a.city FROM pubs..authors AS a

```
WHERE NOT EXISTS
    (SELECT *
     FROM pubs..publishers AS p
    WHERE a.city = p.city)
SELECT DISTINCT a.city
FROM pubs..authors AS a
WHERE a.city NOT IN
    (SELECT p.city
     FROM pubs..publishers AS p
     WHERE p.city IS NOT NULL)
```
In general, *NOT EXISTS* is faster than *NOT IN*. In addition, there is a subtle issue with NULLs that differentiates the *IN* and *NOT IN* operators and the *EXISTS* and *NOT EXISTS* set operators. To get around this different handling of NULLs, simply add the *IS NOT NULL* clause to the *WHERE* clause, as shown in the preceding example.

Each DBMS may apply its own rules as to which column name is used if the names vary across column lists. In general, the column names of the first query are used.

# **MySQL**

*EXCEPT* is not supported in MySQL. However, you can use the *NOT IN* or *NOT EXISTS* operations as alternatives, as detailed in the previous section.

# **Oracle**

Oracle does not support the *EXCEPT* set operator. However, it has an alternative set operator, *MINUS*, with identical functionality:

```
<SELECT statement1>
MTNUS
<SELECT statement2>
MINUS
...
```
*MINUS DISTINCT* and *MINUS ALL* are not supported. *MINUS* is the functional equivalent of *MINUS DISTINCT*. Oracle does not support *MINUS* on queries under the following circumstances:

- Queries containing columns whose datatypes are *LONG*, *BLOB*, *CLOB*, *BFILE*, or *VARRAY*
- Queries containing a *FOR UPDATE* clause
- Queries containing *TABLE* collection expressions

If the first query in a set operation contains any expressions in the select item list, you must include *AS* clauses to associate aliases with those expressions. Also, only the last query in the set operation may contain an *ORDER BY* clause.

For example, you could generate a list of all store IDs that do not have any records in the **sales** table as follows:

```
SELECT stor id FROM stores
MINUS
SELECT stor id FROM sales
```
The *MINUS* command is functionally similar to a *NOT IN* query. This query retrieves the same results:

```
SELECT stor id FROM stores
WHERE stor id NOT IN
    (SELECT stor_id FROM sales)
```
# **PostgreSQL**

PostgreSQL supports the *EXCEPT* and *EXCEPT ALL* set operators using the basic ANSI SQL syntax:

```
<SELECT statement1>
EXCEPT [ALL]
<SELECT statement2>
EXCEPT [ALL]
...
```
PostgreSQL does not support *EXCEPT* or *EXCEPT ALL* on queries with a *FOR UPDATE* clause. *EXCEPT DISTINCT* is not supported, but *EXCEPT* is the functional equivalent. PostgreSQL also does not support the *CORRESPONDING* clause.

The first query in the set operation may not contain an *ORDER BY* clause or a *LIMIT* clause. Subsequent queries in the *EXCEPT* or *EXCEPT ALL* set operation may contain these clauses, but such queries must be enclosed in parentheses. Otherwise, the rightmost occurence of *ORDER BY* or *LIMIT* will be applied to the entire set operation.

PostgreSQL evaluates *SELECT* statements in a multi-*EXCEPT* statement from top to bottom, unless you use parentheses to change the evaluation hierarchy of the statements.

Normally, duplicate rows are eliminated from the two result sets, unless you add the *ALL* keyword. For example, you could find all titles in the **authors** table that have no records in the **sales** table using this query:

```
SELECT title id
FROM authors
EXCEPT ALL
SELECT title id
FROM sales;
```
# **SQL Server**

Download from

Wow! eBook <w

w

w.wowebook.com>

*EXCEPT* is supported, though the SQL3 subclauses *CORRESPONDING*, *ALL*, and *DISTINCT* are not. For comparison purposes, SQL Server considers NULL values equal when evaluating an *EXCEPT* result set. If using the *SELECT…INTO* statement, only the first query may contain the *INTO* clause. *ORDER BY* is only allowed at the end of the statement and is not allowed with each individual query. Conversely, *GROUP BY* and *HAVING* clauses can only be used within individual queries and may not be used to affect the final result set. The *FOR BROWSE* clause may not be used with statements that include *EXCEPT*.

## **See Also**

*INTERSECT SELECT UNION*

# **EXISTS Operator**

The *EXISTS* operator tests a subquery for the existence of rows.

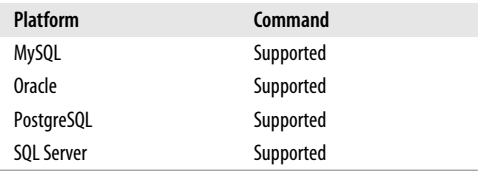

## **SQL2003 Syntax**

SELECT ... WHERE [NOT] EXISTS (*subquery*)

The parameters and keywords are as follows:

*WHERE [NOT] EXISTS*

Tests the subquery for the existence of one or more rows. If even one row satisfies the subquery clause, it returns a Boolean *TRUE* value. The optional *NOT* keyword returns a Boolean *TRUE* value when the subquery returns no matching rows.

*subquery*

Retrieves a result set based on a fully formed subquery.

## **Rules at a Glance**

The *EXISTS* operator checks a subquery for the existence of one or more records against the records in the parent query.

For example, if we want to see whether there any jobs where no employee is filling the position:

```
SELECT *
FROM jobs
WHERE NOT EXISTS
    (SELECT * FROM employee
      WHERE jobs.job_id = employye.job_id)
```
This example tests for the absence of records in the subquery using the optional *NOT* keyword. The next example looks for specific records in the subquery to retrieve the main result set:

```
SELECT au_lname
FROM authors
WHERE EXISTS
    (SELECT *
    FROM publishers
    WHERE authors.city = publishers.city)
```
This query returns the last names of authors who live in the same city as their publishers. Note that the asterisk in the subquery is acceptable, since the subquery only needs to return a single record to provide a Boolean *TRUE* value. Columns are irrelevant in these cases. The first example selects only a single column; the key point is whether a *row* exists.

# **Programming Tips and Gotchas**

*EXISTS*, in many queries, does the same thing as *ANY* (in fact, it is symantically equivalent to the *ANY* operator). *EXISTS* is usually most effective with correlated subqueries.

The *EXISTS* subquery usually searches for only one of two things. Your first option is to use the asterisk wildcard (e.g., *SELECT \* FROM...*) so that you are not retrieving any specific column or value. In this case, the asterisk means "any column." The second option is to select only a single column in the subquery (e.g., *SELECT au\_id FROM...*). Some individual database platforms also allow a subquery against more than one column (e.g., *SELECT au\_id, au\_lname FROM...*). However, this feature is rare and should be avoided in code that needs to be transportable across platforms.

# **Platform Differences**

All of the platforms support *EXISTS* in the manner described above.

## **See Also**

*ALL/ANY/SOME SELECT WHERE*

# **FETCH Statement**

The *FETCH* statement is one of four commands used in cursor processing, along with *DECLARE*, *OPEN*, and *CLOSE*. Cursors allow you to process queries one row at a time, rather than as a complete set. *FETCH* positions a cursor on a specific row and retrieves that row from the result set.

Cursors are especially important in relational databases because they are set-based, while most client-centric programming languages are row-based. Cursors allow you to perform operations a single row at a time, to better fit what a client program can do, rather than operating on a whole set of records at once.

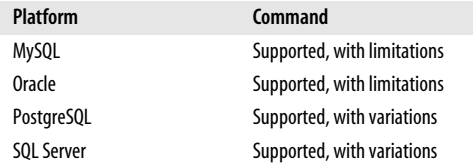

## **SQL2003 Syntax**

```
FETCH [ { NEXT | PRIOR | FIRST | LAST |
   { ABSOLUTE int | RELATIVE int } }
   FROM ] cursor_name
[INTO variable1[, ...]]
```
## **Keywords**

#### *NEXT*

Tells the cursor to return the record immediately following the current row, and increments the current row to the row returned. *FETCH NEXT* is the default behavior for *FETCH*. It retrieves the first record if *FETCH* is performed as the first fetch against a cursor.

#### FETCH Statement

#### *PRIOR*

Tells the cursor to return the record immediately preceding the current row and decrements the current row to the row returned. *FETCH PRIOR* does not retrieve a record if it is performed as the first fetch against the cursor.

#### *FIRST*

Tells the cursor to return the first record in the cursor result set, making it the current row.

## *LAST*

Tells the cursor to return the last record in the cursor result set, making it the current row.

#### *ABSOLUTE int*

Tells the cursor to return the *int* record from the cursor record set counting from the top (if *int* is a positive integer), or the *int* record counting from the bottom (if *int* is a negative integer), making the returned record the new current record of the cursor. If *int* is *0*, no rows are returned. If the value of *int* moves the cursor past the end of the cursor result set, the cursor is positioned after the last row (for a positive *int*) or before the first row (for a negative *int*).

#### *RELATIVE int*

Tells the cursor to return the record *int* rows after the current record (if *int* is positive) or *int* rows before the current record (if *int* is negative), making the returned record the new current row of the cursor. If *int* is *0*, the current row is returned. If the value of *int* moves the cursor past the end of the cursor result set, the cursor is positioned after the last row (for a positive *int*) or before the first row (for a negative *int*).

#### *[FROM] cursor\_name*

Gives the name of the (open) cursor from which you want to retrieve rows. The cursor must be previously created and instantiated using the *DECLARE* and *OPEN* clauses. *FROM* is optional, but encouraged.

#### *INTO variable1[, ...]*

Stores data from each column in the open cursor into a local variable. Each column in the cursor must have a corresponding variable of a matching datatype in the *INTO* clause. Each column value is directly related to the variables in ordinal positions.

#### **Rules at a Glance**

At the highest level, a cursor must be:

- 1. Created using *DECLARE*
- 2. Opened using *OPEN*
- 3. Operated against using *FETCH*
- 4. Dismissed using *CLOSE*

By following these steps, you create a result set similar to that of a *SELECT* statement, except that you can operate against each individual row within the result set separately.

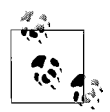

Each database platform has its own rules about how variables are used. For example, SQL Server requires an at sign (*@*) as a prefix, PostgreSQL and Oracle have no prefix, and so forth. The SQL standard says that a colon (*:*) prefix is necessary for languages that are embedded, like C or COBOL, but no prefix is needed for procedural SQL.

A cursor rests either directly on a row, before the first row, or after the last row. When a cursor is resting directly in a row, that row is known as the *current row*. You can use cursors to position an *UPDATE* or *DELETE* statement in the current row using the *WHERE CURRENT OF* clause.

It is important to remember that a cursor result set does not wrap around. Thus, if you have a result set containing 10 records and you tell the cursor to move forward 12 records, it will not wrap back around to the beginning and continue its count from there. Instead, the default cursor behavior is to stop after the last record in the result set when scrolling forward, and to stop before the first record when scrolling back. For example, on SQL Server:

FETCH RELATIVE 12 FROM employee cursor INTO @emp last name, @emp first name, @emp id

When fetching values from the database into variables, make sure that the datatypes and number of columns and variables match. Otherwise, you'll get an error. For example, this will fail since the **employee\_cursor** contains three columns while the fetch operation has only two variables:

FETCH PRIOR FROM employee cursor INTO @emp\_last\_name, @emp\_id

## **Programming Tips and Gotchas**

The most common errors encountered with the *FETCH* statement are mismatches between the number, order, or datatypes of the variables and the values in the cursor. So, before you write your *FETCH* statements, make sure you know exactly what values are in the cursor and what their datatypes are.

Typically, the database will lock at least the current row and possibly all rows held by the cursor. According to the ANSI standard, cursor locks are not held through *ROLL-BACK* or *COMMIT* operations, although this behavior varies from platform to platform.

Although the *FETCH* statement is detailed in isolation here, it should always be managed as a group with the *DECLARE*, *OPEN*, and *CLOSE* statements. For example, every time you open a cursor, the server consumes memory. If you forget to close your cursors, you could create memory-management problems. So, you need to make sure that every declared and opened cursor is eventually closed.

Cursors are also often used in stored procedures or batches of procedural code. The reason for this is because sometimes you need to perform actions on individual rows rather than on entire sets of data at a time. But because cursors operate on individual rows and not sets of data, they are often much slower than other means of accessing your data. It's important to analyze your approach. Many challenges, such as a convoluted *DELETE* operation or a very complex *UPDATE*, can be solved by using clever *WHERE* and *JOIN* clauses instead of cursors.

# **MySQL**

MySQL supports the basics of the SQL3 standard *FETCH* statement:

FETCH *cursor\_name* INTO *variable\_name1*[, ...]

MySQL will fetch the next row (if one exists) using the specific open cursor and advance the cursor pointer one increment. When no more rows are available, MySQL returns a *SQLSTATE* value of '02000' and a *NO DATA* condition event. You can detect and treat this occurrence using a handler for the *SQLSTATE* value or for a *NOT FOUND* condition.

# **Oracle**

Oracle cursors are implicitly forward-only cursors that always scroll forward one record at a time. An Oracle cursor, when compared to the ANSI standard, is essentially a *FETCH NEXT 1* cursor. Oracle cursors must either insert the retrieved values into matching variables, or use the *BULK COLLECT* clause to insert all of the records of the result set into an array. Oracle does not support keywords like *PRIOR*, *ABSO-LUTE*, and *RELATIVE*. However, Oracle does support both forward-only and scrollable cursors in the database via the Oracle Call Interface (OCI). OCI also supports features like *PRIOR*, *ABSOLUTE*, and *RELATIVE* for read-only cursors whose result sets are based on read-consistent snapshots.

Oracle's *FETCH* syntax is:

```
FETCH cursor_name
{ INTO variable_name1[, ...] | BULK COLLECT INTO
   collection_name[, ...] [LIMIT int] }
```
where:

```
BULK COLLECT INTO collection_name
```
Retrieves the entire rowset, or a specified number of rows (see *LIMIT*), into a client-side array or collection variable named *collection\_name*.

*LIMIT int*

Limits the number of records fetched from the database when using the *BULK* statement. The *int* value is a nonzero integer (or a variable representing an integer value).

Oracle supports dynamic SQL-based cursors whose text can be built at runtime. Oracle also supports *cursor\_name*s that may be any allowable variable, parameter, or host-array type. In fact, you may also use user-defined or *%ROWTYPE* record variables for the *INTO* clause. This allows you to construct flexible, dynamic cursors in a template-like structure.

For example:

```
DECLARE
    TYPE namelist IS TABLE OF employee.lname%TYPE;
    names namelist;
   CURSOR employee cursor IS SELECT lname FROM employee;
BEGIN
    OPEN employee_cursor;
   FETCH employee cursor BULK COLLECT INTO names;
 ...
   CLOSE employee cursor;
END;
```
Oracle *FETCH* often is paired with a PL/SQL *FOR* loop (or other kind of loop) to cycle through all the rows in the cursor. You should use the cursor attributes *%FOUND* or *%NOTFOUND* to detect the end of the rowset. For example:

```
DECLARE
   TYPE employee cursor IS REF CURSOR RETURN employee%ROWTYPE;
    employee_cursor EmpCurTyp;
   employee rec employee%ROWTYPE;
BEGIN
    LOOP
      FETCH employee cursor INTO employee rec;
      EXIT WHEN employee cursor%NOTFOUND;
 ...
    END LOOP;
CLOSE employee cursor;
END;
```
This example uses a standard PL/SQL loop with an *EXIT* clause to end the loop when there are no more rows in the cursor to process.

# **PostgreSQL**

PostgreSQL supports both forward- and backward-scrolling cursors with a superset of modes compared to the SQL3 standard. The syntax for *FETCH* in PostgreSQL is:

```
FETCH { FORWARD [ {ALL | int} ] | BACKWARD [ {ALL | int} ] |
    ABSOLUTE int | RELATIVE int | int | ALL | NEXT | PRIOR | FIRST | LAST }
{ IN | FROM } cursor_name
[ INTO :variable1[, ...] ]
```
where:

```
FORWARD [ {ALL | int} ]
```
Tells PostgreSQL to fetch the next row (same as *NEXT*), if there are no other keywords. This is the default if no other mode is defined. *FORWARD ALL* fetches all remaining rows in the cursor and positions the cursor after the last remaining row, while *FORWARD int* returns all rows up to *int* rows forward (or the current row if *int* is *0*) and places the cursor after the last row fetched.

*BACKWARD [ {ALL | int} ]*

Fetches the prior row, if no other keywords are specified. *BACKWARD ALL* fetches all prior rows in the cursor scanning backward and positions the cursor before the first row, while *BACKWARD int* returns all rows up to *int* rows back (or the current row if *int* is *0*) and places the cursor before the last row fetched.

## *ABSOLUTE int*

Fetches the row occurring at position *int*.

```
RELATIVE int
```
Fetches the *int* next rows or *int* prior rows (if negative).

*int*

A signed integer that indicates how many records to scroll forward (if positive) or backward (if negative).

## *ALL*

Retrieves all records remaining in the cursor.

## *NEXT*

Retrieves the next single record.

## *PRIOR*

Retrieves the previous single record.

*IN | FROM cursor\_name*

Defines the previously declared and opened cursor from which data will be retrieved.

*INTO variable*

Assigns a cursor value to a specific variable. As with ANSI cursors, the values retrieved by the cursor and the variables must match in number, datatype, and order.

PostgreSQL cursors must be used with transactions explicitly declared using *BEGIN* and must be closed with *COMMIT* or *ROLLBACK*.

The following PostgreSQL statement retrieves five records from the **employee** table and displays them:

```
FETCH FORWARD 5 IN employee cursor;
```
PostgreSQL also supports a separate command, *MOVE*, to move to a specific cursor position. It differs from *FETCH* only by not returning values into variables:

```
MOVE { [ FORWARD | BACKWARD | ABSOLUTE | RELATIVE] }
      { [int | ALL | NEXT | PRIOR ] }
{ IN | FROM } cursor_name
```
For example, the following code declares a cursor, skips forward five records, and then returns the values in the sixth record:

```
BEGIN WORK;
  DECLARE employee cursor CURSOR FOR SELECT * FROM employee;
  MOVE FORWARD 5 IN employee cursor;
  FETCH 1 IN employee cursor;
  CLOSE employee cursor;
COMMIT WORK;
```
The preceding code will return a single row from the **employee\_cursor** result set.

# **SQL Server**

SQL Server supports a variation of *FETCH* that is very close to the ANSI standard:

```
FETCH [ { NEXT | PRIOR | FIRST | LAST |
         { ABSOLUTE int | RELATIVE int } } ]
  [FROM] [GLOBAL] cursor_name
[INTO @variable1[, ...]]
```
The differences between SQL Server's implementation and the ANSI standard are very small. First, SQL Server allows you to use variables in place of the *int* and *cursor\_name* values. Second, SQL Server allows the declaration and use of *GLOBAL* cursors that can be accessed by any user or session, not just the one that created it.

There are some rules that apply to how you use the *FETCH* command based upon how you issued the *DECLARE CURSOR* command:

- When you declare a *SCROLL* SQL-92 cursor, all *FETCH* options are supported. In all other SQL-92 cursors, *NEXT* is the only option supported. (There is also an alternate Transact-SQL-style *DECLARE CURSOR* statement.)
- *DYNAMIC SCROLL* cursors support all *FETCH* options except *ABSOLUTE*.
- *FORWARD\_ONLY* and *FAST\_FORWARD* cursors support only *FETCH NEXT*.
- *KEYSET* and *STATIC* cursors support all *FETCH* options.

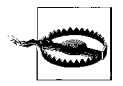

SQL Server also requires a *DEALLOCATE* statement, in addition to *CLOSE*, to release memory consumed by a cursor.

Here's a full example that goes from declaring and opening a cursor, to initiating several fetches, and then finally closing and deallocating the cursor:

```
DECLARE @vc_lname VARCHAR(30), @vc_fname VARCHAR(30), @i_emp_id CHAR(5)
DECLARE employee cursor SCROLL CURSOR FOR
    SELECT lname, fname, emp_id
    FROM employee
    WHERE hire_date <= 'FEB-14-2004'
OPEN employee_cursor
-- Fetch the last row in the cursor.
FETCH LAST FROM employee cursor
-- Fetch the row immediately prior to the current row in the cursor.
FETCH PRIOR FROM employee cursor
-- Fetch the fifth row in the cursor.
FETCH ABSOLUTE 5 FROM employee cursor
-- Fetch the row that is two rows after the current row.
FETCH RELATIVE 2 FROM employee cursor
-- Fetch values eight rows prior to the current row into variables.
FETCH RELATIVE -8 FROM employee cursor
INTO @vc lname, @vc fname, @i emp id
CLOSE employee_cursor
DEALLOCATE employee cursor
GO
```
Remember that in SQL Server you must not only *CLOSE* the cursor, but also *DEAL-LOCATE* it. In some rare cases, you might wish to reopen a closed cursor. You can reuse any cursor that you have closed but not deallocated. The cursor is permanently destroyed only when it is deallocated.

## **See Also**

*CLOSE DECLARE CURSOR OPEN*

# **GRANT Statement**

The *GRANT* statement assigns privileges to users and roles, allowing them to access and use database objects. In addition, most database platforms use the *GRANT* statement to authorize users and roles to create database objects and execute stored procedures, functions, and so on. In other words, on most platforms it can be used to assign both object and usage privileges.

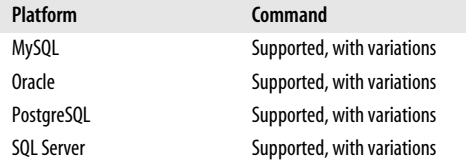

## **SQL2003 Syntax**

The SQL2003 syntax for *GRANT* allows for only the assignment of object privileges and roles to a specific user:

```
GRANT { {object privilege[, ...] | role[, ...]} }
[ON database_object_name]
[TO grantee[, ...]]
[WITH HIERARCHY OPTION] [WITH GRANT OPTION] [WITH ADMIN OPTION]
[FROM {CURRENT_USER | CURRENT_ROLE}]
```
## **Keywords**

*GRANT object privilege[, ...]*

Grants privileges to issue one or more SQL statements. Multiple privileges may be granted at one time, separated by commas. You should not combine *ALL PRIVI-LEGES* with other privileges, but the remainder may be combined in any order. Valid privileges are:

## *ALL PRIVILEGES*

Indicates every privilege the grantor has available to grant; grants all privileges currently assigned to the grantor to the named user(s) and/or for the specified database objects. This is generally not a recommended approach, since it can encourage sloppy permissioning.

#### *EXECUTE*

Grants the privilege to execute any ANSI SQL routine. An ANSI *routine* is any stored procedure, user-defined function, or user-defined method.

#### *SELECT | INSERT | UPDATE | DELETE*

Grants the specified privilege for a given user on the specified database object, such as a table or view. You may add a parenthetical list of the columns of a given table on which the privilege will be granted (except for the *DELETE* statement).

#### *REFERENCES*

Grants the privilege to use the column(s) in any constraint or assertion, not just a foreign key. The *REFERENCES* clause also allows you to define column-specific details (by including a parenthetical, comma-delimited list) for statements such as *INSERT*, *SELECT*, and so on. Finally, *REFERENCES* grants the privilege to create or drop foreign key constraints referencing the database object as a parent object.

## *TRIGGER*

Grants the privilege to create a trigger to operate on a specific table and its columns.

#### *UNDER*

Grants the privilege to create subtypes or typed tables.

#### *USAGE*

Grants privileges to use a domain, user-defined type, character set, collation, sequence, or translation.

## *GRANT role[, ...]*

Grants a specific, predefined role to the *grantee*; this role must be available to the user or role identified in the *FROM* clause. For example, the database administrator might want to create a role called *Reporter* that has read-only access to several tables. Subsequently granting this role to a user would bestow upon that user all of the read-only permissions granted to the *Reporter* role. That is, users can have roles assigned to them and receive all of the permissions already assigned to those roles.

*ON database\_object\_name*

Grants privileges on the specified, predefined database object identified by *database\_object\_name*, which may be one of the following:

{[TABLE] *object\_name* | DOMAIN *object\_name* | COLLATION *object\_name* | CHARACTER SET *object\_name* | TRANSLATION *object\_name* | SPECIFIC ROUTINE *routine\_name*}

*TO grantee*

Assignes the privilege(s) to the named user(s) or role(s), designated as *grantee*. You can assign privileges to multiple users and/or roles, as long as commas separate them. Alternately, privileges may be granted to *PUBLIC*, meaning that all users (including those that will be created in the future) have the specified privileges.

#### *WITH HIERARCHY OPTION*

Bestows the *WITH HIERARCHY OPTION* privilege, enabling the grantee to *SELECT* not only from the named table, but also from all of its subtables. This applies to privilege grants only.

*WITH GRANT OPTION*

Enables the grantee to further grant the privileges to other users. This applies to privilege grants only.

*WITH ADMIN OPTION*

Bestows the ability to assign a role. The ability to assign role responsibilities is separate from the ability to grant privileges to other users or roles.

#### *FROM {CURRENT\_USER | CURRENT\_ROLE}*

Names the user who is granting the specified privilege(s), either the *CURRENT\_ USER* or the *CURRENT\_ROLE*. This clause is optional and assumes the current user context.

#### **Rules at a Glance**

You may grant many privileges on a single object with one statement, but do not mix the *ALL PRIVILEGES* privilege with the individual SQL statement keywords in a single *GRANT* statement. You can grant a specific privilege on a specific database object to a single user using the syntax:

GRANT *privilege\_name* ON *object\_name* TO *grantee\_name*

For example:

GRANT SELECT ON employee TO Dylan;

You can grant a specific privilege on a specific object to all users via the *PUBLIC* user. When a grant is issued to *PUBLIC*, that means everyone has permission to the object without the need for a grant specifically to the object. For example:

GRANT SELECT ON employee TO PUBLIC;

When granting privileges to multiple grantees, simply place a comma between each:

GRANT SELECT ON employee TO Dylan, Matt, PUBLIC

The previous example shows that you may grant privileges to multiple users, in this case *Dylan* and *Matt*, and to the *PUBLIC* user in a single *GRANT* statement. When granting privileges on a table, you may extend or restrict the privileges to the column level by providing a list of columns enclosed in parentheses after the table name. For example:

```
GRANT SELECT ON employee(emp_id, emp_fname, emp_lname, job_id)
TO Dylan, Matt
```
This example shows that *Dylan* and *Matt* now have select privileges on several columns of the **employee** table.

# **Programming Tips and Gotchas**

Depending on the specific database implementation, views may or may not have access privileges independent from their base tables.

Note that all of the optional *WITH* clauses control extensions to the base privilege(s) granted in the statement. Thus, the following command grants *Dylan* the privilege to *SELECT* records from the **employee** table:

```
GRANT SELECT ON employee TO Dylan;
```
but the following command grants the privilege to *SELECT* records from the **employee** table *and* to grant that *SELECT* privilege to other users:

GRANT SELECT ON employee TO Dylan WITH GRANT OPTION;

Similarly, you can use the *REVOKE* statement to revoke only the *WITH GRANT OPTION*, the individual *SELECT* privilege, or both.

Most of the platforms isolate privileges at the user and role level. Thus, an individual user who is a member of two roles may be granted an individual permission four times—once for herself, once for *PUBLIC*, and once via each of the roles of which she is a member. In this situation, you must be very careful: to remove the privilege completely, you'll have to remove the user from the *PUBLIC* role and then revoke the user's privileges directly in both of the other roles.

# **MySQL**

MySQL provides additional access privileges, primarily relating to object manipulation within a database. *GRANT* in MySQL is available from v3.22.11 and on. The syntax is as follows:

```
GRANT [ { ALL [PRIVILEGES] |
    {SELECT | INSERT | UPDATE} [ (column_name[, ...]) ] | DELETE |
    REFERENCES [ (column_name[, ...]) ] } |
    {[{ALTER | CREATE | DROP} [dml_option]] | [EVENT] | [EXECUTE] |
    [FILE] | [INDEX] | [LOCK TABLES] | [PROCESS] | [RELOAD] |
    [REPLICATION {CLIENT | SLAVE}] | [SHOW DATABASES] | [SHOW VIEW] |
[SHUTDOWN] |
    [SUPER] | [TRIGGER] | [USAGE]}[, ...]
ON [ {TABLE | FUNCTION | PROCEDURE} ]
    { [database_name.]table_name | * | *.* | database_name.* }
TO grantee_name [IDENTIFIED BY [PASSWORD] 'password'][, ...]
[REQUIRE security_options]
[WITH with_option[...]]
```
where:

# *ALL [PRIVILEGES]*

Grants a user all applicable privileges that apply at the current level on one or more objects in the database, with the exception of *WITH GRANT OPTION*. For example, *GRANT ALL ON \*.\** grants all privleges globally, except *WITH GRANT OPTION*.

# *SELECT | INSERT | UPDATE | DELETE | REFERENCES*

Grants the ability to read, write, modify, and erase data from tables (and possibly from specific columns of a table), respectively. Column-level permissions are allowed on *SELECT*, *INSERT*, and *UPDATE*, but not *DELETE*. Granting column-level permissions can slow down MySQL somewhat, since more permission checking is required. The *REFERENCES* subclause is unimplemented.

# *{ALTER | CREATE | DROP} [dml\_option]*

Grants the ability to alter, drop, or create tables and other database objects. When using the *CREATE* syntax, you are not required to specify an *ON* clause to identify a specific table. Specify *ALTER*, *CREATE*, or *DROP*, and an object name; MySQL assumes the object name is for a table. You can further refine this subclause with these *dml\_option*s:

# *{CREATE | ALTER | DROP} ROUTINE*

Grants the privilege to create, alter, or drop procedures and functions.

## *CREATE TEMPORARY TABLE*

Grants the use of the *CREATE TEMPORARY TABLE* statement, for use with *GRANT CREATE* only.

## *CREATE USER*

Grants the privilege to create, drop, and rename users as well as to use the statement *REVOKE ALL PRIVILEGES*.

## *CREATE VIEW*

Grants the use of the *CREATE VIEW* statement.

# *EVENT*

Grants the privilege to create events for the event scheduler.

## *EXECUTE*

Grants the privilege to run procedures and functions.

## *FILE*

Grants the ability to load data from, or write data to, files using the *SELECT INTO* and *LOAD DATA* commands.

# *INDEX*

Grants the ability to create or drop indexes.

## *LOCK TABLES*

Grants the use of the MySQL command *LOCK TABLES* on tables where the user has *SELECT* privileges.

## *PROCESS*

Grants the ability to view running processes using *SHOW PROCESSLIST*.

## *RELOAD*

Grants the ability to invoke the *FLUSH* and *RESET* commands.

#### *REPLICATION {CLIENT | SLAVE}*

Grants a user the privilege to see metadata about replication slaves and masters (*CLIENT*), or grants a replication slave the right to read binlogs from a replication master (*SLAVE*).

#### *SHOW DATABASES*

Grants the user the privilege to execute the MySQL command *SHOW DATABASES*.

#### *SHOW VIEW*

Grants the use of the *SHOW CREATE VIEW* command.

#### *SHUTDOWN*

Grants usage of the *MYSQLADMIN SHUTDOWN* command to kill the server process.

#### *SUPER*

Grants the user the privilege of one connection even if the *MAX\_CONNEC-TIONS* threshold is reached. Users with *SUPER* privileges can also execute important MySQL commands such as *CHANGE MASTER, KILL*, *MYSQLADMIN DEBUG*, *PURGE [MASTER] LOGS*, and *SET GLOBAL*.

#### *TRIGGER*

Grants the ability to create and drop triggers on a specific table, not on a specific trigger. (Before version 5.1.6, the *SUPER* privilege was required to create or drop triggers.)

#### *USAGE*

Creates a "no privilege" user account (i.e., a user that has no privileges).

## *ON {[database\_name.]table\_name | \* | \*.\* | database\_name.\*}*

Grants privileges on the specified *table\_name*, on all tables within the current database using an asterisk (*\**), on all tables in all databases with *\*.\**, or on all tables in the specified *database\_name* with *database\_name.\**.

#### *TO grantee\_name [IDENTIFIED BY [PASSWORD] 'password'][, ...]*

Names the user or users who will gain the specified privilege(s). The *PASSWORD* keyword is entirely optional. You may enter multiple users separated by commas. When granting privileges to a new user, you may also optionally set the new password for the new named user at the same time using the *IDENTIFIED BY* clause.

 $REQUIRE$  *security options* = { NONE | {SSL | X509} [CIPHER 'cipher name' *[AND]] [ISSUER 'issuer\_name' [AND]] [SUBJECT 'subject\_name'] }*

Specifies whether the user must connect with a secured connection or not, according to these security options:

#### *REQUIRE NONE*

The account has no special SSL or X509 requirements. This is the default if no *REQUIRE* subclause is specified.

*REQUIRE SSL*

Allows only SSL-encrypted connections for the account.

*REQUIRE X509*

Specifies that the client must have a valid certificate, though the certificate, issuer, and subject do not matter. You can specify X509 to also include one or more specific *SUBJECT*s, *ISSUER*s, and *CIPHER*s. The *AND* keyword is optional between the *security\_option*s.

#### *REQUIRE CIPHER 'cipher\_name'*

Ensures that a specific cipher method and ciphers and key lengths of sufficient length are used.

## *REQUIRE ISSUER 'issuer\_name'*

Ensures that a valid X509 certificate containing a specific CA issuer is used.

## *REQUIRE SUBJECT 'subject\_name'*

Ensures that a valid X509 certificate containing a specific subject is used.

#### *WITH with\_option*

Allows you to set one or more optional privileges:

#### *GRANT OPTION*

Entitles the grantee to assign the granted privilege (in fact, any privilege that that user/role possesses) to other users.

## *MAX\_QUERIES\_PER\_HOUR count*

Limits the number of queries not served from the cache that may be performed by the user per hour. Queries served from cache do not count against the limit. The default value of 0 means unlimited queries per hour.

## *MAX\_UPDATES\_PER\_HOUR count*

Limits the number of *UPDATE* statements that may be performed by the user per hour. The default value of 0 means unlimited updates per hour.

## *MAX\_CONNECTIONS\_PER\_HOUR count*

Limits the maximum number of simultaneously open connections that the user may hold per hour. The default value of 0 means the maximum number of simultaneous connections is determined by the *MAX\_USER\_CONNECTION* system variable.

Since MySQL is focused on speed, you can implement server-wide features that provide high-speed performance. For example, you can enable the *SKIP\_GRANT\_ TABLES* startup option to disable checks for privileges. This can speed up queries, but obviously no permission checking is done, which means that all users have full access to all resources in the database.

The following are access privileges that are usable with tables: *SELECT*, *INSERT*, *UPDATE*, *DELETE*, *CREATE*, *DROP*, *GRANT*, *WITH GRANT OPTION*, *CREATE VIEW*, *SHOW VIEW*, *INDEX*, *TRIGGER*, and *ALTER*. *INSERT*, *UPDATE*, and *SELECT* permissions are also grantable or revocable at the column level of a table. Thus, for example, you can grant *SELECT* permissions on a specific column of a specific table.

For routines (i.e., procedures and functions), you can specify *ALTER ROUTINE*, *EXECUTE*, and *WITH GRANT OPTION* permissions. *CREATE ROUTINE* is not actually a routine-level privilege, because a user must have this privilege in the first place to create a routine.

Several privileges can be granted only globally, using *ON \*.\** syntax, including: *FILE*, *PROCESS*, *RELOAD*, *REPLICATION CLIENT*, *REPLICATION SLAVE*, *SHOW DATABASES*, *SHUTDOWN*, *SUPER*, and *CREATE USER*.

In any situation, table, database, and column names may each be up to 64 characters in length, and the hostname may be up to 60 characters long. The username (a.k.a. the *grantee\_name*) may be up to 16 characters long.

MySQL also supports the possibility of granting rights to a specific user on a specific host if the *grantee\_name* is in the form *USER@HOST*. Wildcards can be included in the hostname of a *grantee name* to provide the access privilege to a large number of users at one time. A missing hostname is considered the same as the "%" wildcard. For example, consider this *GRANT* statement:

GRANT SELECT ON employee TO katie@% IDENTIFIED BY 'audi', annalynn IDENTIFIED BY 'cadillac', cody@us% IDENTIFIED BY 'bmw';

This statement grants read privileges on the **employee** table to the user *katie* explicitly at any hostname. Similarly, it grants read privileges to the user *annalynn* implicitly at any hostname. Finally, this statement grants read privileges to the user *cody* explicitly at any hostname starting with "US".

The *grantee* name must be at most 16 characters long. When specifying the user, password protection may be enforced by including the *IDENTIFIED BY* clause.

The following example grants permissions to three users with passwords:

```
GRANT SELECT ON employee TO dylan IDENTIFIED BY 'porsche',
   kelly IDENTIFIED BY 'mercedes',
   emily IDENTIFIED BY 'saab';
```
If you grant permissions to a user that doesn't exist in MySQL, MySQL creates that user. The two statements that follow create a user and password with global privileges and another user that has no privileges (the *USAGE* privilege):

GRANT SELECT ON \*.\* TO tony IDENTIFIED BY 'humbolt'; GRANT USAGE ON sales.\* TO alicia IDENTIFIED BY 'dakota';

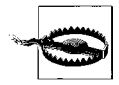

Failing to include the *IDENTIFIED BY* clause on a *GRANT* statement that creates a new user will create a user without a password. This practice is insecure and dangerous.

If you do create a new user using the *GRANT* command, and you forget to specify a password, you can (and probably should) set a password using the *SET PASSWORD* command.

MySQL also allows you to issue grants on remote hosts, specified with *@hostname*, and include the wildcard character percent (*%*). For example, the following grant provides all permissions on all tables of the current database across all hosts in the **notforprofit.org** domain to the user *annalynn*:

GRANT ALL ON \* TO annalynn@'%.notforprofit.org';

Privileges are written directly to system tables at four different levels:

*Global level*

Global privileges apply to all databases on a given server and are stored in the **mysql.user** system table.

*Database level*

Database privileges apply to all tables in a given database and are stored in the **mysql.db** system table.

*Table level*

Table privileges apply to all columns in a given table and are stored in the **mysql.tables\_priv** system table.

*Column level*

Column privileges apply to single columns in a given table and are stored in the **mysql.columns\_priv** system table.

Because of the way permissions are granted and the system tables involved, you may grant redundant permissions at different levels. For example, you could grant a user *SELECT* privileges on a specific table, and then grant global *SELECT* privileges on that same table to all users of the database. To ensure that that user no longer had the privilege of *SELECT*ing from the table, you would then have to revoke those privileges separately. Furthermore, MySQL does not automatically revoke any privileges when dropping a table or database, though it will drop routine privileges when dropping a procedure or function.

The system tables are also somewhat unprotected, so it is possible to change permissions by issuing *INSERT*, *UPDATE*, and *DELETE* statements against those tables rather than by using *GRANT* or *REVOKE*. Normally, all privileges are read into memory when MySQL starts. Database, table, and column privileges issued by a *GRANT* statement are available immediately and take effect right away. User privileges issued by a *GRANT* statement are noticed immediately and take effect the next time the user connects. If you directly modify permissions in the system tables, none of the changes will be noticed until you restart MySQL or issue a *FLUSH PRIVILEGES* command.

If high-level, certificate-based security is important, you should consider using the *REQUIRE* clause. You do not have to specify all elements of the *REQUIRE* clause if you simply want the user to have a valid SSL or X509 certificate. However, you may add more specifications if they're required to meet your needs. Here, for example, we grant privileges to the user *Tony* on the *localhost* MySQL server and require an X509 subject, issuer, and cipher:

```
GRANT SELECT ON *.* TO 'tony'@'localhost'
    IDENTIFIED BY 'humbolt'
    REQUIRE SUBJECT '/C=EE/ST=CA /L=Frisco/O=MySQL demo client certificate/
       CN=Tony Tubs/Email=tont@myorg.com'
    AND ISSUER '/C=FI/ST=CA /L=UC /O=MySQL /CN=Tony Tubs/Email=tont@myorg.com'
    AND CIPHER 'EDH-RSA-DES-CBC3-SHA';
```
# **Oracle**

Oracle's implementation of the *GRANT* statement supports an enormous number of variations and permutations. The syntax is as follows:

```
GRANT { [object_privilege][, ...] | [system_privilege][, ...] | [role][, ...]
}
[ ON { [schema_name.][object][, ...] |
    [DIRECTORY directory_object_name] |
    [JAVA [ { SOURCE | RESOURCE } ] [schema_name.][object]] } ]
TO {grantee_name[, ...] | role_name[, ...] | PUBLIC}
    [WITH { GRANT | HIERARCHY } OPTION]
[IDENTIFIED BY password] [WITH ADMIN OPTION];
```
You can grant multiple privileges with a single invocation of the command, but they must all be of the same type (object, system, or role).

For example, you could grant a user three object privileges on a single table in one *GRANT* statement, and then issue a separate grant of two system privileges to a role, and yet a third grant of several roles to a user, but you could not do all of this in one *GRANT* statement.

Following are the parameters to Oracle's *GRANT* statement:

## *GRANT object\_privilege*

Grants the specified privilege(s) to the specified *grantee\_name* or *role\_name* on the named schema object (for example, a table or view). You may combine several object privileges, schema objects, and grantees in a single statement. However, you may *not* grant system privileges or roles in the same statement as object privileges. The object privileges are:

## *ALL [PRIVILEGES]*

Grants all available privileges on a named schema object. Available for use on tables.

## *ALTER*

Grants the privilege to change an existing table using the *ALTER TABLE* statement. Available for use on tables and sequences.

*DEBUG*

Grants access to a table through a debugger. The access granted applies to any triggers on the table and to information in SQL that directly references the table. Available for use on tables, views, procedures, functions, packages, Java objects, and types.

## *EXECUTE*

Grants the privilege to execute a stored procedure, user-defined function, indextype, library, or package. Available for use on procedures, functions, packages, Java objects, libraries, types, indextypes, and user-defined operators.

## *INDEX*

Grants the privilege to create indexes on a table.

# *{ ON COMMIT REFRESH | QUERY REWRITE }*

Grants the privilege to create a refresh-on-commit materialized view or to create a materialized view for query rewrite on the specified table. Available for materialized views only.

## *QUERY REWRITE*

Grants the privilege to create a materialized view for query rewriting on a specific table. Available for materialized views only.

## *{ READ | WRITE }*

Grants the privilege to read and write files against a named directory, including the full pathname of the operating system directory. Since Oracle has the ability to store files outside of the database, the Oracle server process must run under a user context with privileges on the applicable directories. You can enable Oracle to enforce security on individual users via this security mechanism. Note that *WRITE* is only useful in connection with an external table, such as a logfile or an error file.

## *REFERENCES*

Grants the privilege to define referential integrity constraints. Available for use on tables.

# *{ SELECT | INSERT | DELETE | UPDATE }*

Grants the privilege to execute each of the respective SQL commands against the named schema object. Available for use on tables and views, as well as sequences and materialized views (*SELECT* only). Note that you must grant *SELECT* privileges to a user or role that requires *DELETE* privileges.
You can grant column-level privileges (as a parentheses-encapsulated list following the object name) only when granting *INSERT*, *REFERENCES*, or *UPDATE* object privileges on a table or view.

### *UNDER*

Grants the privilege to create a subview under the named view. Available for use on views and types only.

### *GRANT system\_privilege*

Grants the specified Oracle system privilege to one or more users or roles. For example, you could grant the *CREATE TRIGGER* privilege or the *ALTER USER* privilege; in each case, issuing a grant for a system privilege empowers the user or role to execute the command of the same name. Refer to [Table 3-2](#page-290-0) later in this section for a full list of system privileges.

*role*

Grants a role to the specified user or to another role. In addition to user-defined roles, there are a number of system roles that come predefined with Oracle:

#### *CONNECT, RESOURCE, and DBA*

Provided for backward compatibility with older versions of Oracle. Do not use these roles in current or newer versions of Oracle, since they may be dropped in the future.

#### *DELETE\_CATALOG\_ROLE, EXECUTE\_CATALOG\_ROLE, and SELECT\_ CATALOG\_ROLE*

Grant members of these roles the privilege to delete, execute, and select from data dictionary views and packages.

#### *EXP\_FULL\_DATABASE and IMP\_FULL\_DATABASE*

Grant members of these roles the privilege to execute the import and export utilities.

#### *AQ\_USER\_ROLE and AC\_ADMINISTRATOR\_ROLE*

Grant members of these roles the privilege to use or administrate Oracle's Advanced Queuing functionality.

#### *SNMPAGENT*

Assigned only to Oracle Enterprise Manager and Intelligent Agent.

#### *RECOVERY\_CATALOG\_OWNER*

Grants the privilege to create users who own their own recovery catalogs.

#### *HS\_ADMIN\_ROLE*

Grants the privilege to access areas of the data dictionary used to support Oracle's heterogeneous services feature.

#### *ON schema\_name*

Grants a user or role the named privilege(s) to on an object in the schema. Database objects include tables, views, sequences, stored procedures, user-defined functions, packages, materialized views, user-defined types, libraries, indextypes, user-defined operators, and any synonyms for any of these. If you do not include the schema name, Oracle assumes the schema of the current user.

Oracle also supports two additional keywords for special cases:

#### *DIRECTORY*

Grants privileges on a directory object, which is an Oracle object corresponding to a filesystem directory.

*JAVA*

Grants privileges on a Java *SOURCE* or a *RESOURCE* schema object.

### *TO {grantee\_name | role\_name | PUBLIC} [ WITH { GRANT | HIERARCHY } OPTION ]*

Names the user or role that will get the specified privilege(s). *PUBLIC* may also be used to revoke privileges granted to the *PUBLIC* role. Multiple grantees can be listed with a comma between each.

# *WITH GRANT OPTION*

Enables the grantee to grant the specific privilege(s) to other users or to *PUBLIC*, but not to roles.

#### *WITH HIERARCHY OPTION*

Enables the grantee to receive privileges on all subobjects when granted privileges on a parent object. This includes subobjects created in the future. You can use this option only when granting the *SELECT* object privilege.

#### *IDENTIFIED BY password*

Establishes or changes a password that the grantee must use to enable a *role* being granted.

### *WITH ADMIN OPTION*

Enables the grantee to exercise control over a role that you are granting to that grantee. This clause enables the grantee to grant the role to and revoke it from other users or non-*GLOBAL* roles, and to drop the role or change the authorization needed to access the role.

Grants to users take effect right away. Grants to roles also take effect right away, assuming the roles are enabled. Otherwise, a grant to a role takes effect when the role is enabled. Note that you can grant roles to users and to other roles (including *PUBLIC*). For example:

GRANT sales reader TO sales\_manager;

To grant privileges on a view, you must have the specific privilege and the *WITH GRANT OPTION* on all of the base tables for the view.

Any time you want a privilege to be available to all users, simply grant it to *PUBLIC*:

GRANT SELECT ON work\_schedule TO public;

However, there are some restrictions when granting system privileges and roles:

- A privilege or role should not appear more than once in the *GRANT* statement.
- Roles cannot be granted to themselves.
- Roles cannot be granted recursively. That is, you can't grant the role *sales\_reader* to *sales\_manager* and then grant the role *sales\_manager* to *sales\_reader*.

You can grant multiple privileges of the same type in a single statement. However, the grants must be on the same type of objects:

```
GRANT UPDATE (emp_id, job_id), REFERENCES (emp_id),
ON employees
TO sales manager;
```
As an aside, granting any of the object permissions on a table allows the user (or role) to lock the table in any lock mode using Oracle's *LOCK TABLE* statement.

Recent versions of Oracle have added a number of business intelligence objects. Although the business intelligence features are beyond the scope of this book, granting privileges to them works in essentially the same way as you might grant privileges to any other object. The business intelligence objects include *MINING MODEL*, *CUBE*, *CUBE MEASURE FOLDER*, *CUBE DIMENSIONS*, and *CUBE BUILD PROCESS*.

Oracle also includes some additional advanced queuing features in other add-on components. The privilege syntax for these add-ons' objects is similar to that for objects such as *AQ\_USER\_ROLE* and *AQ\_ADMINISTRATOR\_ROLE*. Refer to Oracle's documentation for more information on business intelligence and advanced queuing features and privileges.

Nearly every supported Oracle feature or command is assignable with a *GRANT* command (as shown in [Table 3-2](#page-290-0)). Privileges can be granted not only on database objects (such as tables and views) and system commands (such as *CREATE ANY TABLE*), but also on schema objects (such as *DIRECTORY*, *JAVA SOURCE*, and *RESOURCE*). The *ANY* option grants the privilege to execute a given statement against objects of a specific type owned by any user within the schema. Without the *ANY* option, the user can only execute the statement against objects in his own schema.

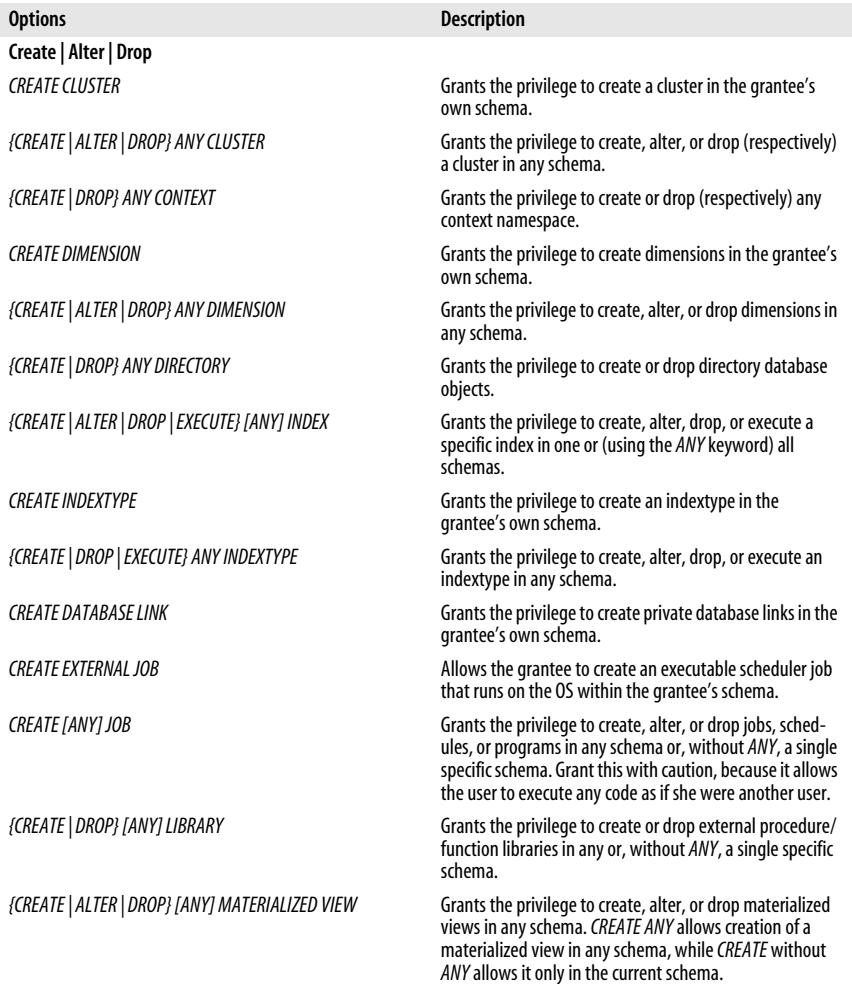

<span id="page-290-0"></span>*Table 3-2. Oracle system privileges*

#### GRANT Statement > Oracle

# *Table 3-2. Oracle system privileges (continued)*

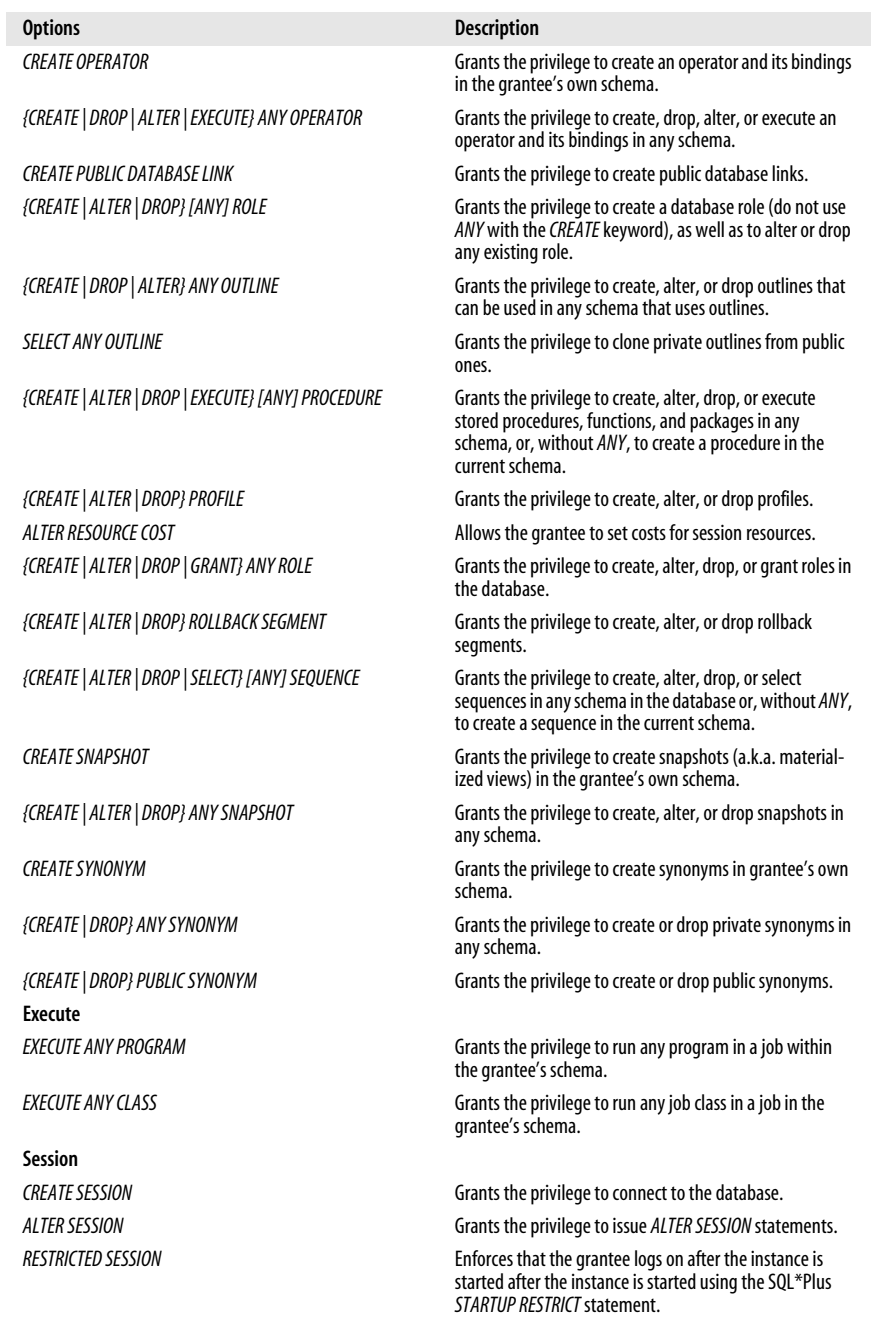

*Table 3-2. Oracle system privileges (continued)*

| <b>Options</b>                         | <b>Description</b>                                                                                                    |
|----------------------------------------|----------------------------------------------------------------------------------------------------|
| <b>DEBUG CONNECT SESSION</b>           | Grants the privilege to connect the current session to the<br>Java Debug Wire Protocol (JDWP) debugger.                                                                                                    |
| <b>DEBUG ANY PROCEDURE</b>             | Grants the privilege to debug all PL/SQL objects in the<br>database. Similar to granting DEBUG on all procedures,<br>functions, and packages.                                                                                                    |
| DROP PUBLIC DATABASE LINK              | Grants the privilege to drop public database links.                                                                                                    |
| <b>FLASHBACK ARCHIVE ADMINISTRATOR</b> | Grants the privilege to create, alter, or drop any flashback<br>data archive.                                                                                                    |
| <b>GRANT ANY ROLE</b>                  | Grants the privilege to grant a role to other users.                                                                                                    |
| <b>MANAGE SCHEDULER</b>                | Grants full privileges for jobs (i.e., privileges to drop,<br>create, or alter any job class, window, or window group).                                                                                                    |
| ON COMMIT REFRESH                      | Grants privileges to create a refresh-on-commit material-<br>ized view on any table in the database or alter any<br>refresh-on-demand materialized view into a refresh-on-<br>commit materialized view.                                                                                                    |
| <b>Table and Tablespace</b>            |                                                                                                    |
| <b>FLASHBACK ANY TABLE</b>             | Grants the privilege to issue a SQL flashback query on any<br>table, view, or materialized view in any schema. This priv-<br>ilege is not required for DBMS_FLASHBACK procedures.                                                                                                    |
| <b>CREATE ANY TABLE</b>                | Grants the privilege to create tables in any schema. The<br>owner of the schema containing the table must have<br>enough free space in the tablespace to contain the table.                                                                                                    |
| ALTER ANY TABLE                        | Grants the privilege to alter any table or view in the<br>schema.                                                                                                    |
| <b>BACKUP ANY TABLE</b>                | Enables the use of the export utility to incrementally<br>export objects from the schemas of other users.                                                                                                    |
| <b>DELETE ANY TABLE</b>                | Allows the deletion of rows from tables, table partitions,<br>or views in any schema.                                                                                                    |
| <b>DROP ANY TABLE</b>                  | Grants the privilege to drop or truncate tables or table<br>partitions in any schema.                                                                                                    |
| <b>INSERT ANY TABLE</b>                | Grants the privilege to insert rows into tables and views in<br>any schema.                                                                                                    |
| <b>LOCK ANY TABLE</b>                  | Grants the privilege to lock tables and views in any<br>schema.                                                                                                    |
| <b>UPDATE ANY TABLE</b>                | Grants the privilege to update rows in tables and views in<br>any schema.                                                                                                    |
| <b>SELECT ANY TABLE</b>                | Grants the privilege to query tables, views, or snapshots in<br>any schema.                                                                                                    |
| {CREATE   ALTER   DROP} TABLESPACE     | Grants the privilege to create, alter, or drop tablespaces.                                                                                                    |
| MANAGE TABLESPACE                      | Grants the privilege to take tablespaces offline and online<br>and begin and end tablespace backups.                                                                                                    |
| <b>UNLIMITED TABLESPACE</b>            | Grants the privilege to use an unlimited amount of any<br>tablespace. This privilege overrides any specific quotas<br>assigned. If you revoke this privilege from a user, the<br>user's schema objects remain, but further tablespace allo-<br>cation is denied unless authorized by specific tablespace<br>quotas. You cannot grant this system privilege to roles. |

#### GRANT Statement > Oracle

# *Table 3-2. Oracle system privileges (continued)*

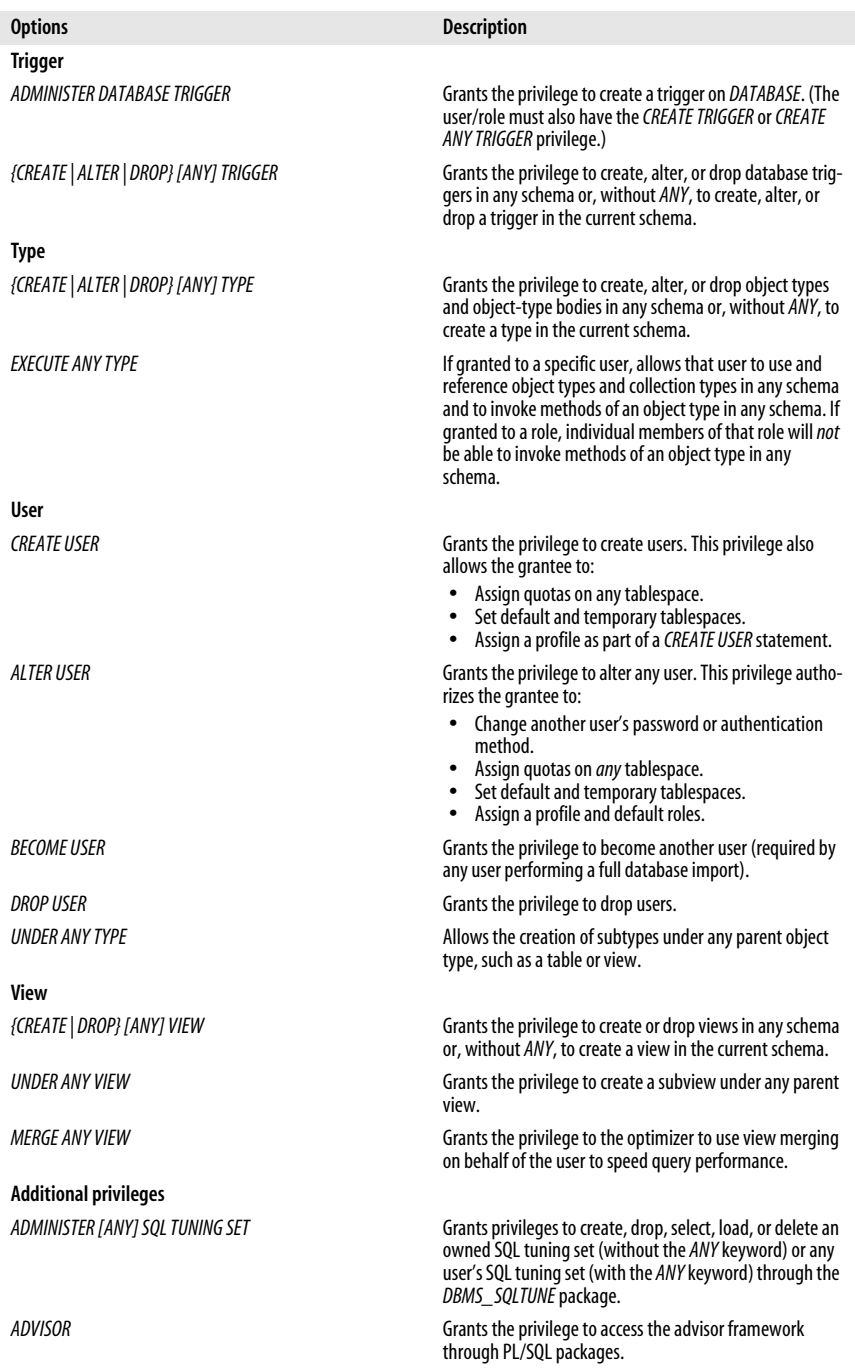

*Table 3-2. Oracle system privileges (continued)*

| <b>Options</b>                           | <b>Description</b>                                                                                                    |
|------------------------------------------|----------------------------------------------------------------------------------------------------|
| ALTER DATABASE                           | Grants the privilege to alter the database.                                                                                                    |
| ALTER SYSTEM                             | Grants the privilege to issue ALTER SYSTEM statements.                                                                                                    |
| <b>ANALYZE ANY</b>                       | Grants the privilege to analyze any table, cluster, or index<br>in any schema.                                                                                                    |
| ANALYZE ANY DICTIONARY                   | Grants the privilege to analyze any data dictionary object.                                                                                                    |
| <i>AUDIT ANY</i>                         | Grants the privilege to audit any object in any schema<br>using AUDIT schema objects statements.                                                                                                    |
| AUDIT SYSTEM                             | Grants the privilege to issue AUDIT sql statements<br>statements.                                                                                                    |
| {DELETE   EXECUTE   SELECT} CATALOG_ROLE | Grants privileges to access data dictionary views and<br>packages.                                                                                                    |
| <b>CHANGE NOTIFICATION</b>               | Allows the grantee to register for and receive notifications<br>of a change in a database or query.                                                                                                    |
| COMMENT ANY TABLE                        | Allows comments on any table, view, or column in any<br>schema.                                                                                                    |
| <b>EXEMPT ACCESS POLICY</b>              | Circumvents fine-grained access control. Generally, this is<br>ill-advised since the user can then bypass any application-<br>driven security policies.                                                                  |
| <b>FORCE ANY TRANSACTION</b>             | Forces the commit or rollback of any in-doubt distributed<br>transaction in the local database and induces the failure<br>of a distributed transaction.                                                                  |
| <b>FORCE TRANSACTION</b>                 | Forces the commit or rollback of grantee's own in-doubt<br>distributed transactions in the local database.                                                                                                    |
| {EXP   IMP} FULL_DATABASE                | Grants the privilege to use the import and export utilities.                                                                                                    |
| <i><b>GRANT ANY PRIVILEGE</b></i>        | Grants any system privilege.                                                                                                    |
| <b>GRANT ANY OBJECT PRIVILEGE</b>        | Grants any object privilege available.                                                                                                    |
| RECOVERY_CATALOG_OWNER                   | Grants the privilege to create and own recovery catalogs.                                                                                                    |
| <b>RESUMABLE</b>                         | Enables resumable space allocations.                                                                                                    |
| <b>SELECT ANY DICTIONARY</b>             | Allows the user to query any data dictionary object in the<br>SYS schema.                                                                                                    |
| <b>SELECT ANY TRANSACTION</b>            | Grants the privilege to view the contents of the<br>FLASHBACK TRANSACTION QUERY view. (Grant this with<br>caution, because it allows the grantee to see all data in<br>the database!)                                    |
| SYSDBA                                   | Provides the user with RESTRICTED SESSION permission<br>and authorizes the user to:                                                                                                    |
|                                          | Perform STARTUP and SHUTDOWN operations<br>$\bullet$<br>Issue CREATE/ALTER DATABASE commands and OPEN/<br>$\bullet$<br>MOUNT/BACKUP commands<br>• Change the character set<br>Perform ARCHIVELOG and RECOVERY operations |
| <b>SYSOPER</b>                           | Provides the user with RESTRICTED SESSION permission<br>and authorizes the user to:                                                                                                    |
|                                          | Perform STARTUP and SHUTDOWN operations<br>Issue ALTER DATABASE and OPEN/MOUNT/BACKUP<br>٠<br>commands<br>Perform ARCHIVELOG and RECOVERY operations<br>٠                                                                |

*Table 3-2. Oracle system privileges (continued)*

| <b>Options</b>              | <b>Description</b>                                                                                                    |
|-----------------------------|----------------------------------------------------------------------------------------------------|
| <i><b>OUERY REWRITE</b></i> | Enables rewrites using a materialized view, or creates a<br>function-based index, when that materialized view or<br>index references tables and views that are in the grantee's<br>own schema. |
| <b>GLOBAL OUERY REWRITE</b> | Enables rewrites using a materialized view, or creates a<br>function-based index.                                                                                                    |

Any of the privileges shown in [Table 3-2](#page-290-0) containing the *ANY* keyword has a special meaning. In effect, *ANY* gives a user the privilege to execute the specified command or operation in any schema. If you want to include all user schemas but exclude the **SYS** system schema, keep the *O7\_DICTIONARY\_ ACCESSIBILITY* initialization parameter at its default value of *FALSE*.

# **PostgreSQL**

PostgreSQL supports a subset of the ANSI *GRANT* commands supporting object privileges against database objects such as tables, sequences, functions, and so forth. PostgreSQL's *GRANT* syntax is as follows:

```
GRANT { role name | { ALL [PRIVILEGES] | SELECT | INSERT | DELETE | UPDATE |
RULE |
    REFERENCES| TRIGGERS | CREATE | USAGE }[, ...] }
ON { [TABLE | SEQUENCE | DATABASE | FUNCTION | LANGUAGE | SCHEMA |
TABLESPACE]
   object_name[, ...] }
[WITH GRANT OPTION]
TO {grantee_name | GROUP group_name | PUBLIC}[, ...]
[WITH ADMIN OPTION]
```
where:

*GRANT role\_name*

Grants a previously created role to a specific user following the syntax *GRANT role\_name TO grantee\_name [WITH ADMIN OPTION]*. The grantee then receives all of the privileges inherent with the role. Role-based privileges may not be granted to *PUBLIC*.

# *ALL [PRIVILEGES]*

Grants all privileges the grantor has available to grant. Using *ALL* is generally not a recommended approach, since it can encourage sloppy permissioning.

# *CREATE*

Grants the privilege to create objects of the specified type. Usable with *ON DATABASE*, *ON SCHEMA*, and *ON TABLESPACE*. On databases, this privilege allows the creation of new schemas within the database. On schemas, it allows the creation of new objects and the renaming of existing objects in the schema. On tablespaces, this privilege allows the creation of tables and indexes within the tablespace.

# *CONNECT | TEMP[ORARY]*

Grants the privilege to connect to a specific database and/or to create temporary tables when using the named database.

# *SELECT | INSERT | DELETE | UPDATE*

Grants the specified privilege to a given user on the specified database object, such as a table or view. For column-level privileges, you may add a parenthetical list of specific columns of a given table; the permission then applies only to the columns of the table that are named.

### *RULE*

Grants the privilege to create or drop a rule on a table or view.

## *REFERENCES*

Grants the privilege to create or drop foreign key constraints referencing the database object as a parent object.

## *TRIGGERS*

Grants the privilege to create a trigger to operate on a specific table and its columns.

### *USAGE*

Grants privileges to use these objects: *CHARACTER SET*, *COLLATION*, *TRANS-LATION*, and *DOMAIN* (a user-defined datatype). You can grant *USAGE* privileges on sequences, languages, and schemas.

*ON { [TABLE] | SEQUENCE | DATABASE | FUNCTION | LANGUAGE | SCHEMA | TABLESPACE object\_name[, ...] }*

Specifies the object to which permissions are granted. The optional *TABLE* keyword is the default if omitted. You may grant permissions on more than one object at a time by specifying a comma-delimited list of object names, as long as the objects are of the same type.

## *WITH GRANT OPTION*

Allows the grantee to grant any of his privileges in turn to any other users.

# *TO {grantee\_name | GROUP group\_name | PUBLIC}[, ...]*

Names the user(s) or role(s) that will receive the specified privilege(s). In PostgreSQL, *PUBLIC* is a synonym for all users. PostgreSQL allows permissions to be assigned to a *GROUP* (essentially a role), provided it is a valid, pre-existing *group\_name*.

# *WITH ADMIN OPTION*

Grants the privilege for a member of a role to grant membership in that role to or revoke it from other users.

Multiple privileges may be granted at one time, in a comma-separated list. However, when granting privileges, they should be of a related type. You should not combine *ALL [PRIVILEGES]* with other privileges, but many of the remainding privileges may be combined in any order.

PostgreSQL does not support the *WITH* clauses or column-level permissions. Under PostgreSQL, the creator of an object has all privileges on the object. She may revoke most of her own privileges on that object, but the privilege for the creator of an object to assign privileges on that object cannot be revoked. Similarly, the right to drop an object is permanently assigned to the creator of the object and cannot be revoked. Users other than the creator of an object do not have permissions on an object until they are specifically granted.

Certain privileges are allowed only for certain objects, as shown here:

*TABLE*

May be granted *SELECT*, *INSERT*, *UPDATE*, *DELETE*, *REFERENCES*, *TRIGGER*, and *ALL [PRIVILEGES]*.

*SEQUENCE*

May be granted *USAGE*, *SELECT*, and *ALL [PRIVILEGES]*.

*DATABASE*

May be granted *CONNECT*, *CREATE*, *TEMP[ORARY]*, and *ALL [PRIVILEGES]*.

*FUNCTION*

May be granted *EXECUTE* and *ALL [PRIVILEGES]*.

*LANGUAGE*

May be granted *USAGE* and *ALL [PRIVILEGES]*.

*SCHEMA*

May be granted *CREATE*, *USAGE*, and *ALL [PRIVILEGES]*.

*TABLESPACE*

May be granted *CREATE* and *ALL [PRIVILEGES]*.

PostgreSQL's support for the *GRANT* statement is elementary. In the following examples, *INSERT* privileges are granted on the **publishers** table to the *PUBLIC* role and *SELECT* and *UPDATE* privileges are granted on the **sales** table to the users *Emily* and *Dylan*:

GRANT INSERT ON TABLE publishers TO PUBLIC; GRANT SELECT, UPDATE ON sales TO emily, dylan;

The following example grants database control privileges to the user *Katie* and then assign the users *Katie* and *Anna* to a new group:

GRANT ALL ON DATABASE publishing TO katie; GRANT manager role ON katie, anna WITH ADMIN OPTION;

# **SQL Server**

SQL Server's implementation of *GRANT* offers few variations from the ANSI standard. SQL Server does not support the ANSI standard's *FROM* clause or the *HIERARCHY* or *ADMIN* options, but it does offer the ability to grant specific system privileges, and to grant them under another user's security context. The syntax is as follows:

```
GRANT { [object_privilege][, ...] | [system_privilege] }
[ON { [definition_scope::[[schema_name.]object_name] [(column[, ...])] }]
TO { grantee_name[, ...] | role[, ...] | PUBLIC | GUEST }
[WITH GRANT OPTION]
[AS {group | role}]
```
where:

*GRANT object\_privilege*

Grants privileges for a variety of objects, which may all be combined in any order (with the exception of the *ALL [PRIVILEGES]* privilege). Object privileges may be granted for tables, views, functions (table-valued, scalar, and aggregate), procedures (stored and extended), service queues, and synonyms. The privileges that may be granted on objects include:

## *ALL [PRIVILEGES]*

Grants all privileges currently assigned to the named user(s) and/or for the specified database objects. This is generally not a recommended approach, since it can encourage sloppy programming. *ALL* can only be used by members of the *SYSADMIN* and *DB\_OWNER* system roles, or by the object owner. *ALL* is deprecated in SQL Server 2008 and only included for backward compatibility. *GRANT ALL* is now shorthand for the following privileges:

*GRANT ALL on databases*

Grants the privileges *BACKUP DATABASE*, *BACKUP LOG*, *CREATE DATABASE*, *CREATE DEFAULT*, *CREATE FUNCTION*, *CREATE PROCEDURE*, *CREATE RULE*, *CREATE TABLE*, and *CREATE VIEW*.

*GRANT ALL on functions*

Grants the privileges *EXECUTE* and *REFERENCES* for scalar functions and *DELETE*, *INSERT*, *REFERENCES*, *SELECT*, and *UPDATE* for table-valued functions.

*GRANT ALL on procedures (includes both stored procedures and extended stored procedures)*

Grants the *EXECUTE* privilege.

*GRANT ALL on tables and views*

Grants the privileges *DELETE*, *INSERT*, *REFERENCES*, *SELECT*, and *UPDATE*.

### *{SELECT | INSERT | DELETE | UPDATE}*

Grants the specified privilege to a given user on the specified database object, such as a table or view. For column-level privileges, add a parenthetical list of table columns; the privileges will then be assigned only for the named columns.

### *REFERENCES*

Grants the privilege to create or drop foreign key constraints referencing the database object as a parent object.

*EXECUTE*

Grants the privilege to execute a stored procedure, user-defined function, or extended stored procedure.

### *GRANT system\_privilege*

Grants the privilege to execute one of the corresponding statements (*EXECUTE*) or to select against one (or more) of the views in the **SYS** schema (*SELECT*). More details can be found in [Table 3-3](#page-300-0).

The privilege to issue a *CREATE* statement also implies the privilege to issue the equivalent *ALTER* or *DROP* statement. However, granting a single granular permission does not ensure that all required permissions have been granted—for example, granting *EXECUTE* permission on *sp\_addlinkedserver* doesn't allow a user to create a linked server unless that user has also been added as a member to the *sysadmin* role.

#### *ON [definition\_scope::][[schema\_name.]object\_name] [(column[, ...])]*

Specifies the object for which the privilege is granted. This clause is not required when granting system privileges. The *definition* scope is required and indicates the type of object to which you will be granting privileges. *definition\_scope*s must always include the assignment symbols (*::*). The definition scope *OBJECT::* is for tables, views, and other database objects. Other *definition* scopes are applicable to objects of the same name: *APPLICATION ROLE*, *ASSEMBLY*, *ASYMMETRIC KEY*, *CERTIFICATE*, *ENDPOINT*, *FULLTEXT CATALOG*, *LOGIN*, *ROLE*, *SCHEMA*, service broker scopings (*CONTRACT*, *MESSAGE TYPE*, *REMOTE SERVICE BINDING*, *ROUTE*, and *SERVICE*), *SYMMETRIC KEY*, *TYPE*, *USER*, and *XML SCHEMA COLLECTION*. If the object is a table or view, you may optionally grant privileges on specific columns. You can grant *SELECT*, *INSERT*, *UPDATE*, *DELETE*, and *REFERENCES* privileges on a table or view, but you can only grant *SELECT* and *UPDATE* privileges on the columns of a table, a view, or a user-defined function. You can grant *EXECUTE* privileges on a stored procedure or extended stored procedure, and *REFERENCES* privileges on user-defined functions. *REFERENCES* privileges are also required on functions or views created using the *WITH SCHEMABINDING* clause.

*TO {grantee\_name[, ...] | role[, ...] | PUBLIC | GUEST}*

Names the user or role that will gain the privilege being granted. Multiple grantees can be listed in a comma-separated list. Use the keyword *PUBLIC* to grant privileges to the *PUBLIC* role, a role that implicitly includes all users. SQL Server also supports a *GUEST* role, which is the role used by all users who do not have any other roles in the database. Because SQL Server allows two different security models (one based on the database and one based on the Windows operating system), you may be granting privileges to a SQL Server user, a Windows user, a Windows group, or a SQL Server database role. The *grantee name* may be any of these.

## *WITH GRANT OPTION*

Enables the grantee to further grant the given permission to other users or roles. You may use *WITH GRANT OPTION* only when granting object permissions.

*AS {group | role}*

Specifies an alternative user or group that has the authority in the current database to execute the *GRANT* command. You can use the *AS* clause to grant privileges as if the granting session is part of a different group or role context from the current one.

Privileges may not be granted in any database other than the current database, nor may privileges be granted in more than one database at a time.

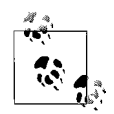

SQL Server has a somewhat different security model than the other platforms described here (and from the ANSI standard). Like the ANSI standard, SQL Server uses the *GRANT* command to assign specific privileges to a user or role and the *REVOKE* command to remove those permissions. However, SQL Server augments these commands with the *DENY* command, using essentially the same syntax as *REVOKE*.

*DENY*, under SQL Server, allows DBAs to declare certain privileges as strictly off-limits to a user or role. Any privileges that have been denied must be revoked before they can be granted. As such, *DENY* takes precedence over *GRANT* and *REVOKE*. *DENY* can be used to effectively take away any permission from an individual who might otherwise inherit permissions from membership in Windows groups or SQL Server database roles.

**SQL** 

**Statement Commands**

SQL Server applies precedence to permissions. Thus, if a user has a privilege granted at the user level, but the permission is revoked at the group level (when the user is a member of a group), the permission is revoked at both levels.

System privileges to *CREATE* or *ALTER* an object also imply the privilege to *DROP* the object. System privileges to *CREATE* an object additionally imply the privilege to *ALTER* the object. A complete list of system privileges is shown in [Table 3-3](#page-300-0).

<span id="page-300-0"></span>*Table 3-3. SQL Server system privileges*

| <b>Options</b>                                                             | <b>Description</b>                                                                                                    |
|----------------------------------------------------------------------------|----------------------------------------------------------------------------------------------------|
| <b>ADMINISTER BULK OPERATIONS</b>                                          | Grants the privilege to execute bulk operations, such as<br><b>BULK INSERT, within the current database.</b>                                                                             |
| ALTER ANY { APPLICATION ROLE   DATABASE DDL TRIGGER  <br>DATASPACE  USER } | Grants the privilege to alter any pre-existing object of the<br>named type within the current database.                                                                                  |
| {ALTER [ANY]   CREATE} ASSEMBLY                                            | Grants the privilege to CREATE an assembly, or to ALTER a<br>specific assembly or (with ANY) all assemblies within the<br>database.                                                      |
| {ALTER [ANY]   CREATE} ASYMMETRIC KEY                                      | Grants the privilege to CREATE an asymmetric security key, or<br>to ALTER a specific asymmetric security key or (with ANY) all<br>asymmetric security keys within the database.          |
| {ALTER [ANY] \ CREATE} CERTIFICATE                                         | Grants the privilege to CREATE a security certificate, or to<br>ALTER a specific security certificate or (with ANY) all secu-<br>rity certificates within the database.                  |
| {ALTER [ANY] \ CREATE} CONTRACT                                            | Grants the privilege to alter a specific service broker<br>contract or (with ANY) all service broker contracts within<br>the current database, or to create a new contract.              |
| {ALTER [ANY] \CREATE} DATABASE DDL EVENT NOTIFICATION                      | Grants the privilege to alter a specific database DDL event<br>notification or (with ANY) all database DDL event notifica-<br>tions, or to create a new database DDL notification.       |
| {ALTER [ANY]   CREATE} FULLTEXT CATALOG                                    | Grants the privilege to alter a specific full-text catalog or<br>(with ANY) all full-text catalogs within the current data-<br>base, or to create a new full-text catalog.               |
| <b>CREATE FUNCTION</b>                                                     | Grants the privilege to create new functions.                                                                                                    |
| {ALTER [ANY] \ CREATE} MESSAGE TYPE                                        | Grants the privilege to alter a specific service broker<br>message type or (with ANY) all service broker message<br>types within the current database, or to create new<br>message type. |
| {ALTER [ANY]   CREATE} REMOTE SERVICE BINDING                              | Grants the privilege to alter a specific service broker<br>service binding or (with ANY) all service bindings within<br>the current database, or to create new service binding.          |
| {ALTER [ANY]   CREATE} ROLE                                                | Grants the privilege to alter a specific role or (with ANY) all<br>roles on the server, or to create new role.                                                                           |
| {ALTER [ANY] \ CREATE} ROUTE                                               | Grants the privilege to alter a specific service broker route<br>or (with ANY) all service broker route within the current<br>database, or to create new route.                          |
| {ALTER [ANY] \ CREATE} SCHEMA                                              | Grants the privilege to alter a specific schema or (with<br>ANY) all schemas on the server, or to create new schema.                                                                     |
| {ALTER [ANY] \ CREATE} SERVICE                                             | Grants the privilege to alter a specific service broker<br>service or (with ANY) all service broker services within the                                                                  |

current database, or to create new service.

*Table 3-3. SQL Server system privileges (continued)*

| <b>Options</b>                                                                                                    | <b>Description</b>                                                                                                    |
|----------------------------------------------------------------------------------------------------|----------------------------------------------------------------------------------------------------|
| {ALTER [ANY]   CREATE} SYMMETRIC KEY                                                                                              | Grants the privilege to alter a specific security symmetric<br>key or (with ANY) all security symmetric keys within the<br>current database, or to create new symmetric key.                                                                                                    |
| <b>AUTHENTICATE [SERVER]</b>                                                                                                    | Grants the privilege to connect to and authenticate a<br>server.                                                                                                    |
| BACKUP {DATABASE   LOG}                                                                                                    | Grants to a specific user or role the privilege to execute<br>the BACKUP DATABASE or BACKUP LOG statements.                                                                                                    |
| <b>CHECKPOINT</b>                                                                                                    | Grants to a specific user or role the privilege to execute<br>CHECKPOINT statements.                                                                                                    |
| <b>CONNECT</b>                                                                                                    | Grants permission to a service broker endpoint to connect<br>to an instance of SQL Server.                                                                                                    |
| <b>CONNECT REPLICATION</b>                                                                                                    | Grants permission to a replication scheme to connect to<br>an instance of SOL Server.                                                                                                    |
| CONTROL [SERVER]                                                                                                    | Grants all permissions on all objects (for CONTROL SERVER)<br>or all permissions on all objects in named database or<br>schema (for CONTROL), as well as the ability to grant privi-<br>leges to other users. When used with a single object,<br>grants full control over the named object, as in GRANT<br>CONTROL ON USER:: anna TO manager 123; |
| CREATE {AGGREGATE   DATABASE   DEFAULT   PROCEDURE  <br>QUEUE   RULE   SYSNONYM   TABLE   TYPE   VIEW   XML<br>SCHEMA COLLECTION} | Grants the privilege to create the object of the specified<br>type within the current server, database, or schema.                                                                                                    |
| <b>IMPERSONATE</b>                                                                                                    | Grants a user the privilege to act as another user, as in<br>GRANT IMPERSONATE ON USER:: katie TO manager 123;                                                                                                    |
| <b>RECEIVE</b>                                                                                                    | Grants the privilege for a user to receive a given service<br>broker queue, as in GRANT RECEIVE ON query<br>notification_errorqueue TO emily;.                                                                                                    |
| <b>SEND</b>                                                                                                    | Grants the privilege to send query notifications from a<br>service broker queue to a named login, as in GRANT SEND<br>ON SERVICE:://mysvc TO dylan;.                                                                                                    |
| SHOWPLAN                                                                                                    | Grants the privilege to see query execution plans.                                                                                                    |
| <b>SHIJTDOWN</b>                                                                                                    | Grants the privilege to shut down the SQL server.                                                                                                    |
| <b>SUBSCRIBE QUERY NOTIFICATIONS</b>                                                                                              | Grants the privilege to receive notifications from a given<br>query notification queue, as in GRANT SUBSCRIBE QUERY<br>NOTIFICATIONS TO sam;                                                                                                    |
| <b>TAKE OWNERSHIP</b>                                                                                                    | Grants the privilege to transfer ownership of an XML<br>schema collection from one user to another.                                                                                                    |
| <i><b>VIEW {DATABASE STATE   DEFINITION}</b></i>                                                                                  | Grants the privilege to view the metadata that describes<br>all of a database, regardless of whether the user owns or<br>may use that databas (for DATABASE STATE) or the meta-<br>data about a server, database, schema, or individual<br>object (for DEFINITION).                                                                               |

SQL Server also contains a number of fixed system roles with preset privileges on both objects and commands. The SQL Server system roles are:

#### *SYSADMIN*

Can perform any activity on the server and has access to all objects

### *SERVERADMIN*

Can set server configuration options as well as shut down and restart the server

#### *SETUPADMIN*

Can start up procedures and linked servers

#### *SECURITYADMIN*

Can read error logs, change passwords, administrate logins, and grant *CREATE DATABASE* permissions

*PROCESSADMIN*

Can administrate processes running on the SQL server

#### *DBCREATOR*

Can create, alter, and drop databases

#### *DISKADMIN*

Can administrate disks and files

#### *BULKADMIN*

Can perform Bulk Copy Program (BCP) operations and execute *BULK INSERT* statements (and regular *INSERT* statements) against tables in the database.

The *SYSADMIN* system role can grant any permission in any database on the server. Members of the *DB\_OWNER* and *DB\_SECURITYADMIN* system roles can grant any permission on any statement or object in databases they own. Members of the *DB\_DDLADMIN* system role, the *SYSADMIN* system role, and the database owner may grant system privileges.

Members of the system roles may add other logins or users to their roles, but not via a *GRANT* statement. Instead, to add a user to a system role, you must use a SQL Server system stored procedure called **sp\_addsrvrolemember**.

In addition to the server-wide system roles, there are a number of database-wide system roles. That is, whereas the previous system roles have privileges that span every database on the server, the following system roles exist in each individual database and have privileges within the scope of a specific database:

#### *DB\_OWNER*

Grants the privilege to perform all the functions of the other database system roles, plus other maintenance and configuration tasks for the database

### *DB\_ACCESSADMIN*

Grants the privilege to add Windows and SQL Server users and groups to the database, or to remove them

### *DB\_DATAREADER*

Grants the privilege to read data from all user tables in the database

#### *DB\_DATAWRITER*

Grants privileges to read, add, change, or delete data in all user tables in the database

#### *DB\_DDLADMIN*

Grants privileges to add, change, and drop objects in the database, as well as run all DDL statements

### *DB\_SECURITYADMIN*

Grants the privilege to administrate SQL Server roles and users as well as statement and object permissions throughout the database

# *DB\_BACKUPOPERATOR*

Grants the privilege to perform backups of the database

*DB\_DENYDATAREADER*

Denies permission to read data in the database

*DB\_DENYDATAWRITER*

Denies permission to change data in the database

Like the server-wide system roles, database-wide system roles cannot be granted to a user via the *GRANT* statement. Instead, you must use a SQL Server system stored procedure called **sp\_addrolemember**.

In the following example, the *CREATE DATABASE* and *CREATE TABLE* system privileges are granted to the users *emily* and *sarah*. Next, numerous permissions on the **titles** table are granted to the *editors* group. The editors are then able to grant permissions to others:

```
GRANT CREATE DATABASE, CREATE TABLE TO emily, sarah
GO
GRANT SELECT, INSERT, UPDATE, DELETE ON titles
TO editors
WITH GRANT OPTION
GO
```
The following example grants permissions to the database user *sam* and the Windows user *jacob*:

```
GRANT CREATE TABLE TO sam, [corporate\jacob]
GO
```
Finally, the following example shows how to grant permissions using the optional *AS* keyword. In this example, the user *emily* owns the **sales\_detail** table, and she grants *SELECT* privileges to the *sales\_manager* role. The user *kelly*, who is a member of the *sales\_manager* role, wants to grant *SELECT* privileges to *sam*, but she cannot because the permissions were granted to the *sales\_manager* role and not to her explicitly. *kelly* can use the *AS* clause to get around this hurdle:

```
-- Initial grant
GRANT SELECT ON sales detail TO sales manager
WITH GRANT OPTION
GO
-- Kelly passes the privilege to Sam as a member of the sale manager role
GRANT SELECT ON sales detail TO sam AS sales manager
GO
```
### **See Also**

*REVOKE*

# **IN Operator**

The *IN* operator provides a way to delineate a list of values, either explicity listed or from a subquery, and compare a value against that list in a *WHERE* or *HAVING* clause. In other words, it gives you a way to say "Is value A *in* this list of values?"

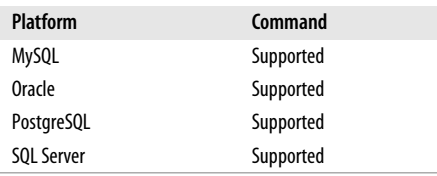

# **SQL2003 Syntax**

```
{WHERE | HAVING | {AND | OR}}
  value [NOT] IN ({comp_value1, comp_value2[, ...] | subquery})
```
# **Keywords**

*{WHERE | HAVING | {AND | OR}} value*

*IN* is permitted under either the *WHERE* or the *HAVING* clause. The *IN* comparison may also be a part of an *AND* or *OR* clause in a multicondition *WHERE* or *HAVING* clause. *value* may be of any datatype, but is usually the name of a column of the table referenced by the transaction, or perhaps a host variable when used programmatically.

# *NOT*

Optionally tells the database to look for a result set that contains values that are not in the list.

*IN ({comp\_value1, comp\_value2[, ...] | subquery})*

Defines the list of comparative values (hence, *comp\_value*) to compare against. Each *comp\_value* must be of the same or a compatible datatype as the initial *value*. They are also governed by standard datatype rules. For example, string values must be delimited by quotes, while integer values need no delimiters. As an alternative to listing specific values, you may use parentheses to enclose a subquery that returns one or more values of a compatible datatype.

In the following example, generated on SQL Server, we look for all employees in the **employee** table of the **HR** database who have a home state of Georgia, Tennessee, Alabama, or Kentucky:

```
SELECT *
FROM hr..employee
WHERE home_state IN ('AL','GA','TN','KY')
```
Similarly, we can look for all **employee**s in the **HR** database who are authors in the **PUBS** database:

```
SELECT *
FROM hr..employee
WHERE emp_id IN (SELECT au_id FROM pubs..authors)
```
We can also use the *NOT* keyword to return a result set based upon the absence of a value. In the following case, the company headquarters is located in New York, and many workers commute in from neighboring states. We want to see all such workers:

```
SELECT *
FROM hr..employee
WHERE home state
    NOT IN ('NY','NJ','MA','CT','RI','DE','NH')
```
Note that Oracle, while fully supporting the ANSI functionality, extends the functionality of the *IN* operator by allowing multiple argument matches. For example, the following *SELECT...WHERE ...IN* statement is acceptable on Oracle:

```
SELECT *
FROM hr..employee e
WHERE (e.emp id, e.emp dept) IN
( (242, 'sales'), (442, 'mfg'), (747, 'mkt) )
```
# **See Also**

```
ALL/ANY/SOME
BETWEEN
EXISTS
LIKE
SELECT
SOME/ANY
```
# **INSERT Statement**

The *INSERT* statement adds rows of data to a table or view.

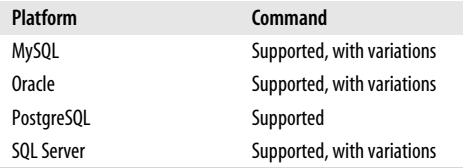

The *INSERT* statement allows rows to be written to a table through one of several methods:

- One or more rows can be inserted using the *DEFAULT* values specified for a column via the *CREATE TABLE* or *ALTER TABLE* statements.
- The actual values to be inserted into each column of the record can be declared (this is the most common method).
- The result set of a *SELECT* statement can be inserted into a table or view, populating it with many records simultaneously.

# **SQL2003 Syntax**

```
INSERT INTO [ONLY] {table_name | view_name} [(column1[, ...])]
[OVERRIDE {SYSTEM | USER} VALUES]
{DEFAULT VALUES | VALUES (value1[, ...]) | select_statement}
```
# **Keywords**

*ONLY*

Used on typed tables only, this optional keyword ensures that the values inserted into *table\_name* are not inserted into any subtables.

```
{table_name | view_name} [(column1[, ...])]
```
Declares the updatable target table or view into which the records will be inserted. You must have *INSERT* privileges on the table or, at a minimum, on the columns that will receive the inserted values. If no schema information is included, as in **scott.employee**, the current schema and user context are assumed. You may optionally include a list of the columns in the target table or view that will receive data.

```
OVERRIDE {SYSTEM | USER} VALUES
```
Requires the *SYSTEM* keyword when inserting a literal *value* into a column that would otherwise be given a system-generated value, such as an autogenerated sequence number. The *OVERRIDE USER VALUES* clause does the converse, by inserting system-supplied values even if a user has provided literal values to insert.

#### *DEFAULT VALUES*

Inserts all values declared via the *DEFAULT* column characteristic on the target table where they exist, and NULLs where they do not exist. (Of course, the *DEFAULT* column characteristic can specify NULL as a value, too.) This operation inserts a single record. It might encounter an error, depending on how the *PRIMARY KEY* constraint or *UNIQUE* constraint is constructed on the target table (assuming such constraints exist).

*VALUES (value1[, ...])*

Specifies the actual values to be inserted into the target table. The number of values must match the exact number of columns in the column list, if one is provided. Furthermore, the values must be datatype- and size-compatible with the columns of the target table. Each value in the value list corresponds to the column with the same ordinal number in the column list. Thus, the first column will get its data from the first value, the second column from the second value, and so on until all columns are satisfied. You may also optionally use the keywords *DEFAULT* to insert a column's default value and *NULL* to insert a NULL value.

*select\_statement*

Inserts rows retrieved via the specified *SELECT* statement into the target table or view. The values retrieved by the fully formed *SELECT* statement's select item list correspond directly to the columns of the column list. The target table or view may not be referenced in the *SELECT* statement's *FROM* or *JOIN* clauses.

#### **Rules at a Glance**

You may insert values into tables, and into views built upon a single source table. The *INSERT...VALUES* statement adds a single row of data to a table, using literal values supplied in the statement. In the following example, a new row in the **authors** table is inserted for the author **Jessica Rabbit**:

```
INSERT INTO authors (au_id, au_lname, au_fname, phone,
      address, city, state, zip, contract )
VALUES ('111-11-1111', 'Rabbit', 'Jessica', DEFAULT,
      '1717 Main St', NULL, 'CA', '90675', 1)
```
Every column in the table is assigned a specific, literal value except the **phone** column, which is assigned the default value (as defined in the *CREATE TABLE* or *ALTER TABLE* statement), and the **city** column, which is set to NULL.

It's important to remember that you may skip columns in the table and set them to NULL, assuming they allow NULL values. Inserts that leave some columns NULL are called *partial INSERTs*. Here is a partial *INSERT* that performs the same work as the preceding example:

```
INSERT INTO authors (au id, au lname, au fname, phone, contract )
VALUES ('111-11-1111', 'Rabbit', 'Jessica', DEFAULT, 1)
```
The *INSERT* statement, combined with a nested *SELECT* statement, allows a table to be quickly populated with one or more rows from the result set of the *SELECT* statement. When using *INSERT...SELECT* between a target table and a source table, it is important to ensure that the datatypes returned by the *SELECT* statement are compatible with the datatypes in the target table. For example, to load data from the **sales** table into the **new\_sales** table:

```
INSERT INTO sales (stor id, ord num, ord date, qty, payterms,
  title id)
```

```
SELECT
    CAST(store nbr AS CHAR(4)),
     CAST(order_nbr AS VARCHAR(20)),
    order date,
     quantity,
     SUBSTRING(payment_terms,1,12),
    CAST(title nhr AS CHAR(1))FROM new_sales
WHERE order date >= 01 - JAN-2005-- Retrieve only the newer records
```
You must specify the columns in the table that will receive data by enclosing their names in parentheses, in a comma-delimited list. This *column\_list* can be omitted, but all columns that are defined for the table are then assumed, in their ordinal positions. Any column with an omitted value will be assigned its default value (according to any *DEFAULT* column setting on the table) or, if no *DEFAULT* column setting exists, NULL. The columns in the column list may be in any order, but you may not repeat any column in the list. Furthermore, the columns and their corresponding *value* entries must agree in terms of datatype and size.

The first of the following two examples leaves off the column list, while the second uses only *DEFAULT* values:

```
INSERT INTO authors
VALUES ('111-11-1111', 'Rabbit', 'Jessica', DEFAULT,
      '1717 Main St', NULL, 'CA', '90675', 1)
INSERT INTO temp_details
DEFAULT VALUES
```
The first statement will succeed only if all the values in the value list correspond correctly with the datatypes and size limitations of the columns of the target table. Any inconsistencies will generate an error. The second statement will succeed only as long as defaults have been declared for the columns of the target table, or those columns allow NULL values.

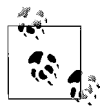

Executing an *INSERT* statement without a column list is a "worst practice," since the statement may fail if the target table ever changes.

# **Programming Tips and Gotchas**

*INSERT* statements will *always* fail under the following circumstances:

- When a datatype mismatch occurs between a column and its value
- When a column is defined as *NOT NULL* and the insertion value is NULL
- When a duplicate value is inserted into a *UNIQUE* or *PRIMARY KEY* constraint
- When the inserted values do not meet the requirements of a *CHECK* constraint
- When an inserted value is constrained by a *FOREIGN KEY* constraint because the value is not derived from the declared primary key of another table

The most common error encountered when executing *INSERT* statements is a mismatch between the number of columns and the number of values. If you accidentally leave out a value that corresponds to a column, you are likely to encounter an error that will cause the statement to fail.

*INSERT* statements also fail when an inserted value is of a datatype that is a mismatch with the column of the target table. For example, an attempt to insert a string like "Hello World" into an integer column would fail. On the other hand, some database platforms automatically and implicitly convert certain datatypes. For example, SQL Server will automatically convert a date value to a character string for insertion into a *VARCHAR* column.

Another common problem encountered with the *INSERT* statement is a size mismatch between a value and its target column. For example, inserting a long string into a *CHAR(5)* target column or inserting a very large integer into a *TINYINT* column can cause problems. Depending on the platform you are using, the size mismatch may cause an outright error and rollback of the transaction, or the database server may simply trim the extra data. Either result is undesirable. Similarly, a problem can arise when an *INSERT* statement attempts to insert a NULL value into a target column that does not accept NULLs.

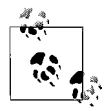

Most problems with *INSERT* statements occur because the programmer does not know the target table very well. Make sure you understand the target table or view before writing elaborate *INSERT* statements.

## **MySQL**

MySQL supports several *INSERT* syntax options that engender this platform's reputation for high speed:

```
INSERT [LOW_PRIORITY | DELAYED | HIGH_PRIORITY] [IGNORE]
[INTO] [[database_name.]owner.]table_name [(column1[, ...])]
{VALUES ( {value1 | DEFAULT}[, ...] ) | select_statement |
    SET [ON DUPLICATE KEY UPDATE] column1=value1, column2=value2[, ...]}
```
where:

### *LOW\_PRIORITY | DELAYED | HIGH\_PRIORITY*

Defers the execution of *INSERT* until no other clients are reading from the table, for *LOW\_PRIORITY*. This may result in a long wait. *LOW\_PRIORITY* should not be used with MyISAM tables, because it disables concurrent inserts. The *DELAYED* keyword allows the client to continue immediately, even if the *INSERT* has not yet completed. *DELAYED* is ignored with *INSERT…SELECT* and *INSERT…ON DUPLICATE* variations. *HIGH\_PRIORITY* merely overrides the effect of servers running in low-priority mode; it does not otherwise boost priority (or processing speed) for queries running normally.

### *IGNORE*

Tells MySQL not to attempt to insert records that would duplicate a value in a primary key or unique key; without this clause, the *INSERT* will fail if such duplication occurs. If a duplicate is encountered while the *IGNORE* clause is in use, the duplicate records are ignored while all the other records are inserted.

### *SET column=value*

An alternate syntax that allows you to specify values for target columns by name.

### *ON DUPLICATE KEY UPDATE*

Causes an *INSERT* operation that would create a duplicate value of in a *UNIQUE* index or *PRIMARY KEY* to update the value of the existing row.

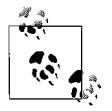

MySQL does *not* support the ANSI-standard *OVERRIDE* clauses.

MySQL trims any portion of a value that has a size or datatype mismatch. Thus, inserting the value "10.23 X" into a decimal datatype column will cause *"...X"* to be trimmed from the inserted value. If you attempt to insert into a column a numeric value that is beyond the range of the column, MySQL will trim the value. Inserting an illegal time or date value in a column will result in a zero value for the target column. Inserting the string "Hello World" into a *CHAR(5)* column will result in the value being trimmed to just the five characters in "Hello". This string-trimming feature applies to *CHAR*, *VARCHAR*, *TEXT*, and *BLOB* columns.

MySQL supports a statement called *REPLACE* with similar syntax to *INSERT* that overwrites existing values rather than discarding rows that are duplicates. *REPLACE* is essentially the same as *INSERT…IGNORE*.

# **Oracle**

Oracle's implementation of the *INSERT* statement allows data insertion into a given table, view, partition, subpartition, or object table. It also supports additional extensions such as inserting records into many tables at once and conditional inserts. The syntax is:

```
-- Standard INSERT statement
INSERT [INTO] {table_name [ [SUB]PARTITION { (prtn_name) | (key_value) } ] |
    (subquery) [WITH {READ ONLY | CHECK OPTION
    [CONSTRAINT constr_name]}] |
    TABLE (collection) [ (+) ] } [alias]
    [(column1[, ...])]
{VALUES (value1[, ...]) [RETURNING expression1[, ...]
    INTO variable1[, ...]] |
   select_statement [WITH {READ ONLY |
       CHECK OPTION [CONSTRAINT constr_name]}]}
-- Conditional INSERT statement
INSERT {[ALL | FIRST]} WHEN condition
    THEN standard_insert_statement
ELSE standard_insert_statement
[LOG ERRORS [INTO [schema.]table_name] [( expression )]
    [REJECT LIMIT {int | UNLIMITED}]]
```
where:

*INSERT [INTO]*

Inserts one or more rows into a single table, view, materialized view, or subquery. The *INTO* keyword is optional. You insert a single row using the *VALUES* clause and many rows using a *subquery*.

*table\_name [ [SUB]PARTITION { (prtn\_name) | (key\_value) } ]*

Identifies the target into which you will insert data. The target may be a table, view, materialized view, or subquery. To enable you to fully qualify the target, *table\_name* can expand to *[schema.]table\_name[@db\_link]*. You may optionally identify the schema and remote address (via *@db\_link*) of the target, but the current schema and local database are assumed if you do not otherwise specify them.

You may also optionally identify the *PARTITION* or *SUBPARTITION* (through the *prtn* name parameter or a *key* value for a hash partition or subpartition) into which the record(s) will be inserted, as long as the target is not an object table or object view.

*subquery*

Instructs Oracle to insert records into the base table or tables of the *subquery*, where the *subquery* is a normally formed *SELECT* statement. Essentially, you're using a subquery to construct a view on the fly, and the effect is the same as inserting into a view. This is the primary means for inserting values into multiple tables at one time. All of the columns defined by the subquery, across all tables, must have a corresponding value to insert, or a failure will occur. Multitable inserts must use the subquery format. The following options apply when using subqueries:

### *WITH READ ONLY*

Indicates that the subqueried table or view cannot be updated until the statement completes.

## *WITH CHECK OPTION [CONSTRAINT constr\_name]*

Indicates that you cannot insert into the table or view rows that would not pass the *constr\_name* check constraint.

## *TABLE (collection) [ (+) ] } [alias]*

Tells Oracle that the *collection* should be treated like a standard target (i.e., a table or view), whether it be a subquery, a column, a function, or a collection constructor. In any event, the table collection must return a nested table or *VARRAY* set of values. Since constructions can be very long, you can provide an optional *alias*. Aliases are not allowed in multitable insert operations.

*(column1[, ...])*

Specifies the target column(s) into which data will be inserted. If you leave off the list of columns, Oracle assumes that the *VALUES* clause or columns of the subquery will perfectly match the columns of the target. Oracle will return an error if you do not insert a value for any columns marked as *NOT NULL* that do not have defined default values.

# *VALUES (value1[, ...]) [RETURNING expression1[, ...] INTO variable1[, ...]]*

Inserts values into the target table or tables. As with the ANSI standard, there must be a matching value for every column, though the value can be *DEFAULT* or, if the column accepts NULLs, the literal NULL. *DEFAULT* is not allowed when inserting into a view. On multitable insert operations, the *VALUES* clause must return a corresponding value for every item in the select list of the subquery. The syntax is as follows:

# *RETURNING expression1*

Retrieves the rows inserted by the operation. The *expression* returned by the statement is often a value being inserted, but it may be another value. For example, you might use the *RETURNING* clause to find the value of an automatically generated primary key. Single-row operations store the results into host variables or PL/SQL variables, while multirow operations store them in bind arrays. You can use *RETURNING* against tables, views with a single base table, and materialized views. The *RETURNING* clause is not allowed with multitable insert operations.

## *INTO variable1*

Specifies the variables that will hold the values returned as a result of the *RETURNING* clause. You must declare a corresponding host variable or PL/ SQL variable for each expression in the *RETURNING* clause. You cannot use the *INTO* clause to hold a *LONG* datatype; with remote objects; on views that have *INSTEAD OF* triggers; or with parallel *INSERT*, *UPDATE*, or *DELETE* statements.

### *ALL*

Performs a multitable *INSERT* statement. *ALL* is used only with the *subquery* format. Without a *WHEN* clause, *ALL* unconditionally inserts all the data retrieved by the subquery into the tables defined. With a *WHEN* clause, *ALL* performs conditional insert operations that tell Oracle to evaluate all *WHEN* clauses regardless of the results of any other *WHEN* operation. Each time a *WHEN* clause evaluates as *TRUE*, Oracle executes the corresponding *INTO* clause. Multitable inserts are not parallelized on index-organized tables or bitmap indexed tables. They are not allowed at all when:

- The target is a view or materialized view.
- The target is a remote table.
- The *INSERT* command uses a *TABLE* collection expression.
- The table needs more than 999 total target columns.
- The subquery uses a sequence.

## *FIRST*

Tells Oracle to evaluate the *WHEN* clauses in order and, when it finds the first *TRUE* expression, to execute the corresponding *INTO* clause and skip all other *WHEN* clauses.

### *WHEN condition THEN standard\_insert\_statement*

Sets a *condition* and, when the condition is *TRUE*, executes the *THEN* insert clause. The value of *condition* is evaluated for each column returned in the result set of the subquery. Up to 127 *WHEN* clauses are allowed.

# *ELSE standard\_insert\_statement*

Executes when no *WHEN* clause evaluates as *TRUE*.

*LOG ERRORS [INTO [schema.]table\_name] [( expression )] [REJECT LIMIT {int | UNLIMITED}]*

Captures DML errors and logs column values of the affected rows into an errorlogging table. *INTO* specifies the name of the error-logging table. When omitted, Oracle inserts the affected rows into a table with a name of **ERR\$\_** prepended to the first 25 characters of the table name. *expression* is a literal string or general SQL expression (such as *TO\_CHAR(SYSDATE)*) that you want inserted into the error-logging table. *REJECT LIMIT* allows an upper limit for the total number of errors allowed before terminating the DML operation and rolling back the transaction. (Note that you cannot track errors for *LONG*, *LOB*, or object type columns.)

Oracle allows the standard *INSERT* operations as described in the ANSI implementation section, such as *INSERT...SELECT* and *INSERT...VALUES*. However, it has a great many special variations.

When inserting into tables that have assigned sequences, be sure to use the *<sequence\_name>.nextval* function call to insert the next logical number in the sequence.

For example, assume you want to use the **authors\_seq** sequence to set the value of **au\_ id** when inserting a new row into the **authors** table:

```
INSERT authors (au id, au lname, au fname, contract )
VALUES (authors seq.nextval, 'Rabbit', 'Jessica', 1)
```
When retrieving values during an *INSERT* operation, check for a one-for-one match between the expressions in the *RETURNING* clause and the variables of the *INTO* clause. The expressions returned by the clause do not necessarily have to be those mentioned in the *VALUES* clause. For example, the following *INSERT* statement places a record into the **sales** table, but places a completely distinct value into a bind variable:

```
INSERT authors (au id, au lname, au fname, contract )
VALUES ('111-11-1111', 'Rabbit', 'Jessica', 1)
RETURNING hire date INTO :temp hr dt;
```
Notice that the *RETURNING* clause returns the **hire\_date** even though **hire\_date** is not one of the values listed in the *VALUES* clause. (In this example, it is reasonable to assume a default value was established for the **hire\_date** column.)

An unconditional multitable *INSERT* statement into a lookup table that contains a list of all the approved **jobs** in the company looks like this:

```
INSERT ALL
    INTO jobs(job_id, job_desc, min_lvl, max_lvl)
   VALUES(job id, job desc, min lvl, max lvl)
    INTO jobs(job_id+1, job_desc, min_lvl, max_lvl)
   VALUES(job id, job desc, min lvl, max lvl)
   INTO jobs(job id+2, job desc, min lvl, max lvl)
   VALUES(job id, job desc, min lvl, max lvl)
    INTO jobs(job_id+3, job_desc, min_lvl, max_lvl)
   VALUES(job id, job desc, min lvl, max lvl)
SELECT job identifier, job title, base pay, max pay
FROM job descriptions
WHERE job status = 'Active';
```
And just to make things more complex, Oracle allows multitable *INSERT* statements that are conditional:

```
INSERT ALL
  WHEN job status = 'Active' INTO jobs
  WHEN job_status = 'Inactive' INTO jobs_old
  WHEN job status = 'Terminated' INTO jobs cancelled
   ELSE INTO jobs
SELECT job identifier, job title, base pay, max pay
FROM job descriptions;
```
Note that in the preceding example, you would have to follow each *INTO* clause with a *VALUES* clause if you were skipping *NOT NULL* columns in the target table. The following example shows this syntax:

```
INSERT FIRST
  WHEN job status = 'Active'
       INTO jobs
      VALUES(job id, job desc, min lvl, max lvl)
   WHEN job status = 'Inactive'
       INTO jobs_old
      VALUES(job id, job desc, min lvl, max lvl)
```

```
WHEN job status = 'Terminated'
       INTO jobs_cancelled
      VALUES(job id, job desc, min lvl, max lvl)
   WHEN job status = 'Terminated'
       INTO jobs_outsourced
      VALUES(job id, job desc, min lvl, max lvl)
    ELSE INTO jobs
      VALUES(job id, job desc, min lvl, max lvl)
SELECT job identifier, job title, base pay, max pay
FROM job descriptions;
```
Notice that in this example, the *FIRST* clause also tells Oracle to execute the first occurrence of job\_status *= 'Terminated'* by inserting the records into the **jobs\_ cancelled** table and skipping the **jobs\_outsourced** *INSERT* operation.

Oracle allows you to insert data into a table, partition, or view (also known as the *target*) using either a regular or a *direct-path INSERT* statement. In a regular insert, Oracle maintains referential integrity and reuses free space in the target. In a directpath insert, Oracle appends data at the end of the target table without filling in any free space gaps elsewhere in the table. This method bypasses the buffer cache and writes directly to the datafiles; hence the term "direct-path."

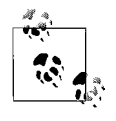

Oracle allows the use of hints to circumvent default query optimization for *INSERT* statements. For example, you can use the *APPEND* hint to ensure that an *INSERT* uses a direct-path approach. Refer to the platform documentation for more details on hints that are usable with *INSERT*.

The direct-path approach enhances performance on long, multirecord insert operations. However, if any of the following are true, Oracle will perform a regular *INSERT* instead of a direct-path *INSERT*:

- The data in the target is altered with an *UPDATE* or *DELETE* statement before the *INSERT* statement, in a single transaction. (*UPDATE* and *DELETE* are allowed after the direct-path *INSERT* statement.)
- The *INSERT* statement is or may become distributed.
- The target contains a *LOB* or object datatype column.
- The target has a clustered index or index-organized table.
- The target has triggers or referential integrity constraints.
- The target is replicated.
- The *ROW\_LOCKING* initialization parameter is set to *INTENT*.

In addition, Oracle will not allow you to query (e.g., using *SELECT*) a table later in the same transaction after you perform a direct-path *INSERT* into that table until a *COMMIT* has been performed.

Oracle allows you to use parallel direct-path inserts into multiple tables, but you may only use subqueries to insert the data into the tables, not a standard *VALUES* clause.

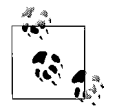

Inserting *LOB*s and *BFILE*s is tricky. You should initilize such values to NULL before inserting. *RAW* columns are also tricky. If you insert a regular string into a *RAW* column, all future queries against the column will be forced to use a table scan.

# **PostgreSQL**

PostgreSQL supports the ANSI standard for the *INSERT* statement, but it does not support the ANSI SQL clause *OVERRIDE SYSTEM GENERATED VALUES* and has added support for a *RETURNING* clause:

```
INSERT INTO table_name [(column1[, ...])]
{[DEFAULT] VALUES | VALUES {(value1[, ...]) | DEFAULT} | SELECT_statement}
[RETURNING { * | column_value [AS output_name][, ...] }]
```
where:

*(column1[, ...])*

Identifies one or more columns in the target table. The list must be enclosed in parentheses, and commas must separate each item in the list. SQL Server automatically provides values for *IDENTITY* columns, *TIMESTAMP* columns, and columns with *DEFAULT* constraints.

*DEFAULT*

Tells the *INSERT* statement simply to create a new record using all of the default values specified for the target table.

*RETURNING { \* | column\_value [AS output\_name][, ...] }*

Retrieves the rows inserted by the operation. You may return all columns using an asterisk (*\**), or one or more columns of the table with the heading *output\_name*. For example, you might use the *RETURNING* clause to find the value of an automatically generated primary key.

PostgreSQL attempts to perform automatic datatype coercion when the expressions in the *VALUE* clause or the select item list of a subquery do not match the datatypes defined for the target table or view.

# **SQL Server**

SQL Server supports a few extensions to the ANSI standard for *INSERT*. Specifically, it supports several rowset functions (explained below), as well as the capability to insert the results from stored procedures and extended procedures directly into the target table. SQL Server's syntax is:

```
[WITH cte_expression[, ...]]
INSERT [TOP ( number ) [PERCENT]]
[INT0] table name [(column1[, ...])][OUTPUT expression INTO {@table_variable | output_table} [ (column_list[, ...
]) ]]
{[DEFAULT] VALUES | VALUES (value1[, ...]) | select_statement |
    EXEC[UTE] proc_name [[@param =] value] [OUTPUT] [, ...]]}
```
where:

*WITH cte\_expression*

Defines the temporary named result set of a common table expression, derived from a *SELECT* statement, for the *DELETE* statement.

*INSERT [INTO] table\_name*

Tells SQL Server that the target is a table, a view, or a rowset function. When inserting into a view, an *INSERT* cannot affect more than one of the base tables in the view, if there are more than one. Rowset functions allow SQL Server to source data from special or external data sources such as XML streams, full-text search file structures (a special structure in SQL Server used to store things like MS Word documents and MS PowerPoint slideshows within the database), or external data sources (such as an MS-Excel spreadsheet). Examples are shown later in this section. SQL Server currently supports the following *rowset\_function*s for the *INSERT* statement:

## *OPENQUERY*

Executes a pass-through *INSERT* against a linked server. This is an effective means of performing a nested *INSERT* against a data source that is external to SQL Server. The data source must first be declared as a linked server.

### *OPENROWSET*

Executes a pass-through *INSERT* statement against an external data source. This is similar to *OPENDATASOURCE*, except that *OPENDATASOURCE* only opens the data source; it does not actually pass through an *INSERT* statement. *OPENROWSET* is intended for occasional, ad hoc usage only.

## *TOP ( number ) [PERCENT]*

Indicates that the statement should insert only the specified *number* of rows. If *PERCENT* is specified, only the first *number* percent of the rows are inserted. If *number* is an expression, such as a variable, it must be enclosed in parentheses. The expression should be of the *FLOAT* datatype with a range of 0 to 100 when using *PERCENT*. When not using *PERCENT*, the value of *number* should conform to the rules for the *BIGINT* datatype.

*(column1[, ...])*

Identifies one or more columns in the target table. The list must be enclosed in parentheses, and commas must separate each item in the list. SQL Server automatically provides values for *IDENTITY* columns, *TIMESTAMP* columns, and columns with *DEFAULT* constraints.

## *OUTPUT expression INTO {@table\_variable | output\_table} [ (column\_list[, ...]) ]*

Retrieves the rows affected by the command (whereas *INSERT* normally only shows the number of rows affected), placing the rows you specify in *expression* into either a given *table\_variable* or *output\_table*. If the *column\_list* is omitted for the *output\_table*, the *output\_table* must have the same number of columns as the target table. The *output\_table* cannot have triggers, participate in a foreignkey constraint, or have any *CHECK* constraints.

### *DEFAULT*

Tells the *INSERT* statement simply to create a new record using all of the default values specified for the target table.

# *EXEC[UTE] proc\_name [[@param =] value] [OUTPUT][, ...]]*

Tells SQL Server to execute a dynamic Transact-SQL statement, a stored procedure, a Remote Procedure Call (RPC), or an extended stored procedure and store the results in a local table. *proc\_name* is the name of the stored procedure you wish to execute. You may optionally include any of the parameters of the stored procedure, as identified by *@param* (the at sign is required), assign a *value* to the parameter, and optionally designate the parameter as an *OUTPUT* parameter. The columns returned by the result set must match the datatypes of the columns in the target table.

Although SQL Server automatically assigns values to *IDENTITY* columns and *TIMESTAMP* columns, it does not do so for *UNIQUEIDENTIFIER* columns. Columns of either of the former datatypes can simply be skipped in the *columns* and *values* lists. However, you cannot do that with a *UNIQUEIDENTIFIER* column. Instead, you must use the *NEWID( )* function to obtain and insert a globally unique ID (GUID):

```
INSERT INTO guid sample (global ID, sample text, sample int)
VALUES (NEWID( ), 'insert first record','10000')
GO
```
When migrating between platforms, remember that inserting an empty string (*''*) into a SQL Server *TEXT* or *VARCHAR* column results in a zero-length string being stored. This is not the same as a NULL value, as some platforms interpret it. When inserting into a table using the *INSERT…SELECT* variant, *WITH* hints are allowed on the subquery as long as you do not use *READPAST*, *NOLOCK*, and *READUNCOMMITTED*.

The following example illustrates the *INSERT...EXEC* statements. It first creates a temporary table called **#ins\_exec\_container**. Then, the first *INSERT* operation retrieves a listing of the *c:\temp* directory and stores it in the temporary table, while the second *INSERT* executes a dynamic *SELECT* statement:

```
CREATE TABLE #ins exec container (result text
   VARCHAR(300) NULL)
GO
INSERT INTO #ins_exec_container
EXEC master..xp cmdshell "dir c:\temp"
GO
INSERT INTO sales
EXECUTE ('SELECT * FROM sales_2002_Q4')
GO
```
This functionality can be very useful when you want to build business logic using Transact-SQL stored procedures; for example, to determine the state of objects in or outside of the database and then act on those results using Transact-SQL.

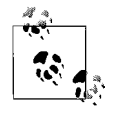

SQL Server allows the use of hints to circumvent default query optimization for *INSERT* statements. However, this type of tuning is recommended only for the most advanced users. Refer to the vendor documentation for more details on hints that are usable with *INSERT*.

Common table expressions may be used with *SELECT*, *INSERT*, *UPDATE*, and *DELETE* statements, as well as the *CREATE VIEW* statement. Common table expressions offer a means of naming and defining a temporary result set from a *SELECT* statement, even allowing recursive behaviors. When defining a common table expression, you may not use *COMPUTE*, *COMPUTE BY*, *FOR XML*, *FOR BROWSE*, *INTO*, *OPTION*, or *ORDER BY* clauses. Multiple *SELECT* statements are allowed in a common table expression only if they are combined with set operators such as *UNION*, *UNION ALL*, *EXCEPT*, or *INSERSECT*.

The following is a simple *INSERT* statement using a common table expression:

```
WITH direct reports (Manager ID, DirectReports) AS
( SELECT manager_ID, COUNT(*)
    FROM hr.employee AS e
   WHERE manager id IS NOT NULL
   GROUP BY manager id )
DELETE FROM direct_reports
WHERE DirectReports <= 1;
```
#### INTERSECT Set Operator

Performing an *INSERT* that shows what records and column values were inserted is easy using the *OUTPUT* clause:

```
INSERT hr.employee
  OUTPUT INSERTED.employee_id, INSERTED.employee_lname, INSERTED.employee
fname
      INTO @my temporary table variable
VALUES ('Insert Error', GETDATE( ) );
```
#### **See Also**

*DELETE MERGE SELECT UPDATE*

# **INTERSECT Set Operator**

The *INTERSECT* set operator retrieves the rows of two or more queries, where the rows of the result sets are identical in both the first and second (and possibly more) queries. In some ways, *INTERSECT* is a lot like an *INNER JOIN* operation (see the *JOIN* section for details).

*INTERSECT* is in a class of keywords called *set operators*. Other set operators include *EXCEPT* and *UNION*. All set operators are used to simultaneously manipulate the result sets of two or more queries; hence the term "set operators."

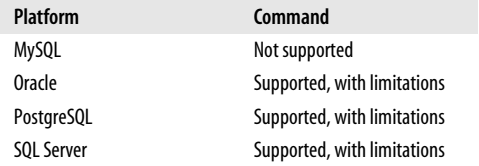

### **SQL2003 Syntax**

There is technically no limit to the number of queries that you may combine with the *INTERSECT* set operator. The general syntax is:

```
<SELECT statement1>
INTERSECT [ALL | DISTINCT]
[CORRESPONDING [BY (column1, column2, ...)]]
<SELECT statement2>
INTERSECT [ALL | DISTINCT]
[CORRESPONDING [BY (column1, column2, ...)]]
...
```
### **Keywords**

*ALL*

Includes duplicate rows from all result sets.

*DISTINCT*

Drops duplicate rows from all result sets prior to the *INTERSECT* comparison. Columns containing a NULL value are considered duplicates. (If neither *ALL* nor *DISTINCT* is used, the *DISTINCT* behavior is the default.)

### *CORRESPONDING*

Specifies that only columns with the same name in both queries are returned, even if both queries use the asterisk shortcut.

*BY*

Specifies that only the named columns are returned, even if more columns with corresponding names exist in the queries. Must be used with the *CORRE-SPONDING* keyword.

#### **Rules at a Glance**

There is only one significant rule to remember when using *INTERSECT*: the order and number of columns must be the same in all of the queries.

Also, while the datatypes of the corresponding columns do not have to be identical, they must be compatible (for example, *CHAR* and *VARCHAR* are compatible datatypes). By default, the result set will default to the largest of the columns in each ordinal position.

### **Programming Tips and Gotchas**

None of the platforms support the ANSI *CORRESPONDING [BY (column1, column2, ...)]* clause.

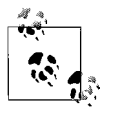

On platforms that do not support *INTERSECT*, substitute a query using *FULL JOIN*.

The ANSI standard evaluates *INTERSECT* as higher priority than other set operators, but not all platforms evaluate set operator precedence the same way. You can explicitly control the precedence of set operators using parentheses. Otherwise, the DBMS might evaluate the expressions either from leftmost to rightmost or from first to last.

According to the standard, only one *ORDER BY* clause is allowed in the entire query. It should be included at the end of the last *SELECT* statement. To avoid column and table ambiguity, be sure to alias each column of each table with the same respective alias. For example:

SELECT a.au\_lname AS 'lastname', a.au\_fname AS 'firstname' FROM authors AS a INTERSECT SELECT e.emp\_lname AS 'lastname', e.emp\_fname AS 'firstname' FROM employees AS e ORDER BY lastname, firstname

Also, be aware that while your column datatypes may be compatible throughout the queries in the *INTERSECT*, there may be some variation in behavior across the DBMS platforms with regard to varying length of the columns. For example, if the **au\_lname** column in the first query is markedly longer than the **emp\_lname** column in the second query, different platforms may apply different rules as to which length is used for the final result. In general, though, the platforms will choose the longer (and less restrictive) column size for use in the result set.

Each DBMS may apply its own rules as to which column name is used if the columns across the tables have different names. In general, the column names from the first query are used.

INTERSECT Set Operator > MySQL

# **MySQL**

Not supported.

# **Oracle**

Oracle supports the *INTERSECT* and *INTERSECT ALL* set operators using the basic ANSI SQL syntax:

```
<SELECT statement1>
INTERSECT
<SELECT statement2>
INTERSECT
```
...

Oracle does not support the *CORRESPONDING* clause. *INTERSECT DISTINCT* is not supported, but *INTERSECT* is the functional equivalent. Oracle does not support *INTERSECT* on the following types of queries:

- Queries containing columns with *LONG*, *BLOB*, *CLOB*, *BFILE*, or *VARRAY* datatypes
- Queries containing a *FOR UPDATE* clause or a *TABLE* collection expression

If the first query in the set operation contains any expressions in the select item list, you should include the *AS* keyword to associate an alias with the column resulting from the expression. Also, only the first query in the set operation may contain an *ORDER BY* clause.

For example, you could find all store IDs that also have sales using this query:

```
SELECT stor id FROM stores
INTERSECT
SELECT stor id FROM sales
```
# **PostgreSQL**

PostgreSQL supports the *INTERSECT* and *INTERSECT ALL* set operators using the basic ANSI SQL syntax:

```
<SELECT statement1>
INTERSECT [ALL]
<SELECT statement2>
INTERSECT [ALL]
```
...

PostgreSQL *does not* support *INTERSECT* or *INTERSECT ALL* on queries with a *FOR UPDATE* clause, nor does it support the *CORRESPONDING* clause. *INTERSECT DISTINCT* is not supported, but *INTERSECT* is the functional equivalent.

The first query in the set operation may not contain an *ORDER BY* clause or a *LIMIT* clause. Subsequent queries in the *INTERSECT* or *INTERSECT ALL* set operation may contain these clauses, but such queries must be enclosed in parentheses. Otherwise, the rightmost occurance of *ORDER BY* or *LIMIT* will be assumed to apply to the entire set operation.

For example, you can find all authors who are also employees and whose last last names start with "P":

```
SELECT a.au_lname
FROM authors AS a
WHERE a.au_lname LIKE 'P%'
INTERSECT
```

```
SELECT e.lname
FROM employee AS e
WHERE e.lname LIKE 'W%';
```
# **SQL Server**

SQL Server supports the *INTERSECT* set operators using the basic ANSI SQL syntax:

<SELECT *statement1*> INTERSECT [ALL] <SELECT *statement2*> INTERSECT [ALL]

The column names of the result set are those returned by the first query. Any column names or aliases referenced in an *ORDER BY* clause must appear in the first query. When using *INTERSECT* (or *EXCEPT*) to compare more than two result sets, each pair of result sets (i.e., each pair of queries) is compared before moving to the next pair in the order of expressions in parentheses first, *INTERSECT* set operators second, and *EXCEPT* and *UNION* last in order of appearance.

Also note that you can use *NOT IN* or *NOT EXISTS* operations in conjunction with a correlated subquery, as alternatives. Refer to the sections on *IN* and *EXISTS* for examples.

# **See Also**

*EXCEPT SELECT UNION*

# **IS Operator**

The *IS* operator determines whether a value is NULL or not.

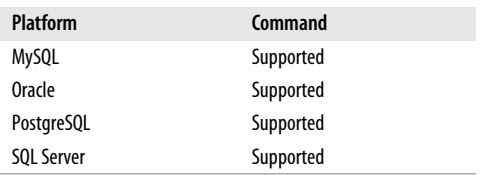

# **SQL2003 Syntax**

{WHERE | {AND | OR}} *expression* IS [NOT] NULL

# **Keywords**

*{WHERE | {AND | OR}} expression IS NULL*

Returns a Boolean value of *TRUE* if the *expression* is NULL, and *FALSE* if the *expression* is not NULL. The *expression* evaluated for NULL can be preceded by the *WHERE* keyword or *AND* or *OR* keywords.

### *NOT*

Inverses the predicate: the statement will instead return a Boolean *TRUE* if the value of *expression* is not NULL, and *FALSE* if the value of *expression* is NULL.

## **Rules at a Glance**

Because the value of NULL is unknown, you cannot use comparison expressions to determine whether a value is NULL. For example, the expressions *X = NULL* and *X <> NULL* cannot be resolved because no value can equal, or not equal, an unknown.

Instead, you must use the *IS NULL* operator. Be sure that you do not put the word NULL within quotation marks, because if you do that, the DBMS will interpret the value as the word "NULL" and not the special value NULL.

## **Programming Tips and Gotchas**

Some platforms support the use of a comparison operator to determine whether an expression is NULL. However, all platforms covered by this book now support the ANSI *IS [NOT] NULL* syntax.

Sometimes, checking for NULL will make your *WHERE* clause only slightly more complex. For example, rather than a simple predicate to test the value of **stor\_id**, as shown here:

SELECT stor id, ord date FROM sales WHERE stor id IN (6630, 7708)

you need to add a second predicate to accommodate the possibility that **stor\_id** might be NULL:

```
SELECT stor id, ord date
FROM sales
WHERE stor id IN (6630, 7708)
    OR stor_id IS NULL
```
### **See Also**

*SELECT WHERE*

# **JOIN Subclause**

The *JOIN* subclause enables you to retrieve rows from two or more logically related tables. You can define many different join conditions and types of joins, though the types of joins supported by the different platforms vary greatly.

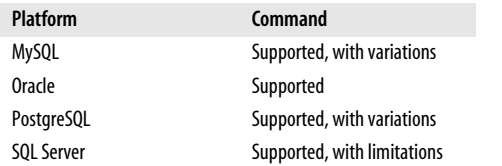

### **SQL2003 Syntax**

```
FROM table [AS alias] {CROSS JOIN |
    [NATURAL] [join_type] JOIN joined_table [[AS] alias]
    { ON join_condition1 [{AND | OR} join_condition2] [...] |
   USING (column1[, ...]) }}
[...]
```
# **Keywords**

*FROM table*

Defines the first table or view in the join.

# *NATURAL*

Specifies that the join (either inner or outer) should be assumed on the tables using all columns of identical name shared between the two tables. Consequently, you should *not* specify join conditions using the *ON* or *USING* clauses. The query will fail if you issue a natural join on two tables that do not contain any columns with the same name(s).

# *[join\_type] JOIN joined\_table*

Specifies the type of *JOIN* and the second (and any subsequent) table(s) in the join. You may also define an *alias* on any of the *joined\_table*s. The join types are:

# *CROSS JOIN*

Specifies the complete cross product of two tables. For each record in the first table, all the records in the second table are joined, creating a *huge* result set. This command has the same effect as leaving off the join condition, and its result set is also known as a "Cartesian product." *Cross joins are not advisable or recommended*.

# *[INNER] JOIN*

Specifies that unmatched rows in either table of the join should be discarded. If no join type is explicitly defined in the ANSI style, this is the default.

# *LEFT [OUTER] JOIN*

Specifies that all records be returned from the table on the left side of the join statement. If a record returned from the left table has no matching record in the table on the right side of the join, it is still returned. Columns from the right table return NULL values when there is no matching row. It is a good idea to configure all your outer joins as left outer joins (rather than mixing left and right outer joins) wherever possible, for consistency.

# *RIGHT [OUTER] JOIN*

Specifies that all records be returned from the table on the right side of the join statement, even if the table on the left has no matching record. Columns from the left table return NULL values when there is no matching row.

# *FULL [OUTER] JOIN*

Specifies that all rows from both tables be returned, regardless of whether a row from one table matches a row in the other table. Any columns that have no value in the corresponding joined table are assigned a NULL value.

# *UNION JOIN*

Specifies that all the columns of both tables and every row of both tables will be returned. Any columns that have no value in the corresponding joined table are assigned a NULL value.

# *[AS] alias*

Specifies an alias or shorthand for the joined table. The *AS* keyword is optional when specifying an alias.

# *ON join\_condition*

Joins together the rows of the table shown in the *FROM* clause and the rows of the table declared in the *JOIN* clause. You may have multiple *JOIN* statements, all based on a common set of values. These values are usually contained in

columns of the same name and datatype appearing in both of the tables being joined. These columns, or possibly a single column from each table, are called the *join key* or *common key*. Most (but not all) of the time, the join key is the primary key of one table and a foreign key in another table. As long as the data in the columns match, the join can be performed.

*join conditions* are syntactically depicted in the following form (note that join types are intentionally excluded in this example):

```
FROM table_name1
JOIN table_name2
    ON table_name1.column1 = table_name2.column2
       [{AND|OR} table_name1.column3 = table_name2.column4]
       [...]
JOIN table_name3
    ON table_name1.columnA = table_name3.columnA
       [{AND|OR} table_name1.column3 = table_name2.column4]
       [...]
[JOIN...]
```
Use the *AND* operator and the *OR* operator to issue a *JOIN* with multiple conditions. It is also a good idea to use brackets around each pair of joined tables if more than two tables are involved, as this makes reading the query much easier.

### *USING (column[, ...])*

Assumes an equality condition on one or more named *column*s that appear in both tables. The column (or columns) must exist, as named, in both tables. Writing a *USING* clause is a little quicker than writing *...ON table1.columnA = table2. columnA*, but the results are functionally equivalent.

### **Rules at a Glance**

Joins enable you to retrieve records from two (or more) logically related tables in a single result set. You can use an ANSI *JOIN* (detailed here) to perform this operation, or something called a *theta join*. Theta joins, which use a *WHERE* clause to establish the filtering criteria, are the "old" way to do join operations.

For example, you might have a table called **employee** that tracks information about everyone employed in your company. The **employee** table, however, doesn't contain extensive information about the job an employee holds; instead, it holds only **job\_id**s. All information about the job, such as its **description** and **title**, are stored in a table called **job**. Using a *JOIN*, you can easily return columns from both tables in a single set of records. The following sample queries illustrate the difference between a theta and an ANSI *JOIN*:

```
/* Theta join */
SELECT emp lname, emp fname, job title
FROM employee, jobs
WHERE employee.job_id = jobs. job_id;
/* ANSI join */
SELECT emp lname, emp fname, job title
FROM employee
JOIN jobs ON employee.job id = jobs.job id;
```
Whenever you reference multiple columns in a single query, the columns must be unambiguous. In other words, the columns must either be unique to each table or be referenced with a table identifier. In the preceding example, both tables have a **job\_id**
column, so references to **job\_id** must be qualified with a table identifier (the columns in the query that don't exist in both tables don't need to be qualified by table identifiers). However, queries like this are often very hard to read. The following variation of the previous ANSI join is in better form, because it uses the short, easy-to-read alias **e** to refer to the table:

SELECT e.emp lname, e.emp fname, j.job title FROM employee AS e JOIN jobs AS j ON e.job\_id = j.job\_id;

The previous examples were limited to equi-joins, or joins using equality and an equals sign (*=*). However, most other comparison operators are also allowed: you can perform joins on *>*, *<*, *>=*, *<=*, *<>*, and so forth.

You cannot join on large object binary datatypes (e.g., *BLOB*) or any other large object datatypes (e.g., *CLOB*, *NLOB*, etc.). Other datatypes are usually allowed in a join comparison.

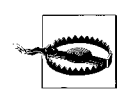

Cartesian products (i.e., a join between two or more tables that returns all the data for all the rows in all possible variations) are a *really bad idea.* Refer to the following description of *CROSS JOIN*s so you know what they look like, and then avoid them!

Following are examples of each type of join:

### *CROSS JOIN*

Following are some cross join examples. The first is a theta join that simply leaves off the join conditions, the second is written using the *CROSS JOIN* clause, and the final query is similar in concept to the first, with a *JOIN* clause that omits the join conditions:

```
SELECT *
FROM employee, jobs;
SELECT *
FROM employee
CROSS JOIN jobs;
```
SELECT \* FROM employee JOIN jobs;

## *INNER JOIN*

Following is an inner join written using the newer syntax:

```
SELECT a.au_lname AS 'first name',
    a.au_fname AS 'last name',
    p.pub_name AS 'publisher'
FROM authors AS a
INNER JOIN publishers AS p ON a.city = p.city
ORDER BY a.au_lname DESC
```
There are lots of authors in the **authors** table, but very few of them have cities that match their publishers' cities in the **publishers** table. For example, the preceding query executed in the **pubs** database on SQL Server produces results like the following:

Wow! eBook <w

w

w.wowebook.com>

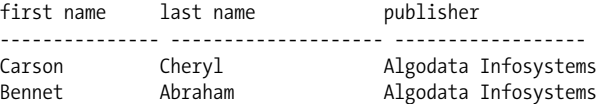

The join is called an *inner join* because only those records that meet the join condition in both tables are said to be "inside" the join. You could also issue the same query, on platforms that support it, by substituting the *USING* clause for the *ON* clause:

```
SELECT a.au_lname AS 'first name',
   a.au fname AS 'last name',
    p.pub_name AS 'publisher'
FROM authors AS a
INNER JOIN publishers AS p USING (city)
ORDER BY a.au_lname DESC
```
The results for this above query would be the same.

#### *LEFT [OUTER] JOIN*

It is a good idea to configure all your outer joins as left outer joins, for greater consistency, rather than mixing left and right outer joins.

In the following example, we show a *LEFT OUTER JOIN* by asking for the publisher for each author (we could also substitute the *USING* clause for the *ON* clause, as shown in the earlier *INNER JOIN* example):

```
SELECT a.au_lname AS 'first name',
   a.au fname AS 'last name',
    p.pub_name AS 'publisher'
FROM authors AS a
LEFT OUTER JOIN publishers AS p ON a.city = p.city
ORDER BY a.au_lname DESC
```
In this example every author will be returned, along with the publisher's name where there is a match, or a NULL value where there is no match. For example, in the SQL Server **pubs** database, the query returns:

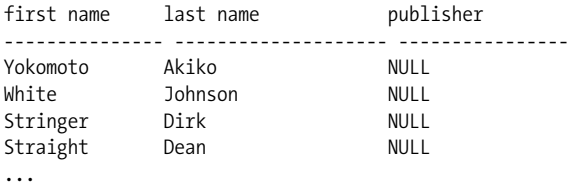

All of the data is returned in the lefthand columns (those from the **authors** table), and any column on the righthand side (those from the **publishers** table) that does not have a match returns a NULL value. The result set shows NULL values where no data matches in the join.

#### *RIGHT [OUTER] JOIN*

A *RIGHT OUTER JOIN* is essentially the same as a *LEFT OUTER JOIN*, except everything is weighted toward the table on the right side of the query. For example, the following query executed in the **pubs** database on SQL Server:

```
SELECT a.au_lname AS 'first name',
    a.au_fname AS 'last name',
    p.pub_name AS 'publisher'
```
FROM authors AS a RIGHT OUTER JOIN publishers AS p ON a.city = p.city ORDER BY a.au\_lname DESC

returns the following result set:

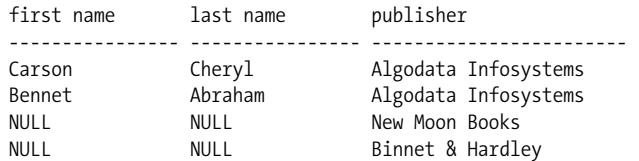

All of the data is returned on the righthand side of the query (hence the term "right outer join"), and any columns from the lefthand side that do not have a match return a NULL value. The result set shows NULL values where no data matches in the join.

### *NATURAL [INNER | {LEFT | RIGHT} [OUTER]] JOIN*

Natural joins are a substitute for the *ON* or *USING* clause, so do not use *NATURAL* with those clauses. For example:

SELECT a.au\_lname AS 'first name', a.au fname AS 'last name', p.pub\_name AS 'publisher' FROM authors AS a NATURAL RIGHT OUTER JOIN publishers AS p ORDER BY a.au\_lname DESC

The preceding query will work the same as the earlier examples, but only if both tables possess a column called **city** and that is the only column that they hold in common. You could similarly perform any of the other types of joins (*INNER*, *FULL*, *OUTER*) using the *NATURAL* prefix.

#### *FULL [OUTER] JOIN*

Specifies that all rows from either table be returned, regardless of whether the records match. The result set shows NULL values where no data matches in the join. Note that the *OUTER* keyword is optional. If we take our earlier example query and render it as a *FULL JOIN*, it looks like this:

```
SELECT a.au lname AS 'first name',
   a.au fname AS 'last name',
    p.pub_name AS 'publisher'
FROM authors AS a
FULL JOIN publishers AS p ON a.city = p.city
ORDER BY a.au_lname DESC
```
The result set returned by the query is actually the accumulation of the result sets of issuing separate *INNER*, *LEFT*, and *RIGHT* join queries (some records have been excluded for brevity):

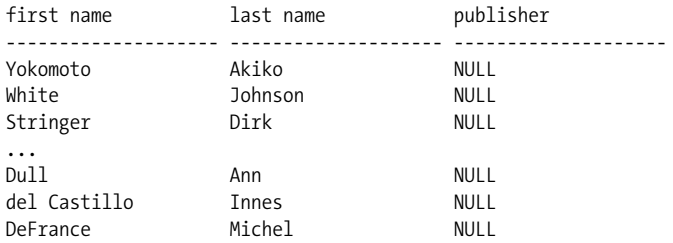

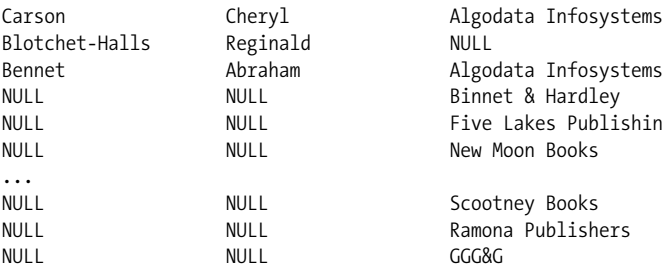

As you can see, with a *FULL JOIN* you get some records with the NULLs on the right and data on the left (*LEFT JOIN*), some with all of the data (*INNER JOIN*), and some with NULLs on the left and data on the right (*RIGHT JOIN*).

# **Programming Tips and Gotchas**

If an explicit *join\_type* is omitted, an *INNER JOIN* is assumed. Note that there are many types of joins, each with their own rules and behaviors, as described in the preceding section.

In general, you should favor the *JOIN* clause over the *WHERE* clause for describing join expressions. This not only keeps your code cleaner, making it easy to differentiate join conditions from search conditions, but also avoids the possibility of buggy behavior resulting from some platform-specific implementations of outer joins specified using the *WHERE* clause.

In general, we do not recommend the use of labor-saving keywords like *NATURAL*, since the subclause will not automatically update itself when the structures of the underlying tables change. Consequently, statements using these constructs may fail when a table change is introduced without also changing the query.

Not all join types are supported by all platforms, so refer to the following sections for full details on platform-specific join support.

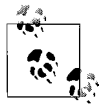

Joins involving more than two tables can be difficult. When joins involve three or more tables, it is a good idea to think of the query as a series of two table joins.

# **MySQL**

MySQL supports most ANSI syntax, except that natural joins are supported only on outer joins, not on inner joins. MySQL's *JOIN* syntax is:

```
FROM table [AS alias]
    {[STRAIGHT_JOIN joined_table] |
    { {[INNER] | [CROSS] |
         [NATURAL] [ {LEFT | RIGHT | FULL} [OUTER] ]}
            JOIN joined_table [AS alias]
        { ON join_condition1 [{AND|OR} join_condition2] [...] } |
          USING (column1[, ...]) }}
    [...]
where:
```
# *STRAIGHT\_JOIN*

Forces the optimizer to join tables in the exact order in which they appear in the *FROM* clause.

The *STRAIGHT\_JOIN* keyword is functionally equivalent to *JOIN*, except that it forces the join order from left to right. This option was supplied because MySQL might, rarely, join the tables in the wrong order.

Refer to the earlier section ["Rules at a Glance"](#page-418-0) for examples.

# **Oracle**

Oracle fully supports the entire ANSI-standard *JOIN* syntax. However, Oracle only began to support ANSI-standard *JOIN* syntax in version 9. Consequently, any older Oracle SQL code exclusively uses *WHERE* clause joins. Oracle's old syntax for outer theta joins included adding "(+)" to the column names on the opposite side of the direction of the join. This comes from the fact that the table supplying the NULL value rows in effect has NULL value rows added to it.

For example, the following query does a *RIGHT OUTER JOIN* on the **authors** and **publishers** tables. The old Oracle syntax looks like this:

```
SELECT a.au_lname AS 'first name',
   a.au fname AS 'last name',
    p.pub_name AS 'publisher'
FROM authors a, publishers p
WHERE a.city(+) = p.cityORDER BY a.au_lname DESC
```
while the same query in the ANSI syntax would look like this:

```
SELECT a.au_lname AS 'first name',
    a.au_fname AS 'last name',
    p.pub_name AS 'publisher'
FROM authors AS a
RIGHT OUTER JOIN publishers AS p ON a.city = p.city
ORDER BY a.au_lname DESC
```
Refer to the section ["Rules at a Glance](#page-418-0)" for more *JOIN* examples.

Oracle is unique in offering partitioned outer joins, which are useful for filling gaps in result sets due to sparse data storage. For example, assume we store production records in a manufacturing table keyed on day and **product\_id**. The table holds a row showing the quantity of each product produced during any day on which it is made, but there are no rows for the days it is not produced. This is considered sparse data, since a list of all rows will not show every day for every product. For calculation and reporting purposes, it's very useful to be able to create result sets where each product has a row for every day, regardless of whether or not it was manufactured on that day. A partitioned outer join makes it simple to do that, since it lets you define a logical partition and apply an outer join to each partition value. The following example does a partitioned outer join with a **times** table to make sure each **product\_id** has the full set of dates in a specified time range:

```
SELECT times.time id AS time, product id AS id, quantity AS qty
FROM manufacturing
PARTITION BY (product id)
RIGHT OUTER JOIN times
ON (manufacturing.time_id = times.time_id)
WHERE manufacturing.time id
BETWEEN TO DATE('01/10/05', 'DD/MM/YY')
    AND TO_DATE('06/10/05', 'DD/MM/YY')
ORDER BY 2, 1;
```
#### JOIN Subclause > PostgreSQL

Here is the output from this query:

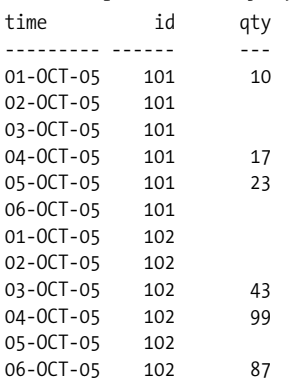

Getting these results without using a partitioned outer join would require much more complex and less efficient SQL.

## **PostgreSQL**

PostgreSQL fully supports the ANSI standard. Refer to the section ["Rules at a Glance"](#page-418-0) for examples.

### **SQL Server**

SQL Server supports *INNER*, *OUTER*, and *CROSS* joins using the *ON* clause. SQL Server does not support *NATURAL* join sytax, nor the *USING* clause. SQL Server's *JOIN* syntax is:

```
FROM table [AS alias]
{ {[INNER] | [CROSS] | [ {LEFT | RIGHT | FULL} [OUTER] ]}
    JOIN joined_table [AS alias]
       { ON join_condition1 [{AND|OR}
       join condition2] [...] } }
[...]
```
Refer to the section ["Rules at a Glance](#page-418-0)" for examples.

#### **See Also**

*SELECT WHERE*

# **LIKE Operator**

The *LIKE* operator enables specified string patterns in *SELECT*, *INSERT*, *UPDATE*, and *DELETE* statements to be matched, specifically in the *WHERE* clause. A specified pattern may include special wildcard characters. The specific wildcards supported vary from platform to platform.

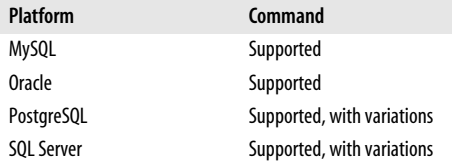

### **SQL2003 Syntax**

WHERE *expression* [NOT] LIKE *string\_pattern* [ESCAPE *escape\_sequence*]

#### **Keywords**

*WHERE expression LIKE*

Returns a Boolean *TRUE* when the value of *expression* matches the *string\_ pattern*. The expression may be a column, a constant, a host variable, a scalar function, or a concatenation of any of these. It should not be a user-defined type, nor should it be certain types of *LOB*s.

#### *NOT*

Inverses the predictate: the statement returns a Boolean *TRUE* if the value of *expression* does not contain the *string\_pattern* and returns *FALSE* if the value of *expression* contains the *string\_pattern*.

#### *ESCAPE escape\_sequence*

Allows you to search for the presence of characters that would normally be interpreted as wildcards.

#### **Rules at a Glance**

Matching string patterns is easy with *LIKE*, but there are a couple of simple rules to remember:

- All characters, including trailing and leading spaces, are important.
- Differing datatypes may be compared using *LIKE*, but they store string patterns differently. In particular, be aware of the differences between the *CHAR*, *VARCHAR*, and *DATE* datatypes.
- Using *LIKE* may negate indexes or force the DBMS to use alternative, less optimal indexes than a straight comparison operation.

The ANSI standard currently supports two wildcard operators that are supported by all of the platforms covered in this book:

*%*

Matches any string

*\_ (underscore)*

Matches any single character

The first query in the following example retrieves any city record with "ville" in its name. The second query returns authors with a first name *not* like Sheryl or Cheryl (or Aheryl, Bheryl, Dheryl, 2heryl, and so forth):

```
SELECT * FROM authors
WHERE city LIKE '%ville%';
SELECT * FROM authors
WHERE au fname NOT LIKE ' heryl';
```
Some of the platforms support additional wildcard symbols. These are described in the platform-specific sections that follow.

Use of the *ESCAPE* clause allows you to look for wildcard characters in the strings stored in your database. Using this mechanism, you designate a character—typically a character that does not otherwise appear in the pattern string—as your escape character. For example, you might designate the tilde (*~*) because you know it never appears in the pattern string. Any wildcard character preceded by the escape sequence is then treated not as a wildcard, but rather as the character itself. For example, we can look through the **comments** column of the **sales\_detail** table (on SQL Server) to see whether any customers have mentioned a newly introduced discount using this query:

```
SELECT ord_id, comment
FROM sales detail
WHERE comment LIKE '%~%%' ESCAPE '~'
```
In this case, the first and last *%*s are interpreted as wildcards, but the second *%* character is interpreted as just that (a *%* character), because it is preceded by the designated escape sequence.

# **Programming Tips and Gotchas**

The usefulness of *LIKE* is based on the wildcard operators that it supports. *LIKE* returns a Boolean *TRUE* value when the comparison finds one or more matching values.

The default case sensitivity of the DBMS is very important to the behavior of *LIKE*. For example, Microsoft SQL Server is not case sensitive by default (though it can be configured that way). Thus, Microsoft SQL Server will evaluate the strings DAD and dad to be equal. Oracle, on the other hand, is case sensitive. Thus, on Oracle a comparison of DAD and dad would show them to be unequal. Here's an example query to better illustrate this point:

SELECT \* FROM authors WHERE lname LIKE 'LARS%'

This query on Microsoft SQL Server would find authors whose last names are stored as *'larson'* or *'lars'*, even though the search was for the uppercase *'LARS%'*. Oracle, however, would not find *'Larson'* or *'Lars'*, because Oracle performs case-sensitive comparisons.

# **MySQL**

MySQL supports the ANSI syntax for *LIKE*. It supports the percent (*%*) and underscore (*\_*) wildcards, as well as the *ESCAPE* clause.

MySQL also supports the special functions of *REGEXP* and *RLIKE*, plus *NOT REGEXP* and *NOT RLIKE* for the evaluation of regular expressions. MySQL, after version 3.23.4, is not case-sensitive by default.

# **Oracle**

Oracle supports the ANSI syntax for *LIKE*. It supports the percent (*%*) and underscore (*\_*) wildcards, and *ESCAPE* sequences. Oracle's *LIKE* syntax is as follows:

```
WHERE expression [NOT] {LIKE | LIKEC | LIKE2 |
    LIKE4} string_pattern
[ESCAPE escape_sequence]
```
The Oracle-specific syntax elements have the following meanings:

*LIKEC*

Uses UNICODE complete characters

*LIKE2*

Uses UNICODE USC2 codepoints

*LIKE4*

Uses UNICODE UCS4 codepoints

Since Oracle is case sensitive, you should enclose the *expression*, the *string\_pattern*, or both with the *UPPER* function. That way, you are always comparing apples to apples.

# **PostgreSQL**

PostgreSQL supports the ANSI syntax for *LIKE*. It supports the percent (*%*) and underscore (*\_*) wildcards and *ESCAPE* sequences.

PostgreSQL is case sensitive by default but provides the keyword *ILIKE* for caseinsensitive pattern matching. You can also use the operators *~~* as an equivalent to *LIKE*, *~~\** for *ILIKE*, and *!~~* and *!~~\** for *NOT LIKE* and *NOT ILIKE*, respectively. These are all extensions to the ANSI SQL2003 standard.

For example, the following queries are functionally the same:

```
SELECT * FROM authors
WHERE city LIKE '%ville';
SELECT * FROM authors
WHERE city ~~ '%ville';
```
Since these queries are in lowercase, you might run into a case-sensitivity problem. That is, the queries are looking for a lowercase *'%ville'*, but the table might contain uppercase (and unequal) values such as *'BROWNSVILLE'*, *'NASHVILLE'*, and *'HUNTSVILLE'*. You can get around this as follows:

```
-- Convert the values to uppercase
SELECT * FROM authors
WHERE city LIKE UPPER('%ville');
-- Perform the pattern match using case insensitivity
SELECT * FROM authors
WHERE city ~~* '%ville';
SELECT * FROM authors
WHERE city ILIKE '%ville';
```
Although beyond the scope of this text, you should be aware that PostgreSQL also supports POSIX regular expressions. See the platform documentation for details.

# **SQL Server**

SQL Server supports the ANSI syntax for *LIKE*. It supports the percent (*%*) and underscore (*\_*) wildcards, and *ESCAPE* sequences. It also supports the following additional wildcard operators:

*[ ]*

Matches any value in the specified set, as in *[abc]*, or range, as in *[k–n]*.

*[^ ]*

Matches any characters not in the specified set or range.

Using SQL Server's additional wildcard operators, you have some added capabilities. For example, you can retrieve any author with a last name like Carson, Carsen, Karson, or Karsen:

SELECT \* FROM authors WHERE au lname LIKE '[CK]ars[eo]n'

or you can retrieve any author with a last name that ends in "arson" or "arsen," *but is not* Larsen or Larson:

SELECT \* FROM authors WHERE au lname LIKE '[A-Z^L]ars[eo]n'

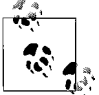

Remember that when you're performing string comparisons with *LIKE*, all characters in the pattern string are significant, including all leading and trailing blank spaces.

## **See Also**

*SELECT UPDATE DELETE WHERE*

# **MERGE Statement**

The *MERGE* statement is sort of like a *CASE* statement for DML operations. It combines *UPDATE* and *INSERT* statements into a single atomic statement with either/or functionality.

Basically, *MERGE* examines the records of a source table and a target table. If the records exist in both the source and target tables, the records in the target table are updated with the values of the records in the source table, based upon predefined conditions. If records that do not exist in the target table do exist in the source table, they are inserted into the target table. The *MERGE* statement was added in the SQL2003 release of the ANSI standard.

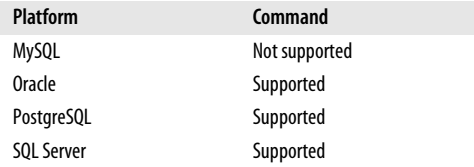

# **SQL2003 Syntax**

```
MERGE INTO {object_name | subquery} [ [AS] alias ]
USING table_reference [ [AS] alias ]
ON search_condition
WHEN MATCHED
    THEN UPDATE SET column = { expression | DEFAULT }[, ...]
  WHEN NOT MATCHED
    THEN INSERT [( column[, ...] )] VALUES ( expression[, ...] )
```
# **Keywords**

*MERGE INTO {object\_name | subquery}*

Declares the target object of the merge operation. The target object may be a table or updatable view of *object\_name*, or it may be a nested table subquery.

*[AS] alias*

Provides an optional alias for the target table.

*USING table\_reference*

Declares the source table, view, or subquery of the merge operation.

*ON search\_condition*

Specifies the condition or conditions on which a match between the source and target table is evaluated. The syntax is essentially the same as the *ON* subclause of the *JOIN* clause. For example, when merging records from the **new\_hire\_emp** table into the **emp** table, the clause might look like *ON emp.emp\_id = new\_hire emp.emp\_id*.

# *WHEN MATCHED THEN UPDATE SET column = { expression | DEFAULT }[, ...]*

Declares that if a record from the source table has a matching record in the target table (based on the *search\_condition*), one or more specified *column*s of the target table should be updated with the indicated value of *expression*.

## *WHEN NOT MATCHED THEN INSERT [( column[, ...] )] VALUES ( expression[, ...]*

Declares that if a record from the source table does not have a matching record in the target table (based on the *search\_condition*), a new record should be inserted into the target table using one or more specified *column*s with the value of *expression*.

# **Rules at a Glance**

The rules for using *MERGE* are straightforward:

- The *WHEN MATCHED* and *WHEN NOT MATCHED* clauses are required, but may not be specified more than once.
- The target table can be a standard updatable table, an updatable view, or an updatable subquery.
- If the *table\_reference* is a subquery, enclose it in parentheses.
- The *search* condition clause should not contain any references to stored procedures or user-defined functions.
- The *search condition* clause may contain multiple elements using the *AND* or *OR* operators.
- If the column list is omitted from the *WHEN NOT MATCHED* clause, a column list of all the columns in the target table, in ordinal position, is assumed.

Other important rules used by the *MERGE* statement are self-evident. For example, the columns referenced in the *WHEN MATCHED* clause must be updatable.

# **Programming Tips and Gotchas**

The *MERGE* statement is sometimes nicknamed the "upsert" statement. That is because it allows, in a single operation, a set of records to be either inserted into a table or, if they already exist, updated with new values.

The only tricky aspect of the *MERGE* statement is simply getting used to the idea of the either/or processing of the *INSERT* and *UPDATE* statements.

#### MERGE Statement > MySQL

Assume that we have two tables, **EMP** and **NEW\_HIRE**. The **EMP** table contains all employees of the company who have successfully completed the mandatory 90-day probationary period at the start of their employment. Employees in the **EMP** table can also have several statuses, such as active, inactive, and terminated. Any new hire to the company is recorded in the **NEW\_HIRE** table. After 90 days, they are moved into the **EMP** table like all other regular employees. However, since our company hires college interns every summer, it's very likely that some of our new hires will actually have a record in the **EMP** table from last year with a status of inactive. Using pseudocode, the business problem is summarized as:

```
For each record in the NEW_HIRE table
    Find the corresponding record in the EMP table
    If the record exists in the EMP table
       Update existing data in the EMP table
    Else
       Insert this record into the EMP table
    End If
End For
```
We could write a rather lengthy stored procedure that would examine all the records of the **NEW\_HIRE** table and then conditionally perform *INSERT* statements for the entirely new employees or *UPDATE* statements for the returning college interns. However, the following ANSI-standard *MERGE* statement makes this process much easier:

```
MERGE INTO emp AS e
     USING (SELECT * FROM new hire) AS n
      ON e.empno = n.empno
WHEN MATCHED THEN
    UPDATE SET
       e.ename = n.ename,
      e.sal = n.sal,
      e.mgr = n.mgr, e.deptno = n.deptno
WHEN NOT MATCHED THEN
    INSERT ( e.empno, e.ename, e.sal, e.mgr, e.deptno )
    VALUES ( n.empno, n.ename, n.sal, n.mgr, n.deptno );
```
As you can see, the *MERGE* statement is very useful for data-loading operations.

# **MySQL**

Not supported. However, you may use the syntactically and functionally similar *REPLACE* statement to do the same thing as a *MERGE* statement.

# **Oracle**

Oracle supports the *MERGE* statement with only the tiniest variations, which are almost entirely evident by comparing the Oracle syntax diagram against the ANSIstandard syntax diagram:

```
MERGE INTO [schema.]{object_name | subquery} [alias]
USING [schema.]table_reference [alias]
ON ( search_condition )
WHEN MATCHED THEN
    UPDATE SET column = { expression | DEFAULT }[, ...]
```

```
WHEN NOT MATCHED THEN
    INSERT ( column[, ...] ) VALUES ( expression[, ...]
[LOG ERRORS [INTO [schema.]table_name] [( expression )]
    [REJECT LIMIT { int | UNLIMITED}]]
```
The differences between the ANSI standard and Oracle's implementation include:

- The Oracle implementation does not allow the *AS* keyword with assigning an alias to the target or source table.
- Oracle requires parentheses around the *search\_condition* clause.
- In Oracle the *WHEN NOT MATCHED* clause requires an insert column list, while the ANSI standard makes it optional.

Oracle supports error logging on the *MERGE* statement following the syntax *LOG ERRORS [INTO [schema.]table\_name] [( expression )] [REJECT LIMIT { int | UNLIM-ITED ]]*. This clause captures DML errors and logs column values of the affected rows into an error-logging table. *INTO* specifies the name of the error-logging table. When omitted, Oracle inserts the affected rows into a table with a name of **ERR\$\_** prepended to the first 25 characters of the table name. *expression* is a literal string or general SQL expression (such as *TO\_CHAR(SYSDATE)*) that you want inserted into the error-logging table. *REJECT LIMIT* allows an upper limit for the total number of errors allowed before terminating the DML operation and rolling back the transaction. (Note that you cannot track errors for *LONG*, *LOB*, or object type columns.)

Refer to the examples in the earlier "Rules at a Glance" and "Programming Tips and Gotchas" sections for more information.

## **PostgreSQL**

Not supported.

## **SQL Server**

SQL Server supports its own distinctive variant of the *MERGE* statement, starting in SQL Server 2008. In most ways, it is the same as the SQL3 ANSI standard. The syntax follows:

```
[WITH common_table_expression[, ...]]
MERGE [TOP ( number ) [PERCENT]]
[INTO] {object_name | subquery} [ [AS] alias ]
USING ( table_reference ) [ [AS] alias ]
ON search_condition
WHEN MATCHED
    THEN { UPDATE SET column = { expression | DEFAULT }[, ...] | DELETE }
WHEN [{[TARGET] | SOURCE}] NOT MATCHED
    THEN INSERT [( column[, ...] )] [DEFAULT] VALUES ( expression[, ...] )
[OUTPUT expression [INTO {@table_variable | output_table}
    [( column_list[, ...] )]]]
```
where:

*WITH cte\_expression*

Defines the temporary named result set of a common table expression, derived from a *SELECT* statement, for the *DELETE* statement.

## *TOP ( number ) [PERCENT]*

Indicates that the statement should insert only the specified *number* of rows. If *PERCENT* is specified, only the first *number* percent of the rows are inserted. If the *number* is an expression, such as a variable, it must be enclosed in parentheses. The expression should be of the *FLOAT* datatype with a range of 0 to 100 when using *PERCENT*. When not using *PERCENT*, the value of *number* should conform to the rules for the *BIGINT* datatype.

*WHEN {[TARGET] | SOURCE} NOT MATCHED*

Specifies the behavior of the transaction when a matching value is not discovered between the source and target tables. When neither keyword is specified, the *TARGET* behavior is assumed, so *WHEN NOT MATCHED* is equivalent to *WHEN TARGET NOT MATCHED*. The *WHEN SOURCE NOT MATCHED* clause is for use with additional search conditions, all of which must be matched for the condition to be considered satisfied. Otherwise, you should use *WHEN [TARGET] NOT MATCHED*. You may have two *WHEN SOURCE NOT MATCHED* clauses that specify different conditions for a *DELETE* operation and an *UPDATE* operation.

*OUTPUT expression INTO {@table\_variable | output\_table} [ ( column\_list[, ...] ) ]*

Retrieves the rows affected by the command (whereas *MERGE* normally only shows the number of rows affected), placing the rows you specify in *expression* into either a given *table\_variable* or *output\_table*. If the *column\_list* is omitted for the *output* table, the *output* table must have the same number of columns as the target table. The *output\_table* cannot have triggers, participate in a foreignkey constraint, or have any *CHECK* constraints.

The *MERGE* statement allows a few variations on simply specifying a column name to update or insert values into. The column may be *{DELETED | INSERTED | from\_ table\_name}.{\* | column\_name}* or *\$ACTION* (*\$ACTION* is a keyword that outputs the actual *INSERT*, *UPDATE*, or *DELETE* statement used by the *MERGE* statement, depending on the action(s) it performs). SQL Server maintains the same **inserted** and **deleted** pseudotables that are used in triggers to maintain transactional consistency within the *MERGE* statement. Therefore, a column may be referenced in the *OUTPUT* clause using the **inserted** or **deleted** pseudotables. In addition, any *AFTER* triggers declared on the target table may fire according to the *INSERT*, *UPDATE*, or *DELETE* triggers defined upon it and the *INSERT*, *UPDATE*, or *DELETE* transaction initiated by the *MERGE* statement.

## **See Also**

*INSERT JOIN SELECT SUBQUERY UPDATE*

# **OPEN Statement**

The *OPEN* statement is one of four commands used in cursor processing, along with *DECLARE*, *FETCH*, and *CLOSE*. Cursors allow you to process queries one row at a time, rather than as a complete set. The *OPEN* statement opens a pre-existing server cursor created with the *DECLARE CURSOR* statement.

Cursors are especially important in relational databases because databases are setbased, while most client-centric programming languages are row-based. Cursors allow programmers and databases to perform operations a single row at a time, while the default behavior of a relational database is to operate on a whole set of records.

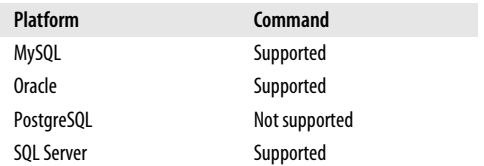

## **SQL2003 Syntax**

OPEN *cursor\_name*

## **Keywords**

*OPEN cursor\_name*

Identifies and opens the previously defined cursor created with the *DECLARE CURSOR* command.

## **Rules at a Glance**

At the highest level, a cursor must be:

- 1. Created using *DECLARE*
- 2. Opened using *OPEN*
- 3. Operated against using *FETCH*
- 4. Dismissed using *CLOSE*

By following these steps, you create a result set similar to that generated by a *SELECT* statement, except that you can operate against each individual row within the result set.

The following generic SQL example opens a cursor and fetches the first and last names of all of the authors from the **authors** table:

```
DECLARE employee cursor CURSOR FOR
   SELECT au lname, au fname
    FROM pubs.dbo.authors
    WHERE lname LIKE 'K%'
OPEN employee_cursor
FETCH NEXT FROM employee cursor
BEGIN
  FETCH NEXT FROM employee cursor
END
CLOSE employee_cursor
```
## **Programming Tips and Gotchas**

The most common error encountered with the *OPEN* statement is failing to close the cursor properly. Although the *OPEN* statement is detailed in isolation here, it should always be managed as a group with the *DECLARE*, *FETCH*, and *CLOSE* statements. You won't get an error message if you fail to close a cursor, but the cursor may continue to hold locks and consume memory and other resources on the server as long as it is open. If you forget to close your cursors, you could end up creating a problem similar to a memory leak. Each cursor consumes memory until it is closed, so even if you're no longer use the cursors, they're still taking up memory that the database server might otherwise be using elsewhere. It's worth taking a little extra time to make sure that every declared and opened cursor is eventually closed.

Cursors are often used in stored procedures and in batches of procedural code. They are useful when you need to perform actions on individual rows rather than on entire sets of data at a time. But because cursors operate on individual rows and not on sets of data, they are often much slower than other means of accessing data. Make sure that you analyze your approach carefully. Many challenges, such as a convoluted *DELETE* operation or a very complex *UPDATE*, can be solved by using clever *WHERE* and *JOIN* clauses instead of cursors.

# **MySQL**

Fully supports the SQL3 standard.

# **Oracle**

Oracle fully supports the ANSI standard, and it allows parameters to be passed directly into the cursor when it is opened. Do this using the following format:

OPEN *cursor\_name* [*parameter1*[, ...]]

# **PostgreSQL**

PostgreSQL does not support the *OPEN CURSOR* statement. Instead, PostgreSQL implicitly opens a cursor when it is created using the *DECLARE* statement.

# **SQL Server**

In addition to the standard *OPEN* statement, SQL Server allows "global" cursors using the following syntax:

OPEN [GLOBAL] *cursor\_name*

where:

*cursor\_name*

Specifies the name of a cursor (or is a string variable containing the name of a cursor) created earlier with the *DECLARE CURSOR* statement.

*GLOBAL*

Enables the cursor to be referenced by multiple users, even if they have not explicitly been assigned permissions to the cursor. If this keyword is omitted, a local cursor is assumed.

SQL Server allows you to declare several different kinds of cursors. If a cursor is *INSENSITIVE* or *STATIC*, the *OPEN* statement creates a temporary table to hold the cursor result set. Similarly, if the cursor is declared with the *KEYSET* option, a temporary table is automatically created to hold the keyset.

# **See Also**

*CLOSE DECLARE FETCH SELECT*

# **ORDER BY Clause**

The *ORDER BY* clause specifies the sort order of the result set retrieved by a *SELECT* statement.

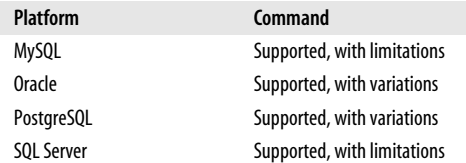

# **SQL2003 Syntax**

```
ORDER BY {sort_expression [COLLATE collation_name]
   [ASC | DESC]], ...]
```
# **Keywords**

### *ORDER BY*

Specifies the order in which rows should be returned by a query. You should not anticipate a specific ordering if you exclude the *ORDER BY* clause, even if you specify a *GROUP BY* clause and it appears that a sort has been done.

## *sort\_expression*

Specifies an item in the query that will help determine the order of the result set. You can have multiple *sort expressions*. They are usually column names or column aliases from the query; however, they may also be expressions like *(salary \* 1.02)*. SQL92 allowed the use of ordinal positions for *sort\_expression*s, but this functionality has been deprecated and should not be used in SQL2003 queries.

# *COLLATE collation\_name*

Overrides the default collation of the *sort\_expression* and applies the *collation\_ name* to the sort expression for the purposes of the *ORDER BY* clause.

*ASC | DESC*

Specifies that the *sort\_expression* should be returned in either ascending order (*ASC*) or descending order (*DESC*).

# **Rules at a Glance**

The *ORDER BY* clause should reference columns as they appear in the select item list of the *SELECT* statement, preferably using their aliases (if aliases exist). For example:

```
SELECT au fname AS first name, au lname AS last name
FROM authors
ORDER BY first_name, last_name
```
The *ORDER BY* clause uses a major-to-minor sort ordering. This means that the result set is ordered by the first column referenced; equal values in the first column are then ordered by the second column, equal values in the second column are ordered by the third column, and so forth.

The individual aspects of a column's ordering—*COLLATE* and *ASC*/*DESC*—are independent of the other columns in the *ORDER BY* clause. Thus, you could order a result set in ascending order by one column, and then flip the next column and order it in descending order:

SELECT au fname AS first name, au lname AS last name FROM authors ORDER BY au\_lname ASC, au\_fname DESC

NULLs are always grouped together (i.e., considered equal) for the purposes of sorting. Depending on your platform, NULLs will be clumped together at the top or at the bottom of the result set. The following query on SQL Server:

SELECT title, price FROM titles ORDER BY price, title

provides this result set (edited for brevity):

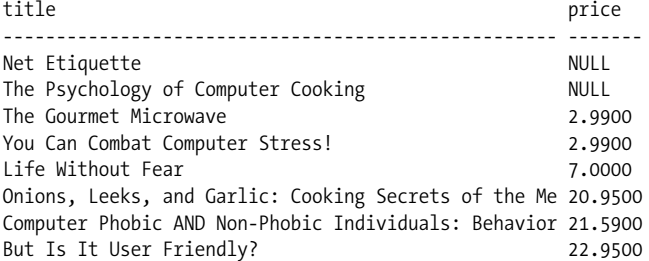

You can force NULLs to appear at the top or bottom of the result set using *ASC* or *DESC*. Of course, all the non-NULL rows of the result set are also ordered in ascending or descending order.

The ANSI standard for *ORDER BY* also supports for the *sort\_expression* the use of columns that are not referenced in the select item list. For example, the following query is valid under SQL2003:

SELECT title, price FROM titles ORDER BY title id

Looking at this example, you can see that although the query does not select **title\_id**, that column is the primary *sort\_expression*. The result set is returned in **title\_id** order even though that column is not selected.

# **Programming Tips and Gotchas**

When using set operators (*UNION*, *EXCEPT*, *INTERSECT*), only the last query may have an *ORDER BY* clause. You should not use *ORDER BY* in subqueries of any type.

A number of behaviors that were supported in SQL92 are deprecated in SQL2003. You should avoid these usages:

*References to table aliases*

For example, *ORDER BY e.emp\_id* should be changed to *ORDER BY emp\_id*. If there is an ambiguous column name, use an alias to compensate.

*References to ordinal position*

Use explicitly defined column aliases to compensate.

You may sort not only on columns, but also on expressions involving columns, or even literals:

```
SELECT SUBSTRING(title,1,55) AS title, (price * 1.15) as price
FROM titles
WHERE price BETWEEN 2 and 19
ORDER BY price, title
```
When sorting on expressions from the select item list, you should use aliases to make the *ORDER BY sort\_expression* column references easier.

# **MySQL**

MySQL supports the ANSI standard, except for the *COLLATE* option.

You should not attempt to *ORDER BY* columns of the *BLOB* datatype, because only the first bytes, defined by the *MAX\_SORT\_LENGTH* setting, will be used in the sort. By default, MySQL sorts NULL values as lowest (first) for *ASC* order and highest (last) for *DESC* order.

# **Oracle**

Oracle supports the ANSI standard, except for the *COLLATE* option. It also supports the *SIBLINGS* and *NULLS {FIRST | LAST}* options. Oracle's *ORDER BY* syntax is:

```
ORDER [SIBLINGS] BY
```
{*sort\_expression* [ASC | DESC] [NULLS {FIRST | LAST}]}[, ...]

where the Oracle-specific keywords are:

*ORDER [SIBLINGS] BY sort\_expression*

Sorts the result set of the query in order of the *sort expression*(s). A *sort expression* may be a column name, an alias, an integer indicating a column's ordinal position, or another expression (e.g., *salary \* 1.02*). The *ORDER SIBLINGS BY* clause tells Oracle to preserve any ordering specified by a hierarchical query clause (*CONNECT BY*), and to use the sort expression order for ordering of siblings in the hierarchy.

*NULLS {FIRST | LAST}*

*NULLS FIRST* and *NULLS LAST* specify that the records containing NULLs should appear either first or last, respectively. By default, Oracle places NULLs last for ascending-order sorts and first for descending-order sorts.

You can emulate the behavior of the *COLLATE* option for a single session by using the *NLSSORT* function with the *NLS\_SORT* parameter. You can also emulate the behavior of the *COLLATE* option for all sessions on the server either explicitly, by using the *NLS\_SORT* initialization parameter, or implicitly, with the *NLS\_ LANGUAGE* initialization parameter.

Oracle continues to support deprecated SQL92 features, such as sorting by ordinal position. However, you should *not* perform an *ORDER BY* on any *LOB* column, nested table, or *VARRAY*.

# **PostgreSQL**

PostgreSQL supports the ANSI SQL2003 standard, with the exception of the *COLLATE* option. It also supports the *USING* extension:

```
ORDER BY {sort_expression1 [ASC | DESC | USING operator]}[, ...]
```
where:

*USING operator*

Specifies a specific comparison operator. Thus, you may sort by *>*, *<*, *=*, *>=*, *<=*, and so forth. Ascending order is the same as specifying *USING <*, while descending order is the same as *USING >*.

PostgreSQL sorts NULLs as the highest values. Thus, NULLs will appear at the end when sorting in ascending order, and at the beginning when sorting in descending order.

# **SQL Server**

SQL Server fully supports the ANSI standard, including the *COLLATE* option. For example, the following query retrieves the authors' first names from the **authors** table in the *SQL\_Latin1* collation:

SELECT au fname FROM authors ORDER BY au fname COLLATE SQL Latin1 general cp1 ci as

SQL Server continues to support the deprecated SQL92 features of the *ORDER BY* clause, including the ability to specify *ORDER BY* columns by their ordinal positions.

By default, SQL Server sorts NULL values higher than all other values.

You should not use *TEXT*, *IMAGE*, or *NTEXT* columns as *sort\_expression*s on SQL Server.

## **See Also**

*SELECT*

# **RELEASE SAVEPOINT Statement**

The *RELEASE SAVEPOINT* statement eliminates one or more previously created savepoints in the current transaction.

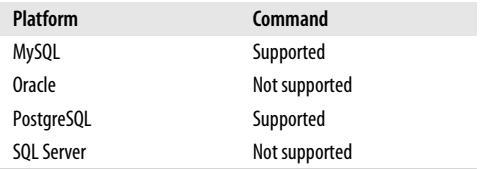

# **SQL2003 Syntax**

RELEASE SAVEPOINT *savepoint\_name*

# **Keywords**

*savepoint\_name*

Represents a named savepoint (or target specification) created earlier in the transaction with the *SAVEPOINT* statement. The *savepoint\_name* must be unique within the transaction.

# **Rules at a Glance**

Use the *RELEASE SAVEPOINT* statement within a transaction to destroy a named savepoint. Any savepoints that were created after the named savepoint will also be destroyed.

To illustrate the behavior of savepoints, the following example code inserts a few records, creates a savepoint named **first\_savepoint**, and then releases it:

```
INSERT authors (au_id, au_lname, au_fname, contract )
VALUES ('111-11-1111', 'Rabbit', 'Jessica', 1);
```

```
SAVEPOINT first savepoint;
INSERT authors (au id, au lname, au fname, contract )
VALUES ('277-27-2777', 'Fudd', 'E.P.', 1);
INSERT authors (au id, au lname, au fname, contract )
VALUES ('366-36-3636', 'Duck', 'P.J.', 1);
RELEASE SAVEPOINT first savepoint;
COMMIT;
```
In this example, the **first\_savepoint** savepoint is destroyed and then all three records are inserted into the **authors** table.

In the next example, we perform the same action but with more savepoints:

```
INSERT authors (au id, au lname, au fname, contract )
VALUES ('111-11-1111', 'Rabbit', 'Jessica', 1);
SAVEPOINT first savepoint;
INSERT authors (au id, au lname, au fname, contract )
VALUES ('277-27-2777', 'Fudd', 'E.P.', 1);
SAVEPOINT second savepoint;
INSERT authors (au id, au lname, au fname, contract )
VALUES ('366-36-3636', 'Duck', 'P.J.', 1);
SAVEPOINT third savepoint;
RELEASE SAVEPOINT second savepoint;
COMMIT;
```
In this example, when we release the savepoint called **second\_savepoint** the database actually releases **second\_savepoint** and **third\_savepoint**, since **third\_savepoint** was created after **second\_savepoint**.

Once released, a savepoint name can be reused.

# **Programming Tips and Gotchas**

Issuing either a *COMMIT* or a full *ROLLBACK* statement will destroy all open savepoints in a transaction. Issuing a *ROLLBACK TO SAVEPOINT* statement returns the transaction to its state at the specified savepoint; any savepoints declared afterward are nullified.

# **MySQL**

Supports the SQL3 standard syntax.

# **Oracle**

Not supported.

# **PostgreSQL**

Supports the SQL3 standard syntax, although the keyword *SAVEPOINT* is optional: RELEASE [SAVEPOINT] *savepoint\_name*

# **SQL Server**

Not supported.

# **See Also**

*ROLLBACK SAVEPOINT*

# **RETURN Statement**

The *RETURN* statement terminates processing within a SQL-invoked function (as opposed to a host-invoked function) or stored procedure and returns the routine's result value.

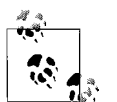

Some vendors use *RETURNS* instead of *RETURN* (the SQL standard).

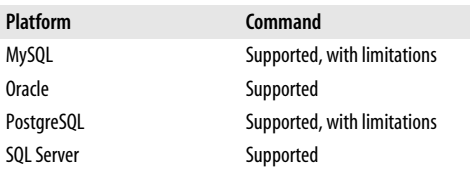

# **SQL2003 Syntax**

RETURN *return\_parameter\_value* | NULL

# **Keywords**

*return\_parameter\_value*

Represents a value returned by the routine code. A wide variety of value types are possible.

## *NULL*

Terminates the function without returning an actual value.

# **Rules at a Glance**

Use the *RETURN* statement within procedural code to terminate processing. For example, you might create a user-defined function that takes a complex and often-used *CASE* expression and, when passed a parameter, returns a single, easy-to-understand expression value.

# **Programming Tips and Gotchas**

Although the *RETURN* statement is categorized as a separate command within SQL, it is deeply intertwined with the *CREATE FUNCTION* and *CREATE PROCEDURE* statements. Consequently, the *RETURN* statement is almost always found embedded in one of these other commands. Check each statement's section in this book, or your vendor documentation, to get a more complete understanding of each platform's implementation of *RETURN* within the context of each statement.

# **MySQL**

MySQL supports the ANSI-standard syntax for *RETURN*, excluding the *NULL* keyword:

RETURNS *return\_parameter\_value*

# **Oracle**

Oracle supports the ANSI-standard syntax for *RETURN*, excluding the *NULL* keyword. (Oracle does support the return of a NULL value, just not using the ANSI syntax.) Oracle allows the *RETURN* clause only in user-defined functions and userdefined operators. The returned value cannot be a *LONG*, *LONG RAW*, or *REF* datatype in the *CREATE OPERATOR* statement. PL/SQL user-defined functions fully support Boolean datatypes internally, but you cannot invoke a Boolean UDF from a SQL statement. To hold Boolean values, use *INT* (*0* or *1*) or *VARCHAR2* (*'TRUE'* or *'FALSE'*).

The following example creates a function that returns the value stored in the *proj\_rev* variable to the calling session:

```
CREATE FUNCTION project revenue (project IN varchar2)
RETURN NUMBER
AS
    proj_rev NUMBER(10,2);
BEGIN
    SELECT SUM(DECODE(action,'COMPLETED',amount,0) -
           SUM(DECODE(action,'STARTED',amount,0) +
           SUM(DECODE(action,'PAYMENT',amount,0)
    INTO proj_rev
   FROM construction actions
   WHERE project name = project;
    RETURN (proj_rev);
END;
```
# **PostgreSQL**

PostgreSQL supports the ANSI-standard syntax for *RETURN*, excluding the *NULL* keyword:

```
RETURNS return_parameter_value
```
PostgreSQL allows you to define user-defined functions using either SQL code or C/C++. PostgreSQL does not currently allow stored procedures, though you can duplicate their functionality with user-defined functions. For the purposes of this discussion, we are interested only in SQL functions.

The output allowed by the *return parameter value* may be a base type, a complex type, a *SETOF* type, an *OPAQUE* modifier, or the same as the type of an existing column. The *SETOF* type modifier is used to return a set of items via the *RETURNS* statement, rather than a single data value. The *OPAQUE* modifier indicates that the *RETURNS* statement does not return a value. *OPAQUE* can be used only within triggers.

# **SQL Server**

SQL Server supports the *RETURN* statement with this syntax:

RETURN [*return\_integer\_value*]

The *RETURN* command is typically used in stored procedures or user-defined functions. It causes an immediate and complete exit from the program and, optionally, returns an integer value upon exit. SQL Server procedures implicitly return a zero value if no *RETURN* clause is supplied in the procedure definition. Any commands that follow the *RETURN* statement are ignored.

#### REVOKE Statement

The *RETURN* statement in the following function returns an integer representing the calculated value:

```
CREATE FUNCTION metric_volume -- Input dimensions in centimeters.
    (@length decimal(4,1),
     @width decimal(4,1),
    @height decimal(4,1))
RETURNS decimal(12,3) -- Cubic centimeters.
\DeltaBEGIN
   RETURN ( @length * @width * @height )
END
GO
REVOKE
```
This example creates a function that returns a calculated value—the metric volume of a space—to the calling session.

### **See Also**

```
CREATE/ALTER FUNCTION/PROCEDURE
CREATE/ALTER TRIGGER
```
# **REVOKE Statement**

The *REVOKE* statement takes two main forms. The first form of the statement removes specific statement permissions from a user, group, or role. The second form of the statement removes access permissions to specific database objects or resources.

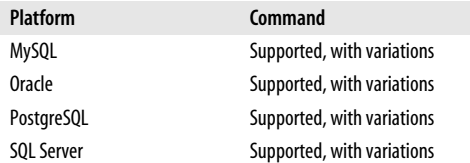

# **SQL2003 Syntax**

The SQL2003 syntax for *REVOKE* takes this general form:

```
REVOKE { [special_options] | {privilege[, ...] | role[, ...]} }
ON database_object_name
FROM grantee name[, ...]
[GRANTED BY {CURRENT_USER | CURRENT_ROLE}]
{CASCADE | RESTRICT}
```
# **Keywords**

*special\_options*

Allows the use of one of three optional *special\_options*:

#### *GRANT OPTION FOR*

Undoes the *WITH GRANT OPTION* privilege assigned to a user, meaning that the user can no longer grant privileges to other users on the object. That user's own privileges on the object remain intact. (This clause is valid to revoke a privilege, but not to revoke a role.)

#### *HIERARCHY OPTION FOR*

Undoes the *WITH HIERARCHY OPTION* privilege that allows a user to *SELECT* not only from the named table, but also all of its subtables. (This clause is valid to revoke a privilege, but not to revoke a role.)

#### *ADMIN OPTION FOR*

Undoes the ability to grant a role to other users. (This clause is valid to revoke a privilege, but not to revoke a role.)

#### *privilege*

Revokes privileges for a variety of statements, which may all be combined in any order:

#### *ALL PRIVILEGES*

Revokes all privileges currently assigned to the named users and/or for the specified database objects. Generally not a recommended approach, since it can encourage sloppy coding.

#### *EXECUTE*

Revokes the privileges to execute a routine (i.e., a stored procedure, userdefined function, or method).

#### *SELECT | INSERT | UPDATE | DELETE*

Revokes the specific privilege for a given user on the specified database object, such as a table or view. You may add a parenthetical list of the columns on a given table where the privilege will be revoked for *SELECT*, *INSERT*, and *UPDATE* privileges, to limit the action to those columns.

#### *REFERENCES*

Revokes the user's privilege to create any constraints or assertions referencing the database object as a parent object. You may add a parenthetical list of the columns on a given table where the privilege will be revoked, to limit the action to those columns.

#### *TRIGGER*

Revokes the user's ability to create triggers on the specified tables. As a side effect of the *REVOKE*, any triggers that depend on the privilege are also dropped.

#### *UNDER*

Revokes the privilege to create subtypes or typed tables.

### *USAGE*

Revokes the privilege to use a domain, user-defined type, character set, collation, or translation.

#### *role*

Revokes a specific, predefined role from the named grantee identified in the *FROM* clause. For example, the database administrator might want to create a role called *Reporter* that has read-only access to several tables. When that role is granted to a user, the user is able to do all of the actions the role may do. See the section on the *GRANT* statement for more details.

#### *ON database\_object\_name*

Revokes privileges on a specific, predefined database object identified by the *database\_object\_name* provided. SQL2003 does not include support for system privileges, but many implementations provide a variation of this clause to revoke such privileges. (The *ON* subclause is not used at all when revoking system privileges or roles.) The *database\_object\_name* may be one of the following:

```
{ [TABLE] object_name | DOMAIN object_name |
        COLLATION object_name |
    CHARACTER SET object_name | TRANSLATION object_name |
   TYPE object name | [SPECIFIC] {ROUTINE | FUNCTION |
        PROCEDURE | METHOD}
  object_name }
```
*FROM grantee\_name*

Names the user(s) or role(s) who will lose the specified privilege(s). The *PUBLIC* keyword may be used to revoke privileges granted to the *PUBLIC* global user list. Multiple grantees can be listed with a comma between each.

*FROM { CURRENT\_USER | CURRENT\_ROLE }*

Optionally used to specify who granted the privilege to the user in the first place. For example, when using *FROM CURRENT\_USER*, the privilege is revoked only if the current user granted the privilege. Otherwise, the statement will fail. When this clause is omitted, *CURRENT\_USER* is the default.

*RESTRICT | CASCADE*

Limits a *REVOKE* operation to only the specified privilege (*RESTRICT*), or causes the specified privilege and all dependent privileges to be revoked (*CASCADE*) and possibly causes objects that depend on the privilege to be dropped. Note that *REVOKE...RESTRICT* will fail if dependent privileges exist. The dependent privileges must be revoked first.

# **Rules at a Glance**

A specific privilege on a specific database object can be revoked for a single user using *REVOKE privilege\_name ON object\_name FROM grantee\_name RESTRICT*. A specific privilege on a specific object may be revoked from all users via the *PUBLIC* global user list.

When revoking privileges from multiple grantees, simply place a comma between each. You may also revoke privileges from one or more grantees and the *PUBLIC* role in a single *REVOKE* statement. (*PUBLIC* is described in detail in the section on the *GRANT* statement. When a *GRANT* is issued to *PUBLIC*, that means everyone has the specified permissions.)

When revoking privileges on a table, the operation may be restricted to the column level by including a list of columns enclosed in parentheses after the table name.

# **Programming Tips and Gotchas**

Most of the platforms isolate privileges at the user and role level. (Remember, a *role* is a group of privileges.) Thus, it's possible for an individual user who is assigned two roles to be granted the same permission three times. In this situation, to revoke that permission you would have to revoke the user's privilege directly and remove the user from both roles.

An important aspect of *REVOKE* (and its sister command *GRANT*) is that certain elements of the command are geared toward object-level permissions, while other options of the command are more oriented toward roles or administrative privileges. Generally, these operations are never combined. (The differences in object-level permissions and administrative privileges are fully explained in the database platform sections that follow.) For example, you might want to revoke certain object-level privileges for a given role (*salespeople*) or for individual users (*e\_fudd* and *prince\_edward*):

REVOKE SELECT ON TABLE authors FROM salespeople RESTRICT; REVOKE ALL PRIVILEGES ON TABLE sales FROM e fudd, prince edward CASCADE;

A lot of table-level privileges can even be assigned down to the column level. Those privileges can be revoked as follows:

REVOKE INSERT(au id, au fname, au lname) ON authors FROM e fudd;

The special option clauses (*GRANT OPTION*, *HIERARCHY OPTION*, and *ADMIN OPTION*) all exist to allow you to revoke the ability of users to pass privileges or roles on to other users. However, these clauses do not prevent the first group of users themselves from exercising those privileges. For example, we can issue this command if we no longer want anyone in the role *manager* to grant their *UPDATE* privileges to other users:

REVOKE GRANT OPTION FOR UPDATE ON sales FROM manager CASCADE;

You can also remove role privileges from a user with the *REVOKE* command:

REVOKE manager FROM e fudd CASCADE;

A common best practice is to keep *REVOKE* and *GRANT* statements as self-contained and logical as possible. Under this practice, you should avoid using the *CASCADE* and *ALL PRIVILEGES* clauses, because they perform work for you that may not be immediately evident within the scope of the command.

# **MySQL**

MySQL supports many of the standard keywords of the ANSI standard. Notable exceptions include *TRIGGER*, *EXECUTE*, and *UNDER*. MySQL also has a nice shortcut to allow global assignment or revocation of privileges. Please refer back to the ANSI-standard description for those elements of the command not described below:

```
REVOKE [ { ALL [PRIVILEGES] |
    {SELECT | INSERT | UPDATE} [ (column_name[, ...]) ] | DELETE |
    REFERENCES [ (column_name[, ...]) ] } |
\{ [ USAGE ] [ [ {A}LTER [ CREATE ] DROP\}] [ [ FILE] [ [ INDEX] [ [ PROCES] ] [RELOAD] | [SHUTDOWN] | [CREATE TEMPORARY TABLES] | [LOCK TABLES] |
    [REPLICATION CLIENT] | [REPLICATION SLAVE] | [SHOW DATABASES] |
   [SUPER] }[, ...]ON [object_type] {table_name | * | *.* | database_name.*}
FROM user name[, ...]
```
where:

```
ALL [PRIVILEGES]
```
Synonymous with *ALL PRIVILEGES*. On MySQL, this includes all privileges that apply at the level indicated by the *ON* clause, except the *GRANT OPTION*. (This includes privileges like *SELECT*, *INSERT*, *UPDATE*, *DELETE*, and others.)

## *SELECT | INSERT | UPDATE | DELETE*

Revoke the ability to read, write, modify, and erase data from tables (and possibly from specific columns of a table), respectively.

## *REFERENCES*

Unimplemented.

## *USAGE*

Revokes all of a user's privileges.

### *{ALTER | CREATE | DROP} ON table\_name*

Revokes the ability to alter, create, or drop tables and other database objects.

### *FILE*

Revokes the ability to load data from or write data to files using the *SELECT INTO* and *LOAD DATA* commands.

### *INDEX*

Revokes the ability to create or drop indexes.

## *PROCESS*

Revokes the ability to view running processes using *SHOW FULL PROCESSLIST*.

### *RELOAD*

Revokes the ability to invoke the *FLUSH* command.

### *SHUTDOWN*

Revokes the ability to use the *MYSQLADMIN SHUTDOWN* command to kill the server process.

## *CREATE TEMPORARY TABLES*

Revokes the ability to create temporary tables.

### *LOCK TABLES*

Revokes the ability to use the MySQL command *LOCK TABLES* on tables where the user has *SELECT* privileges.

### *REPLICATION CLIENT*

Revokes the privilege to see metadata about replication slaves and masters.

# *REPLICATION SLAVE*

Revokes the right to read binlogs of a replication master from a replication slave.

### *SHOW DATABASES*

Revokes the privilege to execute the MySQL command *SHOW DATABASES*.

#### *SUPER*

Revokes the user privilege of opening one connection even if the *MAX\_ CONNECTIONS* threshold has been reached. Also revokes from the users the privileges to execute these MySQL commands: *CHANGE MASTER*, *KILL*, *MYSQLADMIN DEBUG*, *PURGE [MASTER] LOGS*, and *SET GLOBAL*.

## *ON [object\_type] {table\_name | \* | \*.\* database\_name.\*}*

Removes privileges from the specified *table\_name*, from all tables within the current database with *\**, from all tables in the specified *database\_name* with *database\_name.\**, or from all tables in all databases with *\*.\**. The optional *object\_type* may be used to revoke privileges on specific objects (namely, *TABLE*, *FUNCTION*, or *PROCEDURE* object types).

## *FROM*

Removes the privileges of one or more users, separated by commas. Usernames may also include an  $@$ *host name* suffix, if you wish to restrict the revocation to a specific host computer.

*REVOKE* has size limitations: usernames cannot be longer than 16 characters, while host, database, and database object names can be up to 60 characters long. Usernames may also be linked to a specific host. Refer to the section on the *GRANT* command for more details.

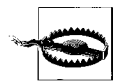

MySQL's implementation of *REVOKE* does not explicitly roll back permissions on objects that are dropped. Thus, it is necessary to explicitly *REVOKE* permissions on a table, even if the table is dropped. For example, let's say you drop a table without issuing a *REVOKE* on the existing permissions. If you later recreate the table, all of the old permissions will still be in place. Similarly, a user's privileges still persist in the database, even after the user has been dropped.

It is also important to note that MySQL allows multiple levels of permissions. Thus, a user might have access to a table from a table-level grant, and have an additional set of permissions to the same table because she has been given global database or serverwide permissions. Thus, you need to be careful when revoking permissions, because global-level permissions might continue to provide to a user permissions you thought you had revoked!

The first of the following commands revokes all privileges on the **sales** table for users *emily* and *dylan*, while the second command revokes *SELECT* privileges for the user *kelly* in the current database:

REVOKE ALL PRIVILEGES ON sales FROM emily, dylan; REVOKE SELECT ON \* FROM kelly;

The first of the next two commands removes *kelly*'s ability to grant privileges to other users on the **sales** table, while the second command removes privileges that the user *sam* has in the **pubs** database:

REVOKE GRANT OPTION ON sales FROM kelly; REVOKE ALL ON pubs.\* FROM sam;

## **Oracle**

The *REVOKE* command can be used not only to immediately revoke object and system privileges, but also to revoke a role from a user (or a role from another role). Refer to the section on the *GRANT* statement for more information on the specific object and system privileges supported by the *REVOKE* command.

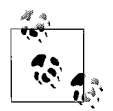

The two forms of the *REVOKE* command, *REVOKE object\_ privilege* and *REVOKE system\_privilege*, are mutually exclusive. Do not attempt to do both operations in a single statement. Since the complete syntax for both forms of the command is extremely long, refer to the section on *GRANT* for more details on the different *object\_privilege*s and *system\_privilege*s.

Oracle provides an interesting twist on privileges. While other database platforms typically allow a user to have more than one context for a set of privileges (based on the individual user and again for any groups to which that user belongs), Oracle takes this one step further. More than one grantor may have given a user a particular privilege on a specific object. When this is the case, *all* grantors must revoke that privilege to effectively rid the user of the privilege. If even one grantor doesn't do this, the user still has the privilege.

In Oracle, use the following syntax with *REVOKE*:

```
REVOKE { [object_privilege][, ...]|
    [system_privilege] |
    [role] }
[ON { [schema_name.][object] |
    [DIRECTORY directory_object_name] |
    [JAVA [ { SOURCE | RESOURCE } ] [schema_name.][object]] } ]
FROM {grantee_name[, ...] | role_name[, ...] | PUBLIC}
[CASCADE [CONSTRAINTS]] [FORCE];
```
where:

## *object\_privilege*

Revokes the specified privilege(s) for the given user(s) or role(s) on the named schema object (for example, a table or view).

## *ALL [PRIVILEGES]*

Revokes all granted privileges on the named schema object. Since *ALL* also includes the *REFERENCES* privilege, you must include the *CASCADE* clause (see *REFERENCES* below).

### *ALTER*

Revokes the privilege to change an existing table using the *ALTER TABLE* statement.

## *EXECUTE*

Revokes the privilege to execute a stored procedure, user-defined function, or package.

### *INDEX*

Revokes the privilege to create indexes on a table.

## *REFERENCES*

Revokes the privilege to define referential integrity constraints. Requires that the *CASCADE CONSTRAINTS* clause also be used.

## *SELECT | INSERT | DELETE | UPDATE*

Revokes the privilege to execute each of the respective SQL commands against the named schema object. Note that *DELETE* privileges are dependent on *SELECT* privileges.

## *system\_privilege*

Revokes the specified Oracle system privilege(s), such as *CREATE TRIGGER* or *ALTER USER*, for the given user(s) or role(s). Do not use the *ON* clause with the *REVOKE system\_privilege* variation of the statement. Because there are so many system privileges, we won't list them again here. Please refer to the section on Oracle's implementation of the *GRANT* statement for a full list of system privileges.

## *role*

Revokes a user's or role's membership in the named role.

*ON*

Revokes the named privilege for the given user(s) or role(s) from the named object. Objects include tables, views, sequences, stored procedures, user-defined functions, packages, materialized views, user-defined types, libraries, indextypes, user-defined operators, and synonyms for any of these. For example, you could revoke *SELECT* privileges for a given user on the **scott.authors** table. If you do not include the schema name, Oracle assumes the schema of the current user. Oracle also supports two additional keywords for special cases:

*DIRECTORY directory\_object\_name*

Identifies a directory object from which the privileges are revoked.

*JAVA [ { SOURCE | RESOURCE } ] [schema\_name.][object]*

Identifies a Java source or a resource schema object from which the privileges are revoked.

*FROM {grantee\_name | role\_name | PUBLIC}*

Names the user or role that will lose the specified privilege. *PUBLIC* may also be used to revoke privileges granted to the *PUBLIC* role. Multiple grantees can be listed with a comma between each.

*CASCADE [CONSTRAINTS]*

Drops any referential integrity constraints that depend on the privilege being revoked. This clause is needed only when the *REFERENCES* or *ALL [PRIVILEGES]* clauses are used.

*FORCE*

Required to revoke *EXECUTE* object privileges on user-defined type objects with type or table dependencies.

Oracle automatically cascades the revocation from the defined *grantee name* to all users that received their privileges from the grantee. In addition, any objects created by the grantee that depend on the privilege (such as stored procedures, triggers, views, and packages that depend on a *SELECT* privilege against a certain table) will become invalid.

Users who are granted the *GRANT ANY ROLE* system privilege may revoke any role. The *REVOKE* command can only revoke privileges specifically granted with the *GRANT* command, not privileges available through roles or the operating system. In those cases, you must use the *REVOKE* command to drop the privilege from the role. All users assigned to the role will then lose the privilege.

The following are examples of revoking a role from specific grantee and revoking a system privilege from a role:

```
REVOKE read_only FROM sarah;
REVOKE CREATE ANY SEQUENCE,
   CREATE ANY DIRECTORY FROM read only;
```
Here's an example that revokes a *REFERENCES* privilege and cascades the revoked privileges:

REVOKE REFERENCES ON pubs\_new\_york.emp FROM dylan CASCADE CONSTRAINTS;

Finally, the following example grants all privileges on a specific table, and then revokes a privilege:

GRANT ALL PRIVILEGES ON emp TO dylan; REVOKE DELETE, UPDATE ON emp FROM dylan;

# **PostgreSQL**

PostgreSQL offers base-level features of the *REVOKE* statement, primarily for revoking privileges on specific tables, views, and sequences. It does not offer the ANSIstandard special options like *HIERARCHY OPTION FOR* or *ADMIN OPTION FOR*. The syntax is as follows:

```
REVOKE [GRANT OPTION FOR]
{ privileges | { ALL [PRIVILEGES] | {SELECT | INSERT | DELETE | UPDATE} |
RULE |
   REFERENCES| TRIGGERS | CREATE | USAGE } [, ...] }
ON { [TABLE] | SEQUENCE | DATABASE | FUNCTION | LANGUAGE | SCHEMA |
TABLESPACE]
   object_name[, ...] }
FROM {grantee_name | GROUP group_name | PUBLIC}[, ...]
[ {CASCADE | RESTRICT} ]
```
## where:

## *REVOKE [GRANT OPTION FOR] privileges*

Revokes privileges for a variety of statements, which may be combined in any order. *GRANT OPTION FOR* revokes the privilege to grant privileges the named user/role possesses to other users/roles.

## *ALL [PRIVILEGES]*

Shorthand for every privilege the grantor has available to grant. Revokes all privileges currently assigned to the named user(s) and/or group(s) for the specified database object(s). Generally not a recommended approach, since it can encourage sloppy coding.

## *SELECT | INSERT | DELETE | UPDATE*

Revokes the specified privilege for a given user or group on the specified database object, such as a table or view. You may add a parenthetical list of the columns on a given table where the privilege will be revoked.

## *RULE*

Revokes the user or group's privilege to create or drop a rule on a table or view.

## *REFERENCES*

Revokes the user of group's privilege to create or drop foreign key constraints that reference the database object as a parent object.

## *TRIGGERS*

Revokes the user or group's privilege to create or drop triggers on a table.

## *CREATE*

Revokes a user or group's privilege to create objects.

## *USAGE*

Revokes privileges to use a domain, user-defined type, or character set (as opposed to the *UNDER* privilege, which controls the ability to create these objects).

## *FROM grantee\_name[, ...] | PUBLIC | GROUP group\_name*

Names the user or role that will lose the specified privilege. *PUBLIC* may also be used to revoke privileges granted to the *PUBLIC* role (a role that implicitly includes all users). Multiple grantees can be listed with a comma between each.

## *CASCADE | RESTRICT*

Limits a *REVOKE* operation to only the specified privilege (*RESTRICT*), or causes the specified privilege and all dependent privileges to be revoked (*CASCADE*). Only used with the *GRANT OPTION FOR* clause. When omitted, PostgreSQL assumes *RESTRICT* by default.

Refer to the section detailing PostgreSQL's implementation of the *GRANT* statement to see a full list of privileges allowed for each object type. You may, in turn, revoke any of these privileges that have been assigned to a user or role.

PostgreSQL's implementation of *REVOKE* is relatively straightforward. The only issue to be aware of is that PostgreSQL treats the term *GROUP* as a synonym for *ROLE*. For example, the following commands remove some privileges from the *PUBLIC* group and from the *READ-ONLY* group:

REVOKE ALL PRIVILEGES ON employee FROM public; REVOKE SELECT ON jobs FROM read-only;

PostgreSQL *does not* support privileges on individual columns within a table or view.

When revoking the *GRANT OPTION FOR* clause, you should pay extra attention to dependencies. If you revoke a user's privilege with the *RESTRICT* keyword, the statement will fail if other users depend on the revokee. If you revoke a user's privilege with the *CASCADE* keyword, the statement will revoke privileges not only for the revokee, but for all users that depend on the revokee.

# **SQL Server**

SQL Server implements the *REVOKE* statement as a means to undo any permission settings for a given user or role. This is significant because SQL Server supports an extension statement called *DENY*, which explicity disallows a user from a specific resource. *REVOKE*, in SQL Server, can be used to undo permissions granted to a user with *GRANT*. If you want to explicitly prevent a user from having a certain privilege, you must use the *DENY* statement.

SQL Server does not support the *HIERARCHY OPTION* and *ADMIN OPTION* clauses of the ANSI standard. Although the *ADMIN OPTION* clause is not supported, a couple of administrative privileges (*CREATE* and *BACKUP*) are supported in SQL Server's version of *REVOKE*. Use the following syntax:

```
REVOKE [GRANT OPTION FOR]
```

```
{ [object_privilege][, ...]|
    [system_privilege] }
[ON [class::][object] [(column[, ...])]]|
{TO | FROM} {grantee_name[, ...] | role[, ...] | PUBLIC | GUEST}
[CASCADE]
[AS {group_name | role_name}]
```
where:

```
GRANT OPTION FOR
```
Revokes the privilege of a user to grant a specific privilege to other users.

```
object_privilege
```
Revokes privileges for a variety of statements, which may be combined in any order. Refer to the discussion of SQL Server's implementation of the *GRANT* statement for a full list of object privileges.

*system\_privilege*

Revokes privileges to execute commands and perform certain functions. Refer to the discussion of SQL Server's implementation of the *GRANT* statement for a full list of system privileges.

*ON object [(column[, ...])]*

Removes the privilege for the user on the named object. If the object is a table or view, you may optionally revoke privileges on specific columns. You may revoke *SELECT*, *INSERT*, *UPDATE*, *DELETE*, and *REFERENCES* privileges on a table or view, but only *SELECT* and *UPDATE* privileges on the columns of a table or view. You may revoke *EXECUTE* privileges on a stored procedure, user-defined function, or extended stored procedure.

*{TO | FROM} {grantee\_name | role | PUBLIC | GUEST}*

Names the user or role that will lose the specified privilege. *PUBLIC* may also be used to revoke privileges granted to the *PUBLIC* role (a role that implicitly includes all users). Multiple grantees can be listed with a comma between each. SQL Server also supports the role known as *GUEST*, an account used by all users who do not have a user account in the database.

*CASCADE*

Revokes privileges from users who received their permissions under the *WITH GRANT OPTION* clause. Required when using the *GRANT OPTION FOR* clause.

*AS {group\_name | role\_name}*

Defines the authority by which the privilege is revoked. In certain circumstances, a user may need to temporarily assume the privileges of a group to revoke the specified privileges. To accommodate this scenario, you can use the *AS* clause to assume the authority of a given group.

The two forms of the *REVOKE* command, *REVOKE object\_privilege* and *REVOKE system\_privilege*, are mutually exclusive. *Do not* attempt to do both operations in a single statement. The key syntactical difference between the two versions is that you should not include the *ON* clause when revoking system privileges. For example, to drop a system privilege:

REVOKE CREATE DATABASE, BACKUP DATABASE FROM dylan, katie

If commands were granted to a user with *WITH GRANT OPTION* enabled, the privilege should be revoked using both *WITH GRANT OPTION* and *CASCADE*. For example:

```
REVOKE GRANT OPTION FOR
SELECT, INSERT, UPDATE, DELETE ON titles
TO editors
CASCADE
GO
```
*REVOKE* can be used only in the current database. Consequently, the *CURRENT\_ USER* and *CURRENT\_ROLE* options in the ANSI variations are always implied. *REVOKE* is also used to disable any *DENY* settings.

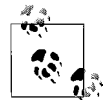

SQL Server additionally supports the *DENY* statement, which is syntactically the same as *REVOKE*. However, it is conceptually different in that *REVOKE* neutralizes a user's privileges, while *DENY* explicitly prohibits a user from having certain privileges. You can use the *DENY* statement to keep a user or role from accessing a privilege, even it is granted through a role or an explicit *GRANT* statement.

You must use *REVOKE* to remove previously granted *or* denied privileges. For example, say the user *kelly* took an extended leave of absence for maternity leave. During that time, her permissions on the **employee** table were denied. Now that she's returned, we'll lift (*REVOKE*) the denied privileges:

DENY ALL ON employee TO kelly  $C<sub>0</sub>$ REVOKE ALL ON employee TO kelly GO

In this example, the *REVOKE* command did not remove *kelly*'s privileges; rather, it neutralized the *DENY* statement.

### **See Also**

*GRANT*

# **ROLLBACK Statement**

The *ROLLBACK* statement undoes a transaction to its beginning or to a previously declared savepoint. *ROLLBACK* also closes any open cursors.

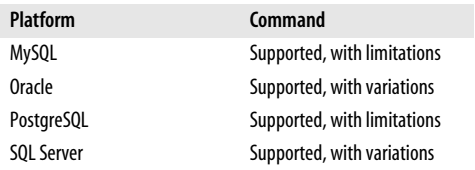

## **SQL2003 Syntax**

ROLLBACK [WORK] [AND [NO] CHAIN] [TO SAVEPOINT *savepoint\_name*]

# **Keywords**

#### *WORK*

An optional keyword, but basically just noise.

## *AND [NO] CHAIN*

*AND CHAIN* tells the DBMS to end the current transaction, but to share the common transaction environment (such as transaction isolation level) with the next transaction. *AND NO CHAIN* simply ends the transaction (and is effectively the same as not including the clause at all).

## *TO SAVEPOINT savepoint\_name*

Allows the transaction to be rolled back to a named savepoint (that is, a partial rollback) rather than rolling back the entire transaction. The *savepoint* name may be a literal expression or a variable. If no savepoint of *savepoint\_name* is active, the statement will return an error. When the *TO SAVEPOINT* clause is omitted, all cursors are closed. When the *TO SAVEPOINT* clause is included, only the cursors that were open within the savepoint are closed.

#### ROLLBACK Statement > MySQL

In addition to undoing a single data-manipulation operation such as an *INSERT*, *UPDATE*, or *DELETE* statement (or a batch of them), the *ROLLBACK* statement undoes transactions up to the last issued *START TRANSACTION*, *SET TRANSACTION*, or *SAVEPOINT* statement.

## **Rules at a Glance**

*ROLLBACK* is used to undo a transaction. It can be used to undo explicitly declared transactions that are started with a *START TRAN* statement or a transaction-initiating statement. It can also be used to undo implicit transactions that are started without a *START TRAN* statement. *ROLLBACK* is mutually exclusive of the *COMMIT* statement.

Most people associate commands like *INSERT*, *UPDATE*, and *DELETE* with the term "transaction." However, transactions encompass a wide variety of commands. The list of commands varies from platform to platform but generally includes any command that alters data or database structures and is logged to the database logging mechanism. According to the ANSI standard, all SQL statements can be undone with *ROLLBACK*.

## **Programming Tips and Gotchas**

The most important gotcha to consider is that some database platforms perform automatic and *implicit* transations, while others require *explicit* transactions. If you assume a platform uses one method of transactions, you may get bitten. Thus, when moving between database platforms, you should follow a standard, preset way of addressing transactions. We recommend an explicit approach, using *SET TRAN* or *START TRAN* to begin a transaction and *COMMIT* or *ROLLBACK* to end a transaction.

# **MySQL**

MySQL supports a simple and direct rollback mechanism, as well as the ANSI SQL *CHAIN* keyword:

ROLLBACK [WORK] [AND [NO] CHAIN] [[NO] RELEASE] TO [SAVEPOINT] *savepoint\_name*

The optional *RELEASE* clause allows you to specify that MySQL should automatically terminate the client connection when the current transaction has completed.

When creating a table in MySQL, beware that if you might issue a *ROLLBACK* against it, it must be *transaction-safe*. (A transaction-safe table is one declared with the InnoDB or NDB Cluster property. Refer to the *CREATE TABLE* statement for more information.) MySQL allows you to issue transaction-control statements like *COMMIT* and *ROLLBACK* against non-transaction-safe tables, but it will simply ignore them and autocommit as usual. In the case of a *ROLLBACK* against a nontransaction-safe table, the changes will not be rolled back.

MySQL, by default, runs in *AUTOCOMMIT* mode, causing all data modifications to automatically be written to disk. You can turn *AUTOCOMMIT* off by issuing the command *SET AUTOCOMMIT=0*. You can also control the autocommit behavior on a statement-by-statement basis using the *BEGIN* or *BEGIN WORK* command:

```
BEGIN;
SELECT @A:=SUM(salary) FROM employee WHERE job type=1;
BEGIN WORK;
UPDATE jobs SET summmary=@A WHERE job_type=1;
COMMIT;
```
MySQL automatically issues an implicit *COMMIT* upon the completion of any of these statements: *ALTER TABLE*, *BEGIN*, *CREATE INDEX*, *DROP DATABASE*, *DROP TABLE*, *RENAME TABLE*, and *TRUNCATE.*

MySQL supports rollbacks using savepoints starting with version 4.0.14.

# **Oracle**

Oracle supports the ANSI-standard form of the *ROLLBACK* statement with the addition of the *FORCE* clause:

ROLLBACK [WORK] {[TO [SAVEPOINT] *savepoint\_name*] | [FORCE '*text'*]};

*ROLLBACK* clears all data modifications made to the current open transaction (or to a specific, existing savepoint). It also releases all locks held by the transaction, erases all savepoints, undoes all the changes made by the current transaction, and ends the current transaction.

*ROLLBACK...TO SAVEPOINT* rolls back just the portion of the transaction after the savepoint, erases all savepoints that followed, and releases all table- and row-level locks aquired after the savepoint. Refer to the section on the *SAVEPOINT* statement later in this chapter for more information.

Oracle's implementation closely follows the SQL standard, with the exception of the *FORCE* option. *ROLLBACK FORCE* rolls back an in-doubt, distributed transaction. You must have the *FORCE TRANSACTION* privilege to issue a *ROLLBACK... FORCE* statement. *FORCE* cannot be used with *TO [SAVEPOINT]*. *ROLLBACK... FORCE* affects not the current transaction but the transaction named in *'text'*, where *'text'* must be equal to the local or global transaction ID of the transaction you want to roll back. (These transactions and their ID names are detailed in the Oracle system view **DBA\_2PC\_PENDING**.)

For example, you might want to roll back your current transaction to the **salary\_ adjustment** savepoint. These two commands are equivalent:

ROLLBACK WORK TO SAVEPOINT salary adjustment; ROLLBACK TO salary adjustment;

In the following example, you roll back an in-doubt distributed transaction:

ROLLBACK FORCE '45.52.67'

# **PostgreSQL**

PostgreSQL supports the basic form of *ROLLBACK*, with savepoints:

ROLLBACK { [WORK] | [TRANSACTION] | PREPARED } [TO [SAVEPOINT] *savepoint\_name* ]

where:

*WORK | TRANSACTION* Optional keywords that are not required.

# *PREPARED*

Rolls back a transaction that was prepared earlier for two-phase commit (i.e., a *prepared transaction*). Only the superuser or the user who owns the prepared transaction may roll it back. Use the non-SQL3 PostgreSQL command *PREPARE TRANSACTION* to create a transaction for two-phase commit and the command *COMMIT PREPARED* to save the prepared transaction.

# *TO [SAVEPOINT] savepoint\_name*

Rolls back all commands that were executed after the savepoint was established. The savepoint stays active and can be reused later, if needed.

*ROLLBACK* clears all data modifications made to the current open transaction. It will return an error if no transaction is currently open. For example, to roll back all open changes, use:

ROLLBACK;

Be careful with cursors and rolling back to savepoints. For example, a cursor that is opened within a savepoint will be closed if the transaction is rolled back to that savepoint. If a cursor is open but has a savepoint midway through its *FETCH* processes, the cursor position will remain at the position that *FETCH* left it at (meaning that it won't be rolled back). A cursor will remain closed even if rolling back to a savepoint takes you back before the *CLOSE CURSOR* command was issued. Generally, it's a good idea not to mix cursors and savepoints.

Remember that only the command *RELEASE SAVEPOINT* permanently destroys a savepoint; otherwise, it remains active and reusable.

PostgreSQL supports *ABORT* as a synonym of *ROLLBACK*, in the form *ABORT [WORK]* or *ABORT [TRANSACTION]*.

# **SQL Server**

SQL Server supports both the *WORK* and *TRAN* keywords. The only difference between them is that the *ROLLBACK WORK* statement doesn't allow rolling back of a named transaction or to a specific savepoint:

ROLLBACK { [WORK] | [TRANSACTION] } {*transaction\_name* | *savepoint\_name* };

If *ROLLBACK* is issued alone without the *WORK* or *TRAN* keywords, it rolls back all current open transactions. *ROLLBACK* normally frees locks, but it does not free locks when rolling back to a savepoint.

SQL Server allows you to name a specific *transaction\_name* in addition to a specific savepoint name. You may reference them explicitly, or you may use variables within Transact-SQL.

SQL Server does not allow rolling back transactions to a savepoint with a two-phase commit (i.e., a distributed transaction on SQL Server).

*ROLLBACK TRANSACTION*, when issued in a trigger, undoes all data modifications, including those performed by the trigger, up to the point of the *ROLLBACK* statement. Nested triggers are not executed if they follow a *ROLLBACK* within a trigger; however, any statements within the trigger that follow the rollback are not impacted by the rollback. *ROLLBACK* behaves similarly to *COMMIT* with regard to nesting, resetting the *@@TRANCOUNT* system variable to zero. (Refer to the section on the *COMMIT* statement earlier in this chapter for more information on transaction control within a SQL Server nested trigger.)

Following is a Transact-SQL batch using *COMMIT* and *ROLLBACK* in Microsoft SQL Server. In this example, the code inserts a record into the **sales** table. If the insertion fails the transaction is rolled back, but if the insertion succeeds the transaction is committed:

```
BEGIN TRAN -- Initializes a transaction
-- The transaction itself
INSERT INTO sales
```

```
VALUES('7896','JR3435','Oct 28 1997',25,'Net 60','BU7832')
-- Some error-handling in the event of a failure
IF @@ERROR <> 0
BEGIN
     -- Raises an error in the event log and skips to the end
     RAISERROR 50000 'Insert of sales record failed'
     ROLLBACK WORK
    GOTO end of batch
END
-- The transaction is committed if no errors are detected
COMMIT TRAN
-- The GOTO label that enables the batch to skip to
-- the end without committing
end_of_batch:
GO
SAVEPOINT sales1
```
#### **See Also**

*COMMIT RELEASE SAVEPOINT SAVEPOINT*

# **SAVEPOINT Statement**

This command breaks a transaction into logical breakpoints. Multiple savepoints may be specified within a single transaction. The main benefit of the *SAVEPOINT* command is that transactions may be partially rolled back to a savepoint marker using the *ROLLBACK* command.

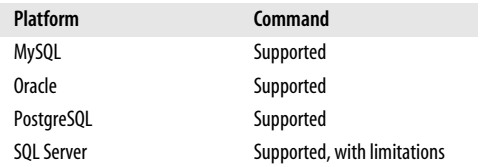

# **SQL2003 Syntax**

SAVEPOINT *savepoint\_name*

# **Keywords**

*SAVEPOINT savepoint\_name*

Establishes a savepoint named *savepoint\_name* within the current transaction.

Some vendors allow duplicate savepoint names within a transaction, but this is not recommended by the ANSI standard.

SQL2003 supports the statement *RELEASE SAVEPOINT savepoint\_name*, enabling an existing savepoint to be eliminated. Refer to the "*RELEASE SAVEPOINT* Statement" section for more information about eliminating an existing savepoint.

# **Rules at a Glance**

Savepoints are established within the scope of the entire transaction in which they are defined, and savepoint names should be unique within their scope. Always make sure to provide easy-to-understand names for your savepoints, because you'll be referencing them later in your programs. Furthermore, make sure you use *BEGIN* and *COMMIT* statements prudently, because accidentally placing a *BEGIN* statement too early or a *COMMIT* statement too late can have a dramatic impact on the way transactions are written to the database.

# **Programming Tips and Gotchas**

Generally, reusing a savepoint name won't produce an error or warning, but a duplicate savepoint name will render the previous savepoint with the same name useless. So, be careful when naming savepoints!

When a transaction is initiated, resources (namely, locks) are expended to ensure transactional consistency. Make sure that your transaction runs to completion as quickly as possible so that the locks are released for others to use.

The following example performs several data modifications and then rolls back to a savepoint:

```
INSERT INTO sales
VALUES('7896','JR3435','Oct 28 1997',25,'Net 60','BU7832');
SAVEPOINT after insert;
UPDATE sales SET terms = 'Net 90'
WHERE sales id = '7896';
SAVEPOINT after update;
DELETE sales;
ROLLBACK TO after insert;
```
# **MySQL**

MySQL fully supports the ANSI implementation.

# **Oracle**

Oracle fully supports the ANSI implementation.

# **PostgreSQL**

PostgreSQL fully supports the ANSI implementation.

# **SQL Server**

SQL Server does not support the *SAVEPOINT* command. Instead, it uses the *SAVE* command:

SAVE TRAN[SACTION] savepoint name;

In addition, rather than declaring the literal name of the savepoint, you can optionally reference a variable containing the name of the savepoint. If you use a variable, it must be of the *CHAR*, *VARCHAR*, *NCHAR*, or *NVARCHAR* datatype.

SQL Server allows you to have many different named savepoints in a single transaction. However, be careful—since SQL Server supports multiple savepoints in a single transaction, it might appear that SQL Server fully supports nested savepoints, but in fact it *does not*. Any time you issue a commit or savepoint in SQL Server, it only commits or rolls back to the last open savepoint.

When the *ROLLBACK TRAN savepoint\_name* command is executed, SQL Server rolls the transaction back to the specified savepoint, then continues processing with the next valid Transact-SQL command following the *ROLLBACK* statement. The transaction must ultimately be concluded with a *COMMIT* or a final *ROLLBACK* statement.

# **See Also**

*COMMIT RELEASE SAVEPOINT ROLLBACK*

# **SELECT Statement**

The *SELECT* statement retrieves rows, columns, and derived values from one or many tables of a database.

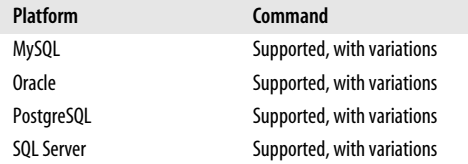

# **SQL2003 Syntax**

The full syntax of the *SELECT* statement is powerful and complex, but can be broken down into these main clauses:

```
SELECT [{ALL | DISTINCT}] select_item [AS alias][, ...]
FROM [ONLY | OUTER]
    {table_name [[AS] alias] | view_name [[AS] alias]}[, ...]
[ [join_type] JOIN join_condition ]
[WHERE search_condition] [ {AND | OR | NOT} search_condition [...] ]
[GROUP BY group_by_expression {group_by_columns | ROLLUP group_by_columns |
       CUBE group_by_columns | GROUPING SETS ( grouping_set_list ) |
       ( ) | grouping_set, grouping_set_list}
    [HAVING search_condition]]
[ORDER BY {order_expression [ASC | DESC]}[, ...]]
```
# **Keywords**

Each of the keywords shown below, except the *select\_item* clause, is discussed in greater detail in the "Rules at a Glance" section that follows:

#### *[{ALL | DISTINCT}] select\_item*

Retrieves values that compose the query result set. Each *select\_item* may be a literal, an aggregate or scalar function, a mathematic calculation, a parameter or variable, or a subquery, but a *select\_item* is most commonly a column from a table or view. A comma must separate each item in a list of such items.

The schema or owner name should be prefixed to a column's name when it's extracted from a context outside of the current user's. If another user owns the table, that user must be included in the column reference. For example, assume the user *jake* needs to access data in the schema **katie**:

SELECT emp\_id FROM katie.employee;

#### SELECT Statement

You can use the asterisk (*\**) shorthand to retrieve all columns in every table or view shown in the *FROM* clause. It's a good idea to use this shortcut on singletable queries only.

*ALL*, the default behavior, returns all records that meet the selection criteria. *DISTINCT* tells the database to filter out any duplicate records, thus retrieving only one instance of many identical records.

#### *AS alias*

Replaces a column heading (when in the *select\_item* clause) or a table name or view name (when in the *FROM* clause) with a shorter heading or name. This clause is especially useful for replacing cryptic or lengthy names with short, easy to understand names or mnemonics, and for when the column contains only derived data, so you don't end up with a column called something like **ORA000189x7/0.02**. It is also very useful in self-joins and correlated subqueries where a single query references the same table more than once. When multiple items appear in the *select\_item* clause or *FROM* clause, make sure to place the commas *after* the *AS alias* clauses. Also, be careful to always use an alias uniformly once you introduce it into the query.

#### *FROM table\_name*

Lists all of the tables and/or views from which the query retrieves data. Separate table and view names using commas. The *FROM* clause also allows you to assign aliases to long table/or view names or subqueries using the *AS* clause. Using shorter aliases instead of longer table or view names simplifies coding. (Of course, this might thwart the DBA's carefully planned naming conventions, but the alias only lasts for the duration of the query. Refer to the following section, "Rules at a Glance," for more information on aliases.) A *FROM* clause may contain a subquery (refer to the *SUBQUERY* section later in this chapter for details).

#### *ONLY*

Specifies that only the rows of the named table or view (and no rows in subtables or subviews) will be retrieved in the result set. When using *ONLY*, be sure to enclose the *table\_name* or *view\_name* within parentheses. *ONLY* is ignored if the table or view has no subtables or subviews.

# *OUTER*

Specifies that the rows of the named table or view, along with the rows and columns of any and all subtables or subviews, will be retrieved in the result set. Columns of the subtables (or subviews) will be appended to the right, in subtable hierarchy order according to the depth of the subtable. In extensive hierarchies, subtables with common parents are appended in creation order of their types. When using *OUTER*, be sure to enclose the *table\_name* or *view\_name* within parentheses. *OUTER* is ignored if the table or view has no subtables or subviews.

# *JOIN join\_condition*

Joins together the result set of the table shown in the *FROM* clause to another table that shares a meaningful relationship based on a common set of values. These values are usually contained in columns of the same name and datatype that appear in both tables being joined. These columns, or possibly a single column from each table, are called the *join key* or *common key*. Most—but not all—of the time, the join key is the primary key of one table and a foreign key in another table. As long as the data in the columns matches, the join can be performed. (Note that joins can also be performed using the *WHERE* clause. This technique is sometimes called a *theta join*.)

*join conditions* are most commonly depicted in the form:

```
JOIN table_name2 ON table_name1.column1 <comparison operator>
   table_name2.column1
JOIN table_name3 ON table_name1.columnA <comparison operator>
   table_name3.columnA
[...]
```
When the *comparison\_operator* is the equals sign (*=*), a join is said to be an *equijoin*. However, the comparison operator may be *<*, *>*, *<=*, *>=*, or even *<>*.

Use the *AND* operator to issue a *JOIN* with multiple conditions. You can also use the *OR* operator to specify alternate join conditions.

If an explicit *join\_type* is omitted, an *INNER JOIN* is assumed. Note that there are many types of joins, each with its own rules and behaviors (as described in the upcoming "Rules at a Glance" section). Also be aware that an alternate approach to the join condition, via the *USING* clause, exists:

```
USING (column_name[, ...])
```
Acts as an alternative to the *ON* clause. With this clause, instead of describing the conditions of the join, you simply provide a *column\_name* (or column names, separated by commas) that appears in both tables. The database then evaluates the join based on the column (or columns) of *column\_ name* that appear in both tables. (The column names must be identical in both tables.) In the following example, the two queries produce identical results:

```
SELECT emp_id
FROM employee
LEFT JOIN sales USING (emp id, region id);
SELECT emp_id
FROM employee AS e
LEFT JOIN sales AS s
  ON e.emp id = s.emp idAND e.region id = s.region id;
```
*WHERE search\_condition*

Filters unwanted data from the result set of the query, returning only those records that satisfy the search conditions. A poorly written *WHERE* clause can ruin the performance of an otherwise useful *SELECT* statement, so mastering the nuances of the *WHERE* clause is of paramount importance. *search\_condition*s are syntactically depicted in the form:

WHERE [*schema*.[*table\_name*.]]*column operator value*

*WHERE* clauses usually compare the values contained in a *column* of the table. The values of the column are compared using an *operator* of some type (refer to [Chapter 2](#page-29-0) for more details). For example, a column might equal (*=*) a given *value*, be greater than (*>*) a given *value*, or be *BETWEEN* a range of *values*.

*WHERE* clauses may contain many search conditions concatenated together using the *AND* or *OR* Boolean operators, and parentheses can be used to impact the order of precedence of the search conditions. *WHERE* clauses can also contain subqueries (refer to the section on the *WHERE* subclause later in this chapter).

# *GROUP BY group\_by\_expression*

Used in queries that utilize aggregate functions such as *AVG*, *COUNT*, *COUNT DISTINCT*, *MAX*, *MIN*, and *SUM* to group result sets into the categories you define in the *group\_by\_expression*. The *group\_by\_expression* of the *GROUP BY* clause has an elaborate syntax of its own:

[GROUP BY *group\_by\_expression*

where *group* by expression is:

{ (*grouping\_column*[, ...]) | ROLLUP (*grouping\_column*[, ...]) | CUBE (*grouping\_column*[, ...]) | GROUPING SETS (*grouping\_set\_list*) | ( ) | *grouping\_set*, *grouping\_set\_list* }

Refer to the upcoming "Rules at a Glance" section for examples and more information on *ROLLUP*, *CUBE*, and *GROUPING SETS*.

# *HAVING search\_condition*

Adds search conditions on the results of the *GROUP BY* clause in a manner similar to the *WHERE* clause. *HAVING* does not affect the rows used to calculate the aggregates. *HAVING* clauses may contain subqueries.

*ORDER BY order\_expression [ASC | DESC]*

Sorts the result set in either ascending (*ASC*) or descending (*DESC*) order using the *order* expression specified. The *order* expression is a list of columns, separated by commas, that you want to sort by.

# **Rules at a Glance**

Each clause of the *SELECT* statement has a specific use. Thus, it is possible to speak individually of the *FROM* clause, the *WHERE* clause, the *GROUP BY* clause, and so forth. You can get more details and examples of *SELECT* statements by looking up the entries for each clause of the statement. However, not every query needs every clause. At a minimum, a query needs a *SELECT* item list and a *FROM* clause. Because the *SELECT* clause is so important and offers so many options, we've divided this "Rules at a Glance" section into the following detailed subsections:

- Aliases and *WHERE* clause joins
- The *JOIN* clause
- The *WHERE* clause
- The *GROUP BY* clause
- The *HAVING* clause
- The *ORDER BY* clause

# **Aliases and WHERE clause joins**

Column names may need to be prefixed with their database, schema, and table names, particularly when the same column name may appear in more than one table in the query. For example, on an Oracle database, both the **jobs** table and *scott*'s **employee** table may contain **job\_id** columns. The following example joins the **employee** and **jobs** tables using the *WHERE* clause:

```
SELECT scott.employee.emp_id,
          scott.employee.fname,
          scott.employee.lname,
          jobs.job_desc
```

```
FROM scott.employee,
          jobs
WHERE scott.employee.job id = jobs.job id
ORDER BY scott.employee.fname,
          scott.employee.lname
```
You can also use aliases to write such a query more simply and clearly:

```
SELECT e.emp_id,
          e.fname,
          e.lname,
          j.job_desc
FROM scott.employee AS e,
          jobs AS j
WHERE e. job id = j. job id
ORDER BY e.fname,
          e.lname
```
These two queries also illustrate the following important rules about *WHERE* clause joins:

- 1. Use commas to separate multiple elements in the *select\_item* list, tables in the *FROM* clause, and items in the *order\_expression*.
- 2. Use the *AS* clause to define aliases.
- 3. Use aliases consistently throughout the *SELECT* statement once you define them.

In general, you should favor the *JOIN* clause (explained in a moment) over the *WHERE* clause for describing join expressions. This not only keeps your code cleaner, making it easy to differentiate join conditions from search conditions, but also allows you to avoid the counterintuitive behavior that may result from using the *WHERE* clause for outer joins in some implementations.

#### **The JOIN clause**

To perform the same query as in the previous example using an ANSI-style join, list the first table and the keyword *JOIN*, followed by the name of the table to be joined, the keyword *ON*, and the join condition that would have been used in the old-style query. The next example shows the preceding query in ANSI style:

```
SELECT e.emp id, e.fname, e.lname, j.job desc
FROM scott.employee AS e
JOIN jobs AS j ON e.job_id = j.job_id
ORDER BY e.fname, e.lname;
```
Alternately, you could use the *USING* clause. Instead of describing the conditions of the join, simply provide one or more *column\_name*s (separated by commas) that appear in both of the joined tables. The database then evaluates the join based on the column (or columns) of *column\_name* that appear in both tables. (The column names must be identical in both tables.) In the following example, the two queries (one using the *ON* clause and one using the *USING* clause) produce identical results:

```
SELECT emp_id
FROM employee
LEFT JOIN sales USING (emp id, region id);
SELECT emp_id
FROM employee AS e
LEFT JOIN sales AS s
  ON e.emp id = s.emp idAND e.region id = s.region id;
```
#### SELECT Statement

You can specifiy several different types of joins in ANSI style:

#### *CROSS JOIN*

Specifies the complete cross product of two tables. For each record in the first table, all the records in the second table are joined, creating a potentially *huge* result set. (Of course, the result set would be small if both tables had only four records each, but imagine if they each had four million!) This command has the same effect as leaving off the join condition and is also known as a "Cartesian product." We do not recommend using cross joins.

### *INNER JOIN*

Specifies that unmatched rows in either table of the join should be discarded. If no join type is explicitly defined in the ANSI style, this is the default.

# *LEFT [OUTER] JOIN*

Specifies that all records be returned from the table on the left side of the join statement. If a record returned from the left table has no matching record in the table on the right side of the join, it is still returned, and the corresponding column from the right table returns a NULL value. Many professionals recommend configuring outer joins as left joins wherever possible for consistency.

#### *RIGHT [OUTER] JOIN*

Specifies that all records be returned from the table on the right side of the join statement, even if the table on the left has no matching record. In this case, the columns from the left table return NULL values.

### *FULL [OUTER] JOIN*

Specifies that all rows from either table be returned, regardless of matching records in the other table. The result set shows NULL values where no matching data exists in the join.

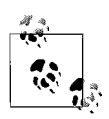

Not all joins are supported by all platforms, so refer to the specific RDBMS sections for full details on platform-specific join support.

# **The WHERE clause**

A poorly written *WHERE* clause can ruin an otherwise beautiful *SELECT* statement, so the nuances of the *WHERE* clause *must be mastered* thoroughly. Here is an example of a typical query and a multipart *WHERE* clause:

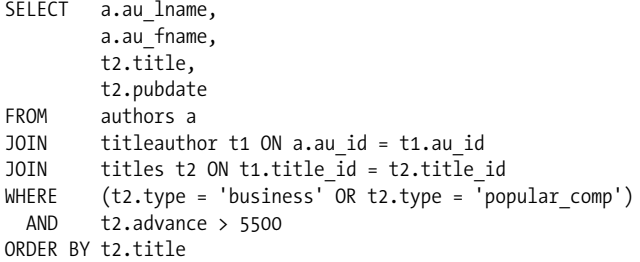

In examining this query, note that the parentheses impact the order of processing for the search conditions. You can use parentheses to move search conditions up or down in precedence, just like you would in an algebra equation.

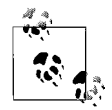

On some platforms, the database's default collation (also known as the *sort order*) impacts how the *WHERE* clause filters results for a query. For example, SQL Server is (by default) *dictionary-order* and *case insensitive*, making no differentiation between "Smith," "smith," and "SMITH." Oracle, however, is *dictionary-order* and *case sensitive*, finding the values "Smith," "smith," and "SMITH" to be unequal.

The *WHERE* clause offers many more specific capabilities than the preceding example illustrates. The following list references some of the more common capabilities of the *WHERE* clause:

*NOT*

Inverts a comparison operation using the syntax *WHERE NOT expression*. Thus, you might use *WHERE NOT LIKE...* or *WHERE NOT IN...* in a query.

#### *Comparison operators*

Compare any set of values, using the operations *<*, *>*, *<>*, *>=*, *<=*, and *=*. For example:

WHERE emp  $id = '54123'$ 

#### *IS NULL or IS NOT NULL conditions*

Search for any NULL or NOT NULL values using the syntax *WHERE expression IS [NOT] NULL*.

#### *AND*

Merges multiple conditions, returning only those records that meet all conditions, using the *AND* operator. The maximum number of multiple conditions is platform-dependent. For example:

WHERE job  $id = '12'$  AND job status = 'active'

#### *OR*

Merges alternative conditions, returning records that meet any of the conditions, using the *OR* operator. For example:

WHERE job\_id = '13' OR job\_status = 'active'

#### *LIKE*

Tells the query to use a pattern-matching string contained within quotation marks. The wildcard symbols supported by each platform are detailed in their individual sections. All platforms support the percent sign (*%*) for a wildcard symbol. For example, to find any phone number starting with the 415 area code:

WHERE phone LIKE '415%'

#### *EXISTS*

Used only with subqueries, *EXISTS* tests to see whether the subquery data exists. It is typically much faster than a *WHERE IN* subquery. For example, the following query finds all authors who are also employees:

SELECT au lname FROM authors WHERE EXISTS (SELECT last name FROM employees)

#### *BETWEEN*

Performs a range check to see whether a value is in between two values (inclusive of those two values). For example:

WHERE ytd sales BETWEEN 4000 AND 9000.

*IN*

Performs a test to see whether an expression matches any one value out of a list of values. The list may be literal, as in *WHERE state IN ('or', 'il', 'tn', 'ak')*. The list of values may also be derived using a subquery:

WHERE state IN (SELECT state abbr FROM territories).

*SOME | ANY*

Functions the same as the *EXISTS* operation, though with slightly different syntax. For example, the following query finds all authors who are also employees:

SELECT au lname FROM authors WHERE au lname = SOME(SELECT last name FROM employees)

*ALL*

Performs a check to see whether all records in the subquery match the evaluation criteria, and returns *TRUE* when the subquery returns zero rows. For example:

WHERE city = ALL (SELECT city FROM employees WHERE emp id = 54123)

#### **The GROUP BY clause**

The *GROUP BY* clause (and the *HAVING* clause) is needed only in queries that utilize *aggregate functions*.

The *GROUP BY* clause is used to report an aggregated value for one or more rows returned by a *SELECT* statement based on one or more non-aggregated columns called *grouping columns*. For example, here is a query that counts up how many people we hired each year during the years 1999 through 2004:

```
SELECT hire year, COUNT(emp_id) AS nbr_emps
FROM employee
WHERE status = 'ACTIVE'
   AND hire_year BETWEEN 1999 AND 2004
GROUP BY hire_year;
```
The results are:

Queries using aggregate functions provide many types of summary information. The most common aggregate functions include:

*AVG*

Returns the average of all non-NULL values in the specified column(s)

#### *AVG DISTINCT*

Returns the average of all unique, non-NULL values in the specified column(s) *COUNT*

Counts the occurrences of all non-NULL values in the specified column(s)

#### *COUNT DISTINCT*

Counts the occurrences of all unique, non-NULL values in the specified column(s)

*COUNT(\*)*

Counts every record in the table

*MAX*

Returns the highest non-NULL value in the specified column(s)

*MIN*

Returns the lowest non-NULL value in the specified column(s)

*SUM*

Totals all non-NULL values in the specified column(s)

# *SUM DISTINCT*

Totals all unique, non-NULL values in the specified column(s)

Some queries that use aggregates return a sole value. Single-value aggregates are known as a *scalar aggregates*. Scalar aggregates do not need a *GROUP BY* clause. For example:

```
--Query
SELECT AVG(price)
FROM titles
--Results
14.77
```
Queries that return both regular column values and aggregate function values are commonly called *vector aggregates*. Vector aggregates use the *GROUP BY* clause and return one or many rows. There are a few rules to follow when using *GROUP BY*:

- Place *GROUP BY* in the proper clause order—after the *WHERE* clause and before the *ORDER BY* clause.
- Include all non-aggregate columns in the *GROUP BY* clause.
- Do not use column aliases in the *GROUP BY* clause, though table aliases are acceptable.

For example, let's suppose you need to know the total purchase amount of several purchases, with an **Order\_Details** table that looks like this:

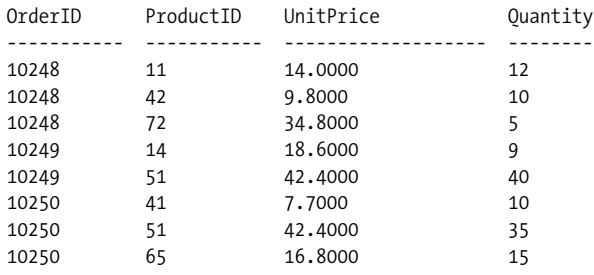

...

The following example will give you the results:

```
SELECT OrderID, SUM(UnitPrice * Quantity) AS 'Order Amt'
FROM order details
WHERE orderid IN (10248, 10249, 10250)
GROUP BY orderid
```
The results are:

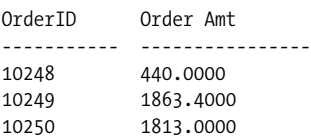

We could further refine the aggregations by using more than one grouping column. Consider the following query, which retrieves the average price of our products, grouped first by name and then by size:

SELECT name, size, AVG(unit\_price) AS 'avg' FROM product GROUP BY name, size

The results are:

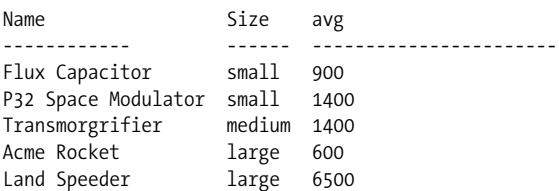

In addition, the *GROUP BY* clause supports a number of very important subclauses:

*GROUP BY [ {ROLLUP | CUBE} ] ( [ grouping\_column[, ...] ] )[, grouping set list]* Groups the aggregate values of the result set by one or more grouping columns. (Without *ROLLUP* or *CUBE*, the *GROUP BY (grouping\_column[, ...] )* clause is the simplest and common form of the *GROUP BY* clause.)

*ROLLUP*

Produces subtotals for each set of grouping columns as a hierarchical result set, adding subtotal and grand total rows into the result set in a hierarchical fashion. *ROLLUP* operations return one row per grouping column, with NULL appearing in the grouping column to show the subtotaled or totaled aggregate value (illustrated in a moment).

*CUBE*

Produces subtotals and cross-tabulated totals for all grouping columns. In a sense, the *CUBE* clause enables you to quickly return multidimensional result sets from standard relational tables without a lot of programmatic work. *CUBE* is especially useful when working with large amounts of data. Like *ROLLUP*, *CUBE* provides subtotals of the grouping columns, but it also includes subtotal rows for all possible combinations of the grouping columns specified in the query.

*GROUP BY GROUPING SETS [ {ROLLUP | CUBE} ] ( [ grouping\_column[, ...] ] )[, grouping set list]*

Enables aggregated groups on several different sets of grouping columns within the same query. This is especially useful when you want to return only a portion of an aggregated result set. The *GROUPING SETS* clause also lets you select which grouping columns to compare, whereas *CUBE* returns all of the grouping columns and *ROLLUP* returns a hierarchical subset of the grouping columns. As the syntax shows, the ANSI standard also allows *GROUPING SETS* to be paired with *ROLLUP* or *CUBE*.

Consider the clauses shown in [Table 3-4](#page-374-0) and the result sets they return.

| <b>GROUP BY syntax</b>                                                   | <b>Returns the following sets</b>                                                                                                    |
|--------------------------------------------------------------------------|----------------------------------------------------------------------------------------------------|
| GROUP BY (col A, col B, col C)<br>GROUP BY ROLLUP (col A, col B, col C)  | (col A, col B, col C)<br>(col A, col B, col C)<br>(col A, col B)<br>(col A)                                                           |
| GROUP BY CUBE (col A, col B, col C)                                      | (col A, col B, col C)<br>(col A, col B)<br>(col A)<br>$\left(\text{col}_B, \text{col}_C\right)$<br>(col B)<br>(col C)                 |
| GROUP BY GROUPING SETS<br>$($ (col A, col B),<br>(col A, col C), (col C) | Subquery:<br>SELECT *<br>FROM stores<br>WHERE stor id IN<br>(SELECT stor id FROM sales<br>WHERE ord date $>$<br>$'01 - JAN - 2004'$ ) |

<span id="page-374-0"></span>*Table 3-4. GROUP BY syntax variations*

Each type of *GROUP BY* clause returns a different set of aggregated values and, in the case of *ROLLUP* and *CUBE*, totals and subtotals.

The concepts of *ROLLUP*, *CUBE*, and *GROUPING SETS* are much more intuitive when explained by example. In the following example, we query for data summarizing the number of **sales\_orders** by **order\_year** and by **order\_quarter**:

```
SELECT order_year AS year, order_quarter AS quarter,
    COUNT (*) AS orders
FROM order details
WHERE order year IN (2003, 2004)
GROUP BY ROLLUP (order year, order quarter)
ORDER BY order year, order quarter;
```
The results are:

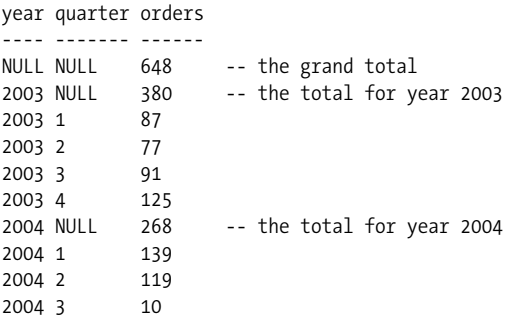

Adding grouping columns to the query provides more details (and more subtotaling) in the result set. Now let's modify the previous example by adding a **region** to the query (but since the number of rows increases, we'll only look at the first and second quarters):

```
SELECT order year AS year, order quarter AS quarter, region,
    COUNT (*) AS orders
FROM order details
WHERE order year IN (2003, 2004)
 AND order quarter IN (1,2)
   AND region IN ('USA', 'CANADA')
GROUP BY ROLLUP (order year, order quarter)
ORDER BY order year, order quarter;
```
The results are:

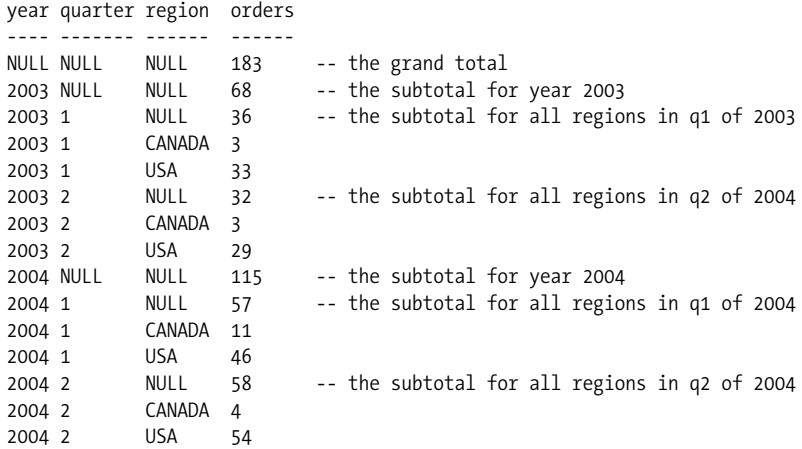

The *GROUP BY CUBE* clause is useful for performing multidimensional analyses on aggregated data. Like *GROUP BY ROLLUP*, it returns subtotals, but unlike *GROUP BY ROLLUP*, it returns subtotals combining all of the grouping columns named in the query. (As you will see, it also has the potential to increase the number of rows returned in the result set.)

In the following example, we query for data summarizing the number of **sales\_orders** by **order\_year** and by **order\_quarter**:

```
SELECT order year AS year, order quarter AS quarter,
      COUNT (*) AS orders
FROM order details
WHERE order year IN (2003, 2004)
GROUP BY CUBE (order year, order quarter)
ORDER BY order year, order quarter;
```
The results are:

```
year quarter orders
---- ------- ------
NULL NULL 648 -- the grand total
NULL 1 226 -- the subtotal for q1 of both years
NULL 2 196 -- the subtotal for q2 of both years
NULL 3 101 -- the subtotal for q3 of both years
NULL 4 125 -- the subtotal for q4 of both years
                -- the total for year 2003
2003 NULL 380<br>2003 1 87
2003 2 77
2003 3 91
2003 4 125
```
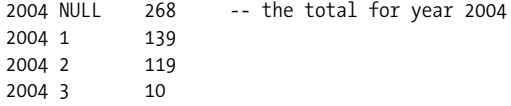

The *GROUP BY GROUPING SETS* clause lets you aggregate on more than one group in a single query. For each group set, the query returns subtotals with the grouping column marked as NULL. While the *CUBE* and *ROLLUP* clauses place predefined subtotals into the result set, the *GROUPING SETS* clause allows you to control what subtotals to add to the query. The *GROUPING SETS* clause does not return a grand total.

Using a similar example query to the ones shown with *ROLLUP* and *CUBE*, this time we'll subtotal by **year** and **quarter** and separately by **year**:

```
SELECT order year AS year, order quarter AS quarter, COUNT (*) AS orders
FROM order details
WHERE order year IN (2003, 2004)
GROUP BY GROUPING SETS ( (order year, order quarter), (order year) )
ORDER BY order year, order quarter;
```
The results are:

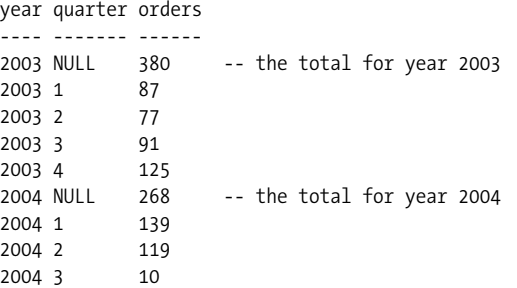

Another way to think of *GROUPING SETS* is to consider them to be like a *UNION ALL* of more than one *GROUP BY* query that references different parts of the same data. You can tell the database to add subtotals to a *GROUPING SET* by simply adding in the *ROLLUP* or *CUBE* clause according to how you would like subtotaling to occur.

*GROUPING SETS* can also be concatenated to concisely generate large combinations of groupings. *Concatenated GROUPING SETS* yield the cross product of groupings from each of the sets within a *GROUPING SETS* list. Concatenated *GROUPING SETS* are compatible with *CUBE* and *ROLLUP*, but since they perform a cross product of all *GROUPING SETS*, they will generate a very large number of final groupings from even a small number of concatenated groupings. This is demonstrated in the example in [Table 3-5](#page-376-0).

<span id="page-376-0"></span>*Table 3-5. GROUP BY syntax variations*

| <b>GROUP BY syntax</b>                                                                            | Returns the following sets                                                       |
|---------------------------------------------------------------------------------------------------|----------------------------------------------------------------------------------|
| GROUP BY (col A, col B, col C)                                                                    | (col A, col B, col C)                                                            |
| $\cdots$<br>GROUP GY GROUPING SETS (col A, col B)<br>$\left(\text{col } Y, \text{ col } Z\right)$ | $\cdots$<br>(col A, col Y)<br>(col A, col Z)<br>(col B, col Y)<br>(col B, col Z) |

#### SELECT Statement

You can imagine how large the result set would be if the concatenated *GROUPING SETS* contained a large number of groupings! However, the information returned can be very valuable and hard to reproduce.

#### **The HAVING clause**

The *HAVING* clause adds search conditions on the result of the *GROUP BY* clause. *HAVING* works very much like the *WHERE* clause, but it applies to the *GROUP BY* clause. The *HAVING* clause supports all the same search conditions as the *WHERE* clause shown earlier. For example, using the same query as before, say we now want to find only those jobs that are performed by more than three people:

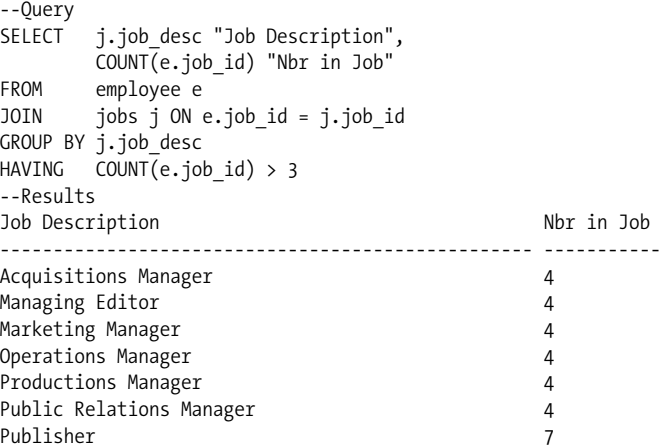

Note that the ANSI standard does not *require* that an explicit *GROUP BY* clause appear with a *HAVING* clause. For example, the following query against the **employee** table is valid because it has an implied *GROUP BY* clause:

SELECT COUNT(dept\_nbr) FROM employee HAVING COUNT(dept nbr) > 30;

Even though it's valid, though, this application for the *HAVING* clause is rather rare.

#### **The ORDER BY clause**

A result set can be sorted through the *ORDER BY* clause, in accordance with the database's sort order. Each column of the result set may be sorted in either ascending (*ASC*) or descending (*DESC*) order. (Ascending order is the default.) If no *ORDER BY* clause is specified, most implementations return the data either according to the physical order of the data within the table or according to the order of an index utilized by the query. However, when no *ORDER BY* clause is specified, there is no guarantee as to the order of the result set. Following is an example of a *SELECT* statement with an *ORDER BY* clause on SQL Server:

```
SELECT e.emp_id "Emp ID",
          e.fname "First",
          e.lname "Last",
          j.job_desc "Job Desc"
FROM employee e,
          jobs j
```

```
WHERE e.job id = j.job id
  AND j.job desc = 'Acquisitions Manager'
ORDER BY e.fname DESC,
         e.lname ASC
```
The results are:

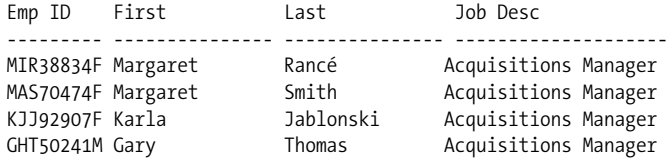

After the result set is pared down to meet the search conditions, it is sorted by the authors' first names in descending order. Where the authors' first names are equal, the results are sorted in ascending order by last name.

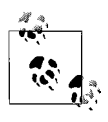

You may write an *ORDER BY* clause using columns in the table that do not appear in the select list. For example, you might query all **emp\_id**s from the employee table, yet *ORDER BY* the employee's first and last name.

# **Programming Tips and Gotchas**

Once you've assigned an alias to a table or view in the *FROM* clause, use it exclusively for all other references to that table or view within the query (in the *WHERE* clause, for example). Do *not* mix references to the full table name and the alias within a single query. You should avoid mixed references for a couple of reasons. First, it is simply inconsistent and makes code maintenance more difficult. Second, some database platforms return errors on *SELECT* statements containing mixed references. (Refer to the section on *SUBQUERY* later in this chapter for special instructions on aliasing within a subquery.)

MySQL, PostgreSQL, and SQL Server support certain types of queries that do not need a *FROM* clause. Use these types of queries with caution, since the ANSI standard requires a *FROM* clause. Queries without a *FROM* clause must be manually migrated either to the ANSI-standard form or to a form that also works on the target database. Certain platforms do not support the ANSI-style *JOIN* clause. Refer to the entry for each clause to fully investigate the varying degrees of support offered by the different database vendors for the various options of the *SELECT* command.

# **MySQL**

MySQL's implementation of *SELECT* includes partial *JOIN* support, the *INTO* clause, the *LIMIT* clause, and the *PROCEDURE* clause. MySQL does *not* support subqueries prior to version 4.0. Its syntax follows:

```
SELECT [DISTINCT | DISTINCTROW | ALL]
    [STRAIGHT_JOIN] [ {SQL_SMALL_RESULT | SQL_BIG_RESULT} ] [SQL_BUFFER_
RESULT]
    [ {SQL_CACHE | SQL_NO_CACHE} ] [SQL_CALC_FOUND_ROWS]
    [HIGH_PRIORITY] select_item AS alias[, ...]
[INTO {OUTFILE | DUMPFILE | variable[, ...]} 'file_name' options]
[FROM table_name AS alias[, ...]
   [ { USE INDEX (index1[, ...]) | IGNORE INDEX (index1[, ...]) } ]
```

```
[join type] [JOIN table2] [ON join_condition]
[WHERE search_condition]
[GROUP BY {unsigned_integer | column_name | formula}
    [ASC | DESC][, ...] [WITH ROLLUP]]
[HAVING search_condition]
[ORDER BY {unsigned_integer | column_name | formula} [ASC | DESC][, ...]]
[LIMIT { [offset_position,] number_of_rows] | number_of_rows
    OFFSET offset_position }]
[PROCEDURE procedure_name (param[, ...])]
[{FOR UPDATE | LOCK IN SHARE MODE}];
```
where:

# *STRAIGHT\_JOIN*

Forces the optimizer to join tables in the exact order in which they appear in the *FROM* clause.

# *SQL\_SMALL\_RESULT | SQL\_BIG\_RESULT*

Tells the optimizer to expect a small or large result set on a *GROUP BY* clause or a *DISTINCT* clause, respectively. MySQL builds a temporary table when a query has a *DISTINCT* or *GROUP BY* clause, and these optional clauses tell MySQL whether to build a fast temporary table in memory (for *SQL\_SMALL\_RESULT*) or a slower, disk-based temporary table (for *SQL\_BIG\_RESULT*) to process the worktable.

# *SQL\_BUFFER\_RESULT*

Forces the result set into a temporary table so that MySQL can free table locks earlier and speed the result set to the client.

# *SQL\_CACHE | SQL\_NO\_CACHE*

Controls caching of the result sets of the query. *SQL\_CACHE* stores the result set in the query cache, assuming that the result set is cachable and the value of *query\_ cache\_type* is *2* or *DEMAND*. *SQL\_NO\_CACHE* causes the result set not to reside in the query cache. For queries with *UNION*s or subqueries or views, *SQL\_ NO\_CACHE* applies everywhere if it is used even for just one query, while *SQL\_ CACHE* applies only if it appears after the first query.

# *SQL\_CALC\_FOUND\_ROWS*

Calculates how many rows are in the result set (regardless of a *LIMIT* clause), which can then be retrieved using *SELECT FOUND\_ROWS( )*.

# *HIGH\_PRIORITY*

Gives the query a higher priority than statements that modify data within the table. This should be used only for special, high-speed queries.

# *select\_item*

Retrieves the expressions or columns listed. Columns may be listed in the format *[database\_name.][table\_name.]column\_name*. If the database and/or table names are left out, MySQL assumes the current database and table.

# *FROM...USE INDEX | IGNORE INDEX*

Indicates the table from which rows will be retrieved. The table may be described as *[database\_name.][table\_name]*. MySQL will treat the query as a join if more than one table appears in the *FROM* clause. The optional *FORCE INDEX*, *USE INDEX (index1, index2, ...)*, and *IGNORE INDEX (index1, index2, ...)* clauses enable you to tell MySQL to use or ignore specific indexes on a table, respectively.

*INTO {OUTFILE | DUMPFILE | variable[, ...]} 'file\_name'*

Writes the result set of the query to a file named 'file name' on the host filesystem with the *OUTPUT* option. The *file\_name* must not already exist on the filesystem. The *DUMPFILE* option writes a single continuous line of data without column terminations, line terminations, or escape characters. This option is used mostly for *BLOB* files. Specific rules for using this clause are detailed below. The *INTO variable* clause allows you to list one or more variables (one for each column returned). If using *INTO variable*, do not also use the *'file\_name'* keyword.

*LIMIT { [offset\_position,] number\_of\_rows] | number\_of\_rows OFFSET offset\_ position}*

Constrains the number of rows returned by the query, starting at the *offset\_ position* and returning *number\_of\_rows*. If only one integer is supplied, the specified number of records is returned, and a default offset (or starting position) of zero is assumed. The alternative syntax *number\_of\_rows OFFSET* is included for interoperability with PostgreSQL.

*PROCEDURE procedure\_name (param[, ...])*

Names a procedure that processes the data in the result set. The procedure is an external procedure (usually C++), not an internal database stored procedure.

*FOR UPDATE | LOCK IN SHARE MODE*

Issues a write lock on the rows returned by the query (*FOR UPDATE*) for its exclusive use (provided the table is of InnoDB or BDB type), or issues read locks on the rows returned by the query (*LOCK IN SHARE*), such that other users may see the rows but may not modify them.

Keep a couple of rules in mind when using the *INTO* clause. First, the output file cannot already exist, since overwrite functionality is not supported. Second, any file created by the query will be readable by everyone that can connect to the server. (When using *SELECT...INTO OUTFILE*, you can then turn around and use the MySQL command *LOAD DATA INFILE* to quickly load the data.)

You can use the following options to better control the content of the output file when using *SELECT...INTO OUTFILE*:

- *ESCAPED BY*
- *FIELDS TERMINATED BY*
- *LINES TERMINATED BY*
- *OPTIONALLY ENCLOSED BY*

The following example illustrates the use of these optional commands via a MySQL query that returns a result set in a comma-delimited output file:

```
SELECT job id, emp id, lname+fname
INTO OUTFILE "/tmp/employees.text"
FIELDS TERMINATED BY ',' OPTIONALLY ENCLOSED BY '"'
LINES TERMINATED BY "\n"
FROM employee;
```
MySQL also allows *SELECT* statements without a *FROM* clause when performing simple arithmetic. For example, the following queries are valid on MySQL:

```
SELECT 2 + 2;
SELECT 565 - 200;
SELECT (365 * 2) * 52;
```
For interoperability with Oracle, MySQL also supports selection from the pseudotable called **dual**:

SELECT 565 – 200 FROM dual;

MySQL is very fluid in the way it supports joins. You can use several different syntaxes to perform a join; for example, you can explicitly declare a join in a query using the *JOIN* clause, but then show the join condition in the *WHERE* clause. The other platforms force you to pick one method or the other and do not allow you to mix them in a single query. However, we think it's bad practice to mix methods, so our examples use ANSI *JOIN* syntax.

MySQL supports the following types of *JOIN* syntax:

```
FROM table1, table2
FROM table1 {
    [CROSS] JOIN table2 |
    STRAIGHT_JOIN table2 |
    INNER JOIN table2 [ {ON join_condition |
       USING (column_list)} ] |
    LEFT [OUTER] JOIN table2 {ON join_condition |
       USING (column_list)} |
    NATURAL [LEFT [OUTER]] JOIN table2 |
    RIGHT [OUTER] JOIN table2 [ {ON join_condition |
       USING (column_list)} ]|
   NATURAL [RIGHT [OUTER]] JOIN table2 }
```
where:

*[CROSS] JOIN table2*

Retrieves all records from both *table1* and *table2*. Refer to the section on the *JOIN* subclause, earlier in this chapter, for more information on the different types of joins.

*STRAIGHT\_JOIN table2*

Retrieves all records of both *table1* and *table2*, as any other *JOIN* statement would, but with some special behavior. Normally, MySQL evaluates the table order of a join operation based on choices made by the query optimizer. However, the optimizer can occasionally choose an ineffective table order. The *STRAIGHT\_JOIN* keyword forces the optimizer to evaluate the tables in the order listed in the query.

*INNER JOIN*

Retrieves those records of both *table1* and *table2* where there are matching values in both tables according to the join condition. Note that the syntax *FROM table1, table2* is semantically equivalent to an inner join. When using *FROM table1, table2*, be sure include the join condition(s) in the *WHERE* clause.

*NATURAL*

Shortcuts the need to declare a join condition by assuming a *USING* clause that names all columns that exist in both tables. (An example of the *USING* clause appears later.)

*LEFT [OUTER] JOIN*

Retrieves all records in the leftmost table (i.e., *table1*) and matching records in the rightmost table (i.e., *table2*). If there isn't a matching record in *table2*, NULL values are substituted for that table's columns. You can use this type of join to retrieve all records in a table even when there are no counterparts in the joined table.

# *RIGHT [OUTER] JOIN*

Retrieves all records in the rightmost table, regardless of whether there is a matching record in the leftmost table. A *RIGHT JOIN* is nothing more than a *LEFT JOIN* written from the opposite direction. As a best practice, write all outer join queries as either *LEFT* or *RIGHT OUTER JOIN* queries, but do not use both types, since they require a shift in thinking to understand at first glance.

MySQL offers an interesting alternative to the ANSI SQL standard for querying tables the *HANDLER* statement. The *HANDLER* statement works a lot like *SELECT*, except that *HANDLER* provides very rapid data reads that circumvent the SQL query engine in MySQL. However, since the *HANDLER* statement is not a SQL statement, we'll refer you to the MySQL documentation for more information.

# **Oracle**

Oracle allows a very large number of extensions to the ANSI *SELECT* statement. For example, since both nested tables and partitioned tables are allowed in Oracle (see *CREATE TABLE*), the *SELECT* statement allows queries to those types of structures:

```
[WITH query_name AS (subquery)[, ...]]
SELECT { {[ALL | DISTINCT]} | [UNIQUE] } [optimizer_hints]
   select_item [AS alias][, ...]
[INTO {variable[, ...] | record}]
FROM {[ONLY] {[schema.][table_name | view_name |
  materialized_view_name]}[@database_link] [AS [OF]
         {SCN | TIMESTAMP} expression] |
   subquery [WITH {READ ONLY | CHECK OPTION [CONSTRAINT constraint_name]}] |
    [[VERSIONS BETWEEN {SCN | TIMESTAMP} {exp | MINVALUE} AND
          {exp | MAXVALUE}] AS OF {SCN | TIMESTAMP} expression] |
    TABLE (nested_table_column) [(+)]
       {[PARTITION (partition_name) | SUBPARTITION (subpartition_name)]}
    [SAMPLE [BLOCK] [sample_percentage] [SEED (seed_value)]]} [AS alias]
       [, ...]
[ [join_type] JOIN join_condition [PARTITION BY expression[, ...]] ]
[WHERE search_condition
    [ {AND | OR} search_condition[, ...] ]
    [[START WITH value] CONNECT BY [PRIOR] condition]]
[GROUP BY group_by_expression [HAVING search_condition]]
[MODEL model_clause]
[ORDER [SIBLINGS] BY order_expression {[ASC | DESC]}
    {[NULLS FIRST | NULLS LAST]}]
[FOR UPDATE [OF [schema.][table.]column][, ...]
    {[NOWAIT | WAIT (integer)]}]
```
Unless otherwise noted, the clauses shown here follow the ANSI standard. Similarly, elements of the clauses are identical to those in the ANSI standard unless otherwise noted. For example, Oracle's *GROUP BY* clause is nearly identical to the ANSI standard, including its component elements, such as *ROLLUP*, *CUBE*, *GROUPING SETS*, concatenated *GROUPING SETS*, and the *HAVING* clause.

The parameters are:

*WITH query\_name AS (subquery)[, ...]*

References a named query. Oracle allows you to assign names to subqueries, and you can then reference the subquery in multiple places by specifying only its name. (Oracle optimizes this process by treating the subquery as a nested table subquery or a temporary table.)

# *ALL | DISTINCT | UNIQUE*

*ALL* and *DISTINCT* are identical to the ANSI *ALL* and *DISTINCT* clauses (see the ANSI SQL syntax described earlier). *UNIQUE* is a synonym for *DISTINCT*. *DISTINCT* cannot be used on *LOB* columns.

# *optimizer\_hint*

Overrides the default behavior of the query optimizer with user-specified behaviors. For example, hints can force Oracle to use an index that it might not otherwise use or to avoid an index that it might otherwise use. Refer to the vendor documentation for more information about optimizer hints.

### *select\_item*

May be an expression or a column from a named query, table, view, or materialized view in the format *[schema.][table\_name.]column\_name*. If you omit the schema, Oracle assumes the context of the current schema. Oracle also allows for *named queries* (explained earlier, under the *WITH* keyword) that may be referenced much like nested table subqueries (refer to the section on *SUBQUERY* later in this chapter). Oracle refers to using named queries as *subquery factoring*. In addition to named queries, Oracle also supports subqueries and the asterisk (*\**), shorthand for all columns, in the *select\_item* list.

# *INTO {variable[, ...] | record}*

Retrieves the result set values into PL/SQL variables or into a PL/SQL record.

# *FROM [ONLY]*

Identifies the table, view, materialized view, partition, or subquery from which the result set is retrieved. The *ONLY* keyword is optional and applies only to views belonging to a hierarchy. Use *ONLY* when you want to retrieve records from a named view only, and not from any of its subviews.

### *AS [OF] {SCN | TIMESTAMP} expression*

Implements SQL-driven flashback, whereby system change numbers (or timestamps) are applied to each object in the *select\_item* list. Records retrieved by the query are only those that existed at the specific system change number (SCN) or time. (This feature can also be implemented at the session level using the *DBMS\_ FLASHBACK* built-in package.) *SCN expression* must equal a number, while *TIMESTAMP expression* must equal a timestamp value. Flashback queries cannot be used on linked servers.

#### *subquery [WITH {READ ONLY | CHECK OPTION [CONSTRAINT constraint\_name]}]* Mentioned separately because Oracle allows you extra ways to control a subquery. *WITH READ ONLY* indicates that the target of the subquery cannot be updated. *WITH CHECK OPTION* indicates that any update to the target of the subquery must produce rows that would be included in the subquery. *WITH CONSTRAINT* creates a *CHECK OPTION* constraint of *constraint\_name* on the table. Note that *WITH CHECK OPTION* and *WITH CONSTRAINT* are usually used in *INSERT...SELECT* statements.

*[[VERSIONS BETWEEN {SCN | TIMESTAMP} {exp | MINVALUE} AND {exp | MAXVALUE}] AS OF {SCN | TIMESTAMP} expression]*

Specifies a special kind of query using a *flashback\_query\_clause* to retrieve the history of changes made to data from a table, view, or materialized view. The *VERSIONS\_XID* pseudocolumn shows the identifier corresponding to the transaction that made the change. A *flashback\_query\_clause* requires that you specify an *SCN* (system change number) or a *TIMESTAMP* value for each object in the *select\_item* list. (Implement SQL-driven session-level flashback using the Oracle *DBMS\_FLASHBACK* package.)

The optional subclause *VERSIONS BETWEEN* is used to retrieve multiple versions of the data specified, either using an upper and lower boundary of an *SCN* (a number) or *TIMESTAMP* (a timestamp value), or using the *MINVALUE* and *MAXVALUE* keywords. Without this clause, only one past version of the data is returned. (Oracle also provides several version query pseudocolumns for additional versioning information.)

The *AS OF* clause, discussed earlier in this list, determines the SCN or moment in time from which the database issues the query when used with the *VERSIONS* clause.

You cannot use flashback queries with the *VERSIONS* clause against temporary tables, external tables, tables in a cluster, or views.

#### *TABLE*

Required when querying a hierarchically declared nested table.

#### *PARTITION*

Restricts a query to the specified partition of the table. In essence, rows are retrieved only from the named partition, not from the entire table.

#### *SUBPARTITION*

Restricts a query to the specified subpartition of the table. I/O is reduced because the rows are retrieved from only the named subpartition instead of the entire table.

# *SAMPLE [BLOCK] [sampling\_percentage] [SEED (seed\_value)]*

Tells Oracle to select records from a random sampling of rows within the result set, as either a percentage of rows or blocks, rather than from the entire table. *BLOCK* tells Oracle to use block sampling rather than row sampling. The *sampling percentage*, telling Oracle the total block or row percentage to be included in the sample, may be anywhere between .000001 and 99. The optional *SEED* clause is used to provide limited repeatability. If you specify a seed value, Oracle will attempt to return the same sample from one execution of the query to the next. The seed value can be between 0 and 4294967295. When *SEED* is omitted, the resulting sample will change from one execution of the query to the next. Sampling may be used only on single-table queries.

# *JOIN*

Merges the result sets of two or more tables in a single query. Described in detail in the upcoming "Oracle" subsection.

# *PARTITION BY expression[, ...]*

Defines a special kind of query called a *partitioned\_outer\_join* that extends the conventional outer join syntax by applying a right or left outer join to a partition of one or more rows specified by the *expression*. This is especially useful for querying sparse data along a particular dimension of data, thereby returning rows that otherwise would be omitted from the result set. For an example, see the upcoming subsection "Partitioned outer joins." The *PARTITION BY* clause can be used on either side of an outer join, resulting in a *UNION* of the outer joins of each of the partitions in the partitioned result set and the table on the other side of the join. (When this clause is omitted, Oracle treats the entire result set as a single partition.) *PARTITION BY* is not allowed with *FULL OUTER JOIN*.

# *WHERE... [[START WITH value] CONNECT BY [PRIOR] condition]*

Filters records returned in the result set. Oracle allows the use of hierarchical information within tables, whose filtering can be controlled with the *START WITH* clause. *START WITH* identifies the rows that will serve as the parent rows

in the result set. *CONNECT BY* identifies the relationship *condition* between the parent rows and their child rows. The *PRIOR* keyword is used to identify the parent rows instead of the child rows.

Hierarchical queries use the *LEVEL* pseudocolumn to identify the root node (1), the child nodes (2), the grandchild nodes (3), and so forth. Other pseudocolumns available in hierarchical queries are *CONNECT\_BY\_ISCYCLE* and *CONNECT\_ BY\_ISLEAF*. Hierarchical queries are mutually exclusive of the *ORDER BY* and *GROUP BY* clauses. Do not use those clauses in a query containing *START WITH* or *CONNECT BY*. You can order records from siblings of the same parent table by using the *ORDER SIBLINGS BY* clause.

# *ORDER [SIBLINGS] BY order\_expression {NULLS FIRST | NULLS LAST}*

Sorts the result set of the query in order of *order expression*. The *order expression* may be the column names, their aliases, or integers indicating their ordinal positions. The *ORDER SIBLINGS BY* clause is used when querying hierarchical tables with the *CONNECT BY* clause. *ORDER SIBLINGS BY* tells Oracle to preserve any ordering specified in the *CONNECT BY* clause and applies the ordering only to siblings (i.e., rows of equal level in the hierarchy). *NULLS FIRST* and *NULLS LAST* specify that the records containing NULLs should appear either first or last, respectively.

*FOR UPDATE [OF [schema.]... {[NOWAIT | WAIT (integer)]}*

Locks the rows of the result set so that other users cannot lock or update them until you're finished with your transaction. *FOR UPDATE* cannot be used in a subquery, in queries using *DISTINCT* or *GROUP BY*, or in queries with set operators or aggregate functions. Child rows in a hierarchical table are not locked when this clause is issued against the parent rows. The *OF* keyword is used to lock only the selected table or view. Otherwise, Oracle locks all the tables or views referenced in the *FROM* clause. When using *OF*, the columns are not significant, though real column names (not aliases) must be used. The *NOWAIT* and *WAIT* keywords tell Oracle either to return control immediately if a lock already exists or to wait *integer* seconds before returning control to you, respectively. If neither *NOWAIT* nor *WAIT* is specified, Oracle waits until the rows become available.

Unlike some other database platforms, Oracle does not allow a *SELECT* statement without a *FROM* clause. The following query, for example, is invalid:

SELECT 2 + 2;

As a workaround, Oracle has provided a special-purpose table called **dual**. Any time you want to write a query that does not retrieve data from a user-created table, such as to perform a calculation, use *FROM dual*. All of the following queries are valid:

```
SELECT 2 + 2FROM dual;
SELECT (((52-4) * 5) * 8)
FROM dual;
```
Oracle's implementation of *SELECT* is quite straightforward if you want to retrieve data from a table. For example, Oracle allows the use of *named queries*. A named query is, in a sense, an alias to an entire query that can save you time when you're writing a complex multi-subquery *SELECT* statement. For example:

```
WITH pub costs AS
    (SELECT pub_id, SUM(job_lvl) dept_total
     FROM employees e
     GROUP BY pub_id),
```

```
avg_costs AS
    (SELECT SUM(dept_total)/COUNT(*) avg
     FROM employee)
SELECT * FROM pub_costs
WHERE dept total > (SELECT avg FROM avg cost)
ORDER BY department name;
```
In this example, we create two named subqueries—**pub\_costs** and **avg\_costs**—which are later referenced in the main query. The named queries are effectively the same as subqueries; however, subqueries must be written out in their entirety each time they're used, while named queries need not.

Oracle allows you to select rows from a single partition of a partitioned table using the *PARTITION* clause, or to retrieve only a statistical sampling of the rows (as a percentage of rows or blocks) of a result set using *SAMPLE*. For example:

```
SELECT *
FROM sales PARTITION (sales 2004 q3) sales
WHERE sales.qty > 1000;
SELECT *
FROM sales SAMPLE (12);
```
Flashback queries are a feature of Oracle that enable retrieval of point-in-time result sets. For example, you could find out what everyone's salary was yesterday before a big change was applied to the database:

```
SELECT job lvl, lname, fname
FROM employee
    AS OF TIMESTAMP (SYSTIMESTAMP - INTERVAL '1' DAY);
```
Another interesting Oracle extension of the standard query format is the *hierarchic query*. Hierarchic queries return the results of queries against hierarchically designed tables in the order you define. For example, the following query returns the names of the employees and their positions in the hierarchy (represented by the position in the **org\_char** column), employee IDs, manager IDs, and job IDs:

```
SELECT LPAD(' ',2*(LEVEL-1)) || lname AS org chart,
   emp_id, mgr_id, job_id
FROM employee
START WITH job_id = 'Chief Executive Officer'
CONNECT BY PRIOR emp_id = mgr_id;
ORG_CHART EMPLOYEE_ID_MANAGER_ID_JOB_ID
-------------- ----------- ---------- ------------------------
Cramer 101 100 Chief Executive Officer<br>Devon 108 101 Business Operations Mor
 Devon 108 101 Business Operations Mgr
    Thomas 109 108 Acquisitions Manager
   Koskitalo 110 108 Productions Manager
   Tonini 111 108 Operations Manager
 Whalen 200 101 Admin Assistant
 Chang 203 101 Chief Financial Officer<br>
Cietz 206 203 Comptroller
   Gietz 206 203 Comptroller
Buchanan 102 101 VP Sales
  Callahan 103 102 Marketing Manager
```
In the previous query, the *CONNECT BY* clause defines the hierarchical relationship of the **emp\_id** value as the parent row equal to the **mgr\_id** value in the child row, while the *START WITH* clause specifies where in the hierarchy the result set should begin.

Oracle supports the following types of *JOIN* syntax (refer to the section on the *JOIN* subclause for more details):

```
FROM table1 {
   CROSS JOIN table2 |
    INNER JOIN table2 [ {ON join_condition |
       USING (column_list)} ] |
    LEFT [OUTER] JOIN table2 [ {ON join_condition
     | USING (column_list)} ] |
    NATURAL [LEFT [OUTER]] JOIN table2 |
    RIGHT [OUTER] JOIN table2 [ {ON join_condition
     | USING (column_list)} ]|
    NATURAL [RIGHT [OUTER]] JOIN table2
    FULL [OUTER] JOIN table2 }
```
*[CROSS] JOIN*

Retrieves all records of both *table1* and *table2*. This is syntactically the same as *FROM table1, table2* with no join conditions in the *WHERE* clause.

# *INNER JOIN*

Retrieves those records of both *table1* and *table2* where there are matching values in both tables according to the join condition. Note that the syntax *FROM table1, table2* with join conditions in the *WHERE* clause is semantically equivalent to an inner join.

# *NATURAL*

Shortcuts the need to declare a join condition by assuming a *USING* clause containing all columns that are in common between the two joined tables. (Be careful if columns have the same names but not the same datatypes or the same sort of values!) *LOB* columns cannot be referenced in a natural join. Referencing a *LOB* or collection column in a *NATURAL JOIN* will return an error.

# *LEFT [OUTER] JOIN*

Retrieves all records in the leftmost table (i.e., *table1*) and matching records in the rightmost table (i.e., *table2*). If there isn't a matching record in *table2*, NULL values are substituted for that table's columns. You can use this type of join to retrieve all the records in a table, even when there are no counterparts in the joined table. For example:

SELECT j.job id, e.lname FROM jobs j LEFT OUTER JOIN employee e ON  $i$ ,  $j$ ob  $id = e$ ,  $j$ ob  $id$ ORDER BY d.job\_id

# *RIGHT [OUTER] JOIN*

Retrieves all records in the rightmost table, regardless of whether there is a matching record in the leftmost table. A right join is the same as a left join, except that the optional table is on the left.

# *FULL [OUTER] JOIN*

Specifies that all rows from both tables be returned, regardless of whether a row from one table matches a row in the other table. Any columns that have no value in the corresponding joined table are assigned a NULL value.

# *ON join\_condition*

Declares the condition(s) that join the result set of two tables together. This takes the form of declaring the columns in *table1* and *table2* that must match the join condition. When multiple columns must be compared, use the *AND* clause.

# *USING (column\_list)*

Acts as an alternative to the *ON* clause. Instead of describing the conditions of the join, simply provide a column name (or columns separated by commas) that appears in both tables. The column names must be identical in both tables and cannot be prefixed with a table name or alias. *USING* cannot be used on *LOB* columns of any type. The following two queries produce identical results. One is written with a *USING* clause and the other specifies join conditions using ANSI syntax:

```
SELECT column1
FROM foo
LEFT JOIN poo USING (column1, column2);
SELECT column1
FROM foo
LEFT JOIN poo ON foo.column1 = poo.column1
AND foo.column2 = poo.column2;
```
Note that older Oracle syntax for joins centered around the *WHERE* clause, and outer joins were described using a (+) marker. ANSI *JOIN* syntax only became available with Oracle 9i Release 1. Therefore, you will often see existing code using the old syntax. For example, the following query is semantically equivalent to the earlier example of a left outer join:

```
SELECT j.job id, e.lname
FROM jobs j, employee e
WHERE j.job id = e.job id (+)ORDER BY d.job_id
```
This older syntax is sometimes problematic and more difficult to read. You are strongly advised to use the ANSI-standard syntax.

# **Partitioned outer joins**

Partitioned outer joins are useful for retrieving sparse data that might otherwise not be easily seen in a result set. (The ANSI standard describes partitioned outer joins, but Oracle is the first to support them.) For example, our **product** table keeps track of all products we produce, while the **manufacturing** table shows when we produce them. Since we're not continuously making every product at all times, the joined data between the two tables may be sparse at times:

```
SELECT manufacturing.time id AS time, product name AS name,
      quantity AS qty
FROM product
PARTITION BY (product name)
RIGHT OUTER JOIN times ON (manufacturing.time id = product.time_id)
WHERE manufacturing.time id
   BETWEEN TO DATE('01/10/05', 'DD/MM/YY')
        AND TO_DATE('06/10/05', 'DD/MM/YY')
ORDER BY 2, 1;
```
returns the following:

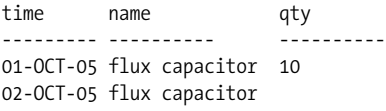

```
03-OCT-05 flux capacitor
04-OCT-05 flux capacitor
05-OCT-05 flux capacitor
06-OCT-05 flux capacitor 10
06-OCT-05 flux capacitor 8
01-OCT-05 transmorgrifier 10
01-OCT-05 transmorgrifier 15
02-OCT-05 transmorgrifier
03-OCT-05 transmorgrifier
04-OCT-05 transmorgrifier 10
04-OCT-05 transmorgrifier 11
05-OCT-05 transmorgrifier
06-OCT-05 transmorgrifier
```
The example query and result set show that partitioned outer joins are useful for retrieving result sets that might otherwise be hard to query due to sparse data.

# **Flashback queries**

Oracle 9*i* and later versions also supports flashback queries—queries that keep track of previous values of the result requested by the *SELECT* statement. In the following set of example code, we'll issue a regular query on a table, change the values in the table with an *UPDATE* statement, and then query the flashback version of the data. First, the regular query:

```
SELECT salary FROM employees
WHERE last name = 'McCreary';
```
The results are:

**SALARY** ---------- 3800

Now, we'll change the value in the **employees** table and query the table to confirm the current value:

```
UPDATE employees SET salary = 4000
WHERE last name = 'McCreary ';
SELECT salary FROM employees
WHERE last name = 'McCreary ';
```
The results are:

**SALARY** ---------- 4000

Finally, we'll perform a flashback query to see what the **salary** value was in the past:

```
SELECT salary FROM employees
AS OF TIMESTAMP (SYSTIMESTAMP - INTERVAL '1' DAY)
WHERE last name = 'McCreary';
```
The results are:

**SALARY** ---------- 3800

If we wanted to be more elaborate, we could find out all of the values of **salary** for a given time period, say, the last two days:

```
SELECT salary FROM employees
VERSIONS BETWEEN TIMESTAMP
    SYSTIMESTAMP - INTERVAL '1' MINUTE AND
    SYSTIMESTAMP - INTERVAL '2' DAY
WHERE last name = 'McCreary';
```
The results are:

SALARY ---------- 4000 3800

# **The MODEL clause**

Oracle Database 10*g* introduced a powerful new clause, called *MODEL*, which enables spreadsheet-like result sets from a *SELECT* statement. The *MODEL* clause, in particular, is designed to alleviate the need for developers to extract data from the database and put it into a spreadsheet, like Microsoft Excel, for further manipulation. It creates a multidimensional array in which cells can be referenced by dimension values. For instance, you might dimension an array on product and time, specifying column values that you wish to access via combinations of those two dimensions. You can then write rules that are similar in concept to spreadsheet formulas, that are executed in order to change values in your model, or that create new values, and perhaps even new rows, in your model.

Syntactically, the *MODEL* clause appears after the *GROUP BY* and *HAVING* clauses and before the *ORDER BY* clause. The earlier syntax diagram for Oracle's *SELECT* statement shows the position of the clause, and the syntax details are presented here:

```
MODEL
    [{IGNORE | KEEP} NAV] [UNIQUE {DIMENSION | SINGLE REFERENCE}]
    [ RETURN {UPDATED | ALL} ]
    [ REFERENCE reference_model_name ON (subquery)
       [PARTITION BY (column [AS alias][, ...])]
          DIMENSION BY (column [AS alias][, ...])
          MEASURES (column [AS alias][, ...])
       [{IGNORE | KEEP} NAV] [UNIQUE {DIMENSION | SINGLE REFERENCE}] ]
[MAIN main_model_name]
    [PARTITION BY (column [AS alias][, ...])]
       DIMENSION BY (column [AS alias][, ...])
       MEASURES (column [AS alias][, ...])
    [{IGNORE | KEEP} NAV] [UNIQUE {DIMENSION | SINGLE REFERENCE}]]
    model_rules_clause
[RULES [UPSERT [ALL] | UPDATE] [{AUTOMATIC | SEQUENTIAL} ORDER]]
    [ITERATE (int) [UNTIL (ending_condition)]]
    ( [ {UPSERT [ALL] | UPDATE } ]
    measure [...]
    [FOR { dimension | ( dimension[, ...] ) }
    { [IN ({subquery | literal[, ...]})] |
       [LIKE pattern] FROM start_literal TO end_literal
          {INCREMENT | DECREMENT} diff_literal }[, ...]
    [ORDER [SIBLINGS] BY (order_column [ASC | DESC]
      [NULLS FIRST | NULLS LAST][, ...]]]
   = expr[, ...])
```
The parameters of this *MODEL* clause are as follows:

# *{IGNORE | KEEP} NAV*

Specifies whether NULL or absent values (*NAV*) are retained as NULLs (*KEEP*), or whether they are replaced with suitable defaults (*IGNORE*): zero for numeric types, 1-Jan-2000 for date types, an empty string for character types, and NULL for anything else.

# *UNIQUE {DIMENSION | SINGLE REFERENCE}*

Specifies the scope within which the database ensures that a given cell reference points to a unique data value. Use *DIMENSION* to require that each *possible* cell reference, whether on the left or right side of a rule, represent a single value. Use *SINGLE REFERENCE* to perform that check only for those cell references that appear on the righthand side of a rule.

# *RETURN {UPDATED | ALL} ROWS*

Specifies whether all rows are returned from model processing, or whether only updated row are returned.

# *reference\_model\_name*

Defines a reference model on which you cannot perform calculations, but containing values that you can reference from within your main query.

# *reference\_model\_name ON (subquery)*

Specifies the name and rowsource for a reference model.

*alias*

Specifies an alias for a partition.

*DIMENSION BY (column[, column...])*

Specifies the dimensions for a model. Values from these columns represent the set of index values that are used to identify cells in the multidimensional addressing space.

# *MEASURES (column[, column...])*

Specifies the values associated with each unique combination of dimensions (e.g., with each cell of the model).

# *PARTITION BY [( ]column[, column...][ )]*

Splits a model into independent partitions based on the columns given. You can not partition reference models.

*main\_model\_name*

Represents the model on which you perform work. Rows from your containing *SELECT* feed into this model, rules are applied, and the resulting rows are returned.

*MAIN model\_name*

Begins the definition of the main model, and also gives that model a name.

# *RULES [UPSERT | UPDATE]*

Specifies whether rules may both create new cells and update existing cells (*UPSERT*), or whether they much only update existing cells (*UPDATE*). If you want your model to be able to create new rows in your result set, specify *UPSERT*. The default is *UPSERT*. You can also control this behavior on a rule-byrule basis; see *rule* in the syntax.

# *{AUTOMATIC | SEQUENTIAL} ORDER*

Specifies whether the optimizer determines the order in which rules are evaluated (*AUTOMATIC*), or whether rules are evaluated in the order in which you list them (*SEQUENTIAL*). The default is *SEQUENTIAL*.

# *ITERATE (int)*

Requests that entire set of rules be evaluated repeatedly, *int* times. The default is to evaluate the set of rules just once.

*UNTIL (ending\_condition)*

Specifies a condition that, when met, causes iteration to end. You must still specify a *int*, which serves as a safeguard against infinite loops.

*measure[...]*

A reference to one of the measures listed in the *MEASURES* clause. When you reference a measure, the square brackets are part of the syntax. You must specify all dimensions, either via a subquery or by listing them, and the specific value of the measure associated with those dimensions will be returned, or referenced.

*FOR ...*

A *FOR*-loop iterating over one or many dimensions. The multi-iterating *FOR*loop is much like a subquery where each row of the result set represents a specific combination of dimensions.

*dimension\_indexes*

A list of values, whether from columns or expressions, that collectively identify a unique cell in the model.

*IN ({subquery | literal[, literal...]})*

The source of values for a for-loop may be a subquery, or it may be a specific list of literal values.

*LIKE pattern*

Allows you to insert dimension values into a pattern. Use a percent-sign to mark the location at which you want dimension values to be inserted. For example, use FOR x LIKE 'A%B' FROM 1 TO 3 INCREMENT 1 to generate values such as 'A1B', 'A2B', 'A3B'.

*FROM start\_literal TO end\_literal {INCREMENT | DECREMENT} diff\_literal* Defines the starting and ending for-loop values, and also the difference between each subsequent value as the loop iterates from start to end.

*ORDER BY (order\_column[, ...])*

Imposes an order of evaluation with respect to the cells referenced from the left side of a rule. Use this clause if you want a rule to be applied to cells in order. Otherwise, you have no guarantee as to the order in which the rule is applied to the cells that it affects.

Following is a list of functions that have been designed specifically for use in the *MODEL* clause:

*CV( ) or CV(dimension\_column)*

Returns the current value of a dimension column. May be used only on the righthand side of an expression in a rule. When the *CV()* form is used, the dimension column is determined implicitly based on the function call's position in a list of dimension values.

*PRESENTNNV(measure[dimension, dimension...], not\_null, was\_null)*

Returns either *not null* or *was null*, depending on whether the specified measure was NULL when model processing began. This function may be used only from the righthand side of a rule expression.

#### *PRESENTV(measure[dimension, dimension...], did\_exist, didnt\_exist)*

Returns either *did\_exist* or *didnt\_exist*, depending on whether the specified measure existed when model processing began. This function may be used only from the righthand side of a rule expression. Be aware that whether a measure existed is a completely separate question from whether that measure was NULL.

#### *ITERATION\_NUMBER*

Returns zero on the first iteration through the rules, 1 on the second iteration, and so forth. This is useful when you want to base rule calculations on the number of iterations.

The following example demonstrates that the *MODEL* clause gives a normal *SELECT* statement the ability to construct a multidimensional array as a result set and calculate inter-row and inter-array values interdependently. The newly calculated values are returned as part of the *SELECT* statement's result set:

```
SELECT SUBSTR(region,1,20) country, SUBSTR(product,1,15) product,
    year, sales
FROM sales_view
WHERE region IN ('USA','UK')
MODEL RETURN UPDATED ROWS
    PARTITION BY (region)
    DIMENSION BY (product, year)
    MEASURES (sale sales)
    RULES (
       sales['Bounce',2006] = sales['Bounce',2005] + sales['Bounce',2004],
       sales['Y Box', 2006] = sales['Y Box', 2005],
       sales['2_Products',2006] = sales['Bounce',2006]
          + sales['Y Box',2006] )
ORDER BY region, product, year;
```
In this example, a query against the **SALES\_VIEW** materialized view returns the sum of sales over the course of a few years for the regions *'USA'* and *'UK'*. The *MODEL* clause then falls between the *WHERE* clause and the *ORDER BY* clause. Since **SALES\_VIEW** currently holds data for the years 2004 and 2005, we provide it rules to calculate figures for the year 2006.

The subclause *RETURN UPDATED ROWS* limits the result set to the rows that were created or updated by the query. Next, the example defines the logical divisions of the data using data elements from the materialized view and using the *PARTITION BY*, *DIMENSION BY*, and *MEASURES* subclauses. The *RULES* subclause then references individual measures of the model by referring to combinations of different dimension values much like a spreadsheet macro references worksheet cells with specific lookups and references to ranges of values.

Oracle (and SQL Server using a somewhat different technique) both support a non-ANSI, non-ISO query known as a *pivot* query. Although you should refer to the vendor documentation for exactly how to write a pivot (or unpivot) query, an example here will help you take advantage of this useful technique. A pivot query turns the result set on its side, enabling you to extract more value from the data. In Oracle, you must first create your pivot table. By using a pivot table, you can now turn the result "on its side" so that the order\_type column becomes the column headings:

```
CREATE TABLE pivot_table AS
SELECT * FROM (SELECT year, order type, amt FROM sales)
PIVOT SUM(amt) FOR order type IN ('retail', 'web');
SELECT * FROM pivot table ORDER BY YEAR;
```
where the results are:

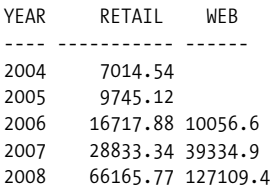

# **PostgreSQL**

PostgreSQL supports a straightforward implementation of the *SELECT* statement. It supports *JOIN* and subquery applications. PostgreSQL also allows the creation of new temporary or permanent tables using the *SELECT...INTO* syntax.

```
SELECT [ALL | DISTINCT [ON (select_item[, ...])]]
[AS alias [(alias_list)]][, ...]
[INTO [[TEMP]ORARY] [TABLE] new_table_name]
[FROM [ONLY] table1[.*] [AS alias][, ...] ]
[ [join type] JOIN table2 {[ON join_condition] |
    [USING (column_list)]}
[WHERE search_condition]
[GROUP BY group_by_expression]
[HAVING having_condition]
[ORDER BY order_by_expression [{ASC | DESC | USING operator][, ...] }]
[FOR UPDATE [OF column[, ...]]
[LIMIT {count | ALL} ][OFFSET [number_of_records]] ]
```
where:

*ALL | DISTINCT [ON (select\_item[, ...]]*

Supports the *ALL* and *DISTINCT* keywords of the ANSI SQL standard, where *ALL* (the default) returns all rows (including duplicates) and *DISTINCT* eliminates duplicate rows. In addition, *DISTINCT ON* eliminates duplicates on only the specified *select\_item*s, not on all of the *select\_item*s in the query (example below).

*select\_item*

Includes the standard elements of a *select\_item* list supported by the ANSI SQL standard. In addition to the asterisk (*\**) shorthand to retrieve all rows, you can use table name.\* to retrieve all rows from an individual table.

*AS alias [(alias\_list)]*

Creates an alias or a list of aliases for one or more columns (or tables in the *FROM* clause). *AS* is required for *select\_item* aliases, but not for *FROM* table aliases. (Some other database platforms treat the *AS* as an option when declaring an alias.)

*INTO [[TEMP]ORARY] [TABLE] new\_table\_name*

Creates a new table from the result set of the query. Both *TEMP* and *TEMPO-RARY* are acceptable usages to create a temporary table that is automatically dropped at the end of the session. Otherwise, the command creates a permanent table. Permanent tables created with this statement must have new, unique names but temporary tables may have the same name as an existing table. If you create a temporary table with the same name as an existing permanent table, the temporary table is used to resolve all operations against that table name while in the same session as the one that created it. Other sessions will continue to see the existing permanent table.

# *FROM [ONLY] table1[, ...]*

Specifies one or more source tables where the data resides. (Be sure to specify a join condition or a theta *WHERE* clause so that you don't get a Cartesian product of all records in all tables.) PostgreSQL allows inheritance in child tables of declared parent tables. Use the *ONLY* keyword to suppress rows from the child tables of your source table. (You can turn off this default inheritance globally with the command *SET SQL\_Inheritance TO OFF*.) PostgreSQL also supports nested table subqueries (see the section on *SUBQUERY* later in this chapter). The *FROM* clause is not needed when used for computation:

SELECT 8 \* 40;

PostgreSQL will also include an implicit *FROM* on *SELECT* statements that include schema-identified columns. For example, the following query is acceptable (though not recommended):

SELECT sales.stor id WHERE sales.stor id = '6380';

# *GROUP BY group\_by\_expression*

Allows *group\_by\_expressions* that can be the column name or the ordinal number of the column (as determined by its position in the *select\_item* list). An example illustrates this concept under the *ORDER BY* entry just below.

# *ORDER BY order\_by\_expression*

Allows *order\_by\_expressions* that can be the column name, its alias, or the ordinal number of the column (as determined by its position in the *select\_item* list.) For example, the following two queries are functionally identical:

```
SELECT stor id, ord date, qty AS quantity
FROM sales
ORDER BY stor id, ord date DESC, qty ASC;
SELECT stor id, ord date, qty
FROM sales
ORDER BY 1, 2 DESC, quantity;
```
In single-table *SELECT* statements, you may also order by columns of the table that do not appear in the *select\_item* list. For example:

SELECT \* FROM sales ORDER BY stor\_id, qty;

*ASC* and *DESC* are ANSI standard. If not specified, *ASC* is the default. PostgreSQL sorts NULL values as higher than any other value, causing NULL values to appear at the end of *ASC* sorts and at the beginning of *DESC* sorts.

*FOR UPDATE [OF column[, ...]] LIMIT {count | ALL} [OFFSET [number\_of\_records]]* Limits the number of rows returned by the query to the maximum specified by the integer *count*. The optional *OFFSET* keyword tells PostgreSQL to skip *number\_ of\_records* before starting to return rows. You should make sure you have an *ORDER BY* clause when using *LIMIT* or you may get an unexpected result set. (PostgreSQL 7.0 and greater treat *LIMIT*/*OFFSET* as a hint and use it to create optimal, possibly very different query plans.)
PostgreSQL supports a handy variation of the *DISTINCT* clause*—DISTINCT ON (select\_item[, ...] )*. This variation allows you to pick and choose the exact columns that are considered for elimination of duplications. PostgreSQL chooses the result set in a manner much like it does for *ORDER BY*. You should include an *ORDER BY* clause so that there's no unpredictability as to which record is returned. For example:

```
SELECT DISTINCT ON (stor id), ord date, qty
FROM sales
ORDER BY stor id, ord date DESC;
```
The above query retrieves the most recent sales report for each store based on the most recent order date. However, there would be no way to predict what single record would have been returned without the *ORDER BY* clause.

PostgreSQL supports only these types of *JOIN* syntax:

```
FROM table1[, ...] {
   CROSS JOIN table2 |
    [INNER] JOIN table2 [ {ON join_condition |
       USING (column_list)} ] |
    LEFT [OUTER] JOIN table2 [ {ON join_condition |
       USING (column_list)} ] |
    NATURAL [LEFT [OUTER]] JOIN table2 |
    RIGHT [OUTER] JOIN table2 [ {ON join_condition |
       USING (column_list)} ]|
    NATURAL [RIGHT [OUTER]] JOIN table2
    FULL [OUTER] JOIN table2 }
```
where:

*[CROSS] JOIN*

Retrieves all records of both *table1* and *table2*. This is syntactically the same as *FROM table1, table2*. The results are a Cartesian product (usually a very bad thing!).

*INNER JOIN*

Retrieves those records of both *table1* and *table2* where there are matching values in both tables according to the join condition. Note that the syntax *FROM table1, table2* is semantically equivalent to an inner join without a join condition (i.e., a Cartesian product). When using *FROM table1, table2*, be sure include the join condition(s) in the *WHERE* clause. If you leave out a join type, PostgreSQL assumes you want an inner join.

*NATURAL*

Shortcuts the need to declare a join condition by assuming a *USING* clause that names all columns that have the same name in both tables. (Be careful if columns have the same names but not the same datatypes or the same sort of values!) *NATURAL* is mutually exclusive of a specified join condition via *ON* or *USING*.

*LEFT [OUTER] JOIN*

Retrieves all records in the leftmost table (i.e., *table1*) and matching records in the rightmost table (i.e., *table2*). If there isn't a matching record in *table2*, a NULL value is substituted. You can use *LEFT OUTER JOIN* to find all the records in a table even when there are no counterparts in the joined table. For example:

```
SELECT j.job id, e.lname
FROM jobs j
LEFT OUTER JOIN employee e ON i, job id = e, job idORDER BY d.job_id
```
### *RIGHT [OUTER] JOIN*

Retrieves all records in the rightmost table regardless of whether there are matching records in the leftmost table. Analogous to a *LEFT JOIN*, but the join is performed in the opposite direction.

*FULL [OUTER] JOIN*

Retrieves all records in the inner join in addition to all records that have no matching records on both the left and right sides.

*ON join\_condition*

Declares the condition(s) that join the result set of two (or more) tables together. This takes the form of declaring the columns in *table1* and *table2* that must be equal. When multiple columns must be compared, use the *AND* clause.

## **SQL Server**

SQL Server supports most of the basic elements of the ANSI *SELECT* statement, including all of the various join types. It also offers several variations on the *SELECT* statement, including optimizer hints, the *INTO* clause, the *TOP* clause, *GROUP BY* variations, *COMPUTE*, and *WITH OPTIONS*:

```
[WITH cte_expression[, ...]]
SELECT {[ALL | DISTINCT] | [TOP number [PERCENT] [WITH TIES]]}
   select_item [AS alias]
[INTO new_table_name]
[FROM {[rowset_function | table1[, ...]]} [AS alias]]
[ [join type] JOIN table2 [ON join_condition] ]
[WHERE search_condition]
[GROUP BY [GROUPING SETS] {grouping_column[, ...] | ALL}]
[WITH { CUBE | ROLLUP }]
[HAVING search_condition]
[ORDER BY order_by_expression [ ASC | DESC ]]
[COMPUTE {aggregation (expression)}[, ...]
    [BY expression[, ...]]]
[FOR {BROWSE | XML {RAW | AUTO | EXPLICIT}
    [, XMLDATA][, ELEMENTS][, BINARY base64]}]
[OPTION (hint[, ...])]
```
where:

*WITH cte\_expression*

Defines the temporary named result set of a common table expression, derived from a *SELECT* statement, for the *SELECT* statement.

```
TOP number [PERCENT] [WITH TIES]
```
Indicates that only the specified *number* of rows should be retrieved in the query result set. If *PERCENT* is specified, only the first *number* percent of the rows are retrieved. *WITH TIES* is used only for queries with an *ORDER BY* clause. This variation specifies that additional rows are returned from the base result set using the same value in the *ORDER BY* clause, appearing as the last of the *TOP* rows.

*INTO new\_table\_name*

Creates a new table from the result set of the query. You can use this command to create temporary or permanent tables. (Refer to SQL Server's rules for creating temporary or permanent tables in the section.) The *SELECT...INTO* command quickly copies the rows and columns queried from other table(s) into a new table using a non-logged operation. Since it is not logged, *COMMIT* and *ROLLBACK* statements do not affect it.

## *FROM {[rowset\_function | table1[, ... ]]}*

Supports the standard behavior of the ANSI SQL *FROM* clause, including nested table subqueries. In addition, SQL Server supports a set of extensions called *rowset\_functions*. Rowset functions allow SQL Server to source data from special or external data sources such as XML streams, full-text search file structures (a special structure in SQL Server used to store things like MS Word documents and MS PowerPoint slide shows within the database), or external data sources (like an MS Excel spreadsheet).

(See the SQL Server documentation for the full description of the available *FROM {[rowset\_function | table1[, ...]]}* options. Among the many possibilities, SQL Server currently supports the following *rowset\_functions*:

### *CONTAINSTABLE*

Returns a table derived from a specified table that contains at least one fulltext index *TEXT* or *NTEXT* column. The records derived are based upon either a precise, fuzzy, weighted-match, or proximity-match search. The derived table is then treated like any other *FROM* data source.

#### *FREETEXTTABLE*

Similar to *CONTAINSTABLE*, except that records are derived based upon a meaning search of *'freetext\_string'*. *FREETEXTTABLE* is useful for ad hoc queries against full-text tables, but less accurate than *CONTAINSTABLE*.

### *OPENDATASOURCE*

Provides a means of sourcing data external to SQL Server via OLE DB without declaring a linked server, such as an MS Excel spreadsheet or a Sybase Adaptive Server database table. It is intended for the occasional ad hoc query; if you frequently retrieve result sets from external data sources, you should declare a linked server.

### *OPENQUERY*

Executes a pass-through query against a linked server. It is an effective means of performing a nested table subquery against a data source that is external to SQL Server. The data source must first be declared as a linked server.

### *OPENROWSET*

Executes a pass-through query against an external data source. It is similar to *OPENDATASOURCE*, except that *OPENDATASOURCE* only opens the data source; it does not actually pass through a *SELECT* statement. *OPEN-ROWSET* is intended for occasional, ad hoc usage only.

#### *OPENXML*

Provides a queryable, table-like view to an XML string.

*[GROUP BY [GROUPING SETS] {grouping\_column[, ...] | ALL}] [WITH {CUBE | ROLLUP}]*

SQL Server supports the ANSI SQL standard, with some variations. The first noticeable difference is in syntax: where the ANSI standard clause is *GROUP BY [{CUBE | ROLLUP}] (grouping\_column[, ...])*, SQL Server uses *GROUP BY [ALL] (group\_by\_expression) [WITH {CUBE | ROLLUP}]*. The *ALL* keyword is the default behavior and may not be explicitly used with grouping sets, cubes, or rollups. To use grouping sets, you must explicitly use the *GROUPING SETS* subclause. Note that grouping sets may not be nested. (SQL Server also supports the clause *GROUP BY ( )*, which returns a grand total for the result set.)

*GROUP BY ALL* tells SQL Server to provide *group\_by* categories even when the matching aggregation is NULL (normally, SQL Server does not return a category whose aggregation is NULL). It must be used only in conjunction with a *WHERE* clause. *WITH {CUBE | ROLLUP}* tells SQL Server to perform additional higherlevel aggregates of the summary categories. In the simplest terms, *ROLLUP* produces subtotals for the categories, while *CUBE* produces cross-tabulated totals for the categories.

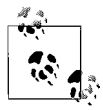

The *GROUPING* function can be used to help differentiate normally occurring NULLs from the NULLs generated by *ROLLUP* and *CUBE* behavior.

This example groups **royalty** and aggregate **advance** amounts. The *GROUPING* function is applied to the **royalty** column:

```
USE pubs
SELECT royalty, SUM(advance) 'total advance',
    GROUPING(royalty) 'grp'
    FROM titles
    GROUP BY royalty WITH ROLLUP
```
The result set shows two NULL values under **royalty**. The first NULL represents the group of NULL values from this column in the table. The second NULL is in the summary row added by the *ROLLUP* operation. The summary row shows the total **advance** amounts for all **royalty** groups and is indicated by *1* in the **grp** column.

Here is the result set:

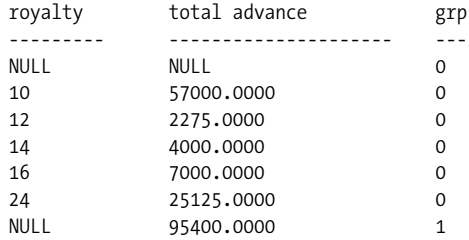

*ORDER BY*

Functions normally, as specified by the ANSI SQL standard. However, you should remember that SQL Server allows a variety of *collations* that can affect how the result set is evaluated. Thus, under certain collations "SMITH" and "smith" might evaluate and sort differently. Also note that you cannot *ORDER BY* columns of *TEXT*, *NTEXT*, or *IMAGE* datatype.

*COMPUTE {aggregation (expression)}[, ...] [BY expression[, ...]]*

Generates additional aggregations—usually totals—that appear at the end of the result set. *BY expression* adds subtotals and control breaks to the result set. *COMPUTE* and *COMPUTE BY* can be used simultaneously in the same query. *COMPUTE BY* must be coupled with an *ORDER BY* clause, though the *expression* used by *COMPUTE BY* can be a subset of the *order\_by\_expression*. The aggregation may be any of these function calls: *AVG*, *COUNT*, *MAX*, *MIN*, *STDEV*, *STDEVP*, *VAR*, *VARP*, and *SUM*. Examples are shown later in this section.

*COMPUTE*, in any form, does not work with the *DISTINCT* keyword or with *TEXT*, *NTEXT*, or *IMAGE* datatypes.

*FOR {BROWSE | XML {RAW | AUTO | EXPLICIT}[, XMLDATA][, ELEMENTS][, BINARY BASE64]}*

*FOR BROWSE* is used to allow updates to data retrieved in a DB-Library browse mode cursor. (DB-Library is the original access methodology for SQL Server and has since been supplanted by OLE DB in most applications.) *FOR BROWSE* can only be used against tables with a unique index and a column with the *TIME-STAMP* datatype. *FOR BROWSE* cannot be used in *UNION* statements or when a *HOLDLOCK* hint is active.

*FOR XML*

Used to extract the result set as an XML document to the SQL Server 2000 client only. You must further define the resulting XML document as either *RAW*, *AUTO*, or *EXPLICIT*. *RAW* transforms each returned row into a generic XML element with the *<row/>* element tag. *AUTO* transforms the results into a simple, nested XML tree. Finally, *EXPLICIT* transforms the resulting XML tree into an explicitly defined shape. However, the query must be written such that the desired nesting information is specified explicitly. You may optionally attach a few extra control features.

*XMLDATA*

Returns the schema appended to the XML document. *ELEMENTS* returns the columns as subelements instead of mapping them to XML attributes.

*BINARY BASE6*

Returns the binary data in base64-encoded format. (Binary is the default format for the *AUTO* mode but must be declared explicitly for *RAW* and *EXPLICIT*.) *FOR XML* cannot be used in any sort of subquery, in conjunction with a *COMPUTE* clause or a *BROWSE* clause, in the definition of a view, in the result set of a user-defined function, or in a cursor. Aggregations and *GROUP BY* are mutually exclusive of *FOR XML AUTO*.

### *OPTION (hint[, ...])*

Replaces elements of the default query plan with your own. Because the optimizer usually picks the best query plan for any query, you are strongly discouraged from placing optimizer hints into your queries. Refer to the SQL Server documentation for more information on hints.

Here's an example of SQL Server's *SELECT...INTO* capability. This example creates a table called **non\_mgr\_employees** using *SELECT...INTO*. The table contains the **emp\_ id**, first name, and last name of each non-manager from the **employee** table, joined with their job descriptions (taken from the **jobs** table):

```
-- Query
SELECT e.emp id, e.fname, e.lname,
   SUBSTRING(j.job desc,1,30) AS job desc
INTO non mgr employee
FROM employee e
JOIN jobs AS j ON e.job id = j.job id
WHERE j.job desc NOT LIKE '%MANAG%'
ORDER BY 2,3,1
```
The newly created and loaded table **non\_mgr\_employee** now can be queried like any other table.

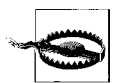

*SELECT...INTO* should be used only in development or nonproduction code because it is not logged or recoverable.

Many of SQL Server's extensions to the ANSI *SELECT* statement involve the *GROUP BY* clause. For example, the *GROUP BY ALL* clause causes the aggregation to include NULL valued results when they would normally be excluded. The following two queries are essentially the same except for the *ALL* keyword, yet they produce very different result sets:

```
-- Standard GROUP BY
SELECT type, AVG(price) AS price
FROM titles
WHERE royalty <= 10
GROUP BY type
ORDER BY type
-- Results
type price
------------ -------
business 17.3100
mod_cook 19.9900
popular_comp 20.0000
psychology 13.5040
trad_cook 17.9700
-- Using GROUP BY ALL
SELECT type, AVG(price) AS price
FROM titles
WHERE royalty = 10
GROUP BY ALL type
ORDER BY type
-- Results
type price
------------ -------
business 17.3100
mod_cook 19.9900
popular_comp 20.0000
psychology 13.5040
trad_cook 17.9700
UNDECIDED NULL
```
*COMPUTE* has a number of permutations that can impact the result set retrieved by the query. The following example shows the sum of book prices broken out by type of book and sorted by type and then price:

```
-- Query
SELECT type, price
FROM titles
WHERE type IN ('business','psychology')
  AND price > 10
ORDER BY type, price
COMPUTE SUM(price) BY type
-- Results
```
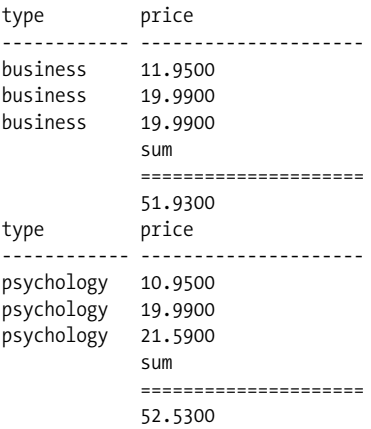

The *COMPUTE* clause behaves differently if you do not include *BY*. The following query retrieves the grand total of prices and advances for books with prices over \$16.00:

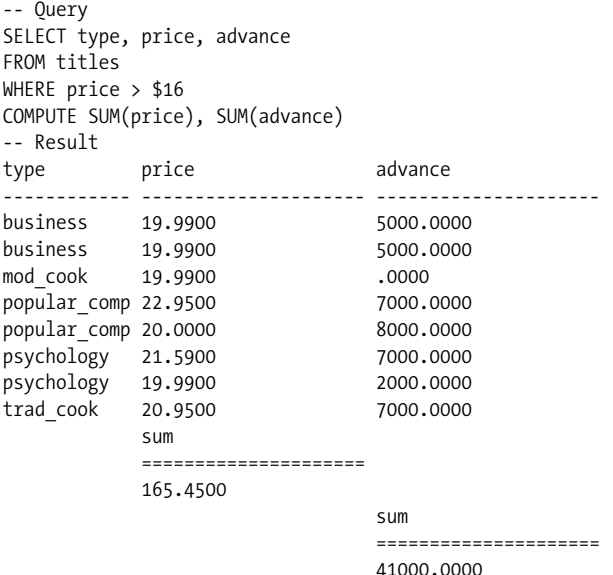

You can even use *COMPUTE BY* and *COMPUTE* in the same query to produce subtotals and grand totals. (For the sake of brevity, we'll show an example query, but not the result set.) In this example, we find the sum of prices and advances by type for business and psychology books that cost over \$16.00:

```
SELECT type, price, advance
FROM titles
WHERE price > $16
   AND type IN ('business','psychology')
ORDER BY type, price
COMPUTE SUM(price), SUM(advance) BY type
COMPUTE SUM(price), SUM(advance)
```
Don't forget that you must include the *ORDER BY* clause with a *COMPUTE BY* clause! (You do not need an *ORDER BY* clause with a simple *COMPUTE* clause without the *BY* keyword.) There are many permutations that you can perform in a single query—multiple *COMPUTE* and *COMPUTE BY* clauses, *GROUP BY* with a *COMPUTE* clause, and even *COMPUTE* with an *ORDER BY* statement. It's actually fun to tinker around with the different ways you can build queries using *COMPUTE* and *COMPUTE BY*. It's not theme park fun, but what'dya want? This is a programming book!

SQL Server also includes the *FOR XML* clause, which converts the standard result set output into an XML document. This is very useful for web database applications. You can execute queries with *FOR XML* directly against the database or within a stored procedure. For example, we can retrieve one of our earlier example queries as an XML document:

```
SELECT type, price, advance
FROM titles
WHERE price > $16
   AND type IN ('business','psychology')
ORDER BY type, price
FOR XML AUTO
```
The results aren't particularly pretty, but they're very usable:

```
XML_F52E2B61-18A1-11d1-B105-00805F49916B
--------------------------------------------------------------
<titles type="business " price="19.9900"
advance="5000.0000"/><titles type="business " price="19.9900"
advance="5000.0000"/>
<titles type="psychology" price="19.9900" advance="2000.0000"/><titles
type="psychology" price="21.5900" advance="7000.000
```
If you wanted the XML schema and/or XML elements fully tagged in the output, you could simply append the *XMLDATA* and *ELEMENTS* keywords to the *FOR XML* clause. The query would look like this:

```
SELECT type, price, advance
FROM titles
WHERE price > $16
   AND type IN ('business','psychology')
ORDER BY type, price
FOR XML AUTO, XMLDATA, ELEMENTS
```
SQL Server also implements a number of other enhancements to support XML. For example, the *OPENXML* rowset function can be used to insert an XML document into a SQL Server table. SQL Server also includes system stored procedures that can help you prepare and manipulate XML documents.

SQL Server (and Oracle, using a somewhat different technique) both support a non-ANSI, non-ISO query known as a *pivot query*. Although you should refer to the vendor documentation for details on exactly how to write a pivot (or unpivot) query, an example here will help you take advantage of this useful technique. A pivot query turns the result set on its side, enabling you to extract more value from the data. For example, the following query produces a two-column, four-row result set:

```
SELECT days to make, AVG(manufacturing cost) AS Avg Cost
FROM manufacturing.products
GROUP BY days to make;
```
where the result set is:

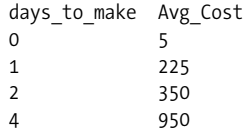

By using a pivot query, you can now turn the result "on its side" so that the **days\_to\_ make** column values become the column headings and the query returns one row with five columns:

```
SELECT 'Avg_Cost' As Cost_by_Days, [0], [1], [2], [3], [4]
FROM (SELECT days to make, manufacturing cost FROM manufacturing.products)
AS source
PIVOT
   (AVG(manufacturing cost) FOR days to make IN ([0], [1], [2], [3], [4]) )
AS pivottable;
```
where the results are:

Cost by Days  $0$  1 2 3 4 Avg\_Cost 5 225 350 NULL 950

### **See Also**

*JOIN WHERE*

# **SET Statement**

The *SET* statement assigns a value to a runtime variable. The variables may be platformspecific system variables or user-defined variables.

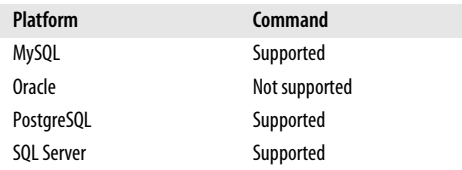

## **SQL2003 Syntax**

SET *variable* = *value*

## **Keywords**

*variable*

Denotes a system or user-defined variable.

*value*

Denotes a string or numeric value appropriate to the system or user-defined variable.

## **Rules at a Glance**

Variable values are set for the duration of the session. The value assigned to a variable must match the datatype of the variable. For example, you cannot assign a string value

to a variable that is declared with a numeric datatype. The actual command to create a variable varies from platform to platform. For example, Oracle and SQL Server use the *DECLARE* statement to declare a variable name and datatype, but other platforms may use other means.

The *value* assigned to a variable does not have to be a literal value. It may be a dynamic value that is derived from a subquery. For example, we assign the maximum employee ID to the *emp\_id\_var* variable in the following example:

```
DECLARE emp_id_var CHAR(5)
SET emp id var = (SELECT MAX(emp id)
    FROM employees WHERE type = 'F')
```
In this example, an employee type of *'F'* indicates that the employee is a full-time, salaried employee.

# **Programming Tips and Gotchas**

The *SET* statement is easily transportable between the database platforms. Only Oracle uses a consistently different scheme for assigning values to variables. In the following example, we declare a variable on SQL Server called *emp\_id\_var* and assign a value to it:

```
DECLARE emp_id_var CHAR(5)
SET emp_id_var = '67888'
```
Now, we will perform the same action on an Oracle server:

```
DECLARE emp id var CHAR(5);
emp_id_var := '67888';
```
You'll find more on these differences in the sections that follow.

# **MySQL**

*SET*, as a keyword in MySQL, has several uses. First, *SET* is a MySQL datatype that allows multiple comma-separated values. In addition, *SET* may assign a value to a user variable. That latter use is described here, and the syntax for it is:

```
SET @variable = value[, ...]
```
When setting multiple values in a single statement, set each value separately with a comma between them:

```
SET new var.order qty = 125, new var.discount = 4;
```
In addition, MySQL allows the use of *SELECT* to assign values to variables in the same fashion as that described under the ANSI description of *SET*. However, there are some weaknesses when using the *SELECT* method for assigning values to variables. The primary problem is that values are not assigned immediately within the *SELECT* statement. Thus, in the following example:

```
SELECT (@new var := row id) AS a,
   (@new var + 3) AS bFROM table name;
```
the *@new* var variable will not possess the newly selected value of *row* id + 3; instead, it will retain the value from the beginning of the statement. For this reason, it is a best practice to assign only one value to a variable at a time.

# **Oracle**

The *SET* clause is not supported as the method of assigning values to variables in Oracle. Instead, user-defined variables are simply assigned values using the assignment indicator *:=*. The basic syntax is shown here:

*variable* := *value*

# **PostgreSQL**

The PostgreSQL command *SET* is used to set a runtime variable:

SET [SESSION | LOCAL] *variable* { TO | = } { *value* | DEFAULT }

The runtime variable may be set to a string literal designated by *value*, or to its default value using the *DEFAULT* keyword. The optional *SESSION* keyword specifies that the command takes effect only for the current session (the default when both *SESSION* and *LOCAL* are omitted). The optional *LOCAL* keyword indicates that the command takes effect only for the current transaction; behavior falls back to whatever the session-level settings are after the current transaction is committed or rolled back.

In addition, some client configuration settings may be configured using *SET* (though you can also use the function *SET\_CONFIG* for equivalent functionality). PostgreSQL supports setting additional runtime values for:

## *[CLIENT\_ENCODING] NAMES*

Sets multibyte client encoding on PostgreSQL installations built with multibyte support.

## *DATESTYLE*

Sets the style used to display dates and times. Supported styles include:

*ISO*

Depicts date and time as YYYY-MM-DD HH:MM:SS (the default ISO 8601 style).

*SQL*

Depicts the Oracle/Ingres style of date and time, not the date and time style mandated by ANSI SQL.

*Postgresql*

Depicts the long-time date and time format in PostgreSQL (this is no longer the default).

*German*

Depicts the date and time as DD.MM.YYYY.

You can further qualify the *SQL* and *Postgresql* styles using the keywords *European*, *US*, and *NonEuropean*, which give dates in the forms DD/MM/YYYY, MM/DD/ YYYY, and MM/DD/YYYY, respectively (for example, *SET DATESTYLE = SQL, European;*).

## *SEED*

Sets the internal random number generator seed. The value may be any floatingpoint number between 0 and 1 multiplied by 231–1. This value can also be set via the PostgreSQL *setseed* function. For example:

SELECT setseed(*value*);

### *SERVER\_ENCODING*

Enables multibyte server encoding on servers built with multibyte support.

## *TIME ZONE {timezone | LOCAL | DEFAULT}*

Sets the timezone to *timezone*, or to the local time zone (i.e., the default for the server operating system) using either *LOCAL* or *DEFAULT*. Refer to the vendor documentation for the full listing of allowable time zones.

## **SQL Server**

SQL Server supports *SET* for variable assignments, provided the variables have previously been created with the *DECLARE* statement, and to define values for cursor variables in SQL Server. (SQL Server also uses the *SET* statement for a variety of other purposes, such as enabling or disabling session flags like *SET NOCOUNT ON*.) The platform-specific syntax is:

```
SET { { @variable = value }
     | { @cursor_variable = { @cursor_variable | cursor_name
    | { CURSOR | FORWARD ONLY | SCROLL ]
       [ STATIC | KEYSET | DYNAMIC | FAST_FORWARD ]
       [ READ_ONLY | SCROLL_LOCKS | OPTIMISTIC ]
      [ TYPE WARNING ]
FOR select_statement
       [ FOR { READ ONLY | UPDATE [ OF column_name[, ...] ] }
       ] } } } }
```
The command does not support the *DEFAULT* keyword, but otherwise supports all the syntax of the ANSI command. The value for *server name* must reference a connection named in a previous *CONNECT* statement, either as a literal or as a variable.

# **SET CONNECTION Statement**

The *SET CONNECTION* statement allows users to switch between several open connections on one or more database servers.

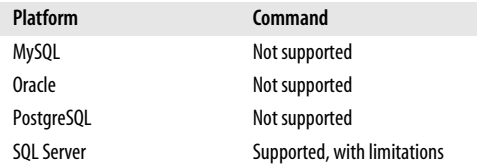

## **SQL2003 Syntax**

SET CONNECTION {DEFAULT | *connection\_name*}

## **Keywords**

*connection\_name*

Names the connection of the current session. If the *connection name* is different from the current session connection name, the connection context is switched to the *connection\_name*.

#### *DEFAULT*

Switches to the default connection from any other connection. This enables rapid switching to the default connection without knowing its name.

## **Description**

This command does not end a connection. Instead, it switches from the current connection to the connection named (making it the current connection), or from the current connection to the default connection. When switching between connections, the old connection becomes dormant (without committing any changes), while the new connection becomes active.

#### **Rules at a Glance**

*SET CONNECTION* does not create a connection; it merely switches your connection context. Use the *CONNECT* command to create a new connection, and use *DISCON-NECT* to terminate a connection.

### **Programming Tips and Gotchas**

The *SET CONNECTION* command is not frequently used, since many users connect programmatically via ODBC, JDBC, or some other connectivity method. However, on those platforms that support *SET CONNECTION*, the command can be very useful for rapidly changing connection properties without terminating any existing connections.

#### **MySQL**

Not supported.

#### **Oracle**

Not supported.

#### **PostgreSQL**

Not supported.

### **SQL Server**

SQL Server supports *SET CONNECTION*, but only in embedded SQL, not within its ad hoc querying tool, SQL Query Analyzer. Although SQL Server supports the full SQL2003 syntax within SQL embedded in other programs, such as a C++ program, it is not used very often. Most prefer the SQL Server-specific command *USE* instead. The platform-specific *SET CONNECTION* syntax is:

SET CONNECTION *connection\_name*

This command does not support the *DEFAULT* keyword but is otherwise the same as the ANSI command. The value for *connection\_name* must reference a connection named in a previous *CONNECT* statement, either as a literal or as a variable.

Here is a full T-SQL program in SQL Server that shows *CONNECT*, *DISCONNECT*, and *SET CONNECTION*:

```
EXEC SOL CONNECT TO chicago.pubs AS chicago1 USER sa;
EXEC SOL CONNECT TO new york.pubs AS new york1 USER read-only;
-- Opens connections to the servers named "chicago" and
    "new_york"
EXEC SQL SET CONNECTION chicago1;
EXEC SQL SELECT name FROM employee INTO :name;
-- Sets the chicago1 connection as active and performs work
   within that session
```
EXEC SOL SET CONNECTION new york1; EXEC SQL SELECT name FROM employee INTO :name; -- sets the new\_york1 connection as active and performs work within that session EXEC SQL DISCONNECT ALL; -- Terminates all sessions. You could alternately use two -- DISCONNECT commands, one for each named connection.

#### **See Also**

*CONNECT DISCONNECT*

# **SET CONSTRAINT Statement**

The *SET CONSTRAINT* statement defines, for the current transaction, whether a deferrable constraint is checked after each DML statement or when the transaction is finally committed. If the session is not currently in an open transaction, the setting applies to the next transaction.

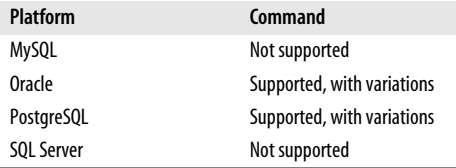

### **SQL2003 Syntax**

SET CONSTRAINT {*constraint\_name*[, ...] | ALL} {DEFERRED | IMMEDIATE}

### **Keywords**

*constraint\_name[, ...] | ALL*

Names one or more deferrable constraints where the setting will apply. The keyword *ALL* sets the constraint mode for all deferrable constraints of the current transaction.

#### *DEFERRED*

Checks the conditions specified by the deferrable constraint when the transaction is committed, rather than when the DML statements are issued.

#### *IMMEDIATE*

Checks the conditions specified by the deferrable constraint immediately after each DML statement is issued, rather than when the transaction is committed.

#### **Rules at a Glance**

*SET CONSTRAINT* defines a value for the constraint mode of all deferrable constraints of the current transaction. If the session is not currently in a transaction, the *SET CONSTRAINT* statement applies to the next transaction issued during the session.

The following example sets all deferrable constraints to be checked immediately following the issuance of each DML statement:

```
SET CONSTRAINT ALL IMMEDIATE;
```
The next example sets two constraints to defer their data modifications until the transaction is committed:

SET CONSTRAINT scott.hr job title, scott.emp bonus DEFERRED:

## **Programming Tips and Gotchas**

Constraints, when they are defined, may be specified as *DEFERRABLE* or *NOT DEFERRABLE*. The *SET CONSTRAINT* statement will fail if it is issued against a specific constraint that was defined as *NOT DEFERRABLE*.

## **MySQL**

Not supported.

## **Oracle**

Oracle supports the ANSI standard exactly as described, except that *SET CONSTRAINTS* is allowed, as well as *SET CONSTRAINT*.

## **PostgreSQL**

PostgreSQL supports the ANSI-standard syntax exactly as described. Currently, however, PostgreSQL allows *SET CONSTRAINT* only against foreign key constraints, not check and unique constraints, which are always considered *IMMEDIATE*.

## **SQL Server**

Not supported.

# **SET PATH Statement**

The *SET PATH* statement changes the value of the *CURRENT PATH* setting to one or more schemas.

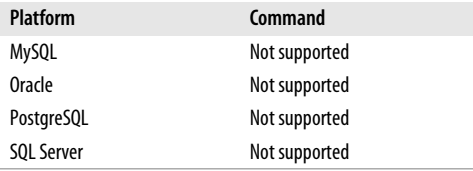

## **SQL2003 Syntax**

SET PATH *schema\_name*[, ...]

### **Keywords**

Download from

Wow! eBook <w

w

w.wowebook.com>

*schema\_name[, ...]*

Defines one or more schemas as the current path.

### **Rules at a Glance**

*SET PATH* defines one or more schemas used to qualify an unqualified routine name (that is, functions, procedures, and methods).

#### SET ROLE Statement > All Platforms

The following example sets the current path (i.e., schema name) for unqualified objects to **scott**:

SET PATH scott;

Then, whenever a routine is referenced during the current session, it will assume the **scott** schema if no schema is identified.

### **Programming Tips and Gotchas**

When referencing multiple schema names, all the schemas must belong to the current database. (The schemas cannot be on a remote database.)

*SET PATH* does not apply the schema to unqualified objects like tables or views; it only applies to routines.

*SET PATH* is not supported on any of the platforms discussed in this book.

#### **See Also**

*SET SCHEMA*

# **SET ROLE Statement**

The *SET ROLE* statement enables and disables specific roles for the current session.

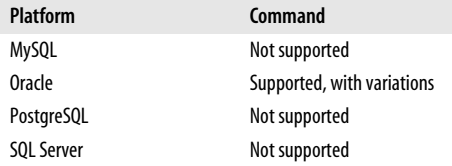

### **SQL2003 Syntax**

SET ROLE {NONE | *role name*}

### **Keywords**

*NONE*

Assigns the *CURRENT ROLE* role to the current session.

*role\_name*

Associates the set of privileges associated with the named role with the current session.

#### **Rules at a Glance**

When a user session is opened using the *CONNECT* statement, issuing the *SET ROLE* statement grants that session the privileges associated with a role. The *SET ROLE* command can be issued only outside of a transaction.

The value for *role* name must reference a valid user role existing on the server. You may specify the role name either as a literal or through a variable.

### **Programming Tips and Gotchas**

Sessions are created using the *CONNECT* statement, while roles are created using the *CREATE ROLE* statement.

Most database platforms offer some method of setting or changing the role used during a user session. *SET ROLE* is the ANSI-standard approach to setting the role used during a user session, but it is not widely supported by the different database platforms. The following sections detail the analogous commands supported by the platforms discussed in this book; check your platform's documentation for more information.

## **MySQL**

*SET ROLE* is not supported. An analogous method to control connection settings in MySQL is controlled in the [client] section of the *.my.cnf* configuration file in the home directory. For example:

[client] host=server\_name user=user\_name password=client\_password

To rapidly change between user roles, you can reassign host, user, and password connection properties, respectively, by assigning new values to *MYSQL\_HOST*, *USER* (for Windows only), and *MYSQL\_PWD* (though *MYSQL\_PWD* is insecure in that other users can view this file).

## **Oracle**

When a user initiates a connection, Oracle explicitly assigns roles to that user. The role(s) under which the session is operating can be changed with the *SET ROLE* command, assuming the user is a member of the assigned role. Oracle uses the *MAX\_ ENABLED\_ROLES* initialization parameter (in the *INIT.ORA* file) to control the maximum number of roles that can be enabled concurrently. The Oracle syntax is:

```
SET ROLE { role_name [IDENTIFIED BY password][, ...]
| [ALL [EXCEPT role_name[, ...]]
| NONE };
```
Options for the *SET ROLE* command include:

### *role\_name*

Declares a valid role name (or names) already created within Oracle, of which the user must already be a member. Any roles not specified here are unavailable throughout the current session. You can enable multiple roles by providing a list, placing a comma between each role listed.

### *IDENTIFIED BY password*

If the *role name* has a password, that password must be specified using this clause.

*ALL*

Enables all roles that are granted to the current user, including roles that are granted through other roles. Cannot be used with the *IDENTIFIED BY* clause.

### *EXCEPT*

Specifies a list of roles to exclude from a *SET ROLE ALL* command.

## *NONE*

Disables all roles, including the default role.

Roles with passwords may be accessed only through the statement *SET responsibility role\_name IDENTIFIED BY password*. For example, we can use this statement to enable the specific roles *read\_only* and *updater*—identified by the passwords *editor* and *red\_marker*, respectively—for the current session:

SET ROLE

read only IDENTIFIED BY editor, updater IDENTIFIED BY red\_marker;

To enable all roles except the *read\_write* role, we can issue this command:

SET ROLE ALL EXCEPT read write;

## **PostgreSQL**

*SET ROLE* is not supported in PostgreSQL. However, the ANSI SQL command *SET SESSION AUTHORIZATION* is supported and can achieve somewhat similar results.

## **SQL Server**

Not supported.

### **See Also**

*CONNECT CREATE ROLE DISCONNECT SET SESSION AUTHORIZATION*

# **SET SCHEMA Statement**

The *SET SCHEMA* statement changes the value of the *CURRENT SCHEMA* setting to a user-specified schema.

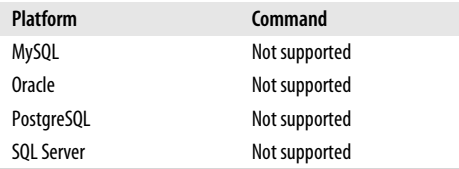

## **SQL2003 Syntax**

SET SCHEMA *schema\_name*[, ...]

## **Keywords**

*schema\_name[, ...]* Defines one or more schemas as the current path.

### **Rules at a Glance**

*SET SCHEMA* defines a user-defined schema to use to qualify an unqualified object, such as a table or view.

The following example sets the current schema for unqualified objects to **scott**:

```
SET SCHEMA scott;
```
Then, whenever an object is referenced during the current session, it will assume the **scott** schema if no schema is identified.

## **Programming Tips and Gotchas**

The *SET SCHEMA* statement cannot assign a schema from a remote database as the *CURRENT SCHEMA*.

*SET SCHEMA* does not apply the schema to unqualified routines such as functions, procedures, and methods; it applies only to database objects such as tables and views.

This command is not supported on any of the platforms discussed in this book.

### **See Also**

*SET PATH*

# **SET SESSION AUTHORIZATION Statement**

The *SET SESSION AUTHORIZATION* statement sets the user identifier for the current session.

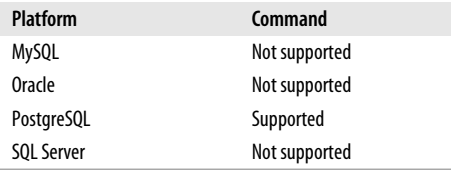

### **SQL2003 Syntax**

SET SESSION AUTHORIZATION *username*

### **Keywords**

#### *username*

Sets the session user and the current user of the SQL session to the context of *username*, where *username* may be a literal, a parameter, or a host variable.

#### **Rules at a Glance**

This command allows you to switch between users and to run under their permissions.

### **Programming Tips and Gotchas**

Some platforms allow you to use special shortcut keywords like *SESSION USER* and *CURRENT USER*. These are usually the same thing: the username of the currently active session provided by the client. However, *SESSION USER* and *CURRENT USER* can diverge in a session when *SETUID* functions and other similar mechanisms are invoked.

Superuser permissions are required to invoke the *SET SESSION AUTHORIZATION* command, but you will still be able to switch back to the initial user session even if the current user session does not normally have permission to run *SET SESSION AUTHORIZATION*.

#### SET SESSION AUTHORIZATION Statement > All Platforms

You might also wish to check the value of the *SESSION\_USER* and *CURRENT\_USER* functions with this SQL statement:

SELECT SESSION USER, CURRENT USER;

Normally, you should issue *SET SESSION AUTHORIZATION* before any transactions, to set the session and current user values for all transactions that follow. It must be issued as the only command in its transaction batch.

## **MySQL**

Not supported. You must disconnect your session from MySQL and then reconnect to utilize another set of user privileges.

### **Oracle**

Not supported. Similar functionality is achieved using the *CONNECT* statement or by logging off the server and reconnecting.

## **PostgreSQL**

PostgreSQL supports the ANSI standard for this command. The only difference, and it is a minor one, is that the ANSI standard does not allow this command during a transaction, while PostgreSQL does not care one way or the other.

### **SQL Server**

Not supported. Similar functionality is achieved with the *CONNECT* statement or by logging off the server and reconnecting.

### **See Also**

*CONNECT GRANT SESSION\_USER*

# **SET TIME ZONE Statement**

The *SET TIME ZONE* statement changes the current session's time zone if it needs to be different from the default time zone.

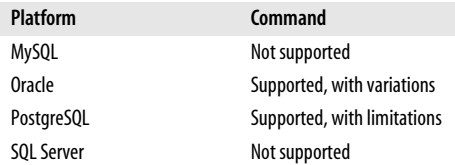

### **SQL2003 Syntax**

```
SET TIME ZONE {LOCAL | INTERVAL {+ | -}'00:00' [HOUR TO MINUTE]}
```
### **Keywords**

### *LOCAL*

Sets the current session's time zone to that of the local server.

## *INTERVAL*

Specifies the time zone offset from Coordinated Universal Time (UTC) in terms of hours and minutes. The offset can be either an increase (with *+*) or decrease (with *–*) in relation to the default time.

### *HOUR TO MINUTE*

Specifies the datatype of the *TIME ZONE* value.

## **Rules at a Glance**

This is a relatively simple command that either sets the user session time zone to that of the server (*LOCAL*), or sets the time zone in relation to Coordinated Universal Time (formerly Greenwich Mean Time, or GMT). Thus, an *INTERVAL* of *2* would advance the time zone two hours greater than UTC, while an *INTERVAL* of –*6* would reduce the time zone by six hours from UTC to the United States central time zone.

## **Programming Tips and Gotchas**

Like most *SET* commands, *SET TIME ZONE* can be executed only outside of an explicit transaction. In other words, you do not need to encapsulate the command within a *START* or *BEGIN TRAN* and a *COMMIT TRAN* statement.

## **MySQL**

Not supported.

## **Oracle**

In Oracle9*i* and higher, you can use the following *ALTER SESSION* command to set the session time zone:

```
ALTER SESSION
   SET TIME ZONE = {'[+ | -] hh:mm'
                     | LOCAL
                     | DBTIMEZONE
                     | 'region'}
```
Use *LOCAL* to revert back to your session's original default time zone, Use *DBTIME-ZONE* to set your session time zone to be the database time zone, and use *'region'* to specify a time zone region name such as *'EST'* or *'PST'*. Use an offset such as *'-5:00'* to specify your time zone in terms of an hour and minute displacement from UTC. A displacement of *'-5:00'* means that your time is five hours behind UTC time (e.g., 5:00 A.M. your time is 10:00 A.M. UTC time).

To retrieve a list of valid time zone region names, issue the following query:

SELECT tzname FROM v\$timezone names;

Both of the following commands set the time zone to Eastern Standard Time. The first command does this by specifying the appropriate displacement from UTC, while the second command specifies the time zone region name:

ALTER SESSION SET TIME\_ZONE = '-5:00'; ALTER SESSION SET TIME ZONE = 'EST';

Oracle's time zone support is complex. Steven Feuerstein's *Oracle PL/SQL Programming* (O'Reilly) contains a good explanation of it in the chapter on datetime datatypes.

SET TIME ZONE Statement > All Platforms

## **PostgreSQL**

PostgreSQL allows a session's time value to be set to the server default by using the *LOCAL* or the *DEFAULT* clause:

SET TIME ZONE {'*timezone*' | LOCAL | DEFAULT };

There are some variations from the ANSI standard:

*'timezone'*

Specifies a time zone by name. The possible values for time zone depend on the operating system. For example, the file */usr/share/zoneinfo* contains the database of time zones for Linux servers.

*LOCAL / DEFAULT*

Sets the current session's time values to those of the default time zone as determined by the local server.

For example, *'PST8PDT'* is a valid time zone for California on Linux systems, while *'Europe/Rome'* is a valid time zone for Italy on Linux and other systems. If you specify an invalid time zone, the command sets the time zone to UTC.

When increasing the time zone over UTC, the plus sign is optional.

The following example sets the PostgreSQL time zone to Pacific Standard Time:

SET TIME ZONE 'PST8PDT';

Next, the time for the current session is returned to the server's default time zone:

SET TIME ZONE LOCAL;

#### **SQL Server**

Not supported.

# **SET TRANSACTION Statement**

The *SET TRANSACTION* statement controls many characteristics of data modification, primarily the read/write characteristics and isolation level of a transaction.

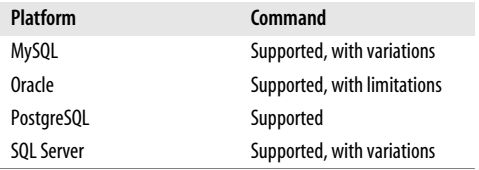

### **SQL2003 Syntax**

```
SET [LOCAL] TRANSACTION [READ ONLY | READ WRITE]
    [ISOLATION LEVEL {READ COMMITTED | READ UNCOMMITTED |
       REPEATABLE READ | SERIALIZABLE}]
    [DIAGNOSTIC SIZE int]
```
### **Keywords**

*LOCAL*

Changes transaction settings for the current session on the local server only. If this keyword is not specified, the transaction settings for the next transaction are changed, even if the transaction runs on a remote server.

#### *READ ONLY*

Sets the next upcoming transaction as a read-only transaction. Once the next transaction is complete, transaction behavior reverts to the default settings.

#### *READ WRITE*

Sets the next upcoming transaction so it may perform transactions that read and write data.

#### *ISOLATION LEVEL*

Sets the isolation level for the next transaction in the session.

#### *READ COMMITTED*

Allows a transaction to read rows written by other transactions only when they have been committed.

#### *READ UNCOMMITTED*

Allows a transaction to read rows that have been written, but not committed, by other transactions.

#### *REPEATABLE READ*

All sessions can see records that are committed before their first transactions were begun. Other open sessions can see or change only committed rows in the user's current session. Consequently, later transactions can add records that might then be visible to the transactions of earlier sessions, but the other sessions must requery to see those records.

### *SERIALIZABLE*

All sessions can see records that are committed before their first transactions were begun. Before that point, open sessions can see records within other user sessions but cannot insert or update until those sessions' transactions are completed. This is the most restrictive isolation level and the default for SQL2003.

#### *DIAGNOSTIC SIZE int*

Designates the specific number of error messages (*int*) to capture for a transaction. The *GET DIAGNOSTICS* statement retrieves these error messages.

### **Rules at a Glance**

When issued, *SET TRANSACTION* sets the properties of the next upcoming transaction. Because of this, *SET TRANSACTION* is an interim statement that should be issued after one transaction completes and before the next transaction starts. (To begin a transaction and set its characteristics at the same time, use *START TRANSACTION*.) More than one option may be applied with this command, but only one access mode, isolation level, and diagnostic size may be specified at a time.

The *isolation level* of a transaction specifies the degree of isolation a transaction has from other concurrently running sessions. The isolation level controls:

- Whether rows read and updated by your database session are available to other concurrently running database sessions.
- Whether the update, read, and write activity of other database sessions can affect your database session.

If you are unfamiliar with isolation levels, be sure to read your platform's vendor documentation.

### **Programming Tips and Gotchas**

The *ISOLATION LEVEL* clause controls a number of behaviors and anomalies in a transaction concerning concurrent transactions, including the following:

#### SET TRANSACTION Statement > MySQL

#### *Dirty reads*

Occur when a transaction reads the altered records of another transaction before the other transaction has completed. This allows a data modification to occur on a record that might not be committed to the database.

*Nonrepeatable reads*

Occur when one transaction reads a record while another modifies it. If the first transaction then attempts to reread the record, it won't be able to find it.

*Phantom records*

Occur when transaction A reads a group of records, but transaction B adds or changes the data so that more records satisfy the query issued by transaction A. Thus, transaction A may read in the records of transaction B as if they were committed to the database, when in fact the records from transaction B may still be rolled back. Since transaction A is reading records that are not yet permanent, these are called *phantom records*.

[Table 3-6](#page-419-0) shows the impact of various isolation level settings on the anomalies just listed.

<span id="page-419-0"></span>*Table 3-6. Isolation level and anomaly impact*

| <b>Isolation level</b>  | Dirty reads | Nonrepeatable reads | <b>Phantom records</b> |
|-------------------------|-------------|---------------------|------------------------|
| <b>READ UNCOMMITTED</b> | Allowed     | Allowed             | Allowed                |
| <b>READ COMMITTED</b>   | Not allowed | Allowed             | Allowed                |
| REPEATARI E READ        | Not allowed | Not allowed         | Allowed                |
| <b>SFRIAI IZARI F</b>   | Not allowed | Not allowed         | Not allowed            |

## **MySQL**

MySQL allows you to set the transaction isolation level for the next individual transaction, the whole session, or globally across the server, as follows:

SET [GLOBAL | SESSION] TRANSACTION ISOLATION LEVEL [READ UNCOMMITTED |READ COMMITTED | REPEATABLE READ | SERIALIZABLE]

By default, MySQL sets the isolation level for the transaction that immediately follows the statement. The keywords are:

### *GLOBAL*

Sets the transaction isolation level for all subsequent transactions across all user sessions or system threads.

#### *SESSION*

Sets the transaction isolation level for all subsequent transactions of the current session.

*TRANSACTION ISOLATION LEVEL*

Sets a specific transaction isolation level, as described earlier in the section "Keywords." When omitted, MySQL defaults to the *REPEATABLE READ* isolation level.

The *SUPER* privilege is required to set a *GLOBAL* transaction isolation level. You can also set the default isolation level via the *MYSQL* command-line executable using the *-transaction-isolation="* switch. Following is an example that sets all subsequent threads (both user and system threads) to a serializable transaction isolation level:

SET GLOBAL TRANSACTION ISOLATION LEVEL SERIALIZABLE;

# **Oracle**

Oracle allows you to set a transaction as read-only or read-write, set the transaction isolation level, and specify a specific rollback segment for your transactions:

```
SET TRANSACTION { [ READ ONLY | READ WRITE ]
| [ ISOLATION LEVEL { READ COMMITTED | SERIALIZABLE } ]
| [ USE ROLLBACK SEGMENT segment_name ]
| NAME 'transaction_name' };
```
where:

# *READ ONLY*

Sets the next transaction as read-only and serializable. This option is not available to the user *SYS*. The only statements permitted in read-only sessions are *SELECT*, *ALTER SESSION*, *ALTER SYSTEM*, *LOCK TABLE*, and *SET ROLE*.

# *READ WRITE*

The default transaction style in Oracle. Allows transactions to read and write data.

# *READ COMMITTED*

The default transaction isolation level in Oracle. The same as the ANSI standard.

# *SERIALIZABLE*

Sets the transaction isolation level to the ANSI serializable level and requires the *COMPATIBLE init* parameter to be set to 7.3.0 or higher.

# *USE ROLLBACK SEGMENT segment\_name*

Sets the next read/write transaction to be written to a specific Oracle rollback segment identified by *seqment* name. Because it applies only to the current transaction, *USE ROLLBACK SEGMENT* should be the first statement in the transaction. This option is not compatible with the *READ ONLY* option. The rollback segment must already exist, or this statement will fail.

# *NAME*

Assigns a name of 255 characters or less to the current transaction. This option is useful in distributed transaction processing environments for two-phase commits, because it lets you easily identify which local transactions belong to a single distributed transaction.

The *USE ROLLBACK SEGMENT* variant can be useful for performance tuning, as it allows you to direct long-running transactions to rollback segments large enough to hold them, while small transactions can be directed to rollback segments that might be small enough to be retained in the cache.

The *SET TRANSACTION* statement should be the first statement in any SQL batch, but Oracle treats it virtually the same as the *START TRANSACTION* statement, so one could be substituted for the other.

In the following example, the query reports from a bi-weekly process on the *chicago* server while avoiding any impact from other users who might be updating or inserting records:

```
SET TRANSACTION READ ONLY NAME 'chicago';
SELECT prod id, ord qty
FROM sales
WHERE stor id = 5;
```
#### SET TRANSACTION Statement > PostgreSQL

In another case, late-night batch processing might create a huge transaction that would overflow all but the rollback segment created to support that one transaction:

SET TRANSACTION USE ROLLBACK SEGMENT huge tran 01;

### **PostgreSQL**

*SET TRANSACTION* in PostgreSQL impacts only the new transaction you are beginning. Consequently, you may have to issue this statement before each new transaction. The syntax is:

SET TRANSACTION ISOLATION LEVEL {READ COMMITTED | SERIALIZABLE};

where:

### *READ COMMITTED*

Sets the transaction isolation level to the ANSI level *READ COMMITTED*. This is the default.

### *SERIALIZABLE*

Sets the transaction isolation level to the ANSI level *SERIALIZABLE*.

By default, PostgreSQL supports the *READ COMMITTED* transaction isolation level. You can set the default transaction isolation level for all transactions in the session by using either of the following commands:

```
SET SESSION CHARACTERISTICS AS TRANSACTION ISOLATION LEVEL
    { READ COMMITTED | SERIALIZABLE }
SET default transaction isolation =
    { 'read committed' | 'serializable' }
```
Of course, you can then override the isolation level of any subsequent transaction using the *SET TRANSACTION* statement.

For example, you can set the next transaction to the serializable transaction isolation level:

```
SET TRANSACTION ISOLATION LEVEL SERIALIZABLE;
```
Alternately, you could set all the transactions in an entire session to serializable:

```
SET SESSION CHARACTERISTICS AS TRANSACTION
    ISOLATION LEVEL SERIALIZABLE;
```
### **SQL Server**

*SET TRANSACTION* in SQL Server sets the isolation level for an entire session. All queries that follow a *SET TRANSACTION* statement run under the isolation level set by the statement until it is otherwise changed. The syntax is:

SET TRANSACTION ISOLATION LEVEL

```
{ READ COMMITTED
| READ UNCOMMITTED
| REPEATABLE READ
| SERIALIZABLE}
```
where:

*READ COMMITTED*

Sets the transaction isolation level to the ANSI level *READ COMMITTED*. This is the default.

*READ UNCOMMITTED*

Sets the transaction isolation level to the ANSI level *READ UNCOMMITTED*. This has the same effect as the *NOLOCK* optimizer hint.

#### *REPEATABLE READ*

Sets the transaction isolation level to the ANSI level *REPEATABLE READ*.

### *SERIALIZABLE*

Sets the transaction isolation level to the ANSI level *SERIALIZABLE*. Similar results can be achieved in SQL Server using the *HOLDLOCK* optimizer hint.

For example, the following command lowers the transaction isolation level for all *SELECT* statements during the session from *READ COMMITTED* to *REPEATABLE READ*:

SET TRANSACTION ISOLATION LEVEL REPEATABLE READ  $C<sub>0</sub>$ 

### **See Also**

*COMMIT ROLLBACK*

# **START TRANSACTION Statement**

The *START TRANSACTION* statement allows you to perform all the functions of *SET TRANSACTION* while also initiating a new transaction.

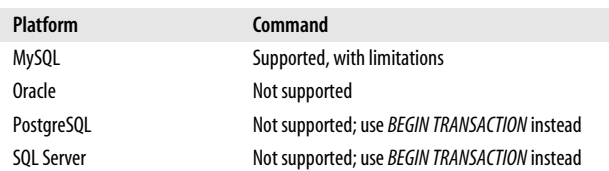

### **SQL2003 Syntax**

START TRANSACTION [READ ONLY | READ WRITE] [ISOLATION LEVEL {READ COMMITTED | READ UNCOMMITTED | REPEATABLE READ | SERIALIZABLE}] [DIAGNOSTIC SIZE *int*]

### **Keywords**

*READ ONLY*

Sets the next upcoming transaction as a read-only transaction. Once the next transaction is complete, transaction behavior reverts to the default settings.

#### *READ WRITE*

Sets the next upcoming transaction so it may perform transactions that read and write data.

#### *ISOLATION LEVEL*

Sets the isolation level for the next transaction in the session.

#### *READ COMMITTED*

Allows a transaction to read rows written by other transactions only when they have been committed.

#### *READ UNCOMMITTED*

Allows a transaction to read rows that have been written, but not committed, by other transactions.

### *REPEATABLE READ*

All sessions can see records that are committed before their first transactions were begun. Other open sessions can see or change only committed rows in the user's current session. Consequently, later transactions can add records that might then be visible to the transactions of earlier sessions, but the other sessions must requery to see those records.

### *SERIALIZABLE*

All sessions can see records that are committed before their first transactions were begun. Before that point, open sessions can see records within other user sessions but cannot insert or update until those sessions' transactions are completed. This is the most restrictive isolation level and the default for SQL2003.

### *DIAGNOSTIC SIZE int*

Designates the specific number of error messages (*int*) to capture for a transaction. The *GET DIAGNOSTICS* statement retrieves these error messages.

## **Rules at a Glance**

According to the ANSI standard, the only difference between *SET* and *START* is that *SET* is considered outside of the current transaction, while *START* is considered the beginning of a new transaction. Thus, *SET TRANSACTION* settings apply to the next transaction, while *START TRANSACTION* settings apply to the current transaction.

While only MySQL supports the *START TRANSACTION* statement, three of the vendors (MySQL, PostgreSQL, and SQL Server) support a similar command, *BEGIN [TRAN[SACTION]]* and its synonym *BEGIN [WORK]*. *BEGIN TRANSACTION* declares an explicit transaction, but it does not set isolation levels. The only significant rule of the *START TRANSACTION* statement is that it is used to control the access mode, isolation level, and/or diagnostic size of the current transaction only. Once a new transaction starts, you must either issue new values for the setting(s) or rely on the defaults.

Most database platforms allow you to implicitly control transactions, using what is commonly called *autocommit* mode. In autocommit mode, the database treats each statement as a transaction in and of itself, complete with implicit *BEGIN TRAN* and *COMMIT TRAN* statements.

The alternative to autocommit mode is to manually control each transaction. Under explicit transaction control, you declare each new transaction with the *START TRANSACTION* statement. A new transaction may also start implicitly any time a transaction-initiating statement is issued, such as *INSERT*, *UPDATE*, *DELETE*, or *SELECT*. The transaction is not committed or rolled back until either a *COMMIT* or *ROLLBACK* statement is explicitly issued.

Oracle does not support the explicit declaration of a new transaction using *START TRANSACTION*, but it does support explicitly committing, savepointing, and rolling back a transaction. Other platforms, including MySQL, PostgreSQL, and SQL Server, allow you both to explicitly declare a transaction with *START TRANSACTION* and to explicitly commit, savepoint, and roll back the transaction.

## **Programming Tips and Gotchas**

Many of the platforms discussed in this book run in autocommit mode by default. Therefore, it is a good rule of thumb to use explicitly declared transactions only if you intend to do so for all transactions in a session. In other words, do not mix implicitly declared transactions and explicitly declared transactions in a single session. Each transaction that is explicitly declared can only be made permanent with the *COMMIT* statement. Similarly, any transaction that fails or needs to be discarded must be explicitly undone with the *ROLLBACK* statement.

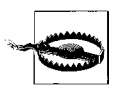

Be sure to issue *START* in a pair with either *COMMIT* or *ROLL-BACK*. Otherwise, the DBMS may not complete the transaction(s) until it encounters a *COMMIT* or *ROLLBACK* statement. Poor planning and omitting timely *COMMIT*s (or *ROLLBACK*s) could potentially lead to huge transactions.

It is a good idea to issue explicit *COMMIT*s or *ROLLBACK*s after one or a few statements, because long-running transactions can lock up resources, thus preventing other users from accessing those resources. Long-running or very large transaction batches can fill up the rollback segments or transaction logs of a database, even if those files are small.

## **MySQL**

MySQL normally runs in autocommit mode, which means changes are automatically saved to disk when completed. If a change fails for any reason, it is automatically rolled back.

MySQL supports *START TRANSACTION* and a synonym, *BEGIN*. You can suspend autocommit for one or several statements using the *BEGIN* syntax:

```
START TRANSACTION [WITH CONSISTENT SNAPSHOT]
BEGIN [WORK]
```
where:

```
WITH CONSISTENT SNAPSHOT
```
Starts a consistent read of data on engines that support consistency of reads (currently, only InnoDB) when running under a transaction isolation level that supports consistent reads (i.e., *SERIALIZABLE* and *REPEATABLE READ*).

*BEGIN [WORK]*

Marks the beginning of one or more transactions. *WORK* is an optional keyword with no effect.

Issuing the following command can disable autocommit mode for all sessions and threads:

SET AUTOCOMMIT=0

Once you have disabled autocommit, the *COMMIT* statement is required to store any and every data modification to disk, and the *ROLLBACK* statement is required to undo changes made during a transaction. Disabling autocommit is only effective with "transaction-safe tables," such as InnoDB or BDB tables. Disabling autocommit on non-transaction-safe tables has no effect—autocommit will still be enabled.

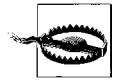

Earlier versions of MySQL use an update log. However, the update log does not support ANSI transactions unless the tables are defined as InnoDB or NDB Cluster tables.

#### START TRANSACTION Statement > Oracle

Transactions are stored in the binary log in a single write operation when the *COMMIT* statement is issued. Here's an example:

```
BEGIN;
    SELECT @A := SUM(salary)
    FROM employee
   WHERE type=1;
    UPDATE payhistory SET summmary=@A WHERE type=1;
COMMIT;
```
Rollbacks issued against non-transactional tables will fail with the error *ER\_ WARNING\_NOT\_COMPLETE\_ROLLBACK*, but transaction-safe tables will be restored as expected.

## **Oracle**

Not supported. Transactions in Oracle are started implicitly. Refer to the "Oracle" section in the earlier discussion of *SET TRANSACTION* for more information about how Oracle controls individual transactions.

# **PostgreSQL**

PostgreSQL does not support *START TRANSACTION*. Instead, the PostgreSQL syntax is:

BEGIN [ WORK | TRANSACTION ]

where:

*BEGIN*

Marks the beginning of one or more transactions.

*WORK*

Is an optional keyword with no effect.

*TRANSACTION*

Is an optional keyword with no effect.

PostgreSQL normally runs in autocommit mode, where each data-modification statement or query is its own transaction. PostgreSQL applies an implicit *COMMIT* for any transaction that completes without an error, and an implicit *ROLLBACK* for any statement that fails. The *BEGIN* statement allows explicit *COMMIT* or *ROLLBACK* of a transaction, which may then consist of multiple statements.

Manually coded transactions are much faster in PostgreSQL than autocommitted transactions. *SET TRANSACTION ISOLATION LEVEL* should be set to *SERIALIZ-ABLE* just after the *BEGIN* statement to bolster the transaction isolation level. PostgreSQL allows many data-modification statements (*INSERT*, *UPDATE*, *DELETE*) within a *BEGIN...COMMIT* block. However, when the *COMMIT* command is issued, either all or none of the transaction is committed, depending on the success or failure of the command.

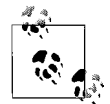

*BEGIN* has a separate usage on database platforms that support their own procedural languages (namely, Oracle and SQL Server). On these platforms, *BEGIN* (without the keyword *TRANSAC-TION*), is used to mark a new block of procedural code. For this reason, you are advised to include the *TRANSACTION* keyword for any transactions you write on PostgreSQL. Otherwise, you will face some complicated migration issues should you ever move your code to Oracle or SQL Server.

Following is an example of *BEGIN TRANSACTION* in PostgreSQL:

```
BEGIN TRANSACTION;
    INSERT INTO jobs(job_id, job_desc, min_lvl, max_lvl)
    VALUES(15, 'Chief Operating Officer', 185, 135)
COMMIT;
```
### **SQL Server**

Microsoft SQL Server supports the *BEGIN TRANSACTION* statement rather than the ANSI *START TRANSACTION* statement. It also supports a couple of extensions that facilitate transaction backup and recovery. The Microsoft SQL Server syntax is:

```
BEGIN TRAN[SACTION] [transaction_descriptor
    [WITH MARK [ 'log_descriptor' ]]]
```
where:

```
TRAN[SACTION]
```
Marks the beginning of a transaction. SQL Server allows either *TRAN* or *TRANSACTION*.

*transaction\_descriptor*

A name or variable string datatype (*CHAR*, *NCHAR*, *VARCHAR*, or *NVAR-CHAR*) variable, of up to 32 characters in size, used to identify a transaction. When working with nested transactions, only name the outermost transaction.

*WITH MARK log\_descriptor*

Tells SQL Server to place a mark of name *log\_descriptor* in the transaction log, allowing SQL Server to restore a transaction log up to that point. In a sense, this allows point-in-time recovery based on the name of the mark for databases set to *FULL* recovery mode. *WITH MARK* must be used in conjunction with a named transaction.

When nesting transactions, only the outermost *BEGIN...COMMIT* or *BEGIN... ROLLBACK* pair should reference the transaction name (if it has one). In general, we recommend avoiding nested transactions.

Here is a SQL Server set of *INSERT* statements, all performed as a single transaction:

```
BEGIN TRANSACTION
    INSERT INTO sales VALUES('7896','JR3435','Oct 28 2003',25,
       'Net 60','BU7832')
    INSERT INTO sales VALUES('7901','JR3435','Oct 28 2003',17,
       'Net 30','BU7832')
    INSERT INTO sales VALUES('7907','JR3435','Oct 28 2003',6,
       'Net 15','BU7832')
COMMIT
GO
```
If for some reason any one of these *INSERT* statements had to wait for completion, they would all have to wait, since they are treated as a single transaction.

### **See Also**

*COMMIT ROLLBACK*

# **SUBQUERY Substatement**

A subquery is a nested query. Subqueries may appear in various places within a SQL statement.

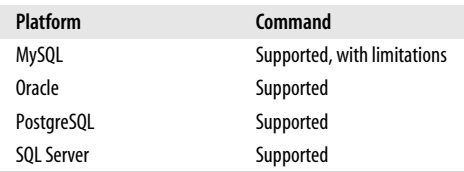

SQL supports the following types of subquery:

### *Scalar subqueries*

Subqueries that retrieve a single value. These are the most widely supported type of subquery among the various database platforms.

### *Table subqueries*

Subqueries that retrieve more than one value or row of values.

## *Nested table subqueries*

Subqueries that retrieve more than one column and more than one row.

Scalar and vector subqueries can, on some platforms, appear as part of the expression in a *SELECT* list of items, a *WHERE* clause, or a *HAVING* clause. Nested table subqueries tend to appear in the *FROM* clauses of *SELECT* statements.

A *correlated subquery* is a subquery that is dependent upon a value in an outer query. Consequently, the inner query is executed once for every record retrieved in the outer query. Since subqueries can be nested many layers deep, a correlated subquery may reference any level in the main query higher that is than its own level.

Different rules govern the behavior of a subquery, depending on the clause in which it appears. The level of support amongst the database platforms also varies: some platforms support subqueries in all clauses mentioned earlier (*SELECT*, *FROM*, *WHERE*, and *HAVING*), while others support subqueries in only one or two of the clauses.

Subqueries are usually associated with the *SELECT* statement. Since subqueries may appear in the *WHERE* clause, they can be used in any SQL statement that supports a *WHERE* clause, including *SELECT*, *INSERT...SELECT*, *DELETE*, and *UPDATE* statements.

# **SQL2003 Syntax**

Scalar, table, and nested table subqueries are represented in the following generalized syntax:

```
SELECT column1, column2, ... (scalar subquery)
FROM table1, ... (nested table subquery)
    AS subquery_table_name]
WHERE foo = (scalar subquery)
    OR foo IN (table subquery)
```
Correlated subqueries are more complex because the values of such subqueries are dependent on values retrieved in their main queries. For example:

```
SELECT column1
FROM table1 AS t1
WHERE foo IN
    (SELECT value1
     FROM table2 AS t2
     WHERE t2.pk_identifier = t1.fk_identifier)
```
Note that the *IN* clause is for example purposes only. Any comparison operator may be used.

# **Keywords**

*scalar subquery*

Includes a scalar subquery in the *SELECT* item list or in the *WHERE* or *HAVING* clause of a query.

*nested table subquery*

Includes a nested table subquery only in the *FROM* clause in conjunction with the *AS* clause.

*table subquery*

Includes a table subquery only in the *WHERE* clause with operators such as *IN*, *ANY*, *SOME*, *EXISTS*, or *ALL* that act upon multiple values. Table subqueries return one or more rows containing a single value each.

# **Rules at a Glance**

Subqueries allow you to return one or more values and nest them inside a *SELECT*, *INSERT*, *UPDATE*, or *DELETE* statement, or inside another subquery. Subqueries can be used wherever expressions are allowed. Subqueries also can often be replaced with a *JOIN* statement. Depending on the DBMS, subqueries may perform less quickly than joins.

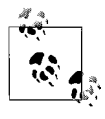

Subqueries are always enclosed in parentheses.

Subqueries may appear in a *SELECT* clause with an item list containing at least one item, in a *FROM* clause for referencing one or more valid tables or views, and in *WHERE* and *HAVING* clauses.

Scalar subqueries can return only a single value. Certain operators in a *WHERE* clause, such as  $=$ ,  $\lt$ ,  $>$ ,  $\gt$ =,  $\lt$ =, and  $\lt$  $\gt$  (or *!*=), expect only one value. If a subquery returns more than one value against an operator that expects a single value, the entire query will fail. On the other hand, table subqueries may return multiple values, but they are usable only with multivalue expressions like *[NOT] IN*, *ANY*, *ALL*, *SOME*, or *[NOT] EXISTS*.

Nested table subqueries may appear only in the *FROM* clause and should be aliased by the *AS* clause. The result set returned by the nested table subquery, sometimes called a *derived table*, offers similar functionality to a view (see *CREATE VIEW*). Every column returned in the derived table need not be used in the query, though they can all be acted upon by the outer query.

Correlated subqueries typically appear as a component of a *WHERE* or *HAVING* clause in the outer query (and, less commonly, in the *SELECT* item list) and are correlated through the *WHERE* clause of the inner query (that is, the subquery).

(Correlated subqueries can also be used as nested table subqueries, though this is less common.) Be sure to include in such a subquery a *WHERE* clause that evaluates based on a correlating value from the outer query; the example for a correlated query in the earlier ANSI syntax diagram illustrates this requirement.

It is also important to specify a table alias, called a *correlation name*, using the *AS* clause or other alias shortcut for every table referenced in a correlated query, both in the outer and inner query. Correlation names avoid ambiguity and help the DBMS quickly resolve the tables involved in the query.

All ANSI-compliant subqueries comply with the following short list of rules:

- A subquery cannot include an *ORDER BY* clause.
- A subquery cannot be enclosed in an aggregate function. For example, the following query is invalid: *SELECT foo FROM table1 WHERE sales >= AVG(SELECT column1 FROM sales\_table...)*. You can get around this limitation by performing the aggregation in the subquery rather than in the outer query.

## **Programming Tips and Gotchas**

For most vendor platforms, subqueries should not reference large object datatypes (e.g., *CLOB* or *BLOB* on Oracle and *IMAGE* or *TEXT* on SQL Server) or array datatypes (such as *TABLE* or *CURSOR* on SQL Server).

The platforms all support subqueries, but not every vendor supports every type of subquery. [Table 3-7](#page-429-0) tells you whether your platform supports each type of subquery.

<span id="page-429-0"></span>*Table 3-7. Platform-specific subquery support*

| Platform                                   | <b>MySQL</b> | <b>Oracle</b> | <b>PostgreSQL</b> | <b>SQL Server</b> |
|--------------------------------------------|--------------|---------------|-------------------|-------------------|
| Scalar subguery in SELECT item list        |              |               |                   |                   |
| Scalar subquery in WHERE/HAVING clause     |              |               |                   |                   |
| Vector subquery in WHERE/HAVING clause     |              |               |                   |                   |
| Nested table in FROM clause                |              |               |                   |                   |
| Correlated subquery in WHERE/HAVING clause |              |               |                   |                   |

Subqueries are not relegated to *SELECT* statements only. They may also be used in *INSERT*, *UPDATE*, and *DELETE* statements that include a *WHERE* clause. Subqueries are often used for the following purposes:

- To identify the rows inserted into the target table using an *INSERT...SELECT* statement, a *CREATE TABLE...SELECT* statement, or a *SELECT...INTO* statement
- To identify the rows of a view or materialized view in a *CREATE VIEW* statement
- To identify value(s) assigned to existing rows using an *UPDATE* statement
- To identify values for conditions in the *WHERE* and *HAVING* clauses of *SELECT*, *UPDATE*, and *DELETE* statements
- To build a view of a table(s) on the fly (i.e., nested table subqueries)

## **Examples**

This section shows subquery examples that are equally valid on MySQL, Oracle, PostgreSQL, and SQL Server.

A simple scalar subquery is shown in the *SELECT* item list of the following query:

SELECT job, (SELECT AVG(salary) FROM employee) AS "Avg Sal" FROM employee

Nested table subqueries are functionally equivalent to querying a view. In the following, we query the education level and salary in a nested table subquery, and then perform aggregations on the values in the derived table in the outer query:

```
SELECT AVG(edlevel), AVG(salary)
FROM (SELECT edlevel, salary
       FROM employee) AS emprand
GROUP BY edlevel
```
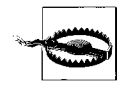

Remember that this query may fail, depending on the platform, without the *AS* clause to associate a name with the derived table.

The following query shows a standard table subquery in the *WHERE* clause expression. In this case, we want all project numbers for employees in the department *'A00'*:

```
SELECT projno
FROM emp act
WHERE empno IN
   (SELECT empno
     FROM employee
     WHERE workdept = 'A00')
```
The above subquery is executed only once for the outer query.

In the next example, we want to know the names of employees and their level of seniority. We get this result set through a correlated subquery:

```
SELECT firstname, lastname,
    (SELECT COUNT(*)
    FROM employee, senior
   WHERE employee.hiredate > senior.hiredate) as senioritype
FROM employee
```
Unlike the previous subquery, this subquery is executed one time for every row retrieved by the outer query. In a query like this, the total processing time could be very long, since the inner query may potentially execute many times for a single result set.

Correlated subqueries depend on values retrieved by the outer query before being able to complete the processing of the inner query. They are tricky to master, but they offer unique programmatic capabilities. The following example returns information about orders where the quantity sold in each order is less than the average quantity in other sales for that title:

```
SELECT s1.ord_num, s1.title_id, s1.qty
FROM sales AS s1
WHERE s1.qty <
    (SELECT AVG(s2.qty)
     FROM sales AS s2
    WHERE s2.title id = s1.title id)
```
For this example, you can accomplish the same functionality using a self-join. However, there are situations in which a correlated subquery may be the only easy way to do what you need.

The next example shows how a correlated subquery might be used to update values in a table:

```
UPDATE course SET ends =
    (SELECT min(c.begins) FROM course AS c
    WHERE c.begins BETWEEN course.begins AND course.ends)
WHERE EXISTS
    (SELECT * FROM course AS c
    WHERE c.begins BETWEEN course.begins AND course.ends)
```
Similarly, you can use a subquery to determine which rows to delete. This example uses a correlated subquery to delete rows from one table based on related rows in another table:

```
DELETE FROM course
WHERE EXISTS
    (SELECT * FROM course AS c
     WHERE course.id > c.id
     AND (course.begins BETWEEN c.begins
          AND c.ends OR course.ends BETWEEN c.begins AND c.ends))
```
# **MySQL**

MySQL supports nested table subqueries as select items and in the *WHERE* clause.

# **Oracle**

Oracle supports ANSI-standard subqueries, though it uses a different nomenclature. In Oracle, a nested table subquery that appears in the *FROM* clause is called an *inline view*. That makes sense, because nested table subqueries are basically views built on the fly. Oracle calls a subquery that appears in the *WHERE* clause or the *HAVING* clause of a query a *nested subquery*. It allows correlated subqueries in the *SELECT* item list and in the *WHERE* and *HAVING* clauses.

# **PostgreSQL**

PostgreSQL supports ANSI-standard subqueries in the *FROM*, *WHERE*, and *HAVING* clauses. However, subqueries appearing in a *HAVING* clause cannot include *ORDER BY*, *FOR UPDATE*, or *LIMIT* clauses. PostgreSQL does not currently support subqueries in the select item list.

# **SQL Server**

SQL Server supports ANSI-standard subqueries. Scalar subqueries can be used almost anywhere a standard expression is allowed. Subqueries in SQL Server cannot include the *COMPUTE* or *FOR BROWSE* clauses. They can include the *ORDER BY* clause if the *TOP* clause is also used.

# **See Also**

*DELETE INSERT SELECT UPDATE WHERE*
# **TRUNCATE TABLE Statement**

The *TRUNCATE TABLE* statement, a non-ANSI statement, irrevocably removes all rows from a table without logging the individual row deletes. It quickly erases all the records in a table without altering the table structure, taking up little or no space in the redo logs or transaction logs. However, since a truncate operation is not logged, the *TRUNCATE TABLE* statement cannot be rolled back once it is issued.

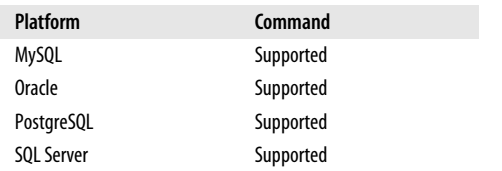

#### **De Facto Standard Syntax**

Officially, *TRUNCATE TABLE* is not an ANSI-standard command. However, it is a commonly supported statement that follows this standard format:

TRUNCATE TABLE *table\_name*

#### **Keywords**

*table\_name*

The name of any valid table within the current database or schema context.

#### **Rules at a Glance**

The *TRUNCATE TABLE* statement has the same effect on a table as a *DELETE* statement with no *WHERE* clause; both erase all rows in a given table. However, there are some important differences: *TRUNCATE TABLE* is faster and it is non-logged, meaning it cannot be rolled back if issued in error, and *TRUNCATE TABLE* does not activate triggers, while the *DELETE* statement does.

This command should be issued manually. We strongly encourage you not to place it into automated scripts or production systems that contain irreplaceable data. It cannot be paired with transaction control statements such as *BEGIN TRAN* or *COMMIT*.

#### **Programming Tips and Gotchas**

Because the *TRUNCATE TABLE* statement is not logged, it is generally used only in development databases. Use it in production databases with caution!

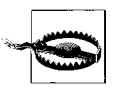

We strongly advise that you do not write *TRUNCATE TABLE* statements into the stored procedures or functions of a production application, because most platforms do not log the operation and cannot recover an improperly issued *TRUNCATE* statement.

The *TRUNCATE TABLE* command will fail if another user has a lock on the table at the time the statement is issued. *TRUNCATE TABLE* does not activate triggers but will work when they are present. However, it won't work when foreign key constraints are in place on a given table.

#### **MySQL**

MySQL versions 3.23 and later support a basic format of the *TRUNCATE TABLE* statement:

TRUNCATE TABLE *name*

MySQL achieves the result of a *TRUNCATE TABLE* command by dropping and recreating the affected table. Since MySQL stores each table in a file called *<table\_name>. frm*, the *<table\_name>.frm* file must exist in the directory containing the database files for the command to work properly.

For example, to remove all data from the **publishers** table:

TRUNCATE TABLE publishers

#### **Oracle**

Oracle allows a table or an indexed cluster (but not a hash cluster) to be truncated. Oracle's syntax is:

TRUNCATE { CLUSTER [*owner*.]*cluster* | TABLE [*owner*.]*table* [{PRESERVE | PURGE} MATERIALIZED VIEW LOG] } [{DROP | REUSE} STORAGE]

*TRUNCATE TABLE* was first introduced by Oracle, and other platforms soon added support for the statement. Oracle has added more features to this statement than are commonly implemented by other vendors. The syntax elements are as follows:

#### *CLUSTER | TABLE*

Specifies whether an index cluster or a table will be truncated. An index cluster is a physical construct that stores related rows of two tables next to each other physically on disk to speed up joins by lowering I/O. The *MATERIALIZED VIEW LOG* and *STORAGE* options are not available when truncating an index cluster.

#### *{PRESERVE | PURGE} MATERIALIZED VIEW LOG*

Maintains any snapshot logs when a master table is truncated (*PRESERVE*), or clears out any snapshot logs (*PURGE*).

*{DROP | REUSE} STORAGE*

Causes the disk space freed by the deleted rows to be deallocated (*DROP*), or causes the space allocated to a table to remain allocated to that table, though empty (*REUSE*).

For example:

TRUNCATE TABLE scott.authors PRESERVE MATERIALIZED VIEW LOG REUSE STORAGE

This example command erases all records in the table **scott.authors**. It also maintains the existing snapshot log and allows the table to keep and reuse the storage space already allocated to it.

#### **PostgreSQL**

PostgreSQL varies little from the de facto industry standard, but it does add the optional *TABLE* keyword:

TRUNCATE [TABLE] *name*

The following command erases all the records in the **authors** table on a PostgreSQL database:

TRUNCATE authors

# **SQL Statement Commands**

#### **SQL Server**

SQL Server supports the de facto industry standard.

#### **See Also**

*DELETE*

## **UNION Set Operator**

The *UNION* set operator combines the result sets of two or more queries, showing all the rows returned by each of the queries as one single result set.

*UNION* is in a class of keyword known as *set operators*. Other set operators include *INTERSECT* and *EXCEPT*/*MINUS*. (*EXCEPT* and *MINUS* are functually equivalent; *EXCEPT* is the ANSI standard.) All set operators are used to simultaneously manipulate the result sets of two or more queries; hence the term "set operators."

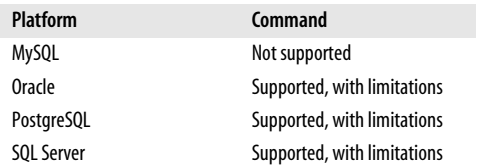

#### **SQL2003 Syntax**

There are technically no limits to the number of queries that you may combine with the *UNION* statement. The general syntax is:

```
<SELECT statement1>
UNION [ALL | DISTINCT]
<SELECT statement2>
UNION [ALL | DISTINCT]
...
```
#### **Keywords**

#### *UNION*

Determines which result sets will be combined into a single result set. Duplicate rows are, by default, excluded.

*ALL | DISTINCT*

Combines duplicate rows from all result sets (*ALL*) or eliminates duplicate rows from the final result set (*DISTINCT*). Columns containing a NULL value are considered duplicates. If neither *ALL* nor *DISTINCT* is used, *DISTINCT* behavior is the default.

#### **Rules at a Glance**

There is only one significant rule to remember when using *UNION*: the order, number, and datatypes of the columns should be the same in all queries.

The datatypes do not have to be identical, but they should be compatible. For example, *CHAR* and *VARCHAR* are compatible datatypes. By default, the result set will default to the largest of two (or more) compatible datatypes, so a query that unions three *CHAR* columns—*CHAR(5)*, *CHAR(10)*, and *CHAR(12)*—will display the results in the *CHAR(12)* format with extra space padded onto the smaller column results.

# **Programming Tips and Gotchas**

Even though the ANSI standard calls for *INTERSECT* to take precedence over other set operators in a single statement, many platforms evaluate all set operators with equal precedence. You can explicitly control the precedence of set operators using parentheses. Otherwise, the DBMS is likely to evaluate them in order from the leftmost to the rightmost expression.

Depending on the platform, specifying *DISTINCT* can incur a significant performance cost, since it often involves a second pass through the results to winnow out duplicate records. *ALL* can be specified in any instance where no duplicate records are expected (or where duplicate records are OK) for faster results.

According to the ANSI standard, only one *ORDER BY* clause is allowed in the entire query. Include it at the end of the last *SELECT* statement. To avoid column and table ambiguity, be sure to alias matching columns in each table with the same respective aliases. However, for column-naming purposes, only the aliases in the first query are used for each column in the *SELECT...UNION* query. For example:

```
SELECT au_lname AS "lastname", au_fname AS "firstname"
FROM authors
UNTON
SELECT emp_lname AS "lastname", emp_fname AS "firstname"
FROM employees
ORDER BY lastname, firstname
```
Also be aware that even if the queries in your *UNION* have compatibly datatyped columns, there may be some variation in behavior across the DBMS platforms, especially with regard to the length of the columns. For example, if the **au\_lname** column in the first query is markedly longer than the **emp\_lname** column in the second query, different platforms may apply different rules as to which length is used. In general, though, the platforms will choose the longer (and less restrictive) column size for use in the result set.

Each DBMS may apply its own rules as to which column name is used if the columns across the tables have different names. In general, the column names of the first query are used.

#### **MySQL**

Not supported.

# **Oracle**

Oracle supports the *UNION* and *UNION ALL* set operators using the basic ANSI SQL syntax:

```
<SELECT statement1>
UNION [ALL]
<SELECT statement2>
UNION [ALL]
...
```
Oracle does not support the *CORRESPONDING* clause. *UNION DISTINCT* is not supported, but *UNION* is the functional equivalent. Oracle does not support *UNION* or *UNION ALL* on the following types of queries:

- Queries containing columns with *LONG*, *BLOB*, *CLOB*, *BFILE*, or *VARRAY* datatypes.
- Queries containing a *FOR UPDATE* clause or a *TABLE* collection expression.

If the first query in the set operation contains any expressions in the select item list, include the *AS* statement to associate an alias with the column. Also, only the last query in the set operation may contain an *ORDER BY* clause. For example, you could find out all unique store IDs without duplicates using this query:

SELECT stor id FROM stores UNION SELECT stor id FROM sales;

#### **PostgreSQL**

PostgreSQL supports the *UNION* and *UNION ALL* set operators using the basic ANSI SQL syntax:

```
<SELECT statement1>
UNION [ALL]
<SELECT statement2>
UNION [ALL]
...
```
PostgreSQL does not support *UNION* or *UNION ALL* on queries with a *FOR UPDATE* clause, and it does not support the *CORRESPONDING* clause. *UNION DISTINCT* is not supported, but *UNION* is the functional equivalent.

The first query in the set operation may not contain an *ORDER BY* clause or a *LIMIT* clause. Subsequent queries in the *UNION* or *UNION ALL* set operation may contain these clauses, but such queries must be enclosed in parentheses. Otherwise, the rightmost occurrence of *ORDER BY* or *LIMIT* will be assumed to apply to the entire set operation.

For example, we could find all authors and all employees whose last names start with "P" with the following query:

SELECT a.au\_lname FROM authors AS a WHERE a.au\_lname LIKE 'P%' UNION SELECT e.lname FROM employee AS e WHERE e.lname LIKE 'W%';

#### **SQL Server**

SQL Server supports the *UNION* and *UNION ALL* set operators using the basic ANSI SQL syntax:

```
<SELECT statement1>
UNION [ALL]
<SELECT statement2>
UNION [ALL]
...
```
SQL Server does not support the *CORRESPONDING* clause. *UNION DISTINCT* is not supported, but *UNION* is the functional equivalent.

You can use *SELECT...INTO* with *UNION* or *UNION ALL*, but *INTO* may appear only in the first query of the union. Special keywords, such as *SELECT TOP* and *GROUP BY...WITH CUBE*, are usable with all queries in a union, but if you use them in one query you must use them with all of the queries. If you use *SELECT TOP* or *GROUP BY...WITH CUBE* in only one query in a union, the operation will fail.

Each query in a union must contain the same number of columns. The datatypes of the columns do not have to be identical, but they must implicitly convert. For example, mixing *VARCHAR* and *CHAR* columns is acceptable. SQL Server uses the larger of the two columns when evaluating the size of the columns returned in the result set. Thus, if a *SELECT...UNION* statement has a *CHAR(5)* column and a *CHAR(10)* column, it will display the data of both columns as a *CHAR(10)* column. Numeric columns are converted to and displayed as the most precise datatype in the union.

For example, the following query unions the results of two independent queries that use *GROUP BY...WITH CUBE*:

```
SELECT ta.au id, COUNT(ta.au id)
FROM pubs..titleauthor AS ta
JOIN pubs..authors AS a ON a.au id = ta.au id
WHERE ta.au id >= '722-51-5454'
GROUP BY ta.au_id WITH CUBE
UNION
SELECT ta.au id, COUNT(ta.au id)
FROM pubs..titleauthor AS ta
JOIN pubs..authors AS a ON a.au id = ta.au id
WHERE ta.au id < '722-51-5454'
GROUP BY ta.au_id WITH CUBE
```
#### **See Also**

*EXCEPT INTERSECT MINUS SELECT*

#### **UPDATE Statement**

The *UPDATE* statement changes existing data in a table. Use great caution when issuing an *UPDATE* statement without a *WHERE* clause, since the statement then affects every row in the entire table.

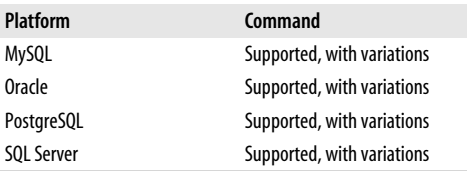

#### **SQL2003 Syntax**

```
UPDATE [ONLY] {table_name | view_name}
SET {{column_name = { ARRAY [array_val[, ...]] | DEFAULT |
    NULL | scalar_expression },
      column_name = { ARRAY | DEFAULT |
    NULL | scalar_expression }
      [ , ... ] | ROW = row_expression}
[ WHERE search_condition | WHERE CURRENT OF cursor_name ]
```
#### **Keywords**

*ONLY*

Restricts cascading of the updated values to any subtables of the target table or view. *ONLY* affects only typed (object-oriented) tables and views. If used with a nontyped table or view, it causes an error.

*table\_name | view\_name*

The target table or view of the *UPDATE* statement. You need appropriate permissions on the target, according to the rules of the platform. Updates against views often have special rules. Generally, it is advisable to perform an *UPDATE* against a view only if the view is representative of a single table.

*SET*

Assigns a specific value to a column or row.

*column\_name*

Used in conjunction with *SET*, as in *SET column1 = 'foo'*. Allows you to set a new value for the specified column. You can update as many columns as you like in one statement, though you cannot update the same column more than once in a single statement.

#### *ARRAY [array\_val[, ...]]*

Assigns the column to an array value or to an empty array (using *ARRAY[]*). This behavior is not widely supported by DBMS platforms.

#### *NULL*

Sets the column to NULL.

#### Sets the column to its default value as defined by a *DEFAULT* specification.

*DEFAULT*

*scalar\_expression*

Sets the column to any single value expression, such as a literal string or numeric value, a scalar function, or a scalar subquery.

*ROW*

Used in conjunction with *SET*, is a mutually exclusive option to *SET column\_name*, as in *SET ROW = ROW('foo','bar')*. This behavior is not widely supported by DBMS platforms.

#### *row\_expression*

Used to set a value for each and every column in the table.

#### *WHERE search\_condition*

Defines search criteria for the *UPDATE* statement using the *search\_condition* to ensure that only the target rows are updated. Any legal *WHERE* clause is acceptable. Typically, these criteria are evaluated against each row of the table before the update is applied. If the search criterion is a subquery, the subquery is executed on each row, which is potentially a long-running process.

```
WHERE CURRENT OF cursor_name
```
Restricts the *UPDATE* statement to the current row of a defined and opened cursor called *cursor\_name*.

#### **Rules at a Glance**

The *UPDATE* statement can be used to modify the value of one or more columns of a table or view at a time. Typically, you will update the values in one or more rows at a time. The new values must be scalar (except in row expressions and arrays). That is, a given field/column must have a single, constant value at the time the transaction is executed, though it can be literal or derived from a function call or subquery.

A basic *UPDATE* statement without a *WHERE* clause looks like this:

```
UPDATE authors
SET contract = 0
```
This example sets the contract status of all authors in the **authors** table to zero (meaning they don't have contracts anymore). Similarly, values can be adjusted mathematically with an *UPDATE* statement:

```
UPDATE titles
SET price = price * 1.1
```
This *UPDATE* statement would increase all book prices by 10%.

You can also set multiple values in one statement, as shown here, where we set all author last names and first names to uppercase letters:

```
UPDATE authors SET au_lname = UPPER(au_lname),
   au fname = UPPER(au frame);
```
Adding a *WHERE* clause to an *UPDATE* statement allows records in the table to be modified selectively:

```
UPDATE titles
SET type = 'pers comp',
      price = (price * 1.15)
WHERE type = 'popular com';
```
This query makes two changes to any record of the type 'popular com': it increases the price by 15% and alters the type to 'pers\_comp'.

You can also invoke functions or subqueries to derive the values used in an *UPDATE* statement. In some cases, you may wish to update the specific row that is being processed by a declared and open cursor. The following example shows both concepts:

```
UPDATE titles SET ytd_sales = (SELECT SUM(qty)
                                FROM sales
                               WHERE title id = 'TC7777')WHERE CURRENT OF title cursor;
```
This query assumes that you have declared and opened a cursor named **title\_cursor** and that it is processing titles with IDs of 'TC7777'.

Sometimes you need to update values in a given table based on the values stored in another table. For example, if you need to update the publication date for all the titles written by a certain author, you might find the author and a list of her titles first through subqueries:

```
UPDATE titles
SET pubdate = 'Jan 01 2002'
WHERE title id IN
     (SELECT title_id
      FROM titleauthor
     WHERE au id IN
          (SELECT au_id
           FROM authors
          WHERE au lname = 'White'))
```
## **Programming Tips and Gotchas**

The *UPDATE* statement alters values in existing records of a table or view. If you update a view, the view should include all necessary (*NOT NULL*) columns, or else the statement may fail. Columns with a *DEFAULT* value can usually be safely omitted.

The *SET ROW* clause is not widely supported among DBMS platforms and should be avoided. The *WHERE CURRENT OF* clause is more commonly implemented on DBMS platforms, but it must be used in conjunction with a cursor. Make sure you understand the use and functionality of cursors before using this clause.

In an interactive user session, it is good practice to issue a *SELECT* statement using the same *WHERE* clause before issuing the actual *UPDATE* statement. This precaution enables you to check all rows in the result set before actually performing the *UPDATE*, helping ensure that you don't alter anything you don't mean to alter.

#### **MySQL**

MySQL supports the ANSI standard with a few variations, including the *LOW PRIORITY* clause, the *IGNORE* clause, and the *LIMIT* clause:

```
UPDATE [LOW PRIORITY] [IGNORE] table_name
SET column_name = {scalar_expression}
    \lceil, \ldots \rceilWHERE search_conditions
[ORDER BY column_name1 [{ASC | DESC}][, ...]]
[LIMIT integer]
```
where:

#### *LOW PRIORITY*

Tells MySQL to delay the execution of the *UPDATE* statement until no other client is reading from the table.

*IGNORE*

Tells MySQL to ignore any duplicate key errors generated by *PRIMARY KEY* and *UNIQUE* constraints. However, only records that don't generate such errors will be updated.

#### *ORDER BY*

Tells MySQL to update the rows in the specified order (ascending or descending) of the columns specified.

*LIMIT integer*

Restricts the *UPDATE* action to a specific number of rows, as designated by the *integer* value.

MySQL supports *DEFAULT* value assignment in the *INSERT* statement, but not currently in the *UPDATE* statement.

The following *UPDATE* increases all prices in the **titles** table by 1:

UPDATE titles SET price = price + 1;

The next example limits the *UPDATE* to the first 10 records encountered in the **titles** table, according to **title\_id**. Also, the value of **price** is updated twice. Those two updates of **price** are assessed from left to right. First the price is doubled, and then it is increased by 1:

```
UPDATE titles
SET price = price * 2,
     price = price + 1
ORDER BY title id
LIMIT 10;
```
#### **Oracle**

The Oracle implementation of *UPDATE* allows updates against views, materialized views, subqueries, and tables in an allowable schema:

```
UPDATE [ONLY]
  { [schema.]{view_name | materialized_view_name |
    table_name}
       [@database_link] [alias]
       {[PARTITION (partition_name)] |
        [SUBPARTITION (subpartition_name)]}
   | subquery [WITH { [READ ONLY] | [CHECK OPTION [CONSTRAINT constraint_
name]] }]
   \vert [TABLE (collection expression name) [ ( + ) ] ] \rbraceSET \{column \ name1[, ...] = \{expression[, ...] \mid subgroup\} VALUE [(alias)] = {value | (subquery)},
    {column \text{ name2}[, ...]} = {expression[, ...]} subquery} |
           VALUE [(alias)] = {value | (subquery)},
     [, ...]
{WHERE search_conditions | CURRENT OF cursor_name}
[RETURNING expression[, ...] INTO variable[, ...]];
```
Syntax elements for Oracle's version of *UPDATE* are:

#### *ONLY*

Tells Oracle not to update rows from any subviews. Applies only to views that belong to a hierarchy.

```
materialized_view_name
```
Applies the *UPDATE* statement to a pre-existing snapshot.

#### *@database\_link*

Applies the *UPDATE* statement to a view or table on a remote server made available through a pre-existing database link.

#### *alias*

Specifies an alias for the table being updated. Oracle allows table aliases, but it does not support the *AS* keyword with *UPDATE* statements. Aliases can also be supplied for the *VALUE* clause of an *UPDATE* statement.

#### *PARTITION*

Applies the update to a named partition, rather than to an entire table. You are not required to name a partition when updating a partitioned table, but doing so can, in many cases, help reduce the complexity of your *WHERE* clause.

#### *SUBPARTITION*

Applies the update to a named subpartition, rather than to an entire table.

#### *WITH READ ONLY*

Specifies that the *subquery* cannot be updated. In some cases, an *UPDATE* transaction may actually alter the records used in a subquery. The *WITH READ ONLY* clause prevents this from happening.

#### *WITH CHECK OPTION*

Tells Oracle to abort any changes to the updated table that would not appear in the result set of the subquery.

#### *CONSTRAINT*

Tells Oracle to further restrict changes based upon a specific constraint.

#### *SET VALUE*

Allows you to set the entire row value for any *TABLE* datatype. The *SET VALUE* clause is very similar to the ANSI *SET ROW* clause. You can also specify a subquery that retrieves all values needed by the *SET VALUE* clause.

#### *RETURNING*

Retrieves the rows affected by the command, whereas *UPDATE* normally only shows the number of rows updated. When used for a single-row update, the values of the row can be stored in PL/SQL variables and bind variables. When used for a multirow delete, the values of the rows are stored in bind arrays.

#### *INTO*

Indicates the variables into which the values brought back by the *RETURNING* clause should be stored.

#### Oracle has some important rules about issuing *UPDATE* statements:

- *UPDATE* statements are *not* allowed against tables or the base tables of views containing a domain index with a status of *FAILED* or *IN PROGRESS*. *UPDATE* statements are also not allowed against any table that has an index partition with a status of *UNUSABLE*. (You can avoid the index partition problem by setting the *SKIP\_UNUSABLE\_INDEXES* session parameter to *TRUE*.)
- Updates against views can be problematic if a view's defining query contains a join, an aggregate function, a set operator, the *DISTINCT* keyword, an *ORDER BY* clause, a *GROUP BY* clause, a *CONNECT BY* clause, a *START WITH* clause, an analytical function, a collection expression, or a subquery. (Under these circumstances, you can use an *INSTEAD OF* trigger to update the tables underlying a view.)

The following code snippets show some examples of the extensions that Oracle offers to the *UPDATE* statement. To begin with, assume that the **sales** table has grown into a large partitioned table. You can update a specific partition using the *PARTITON* clause. For example:

```
UPDATE sales PARTITION (sales_yr_2004) s
    SET s.payterms = 'Net 60'
 WHERE qty > 100;
```
You can also use the *SET VALUE* clause to supply a new value for each column in the row identified by the *WHERE* clause:

```
UPDATE big_sales bs
    SET VALUE(bs) = (SELECT VALUE(s) FROM sales s
                     WHERE bs.title id = s.title id)
                       AND bs.stor id = s.startid)WHERE bs.title id = 'TC7777';
```
You can return values for review after an update by using the *RETURNING* clause. The following example updates one row, placing the updated values into PL/SQL variables:

```
UPDATE employee
   SET job id = 13, job level = 140WHERE last name = 'Josephs'
RETURNING last name, job id
      INTO :var1, :var2;
```
#### **PostgreSQL**

PostgreSQL supports the ANSI-standard *UPDATE* syntax with a couple of small variations: it supports the addition of a *FROM* clause and supports an array functionality, but it does not support the *ARRAY* keyword. PostgreSQL's *UPDATE* syntax is:

```
UPDATE [ONLY] {table_name | view_name}
SET column_name1 = {DEFAULT | NULL | scalar_expression},
    column_name2 = {DEFAULT | NULL | scalar_expression}
     [, ...]
[FROM {table1 [AS alias], table2 [AS alias][, ...]}]
[ WHERE search_condition | WHERE CURRENT OF cursor_name ]
```
Most of the syntax elements are the same as in the ANSI standard. The only non-standard element is:

*FROM*

Provides the ability to build highly selective join-based criteria when determining which rows to update. *FROM* is not needed when only one table (the target table) is used to determine the rows to be updated.

In the following example, we want to update **job\_lvl** for employees who have a **job\_id** of 12 and a **min\_lvl** of 25. We could do this with a large, complex subquery, or we could use the *FROM* clause to enable us to build a join:

```
UPDATE employee
   SET job \text{lvl} = 80 FROM employee AS e, jobs AS j
  WHERE e.job_id = j.job_id
   AND i.iob id = 12
   AND j.min lvl = 25;
```
All other aspects of the ANSI standard are fully supported.

#### **SQL Server**

SQL Server supports most of the basic components of the ANSI *UPDATE* statement, but it does not support the *ONLY* and *ARRAY* keywords, nor does it support an array update functionality. However, SQL Server has extended the capabilities of *UPDATE* by adding table hints using the *WITH* clause, query hints using the *OPTION* clause, as well as more robust variable handling, as follows:

```
UPDATE {table_name | view_name | rowset}
[WITH (hint1, hint2[, ...])]
SET {column_name = {DEFAULT | NULL | scalar_expression}
    | variable_name = scalar_expression
    | variable_name = column_name = scalar_expression}[, ...]
[FROM {table1 | view1 | nested_table1 | rowset1}[, ...]]
    [AS alias]
[JOIN {table2[, ...]}]
WHERE {conditions | CURRENT OF [GLOBAL] cursor_name}
[OPTION (hint1, hint2[, ...])]
```
SQL Server's *UPDATE* syntax elements are as follows:

#### *WITH hint*

Allows the use of table hints to override the default behavior of the query optimizer. Since the query optimizer is quite good at choosing query plans, use hints only with a deep understanding of the tables, indexes, and data affected by the operation. Without this understanding, including hints could result in a decrease rather than an increase in performance.

*variable\_name*

SQL Server variables must be declared prior to the *UPDATE* statement, in the form *DECLARE @variable*. The construct *SET @variable = column1 = expression1* sets a variable to the final value of an updated column, whereas *SET @variable = column1, column1 = expression* sets the variable to the value of the column before execution of the *UPDATE* statement.

#### *FROM*

Provides the ability to build highly selective join-based criteria when determining which rows to update. *FROM* is not needed when only one table (the target table) is used to determine the rows to be updated. SQL Server rowset functions are described later in the section.

#### *AS alias*

Allows you to assign an easy-to-use alias to the table, view, nested table subquery, or rowset function.

#### *JOIN*

Provides the ability to use ANSI-standard syntax for joined tables, in conjunction with the *FROM* clause.

#### *GLOBAL*

A slight variation on the ANSI-standard *WHERE CURRENT OF* clause. The clause *WHERE CURRENT OF cursor\_name*, when used in combination with a cursor, tells SQL Server to update only the single record where the cursor is currently positioned. The cursor is assumed to be a local cursor, but it can be designated a global cursor by using the keyword *GLOBAL*.

#### *OPTION hint*

Allows the use of query hints to override the default behavior of the query optimizer. As with the *WITH* clause, which uses table hints, use query hints only if you have a deep understanding of the tables, indexes, and data affected by the operation. Without this understanding, including hints could result in a decrease rather than an increase in performance.

The primary extension to the ANSI standard that Microsoft SQL Server offers in an *UPDATE* statement is a *FROM* clause. This *FROM* clause allows the use of the *JOIN* statement to make it especially easy to update rows in the target table by correlating rows declared in the *FROM* clause with the rows updated by the *UPDATE table\_name* component of the statement. The following example shows an update using the ANSI style and a rather cumbersome subquery, followed by an update using SQL Server's *FROM* clause extension to update the result of a table join. Both statements accomplish the same work, but in very different ways:

```
-- ANSI style
UPDATE titles
SET pubdate = GETDATE()
WHERE title id IN
     (SELECT title_id
     FROM titleauthor
    WHERE au id IN
         (SELECT au_id
          FROM authors
         WHERE au lname = 'White'))
-- Microsoft Transact-SQL style
UPDATE titles
SET pubdate = GETDATE()
FROM authors AS a
JOIN titleauthor AS t2 ON a.au_id = t2.au_id
WHERE t_2.titleid = titlestitletid AND a.au_lname = 'White'
```
Performing this update using the Transact-SQL style is simply a matter of joining two tables—**authors** and **titleauthor**—to the **titles** table. To perform the same operation using ANSI-compliant code, the **au\_id** in **author** must first be found and passed up to the **titleauthors** table, and then the **title\_id** must be identified and passed up to the main *UPDATE* statement.

The following example updates the **state** column for the first 10 authors from the **authors** table:

```
UPDATE authors
SET state = 'ZZ'
FROM (SELECT TOP 10 * FROM authors ORDER BY au lname) AS t1
WHERE authors.au id = t1.au id
```
The important thing to note about this example is that it is normally difficult to update the first *n* records in an *UPDATE* statement, unless there is some explicit row sequence you can identify in the *WHERE* clause. However, the nested table subquery in the *FROM* clause uses a *TOP* keyword to return the first 10 records, thereby saving a lot of added programming that would otherwise be required.

#### **See Also**

*DECLARE SELECT WHERE*

#### **WHERE Clause**

The *WHERE* clause sets the search criteria for an operation such as *SELECT*, *UPDATE*, or *DELETE*. Any records in the target table(s) that do not meet the search criteria are excluded from the operation. The search conditions may include many variations, such as calculations, Boolean operators, and SQL predicates (for example, *LIKE* or *BETWEEN*).

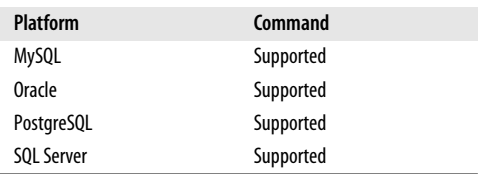

#### **SQL2003 Syntax**

{ WHERE *search\_criteria* | WHERE CURRENT OF *cursor\_name* }

#### **Keywords**

*WHERE search\_criteria*

Defines search criteria for the statement to ensure that only the target rows are affected.

*WHERE CURRENT OF cursor\_name*

Restricts the operation of the statement to the current row of a defined and opened cursor called *cursor\_name*.

#### **Rules at a Glance**

*WHERE* clauses are found in *SELECT* statements, *DELETE* statements, *INSERT... SELECT* statements, *UPDATE* statements, and any statement that might have a query or subquery (such as *DECLARE*, *CREATE TABLE*, *CREATE VIEW*, and so forth). The search conditions, all of which are described in their own entries elsewhere in this book, can include:

*All records (=ALL, >ALL, <= ALL, SOME/ANY)*

For example, to see publishers who live in the same city as their authors:

SELECT pub\_name FROM publishers WHERE city = SOME (SELECT city FROM authors);

*Combinations (AND, OR, and NOT) and evaluation hierarchy*

For example, to see all authors with sales in quantities greater than or equal to 75 units, or co-authors with a royalty of greater than or equal to 60:

```
SELECT a.au_id
FROM authors AS a
JOIN titleauthor AS ta ON a.au_id = ta.au_id
WHERE ta.title id IN (SELECT title id FROM sales
                      WHERE qty \geq 75OR (a.au id IN (SELECT au id FROM titleauthor
                    WHERE royaltyper >= 60)
 AND a.au id IN (SELECT au id FROM titleauthor
                    WHERE au ord = 2));
```
*Comparison operators (such as =, < >, <, >, <=, and >=)* 

For example, to see the last and first names of authors who don't have a contract (i.e., authors with **contract** value of zero):

```
SELECT au lname, au fname
FROM authors
WHERE contract = 0;
```
*Lists (IN and NOT IN)*

For example, to see all authors who do not yet have a title in the **titleauthor** table:

SELECT au fname, au lname FROM authors WHERE au id NOT IN (SELECT au id FROM titleauthor);

```
NULL comparisons (IS NULL and IS NOT NULL)
```
For example, to see titles that have NULL year-to-date sales:

SELECT title id, SUBSTRING(title, 1, 25) AS title FROM titles WHERE ytd sales IS NULL;

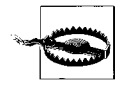

Be sure *not* to specify *= NULL* in a query. *NULL* is unknown and can never be equal to anything. Using *= NULL* is not the same as specifying the *IS NULL* operator.

*Pattern matches (LIKE and NOT LIKE)*

For example, to see authors whose last names start with a "C":

SELECT au\_id FROM authors WHERE au lname LIKE 'C%'; *Range operations (BETWEEN and NOT BETWEEN)*

For example, to see authors with last names that fall alphabetically between "Smith" and "White":

SELECT au lname, au fname FROM authors WHERE au lname BETWEEN 'smith' AND 'white';

#### **Programming Tips and Gotchas**

The *WHERE* clause may require special handling when dealing with certain datatypes, such as *LOB*s, or certain character sets, including UNICODE.

Parentheses are used to control evaluation hierarchy within a *WHERE* clause. Encapsulating a clause within parentheses tells the DBMS to evaluate that clause before others. Parentheses can be nested to create a hierarchy of evaluations. The innermost parenthetical clause will be evaluated first. You should watch parentheses very carefully, for two reasons:

- You must always have an equal number of opening and closing parentheses. Any imbalance in the number of opening and closing parentheses will cause an error.
- You should be careful where you place parentheses, since misplacing a parenthesis can dramatically change the result set of your query.

For example, consider again the following query, which returns six rows in the **pubs** database on the SQL Server platform:

```
SELECT DISTINCT a.au_id
FROM authors AS a
JOIN titleauthor AS ta ON a.au_id = ta.au_id
WHERE ta.title id IN (SELECT title id FROM sales
                      WHERE qty \geq 75OR (a.au id IN (SELECT au id FROM titleauthor
                    WHERE royaltyper >= 60)
  AND a.au id IN (SELECT au id FROM titleauthor
                    WHERE au ord = 2))
```
The output from this query is as follows:

```
au_id
-----------
213-46-8915
724-80-9391
899-46-2035
998-72-3567
```
Changing just one set of parentheses produces different results:

SELECT DISTINCT a.au\_id FROM authors AS a JOIN titleauthor AS ta ON a.au\_id = ta.au\_id WHERE (ta.title id IN (SELECT title id FROM sales WHERE  $qty \geq 75$ OR a.au id IN (SELECT au id FROM titleauthor WHERE royaltyper >= 60)) AND a.au id IN (SELECT au id FROM titleauthor WHERE au ord =  $2)$ 

#### WHERE Clause > All Platforms

This time, the output will look like this:

au\_id ----------- 213-46-8915 724-80-9391 899-46-2035

All the platforms discussed in this book support the ANSI standard as described here.

#### **See Also**

*ALL/ANY/SOME BETWEEN DECLARE CURSOR DELETE EXISTS IN LIKE SELECT UPDATE*

# **4 SQL Functions**

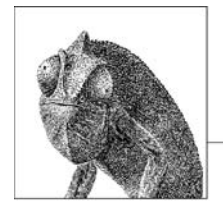

A function is a special type of command word in the SQL command set, and each SQL dialect varies in its implementation of that command set. In effect, functions are one-word commands that return single values. The value of a function can be determined by input parameters, as with a function that averages a list of database values. However, many functions do not use any type of input parameter. The function that returns the current system time, *CURRENT\_TIME*, is an example of such a function.

The ANSI standard supports a number of useful functions. This chapter covers those functions, providing detailed descriptions and examples for each platform. In addition, each database maintains a long list of its own internal functions that are outside the scope of the standard SQL. This chapter provides parameters and descriptions for each database implementation's internal functions.

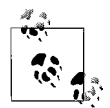

Most database platforms also support the ability to create userdefined functions (UDFs). For more information on UDFs, refer to [Chapter 3](#page-72-0).

# **Types of Functions**

There are different ways to categorize functions into groups. The following subsections describe distinctions that are critical to understanding how functions work.

# **Deterministic and Nondeterministic Functions**

Functions can be either deterministic or nondeterministic. A *deterministic function* always returns the same results if given the same input values. A *nondeterministic function* may return different results every time it is called, even when the same input values are provided.

Why is it important that a given input always returns the same output? It is important because of how functions may be used within views, in user-defined functions, and in stored procedures. Restrictions vary across implementations, but these objects sometimes allow only deterministic functions within their defining code. For example, SQL Server allows the creation of an index on a column expression, but only if the expression does not contain any nondeterministic functions. Rules and restrictions vary between the platforms, so check your platform's documentation when using functions.

# **Aggregate and Scalar Functions**

Another way of categorizing functions is in terms of whether they operate on values from just one row at a time, on values from a collection, or on a set of rows. *Aggregate functions* operate against a collection of values and return a single summarizing value. *Scalar functions* return a single value based on scalar input arguments. Some scalar functions, such as *CURRENT* TIME, do not require any arguments.

# **Window Functions**

*Window functions* are similar to aggregate functions in that they operate over many rows at one time. The difference lies in how you define those rows. Aggregate functions operate over the sets of rows defined by a query's *GROUP BY* clause. With window functions, you specify the set of rows for each function call, so different invocations of a function within the same query can execute over different sets of rows.

# **ANSI SQL Aggregate Functions**

Aggregate functions return a single value based upon a set of other values. If used among other expressions in the item list of a *SELECT* statement, the *SELECT* must have a *GROUP BY* or *HAVING* clause. No *GROUP BY* or *HAVING* clause is required if the aggregate function is the only value retrieved by the *SELECT* statement. The aggregate functions supported by the ANSI SQL standard and their syntax are listed in [Table 4-1.](#page-451-0)

<span id="page-451-0"></span>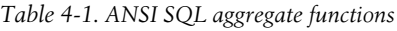

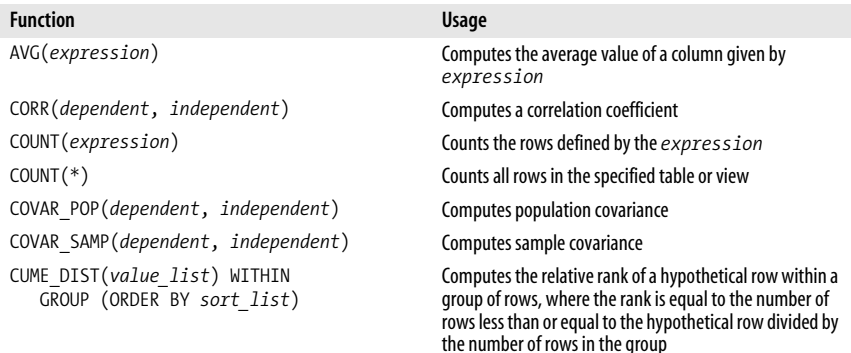

*Table 4-1. ANSI SQL aggregate functions (continued)*

| <b>Function</b>                                                  | Usage                                                                                                    |
|------------------------------------------------------------------|----------------------------------------------------------------------------------------------------|
| DENSE RANK(value list) WITHIN<br>GROUP (ORDER BY sort list)      | Generates a dense rank (no ranks are skipped) for a hypo-<br>thetical row (value list) in a group of rows gener-<br>ated by GROUP BY |
| MIN(expression)                                                  | Finds the minimum value in a column given by<br>expression                                                                           |
| MAX(expression)                                                  | Finds the maximum value in a column given by<br>expression                                                                           |
| PERCENT RANK(value list) WITHIN<br>GROUP (ORDER BY sort_list)    | Generates a relative rank for a hypothetical row by<br>dividing that row's rank less 1 by the number of rows in<br>the group         |
| PERCENTILE CONT(percentile) WITHIN<br>GROUP (ORDER BY sort list) | Generates an interpolated value that, if added to the<br>group, would correspond to the <i>percentile</i> given                      |
| PERCENTILE_DISC(percentile) WITHIN<br>GROUP (ORDER BY sort list) | Returns the value with the smallest cumulative distribu-<br>tion value greater than or equal to percentile                           |
| RANK(value list) WITHIN<br>GROUP (ORDER BY sort list)            | Generates a rank for a hypothetical row (value list)<br>in a group of rows generated by GROUP BY                                     |
| REGR AVGX(dependent, independent)                                | Computes the average of the independent variable                                                                                     |
| REGR AVGY(dependent, independent)                                | Computes the average of the dependent variable                                                                                       |
| REGR_COUNT(dependent, independent)                               | Counts the number of pairs remaining in the group after<br>any pair with one or more NULL values has been<br>eliminated              |
| REGR INTERCEPT(dependent, independent)                           | Computes the y-intercept of the least-squares-fit linear<br>equation                                                                 |
| REGR R2(dependent, independent)                                  | Squares the correlation coefficient                                                                                                  |
| REGR SLOPE(dependent, independent)                               | Determines the slope of the least-squares-fit linear<br>equation                                                                     |
| REGR SXX(dependent, independent)                                 | Sums the squares of the independent variables                                                                                        |
| REGR SXY(dependent, independent)                                 | Sums the products of each pair of variables                                                                                          |
| REGR SYY(<br>dependent, independent)                             | Sums the squares of the dependent variables                                                                                          |
| STDDEV_POP(expression)                                           | Computes the population standard deviation of all<br>expression values in a group                                                    |
| STDDEV_SAMP(expression)                                          | Computes the sample standard deviation of all<br>expression values in a group                                                        |
| SUM(expression)                                                  | Computes the sum of the column values given by<br>expression                                                                         |
| VAR POP(expression)                                              | Computes the population variance of all expression<br>values in a group                                                              |
| VAR SAMP(expression)                                             | Computes the sample standard deviation of all<br>expression values in a group                                                        |

Technically speaking, *ALL*, *ANY*, and *SOME* are considered aggregate functions. However, they have been discussed as range search criteria since they are most often used that way. Refer to [Chapter 3](#page-72-0) for more information on these functions.

The number of values processed by an aggregate function varies depending on the number of rows queried from the table. This behavior differentiates aggregate functions from scalar functions, which can only operate on the values of a single row per invocation.

The general syntax of an aggregate function is:

*aggregate\_function\_name*( [ALL | DISTINCT] *expression* )

The *aggregate\_function\_name* may be *AVG*, *COUNT*, *MAX*, *MIN*, or *SUM*, as listed in [Table 4-1](#page-451-0). The *ALL* keyword, which specifies the default behavior, evaluates all rows when aggregating the value of the function. The *DISTINCT* keyword uses only distinct values when evaluating the function.

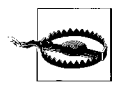

All aggregate functions except *COUNT(\*)* will ignore NULL values when computing their results.

# **AVG and SUM**

The *AVG* function computes the average of values in a column or an expression, and *SUM* computes the sum. Both functions work with numeric values and ignore NULL values. Use the *DISTINCT* keyword to compute the average or sum of all distinct values in a column or expression.

#### **ANSI SQL Standard Syntax**

AVG( [ALL | DISTINCT] *expression* ) SUM( [ALL | DISTINCT] *expression* )

# **MySQL, PostgreSQL, and SQL Server**

All of these platforms support the ANSI SQL syntax of *AVG* and *SUM*.

#### **Oracle**

Oracle supports the ANSI SQL syntax and the following analytic syntax:

AVG( [ALL | DISTINCT] *expression* ) OVER (*window\_clause*) SUM( [ALL | DISTINCT] *expression* ) OVER (*window\_clause*)

For an explanation of the *window\_clause*, see the ["ANSI SQL Window Functions"](#page-468-0) section later in this chapter.

# **Examples**

The following query computes average year-to-date sales for each type of book:

SELECT type, AVG( ytd\_sales ) AS "average\_ytd\_sales" FROM titles GROUP BY type;

This query returns the sum of year-to-date sales for each type of book:

SELECT type, SUM( ytd\_sales ) FROM titles GROUP BY type;

# **CORR**

The *CORR* function returns the correlation coefficient between a set of dependent and independent variables.

# **ANSI SQL Standard Syntax**

Call the function with two variables, one dependent and the other independent:

CORR(*dependent*, *independent*)

Any pair in which either the dependent variable, the independent variable, or both are NULL is ignored. The result of the function is NULL when none of the input pairs consists of two non-NULL values.

#### **Oracle**

Oracle supports the ANSI SQL syntax, and the following analytic syntax:

CORR(*dependent*, *independent*) OVER (*window\_ clause*)

For an explanation of the *window\_clause*, see the ["ANSI SQL Window Functions"](#page-468-0) section later in this chapter.

# **PostgreSQL**

PostgreSQL supports the ANSI SQL syntax of the *CORR* function.

# **MySQL and SQL Server**

These platforms do not support any form of the *CORR* function.

# **Example**

The following *CORR* example uses the data retrieved by the first *SELECT*:

```
SELECT * FROM test2;
 Y X
---------- ----------
 1 3
 2 2
 3 1
SELECT CORR(y,x) FROM test2;
CORR(Y,X)
---------
     -1
```
# **COUNT**

The *COUNT* function is used to compute the number of rows in an expression.

# **ANSI SQL Standard Syntax**

```
COUNT(*)
COUNT( [ALL | DISTINCT] expression )
```
#### *COUNT(\*)*

Counts all the rows in the target table, regardless of whether they include NULLs.

#### COUNT > All Platforms

*COUNT( [ALL | DISTINCT] expression )*

Computes the number of rows with non-NULL values in a specific column or expression. When the keyword *DISTINCT* is used, duplicate values are ignored and a count of the distinct values is returned. *ALL* returns the number of non-NULL values in the expression and is implicit when *DISTINCT* is not used.

#### **MySQL, PostgreSQL, and SQL Server**

All of these platforms support the ANSI SQL syntax of *COUNT*.

#### **Oracle**

Oracle supports the ANSI SQL syntax and the following analytic syntax:

```
COUNT ({* | [DISTINCT] expression}) OVER (window_clause)
```
For an explanation of the *window\_clause*, see the section later in this chapter titled ["ANSI SQL Window Functions.](#page-468-0)"

#### **Examples**

This query counts all the rows in a table:

SELECT COUNT(\*) FROM publishers;

The following query finds the number of different countries where publishers are located:

```
SELECT COUNT(DISTINCT country) "Count of Countries"
FROM publishers
```
## **COVAR\_POP**

The *COVAR\_POP* function returns the population covariance of a set of dependent and independent variables.

#### **ANSI SQL Standard Syntax**

Call the function with two variables, one dependent and the other independent:

```
COVAR_POP(dependent, independent)
```
The function disregards any pair in which either the dependent variable, the independent variable, or both are NULL. If no rows remain in the group after NULL elimination, the result of the function is NULL.

#### **Oracle**

Oracle supports the ANSI SQL syntax and implements the following analytic syntax:

```
COVAR_POP(dependent, independent) OVER (window_clause)
```
For an explanation of the *window\_clause*, see the section later in this chapter titled ["ANSI SQL Window Functions.](#page-468-0)"

#### **PostgreSQL**

PostgreSQL supports the ANSI SQL syntax of the *COVAR\_POP* function.

#### **MySQL and SQL Server**

These platforms do not support any form of the *COVAR\_POP* function.

#### **Example**

The following *COVAR\_POP* example uses the data retrieved by the first *SELECT*:

```
SELECT * FROM test2;
 Y X
---------- ----------
 1 3
 2 2
 3 1
SELECT COVAR_POP(y,x) FROM test2;
COVAR_POP(Y,X)
--------------
   -.66666667
```
# **COVAR\_SAMP**

The *COVAR\_SAMP* function returns the sample covariance of a set of dependent and independent variables.

#### **ANSI SQL Standard Syntax**

Call the function with two variables, one dependent and the other independent:

COVAR\_SAMP(*dependent*, *independent*)

The function disregards any pair in which either the dependent variable, the independent variable, or both are NULL. The result of the function is NULL when none of the input pairs consists of two non-NULL values.

#### **Oracle**

Oracle supports the ANSI SQL syntax and implements the following analytic syntax:

COVAR\_SAMP(*dependent*, *independent*) OVER (*window\_clause*)

For an explanation of the *window\_clause*, see the section later in this chapter titled ["ANSI SQL Window Functions.](#page-468-0)"

#### **PostgreSQL**

PostgreSQL supports the ANSI SQL syntax of the *COVAR\_SAMP* function.

#### **MySQL and SQL Server**

These platforms do not support any form of the *COVAR\_SAMP* function.

#### **Example**

The following *COVAR\_SAMP* example uses the data retrieved by the first *SELECT*:

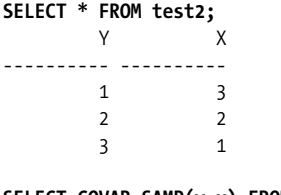

**SELECT COVAR\_SAMP(y,x) FROM test2;**

```
COVAR_SAMP(Y,X)
---------------
 -1
```
# **CUME\_DIST**

Computes the relative rank of a hypothetical row within a group of rows, using the following equation:

```
(rows_preceding_hypothetical + rows_peered_with_hypothetical) / rows_in_group
Bear in mind that the rows in group value includes the hypothetical row that you are
proposing when you call the function.
```
#### **ANSI SQL Standard Syntax**

```
CUME_DIST(value_list) WITHIN GROUP (ORDER BY sort_list)
value_list ::= expression[, expression...]
sort_list ::= sort_item[, sort_item...]
sort_item ::= expression [ASC | DESC] [NULLS FIRST | NULLS LAST]
```
Items in the *value\_list* correspond by position to items in the *sort\_list*. Therefore, both lists must have the same number of expressions.

#### **Oracle**

Oracle follows the ANSI SQL syntax and implements the following analytic syntax:

```
CUME_DIST( ) OVER ([partioning] ordering)
```
For an explanation of the *partioning* and *order* clauses, see the section later in this chapter titled ["ANSI SQL Window Functions.](#page-468-0)"

# **MySQL, PostgreSQL, and SQL Server**

These platforms do not implement the *CUME\_DIST* aggregate function.

# **Example**

The following example determines the relative rank of the hypothetical new row (num=4, odd=1) within each group of rows from **test4**, where groups are distinguished by the values in the **odd** column:

```
SELECT * FROM test4;
    NUM ODD
---------- ----------
      0 0
 1 1
 2 0
 3 1
 3 1
 4 0
 5 1
SELECT odd, CUME_DIST(4,1) WITHIN GROUP (ORDER BY num, odd)
FROM test4 GROUP BY odd;
     ODD CUME_DIST(4,1)WITHINGROUP(ORDERBYNUM,ODD)
---------- -----------------------------------------
\sim 1
1 \hspace{2.5cm} .8
```
In the group odd=0, the new row comes after the three rows  $(0,0)$ ,  $(2,0)$ , and  $(4,0)$ . It will peer with itself. The total number of rows in the group, including the hypothetical row, will be four. The relative rank, therefore, is computed as follows:

```
(3 rows preceding + 1 peering) / (3 in group + 1 hypothetical)
= 4 / 4 = 1
```
In the group odd=1, the new row follows the three rows  $(1,1)$ ,  $(3,1)$ , and a duplicate (3,1). Again, there is one peer: the hypothetical row itself. The number of rows in the group is five, which includes the hypothetical row. The relative rank is thus:

```
(3 rows preceding + 1 peering) / (4 in group + 1 hypothetical)
= 4 / 5 = .8
```
#### **DENSE\_RANK**

Computes a rank in a group for a hypothetical row that you supply. This is a *dense rank*, which means rankings are never skipped, even when a group contains rows that rank identically.

#### **ANSI SQL Standard Syntax**

```
DENSE_RANK(value_list) WITHIN GROUP (ORDER BY sort_list)
value_list ::= expression[, expression...]
sort_list ::= sort_item[, sort_item...]
sort_item ::= expression [ASC | DESC] [NULLS FIRST | NULLS LAST]
```
Items in the *value\_list* correspond by position to items in the *sort\_list*. Therefore, both lists must have the same number of expressions.

#### **Oracle and SQL Server**

Oracle and SQL Server follow the ANSI SQL syntax and implement the following analytic syntax:

```
DENSE_RANK( ) OVER ([partioning] ordering)
```
For an explanation of the *partioning* and *order* clauses, see the section later in this chapter titled ["ANSI SQL Window Functions.](#page-468-0)"

#### **MySQL and PostgreSQL**

These platforms do not implement the *DENSE\_RANK* aggregate function.

#### **Example**

Download from

Wow! eBook <w

w

w.wowebook.com>

The following example determines the dense rank of the hypothetical new row (num=4, odd=1) within each group of rows from **test4**, where groups are distinguished by the values in the **odd** column:

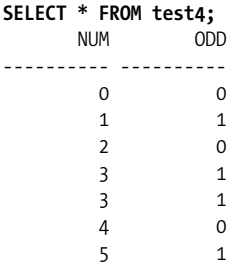

```
SELECT odd, DENSE_RANK(4,1) WITHIN GROUP (ORDER BY num, odd)
FROM test4 GROUP BY odd;
     ODD DENSE_RANK(4,1)WITHINGROUP(ORDERBYNUM,ODD)
---------- ------------------------------------------
 0 4
 1 3
```
In the group odd=0, the new row comes after  $(0,0)$ ,  $(2,0)$ , and  $(4,0)$ , and thus it is in position 4. In the group odd=1, the new row follows  $(1,1)$ ,  $(3,1)$ , and a duplicate  $(3,1)$ . In that case, the duplicate occurrences of  $(3,1)$  both rank  $#2$ , so the new row is ranked #3. Compare this behavior with *RANK*, which gives a different result.

#### **MIN and MAX**

*MIN(expression)* and *MAX(expression)* find the minimum and maximum values of *expression* (string, datetime, or numeric) in a set of rows. Either *DISTINCT* or *ALL* may be used with these functions, but they do not affect the result.

#### **ANSI SQL Standard Syntax**

MIN( [ALL | DISTINCT] *expression* ) MAX( [ALL | DISTINCT] *expression* )

#### **MySQL**

MySQL supports the ANSI SQL syntax of *MIN* and *MAX*. MySQL also supports the functions *LEAST* and *GREATEST*, providing the same capabilities.

#### **Oracle**

Oracle supports the ANSI SQL syntax and implements the following analytic syntax:

```
MIN({ALL|[DISTINCT] expression}) OVER (window_clause)
MAX({ALL|[DISTINCT] expression}) OVER (window_clause)
```
For an explanation of the *window\_clause*, see the section later in this chapter titled ["ANSI SQL Window Functions.](#page-468-0)"

#### **PostgreSQL and SQL Server**

These platforms support the ANSI SQL syntax of *MIN* and *MAX*.

#### **Examples**

The following query finds the best and worst sales for any title on record:

SELECT MIN(ytd sales), MAX(ytd sales) FROM titles;

Aggregate functions are used often in the *HAVING* clauses of queries with *GROUP BY*. The following query selects all categories (types) of books that have an average price for all books in the category higher than \$15.00:

```
SELECT type 'Category', AVG( price ) 'Average Price'
FROM titles
GROUP BY type
HAVING AVG(price) > 15
```
# **PERCENT\_RANK**

Generates a relative rank for a hypothetical row by dividing that row's rank less 1 by the number of rows in the group.

#### **ANSI SQL Standard Syntax**

```
PERCENT_RANK(value_list) WITHIN GROUP (ORDER BY sort_list)
value_list ::= expression[, expression...]
sort_list ::= sort_item[, sort_item...]
sort_item ::= expression [ASC | DESC] [NULLS FIRST | NULLS LAST]
```
Items in the *value\_list* correspond by position to items in the *sort\_list*. Therefore, both lists must have the same number of expressions.

#### **Oracle**

Oracle follows the ANSI SQL syntax and implements the following syntax:

```
PERCENT_RANK( ) OVER ([partioning] ordering)
```
For an explanation of the *partioning* and *order* clauses, see the section later in this chapter titled ["ANSI SQL Window Functions.](#page-468-0)"

#### **MySQL, PostgreSQL, and SQL Server**

These platforms do not implement the *PERCENT\_RANK* aggregate function.

#### **Example**

The following example determines the percentage rank of the hypothetical new row (num=4*,* odd=1) within each group of rows from **test4**, where groups are distinguished by the values in the **odd** column:

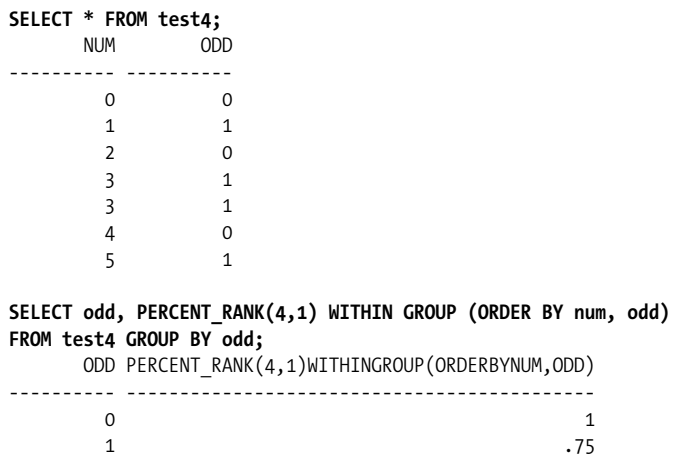

In the group odd=0, the new row comes after  $(0,0)$ ,  $(2,0)$ , and  $(4,0)$ , and thus it is in position 4. The rank computation is  $(4th$  rank  $-1)/3$  rows = 100%. In the group odd=1, the new row follows  $(1,1)$ ,  $(3,1)$ , and a duplicate  $(3,1)$ , and is again ranked at #4. The rank computation for odd=1 is  $(4th$  rank - 1)/4 rows = 3/4 = 75%.

# **PERCENTILE\_CONT**

Generates an interpolated value corresponding to a percentile that you specify.

#### **ANSI SQL Standard Syntax**

In the following syntax, *percentile* is a number between 0 and 1:

```
PERCENTILE_CONT(percentile) WITHIN GROUP (ORDER BY sort_list)
sort_list ::= sort_item[, sort_item...]
sort_item ::= expression [ASC | DESC] [NULLS FIRST | NULLS LAST]
```
#### **Oracle**

Oracle allows only one expression in the *ORDER BY* clause:

PERCENTILE\_CONT(*percentile*) WITHIN GROUP (ORDER BY *expression*)

Oracle also allows some use of windowing syntax:

PERCENTILE\_CONT(*percentile*) WITHIN GROUP (ORDER BY *sort\_list*) OVER (*partitioning*)

See ["ANSI SQL Window Functions](#page-468-0)," later in this chapter, for a description of partitioning.

#### **MySQL, PostgreSQL, and SQL Server**

These platforms do not implement *PERCENTILE\_CONT*.

#### **Example**

The following example groups the data in **test4** by the column named **odd** and invokes *PERCENTILE\_CONT* to return a 50th-percentile value for each group:

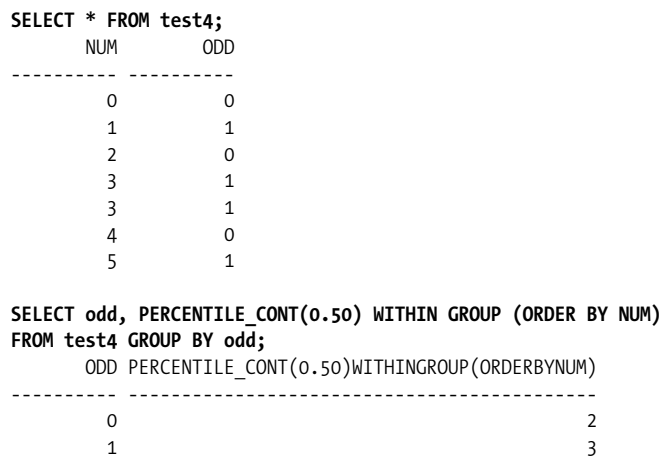

# **PERCENTILE\_DISC**

Determines the value in a group with the smallest cumulative distribution greater than or equal to a percentile that you specify.

#### **ANSI SQL Standard Syntax**

```
PERCENTILE_DISC(percentile) WITHIN GROUP (ORDER BY sort_list)
sort_list ::= sort_item[, sort_item...]
sort_item ::= expression [ASC | DESC] [NULLS FIRST | NULLS LAST]
```
*percentile* is a number between zero and one.

#### **Oracle**

Oracle allows only one expression in the *ORDER BY* clause:

PERCENTILE\_DISC(*percentile*) WITHIN GROUP (ORDER BY *expression*)

Oracle also allows some use of windowing syntax:

PERCENTILE\_DISC(*percentile*) WITHIN GROUP (ORDER BY *sort\_list*) OVER (*partitioning*)

See ["ANSI SQL Window Functions](#page-468-0)," later in this chapter, for a description of partitioning.

#### **MySQL, PostgreSQL, and SQL Server**

These platforms do not implement *PERCENTILE\_DISC*.

#### **Example**

The following example is similar to that for *PERCENTILE\_CONT*, except that it returns, for each group, the value closest to but not exceeding the 60th percentile:

**SELECT \* FROM test4;** NUM ODD ---------- ---------- 0 0 1 1 2 0 3 1 3 1 4 0 5 1 **SELECT odd, PERCENTILE\_DISC(0.60) WITHIN GROUP (ORDER BY NUM) FROM test4GROUP BY odd;** PERCENTILE CONT(0.50)WITHINGROUP(ORDERBYNUM) -------------------------------------------- 2 3

## **RANK**

Computes a rank in a group for a hypothetical row that you supply. This is not a dense rank. If the group contains rows that rank identically, it's possible for ranks to be skipped. If you want a dense rank, use the *DENSE\_RANK* function.

RANK > All Platforms

#### **ANSI SQL Standard Syntax**

```
RANK(value_list) WITHIN GROUP (ORDER BY sort_list)
value_list ::= expression[, expression...]
sort_list ::= sort_item[, sort_item...]
sort_item ::= expression [ASC | DESC] [NULLS FIRST | NULLS LAST]
```
Items in the *value\_list* correspond by position to items in the *sort\_list*. Therefore, both lists must have the same number of expressions.

#### **Oracle and SQL Server**

Oracle and SQL Server follow the ANSI SQL syntax and implement the following analytic syntax:

RANK( ) OVER ([*partitioning*] *ordering*)

For an explanation of the *partioning* and *order* clauses, see the section later in this chapter titled ["ANSI SQL Window Functions.](#page-468-0)"

#### **MySQL and PostgreSQL**

These platforms do not implement the *RANK* aggregate function.

#### **Example**

The following example determines the rank of the hypothetical new row (num=4, odd=1) within each group of rows from **test4**, where groups are distinguished by the values in the **odd** column:

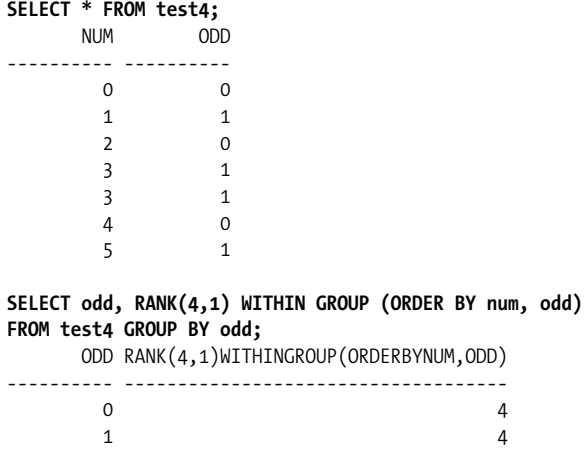

In both cases, the rank of the hypothetical new row is 4. In the group odd=0, the new row comes after (0,0), (2,0), and (4,0), and thus it is in position 4. In the group  $odd=1$ , the new row follows  $(1,1)$ ,  $(3,1)$ , and a duplicate  $(3,1)$ . In this case, even though two of the rows are duplicates and so have the same rank, the new row is still ranked #4 because it is preceded by three rows. Compare this behavior with that of *DENSE\_RANK*.

# **The REGR Family of Functions**

ANSI SQL defines a family of functions, having names beginning with *REGR\_*, that relate to different aspects of linear regression. The functions work in the context of a least-squares regression line.

#### **ANSI SQL Standard Syntax**

Following is the syntax and a brief description of each *REGR\_* function:

 *REGR\_AVGX(dependent, independent)* Averages (as in *AVG(x)*) the *independent* variable values

 *REGR\_AVGY(dependent, independent)* Averages (as in *AVG(y)*) the *dependent* variable values

 *REGR\_COUNT(dependent, independent)* Counts the number of non-NULL number pairs

 *REGR\_INTERCEPT(dependent, independent)* Computes the y-intercept of the regression line

 *REGR\_R2(dependent, independent)* Computes the coefficient of determination

 *REGR\_SLOPE(dependent, independent)* Computes the slope of the regression line

 *REGR\_SXX(dependent, independent)* Sums the squares of the *independent* variable values

 *REGR\_SXY(dependent, independent)* Sums the products of each pair of values

 *REGR\_SYY(dependent, independent)* Sums the squares of the *dependent* variable values

The *REGR\_* functions only work on number pairs containing two non-NULL values. Any number pair with one or more NULL values will be ignored.

#### **Oracle and PostgreSQL**

Oracle and PostgreSQL support the ANSI SQL syntax for all *REGR\_* functions. Oracle also supports the following analytic syntax:

REGR\_*function*(*dependent*, *independent*) OVER (*window\_clause*)

For an explanation of the *window\_clause*, see the section later in this chapter titled ["ANSI SQL Window Functions.](#page-468-0)"

#### **MySQL and SQL Server**

These platforms do not implement the *REGR\_* family of functions.

#### **Example**

The following *REGR\_COUNT* example demonstrates that any pair with one or more NULL values is ignored. The table **test3** contains three non-NULL number pairs, and three other pairs that have at least one NULL:

**SELECT \* FROM test3;** Y X ---------- ----------  $\begin{array}{ccc} 1 & & 3 \\ 2 & & 2 \end{array}$  2 2 3 1 4 NULL NULL 4 NULL NULL

The *REGR\_COUNT* function ignores the pairs containing NULLs, counting only those pairs with two non-NULL values:

```
SELECT REGR_COUNT(y,x) FROM test3;
REGR_COUNT(Y,X)
---------------
 3
```
Likewise, all other *REGR\_* functions filter out any pairs containing NULL values before performing their respective computations.

#### **STDDEV\_POP**

Use *STDDEV\_POP* to find the *population standard deviation* within a group of numeric values.

#### **ANSI SQL Standard Syntax**

STDDEV\_POP(*numeric\_expression*)

#### **MySQL, Oracle, and PostgreSQL**

MySQL, Oracle, and PostgreSQL support the ANSI SQL syntax. Oracle also supports the following analytic syntax:

```
STDDEV_POP(numeric_expression) OVER (window_clause)
```
For an explanation of the *window clause*, see the section later in this chapter titled ["ANSI SQL Window Functions.](#page-468-0)"

#### **SQL Server**

Use the *STDEVP* function.

#### **Example**

The following example computes the population standard deviation for the values 1, 2, and 3:

```
SELECT * FROM test;
         X
----------
 1
          2
          3
SELECT STDDEV_POP(x) FROM test;
STDDEV_POP(X)
-------------
    .816496581
```
# **STDDEV\_SAMP**

Use *STDDEV\_SAMP* to find the *sample standard deviation* within a group of numeric values.

#### **ANSI SQL Standard Syntax**

STDDEV\_SAMP(*numeric\_expression*)

#### **MySQL and PostgreSQL**

MySQL and PostgreSQL support the ANSI SQL syntax.

#### **Oracle**

Oracle supports the standard syntax. It also provides the *STDDEV* function, which operates similarly to *STDDEV\_SAMP* except that it returns zero (instead of NULL) when there is only one value in the set.

Oracle also supports analytic syntax:

STDDEV\_SAMP(*numeric\_expression*) OVER (*window\_clause*)

For an explanation of the *window* clause, see the section later in this chapter titled ["ANSI SQL Window Functions.](#page-468-0)"

#### **SQL Server**

Use *STDEV* (with only one *D*!).

#### **Example**

The following example computes the sample standard deviation for the values 1, 2, and 3:

```
SELECT * FROM test;
X
----------
 1
 2
 3
SELECT STDDEV_SAMP(x) FROM test;
STDDEV_SAMP(X)
--------------
 1
```
# **VAR\_POP**

Use *VAR\_POP* to compute the population variance of a set of values.

#### **ANSI SQL Standard Syntax**

VAR\_POP(*numeric\_expression*)

#### **MySQL and PostgreSQL**

MySQL and PostgreSQL support the ANSI SQL syntax.

## **Oracle**

Oracle supports the standard syntax. It also supports the following analytic syntax:

```
VAR_POP(numeric_expression) OVER (window_clause)
```
For an explanation of the *window\_clause*, see the section later in this chapter titled ["ANSI SQL Window Functions.](#page-468-0)"

# **SQL Server**

Use the *VARP* function.

# **Example**

The following example computes the population variance for the values 1, 2, and 3:

```
SELECT * FROM test;
         X
----------
 1
         2
 3
SELECT VAR_POP(x) FROM test;
VAR_POP(X)
----------
.666666667
```
# **VAR\_SAMP**

Use *VAR\_SAMP* to compute the sample variance of a set of values.

# **ANSI SQL Standard Syntax**

```
VAR_SAMP(numeric_expression)
```
# **MySQL and PostgreSQL**

MySQL and PostgreSQL support the ANSI SQL syntax.

# **Oracle**

Oracle supports the standard syntax. You may alternatively use the *VARIANCE* function, which differs from *VAR\_SAMP* by returning zero (instead of NULL) for sets that contain only a single value.

Oracle also supports the following analytic syntax:

VAR\_SAMP(*numeric\_expression*) OVER (*window\_clause*)

For an explanation of the *window\_clause*, see the section later in this chapter titled ["ANSI SQL Window Functions.](#page-468-0)"

# **SQL Server**

Use the *VAR* function.

# **Example**

The following example computes the sample variance for the values 1, 2, and 3:
```
SELECT * FROM test;
X
----------
 1
 2
 3
SELECT VAR_SAMP(x) FROM test;
VAR_SAMP(X)
-----------
 1
```
# **ANSI SQL Window Functions**

ANSI SQL2003 allows for a *window\_clause* in aggregate function calls, the addition of which makes those functions into window functions. Both Oracle and SQL Server support this window function syntax. This section describes how to use the *window\_ clause* within Oracle and SQL Server.

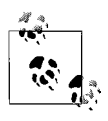

Oracle tends to refer to window functions as *analytic functions*.

Window (or analytic) functions are similar to standard aggregate functions in that they operate on multiple rows, or groups of rows, within the result set returned from a query. However, the groups of rows that a window function operates on are defined not by a *GROUP BY* clause, but by partitioning and windowing clauses. Furthermore, the order within these groups is defined by an ordering clause, but that order affects only function evaluation and has no effect on the order in which rows are returned by the query.

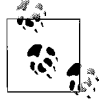

Window functions are the last items in a query to be evaluated, except for the *ORDER BY* clause. Because of this late evaluation, window functions *cannot* be used within the *WHERE*, *GROUP BY*, or *HAVING* clauses.

# **ANSI SQL2003's Window Syntax**

SQL2003 specifies the following syntax for window functions:

```
FUNCTION_NAME(expr) OVER {window_name | (window_specification)}
window_specification ::= [window_name] [partitioning] [ordering] [framing]
partitioning ::= PARTITION BY value[, value...] [COLLATE collation_name]
ordering ::= ORDER [SIBLINGS] BY rule[, rule...]
rule ::= {value | position | alias} [ASC | DESC] [NULLS {FIRST | LAST}]
framing ::= {ROWS | RANGE} {start | between} [exclusion]
start ::= {UNBOUNDED PRECEDING | unsigned-integer PRECEDING | CURRENT ROW}
between ::= BETWEEN bound AND bound
bound ::= {start | UNBOUNDED FOLLOWING | unsigned-integer FOLLOWING}
exclusion ::= {EXCLUDE CURRENT ROW | EXCLUDE GROUP |
                EXCLUDE TIES | EXCLUDE NO OTHERS}
```
# **Oracle's Window Syntax**

Oracle's window function syntax is as follows:

```
FUNCTION_NAME(expr) OVER (window_clause)
window_clause ::= [partitioning] [ordering [framing]]
partitioning ::= PARTITION BY value[, value...]
ordering ::= ORDER [SIBLINGS] BY rule[, rule...]
rule ::= {value | position | alias} [ASC | DESC]
           [NULLS {FIRST | LAST}]
framing ::= {ROWS | RANGE} {not_range | begin AND end}
not_range ::= {UNBOUNDED PRECEDING |
                CURRENT ROW |
               value PRECEDING}
begin ::= {UNBOUNDED PRECEDING |
            CURRENT ROW |
           value {PRECEDING | FOLLOWING}}
end ::= {UNBOUNDED FOLLOWING |
          CURRENT ROW |
         value {PRECEDING | FOLLOWING}}
```
# **SQL Server's Window Syntax**

SQL Server's window function syntax is as follows:

```
FUNCTION_NAME(expr) OVER ([window_clause])
window_clause ::= [partitioning] [ordering]
partitioning ::= PARTITION BY value[, value...]
ordering ::= ORDER BY rule[, rule...]
rule ::= column [ASC | DESC]
```
# **Partitioning**

Partitioning the rows operated on by the partitioning clause is similar to using the *GROUP BY* expression on a standard *SELECT* statement. The partitioning clause takes a list of expressions that will be used to divide the result set into groups. We'll use the following table as the basis for some examples:

```
SELECT * FROM odd_nums;
    NUM ODD
---------- ----------
 0 0
 1 1
 2 0
 3 1
```
The following results illustrate the effects of partitioning by **ODD**. The sum of the even numbers is 2  $(0+2)$ , and the sum of the odd numbers is 4  $(1+3)$ . The second column of the result set reports the sum of all values in the partition to which *that row* belongs, yet all the detail rows are returned. The query provides summary results in the context of detail rows:

**SELECT NUM, SUM(NUM) OVER (PARTITION BY ODD) S FROM ODD\_NUMS;** NUM S --------- ---------- 0 2 2 2 1 4 3 4

Not using a partitioning clause at all will sum all of the numbers in the **NUM** column for each row returned by the query. In effect, the entire result set is treated as a single, large partition:

**SELECT NUM, SUM(NUM) OVER ( ) S FROM ODD\_NUMS;**  $NUM$   $S$ --------- ---------- 0 6 1 6 2 6 3 6

# **Ordering**

You specify the order of the rows on which an analytic function operates using the *ordering* clause. However, this analytic ordering clause does not define the ordering of the result set. To define the overall result set ordering, you must use the query's *ORDER BY* clause. The following use of Oracle's *FIRST\_VALUE* function illustrates the effects of different orderings of the partitions:

```
SELECT NUM,
 SUM(NUM) OVER (PARTITION BY ODD) S,
FIRST VALUE(NUM) OVER (PARTITION BY ODD ORDER BY NUM ASC) first asc,
FIRST VALUE(NUM) OVER (PARTITION BY ODD ORDER BY NUM DESC) first desc
FROM ODD_NUMS;
    NUM S FIRST ASC FIRST DESC
---------- ---------- ---------- ----------
 0 2 0 2
 2 2 0 2
1 4 1 3
 3 4 1 3
```
As you can see, the *ORDER BY* clauses in the window function invocations affect the ordering of the rows in the respective partitions when those functions are evaluated. *ORDER BY NUM ASC* orders partitions in ascending order, resulting in 0 for the first value in the even-number partition and 1 for the first value in the odd-number partition, while *ORDER BY NUM DESC* has the opposite effect.

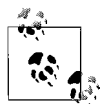

The preceding query also illustrates an important point: using window functions, you can summarize and order results in many different ways in the same query.

# **Grouping or Windowing**

Many analytic functions also allow you to specify a virtual, moving window surrounding a row within a partition, using the *framing* clause. Such moving windows are useful for calculations such as a running total.

The following Oracle-based example uses the framing clause on the analytic variant of *SUM* to calculate a running sum of the values in the first column. No partitioning clause is used, so each invocation of *SUM* operates over the entire result set. However, the *ORDER BY* clause sorts the rows for *SUM* in ascending order of **NUM**'s value, and the *BETWEEN* clause (which is the windowing clause) causes each invocation of *SUM* to include values for **NUM** only up through the current row. Each successive invocation of *SUM* includes yet another value for **NUM**, in order, from the lowest value of **NUM** to the greatest:

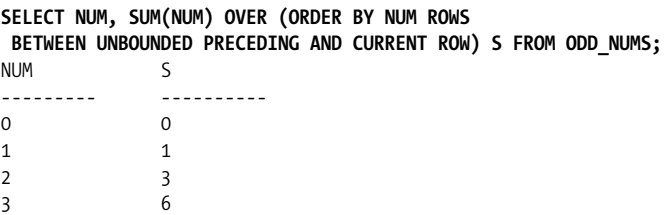

This example's a bit too easy, as the order of the final result set happens to match the order of the running total. That doesn't need to be the case. The following example generates the same results, but in a different order. You can see that the running total values are appropriate for each value of **NUM**, but the rows are presented in a different order than before. The result set ordering is completely independent of the ordering used for window function calculations:

```
SELECT NUM, SUM(NUM) OVER (ORDER BY NUM ROWS
 BETWEEN UNBOUNDED PRECEDING AND CURRENT ROW) S FROM ODD_NUMS
ORDER BY NUM DESC;
     NIM \sim---------- ----------
 3 6
 2 3
 1 1
 0 0
```
# **List of Window Functions**

ANSI SQL specifies that any aggregate function may also be used as a window function. Oracle and SQL Server largely follow the standard in that respect, so you'll find that you can take just about any aggregate function (certainly the standard ones) and apply to it the window function syntax described in the preceding sections.

In addition to the aggregate functions, ANSI SQL defines the window functions described in the following sections. Only Oracle and SQL Server currently implement these functions. All examples use the following table and data, which is a variation on the **ODD\_NUMS** table used earlier to illustrate the concepts of partitioning, ordering, and grouping:

```
SELECT * FROM test4;
   NUM ODD
---------- ----------
 0 0
 1 1
 2 0
 3 1
 3 1
 4 0
 5 1
```
Platform-specific window functions for Oracle (there are none for SQL Server) are included in the lists found in the section ["Platform-Specific Extensions](#page-496-0)," later in this chapter.

# **CUME\_DIST**

Calculates the cumulative distribution, or relative rank, of the current row with regard to other rows in the same partition. The calculation for a given row is as follows:

```
number of peer or preceding rows / number of rows in partition
```
Because the result for a given row depends on the number of rows preceding that row in the same partition, it's important to always specify an *ORDER BY* clause when invoking this function.

#### **ANSI SQL Standard Syntax**

```
CUME_DIST( ) OVER {window_name|(window_specification)}
```
#### **Oracle**

Oracle does not allow the framing portion of the windowing syntax. It requires the *ordering* clause:

```
CUME_DIST( ) OVER ([partitioning] ordering)
```
#### **SQL Server**

SQL Server does not support *CUME\_DIST*.

#### **Example**

The following Oracle-based example uses *CUME\_DIST* to generate a relative rank for each row, ordering by **NUM**, after partitioning the data by **ODD**:

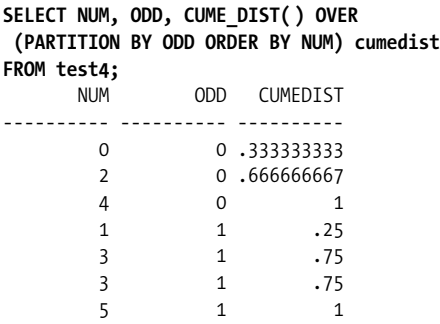

Following is an explanation of the calculation behind the rank for the row in which **NUM***=*0:

1. Because of the *ORDER BY* clause, the rows in the partition are ordered as follows:

 $NIIM=0$ NUM=2 NUM=4

- 2. There are no rows preceding **NUM**=0.
- 3. There is one row that is a peer of **NUM**=0, and that is the **NUM**=0 row itself. Thus, the divisor is 1.
- 4. There are three rows in the partition as a whole, making the dividend 3.
- 5. The result of 1/3 is .33 repeating, as shown in the example output.

# **DENSE\_RANK**

Assigns a rank to each row in a partition, which should be ordered in some manner. The rank for a given row is computed by counting the number of rows preceding the row in question and then adding 1 to the result. Rows with duplicate *ORDER BY* values will rank the same. Unlike with *RANK*, gaps in rank numbers will not result from two rows sharing the same rank.

### **ANSI SQL Standard Syntax**

DENSE\_RANK( ) OVER {*window\_name* | (*window\_specification*)}

#### **Oracle and SQL Server**

Oracle and SQL Server also require the *ordering* clause and do not allow the *framing* clause:

DENSE\_RANK( ) OVER ([*partitioning*] *ordering*)

#### **Example**

Compare the results from the following Oracle-based example to those shown in the section on the *RANK* function:

```
SELECT NUM, DENSE_RANK( ) OVER (ORDER BY NUM) rank
FROM test4;
    NUM RANK
---------- ----------
 0 1
 1 2
 2 3
 3 4
 3 4
 4 5
```
The two rows where **NUM**=3 are both ranked at #3, and the next-higher row is ranked at #4. Rank numbers are not skipped, hence the term "dense."

5 6

# **PERCENT\_RANK**

Computes the relative rank of a row by dividing that row's rank less 1 by the number of rows in the partition, also less 1:

(*rank* - 1) / (*rows* - 1)

Compare this calculation to that used for *CUME\_DIST*.

## **ANSI SQL Standard Syntax**

PERCENT\_RANK( ) OVER ({*window\_name* | (*window\_specification*)}

### **Oracle**

Oracle also requires the *ordering* clause and does not allow the *framing* clause:

PERCENT\_RANK( ) OVER ([*partitioning*] *ordering*)

## **SQL Server**

SQL Server does not support *PERCENT\_RANK*.

### **Example**

The following Oracle-based example assigns relative ranks to the values of **NUM**, partitioning the data on the **ODD** column:

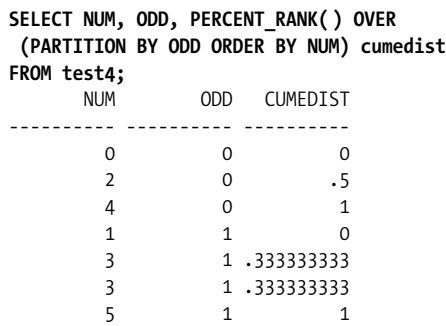

Following is an explanation of the calculation behind the rank for the row in which **NUM**=2:

- 1. Row **NUM**=2 is the second row in its partition; thus, it ranks #2.
- 2. Subtract 1 from 2 to get a divisor of 1.
- 3. The dividend is the total number of rows in the partition, or 3.
- 4. Subtract 1 from 3 to get a dividend of 2.
- 5. The result of 1/3 is .33 repeating, as shown in the example output.

## **RANK**

Assigns a rank to each row in a partition, which should be ordered in some manner. The rank for a given row is computed by counting the number of rows preceding the row in question and then adding 1 to the result. Rows with duplicate *ORDER BY* values will rank the same, leading to gaps in rank numbers.

#### **ANSI SQL Standard Syntax**

RANK( ) OVER {*window\_name* | (*window\_specification*)}

#### **Oracle and SQL Server**

Oracle and SQL Server also require the *ordering* clause and do not allow the *framing* clause:

RANK( ) OVER ([*partitioning*] *ordering*)

#### **Example**

The following Oracle-based example uses the **NUM** column to rank the rows in the **test4** table:

**SELECT NUM, RANK( ) OVER (ORDER BY NUM) rank FROM test4;** NUM RANK ---------- ---------- 0 1 1 2 2 3 3 4 3 4 4 6 5 7

Because both rows where **NUM**=3 rank the same (at #4), the next-higher row will be ranked at #6. The #5 rank is skipped.

#### **ROW\_NUMBER**

Assigns a unique number to each row in a partition.

#### **ANSI SQL Standard Syntax**

```
ROW_NUMBER( ) OVER ({window_name | (window_specification)}
```
#### **Oracle and SQL Server**

Oracle and SQL Server also require the *ordering* clause and do not allow the *framing* clause:

ROW\_NUMBER( ) OVER ([*partitioning*] *ordering*)

#### **Example**

```
SELECT NUM, ODD, ROW_NUMBER( ) OVER
 (PARTITION BY ODD ORDER BY NUM) cumedist
FROM test4;
         ODD CUMEDIST
---------- ---------- ----------
     0 0 1
 2 0 2
     4 0 3
     1 1 1
 3 1 2
 3 1 3
      5 1 4
```
# **ANSI SQL Scalar Functions**

The ANSI SQL scalar functions return a single value each time they are invoked. The SQL standard provides many scalar functions that can be used to manipulate date and time types, strings, and numbers, as well as to retrieve system information such as the current user or login name. Scalar functions fall into the categories listed in [Table 4-2.](#page-476-1)

<span id="page-476-1"></span>*Table 4-2. Categories of scalar functions*

| <b>Function category</b> | <b>Explanation</b>                                                                                                    |
|--------------------------|----------------------------------------------------------------------------------------------------|
| <b>Built-in</b>          | Performs operations on values or settings built into the database.                                                                                                    |
|                          | Oracle uses the term "built-in" to describe all the specialty functions that it provides and<br>that are thus "built into" the DBMS. This is a distinct and separate usage from the "built-<br>in" scalar functions described here.                                                                                                    |
| CASE and CAST            | While these two functions operate on scalar input values, they are in a category all their<br>own. CASE supplies IF/THEN logic to SQL statements, and CAST can convert values from<br>one datatype to another.                                                                                                    |
| Date and time            | Performs operations on <i>temporal</i> datatypes and returns values in a temporal datatype<br>format. There is no SQL2003 function that operates on a temporal datatype and returns<br>a temporal result. The closest function is EXTRACT (covered in "Numeric Scalar Func-<br>tions" later in this chapter), which operates on temporal values and returns numeric<br>values. Functions returning temporal values but operating on no arguments are covered<br>in the later section "Built-in Scalar Functions." |
| <b>Numeric</b>           | Performs operations on numeric values and returns numeric values.                                                                                                    |
| String                   | Performs operations on character values (e.g., CHAR, VARCHAR, NCHAR, NVARCHAR, and<br>CLOB) and returns string or numeric values.                                                                                                    |

# <span id="page-476-0"></span>**Built-in Scalar Functions**

ANSI SQL built-in scalar functions identify both the current user session and its characteristics, such as the current session privileges. Built-in scalar functions are always nondeterministic. The *CURRENT\_DATE*, *CURRENT\_TIME*, and *CURRENT\_ TIMESTAMP* functions listed in [Table 4-3](#page-476-2) are built-in functions that fall into the dateand-time category of functions. Although the four platforms discussed in this book provide many additional functions beyond these SQL built-ins, the SQL standard defines only those listed in [Table 4-3.](#page-476-2)

<span id="page-476-2"></span>*Table 4-3. ANSI SQL built-in scalar functions*

| <b>Function</b>             | <b>Usage</b>                                                                    |
|-----------------------------|---------------------------------------------------------------------------------|
| <b>CURRENT DATE</b>         | Returns the current date                                                        |
| <b>CURRENT TIME</b>         | Returns the current time                                                        |
| <b>CURRENT TIMESTAMP</b>    | Returns the current date and time                                               |
| <b>CURRENT USER or USER</b> | Returns the currently active user within the database server                    |
| <b>SESSION USER</b>         | Returns the currently active authorization ID, if it differs from the user's ID |
| SYSTEM USER                 | Returns the currently active user within the host operating system              |

## **MySQL**

MySQL supports all the ANSI SQL built-in scalar functions. In addition, MySQL supports *NOW* as a synonym of the function *CURRENT\_TIMESTAMP*.

ANSI SQL Scalar Functions > All Platforms

### **Oracle**

Oracle supports *USER*, *CURRENT\_DATE*, and *CURRENT\_TIMESTAMP*.

## **PostgreSQL and SQL Server**

PostgreSQL and SQL Server support all the built-in scalar functions. In addition, PostgreSQL supports *NOW* as a synonym of the function *CURRENT\_TIMESTAMP*.

## **Examples**

The following queries retrieve the values from built-in functions. Notice that the various platforms return dates in their native formats:

```
/* On MySQL */
SELECT CURRENT_TIMESTAMP;
'2001-12-15 23:50:26'
/* On Microsoft SQL Server */
SELECT CURRENT_TIMESTAMP
GO
'Dec 15,2001 23:50:26'
/* On Oracle */
SELECT USER FROM dual;
dylan
```
# **CASE and CAST Functions**

ANSI SQL provides a function named *CASE* that can be used to create *IF*/*THEN* flowcontrol logic within queries or *UPDATE* statements. The *CAST* function is for converting between datatypes and is also in the ANSI standard. All of the databases covered in this book provide ANSI standard support for both the *CASE* and *CAST* functions.

# **CASE**

The *CASE* function provides *IF*/*THEN*/*ELSE* functionality within a *SELECT* or *UPDATE* statement. It evaluates a list of conditions and returns one value out of several possible values.

*CASE* has two usages: *simple* and *searched*. Simple *CASE* expressions compare one value, the *input value*, with a list of other values and return a result associated with the first matching value. Searched *CASE* expressions allow the analysis of several logical conditions and return a result associated with the first one that is true.

All vendors provide the ANSI SQL syntax for *CASE*.

## **ANSI SQL Standard Syntax and Description**

```
-- Simple comparison operation
CASE input_value
WHEN when_condition THEN resulting_value
[... n]
[ELSE else_result_value]
END
```

```
-- Boolean searched operation
CASE
WHEN Boolean_condition THEN resulting_value
[... n]
[ELSE else_result_expression]
END
```
In the simple *CASE* function, the *input\_value* is evaluated against each *WHEN* clause. The *resulting\_value* is returned for the first *TRUE* instance of *input\_value = when\_condition*. If no *when\_condition* evaluates as *TRUE*, the *else\_result\_value* is returned. If no *else\_result\_value* is specified, NULL is returned.

The structure is essentially the same in the more elaborate Boolean searched operation, except that each *WHEN* clause has its own Boolean comparison operation.

In either usage, multiple *WHEN* clauses are used, though only one *ELSE* clause is necessary.

## **Examples**

Here is a simple comparison operation where the *CASE* function alters the display of the **contract** column to make it more understandable:

```
SELECT au fname,
         au_lname,
         CASE contract
             WHEN 1 THEN 'Yes'
             ELSE 'No'
         END 'contract'
FROM authors
WHERE state = 'CA'
```
Here is an elaborate searched *CASE* function in a *SELECT* statement that will report how many titles have been sold in different year-to-date sales ranges:

```
SELECT CASE
           WHEN ytd sales IS NULL THEN 'Unknown'
           WHEN ytd sales \leftarrow 200 THEN 'Not more than 200'
           WHEN ytd sales \leftarrow 1000 THEN 'Between 201 and 1000'
           WHEN ytd sales \leftarrow 5000 THEN 'Between 1001 and 5000'
           WHEN ytd sales <= 10000 THEN 'Between 5001 and 10000'
            ELSE 'Over 10000'
        END 'YTD Sales',
        COUNT(*) 'Number of Titles'
FROM titles
GROUP BY CASE
           WHEN ytd sales IS NULL THEN 'Unknown'
           WHEN ytd sales \leftarrow 200 THEN 'Not more than 200'
           WHEN ytd sales \leftarrow 1000 THEN 'Between 201 and 1000'
           WHEN ytd sales \le 5000 THEN 'Between 1001 and 5000'
           WHEN ytd sales \le 10000 THEN 'Between 5001 and 10000'
            ELSE 'Over 10000'
          END
ORDER BY MIN( ytd sales )
```
The results are:

YTD Sales Mumber of Titles ---------------------- ---------------- Unknown 2 Not more than 200 1 Between 201 and 1000 2 Between 1001 and 5000 9 Between 5001 and 10000 1 0 ver 10000 3

Next is an *UPDATE* statement that applies discounts to all of the titles. This more complicated command will discount all personal computer-related titles by 25% and all other titles by 10%, with the exception of titles with year-to-date sales exceeding 10,000 units, which will receive only a 5% discount. This query uses a searched *CASE* expression to perform the price adjustments:

```
UPDATE titles
SET price = price *
       CASE
          WHEN ytd sales > 10000 THEN 0.95 -- 5% discount
          WHEN type = 'popular comp' THEN 0.75 -- 25% discount
          ELSE 0.9 - 10% discount
       END
WHERE pub date IS NOT NULL
```
This example demonstrates completion of three separate *UPDATE* operations in a single statement.

# **CAST**

The *CAST* command explicitly converts an expression of one datatype to another. All vendors provide the ANSI SQL syntax for *CAST*.

#### **ANSI SQL Standard Syntax and Description**

CAST(*expression* AS *data\_type* [(length)])

The *CAST* function converts any *expression*, such as a column value or variable, into another defined datatype. The length of the datatype may optionally be supplied, for those datatypes (such as *CHAR* or *VARCHAR*) that support lengths.

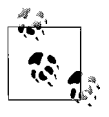

Be aware that some conversions, such as *DECIMAL* values to *INTEGER*, will result in rounding operations. Also, some conversion operations may result in an error if the new datatype does not have sufficient space to display the converted value.

#### **Examples**

This example retrieves the year-to-date sales figure as a *CHAR* and concatenates it with a literal string and a portion of the title of the book. It converts **ytd\_sales** to *CHAR(5)*, and it shortens the length of the **title** to make the results more readable:

```
SELECT CAST(ytd sales AS CHAR(5)) + ' Copies sold of ' +
CAST(title AS VARCHAR(30))
FROM titles
WHERE ytd sales IS NOT NULL
  AND ytd sales > 10000ORDER BY ytd sales DESC
```
The results are:

--------------------------------------------------- 22246 Copies sold of The Gourmet Microwave 18722 Copies sold of You Can Combat Computer Stress 15096 Copies sold of Fifty Years in Buckingham Pala

# <span id="page-480-0"></span>**Numeric Scalar Functions**

The list of official ANSI SQL numeric functions is rather small, and the different platforms provide supplementary mathematical and statistical functions. MySQL and PostgreSQL both support many of the ANSI standard functions. The other database platforms offer the same capabilities of numeric scalar functions through their own internally defined functions, but they do not share the same names as those declared by the SQL standard. The supported numeric functions and syntax are listed in [Table 4-4](#page-480-1).

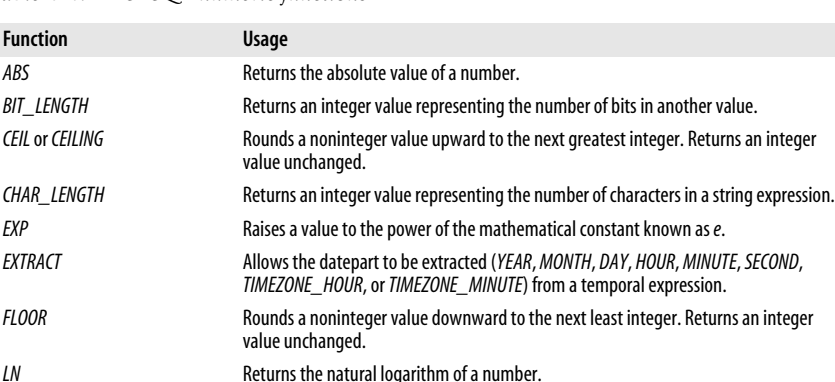

*OCTET\_LENGTH* Returns an integer value representing the number of octets in another value. This value is the same as *BIT\_LENGTH / 8*. *POSITION* Returns an integer value representing the starting position of a string within the

*WIDTH\_BUCKET* Deposits a value into the appropriate bucket from a set of buckets covering a given

*MOD* Returns the remainder of one number divided into another.

search string. **POWER Raises a number to a specified power.** *SQRT* Computes the square root of a number.

<span id="page-480-1"></span>*Table 4-4. ANSI SQL numeric functions*

## **ABS**

All platforms support the ANSI standard *ABS* function.

range.

#### **ANSI SQL Standard Syntax**

ABS( *expression* )

*ABS* returns the absolute value of the number in *expression*.

BIT\_LENGTH, CHAR\_LENGTH, and OCTET\_LENGTH > All Platforms

## **Example**

The following example shows how to use the *ABS* function:

```
/* SQL2003 */
SELECT ABS(-1) FROM NUMBERS
1
```
# **BIT\_LENGTH, CHAR\_LENGTH, and OCTET\_LENGTH**

All platforms stray from the ANSI standard in their support for scalar functions for determining the length of expressions. While the platform support is nonstandard, the equivalent functionality exists under different names.

### **ANSI SQL Standard Syntax**

The ANSI SQL scalar functions for getting the length of a value take an *expression* to calculate the value and return the length as an integer. The *BIT\_LENGTH* function returns the number of bits contained within the value of *expression*, *CHAR\_LENGTH* returns the number of characters in the string *expression*, and *OCTET\_LENGTH* returns the number of octets in the string *expression*. All three of these functions will return NULL if *expression* is NULL:

BIT\_LENGTH( *expression* ) CHAR\_LENGTH( *expression* ) OCTET\_LENGTH( *expression* )

### **MySQL and PostgreSQL**

MySQL and PostgreSQL both support *BIT\_LENGTH*, *CHAR\_LENGTH*, *OCTET\_ LENGTH*, and the ANSI SQL synonym *CHARACTER\_LENGTH.*

#### **Oracle**

Oracle supports the *LENGTHB* function, which returns an integer value representing the number of bytes in an expression. For the length of an expression in characters, Oracle provides a *LENGTH* function as a synonym for *CHAR\_LENGTH*.

## **SQL Server**

SQL Server provides *LEN*, which performs all three functions.

#### **Example**

The following example, shown for different databases, determines the length of a string and a value retrieved from a column:

```
/* On MySQL and PostgreSQL */
SELECT CHAR_LENGTH('hello');
SELECT OCTET_LENGTH(book_title) FROM titles;
/* On Microsoft SQL Server */
SELECT DATALENGTH(title) FROM titles
WHERE type = 'popular_comp'
GO
/* On Oracle */
SELECT LENGTH('HORATIO') "Length of characters"
FROM dual;
```
# **CEIL**

The *CEIL* function returns the smallest integer greater than an input value that you specify.

#### **ANSI SQL Standard Syntax**

ANSI SQL supports the following two forms of the function:

CEIL( *expression* ) CEILING( *expression* )

#### **MySQL and PostgreSQL**

MySQL and PostgreSQL support both *CEIL* and *CEILING*.

#### **Oracle**

Oracle supports only *CEIL.*

### **SQL Server**

SQL Server supports only *CEILING*.

### **Examples**

When you pass a positive, non-integer number, the effect of *CEIL* is to round up to the next highest integer:

**SELECT CEIL(100.1) FROM dual;** CEIL(100.1) ------------ 101

Remember, though, that with negative numbers, rounding "up" results in a lower absolute value:

```
SELECT CEIL(-100.1) FROM dual;
CEIL(-100.1)
-------------
          -100
```
Use *FLOOR* to get behavior opposite to that of *CEIL*.

# **EXP**

The *EXP* function returns the value of the mathematical constant *e* (approximately 2.718281) raised to the power of a specified number.

#### **ANSI SQL Standard Syntax**

All platforms support the ANSI SQL standard syntax: EXP( *expression* )

#### **Example**

The following example uses *EXP* to return an approximation of *e*:

EXTRACT > MySQL

```
SELECT EXP(1) FROM dual;
    EXP(1)----------
2.71828183
```
Use *LN* to go in the opposite direction.

# **EXTRACT**

The ANSI SQL scalar function for extracting parts from a date is *EXTRACT*.

#### **ANSI SQL Standard Syntax**

The ANSI SQL *EXTRACT* function takes a *date\_part* and an *expression* that evaluates to a datetime value. MySQL, Oracle, and PostgreSQL support the ANSI SQL standard syntax:

EXTRACT( *date\_part* FROM *expression* )

#### **MySQL**

MySQL's implementation extends somewhat beyond the ANSI standard. The ANSI standard does not have a provision for returning multiple fields from the same call to *EXTRACT* (e.g., *DAY\_HOUR*). The MySQL extensions try to accomplish what the combination *DATE\_TRUNC* and *DATE\_PART* do in PostgreSQL. MySQL supports the *datepart*s listed in [Table 4-5](#page-483-0).

| <b>Type value</b>  | <b>Meaning</b>                    |
|--------------------|-----------------------------------|
| <b>MICROSECOND</b> | <b>Microseconds</b>               |
| <b>SECOND</b>      | Seconds                           |
| <b>MINUTE</b>      | <b>Minutes</b>                    |
| <b>HOUR</b>        | Hours                             |
| DAY                | Days                              |
| WEEK               | Weeks                             |
| <b>MONTH</b>       | <b>Months</b>                     |
| QUARTER            | Quarter                           |
| <b>YEAR</b>        | Years                             |
| SECOND MICROSECOND | Seconds and microseconds          |
| MINUTE_MICROSECOND | Minutes and microseconds          |
| MINUTE SECOND      | Minutes and seconds               |
| HOUR MICROSECOND   | <b>Hours and microseconds</b>     |
| <b>HOUR_SECOND</b> | Hours, minutes, and seconds       |
| <b>HOUR_MINUTE</b> | <b>Hours and minutes</b>          |
| DAY_MICROSECOND    | Days and microseconds             |
| DAY_SECOND         | Days, hours, minutes, and seconds |
| DAY_MINUTE         | Days, hours, and minutes          |
| DAY HOUR           | Days and hours                    |
| <b>YEAR MONTH</b>  | Years and months                  |

<span id="page-483-0"></span>*Table 4-5. MySQL dateparts*

## **Oracle**

Oracle supports the ANSI SQL syntax with the dateparts listed in [Table 4-6](#page-484-0).

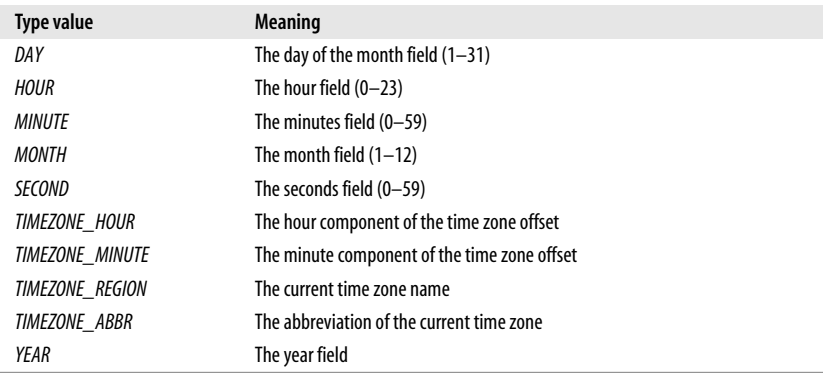

<span id="page-484-0"></span>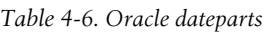

## **PostgreSQL**

PostgreSQL supports the ANSI SQL syntax with a few extra dateparts. The dateparts it supports are listed in [Table 4-7.](#page-484-1)

<span id="page-484-1"></span>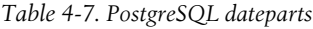

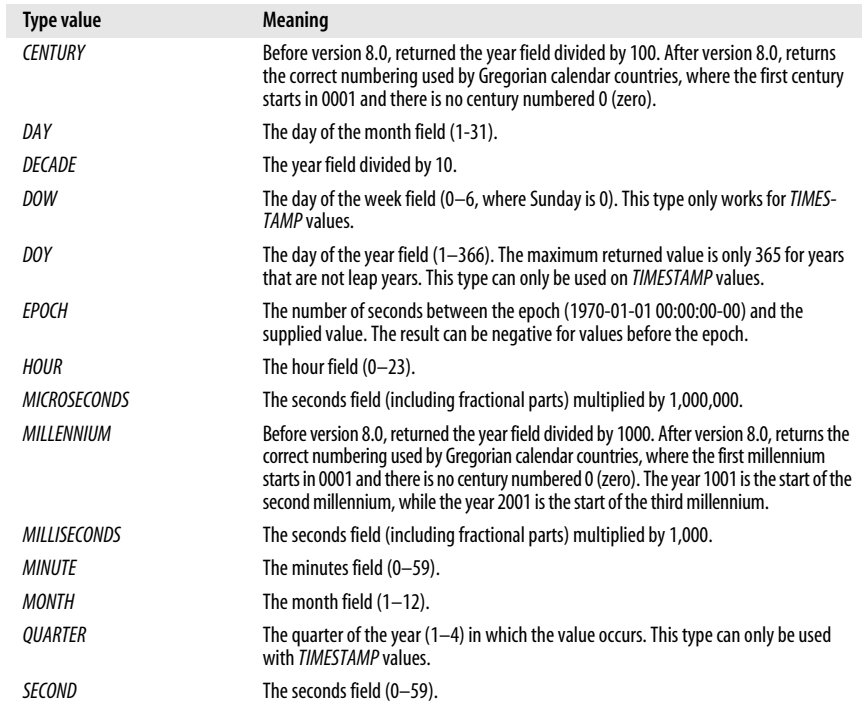

#### EXTRACT > SQL Server

| <b>Type value</b>      | <b>Meaning</b>                                                   |
|------------------------|------------------------------------------------------------------|
| <b>TIMEZONE</b>        | The time zone offset in seconds.                                 |
| TIMEZONE HOUR          | The hour component of the time zone offset.                      |
| <b>TIMEZONE MINUTE</b> | The minute component of the time zone offset.                    |
| WEEK                   | The number of the week within the year in which the value falls. |
| YEAR                   | The year field.                                                  |

*Table 4-7. PostgreSQL dateparts (continued)*

#### **SQL Server**

SQL Server provides the function *DATEPART(date\_part, expression)* as a synonym for the ANSI SQL function *EXTRACT(date\_part FROM expression)*. SQL Server supports the dateparts listed in [Table 4-8.](#page-485-0)

<span id="page-485-0"></span>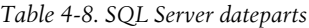

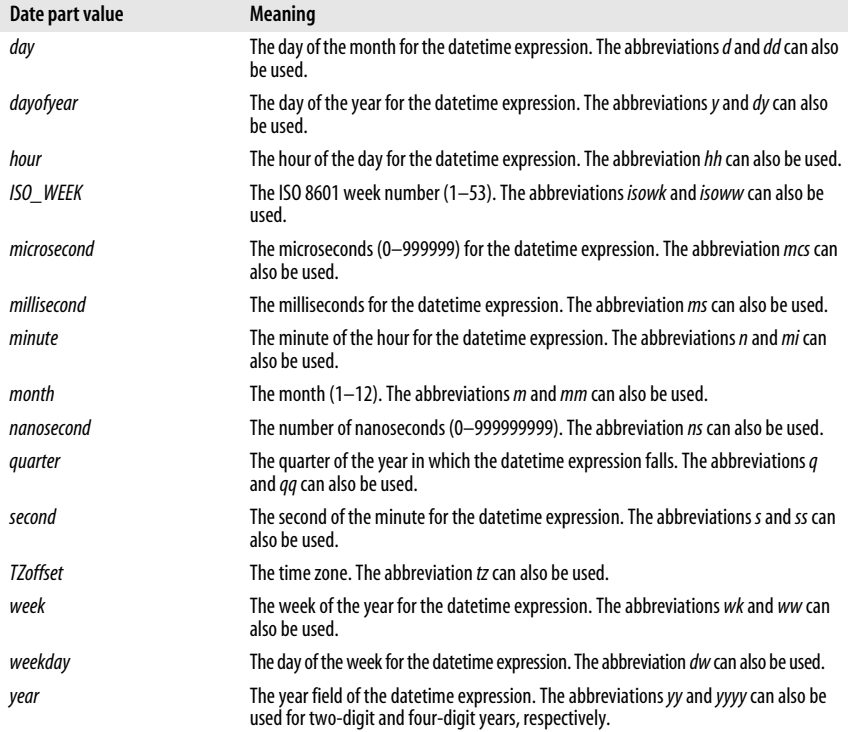

#### **Example**

This example extracts dateparts from several datetime values:

```
/* On MySQL */
SELECT EXTRACT(YEAR FROM "2013-07-02");
2013
SELECT EXTRACT(YEAR_MONTH FROM "2013-07-02 01:02:03");
```

```
201307
SELECT EXTRACT(DAY_MINUTE FROM "2013-07-02 01:02:03");
20102
/* On PostgreSQL */
SELECT EXTRACT(HOUR FROM TIMESTAMP '2001-02-16 20:38:40');
20
```
# **FLOOR**

The *FLOOR* function returns the largest integer less than an input value that you specify.

### **ANSI SQL Standard Syntax**

```
All platforms support the ANSI SQL syntax:
    FLOOR( expression )
```
#### **Examples**

When you pass a positive number, the effect of *FLOOR* is to eliminate anything after the decimal point:

```
SELECT FLOOR(100.1) FROM dual;
FLOOR(100.1)
------------
         100
```
Remember, though, that with negative numbers going in the "less-than" direction corresponds to increasingly larger absolute values:

```
SELECT FLOOR(-100.1) FROM dual;
FLOOR(-100.1)
-------------
          -101
```
Use *CEIL* to get behavior opposite to *FLOOR*.

## **LN**

The *LN* function returns the natural logarithm of a number, which is the power to which you would need to raise the mathematical constant *e* (approximately 2.718281) in order to get the number in question as the result.

#### **ANSI SQL Standard Syntax**

LN( *expression* )

#### **MySQL, Oracle, and PostgreSQL**

MySQL, Oracle, and PostgreSQL support the ANSI SQL syntax for the *LN* function. MySQL and PostgreSQL also support the use of *LOG* as a synonym for *LN*.

#### **SQL Server**

SQL Server calls its natural logarithm function *LOG*:

```
LOG( expression )
```
## **Example**

The following Oracle-based example shows the natural logarithm of a number closely approximating the mathematical constant known as *e*:

```
SELECT LN(2.718281) FROM dual;
LN(2.718281)
------------
   .999999695
```
Use the *EXP* function to go in the other direction.

# **MOD**

The *MOD* function returns the remainder of a dividend divided by a divider. All platforms support the ANSI SQL syntax for the *MOD* function.

# **ANSI SQL Standard Syntax**

MOD( *dividend*, *divider* )

The standard syntax for the *MOD* function is to return the remainder of the dividend divided by the divider; it returns the dividend if the divider is 0.

## **Example**

The following example shows how to use the *MOD* function from within a *SELECT* statement:

**SELECT MOD(12, 5) FROM NUMBERS**  $\overline{2}$ 

# **POSITION**

The *POSITION* function returns an integer that indicates the starting position of a string within the search string.

## **ANSI SQL Standard Syntax**

POSITION( *string1* IN *string2* )

The standard syntax for the *POSITION* function is to return the first location of *string1* within *string2*. *POSITION* returns 0 if *string1* does not occur within *string2* and NULL if either argument is NULL.

# **MySQL and PostgreSQL**

MySQL and PostgreSQL support the ANSI SQL syntax for the *POSITION* function.

## **Oracle**

Oracle's equivalent function is called *INSTR*.

# **SQL Server**

Instead of *POSITION*, SQL Server supports *CHARINDEX* and *PATINDEX* functions. *CHARINDEX* and *PATINDEX* are very similar, except that *PATINDEX* allows the use of wildcard characters in the search criteria.

```
Examples
    /* On MySQL */
    SELECT LOCATE('bar', 'foobar');
    4
    /* On MySQL and PostgreSQL */
    SELECT POSITION('fu' IN 'snafhu');
    \Omega/* On Microsoft SQL Server */
    SELECT CHARINDEX( 'de', 'abcdefg' )
    GO
    4
    SELECT PATINDEX( '%fg', 'abcdefg' )
    GO
    6
```
# **POWER**

Use *POWER* to raise a number to a specific value.

### **ANSI SQL Standard Syntax**

All platforms support the ANSI SQL syntax:

POWER( *base*, *exponent* )

The result of the *POWER* function is *base* raised to the *exponent* power, or *baseexponent*. If *base* is negative, *exponent* must be an integer.

#### **Examples**

Raising a positive number to an exponent is straightforward:

```
SELECT POWER(10,3) FROM dual;
POWER(10,3)
-----------
        1000
```
Anything raised to the 0th power evaluates to 1:

```
SELECT POWER(0,0) FROM dual;
POWER(0,0)
----------
 1
```
Negative exponents move the decimal point to the left:

```
SELECT POWER(10,-3) FROM dual;
POWER(10,-3)
------------
         .001
```
# **SQRT**

The *SQRT* function returns the square root of a number.

WIDTH\_BUCKET > All Platforms

#### **ANSI SQL Standard Syntax**

All platforms support the ANSI SQL syntax:

SQRT( *expression* )

#### **Example**

**SELECT SQRT(100) FROM dual;**

 SQRT(100) ---------- 10

# **WIDTH\_BUCKET**

The *WIDTH\_BUCKET* function assigns values to buckets (individual segments) in an equiwidth histogram.

#### **ANSI SQL Standard Syntax**

In the following syntax, *expression* represents a value to be assigned to a bucket. You would typically base *expression* on one or more columns returned by a query:

```
WIDTH_BUCKET( expression, min, max, buckets )
```
The *buckets* argument specifies the number of buckets to create over the range defined by *min* through *max*. *min* is inclusive, whereas *max* is not. The value from *expression* is assigned to one of those buckets, and the function then returns the corresponding bucket number. When *expression* falls outside the range of buckets, the function returns either *0* or *max + 1*, depending on whether *expression* is lower than *min* or greater than or equal to *max*.

#### **MySQL and SQL Server**

MySQL and SQL Server do not support *WIDTH\_BUCKET*.

#### **Oracle and PostgreSQL**

Oracle and PostgreSQL support the ANSI SQL syntax for *WIDTH\_BUCKET*.

#### **Examples**

The following example divides the integer values 1 through 10 into two buckets:

#### **SELECT x, WIDTH\_BUCKET(x,1,10,2) FROM pivot;**

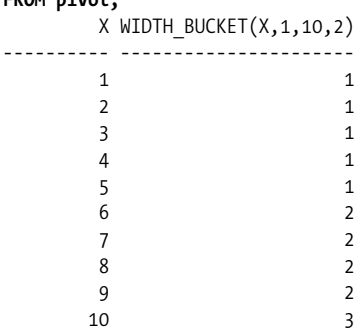

This next example is more interesting. It divides 11 values (from 1 through 10) into three buckets and illustrates the distinction between *min* being inclusive and *max* being noninclusive:

#### **SELECT x, WIDTH\_BUCKET(x,1,10,3) FROM pivot;**

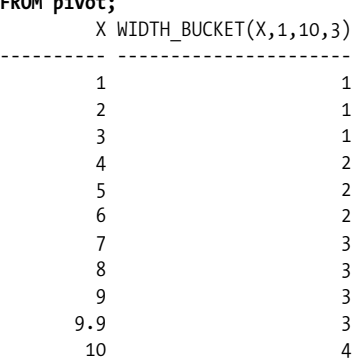

Pay particular attention to the results for *X=*1, *X=*9.9, and *X=*10. An input value of *min* (1, in this example) falls into the first bucket, proving that the lower end of the range for bucket #1 is defined as *x >= min*. An input value of *max*, however, falls *outside* the highest bucket. In this example, 10 falls into the overflow bucket numbered *max +* 1. The value 9.9, on the other hand, falls into bucket #3, illustrating that the upper end of the range for the highest bucket is defined as *x < max*.

# **String Functions and Operators**

Basic string functions and operators offer a number of capabilities and return string values as their results. Some string functions are *dyadic*, indicating that they operate on two strings at once. ANSI SQL supports the string functions listed in [Table 4-9](#page-490-0).

| <b>Function or operator</b> | Usage                                                                                                   |
|-----------------------------|----------------------------------------------------------------------------------------------------|
| Concatenation operator      | Appends two or more literal string expressions, column values, or variables together<br>into one string |
| <b>CONVERT</b>              | Converts a string to a different representation within the same character set                           |
| LOWER                       | Converts a string to all lowercase characters                                                           |
| OVERLAY                     | Returns the result of replacing a substring of one string with another                                  |
| <b>SUBSTRING</b>            | Returns a portion of a string                                                                           |
| <b>TRANSLATE</b>            | Converts a string from one character set to another                                                     |
| <b>TRIM</b>                 | Removes leading characters, trailing characters, or both from a character string                        |
| <b>UPPER</b>                | Converts a string to all uppercase characters                                                           |

<span id="page-490-0"></span>*Table 4-9. SQL string functions and operators*

#### **Concatenation Operator**

ANSI SQL defines a concatenation operator (*||*), which joins two distinct strings into one string value.

# **MySQL**

MySQL supports *CONCAT* as a synonym for the ANSI SQL concatenation operator and uses the *||* operator for logical *OR*.

# **Oracle and PostgreSQL**

Oracle and PostgreSQL support the ANSI SQL double vertical bar (*||*) concatenation operator. Oracle also supports *CONCAT* as a synonym for the ANSI SQL operator.

# **SQL Server**

SQL Server uses the plus sign (*+*) as a synonym for the ANSI SQL concatenation operator. SQL Server has the system setting *CONCAT\_NULL\_YIELDS\_NULL*, which can be set to alter the behavior when NULL values are used in the concatenation of string values.

# **Examples**

```
/* ANSI SQL Syntax */
'string1' || 'string2' || 'string3'
'string1string2string3'
/* On MySQL */
CONCAT('string1', 'string2')
'string1string2'
```
If any of the concatenation values are NULL, the entire returned string is NULL. Also, if a numeric value is concatenated, it is implicitly converted to a character string.

```
SELECT CONCAT('My ', 'bologna ', 'has ', 'a ', 'first ', 'name...');
'My bologna has a first name...
SELECT CONCAT('My ', NULL, 'has ', 'first ', 'name...');
NULL
```
# **CONVERT and TRANSLATE**

The *CONVERT* function alters the representation of a character string within its character set and collation. For example, *CONVERT* might be used to alter the number of bits per character.

*TRANSLATE* alters the character set of a string value from one base character set to another. Thus, *TRANSLATE* might be used to translate a value from the English character set to a Kanji (Japanese) or Cyrillic (Russian) character set. The translation must already exist, either by default or by virtue of having been created using the *CREATE TRANSLATION* command.

# **ANSI SQL Standard Syntax**

CONVERT(*char\_value* USING *conversion\_char\_name*)

TRANSLATE(*char\_value* USING *translation\_name*)

*CONVERT* converts *char\_value* to the character set with the name supplied in *conversion char name. TRANSLATE* converts *char value* to the character set provided in *translation\_name*.

## **MySQL**

MySQL supports the ANSI SQL syntax for *CONVERT* but does not support *TRANSLATE*.

# **Oracle**

Oracle supports *CONVERT* and *TRANSLATE* with the same meaning as ANSI SQL. The Oracle syntax follows:

CONVERT(*char\_value*, *target\_char\_set*, *source\_char\_set*)

TRANSLATE(*char\_value* USING {CHAR\_CS | NCHAR\_CS})

Under Oracle's implementation, the *CONVERT* function returns the text of *char\_ value* in the target character set. *char\_value* is the string to convert, *target\_char\_set* is the name of the character set into which the string is to be converted, and *source\_ char\_set* is the name of the character set in which *char\_value* was originally stored.

Oracle's *TRANSLATE* function follows the ANSI syntax, but it supports only two arguments for the character set: you can choose between the database character set (*CHAR\_CS*) and the national character set (*NCHAR\_CS*).

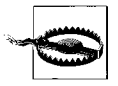

Oracle also supports a different function named *TRANSLATE*, which omits the *USING* keyword. That version of *TRANSLATE* has nothing to do with character set translation.

Both the target and source character set names can be passed either as literal strings, in variables, or in columns from a table. Note that replacement characters might be substituted when converting from or to a character set that does not support a representation of all the characters used in the conversion.

Oracle supports several common character sets, including *US7ASCII*, *WE8DECDEC*, *WE8HP*, *F7DEC*, *WE8EBCDIC500*, *WE8PC850*, and *WE8ISO8859P1*. For example:

```
SELECT CONVERT('Gro2', 'US7ASCII', 'WE8HP')FROM DUAL;
Gross
```
#### **PostgreSQL**

PostgreSQL supports the ANSI standard *CONVERT*, and conversions can be defined by using *CREATE CONVERSION*. PostgreSQL's implementation of the *TRANSLATE* function offers a large superset of functions that can convert any occurrence of one text string to another within a specified string:

```
TRANSLATE(character_string, from_text, to_text)
```
Here are some examples:

```
SELECT TRANSLATE('12345abcde', '5a', 'XX');
'1234XXbcde'
SELECT TRANSLATE(title, 'Computer', 'PC')
FROM titles
WHERE type = 'Personal_computer'
SELECT CONVERT('PostgreSQL' USING iso_8859_1_to_utf_8)
'PostgreSQL'
```
#### **SQL Server**

SQL Server does not support *TRANSLATE*. SQL Server's implementation of *CONVERT* is a very rich utility that alters the base datatype of an expression but is otherwise dissimilar to the ANSI SQL *CONVERT* function. It is functionally equivalent to the *CAST* function:

```
CONVERT (data_type[(length) | (precision, scale)], expression[, style])
```
The *style* clause is used to define the format of a date conversion. Refer to the SQL Server documentation for more information. Following is an example:

```
SELECT title, CONVERT(char(7), ytd sales)
FROM titles
ORDER BY title
GO
```
# **LOWER and UPPER**

The functions *LOWER* and *UPPER* allow the case of a string to be altered quickly and easily, so that all the characters are lower- or uppercase, respectively. These functions are supported in all the database implementations covered in this book. The different database platforms also support a variety of other text formatting functions that are specific to their implementations.

### **ANSI SQL Standard Syntax**

LOWER(*string*) UPPER(*string*)

*LOWER* converts *string* into a lowercase string. *UPPER* is the uppercase counterpart of *LOWER*.

## **MySQL**

MySQL supports the ANSI SQL *UPPER* and *LOWER* scalar functions, as well as the synonyms *UCASE* and *LCASE*.

## **Oracle, PostgreSQL, and SQL Server**

These platforms all support the ANSI SQL *UPPER* and *LOWER* scalar functions.

#### **Example**

```
SELECT LOWER('You Talkin To ME?'), UPPER('you talking to me?!');
you talkin to me?, YOU TALKING TO ME?!
```
# **OVERLAY**

The *OVERLAY* function embeds one string into another and returns the result.

## **ANSI SQL Standard Syntax**

OVERLAY(*string* PLACING *embedded\_string* FROM *start* [FOR *length*])

If any of the inputs are NULL, the *OVERLAY* function returns NULL. The *embedded\_ string* replaces the *length* characters in *string*, starting at the character position *start*. If the *length* is not specified, the *embedded\_string* will replace all the characters in *string* after *start*.

### **MySQL, Oracle, and SQL Server**

These platforms do not support the *OVERLAY* function. You can simulate the *OVERLAY* function on these platforms by using a combination of *SUBSTRING* and the concatenation operator.

## **PostgreSQL**

PostgreSQL supports the ANSI standard for *OVERLAY*.

#### **Examples**

This is an example of how to use the *OVERLAY* function:

```
/* ANSI SQL and PostgreSQL */
SELECT OVERLAY('DONALD DUCK' PLACING 'TRUMP' FROM 8) FROM NAMES;
'DONALD TRUMP'
```
# **SUBSTRING**

The *SUBSTRING* function allows one character string to be returned from another.

### **ANSI SQL Standard Syntax**

```
SUBSTRING(extraction_string FROM starting_position [FOR length]
[COLLATE collation_name])
```
If any of the inputs are NULL, the *SUBSTRING* function returns NULL. The *extraction string* is the source from which the character value is to be extracted. It may be a literal string, a column in a table with a character datatype, or a variable with a character datatype. The *starting\_position* is an integer value telling the function at which position to begin performing the extraction. The optional *length* is an integer value that tells the function how many characters to extract, starting at the *starting\_ position*. If the optional *FOR* keyword is omitted, the substring starting at *starting\_ position* and continuing to the end of the *extraction\_string* is returned.

## **MySQL**

MySQL largely supports the ANSI standard, but it does not accept the *COLLATE* clause. MySQL's implementation assumes that the characters are to be extracted from the starting position and will continue to the end of the character string. The syntax is as follows:

```
SUBSTRING(extraction_string [FROM starting_position] [FOR length])
```
## **Oracle**

Oracle's implementation, *SUBSTR*, largely functions the same way as ANSI SQL's *SUBSTRING*, but Oracle does not support the *COLLATE* clause. When the *starting\_ position* is a negative number, Oracle counts from the end of the *extraction\_string*. If *length* is omitted, the remainder of the string (starting at *starting\_position*) is returned. The syntax is:

```
SUBSTR(extraction_string, starting_position[, length])
```
#### **PostgreSQL**

PostgreSQL largely supports the ANSI standard, but it does not accept the *COLLATE* clause. The PostgreSQL syntax is:

```
SUBSTRING(extraction_string [FROM starting_position] [FOR length])
```
#### **SQL Server**

SQL Server's implementation is similar to the ANSI standard, except that it does not support the *COLLATE* clause. SQL Server allows this command to be applied to text, image, and binary datatypes; however, the *starting\_position* and *length* represent the number of bytes rather than the number of characters to count. The SQL Server syntax follows:

```
SUBSTRING(extraction_string [FROM starting_position] [FOR length])
```
#### **Examples**

These examples generally work on any one of the five database platforms profiled in this book. Only the second Oracle example, with a negative starting position, fails on the others (assuming, of course, that Oracle's *SUBSTR* is translated into *SUBSTRING*):

```
/* On Oracle, counting from the left */
SELECT SUBSTR('ABCDEFG',3,4) FROM DUAL;
'CDEF'
/* On Oracle, counting from the right */
SELECT SUBSTR('ABCDEFG',-5,4) FROM DUAL;
'CDEF'
/* On MySQL */
SELECT SUBSTRING('Be vewy, vewy quiet' FROM 5);
'wy, vewy quiet'
/* On PostgreSQL or SQL Server */
SELECT au_lname, SUBSTRING(au_fname, 1, 1)
FROM authors
WHERE au_lname = 'Carson'
Carson C
```
## **TRIM**

The *TRIM* function removes leading characters, trailing characters, or both from a specified character string or *BLOB* value. This function also removes other types of characters from a specified character string. The default behavior is to trim the specified character from both sides of the character string. If no removal character is specified, *TRIM* removes spaces by default.

#### **ANSI SQL Standard Syntax**

```
TRIM( [ [{LEADING | TRAILING | BOTH}] [removal_char] FROM ]
  target_string
   [COLLATE collation_name] )
```
**SQL Functions** SQL Functions

The *removal\_char* is the character to be stripped out, and the *target\_string* is the character string from which characters are to be stripped. If no *removal\_char* is specified, *TRIM* strips out spaces. The *COLLATE* clause forces the result set of the function into another pre-existing collation set.

# **MySQL, Oracle, and PostgreSQL**

These platforms support the ANSI SQL syntax of *TRIM.*

# **SQL Server**

SQL Server provides the functions *LTRIM* and *RTRIM* to trim off leading spaces or trailing spaces, respectively. On SQL Server, *LTRIM* and *RTRIM* cannot be used to trim other types of characters.

# **Examples**

```
SELECT TRIM(' wamalamadingdong ');
'wamalamadingdong'
SELECT LTRIM( RTRIM(' wamalamadingdong ') );
'wamalamadingdong'
SELECT TRIM(LEADING '19' FROM '1976 AMC GREMLIN');
'76 AMC GREMLIN'
SELECT TRIM(BOTH 'x' FROM 'xxxWHISKEYxxx');
'WHISKEY'
SELECT TRIM(TRAILING 'snack' FROM 'scooby snack');
'scooby '
```
# <span id="page-496-0"></span>**Platform-Specific Extensions**

The following sections provide a full listing and description of each vendorsupported function. The functions are platform-specific. Thus, a MySQL function, for example, is not guaranteed to be supported by any other vendor.

# **MySQL-Supported Functions**

This section provides an alphabetical listing of MySQL-supported functions, with examples and corresponding results.

*ACOS(number)*

Returns the arccosine of *number*, ranging from –1 to 1. The result ranges from 0 to  $\pi$  and is expressed in radians. For example:

```
SELECT ACOS( 0 ) -> 1.570796
```

```
ADDDATE(date, days)
```
Returns *date* with *days* added to it. For example:

```
SELECT ADDDATE('2008-05-14', 1) -> '2008-05-15'
```
*ADDDATE(date, INTERVAL expr unit)*

Returns *date* with *expr* units of *unit* added. For example:

#### **SELECT ADDDATE('2008-05-14', INTERVAL 1 DAY)** -> '2008-05-15'

#### *AES\_DECRYPT(crypt\_str, key\_str)*

Returns *crypt\_str* decrypted using AES and the key *key\_str*.

#### *AES\_ENCRYPT(str, key\_str)*

Returns *str* encrypted with AES using the key *key\_str*. For example:

#### **SELECT AES\_DECRYPT(AES\_ENCRYPT('secret sauce', 'password'), 'password')**

-> 'secret sauce'

#### *ASCII(text)*

Returns the ASCII code of the first character of *text*. For example:

#### **SELECT ASCII('x')** -> 120

#### *ASIN(number)*

Returns the arcsine of *number*, ranging from –1 to 1. The resulting value ranges from  $-\pi/2$  to  $\pi/2$  and is expressed in radians. For example:

#### **SELECT ASIN( 0 )** -> 0.000000

*ATAN(number)*

Returns the arctangent of any *number*. The resulting value ranges from –π/2 to  $\pi/2$  and is expressed in radians. For example:

#### **SELECT ATAN( 3.1415 )** -> 1.262619

#### *ATAN2(x, y)*

Returns the arctangent of the two variables *x* and *y*. *ATAN2(x, y)* is similar to *ATAN(* $y/x$ *)*, with the exception that the signs of *x* and *y* are used to determine the quadrant of the result. For example:

#### **ATAN2(3.1415, 1)** -> 1.262619

#### *BENCHMARK(count, expr)*

Executes the expression *expr count* times. The result value is always 0. For example:

#### **BENCHMARK(1000000,ATAN2(3.1415, 1))** -> 0

#### *BIN(number)*

Returns a string containing the binary value of *number*, where *number* is a *BIGINT*.

*BINARY(string)*

Casts *string* to a binary string.

#### *BIT\_AND(expr)*

Aggregate function that returns the bitwise *AND* of all bits in *expr*. The calculation is performed with 64-bit (*BIGINT*) precision. The value –1 is returned when no matching rows are found. For example:

#### **BIT\_AND(mycolumn)** -> 0

*BIT\_COUNT(number)*

Returns the number of bits that are set in *number*. For example:

```
BIT_COUNT(5) -> 2
```
#### *BIT\_OR(expr)*

Aggregate function that returns the bitwise *OR* of all bits in *expr*. The calculation is performed with 64-bit (*BIGINT*) precision. The value 0 is returned when no matching rows are found. For example:

#### **BIT\_OR(mycolumn)** -> 1

*BIT\_XOR(expr)*

Aggregate function that returns the bitwise *XOR* of all bits in *expr*. The calculation is performed with 64-bit (*BIGINT*) precision. The value 0 is returned when no matching rows are found. For example:

#### **BIT\_XOR(mycolumn)** -> 1

*CHAR(number[, ...])*

Returns a string consisting of the characters given by the ASCII code values in the arguments. Any NULL values are ignored. For example:

```
CHAR(120,121,122) -> 'xyz'
```
*CHARSET(str)*

Returns the character set of the string argument *str*. For example:

**CHARSET('oolong')** -> 'latin1'

#### *COALESCE(list)*

Returns the first non-NULL element in the list. For example:

```
COALESCE( NULL, 1, 2 ) -> 1
```
*COERCIBLITY(expr)*

Returns the collation coercibility value of *expr*, which is an integer value between 0 and 5; the lowest values have the highest precedence. For example:

### **COERCIBILITY( 'darjeeling' )** -> 4

*COLLATION(str)*

Returns the collation of *str*. For example:

```
COLLATION( _utf8'assam' ) -> 'utf8_general_ci'
```
#### *COMPRESS(string)*

Returns a compressed version of *string*.

#### *CONCAT\_WS(separator, str1, str2[, ...])*

A special form of *CONCAT* that inserts *separator* between every pair of string arguments concatenated. If *separator* is NULL, the result is NULL. For example:

## **CONCAT\_WS(', ', au\_lname, au\_fname )** -> 'Jefferson, Thomas'

#### *CONNECTION\_ID( )*

Returns the connection ID for the connection. Every connection has its own unique ID. For example:

```
CONNECTION_ID( ) -> 305102
```
#### *CONV(number, from\_base, to\_base)*

Returns a string representation of the number *number*, converted from base *from\_base* to base *to\_base*. If any argument is NULL, the result is NULL. For example:

 $CONV(12, 10, 2)$  -> 1100

*COS(number)*

Returns the cosine of *number* as an angle expressed in radians. For example:

**SELECT COS(0)** -> 1.000000

*COT(number)*

Returns the cotangent of *number* as an angle expressed in radians. For example:

**SELECT COT(0)** -> NULL

*CRC32(expr)*

Returns the CRC32 checksum of *expr*. For example:

**SELECT CRC32('mysql')** -> 2501908538

*CURDATE( )*

Returns today's date as a value in YYYY-MM-DD or YYYYMMDD format, depending on whether the function is used in a string or numeric context. For example:

**CURDATE( )** -> '2003-06-24'

*CURTIME( )*

Returns the current time as a value in HH:MM:SS or HHMMSS format, depending on whether the function is used in a string or numeric context. For example:

**CURTIME( )** -> '20:40:20'

*DATABASE( )*

Returns the current database name. For example:

**DATABASE( )** -> 'PUBS'

*DATE\_ADD(date, INTERVAL expr type)*

*DATE\_SUB(date, INTERVAL expr type)*

*ADDDATE(date, INTERVAL expr type)*

*SUBDATE(date, INTERVAL expr type)*

These functions perform date arithmetic calculations. *ADDATE* and *SUBDATE* are synonyms for *DATE\_ADD* and *DATE\_SUB*. *DATE\_ADD* returns the result of adding the *INTERVAL* to the *date* expression. *DATE\_ SUB* returns the result of subtracting the *INTERVAL* from the *date* expression. For example:

**DATE\_ADD('1999-04-15', INTERVAL 1 DAY)** -> '1999-04-16' **DATE\_SUB('1999-04-15', INTERVAL 1 DAY)** -> '1999-04-14'

*DATE\_ FORMAT(date, format)*

Formats the *date* value according to the *format* string. For example:

```
DATE_FORMAT('2008-04-15', '%M-%D-%Y') -> 'April-15th-2008'
```
[Table 4-10](#page-500-0) lists the available specifiers for *format* and their meanings.

| <b>Format specifier</b> | <b>Meaning</b>                                              |
|-------------------------|-------------------------------------------------------------|
| %a                      | Abbreviation of the day (Sun-Sat)                           |
| %b                      | Abbreviation of the month (Jan-Dec)                         |
| %c                      | Month number (1-12)                                         |
| %D                      | Day of month with a suffix (1st, 2nd, 3rd, )                |
| %d                      | Two-digit day of month $(01, 02, )$                         |
| %e                      | Day of month $(1, 2, 3, \ldots)$                            |
| %H                      | Hour (00-23)                                                |
| %h                      | Hour $(01-12)$                                              |
| %                       | Hour (01-12)                                                |
| %i                      | Minute (00-59)                                              |
| %j                      | Day of year (001-366)                                       |
| %k                      | Hour $(0-23)$                                               |
| %                       | Hour $(1-12)$                                               |
| %M                      | Full month name (January-December)                          |
| %m                      | Month $(01-12)$                                             |
| %p                      | AM or PM                                                    |
| %r                      | Twelve-hour time (hh:mm:ss AM or PM)                        |
| %S or %s                | Seconds (00-59)                                             |
| %T                      | Twenty-four-hour time (hh:mm:ss)                            |
| %U                      | Week number (00-53, Sunday being the first day of the week) |
| %u                      | Week number (00-53, Monday being the first day of the week) |
| %V                      | Week number (01-53, Sunday being the first day of the week) |
| %v                      | Week number (01-53, Monday being the first day of the week) |
| %W                      | Name of the day (Sunday-Saturday)                           |
| %W                      | Day of the week (0-6, 0 being Sunday and 6 being Saturday)  |
| %X                      | Four-digit year with Sunday being the first day of the week |
| $\%x$                   | Four-digit year with Monday being the first day of the week |
| %Y                      | Four-digit year                                             |
| %y                      | Two-digit year                                              |
| %%                      | Literal "%"                                                 |

<span id="page-500-0"></span>*Table 4-10. MySQL format specifiers*

#### *DAYNAME(date)*

Returns the name of the weekday for *date*. For example:

**DAYNAME('1999-04-15')** -> 'Thursday'

## *DAYOFMONTH(date)*

Returns the day of the month for *date*, in the range 1 to 31. For example:

**DAYOFMONTH('1999-04-15')** -> 15

*DAYOFWEEK(date)*

Returns the weekday index for *date*  $(1 =$  Sunday,  $2 =$  Monday,  $\ldots$  7 = Saturday). For example:

#### **DAYOFWEEK('1999-04-15')** -> 5

*DAYOFYEAR(date)*

Returns the day of the year for *date*, in the range 1 to 366. For example:

**DAYOFYEAR('1999-04-15')** -> 105

*DECODE(crypt\_str, pass\_str)*

Decrypts the encrypted string *crypt\_str* using *pass\_str* as the password; *crypt\_str* should be a string returned from *ENCODE*. For example:

**DECODE(ENCODE('foo','bar'),'bar')** -> 'foo'

*DEFAULT(column\_name)*

Returns the default value of the column *column\_name*. For example:

## **SELECT DEFAULT(a\_column) FROM a\_table** -> 0

*DEGREES(number)*

Returns the argument *number* converted from radians to degrees. For example:

**DEGREES(3.1415926)** -> 179.99999692953

*DES\_DECRYPT(crypt\_str, key\_str)*

Returns *crypt\_str* decrypted using DES and the key *key\_str*.

## *DES\_ENCRYPT(str, key\_str)*

Returns *str* encrypted with DES using the key *key\_str*. For example:

#### **SELECT DES\_DECRYPT(DES\_ENCRYPT('secret sauce', 'password'), 'password')** -> 'secret sauce'

*ELT(n, str1, str2, str3[, ... n])*

Returns *str1* if  $n = 1$ , *str2* if  $n = 2$ , and so on. If  $n$  is less than 1 or greater than the number of arguments, this function returns NULL. *ELT* is the complement of *FIELD*. For example:

## **ELT(1, 'Hi', 'There')** -> 'Hi'**ELT(2, 'Hi', 'There')** -> 'There'

*ENCODE(str, pass\_str)*

Encrypts *str* using *pass\_str* as the password. To decrypt the result, use *DECODE*. The result is a binary string the same length as the string. For example:

## **DECODE(ENCODE('foo','bar'),'bar')** -> 'foo'

*ENCRYPT(str[, salt])*

Encrypts *str* using the Unix *crypt* system call. The *salt* argument should be a string with two characters. For example:

**ENCRYPT('password')** -> 'ZB7yqPUHvNnmo'

*EXPORT\_SET(bits, on, off,[ separator,[ number\_of\_bits]])*

Returns a string where every bit in *bits* that is set gets an *on* string and every unset bit gets an *off* string. Each string is separated with *separator*; the default is a comma (*,*). *number\_of\_bits* is optional; when omitted, the default is *64*. For example:

#### **EXPORT\_SET(4,'T','F')**

F,F,T,F,F,F,F,F,F,F,F,F,F,F,F,F,F,F,F,F,F,F,F,F,F,F,F,F,F,F,F,F, F,F,F,F,F,F,F,F,F,F,F,F,F,F,F,F,F,F,F,F,F,F,F,F,F,F,F,F,F,F,F,F

#### *EXTRACTVALUE(xml, xpath)*

Extracts text from the XML fragment given by *xml* corresponding to the matching XPath in *xpath*. For example:

#### **EXPORT\_SET('<catalog><tea>oolong</tea><tea>darjleeing</tea></catalog>', '/catalog/tea')**

'oolong darjeeling'

#### *FIELD(str, str1, str2, str3[, ...])*

Returns the index of *str* in the given string arguments, or 0 if *str* is not found. *FIELD* is the complement of *ELT*. For example:

#### **FIELD('GOOSE','DUCK','DUCK','GOOSE','DUCK')** -> 3

*FIND\_IN\_SET(str, strlist)*

Returns the index of *str* within the *strlist*, where *strlist* is a list of strings separated by commas. This function is equivalent to calling *FIELD(str, CONCAT\_WS(',', str1, str2, str3[, ...]))*. For example:

#### **FIND\_IN\_SET('b','a,b,c,d')** -> 2

*FORMAT(number, decimals)*

Formats the number *number* to a format like  $\#$ ,  $\#$   $\#$   $\#$ ,  $\#$  $\#$ ,  $\#$ , rounded to *decimals* decimals. If *decimals* is 0, the result has no decimal point or fractional part. For example:

**FORMAT(12345.2132,2)** -> 12,345.21 **FORMAT(12345.2132,0)** -> 12,345

#### *FOUND\_ROWS( )*

Returns the number of rows that would have been returned by a query that was previously executed with the *LIMIT* clause. The query of *FOUND\_ ROWS* must be done immediately after the limited query is executed. For example:

#### **SELECT FOUND\_ROWS( )** -> 31415926

*FROM\_DAYS(number)*

Given a day *number*, returns a *DATE* value. This function should not be used for values that precede the advent of the Gregorian calendar (1582), due to the days lost when the calendar was changed. For example:

```
FROM_DAYS(888888) -> 2433-09-10
```
*FROM\_UNIXTIME(unix\_timestamp)*

Returns a representation of the *unix\_timestamp* argument as a value in YYYY-MM-DD HH:MM:SS or YYYYMMDDHHMMSS format, depending on whether the function is used in a string or numeric context. For example:

**FROM\_UNIXTIME(888123892)** -> 1998-02-21 21:04:52

*FROM\_UNIXTIME(unix\_timestamp, format)*

Returns a string representation of the *unix\_timestamp*, formatted according to the *format* string. *format* may contain the same specifiers as those listed in the entry for the *DATE\_FORMAT* function. For example:

**FROM\_UNIXTIME(888123892,'%Y %D %M')** -> '1998 21st February'

#### *GET\_LOCK(str, timeout)*

Tries to obtain a lock with a name given by the string *str*, with a time-out of *timeout* seconds. Returns 1 if the lock is obtained successfully, or NULL if an error occurs or the attempt to acquire the lock times out. For example:

#### **GET\_LOCK('lochness',10)** -> 1

*GREATEST(x, y[, ...])*

Returns the largest argument. For example:

### **GREATEST(8,2,4)** -> 8

*GROUP\_CONCAT([DISTINCT] expr [ORDER BY order [ASC | DESC]]*

*[SEPARATOR sep])*

Returns a concatenation of non-NULL values from a grouping where *expr* is the expression to use in the concatenation, *order* is the expression to use in the ordering, and *sep* is the string to insert between concatenated values. For example:

# **SELECT estate, GROUP\_CONCAT(tea SEPARATOR ';') FROM catalog GROUP BY estate**

*HEX(number)*

Returns a string representation of the hexadecimal value of *number*. This is equivalent to *CONV(number, 10, 16)*. For example:

**HEX(255)** -> FF

*HOUR(time)*

Returns the hour for *time*, in the range 0 to 23. For example:

```
HOUR('08:20:15') -> 8
```
*IF(expr1, expr2, expr3)*

Returns *expr2* if *expr1* is *TRUE*; otherwise, returns *expr3*. For example:

**IF(1,'yes','no')** -> 'yes' **IF(0,'yes','no')** -> 'no'

## *IFNULL(expr1, expr2)*

Returns *expr1* if *expr1* is not NULL; otherwise, returns *expr2*. For example:

```
IFNULL(0,'NULL') -> 0
IFNULL(NULL,'NULL') -> 'NULL'
```
## *INET\_ATON(expr)*

Returns a numeric representation of a network IP address found in *expr*. For example:

**INET\_ATON('127.0.0.1')** -> 2130706433

*INET\_NTOA(num)*

Returns the network IP address as a string decoded from the numeric value *num*. For example:

#### **INET\_NTOA(2130706433)** -> '127.0.0.1'

```
INSERT(str, pos, len, newstr)
```
Returns the string *str* with *newstr* inserted at character position *pos* for length *len*. For example:

```
INSERT('paper',2,3,'ea') -> 'pear'
```
#### *INSTR(str, substr)*

Returns the position of the first occurrence of the substring *substr* in the string *str*. For example:

### **INSTR('ducks','c')** -> 3

*INTERVAL(num1, num2, num3, num4[, ... n])*

Returns *0* if *num1 < num2*, *1* if *num1 < num3*, and so on. It is required that *num2*  $\langle$  *num3*  $\langle$  *num4*  $\langle$  ...  $\langle$  *numN*. For example:

## **INTERVAL(5,1,6)** -> 1 **INTERVAL(5,2,3,7,9)** -> 2

*IS\_FREE\_LOCK(lock)*

Returns 1 if *lock* is free and 0 if the lock is currently in use. The function may return NULL on error conditions. For example:

#### **IS\_FREE\_LOCK('lochness')** -> 0

#### *IS\_USED\_LOCK(lock)*

Returns the connection identifier if the lock with the ID *lock* is taken, and NULL otherwise. For example:

#### **IS\_USED\_LOCK('lochness')** -> 0

*ISNULL(expr)*

If *expr* is NULL, *IFNULL* returns 1; otherwise, it returns 0. For example:

```
ISNULL(1) -> 0
ISNULL(NULL) -> 1
```
#### *LAST\_DAY(expr)*

Returns the last day in the month for the date found in *expr*. For example:

**LAST\_DAY('2012-01-01')** -> '2012-01-31'

*LAST\_INSERT\_ID([expr])*

Returns the last automatically generated value that was inserted into an *AUTO\_INCREMENT* column. For example:

#### **LAST\_INSERT\_ID( )** -> 0

*LCASE(str)*

Synonym for *lower(str)*. For example:

**LCASE('DUCK')** -> 'duck'

*LEAST(X, Y[, ... n])*

With two or more arguments, returns the smallest (minimum-valued) argument. For example:

#### **LEAST(10,5,3,7)** -> 3

*LEFT(str, len)*

Returns the leftmost *len* characters from the string *str*. For example:

**LEFT('Ducks', 4)** -> 'Duck'

*LENGTH(str)*

Returns the length of the string *str*. For example:

**LENGTH('DUCK')** -> 4

# *LOAD\_FILE(file\_name)*

Reads the file identified by *file\_name* and returns the file contents as a string. The file must be on the server, and the user must specify the full pathname to the file and have permission to access the file.

# *LOCATE(substr, str), POSITION(substr IN str)*

Returns the position of the first occurrence of the substring *substr* in the string *str*; returns 0 if *substr* is not in *str*. *LOCATE* is a synonym for the standard *POSITION(substr IN str)*. For example:

```
LOCATE('al','Donald') -> 4
POSITION('al' IN 'Donald') -> 4
```
## *LOCATE(substr, str, pos)*

Returns the position of the first occurrence of the substring *substr* in the string *str*, starting at position *pos*; returns 0 if *substr* is not in *str*. For example:

## **LOCATE('World', 'Hello, World!')** -> 8

# *LOG(X)*

Returns the natural logarithm of *X*. For example:

**LOG(50)** -> 3.912023

# *LOG2(X)*

Returns the base-2 logarithm of *X*. For example:

**LOG2(50)** -> 5.64386

## *LOG10(X)*

Returns the base-10 logarithm of *X*. For example:

**LOG10(50)** -> 1.698970

*LPAD(str, len, padstr)*

Returns the string *str*, left-padded with the string *padstr* until *str* is *len* characters long. For example:

```
LPAD('ucks',6,'d') -> 'dducks'
```
# *LTRIM(str)*

Returns the string *str* with leading-space characters removed. For example:

**LTRIM(' Howdy! ')** -> 'Howdy! '

# *MAKE\_SET(bits, str1, str2[, ...n])*

Returns a *set* (a string containing substrings separated by commas) consisting of the string arguments that have the corresponding bit in *bits* set; *str1* corresponds to bit 0, *str2* to bit 1, etc. NULL strings in *str1*, *str2*, *...* are not appended to the result. For example:

```
MAKE_SET(1 | 4,'hello','nice','world') -> 'hello,world'
```
# *MAKEDATE(y, n)*

Returns a date corresponding to the year *y* and the day number *n*. For example:

```
MAKEDATE(2008, 1) -> '2008-01-01'
```
*MAKETIME(hour, minute, second )*

Returns a time matching *hour*:*minute*:*second*. For example:

## **MAKETIME(2, 30, 0)** -> '02:30:00'

*MATCH(col1, col2, ...) AGAINST (expr [search\_modifier])*

Performs a full-text search looking for *expr* in the supplied columns. See the MySQL documentation for more information on full-text searching.

### *MD5(string)*

Calculates an MD5 checksum for the *string*. The value is returned as a 32 digit-long hex number. For example:

#### **MD5('somestring')** -> 1f129c42de5e4f043cbd88ff6360486f

#### *MICROSECOND(time)*

Returns the microseconds for *time*, in the range 0 to 999999. For example:

## **MICROSECOND('08:20:15.000050')** -> 50

*MID(str, pos, len)*

Synonym for *SUBSTRING(str, pos, len)*.

#### *MINUTE(time)*

Returns the minute for *time*, in the range 0 to 59. For example:

#### **MINUTE('08:20:15')** -> 20

#### *MONTH(date)*

Returns the month for *date*, in the range 1 to 12. For example:

#### **MONTH('1999-04-15')** -> 4

#### *MONTHNAME(date)*

Returns the name of the month for *date*. For example:

## **MONTHNAME('1999-04-15')** -> 'April'

## *NOW( ), SYSDATE( )*

Returns the current date and time as a value in YYYY-MM-DD HH:MM:SS or YYYYMMDDHHMMSS format, depending on whether the function is used in a string or numeric context. For example:

**NOW( )** -> 2003-06-24 20:40:24 **SYSDATE( )** -> 2003-06-24 20:40:24 **CURRENT\_TIMESTAMP** -> 2003-06-24 20:40:24

## *NULLIF(expr1, expr2)*

Returns NULL if *expr1* is equal to *expr2*; otherwise, returns *expr1*. For example:

**NULLIF(2,29)** -> 2**NULLIF(29,29)** -> NULL

## *OCT(n)*

Returns an octal value equivalent of *n*, where *n* is a number. This is equivalent to *CONV(N,10,8)*. Returns NULL if *n* is NULL. For example:

**OCT(255)** -> 377

## *OLD\_PASSWORD(str)*

Calculates a password string from the plain-text password *str*. This is the function that is used for encrypting MySQL passwords. The "OLD\_" prefix was added in version 4.1, when the password hashing changed to improve security. For example:

## **OLD\_PASSWORD('password')** -> '5d2e19393cc5ef67'

*ORD(str)*

Returns the character ordinal of the multibyte character string *str*. The value is calculated using the following formula: ((first byte ASCII code)  $*$  256 + (second byte ASCII code) \* 256 \* 256) (third byte ASCII code) \* 256 \* 256 \* 256[, ...]. If *str* isn't a multibyte character, this function returns the same value as the *ASCII* function. For example:

**ORD('29')** -> 50

# *PASSWORD(str)*

Calculates a password string from the plain-text password *str*. This is the function that is used for encrypting MySQL passwords. For example:

**PASSWORD('password')** -> '5d2e19393cc5ef67'

*PERIOD\_ADD(period, months)*

Adds the number of months found in *months* to the period in *period* (in the format YYMM or YYYYMM). Returns a value in the format YYYYMM. For example:

```
PERIOD_ADD(9902,3) -> 199905
```
*PERIOD\_DIFF(period1, period2)*

Returns the number of months between *period1* and *period2*. *period1* and *period2* should be in the format YYMM or YYYYMM. For example:

```
PERIOD_DIFF(9902,9905) -> -3
```
*PI( )*

Returns the value of  $\pi$ . For example:

**PI( )** -> 3.141593

*POW(X, Y), POWER(X, Y)*

Returns the value of *X* raised to the power of *Y*. For example:

**POW(2, 8)** -> 256.000000

*QUARTER(date)*

Returns the quarter of the year for *date*, in the range 1 to 4. For example:

## **QUARTER('1999-04-15')** -> 2

*QUOTE(str)*

Returns *str* with special characters properly escaped for usage within a SQL statement. For example:

**QUOTE('\'start and end with quote\'')** -> '\'start and end with quote\''

# *RADIANS(X)*

Returns the argument *X*, converted from degrees to radians. For example:

**RADIANS(180)** -> 3.1415926535898

#### *RAND( ), RAND(N)*

Returns a random floating-point value in the range 0 to 1.0. If an integer argument *N* is specified, it is used as the seed value. For example:

**RAND( )** -> 0.29588872501244

#### *expr REGEXP pat, expr RLIKE pat*

Returns 1 if *expr* matches the regular expression pattern in *pat*; otherwise, returns 0. For example:

#### **SELECT 'oolong' REGEXP '^[a-z]'** -> 1

#### *RELEASE\_LOCK(str)*

Releases the lock named by the string *str* that was obtained with *GET\_ LOCK*. Returns 1 if the lock is released, or NULL if the named lock doesn't exist or isn't locked by this thread (in which case the lock is not released). For example:

#### **RELEASE\_LOCK('lochness')** -> 1

```
REPEAT(str, count)
```
Returns a string consisting of the string *str* repeated *count* times. For example:

REPEAT('Duck', 3) -> 'DuckDuckDuck'

#### *REPLACE(str, from\_str, to\_str)*

Returns the string *str* with all occurrences of the string *from\_str* replaced by the string *to\_str*. For example:

```
REPLACE('change', 'e', 'ing') -> 'changing'
```
#### *REVERSE(str)*

Returns the string *str* reversed. For example:

**REVERSE('STOP')** -> 'POTS'

#### *RIGHT(str, int)*

Returns the rightmost 10 characters of the string *str*. For example:

**RIGHT('Hello, World!', 6)** -> 'World!'

#### *ROUND(X[, D])*

Download from

Wow! eBook <w

w

w.wowebook.com>

Returns the argument *X*, rounded to a number with *D* decimals. If *D* is 0, the result has no decimal point or fractional part. For example:

#### **ROUND(12345.6789, 2)** -> 12345.68

```
ROW_COUNT( )
```
Returns the number of rows updated in the previous statement. For example:

#### **SELECT ROW\_COUNT( )** -> 4

#### *RPAD(str, len, padstr)*

Returns the string *str*, right-padded with the string *padstr* until *str* is *len* characters long. For example:

**RPAD('duck',6,'s')** -> 'duckss'

#### *RTRIM(str)*

Returns the string *str* with trailing space characters removed. For example:

**RTRIM(' welcome ')** -> 'welcome '

*SCHEMA( )*

Synonym for *DATABASE*.

*SEC\_TO\_TIME(seconds)*

Returns the *seconds* argument, converted to hours, minutes, and seconds, as a value in HH:MM:SS or HHMMSS format, depending on whether the function is used in a string or numeric context. For example:

## **SEC\_TO\_TIME(256)** -> 00:04:16

## *SECOND(time)*

Returns the seconds for *time*, in the range 0 to 59. For example:

## **SECOND('08:20:15')** -> 15

*SESSION\_USER( )*

Synonym for *USER*.

## *SHA(X) or SHA1(X)*

Returns a SHA1 160-bit checksum for *X*. For example:

**SHA('abc')** -> 'a9993e364706816aba3e25717850c26c9cd0d89d'

## *SIGN(X)*

Returns the sign of the argument as  $-1$ , 0, or 1, depending on whether *X* is negative, zero, or positive. For example:

**SIGN(-3.1415926)** -> -1

## *SIN(number)*

Returns the sine of *number*, where *number* is in radians. For example:

**SELECT SIN( 0 )** -> 0.000000

## *SLEEP(s)*

Sleeps for *s* seconds. For example:

**SLEEP( 60 )** -> 0

## *SOUNDEX(str)*

Returns a soundex string from *str*. For example:

```
SOUNDEX('thimble') -> 'T514'
```

```
expr1 SOUNDS LIKE expr2
```
Synonymous with the expression:

```
SOUNDEX(expr1) = SOUNDEX(expr2)
```
## *SPACE(n)*

Returns a string consisting of *n* space characters. For example:

**SPACE(5)** -> ' '

*STD(expr), STDDEV(expr)*

Returns the standard deviation of *expr*. The *STDDEV* form of this function is provided for Oracle compatibility. For example:

**STD(5)** -> NULL

#### *STR\_TO\_DATE(str, format)*

Returns a date parsed from *str* using the format specifiers found in the *format* argument. This is the reverse of *DATE\_FORMAT*; please see the *DATE\_FORMAT* coverage for a list of the supported specifiers. For example:

#### **STR\_TO\_DATE('28/08/1976', '%d/%m/%Y')** -> '1976-08-28'

#### *STRCMP(expr1, expr2)*

*STRCMP* returns 0 if the strings are the same, –1 if the first argument is smaller than the second according to the current sort order, and 1 otherwise. For example:

```
STRCMP('DUCKY', 'DUCK') -> 1
STRCMP('DUCK', 'DUCK') -> 0
```
#### *SUBSTRING(str, pos), SUBSTRING(str FROM pos)*

Returns a substring from the string *str* starting at the position *pos*. For example:

**SUBSTRING('Hello, World!', 8)** -> 'World!' **SUBSTRING('Hello, World!' FROM 8)** -> 'World!'

## *SUBSTRING(str, pos, len), MID(str, pos, len)*

Returns a substring *len* characters long from the string *str*, starting at the position *pos*. These functions are synonyms for the ANSI SQL92 function *SUBSTRING(str FROM pos FOR len)*. For example:

```
SUBSTRING('Hello, World!', 8, 10) -> 'World!'
SUBSTRING('Hello, World!' FROM 8 FOR 10) -> 'World!'
```
## *SUBSTRING\_INDEX(str, delim, count)*

Returns the substring *str* after *count* occurrences of the delimiter *delim*. For example:

```
SUBSTRING_INDEX('www.mysql.com', '.', 2) -> 'www.mysql'
```
#### *SUBTIME(expr1, expr2)*

Returns the result of subtracting *expr2* from *expr1*. For example:

```
SUBTIME('2008-01-31 16:30:00.999999', '0 0:30:0.999996') -> '2008-01-31
16:00:00.000003'
```
#### *TAN(number)*

Returns the tangent of *number*, where *number* is in radians. For example:

**SELECT TAN( 3.1415 )** -> -0.000093

#### *TIME(expr)*

Returns the time portion of the value found in *expr*. For example:

```
TIME('1976-08-28 08:20:15') -> '08:20:15'
```
*TIME\_FORMAT(time, format)*

Used like *DATE\_FORMAT,* but the *format* string may contain only those format specifiers that handle hours, minutes, and seconds. Other specifiers produce a NULL value or 0. See *DATE\_FORMAT* for a list of the available format specifiers. For example:

```
TIME_FORMAT('2003-04-15 08:20:15', '%r') -> 08:20:15 AM
```
*TIME\_TO\_SEC(time)*

Returns the *time* argument, converted to seconds. For example:

**TIME\_TO\_SEC('08:20:15')** -> 30015

*TIMEDIFF(expr1, expr2)*

Returns the difference between *expr1* and *expr2*. For example:

**TIMEDIFF('1976-08-28 08:20:15', '1976-08-28 08:20:16')** -> '00:00:01.000000'

*TIMESTAMP(expr1[, expr2])*

Returns a timestamp value where the date comes from *expr1* and the time component comes from *expr2*. For example:

**TIMESTAMP('1976-08-28', '08:20:16')** -> '1976-08-28 08:20:16'

*TIMESTAMPADD(unit, interval, expr)*

Returns a timestamp constructed by adding *interval* to the date expression *expr*. The units for *interval* are specified by *unit*. For example:

**TIMESTAMPADD(DAY, 2, '1976-08-28')** -> '1976-08-30 00:00:00'

*TIMESTAMPDIFF(unit, expr1, expr2)*

Returns an integer that is the result of subtracting *expr1* from *expr2*. The units of the result are specified by *unit*. For example:

**TIMESTAMPADD(DAY, '1976-08-30', '1976-08-28')** -> -2

*TO\_DAYS(date)*

Given a *date*, returns a day number (the number of days since the year 0). For example:

**TO\_DAYS('1999-04-15')** -> 730224

*TRUNCATE(X, D)*

Returns the number *X*, truncated to *D* decimal places. If *D* is 0, the result has no decimal point or fractional part. For example:

**TRUNCATE('123.456', 2)** -> '123.45' **TRUNCATE('123.456', 0)** -> '123' **TRUNCATE('123.456', -1)** -> '120'

# *UCASE(str)*

Synonym for *UPPER(str)*. For example:

**UCASE('duck')** -> 'DUCK'

*UNCOMPRESS(string)*

Returns an uncompressed version of *string*.

*UNCOMPRESS\_LENGTH(string)*

Returns the length of *string* in its uncompressed form.

*UNHEX(str)*

Returns a binary string constructed from hex characters in *str*.

*UNIX\_TIMESTAMP( ), UNIX\_TIMESTAMP(date)*

If called with no argument, returns a Unix timestamp (seconds since 1970- 01-01 00:00:00 GMT). If called with a *date* argument, returns the value of the argument as seconds since 1970-01-01 00:00:00 GMT. For example:

```
SQL Functions
SQL Functions
```
*UPDATEXML(xml\_target, xpath\_expr, new\_xml)*

Returns the XML fragment in *xml\_target* with *new\_xml* at locations specified by the XPath expression *xpath\_expr*. For example:

**UPDATEXML('<c><v>unknown</v></c>', '//v', '<v>Acme</v>')** -> '<c><v> Acme</v></c>'

# *USER( ), SYSTEM\_USER( ), SESSION\_USER( )*

These functions return the current MySQL username. For example:

**USER( )** -> 'login@machine.com' **SYSTEM\_USER( )** -> 'login@machine.com' **SESSION\_USER( )** -> 'login@machine.com'

# *UTC\_DATE( )*

Returns the current UTC date. For example:

**UTC\_DATE( )** -> '2008-05-15'

# *UTC\_TIME( )*

Returns the current UTC time. For example:

**UTC\_TIME( )** -> '01:01:00'

*UTC\_TIMESTAMP( )*

Returns the current UTC date and time. For example:

```
UTC_TIMESTAMP( ) -> '2008-05-15 01:01:00'
```
# *UUID( )*

Returns a Universal Unique Identifier. For example:

**UUID( )** -> '1ae84bc9-5e4d-8f22-1f2e-123456789abc'

# *VARIANCE(expr)*

Synonym for *VAR\_POP*.

# *VERSION( )*

Returns a string indicating the MySQL server version. For example:

**VERSION( )** -> '4.0.12-standard'

# *WEEK(date), WEEK(date, first)*

With a single argument, returns the week for *date*, in the range 1 to 53. (The beginning of a week 53 is possible during some years.) The two-argument form of *WEEK* allows the user to specify whether the week starts on Sunday (0) or Monday (1). For example:

# **WEEK('1999-04-15')** -> 15

*WEEKDAY(date)*

Returns the weekday index for *date*  $(0 = \text{Monday}, 1 = \text{Tuesday}, \dots 6 = \text{Tuesday})$ Sunday). For example:

# **WEEKDAY('1999-04-15')** -> 3

*WEEKOFYEAR(date)*

Returns the calendar week for *date*, where the calendar week is an integer between 1 and 53, inclusive. For example:

```
WEEKOFYEAR('2008-01-01') -> 1
```
*op1 XOR op2*

Returns the logical *XOR* of *op1* and *op2*. For example:

**SELECT 1 XOR 1, 1 XOR 0** -> 0, 1

*YEAR(date)*

Returns the year for *date*, in the range 1,000 to 9,999. For example:

**YEAR('1999-04-15')** -> 1999

*YEARWEEK(date), YEARWEEK(date, first)*

Returns the year and week for *date*. The second argument works exactly like the second argument to *WEEK*. Note that the year may be different from the year in the *date* argument for the first and the last week of the year. For example:

**YEARWEEK('1999-04-15')** -> 199915

# **Oracle-Supported Functions**

This section provides an alphabetical listing of the SQL functions specific to Oracle, with examples and corresponding results.

*ACOS(number)*

Returns the arccosine of *number* ranging from –1 to 1. The result ranges from 0 to  $\pi$  and is expressed in radians. For example:

```
SELECT ACOS( 0 ) FROM DUAL -> 1.570796
```
*ADD\_MONTHS(date, int)*

Returns the *date* plus *int* months. For example:

**SELECT ADD\_MONTHS('15-APR-1999', 3) FROM DUAL** -> 15-JUL-99

## *APPENDCHILDXML(xml\_fragment, xpath, value[, namespace])*

Injects *value* into the XML fragment *xml\_fragment* at the location specified by the XPath expression *xpath* and returns the result. The optional *namespace* argument provides the namespace information for the XPath expression. For example:

```
SELECT APPENDCHILDXML('<a><br />b>B</b></a>', '/a', '<c>C</c>') FROM DUAL
'<a><bb>B</b><c>C</c></a>'
```
*ASCII(text)*

Returns the ASCII code of the first character of *text*. For example:

**SELECT ASCII('x') FROM DUAL** -> 120

*ASCIISTR(text)*

Converts *text* from any character set into an ASCII equivalent. Characters in *text* that have no equivalent in ASCII will be replaced with the string *\XXXX*, where *XXXX* represents the UTF-16 code unit. For example:

**SELECT ASCIISTR('ÄBC') FROM DUAL** -> '\00C4BC'

*ASIN(number)*

Returns the arcsine of *number* ranging from –1 to 1. The resulting value ranges from  $-\pi/2$  to  $\pi/2$  and is expressed in radians. For example:

**SELECT ASIN( 0 ) FROM DUAL** -> 0.000000

*ATAN(number)*

Returns the arctangent of any *number*. The resulting value ranges from  $-\pi/2$  to  $\pi/2$  and is expressed in radians. For example:

## **SELECT ATAN( 3.1415 ) FROM DUAL** -> 1.262619

*ATAN2(number, nbr)*

Returns the arctangent of *number* and *nbr*. *ATAN2(x*, *y)* is similar to *ATAN(y*/*x)*, with the exception that the signs of *x* and *y* are used to determine the quadrant of the result. For example:

## **SELECT ATAN2(3.1415, 1) FROM DUAL** -> 1.26261873

*BFILENAME(directory, filename)*

Returns a *BFILE* locator associated with a physical *LOB* binary file on the server's filesystem in *directory* with the name *filename*.

#### *BIN\_TO\_NUM(expr[, ... n])*

Returns a decimal number equivalent of the binary bit vector contained in the *expr* arguments. For example:

## **SELECT BIN\_TO\_NUM(1,0,1) FROM DUAL** -> 5

*BITAND(integer1, integer2)*

Returns the bitwise *AND* of the two integer arguments. For example:

**SELECT BITAND(101, 2) FROM DUAL** -> 0 **SELECT BITAND(column1, 1) FROM DUAL** -> 1

#### *CARDINALITY(nested\_table)*

Returns the number of elements (cardinality) of the *nested\_table*. If the *nested\_table* is empty, returns NULL. For example:

**SELECT CARDINALITY(mytable) FROM DUAL** -> 6

*CHARTOROWID(char)*

Converts a value from a character datatype (*CHAR* or *VARCHAR2* datatype) to a *ROWID* datatype.

## *CHR(number [USING NCHAR\_CS])*

Returns the character having the binary equivalent to *number* in either the database character set (if *USING NCHAR\_CS* is not included) or the national character set (if *USING NCHAR\_CS* is included).

#### *CLUSTER\_ID( ), CLUSTER\_PROBABILITY( ), CLUSTER\_SET( )*

Support data mining features. See the documentation for the Oracle Data Mining Java API or the *DBMS\_DATA\_MINING* package for more details on these functions.

## *COALESCE(list)*

Returns the first non-NULL element in the list. For example:

## **SELECT COALESCE( NULL, 1, 2 ) FROM DUAL** -> 1

#### *COLLECT(column)*

Creates for each group a nested table consisting of all the values in the *column*. This is an aggregate function.

#### *COMPOSE(string)*

Returns *string* as a fully normalized UNICODE string.

## *CONCAT(string1, string2)*

Returns *string1* concatenated with *string2*. *CONCAT* is equivalent to the concatenation operator (*||*). For example:

**SELECT CONCAT( au\_lname, au\_fname ) FROM AUTHORS** -> 'JeffersonThomas'

*CONVERT(char\_value, target\_char\_set, source\_char\_set)*

Converts a character string from one character set to another; returns *char\_ value* in the *target\_char\_set* after converting *char\_value* from the *source\_ char\_set*.

*CORR\_K(expr1, expr2[, return\_type])*

*CORR\_S(expr1, expr2[, return\_type])*

*CORR\_K* returns Kendall's tau-b correlation coefficient, and *CORR\_S* returns Spearman's rho correlation coefficient for a set of numbered pairs (*expr1* and *expr2*). The *return\_type* argument, a *VARCHAR2*, can be omitted or can one of the following values: *'COEFFICIENT'*, *'ONE\_SIDED\_SIG'*, or *'TWO\_ SIDED\_SIG'*. The value *'COEFFICIENT'* (the default if this argument is omitted) returns the coefficent of the correlation. The values *'ONE\_SIDED\_ SIG'* and *'TWO\_SIDED\_SIG'* return the one- and two-tailed significance of the correlation, respectively.

# *COS(number)*

Returns the cosine of *number* as an angle expressed in radians. For example:

**SELECT COS(0) FROM DUAL** -> 1.000000

*COSH(number)*

Returns the hyperbolic cosine of *number*. For example:

**SELECT COSH(180) FROM DUAL** -> 7.4469E+77

# *COT(number)*

Returns the cotangent of *number*. For example:

**SELECT COT( 3.1415 )** -> -10792.88993953

*CUBE\_TABLE('expr')*

Extracts a two-dimensional relational view from an OLAP cube or dimension. See the Oracle OLAP documentation for more information.

# *CV([dimension\_column])*

Relevant only in the inter-row calculations performed within the *MODEL* clause of a *SELECT* statement, this function returns the current value of the *dimension\_column*. *CV* can only be used in the righthand side of a rule, since it returns the value of the *dimension\_column* from the lefthand side of the same rule.

*DATAOBJ\_TO\_PARTITION(table, partition\_id )*

Returns the partition identifier for the system-partitioned table specified by the arguments. See the Oracle documentation for more information on this function.

*DBTIMEZONE*

Returns the time zone offset from UTC time for the database server. For example:

**SELECT DBTIMEZONE FROM DUAL** -> +00:00

*DECODE(expr, search, result[, search, result[, ... n]][, default])*

Compares *expr* to the *search* value; if *expr* is equal to *search*, it returns the result. For example:

**DECODE ('B','A',1,'B',2,...'Z',26,'?')** -> 2

Without a match, *DECODE* returns *default*, or NULL if *default* is omitted. Refer to the Oracle documentation for more details. Consider using *CASE* instead, as *CASE* is part of the ANSI SQL standard.

# *DECOMPOSE(string [{CANONICAL | COMPATIBILITY}])*

Returns *string* decomposed into UNICODE code-points. The second argument specifies the type of decomposition performed. *CANONICAL*, which specifies the default behavior, allows the original UNICODE string to be recomposed.

# *DELETEXML(xml\_fragment, xpath[, namespace])*

Deletes nodes within *xml\_fragment* that match the XPath expression *xpath* and returns the result. The optional *namespace* parameter specifies the namespace for the XPath expression. For example:

SELECT DELETEXML('<a><b>Sifl</b><c>Olly</c></a>', '/a/c') FROM DUAL '<a><b>Sifl</b></a>'

# *DEPTH(number)*

Returns the depth of the path specified by the *UNDER\_PATH* condition in an XML query. See the Oracle SQL Reference for more information.

# *DEREF(expression)*

Returns the object referenced by *expression*, where *expression* must return a *REF* to an object.

# *DUMP(expression[, return\_format[, starting\_at[, length]]])*

Returns a *VARCHAR2* value containing a datatype code, *length* in bytes, and internal representation of *expression*. The resulting value is returned in the format of *return\_format*. For example:

**SELECT DUMP('abc', 1016) FROM DUAL** Typ=96 Len=3 CharacterSet=AL32UTF8: 61,62,63

# *EMPTY\_BLOB( ), EMPTY\_CLOB( )*

Returns an empty *LOB* locator that can be used to initialize a *LOB* variable. It can also be used to initialize a *LOB* column or attribute to empty in an *INSERT* or *UPDATE* statement.

# *EXISTSNODE(instance, xpath[, namespace])*

Returns *1* if applying the XPath query in *xpath* would return any nodes from *instance*; otherwise, returns *0*. The optional *namespace* parameter specifies the XML namespace in the query. For more information on XML queries, refer to the Oracle SQL Reference.

# *EXTRACT(instance, xpath[, namespace])*

Returns the XML nodes from *instance* returned by running the XPath query contained in the *xpath* parameter. The optional *namespace* parameter specifies the XML namespace in the query. For more information on XML queries,

refer to the Oracle SQL Reference. (Oracle also supports an *EXTRACT* function for date values, which was covered earlier in this chapter.) For example:

## **SELECT EXTRACT( XMLTYPE('<foo><bar>Hello, World!</bar></foo>'), '/foo/bar' ) from DUAL**

<bar>Hello, World!</bar>

*EXTRACTVALUE(instance, xpath[, namespace])*

Returns the value from an XML node returned by running the XPath query contained in the *xpath* parameter. The optional *namespace* parameter specifies the XML namespace in the query. For more information on XML queries, refer to the Oracle SQL Reference. For example:

## **SELECT EXTRACTVALUE( XMLTYPE('<foo><bar>Hello, World!</bar></foo>'), '/foo/bar' ) from DUAL**

Hello, World!

*FEATURE \_ID( ), FEATURE \_SET( ), FEATURE\_VALUE( )*

Support data mining features. See the documentation for the Oracle Data Mining Java API or the *DBMS\_DATA\_MINING* package for more details on these functions.

## *FIRST*

Aggregate function that returns a specified value from the row that ranks first, given the order specified in the *ORDER BY* clause. The syntax is:

*aggregate*(*aexpr*) KEEP (DENSE\_RANK FIRST ORDER BY *expr*[, ... *n*])

where the syntax of *expr* is:

*expr* := [ASC | DESC] [NULLS {FIRST | LAST}]

The first ranking row following the order specified by *expr* will be used in the aggregate function *aggregate*. *aexpr* is the expression passed to the aggregate function. For example:

**SELECT MAX(c1) KEEP (DENSE\_RANK FIRST ORDER BY c2) FROM FIVE\_NUMS** 1

*FIRST\_VALUE(expression IGNORE NULLS) OVER (window\_clause)*

Returns the first value in an ordered set of values. *FIRST\_VALUE* is an analytic function. See the ["ANSI SQL Window Functions](#page-468-0)" section, earlier in this chapter, for a detailed explanation of the *window\_clause*. For example:

```
SELECT FIRST_VALUE(col1) OVER ( ) FROM NUMS
1
1
1
1
```
## *FROM\_TZ(timestamp, timezone)*

Returns *timestamp* converted to a *TIMESTAMP WITH TIME ZONE* value, where *timestamp* is a *TIMESTAMP* value and *timezone* is a string in the TZH:TZM format. For example:

```
SELECT FROM_TZ(TIMESTAMP '2004-04-15 23:59:59', '8:00') FROM DUAL
'15-APR-04 11.59.59 PM +08:00'
```
#### *GREATEST(expression[, ... n])*

Returns the greatest of the list of *expression*s. All *expression*s after the first are implicitly converted to the datatype of the first expression before the comparison. For example:

#### **SELECT GREATEST(8,2,4) FROM DUAL** -> 8

*GROUP\_ID( )*

Returns a positive value for each duplicate group returned by a query containing a *GROUP BY* clause. This function is useful in filtering out duplicate groups created when using *CUBE*, *ROLLUP*, or another *GROUP BY* extension (see *GROUPING*).

#### *GROUPING(column\_name)*

Returns 1 when a row is added by *CUBE*, *ROLLUP*, or another *GROUP BY* extension; otherwise, returns 0. For example:

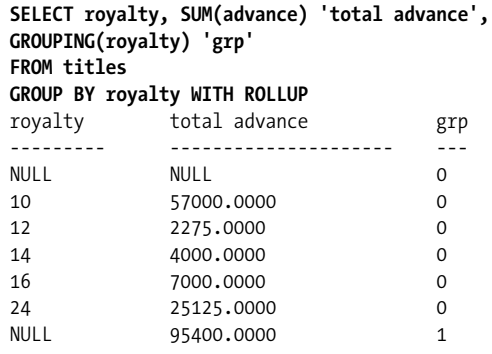

*GROUPING\_ID(column\_name1[, column\_name2, ...])*

Returns the base-10 number that is equal to the binary value constructed by concatenating the *GROUPING* values on each of the parameters. *GROUPING\_ID* is useful when returning a query containing multiple levels of aggregation created by *GROUP BY* expressions. Consider using the *GROUPING\_ID* function instead of multiple *GROUPING* functions within one query. This function is a shorthand equivalent of:

BIN\_TO\_NUM( GROUPING(*column\_name1*)[, GROUPING(*column\_name2*), ...] )

## *HEXTORAW(string)*

Converts a *string* containing hexadecimal digits into a raw value. For example:

#### **SELECT HEXTORAW('0FE') FROM DUAL** -> '00FE'

#### *INITCAP(string)*

Returns *string*, with the first letter of each word in uppercase and all other letters in lowercase. For example:

**SELECT INITCAP('thomas jefferson') FROM DUAL** -> 'Thomas Jefferson'

*INSERTCHILDXML(xml\_fragment, xpath, child\_expr, value\_expr[, namespace])* Injects the nodes specified by *child\_expr* within *value\_expr* into *xml\_fragment* at the location given by the XPath query *xpath*, and returns the result. The optional *namespace* argument provides the namespace for the XPath query. For example:

## **SELECT INSERTCHILDXML('<a></a>', '/a', 'b', '<b>B1</b><b>B2</b>') FROM DUAL**

'<a><bb>B1</b><bb>B2</b></a>'

*INSERTXMLBEFORE(xml\_fragment, xpath, value\_expr[, namespace])*

Injects *value\_expr* into *xml\_fragment* at the location given by the XPath query *xpath* and returns the result. The optional *namespace* argument provides the namespace for the XPath query. For example:

SELECT INSERTXMLBEFORE('<a><br />b>B2</b></a>', '/a/b', '<br />b>B1</b>') FROM DUAL '<a><b>B1</b><b>B2</b></a>'

*INSTR(string1, string2[, start\_at[, occurrence]])*

Returns the position of *string2* within *string1*. *INSTR* searches *string1* from a starting position of *start\_at* (an integer), looking for the specified *occurrence* of *string2*. For example:

**SELECT INSTR('foobar', 'o', 1, 1) FROM DUAL** -> 2

Use *INSTRB* for bytes, *INSTRC* for UNICODE complete characters, *INSTR2* for UNICODE *UCS2* code points, and *INSTR4* for UNICODE *UCS4* code points.

## *ITERATION\_NUMBER*

Relevant only in the inter-row calculations performed within the *MODEL* clause of a *SELECT* statement, this function returns the number of times the rules within the *MODEL* clause have been executed while processing the query.

*LAG(expression[, offset][, default]) OVER (window\_clause)*

Analytic function that provides access to more than one row of a table at the same time without a self-join. *LAG* provides a "lagging" value in the result set that lags *offset* rows behind the current row. The *default* value is used for the first *offset* rows in the result set, since the "lagging" value is undefined for these rows. See ["ANSI SQL Window Functions,](#page-468-0)" earlier in this chapter, for a detailed explanation of the *window\_clause*. For example:

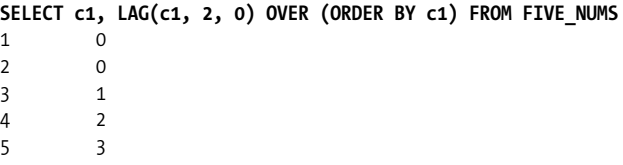

## *LAST*

Returns the row that ranks last given the order specified in the *ORDER BY* clause. The syntax is:

```
aggregate(aexpr) KEEP (DENSE_RANK LAST ORDER BY expr[, ... n])
```
where the syntax of *expr* is:

```
expr := [ASC | DESC] [NULLS {FIRST | LAST}]
```
The last ranking row following the order specified by *expr* will be used in the aggregate function *aggregate*. The *aexpr* is the expression passed to the aggregate function. For example:

**SELECT MIN(c1) KEEP (DENSE\_RANK LAST ORDER BY c1) FROM FIVE\_NUMS** 5

Returns the date of the last day of the month that contains *date*. For example:

#### **SELECT LAST\_DAY('15-APR-1999') FROM DUAL** -> 30-APR-99

*LAST\_VALUE(expression [IGNORE NULLS]) OVER (window\_clause)*

Returns the last value in an ordered set of values. See ["ANSI SQL Window](#page-468-0) [Functions](#page-468-0)," earlier in this chapter, for a detailed explanation of the *window\_ clause*. For example:

```
SELECT c1, LAST VALUE(c1) OVER (ORDER BY c1) FROM FIVE NUMS
\mathbf{1}2 5
3 5
4 5
5 5
```
## *LEAD(expression[, offset][, default]) OVER (window\_clause)*

Analytic function that provides access to more than one row of a table at the same time without a self-join. *LEAD* provides a "leading" value in the result set that is *offset* rows ahead of the current row. The *default* value is used for the last *offset* rows in the result set, since the "leading" value is undefined for these rows. See ["ANSI SQL Window Functions,](#page-468-0)" earlier in this chapter, for a detailed explanation of the *window\_clause*. For example:

```
SELECT c1, LEAD(c1, 2) OVER (ORDER BY c1) FROM FIVE NUMS
```

```
\begin{array}{ccc} 1 & & 3 \\ 2 & & 4 \end{array}2 4
3 5
4
```
5

*LEAST(expression[, ... n])*

Returns the least of the list of expressions. For example:

```
SELECT LEAST(10,5,3,7) FROM DUAL -> 3
```
*LENGTH(string)*

Returns the integer length of *string*, or NULL if *string* is NULL. For example:

#### **SELECT LENGTH('DUCK') FROM DUAL** -> 4

*LENGTHB(string)*

Returns the length of *char* in bytes; otherwise, the same as *LENGTH*. For example:

#### **SELECT LENGTHB('DUCK') FROM DUAL** -> 4

Use *LENGTHB* for bytes, *LENGTHC* for UNICODE complete characters, *LENGTH2* for UNICODE UCS2 code points, and *LENGTH4* for UNICODE UCS4 code points.

#### *LNNVL(condition)*

Returns *TRUE* if *condition* is false or if one of the operands in *condition* is NULL; otherwise, returns *FALSE*. For example:

## **SELECT COUNT(\*) FROM authors WHERE LNNVL( contract <> 1 )** -> 4

# *LOCALTIMESTAMP[(precision)]*

Returns a *TIMESTAMP* value for the current date and time. This function is similar to *CURRENT\_TIMESTAMP*, with the exception that this function does not return a *TIME ZONE* value with the *TIMESTAMP*. For example:

## **SELECT LOCALTIMESTAMP FROM DUAL** -> '15-APR-05 03.15.00 PM'

*LOG(base\_number, number)*

Returns the logarithm of any *base\_number* of *number*. For example:

**SELECT LOG(50,10) FROM DUAL** -> .58859191

*LPAD(string1, number[, string2])*

Returns *string1*, left-padded to length *number* using characters in *string2*; *string2* defaults to a single blank. For example:

**SELECT LPAD('ucks',5,'d') FROM DUAL** -> 'ducks'

*LTRIM(string[, set])*

Removes all characters in *set* from the left of *string*. *set* defaults to a single blank. For example:

**SELECT LTRIM(' Howdy! ',' ') FROM DUAL** -> 'Howdy! '

*MAKE\_REF({table\_name | view\_name}, key[, ... n])*

Creates a reference (*REF*) to a row of an object view or a row in an object table whose object identifier is primary key-based.

*MEDIAN(expression) OVER (partitioning)*

Returns the median value in an ordered set of numeric or datetime values. See ["ANSI SQL Window Functions](#page-468-0)," earlier in this chapte,r for a detailed explanation of the *partitioning* clause. For example:

SELECT MEDIAN(c1) FROM FIVE NUMS -> 3

*MONTHS\_BETWEEN(date1, date2)*

Returns the number of months between the dates *date1* and *date2*. When *date1* is later than *date2*, the result is positive. When it is earlier, the result is negative. For example:

## **SELECT MONTHS\_BETWEEN('15-APR-2000', '15-JUL-1999') FROM DUAL** -> 9

*NANVL(a, b)*

Returns *b* when *a* is not a number (*NaN*); returns *a* otherwise. The expression *a* must evaluate to a *BINARY\_FLOAT* or *BINARY\_DOUBLE* number, which are the only number types that permit storing *NaN*. For example:

**SELECT c1, NANVL(c1, 0) FROM NUMS**

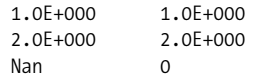

*NCHAR(number)*

Synonym for *CHR(number) USING NCHAR\_CS*.

*NEW\_TIME(date, time\_zone1, time\_zone2)*

Returns the date and time in *time\_zone2*, using *date* as the input date/time and using *time\_zone1* as the originating time zone. For example:

**ALTER SESSION SET NLS\_DATE\_FORMAT = 'DD-MON-YYYY HH12:MI:SS' SELECT NEW\_TIME(TO\_DATE('04-15-99 08:22:31', 'MM-DD-YY HH12:MI:SS'), 'AST', 'PST') FROM DUAL** 15-APR-2099 04:22:31

*time\_zone1* and *time\_zone2* may be any of these text strings:

# *'AST', 'ADT'*

Atlantic Standard or Daylight Time

## *'BST', 'BDT'*

Bering Standard or Daylight Time

*'CST', 'CDT'*

Central Standard or Daylight Time

## *'EST', 'EDT'*

Eastern Standard or Daylight Time

## *'GMT'*

Greenwich Mean Time

## *'HST', 'HDT'*

Alaska-Hawaii Standard or Daylight Time

*'MST', 'MDT'*

Mountain Standard or Daylight Time

## *'NST'*

Newfoundland Standard Time

*'PST', 'PDT'*

Pacific Standard or Daylight Time

*'YST', 'YDT'*

Yukon Standard or Daylight Time

## *NEXT\_DAY(date, string)*

Returns the date of the first weekday named by *string* that is later than *date*. The argument *string* must be either the full name or the abbreviation of a day of the week in the date language of the session. For example:

**ALTER SESSION SET NLS\_DATE\_FORMAT = 'DD-MON-YYYY' SELECT NEXT\_DAY('15-APR-1999', 'SUNDAY') FROM DUAL** 18-APR-1999

## *NLS\_CHARSET\_DECL\_LEN(bytecnt, csid)*

Returns the declaration width (*bytecnt*) of an *NCHAR* column using the character set ID (*csid*) of the column.

## *NLS\_CHARSET\_ID(text)*

Returns the NLS character set ID number corresponding to *text*.

## *NLS\_CHARSET\_NAME(number)*

Returns the *VARCHAR2* name for the NLS character set corresponding to the ID *number*.

*NLS\_INITCAP(string[, nlsparameter])*

Returns *string* with the first letter of each word in uppercase and all other letters in lowercase. The *nlsparameter* offers special linguistic sorting features.

*NLS\_LOWER(string[, nlsparameter])*

Returns *string* with all letters in lowercase. The *nlsparameter* offers special linguistic sorting features.

*NLS\_UPPER(string[, nlsparameter])*

Returns *string* with all letters in uppercase. The *nlsparameter* offers special linguistic sorting features.

*NLSSORT(string[, nlsparameter])*

Returns the string of bytes used to sort *string*. The *nlsparameter* offers special linguistic sorting features.

# *NTILE(expression) OVER ([partitioning] ordering)*

Divides an ordered data set into a number of groups numbered from 1 to *expression* and assigns the appropriate group number to each row. Rows are allocated to each group so that the number of rows per group varies by no more than 1. See ["ANSI SQL Window Functions](#page-468-0)," earlier in this chapter, for details on the *partitioning* and *ordering* clauses. For example:

SELECT c1, NTILE(4) OVER (ORDER BY c1) FROM FIVE NUMS

*NULLIF(expr1, expr2)*

Returns NULL if *expr1* is equal to *expr2*; otherwise, returns *expr1*. When passing a NULL value as one of the expressions, it can only be specified as the second expression (*expr2*). For example:

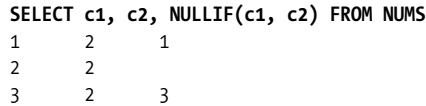

# *NUMTODSINTERVAL(number, string)*

Converts *number* to an *INTERVAL DAY TO SECOND* literal, where *number* is a number or an expression resolving to a number, such as a numeric datatype column. The second argument, *string*, specifies how to interpret *number*: it can be *'DAY'*, *'HOUR'*, *'MINUTE'*, or *'SECOND'*. For example:

**SELECT NUMTODSINTERVAL(100, 'DAY') FROM DUAL** +000000100 00:00:00.000000000

# *NUMTOYMINTERVAL(number, string)*

Converts *number* to an *INTERVAL YEAR TO MONTH* literal, where *number* is a number or an expression resolving to a number, such as a numeric datatype column. The second argument, *string*, specifies how to interpret *number*: it can be *'YEAR'* or *'MONTH'*. For example:

#### **SELECT NUMTOYMINTERVAL(100, 'YEAR') FROM DUAL** +000000100-00

*NVL(expression1, expression2)*

If *expression1* is NULL, *expression2* is returned in place of that NULL value. Otherwise, *expression1* is returned. *expression1* and *expression2* may be any datatype. For example:

## **SELECT NVL(2,29) FROM DUAL** -> 2

*NVL2(expression1, expression2, expression3)*

Similar to *NVL*, except that if *expression1* is *not* NULL, *expression2* is returned, and if *expression1 is* NULL, *expression3* is returned. The expressions may be any datatype except *LONG*. For example:

# **SELECT NVL2(1,3,5) FROM DUAL** -> 3

*ORA\_HASH(expression[, buckets[, seed]])*

Computes a hash value from *expression* and returns a bucket number based on the computed hash value. The optional *buckets* argument is the maximum bucket number to use, which is one less than the total number of buckets, since the bucket numbering starts at 0. The default for *buckets* is 4,294,967,295. The optional *seed* value is used to seed the hashing function so that multiple results can be produced from the same data by changing only the *seed* value. The *seed* value defaults to 0. This example pseudorandomly assigns all numbers to one of two buckets and returns those assigned to the first bucket, which will be a sample of roughly half of the values:

```
SELECT C1 FROM FIVE_NUMS WHERE
 ORA_HASH( C1, 1, TO_CHAR( SYSTIMESTAMP, 'SSSS.FF' ) ) = 0
1
5
```
*PATH(number)*

Returns the path specified by the *UNDER\_PATH* condition with the correlation variable *number* in an XML query. See the Oracle SQL Reference for more information.

*POWERMULTISET(nested\_table)*

*POWERMULTISET\_BY\_CARDINALITY(nested\_table, cardinality)*

Return a nested table of nested tables of all nonempty subsets of the input nested table in the *nested\_table* parameter. *POWERMULTISET\_BY\_ CARDINALITY* has an additional parameter that can be used to limit the subsets returned to a specified minimum cardinality. For more information, see the Oracle SQL Reference.

*PREDICTION( ), PREDICTION\_BOUNDS( ), PREDICTION\_COST( ), PREDICTION\_DETAILS( ), PREDICTION\_PROBABILTY( ),*

*PREDICTION\_SET( )*

Support Oracle's data mining features. See the documentation for the Oracle Data Mining Java API or the *DBMS\_DATA\_MINING* package for more details on these functions.

*PRESENTNNV(cell\_reference, expr1, expr2)*

Relevant only in the inter-row calculations performed within the *MODEL* clause of a *SELECT* statement, this function returns *expr1* when *cell\_ reference* exists and is not NULL; otherwise, it returns *expr2*.

# *PRESENTV(cell\_reference, expr1, expr2)*

Relevant only in the inter-row calculations performed within the *MODEL* clause of a *SELECT* statement, this function returns *expr1* when *cell\_ reference* exists; otherwise, it returns *expr2*.

# *PREVIOUS(cell\_reference)*

Relevant only in the inter-row calculations performed within the *ITERATE... [UNTIL]* section of a *SELECT*'s *MODEL* clause, this function returns the value held by *cell\_reference* at the beginning of the iteration.

# *RATIO\_TO\_REPORT(value\_exprs) OVER (partitioning)*

Computes the ratio of a value in *value\_exprs* to the sum of all *value\_exprs* with each partition. If *value* exprs is NULL, the ratio-to-report value is also NULL. See ["ANSI SQL Window Functions,](#page-468-0)" earlier in this chapter, for details on the *partitioning* clause. For example:

# **SELECT c1, RATIO\_TO\_REPORT(c1) OVER ( ) FROM FIVE\_NUMS**

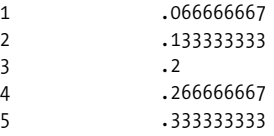

# *RAWTOHEX(raw)*

Converts a *raw* value to a string (character datatype) of its hexadecimal equivalent. For example:

## **SELECT RAWTOHEX('Hi') FROM DUAL** -> 4869

## *RAWTONHEX(raw)*

Converts a *raw* value to an *NVARCHAR2* (character datatype) of its hexadecimal equivalent.

## *REF(table\_alias)*

Takes a table alias associated with a row from an object table or an object view. A special reference value is returned for the object instance that is bound to the variable or row.

# *REFTOHEX(expression)*

Converts *expression* to a character value containing its hexadecimal equivalent.

# *REGEXP\_INSTR(string, pattern[, start\_at[, occurrence[, roption[, mparam]]]])*

Searches *string* from a starting position of *start\_at* (an integer greater than 0) looking for the specified *occurrence* of the regular expression *pattern*, and returns the character position within *string* matching *pattern*. Both the *start\_at* and *occurrence* parameters default to 1. The *roption* parameter can be 0 or 1 and specifies whether the position returned is the first character matching the pattern or the character after, respectively. The default for *roption* is 0. The *mparam* argument can be used to modify the matching

behavior of the function and can be set to one or more of the following characters:

- 'i' Matching is case insensitive.
- 'c' Matching is case sensitive.
- 'n' The "." character matches newline characters.
- 'm' Treats the input string as multiple lines; use "<sup>^"</sup> to match the beginning of a line and "\$" to match the end of a line.

For example:

#### **SELECT REGEXP\_INSTR('Hello, World!', '([^ ]\*)!', 1, 1) FROM DUAL** 8

*REGEXP\_REPLACE(string, pattern[, newstr[, start\_at[, occurrence[,*

#### *mparam]]]])*

Searches *string* from a starting position of *start* at (an integer greater than 0) looking for the specified *occurrence* of the regular expression *pattern*, and returns the result of replacing all occurrences of *pattern* within *string* with another string, *newstr*. Both the *start\_at* and *occurrence* parameters default to *1*. The *mparam* argument can be used to modify the matching behavior of the function and can be set to one or more of the following characters:

- 'i' Matching is case-insensitive.
- 'c' Matching is case-sensitive.
- 'n' The "." character matches newline characters.
- 'm' Treats the input string as multiple lines; use "^" to match the beginning of a line and "\$" to match the end of a line.

For example:

**SELECT REGEXP\_REPLACE('Hello, World!', '([^ ]\*!)', 'Reader!') FROM DUAL** 'Hello, Reader!'

*REGEXP\_SUBSTR(string, pattern[, start\_at[, occurrence[, mparam]]])*

Searches *string* from a starting position of *start* at (an integer greater than 0) looking for the specified *occurrence* of the regular expression *pattern*, and returns the substring within *string* matching *pattern*. Both the *start\_at* and *occurrence* parameters default to *1*. The *mparam* argument can be used to modify the matching behavior of the function and can be set to one or more of the following characters:

- 'i' Matching is case insensitive.
- 'c' Matching is case sensitive.
- 'n' The "." character matches newline characters.
- 'm' Treats the input string as multiple lines; use "^" to match the beginning of a line and "\$" to match the end of a line.

For example:

```
SELECT REGEXP_SUBSTR('Hello, World!', '([^ ]*!)') FROM DUAL
'World!'
```
*REMAINDER(m, n)*

Returns the remainder of *m* divided by *n*. This return value is equivalent to the expression:

```
m-n*ROUND(m/n)
```
The function *MOD* uses *FLOOR* instead of *ROUND*. For example:

**SELECT REMAINDER(11, 4), MOD(11, 4) FROM DUAL**  $-1$  3

*REPLACE(string, search\_string[, replacement\_string])*

Returns *string* with every occurrence of *search\_string* replaced with *replacement\_string*. For example:

```
SELECT REPLACE('change', 'e', 'ing') FROM DUAL -> 'changing'
```
*ROUND(date[, format])*

Returns the *date* rounded to the unit specified by the *format* model. When *format* is omitted, the date is rounded to the nearest day. (For more on valid format specifiers, see the *TO\_CHAR* function.) For example:

**SELECT ROUND(TO\_DATE('15-APR-1999'), 'MONTH') FROM DUAL** 01-APR-1999

*ROUND(number[, decimal])*

Returns *number* rounded to *decimal* places to the right of the decimal point. When *decimal* is omitted, *number* is rounded to an integer. Note that *decimal*, an integer, can be negative to round off digits to the left of the decimal point. For example:

**SELECT ROUND(12345.6789, 2) FROM DUAL** -> 12345.68

*ROWIDTOCHAR(rowid), ROWIDTONCHAR(rowid)*

*ROWIDTOCHAR* converts the *rowid* value to an 18-character-long *VARCHAR2* value; *ROWIDTONCHAR* converts *rowid* to an 18-characterlong *NVARCHAR2* value. For example:

**SELECT ROWIDTOCHAR(ROWID) FROM NUMS**

ABAsxDAAKAAAAEqAAA ABAsxDAAKAAAAEqAAB ABAsxDAAKAAAAEqAAC ABAsxDAAKAAAAEqAAD

*RPAD(string1, number[, string2])*

Returns *string1*, right-padded to the length *number* with the value of *string2*, repeated as needed. *string2* defaults to a single blank. For example:

```
SELECT RPAD('duck',8,'s') FROM DUAL -> 'duckssss'
```
*RTRIM(string[, set])*

Returns *string*, with all the rightmost characters that appear in *set* removed; *set* defaults to a single blank. For example:

**SELECT RTRIM(' welcome ', ' ') FROM DUAL** -> ' welcome'

```
SCN_TO_TIMESTAMP(scn)
```
Returns the timestamp associated with the system change number (*scn*) argument. For example:

**SELECT SCN\_TO\_TIMESTAMP(ORA\_ROWSCN) FROM NUMS WHERE c1 = 1** 15-APR-04 02.56.05.000000000 PM

#### *SESSIONTIMEZONE*

Returns the session's time zone offset. For example:

**SELECT SESSIONTIMEZONE FROM DUAL** -> -06:00

*SET(nested\_table)*

Returns a nested table of distinct elements from the input *nested\_table*. For more information, see the Oracle SQL Reference.

*SIGN(number)*

When *number*  $< 0$ , returns  $-1$ . When *number*  $= 0$ , returns 0. When *number*  $> 0$ , returns *1*. For example:

#### **SELECT SIGN(-3.1415926) FROM DUAL** -> -1

*SIN(number)*

Returns the sine of *number*, where *number* is in radians. For example:

**SELECT SIN( 0 )** -> 0.000000

#### *SINH(number)*

Returns the hyperbolic sine of *number*. For example:

**SELECT SINH(180) FROM DUAL** -> 7.4469E+77

## *SOUNDEX(string)*

Returns a character string containing the phonetic representation of *string*. This function allows words that are spelled differently but sound alike in English to be compared for equality. For example:

#### **SELECT SOUNDEX('thimble') FROM DUAL** -> 'T514'

*STATS\_BINOMIAL\_TEST, STATS\_CROSSTAB, STATS\_F\_TEST, STATS\_KS\_ TEST, STATS\_MODE, STATS\_MW\_TEST, STATS\_ONE\_WAY\_ANOVA, STATS\_T\_TEST\_INDEP, STATS\_T\_TEST\_INDEPU, STATS\_T\_TEST\_ONE, STATS\_T\_TEST\_PAIRED, STATS\_WSR\_TEST* Oracle provides many sophisticated statistical functions. For further information on the *STATS\_\** functions, see the Oracle SQL Reference.

#### *STDDEV([DISTINCT | ALL] expression) [OVER (window\_clause)]*

Returns a sample standard deviation of a set of numbers shown as *expression*. See ["ANSI SQL Window Functions](#page-468-0)," earlier in this chapter, for details on the *window\_clause*. For example:

**SELECT STDDEV(col1) FROM NUMS** -> 5.71547607

*STDEV\_POP(expression) [OVER (window\_clause)]*

Computes the population standard deviation and returns the square root of the population variance. See ["ANSI SQL Window Functions](#page-468-0)," earlier in this chapter, for details on the *window\_clause*. For example:

**SELECT STDDEV\_POP(col1) FROM NUMS** -> 4.94974747

*STDDEV\_SAMP(expression) [OVER (window\_clause)]*

Computes the cumulative sample standard deviation and returns the square root of the sample variance. See ["ANSI SQL Window Functions](#page-468-0)" earlier in this chapter for details on the *window\_clause*. For example:

**SELECT STDDEV\_SAMP(col1) FROM NUMS** -> 5.71547607

*SUBSTR(string, start [FROM starting\_position] [FOR length])*

Refer to the earlier section on *SUBSTRING* under ["String Functions and](#page-490-0) [Operators.](#page-490-0)" For example:

# **SELECT SUBSTR('Hello, World!',8,10) FROM DUAL** -> 'World!'

*SUBSTRB(extraction\_string[, length])*

Returns the portion of *string* beginning at the position *start* and continuing for *length* characters. If *length* is omitted, all characters from *start* onward are returned. If *start* is negative, it represents an offset from the right edge of the *string*. For example:

**SELECT SUBSTR('Hello, World!', 8) FROM DUAL** -> World!

Use *SUBSTRB* for bytes, *SUBSTRC* for UNICODE complete characters, *SUBSTR2* for UNICODE UCS2 code points, and *SUBSTR4* for UNICODE UCS4 code points.

*SYS\_CONNECT\_BY\_PATH(column, char)*

For hierarchical queries, *SYS\_CONNECT\_BY\_PATH* returns the path from the root to the node with the column name specified by the *column* parameter. The *char* parameter specifies the node separator for the return path. For more on Oracle hierarchical queries, refer to the Oracle SQL Reference.

*SYS\_CONTEXT(namespace, attribute[, length])*

Returns the value of the *attribute* associated with the context *namespace*, usable in both SQL and PL/SQL statements. The *length* parameter optionally defines the size of the value returned by the function; it defaults to up to 256 bytes, but you may specify a value of between 1 and 4,000 bytes. For example:

**SELECT SYS\_CONTEXT ('USERENV', 'SESSION\_USER') FROM DUAL** 'LOGIN'

*SYS\_DBURIGEN(column[, rowid][, ...][, 'text( )'])*

Returns a URL that can be used as a unique reference to the row specified by the *column* parameter. For columns that don't hold unique values, a *rowid* can be used directly after the column it identifies to guarantee that the URL only points to one row. Use the *'text( )'* option if you want the URL to point to the text within an XML document, instead of the document itself.

*SYS\_EXTRACT\_UTC(datetime)*

Returns the *datetime* argument converted to a UTC datetime value. For example:

# **SELECT SYS\_EXTRACT\_UTC(TIMESTAMP '2004-04-15 11:59:59.00 -08:00') FROM DUAL**

'15-APR-04 07.59.59.000000000 PM'

# *SYS\_GUID( )*

Generates and returns a globally unique identifier (*RAW* value) made up of 16 bytes. For example:

**SELECT SYS\_GUID( ) FROM DUAL** -> C0FD3FDC30148EAEE030440A49096A41

*SYS\_TYPEID(object\_value)*

Returns the type ID of the *object\_value* parameter.

#### *SYS\_XMLAGG(expr[, format])*

Returns a single XML document created by aggregating the XML documents or fragments in the *expr* parameter. The optional *format* parameter can be used to format the XML document. For more information, refer to the Oracle SQL Reference.

#### *SYS\_XMLGEN(expression[, format])*

Returns a single XML document created from the *expression*. The optional *format* parameter can be used to format the XML document. For more information, refer to the Oracle SQL Reference.

#### *SYSDATE*

Returns the current date and time on the system in which the database is hosted. The value returned is of type *DATE*. For example:

#### **SELECT SYSDATE FROM DUAL** -> 26-JUN-2003

#### *SYSTIMESTAMP*

Returns the current date and time on the system in which the database is hosted. The value returned is of type *TIMESTAMP*. For example:

### **SELECT SYSTIMESTAMP FROM DUAL**

26-JUN-2003 11.15.00.000000 PM -06:00

## *TAN(number)*

Returns the tangent of *number*, where *number* is in radians. For example:

**SELECT TAN( 3.1415 ) FROM DUAL** -> -0.000093

#### *TANH(number)*

Returns the hyperbolic tangent of *number*. For example:

#### **SELECT TANH(180) FROM DUAL** -> 1

## *TIMESTAMP\_TO\_SCN(timestamp\_value)*

Returns the approximate system change number (SCN) associated with the *timestamp\_value*. The return value is of type *NUMBER*.

### *TO\_BINARY\_DOUBLE(expr[, format[, nls\_parameter]])*

Converts *expr* to a *BINARY\_DOUBLE*, optionally in the format specified by the *format* parameter. If *expr* is a character expression, the *format* and *nls\_ parameter* options have equivalent meanings, as they do in the *TO\_CHAR* function. If *expr* is a numeric expression, *format* and *nls\_parameter* must be omitted. For example:

## SELECT c1, TO BINARY DOUBLE(c1) FROM NUMS

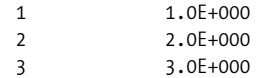

#### *TO\_BINARY\_FLOAT(expr[, format[, nls\_parameter]])*

Converts *expr* to a *BINARY\_FLOAT*, optionally in the format specified by the *format* parameter. If *expr* is a character expression, the *format* and *nls\_ parameter* options have equivalent meanings, as they do in the *TO\_CHAR* function. If *expr* is a numeric expression, *format* and *nls\_parameter* must be omitted. For example:

### SELECT c1, TO BINARY FLOAT(c1) FROM NUMS

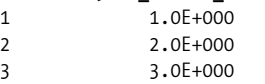

## *TO\_CHAR(character\_expr)*

Converts *character* expr to the database character set. For example:

**SELECT TO\_CHAR('Howdy') FROM DUAL** Howdy

## *TO\_CHAR(date | interval[, format[, nls\_parameter]])*

Converts *date* or *interval* to a *VARCHAR2* in the format specified by *format*. When *format* is omitted, *date* is converted to the default date format. The *nls\_parameter* option offers additional control over formatting. For example:

## **SELECT TO\_CHAR(TO\_DATE('15-APR-1999') ,'MON-DD-YYYY') FROM DUAL** APR-15-1999

[Table 4-11](#page-531-0) lists the available specifiers for *format* and their meanings.

<span id="page-531-0"></span>*Table 4-11. Oracle format specifiers*

| <b>Format specifier</b> | <b>Meaning</b>                                                                                |
|-------------------------|-----------------------------------------------------------------------------------------------|
| AD or A.D.              | AD indicator                                                                                  |
| AM or A.M.              | Meridian indicator                                                                            |
| BC or B.C.              | <b>BC</b> indicator                                                                           |
| D                       | Day of week (1-7)                                                                             |
| DAY                     | Name of day                                                                                   |
| DD                      | Day of month (1-31)                                                                           |
| DDD                     | Day of year $(1-366)$                                                                         |
| DL                      | Long date format                                                                              |
| DS                      | Short date format                                                                             |
| DY                      | Abbreviated name of day                                                                       |
| FF                      | Fractional seconds; to specify the precision, include a number $(1-9)$ after the FF specifier |
| HH or HH12              | Hour $(1-12)$                                                                                 |
| <b>HH24</b>             | Hour $(0-23)$                                                                                 |
| J                       | Julian day; the number of days since January 1, 4713 BC                                       |
| МI                      | Minute (0-59)                                                                                 |
| MМ                      | Month $(01-12)$                                                                               |
| <b>MON</b>              | Abbreviated name of month                                                                     |
| <b>RM</b>               | Roman numeral month (I-XII)                                                                   |
| SS                      | Second (0-59)                                                                                 |
| SSSSS                   | Seconds past midnight (0-86,399)                                                              |
| SYYY                    | Four-digit year; BC dates are prefixed with a minus sign                                      |
| TS                      | Short time format                                                                             |
| <b>TZD</b>              | Daylight savings information (example: PST versus PDT)                                        |
| <b>TZH</b>              | Time zone hour                                                                                |

*Table 4-11. Oracle format specifiers (continued)*

| <b>Format specifier</b> | <b>Meaning</b>                  |
|-------------------------|---------------------------------|
| TZM                     | Time zone minute                |
| TZR                     | Time zone region                |
| X                       | Local radix character           |
| Y, YY, or YYY           | One-, two-, or three-digit year |
| Y, YYY                  | Year with comma                 |
| YYYY                    | Four-digit year                 |

# *TO\_CHAR(number[, format[, nls\_parameter]])*

Converts *number* to a *VARCHAR2* in the *format* specified. When *format* is omitted, *number* is converted to a string long enough to hold the number. The *nls\_parameter* option offers additional control over formatting options. For example:

## **SELECT TO\_CHAR(123.45, '\$999.99') FROM DUAL** -> \$123.45

# *TO\_CLOB(expr)*

Converts the character expression given by *expr* to the *CLOB* datatype. For example:

# **SELECT LENGTH(TO\_CLOB('I am a SQL nut!')) FROM DUAL** -> 15

*TO\_DATE(string[, format[, nls\_parameter]])*

Converts *string* (a *CHAR* or *VARCHAR2*) to the *DATE* datatype. The *nls\_ parameter* option offers additional control over formatting options. For example:

**SELECT TO\_DATE('15/04/1999', 'DD/MM/YYYY') FROM DUAL** 15-APR-1999

# *TO\_DSINTERVAL(string[, nls\_parameter])*

Converts the character expression given by *string* to the *INTERVAL DAY TO SECOND* datatype. The *nls\_parameter* option offers additional control over formatting options. For example:

## **SELECT CURRENT\_DATE, CURRENT\_DATE-TO\_DSINTERVAL('14 00:00:00') FROM DUAL**

15-APR-2003 01-APR-2003

*TO\_LOB(long\_column)*

Converts *LONG* or *LONG RAW* values in the column *long\_column* to *LOB* values. Usable only by *LONG* or *LONG RAW* expressions and only in the *SELECT* list of a subquery in an *INSERT* statement.

# *TO\_MULTI\_BYTE(string)*

Returns *string* with all of its single-byte characters converted to their corresponding multibyte characters.

# *TO\_NCHAR(expr[, format[, nls\_parameter]])*

Synonymous with the *TO\_CHAR* function, except the return datatype is *NCHAR*. For more on valid format specifiers, see the *TO\_CHAR* function.

*TO\_NCLOB(expr)*

Converts the character expression given by *expr* to the *NCLOB* datatype. For example:

# **SELECT LENGTH(TO\_NCLOB('I am a SQL nut!')) FROM DUAL** -> 15

*TO\_NUMBER(string[, format[, nls\_parameter]])*

Converts a numeric *string* (a *CHAR* or *VARCHAR2*) to the *NUMBER* datatype, optionally in the format specified by the *format* parameter. The *nls\_parameter* option offers additional control over formatting options. For example:

## **SELECT TO\_NUMBER('12345') FROM DUAL** -> 12345

*TO\_SINGLE\_BYTE(string)*

Returns *string* with all of its multibyte characters converted to their corresponding single-byte characters.

*TO\_TIMESTAMP(string[, format[, nls\_parameter]])*

Converts the character expression provided by *string* to the *TIMESTAMP* datatype, optionally in the format specified by the *format* parameter. The *nls\_parameter* option offers additional control over formatting options. (For more on valid format specifiers, see the *TO\_CHAR* function.) For example:

**SELECT TO\_TIMESTAMP(CURRENT\_DATE) FROM DUAL** -> 04-MAY-04 12.00.00 AM

*TO\_TIMESTAMP\_TZ(string[, format[, nls\_parameter]])*

Converts the character expression provided by *string* to the *TIMESTAMP WITH TIME ZONE* datatype, optionally in the format specified by the *format* parameter. The *nls\_parameter* option offers additional control over formatting options. (For more on valid format specifiers, see the *TO\_CHAR* function.) For example:

**SELECT TO\_TIMESTAMP\_TZ('15-04-2006', 'DD-MM-YYYY') FROM DUAL** 15-APR-06 12.00.00.000000000 AM -07:00

*TO\_YMINTERVAL(string)*

Converts the character expression provided by *string* to the *INTERVAL YEAR TO MONTH* datatype. For example:

**SELECT TO\_DATE('29-FEB-2000')+TO\_YMINTERVAL('04-00') FROM DUAL** 29-FEB-04

*TRANSLATE(char\_value, from\_text, to\_text)*

Returns *char\_value* with each occurrence of a character in *from\_text* replaced by its corresponding character in *to\_text*. For example:

**SELECT TRANSLATE('foobar', 'fa', 'bu') FROM DUAL** -> 'boobur'

*TRANSLATE(text USING [CHAR\_CS | NCHAR\_CS])*

Converts *text* into the character set specified. Use *CHAR\_CS* to convert *text* to the *CHAR* datatype or *NCHAR\_CS* to convert *text* to the *NCHAR* datatype. For example:

```
SELECT TRANSLATE(N'foobar' USING CHAR_CS) FROM DUAL
'foobar'
```
## *TREAT(expr AS [REF] [schema.]type)*

Converts *expr* from its declared type to the type specified by the *type* parameter. For more information on the usage of this function, please look to the SQL Reference for the Oracle Database.

#### *TRUNC(base[, number])*

Returns *base* truncated to *number* decimal places. When *number* is omitted, *base* is truncated to an integer. *number* can be negative to truncate (make zero) digits to the left of the decimal point. For example:

## **SELECT TRUNC('123.456', 2) FROM DUAL** -> 123.45

### *TRUNC(date[, format])*

Returns *date* truncated to the unit specified by *format*. When *format* is omitted, *date* is truncated to the nearest whole day. (For more on valid format specifiers, see the *TO\_CHAR* function.) For example:

## **SELECT TRUNC(TO\_DATE('15/04/1999', 'MM/DD/YYYY'), 'YYYY') FROM DUAL** 1999

*TZ\_OFFSET({expr | SESSIONTIMEZONE | DBTIMEZONE})*

Returns the time zone offset corresponding to the argument. The character expression *expr* can either be the name of the time zone or a time zone offset. The *SESSIONTIMEZONE* and *DBTIMEZONE* arguments provide the time zone for the session or database, respectively. For example:

```
SELECT TZ_OFFSET('+08:00'), TZ_OFFSET(SESSIONTIMEZONE) FROM DUAL
+08:00 -07:00
```
#### *UID*

Returns an integer that uniquely identifies the currently logged-on session user. No parameters are needed. For example:

#### **SELECT UID FROM DUAL** -> 47

*UNISTR(string)*

Converts *string* to the *NCHAR* datatype, while converting any UNICODEencoded values within *string*. For example:

```
SELECT UNISTR('El Ni\00F1o') FROM DUAL -> 'El Niño'
```
*UPDATEXML(instance, xpath, expr[, namespace])*

Updates the values held by nodes within *instance* to the new value in *expr*. Only those nodes returned by the XPath query contained in the *xpath* parameter are updated. The optional *namespace* parameter specifies the XML namespace in the query. For more information on XML queries, refer to the Oracle SQL Reference. For example:

# **SELECT UPDATEXML( XMLTYPE('<foo><bar>Hello, World!</bar></foo>'),**

 **'/foo/bar', '<bar>Bye, World!</bar>' ) from DUAL**

Bye, World!

*USERENV(option)*

Returns information about the current session in the *VARCHAR2* datatype. This function has been deprecated and is only provided for backward compatibility. *USERENV* is a synonym for *SYS\_CONTEXT('USER\_ENV', option)*. Refer to the *SYS\_CONTEXT* function with the *USERENV* namespace for current functionality. For example:

**SELECT USERENV('LANGUAGE') "Language" FROM DUAL** 'AMERICAN\_AMERICA.AL32UTF8'

*VALUE(table\_alias)*

Takes a *table\_alias* associated with a row in an object table and returns the object instance stored within the object table for that row.

*VAR\_POP(expression) [OVER (window\_clause)]*

Returns the population variance of the set of numbers represented by *expression* after discarding the NULLs in the set. See "ANSI SQL Window Functions," earlier in this chapter, for details on the *window\_clause*. For example:

## **SELECT VAR\_POP(col1) FROM NUMS** -> 24.5

*VAR\_SAMP(expression) [OVER (window\_clause)]*

Returns the sample variance of the set of numbers represented by *expression* after discarding the NULLs in the set. See ["ANSI SQL Window Functions,](#page-468-0)" earlier in this chapter, for details on the *window\_clause*. For example:

## **SELECT VAR\_SAMP(col1) FROM NUMS** -> 32.6666667

## *VARIANCE([DISTINCT] expression) [OVER (window\_clause)]*

Returns the variance of *expression*, calculated as follows: *0* if the number of rows in *expression = 1*, and *VAR\_SAMP* if the number of rows in *expression > 1*. See ["ANSI SQL Window Functions](#page-468-0)," earlier in this chapter, for details on the *window\_clause*. For example:

## **SELECT VARIANCE(col1) FROM NUMS** -> 32.6666667

## *VSIZE(expression)*

Returns the number of bytes in the internal representation of *expression*. When *expression* is *NULL*, returns *NULL*. For example:

# **SELECT vsize(1) FROM DUAL** -> 2

## *XMLAGG(instance[, order\_by])*

Aggregate function that returns an XML document from a table of XML fragments contained in *instance*. The optional *order\_by* clause allows the XML fragments in the result to be ordered. For more information on XML queries, refer to the Oracle SQL Reference.

# *XMLCAST(value AS datatype)*

Casts the *value* to the type *datatype* and returns the result. For more information on XML queries, refer to the Oracle SQL Reference.

# *XMLCDATA(value)*

Returns *value* as an XML CDATA section. For more information on XML queries, refer to the Oracle SQL Reference.

# *XMLCOLATTVAL(expr [AS alias][, ...])*

Returns an XML fragment from the *expr* arguments. The optional *AS* clause can be used to change the value of the name attribute. For more information on XML queries, refer to the Oracle SQL Reference.

*XMLCONCAT(instance[, ...])*

Returns an XML instance that is the union of all XML *instance* parameters. For more information on XML queries, refer to the Oracle SQL Reference.

*XMLDIFF(xml1, xml2[, hashlevel, flags])*

Returns an Xdiff schema that's the result of diffing *xml1* and *xml2*. For more information on XML queries, refer to the Oracle SQL Reference.

# *XMLELEMENT([NAME] name[, XMLATTRIBUTES(expr [AS alias][, ...])][,*

*value[, ...]])*

Returns an *XMLELEMENT* with the name specified in the *name* parameter and the attributes specified in the optional *XMLATTRIBUTES* clause. The *value* parameters provide the values of the *XMLELEMENT* result. For more information on XML queries, refer to the Oracle SQL Reference.

*XMLEXISTS(xquery[, passing\_clause])*

Returns *TRUE* if the XQuery specified in *xquery* returns a nonempty XQuery result, and *FALSE* otherwise. For more information on XML queries, refer to the Oracle SQL Reference.

*XMLFOREST(value [AS alias][, ...])*

Returns an XML fragment constructed from the values provided in the *value* parameter list. The optional *AS* clause can be used to change the enclosing tag name. For more information on XML queries, refer to the Oracle SQL Reference.

## *XMLPARSE([DOCUMENT | CONTENT] value [WELLFORMED])*

Returns an XML instance constructed as a result of parsing the XML document in *value*. For more information on XML queries, refer to the Oracle SQL Reference.

## *XMLPATCH(xml, xdiff)*

Returns an XML instance as a result of patching the XML document in *xml* with the Xdiff found in *xdiff*. For more information on XML queries, refer to the Oracle SQL Reference.

#### *XMLPI( )*

Generates an XML processing instruction, commonly used to provide application instructions associated with all or part of an XML document. For more information on XML queries, refer to the Oracle SQL Reference.

### *XMLQUERY(query)*

Returns the results of executing the XMLQuery found in *query*. For more information on XML queries, refer to the Oracle SQL Reference.

## *XMLROOT(value, VERSION [version | NO VALUE][, STANDALONE {YES | NO | NO VALUE})*

Returns a new XML document using *value* as the body and the version information for the XML document prolog. For more information on XML queries, refer to the Oracle SQL Reference.

# *XMLSEQUENCE(instance)*

Returns an array of XML fragments constructed from the top-level nodes in the XML instance provided by the *instance* parameter. For more information on XML queries, refer to the Oracle SQL Reference.

# *XMLSERIALIZE(...)*

Returns an XML expression serialized to a string. For more information on XML queries, refer to the Oracle SQL Reference.

# *XMLTABLE(...)*

Maps the result of an XQuery into a two-dimensional, relational view. For more information on XML queries, refer to the Oracle SQL Reference.

# *XMLTRANSFORM(instance, stylesheet)*

Returns the result of applying the XSL stylesheet in the *stylesheet* parameter to the XML document contained in *instance*. For more information on XML queries, refer to the Oracle SQL Reference.

# **PostgreSQL-Supported Functions**

This section lists the functions specific to PostgreSQL, with examples and corresponding results.

## *ABSTIME(timestamp)*

Converts the *timestamp* value to the *ABSTIME* type. This function is provided for backward compatibility and may be removed in future versions. For example:

## **SELECT ABSTIME(CURRENT\_TIMESTAMP)** -> 2003-06-24 00:19:17-07

*ACOS(number)*

Returns the arccosine of *number*, ranging from –1 to 1. The result ranges from 0 to  $\pi$  and is expressed in radians. For example:

**SELECT ACOS( 0 )** -> 1.570796

*AGE(timestamp)*

Has the same meaning as *AGE(CURRENT\_DATE, timestamp)*.

*AGE(timestamp, timestamp)*

Returns the time between the two *timestamp* values. For example:

**SELECT AGE( '2003-12-31', CURRENT\_TIMESTAMP )** 6 mons 7 days 00:34:41.658325

*AREA(object)*

Returns the area of an item. For example:

## **SELECT AREA( BOX '((0,0),(1,1))' )** -> 1

*ARRAY\_APPEND(array, element)*

Returns the result of appending *element* to *array*. For example:

```
SELECT ARRAY_APPEND(ARRAY[1,2], 3) -> {1,2,3}
```
*ARRAY\_CAT(array1, array2)*

Returns the result of appending *array2* to *array1*. For example:

#### **SELECT ARRAY\_CAT(ARRAY[1,2], ARRAY[3,4])** -> {1,2,3,4}

*ARRAY\_DIMS(array)*

Returns the dimensions of *array*. For example:

## **SELECT ARRAY\_DIMS(ARRAY[1,2])** -> '[1:2]'

*ARRAY\_LOWER(array, i)*

Returns the lower bound of the dimension *i* of *array*. For example:

## **SELECT ARRAY\_LOWER(ARRAY[1,2], 1)** -> 1

*ARRAY\_PREPEND(i, array)*

Returns the result of prepending *i* to *array*. For example:

# **SELECT ARRAY\_PREPEND(0, ARRAY[1,2])** -> {0,1,2}

#### *ARRAY\_TO\_STRING(array, delimiter)*

Returns a string that is constructed by concatenating the elements of *array*, with *delimiter* used as a delimiter between each element. For example:

### **SELECT ARRAY\_TO\_STRING(ARRAY[1,2,3], ';')** -> '1;2;3'

#### *ARRAY\_UPPER(array, i)*

Returns the upper bound of the dimension *i* of *array*. For example:

#### **SELECT ARRAY\_UPPER(ARRAY[1,2], 1)** -> 2

#### *ASCII(text)*

Returns the ASCII code of the first character of *text*. For example:

#### **SELECT ASCII('x')** -> 120

#### *ASIN(number)*

Returns the arcsine of *number*, ranging from –1 to 1. The resulting value ranges from  $-\pi/2$  to  $\pi/2$  and is expressed in radians. For example:

## **SELECT ASIN( 0 )** -> 0.000000

*ATAN(number)*

Returns the arctangent of any *number*. The resulting value ranges from  $-\pi/2$  to  $\pi/2$  and is expressed in radians. For example:

#### **SELECT ATAN( 3.1415 )** -> 1.262619

*ATAN2(float1, float2)*

Returns the arctangent of the two *float* values.  $ATAN2(x, y)$  is similar to *ATAN(* $y/x$ *)*, with the exception that the signs of *x* and *y* are used to determine the quadrant of the result. For example:

#### **SELECT ATAN2( 3.1415926, 0 )** -> 1.5707963267949

*BIT\_AND(expression)*

#### *BIT\_OR(expression)*

Returns the bitwise *AND* or *OR* of every non-NULL value in *expression*. For example:

**SELECT BIT\_AND( column1 ) FROM table**  $\Omega$ 

*BOOL\_AND(expression)*

*BOOL\_OR(expression)*

Returns the logical *AND* or *OR* of every non-NULL value in *expression*. For example:

**SELECT BOOL\_OR( column1 ) FROM table** true

*BOX(box, box)*

Returns a *BOX* created by the intersection of the two boxes. If the two boxes do not intersect, the return value is NULL. For example:

**SELECT BOX( BOX '((-1,-1),(1,1))', BOX '((0,0),(1,1))' )**

 $(1,1),(0,0)$ 

*BOX(circle)*

Returns a *BOX* with vertices that intersect *circle* so that the box is the maximum size that can be fully contained within *circle*. For example:

**SELECT BOX(CIRCLE '((0,0),2.0)')** (1.41421356237309,1.41421356237309), (-1.41421356237309,-1.41421356237309)

*BOX(point, point)*

Returns a *BOX* with the two *point* arguments as opposite corners. For example:

**SELECT BOX(POINT(0,0), POINT(1,1))**  $\rightarrow$  (1,1),(0,0)

*BOX(polygon)*

Converts *polygon* to a *BOX*. For example:

```
SELECT BOX(POLYGON '((0,0),(1,1),(2,0))') -> (2,1),(0,0)
```
# *BROADCAST(inet)*

Constructs a broadcast address as text. For example:

```
SELECT BROADCAST('192.168.1.5/24') -> '192.168.1.255/24'
```
*BTRIM(s, c)*

Return *s* without the characters found in *c*. For example:

SELECT BTRIM('<<<trim\_me>>>', '><') -> 'trim\_me'

# *CBRT(float8)*

Returns the cube root of *float8*. For example:

**SELECT CBRT(8)** -> 2

*CENTER(object)*

Returns a *POINT* object to the center of the argument. For example:

**SELECT CENTER( CIRCLE '((0,0), 2.0)' )** -> (0,0)

*CHAR(text)*

Converts *text* to the *CHAR* type.

*CHAR\_LENGTH(string) or CHARACTER\_LENGTH(string)*

Returns the length of *string* in characters.

# *CIRCLE(box)*

Returns a *CIRCLE* contained within *box*. For example:

**SELECT CIRCLE(BOX '((0,0),(1,1))')** -> <(0.5,0.5),0.707106781186548>
#### <span id="page-540-3"></span><span id="page-540-2"></span><span id="page-540-1"></span><span id="page-540-0"></span>*CIRCLE(point, float8)*

Converts *point* to a *CIRCLE* with *float8* for the radius. For example:

**SELECT CIRCLE(POINT '(0,0)', 2.0)** -> <(0,0),2>

#### <span id="page-540-4"></span>*CLOCK\_TIMESTAMP( )*

Returns the current date and time, which can change within a single SQL statement execution.

#### <span id="page-540-5"></span>*COALESCE(list)*

Returns the first non-NULL value in *list*. For example:

#### **SELECT COALESCE(NULL,1,2,3,NULL)** -> 1

#### *COS(number)*

Returns the cosine of *number* as an angle expressed in radians. For example:

**SELECT COS(0)** -> 1.000000

#### <span id="page-540-6"></span>*COT(number)*

Returns the cotangent of *number*. For example:

**SELECT COT( 3.1415 )** -> -10792.88993953

#### <span id="page-540-7"></span>*CURRVAL(s)*

Returns the current value of the sequence named *s*. For example:

#### **SELECT CURRVAL( 'myseq' )** -> 99

#### <span id="page-540-8"></span>*DATE\_PART(text, value)*

Equivalent to *EXTRACT(text*, *value)*; for more details on the usage of *EXTRACT*, see the section on *EXTRACT* earlier in ["ANSI SQL Scalar](#page-476-0) [Functions.](#page-476-0)"

#### <span id="page-540-9"></span>*DATE\_TRUNC(precision, timestamp)*

Truncates *timestamp* to the specified *precision*. For example:

```
SELECT DATE_TRUNC('hour', TIMESTAMP '2003-04-15 23:58:30')
2003-04-15 23:00:00
```
#### <span id="page-540-10"></span>*DECODE(s, type)*

Decodes an encoded string *s*. The *type* can be *'base64'*, *'hex'*, or *'escape'*. For example:

**SELECT DECODE( ENCODE('darjeeling', 'base64'), 'base64' )** -> 'darjeeling'

#### <span id="page-540-11"></span>*DEGREES(float8)*

Converts radians to degrees. For example:

#### **SELECT DEGREES( 3.1415926 )** -> 179.999996929531

#### *DIAMETER(circle)*

Returns the diameter of *circle*. For example:

## **SELECT DIAMETER(CIRCLE(POINT '(0,0)', 2.0))** -> 4

#### *ENCODE(s, type)*

Encodes a string *s*. The *type* can be *'base64'*, *'hex'*, or *'escape'*. For example:

#### **SELECT DECODE( ENCODE('darjeeling', 'base64'), 'base64' )** -> 'darjeeling'

#### *EVERY(expression)*

Synonym for *BOOL\_AND(expression)*.

<span id="page-541-1"></span><span id="page-541-0"></span>*FLOAT(int)*

Converts *int* to a floating point.

*FLOAT4(int)*

Converts *int* to a floating point.

# *HEIGHT(box)*

Returns the vertical size of *box*. For example:

# **SELECT HEIGHT(BOX '((0,0),(1,1))')** -> 1

# *HOST(inet)*

Extracts the host address as text. For example:

**SELECT HOST('192.168.1.5/24')** -> '192.168.1.5'

# *INITCAP(text)*

Converts the first letter of each word to uppercase. For example:

```
SELECT INITCAP( 'my name is inigo montoya.' )
'My Name Is Inigo Montoya.'
```
# *INTEGER(float)*

Converts a floating point to integer.

# *INTERVAL(reltime)*

Converts *reltime* to an *INTERVAL*.

# *ISCLOSED(path)*

Returns 't' if *path* is closed, and 'f' if it's open. For example:

```
SELECT ISCLOSED(PATH '((0,0),(1,1),(2,0))') -> 't'
SELECT ISCLOSED(PATH '[(0,0),(1,1),(2,0)]') -> 'f'
```
# *ISFINITE(interval)*

Returns 'f' if *interval* is open, and 't' otherwise. For example:

```
SELECT ISFINITE(INTERVAL '4 hours') -> 't'
```
# *ISFINITE(timestamp)*

Returns 'f' if *timestamp* is either invalid or infinite, and 't' otherwise. For example:

## **SELECT ISFINITE(TIMESTAMP '2001-02-16 21:28:30')** -> 't'

# *ISOPEN(path)*

Returns an open *path*. For example:

```
SELECT ISOPEN(PATH '((0,0),(1,1),(2,0))') -> 'f'
SELECT ISOPEN(PATH '[(0,0),(1,1),(2,0)]') -> 't'
```
# *JUSTIFY\_DAYS(interval)*

Returns the number of 30-day time periods within *interval*. For example:

# **SELECT JUSTIFY\_DAYS(INTERVAL '90 days')** -> 3

# *JUSTIFY\_HOURS(interval)*

Returns the number of 24-hour time periods within *interval*. For example:

```
SELECT JUSTIFY_HOURS(INTERVAL '48 hours') -> 2
```
#### *JUSTIFY\_INTERVAL(interval)*

Returns the number of 30-day time periods and remaining 24-hour time periods within *interval*. For example:

## **SELECT JUSTIFY\_HOURS(INTERVAL '2 mon – 12 hour')** -> '59 days 12:00:00'

#### *LENGTH(object)*

Returns the length of *object*. For example:

**SELECT LENGTH('Howdy!')** -> 6 **SELECT LENGTH(PATH '((-1,0),(1,0))')** -> 4

#### *LOG(float8[, b])*

Returns a base-10 logarithm, unless *b* is specified, in which case it returns the logarithm of base *base*. For example:

**SELECT LOG( 100 )** -> 2

*LPAD(exp1, int, exp2)*

Returns the string 'text', left-padded to the specified (*int*) length. For example:

#### **SELECT LPAD('Duck', 10, 's')** -> 'ssssssDuck'

#### *LSEG(box)*

Converts a *box* diagonal to a line segment. For example:

```
SELECT LSEG(BOX '((-1,0),(1,0))') -> [(1,0),(-1,0)]
```
*LSEG(point, point)*

Converts *point*s to a line segment. For example:

```
SELECT LSEG(POINT '(-1,0)', POINT '(1,0)') -> [(-1,0),(1,0)]
```
#### *LTRIM(text)*

Returns *text* with all leading whitespace removed. For example:

```
SELECT LTRIM(' Howdy! ') -> 'Howdy! '
```
#### *MASKLEN(cidr)*

Returns the netmask length of *cidr*. For example:

**SELECT MASKLEN('192.168.1.5/24')** -> 24

#### *MD5(s)*

Returns the MD5 hash of *s*.

#### *NETMASK(inet)*

Returns the netmask for *inet*. For example:

#### **SELECT NETMASK('192.168.1.5/24')** -> '255.255.255.0'

```
NETWORK(inet)
```
Returns the network part of *inet*. For example:

**SELECT NETWORK('192.168.1.5/24')** -> '192.168.1.0/24'

## *NEXTVAL(s)*

Returns the next number in the sequence named *s*. For example:

## **SELECT NEXTVAL('myseq')** -> 100

```
NPOINTS(object)
```
Returns the number of points in *object*. For example:

**SELECT NPOINTS(POLYGON '((1,1),(0,0))')** -> 2

*NULLIF(input, value)*

Returns NULL if *input* = *value*; otherwise, returns *input*. For example:

**SELECT NULLIF( 5, 6 ), NULLIF( 5, 5 )**

5 NULL

*PATH(polygon)*

Converts *polygon* to a path. For example:

**SELECT PATH( '((0,0),(1,1),(2,0))' )** ((0,0),(1,1),(2,0))

*PCLOSE(path)*

Converts *path* to a closed path. For example:

```
SELECT PCLOSE(PATH '[(0,0),(1,1),(2,0)]')
```
 $((0,0),(1,1),(2,0))$ 

*PI( )*

Returns the constant  $\pi$ .

*POLYGON(path)*

Converts *path* to a *POLYGON*. For example:

```
SELECT POLYGON(PATH '((0,0),(1,1),(2,0))')
((0,0),(1,1),(2,0))
```
*POINT(circle)*

Returns the center of *circle*. For example:

```
SELECT POINT( CIRCLE '((0,0), 2.0)' ) -> (0,0)
```

```
POINT(lseg1, lseg2)
```
Returns the intersection of two line segments. For example:

```
SELECT POINT(LSEG '((-1,0),(1,0))', LSEG '((-2,-2),(2,2))')
(0,0)
```
*POINT(polygon)*

Returns the center point of *polygon*. For example:

```
SELECT POINT(POLYGON '((0,0),(1,1),(2,0))')
(1,0.333333333333333)
```
*POLYGON(box)*

Returns a four-point polygon. For example:

```
SELECT POLYGON(BOX '((0,0),(1,1))')
((0,0),(0,1),(1,1),(1,0))
```

```
POLYGON(circle)
```
Synonym for *POLYGON(12, circle)*.

*POLYGON(npts, circle)*

Returns an approximation of *circle* as a polygon with *npts* vertices. For example:

```
SELECT POLYGON(6, CIRCLE '((0,0),2.0)')
((-2,0),(-0.999999999994107,1.73205080757228),
(1.00000000001179,1.73205080756207),
```

```
(2,-2.04136478690279e-11),
(0.999999999976428,-1.73205080758249),
(-1.00000000002946,-1.73205080755187))
```
*POPEN(path)*

Converts *path* to an open path. For example:

```
SELECT POPEN(PATH '((0,0),(1,1),(2,0))')
[(0,0),(1,1),(2,0)]
```
*POW(number, exponent)*

Raises *number* to the specified *exponent*. For example:

**SELECT POW( 2, 3 )** -> 8

*QUOTE\_IDENT(s)*

Returns *s* properly escaped so that it can be used as an identifier in a SQL statement. For example:

**SELECT QUOTE\_IDENT( 'tea' )** -> '"tea"'

## *QUOTE\_LITERAL(s)*

Returns *s* properly escaped so that it can be used as a string literal in a SQL statement. For example:

## **SELECT QUOTE\_LITERAL( 'you\'re here' )** -> 'you"re here'

## *RADIANS(float8)*

Converts degrees to radians. For example:

```
SELECT RADIANS( 180 ) -> 3.14159265358979
```
## *RADIUS(circle)*

Returns the radius of *circle*. For example:

```
SELECT RADIUS( CIRCLE '((0,0), 2.0)' ) -> (0,0)
```
## *RANDOM( )*

Returns a random value between 0.0 and 1.0. For example:

**SELECT RANDOM( )** -> 0.785398163397448

*REGEXP\_MATCHES(s, pattern[, flags])*

Returns substrings within *s* matching the regular expression *pattern*. The optional *flags* argument can select non-default processing by the regular expression matching engine. The most common options for flags are 'i' for case-insensitive matching, 'n' for newline-sensitive matching, and 'g' for global matching. For example:

**SELECT REGEXP\_MATCHES('catfish, cowfish', 'c..')** -> 'cat'

*REGEXP\_REPLACE(s, pattern, replacement[, flags])*

Returns *s* with all substrings matching the regular expression *pattern* replaced with the string found in *replacement*. The optional *flags* argument can select non-default processing by the regular expression matching engine. The most common options for flags are 'i' for case-insensitive matching, 'n' for newline-sensitive matching, and 'g' for global matching. For example:

```
SELECT REGEXP_REPLACE('abcabcabc', 'bc', 'nt') -> 'antabcabc'
SELECT REGEXP_REPLACE('abcabcabc', 'bc', 'nt', 'g') -> 'antantant'
```
## *REGEXP\_SPLIT\_TO\_ARRAY(s, pattern[, flags])*

Returns *s* split into an array using the regular expression *pattern* as the delimiter for array elements. The optional *flags* argument can select nondefault processing by the regular expression matching engine. The most common options for flags are 'i' for case-insensitive matching, 'n' for newline-sensitive matching, and 'g' for global matching. For example:

```
SELECT REGEXP_SPLIT_TO_ARRAY('a b c', E'\\s+')
\{a,b,c\}
```
*REGEXP\_SPLIT\_TO\_TABLE(s, pattern[, flags])*

Returns *s* split into a table using the regular expression *pattern* as the delimiter for rows. The optional *flags* argument can select non-default processing by the regular expression matching engine. The most common options for flags are 'i' for case-insensitive matching, 'n' for newline-sensitive matching, and 'g'for global matching. For example:

```
SELECT REGEXP_SPLIT_TO_TABLE('a b c', E'\\s+')
'a'
'b'
'c'
```
## *RELTIME(interval)*

Converts *interval* to a *RELTIME*. Provided for backward compatibility and may be removed in a future release.

# *ROUND(number[, p])*

Rounds *number* to *p* decimal places. The optional *p* argument defaults to 0 for classic rounding of integers. For example:

**SELECT ROUND( 5.5 )** -> 6 **SELECT ROUND( 5.5555, 2 )** -> 5.56

*RPAD(text, length, char)*

Pads *text* to the specified *length* using *char*. For example:

**SELECT RPAD('Duck', 10, 's')** -> 'Duckssssss'

# *RTRIM(text)*

Returns *text* with all trailing whitespace removed. For example:

**SELECT RTRIM(' St. Lucia ')** -> ' St. Lucia'

## *SET\_MASKLEN(inet, size)*

Sets the netmask length for *inet* to *size*. For example:

**SELECT SET\_MASKLEN('192.168.1.5/24',16)**

'192.168.1.5/16'

# *SETSEED(i)*

Seeds the random number generator with *i*.

*SETVAL(s, i)*

Sets the next number in the sequence named *s* to *i*. For example:

# **SETVAL('myseq', 0)**

*SIGN(number)*

Returns the sign of *number*. For example:

**SELECT SIGN( -69 ), SIGN(69)** -1,1

*SIN(number)*

Returns the sine of *number*, where *number* is in radians. For example:

**SELECT SIN( 0 )** -> 0.000000

```
STATEMENT_TIMESTAMP( )
```
Returns the date and time at which the SQL statement began execution.

## *STRING\_TO\_ ARRAY(str1, delimiter)*

Returns an array that is constructed by extracting the elements of *str1* using *delimiter* as a delimiter between each element. For example:

```
SELECT STRING_TO_ARRAY('1;2;3', ';') -> {1,2,3}
```
*SUBSTRING(string [FROM start] [FOR bytes]), SUBSTR(string, start[, bytes])* Extracts a substring of length *bytes* from *string* starting at the character position *start*. If *bytes* is omitted, the length returned is the remainder of the *string* from the *start* position. For example:

```
SELECT SUBSTRING( 'Inigo Montoya' FROM 7 FOR 4 ) -> 'Mont'
```
## *TAN(number)*

Returns the tangent of *number*, where *number* is in radians. For example:

**SELECT TAN( 3.1415 )** -> -0.000093

*TEXT(char)*

Converts *char* to the *TEXT* type.

*TIMEOFDAY( )*

Returns the current timestamp (using *CLOCK\_TIMESTAMP*) as a string.

*TIMESTAMP(date[, time])*

Converts *date* to a timestamp.

## *TO\_CHAR(expression, text)*

Converts *expression* to a string. For example:

**SELECT TO\_CHAR(NUMERIC '-125.8', '999D99S')** -> 125.80- **SELECT TO\_CHAR (interval '15h 2m 12s','HH24:MI:SS')** -> 15:02:12

```
TO_DATE(string, format)
```
Converts *string* to a date using the second argument for the input format. For example:

```
SELECT TO_DATE('05 Dec 2000', 'DD Mon YYYY') -> 2000-12-05
```
[Table 4-12](#page-546-0) lists the available specifiers for *format* and their meanings.

<span id="page-546-0"></span>*Table 4-12. PostgreSQL format specifiers*

| <b>Format specifier</b> | <b>Meaning</b>          |
|-------------------------|-------------------------|
| AD or A.D.              | AD indicator            |
| AM or A.M.              | Meridian indicator      |
| $BC$ or $B.C.$          | <b>BC</b> indicator     |
| CC                      | Two-digit century       |
| D                       | Day of week $(1-7)$     |
| DAY                     | Full uppercase day name |

*Day* Full camel case day name *day* Full lowercase day name *DD* Day of month (01–31) *DDD* Day of year (001–366) *DY* Abbreviated day name *Dy* Abbreviated camel case day name *dy* Abbreviated lowercase day name *HH* or *HH12* Hour (01–12) *HH24* Hour (00–23) *I* Last digits of ISO year *IW* ISO week number of year *IY*, *IYY*, *IYYY* Last 2 digits, 3 digits, or all digits of ISO year, respectively *J* Julian day number (days since January 1, 4713 BC) *MI* Minute (00–59) *MM* Month (01–12) *MON* Abbreviated month name *Mon* Abbreviated camel case month name *mon* Abbreviated lowercase month name *MONTH* Full uppercase month name *Month* Full camel case month name *month* Full lowercase month name *MS* Milliseconds (000–999) **PM** or *P.M.* Meridian indicator *Q* Quarter of the year *RM* Roman Numeral month (I–XII) *rm* Lowercase Roman Numeral month (i–xii) *SS* Second (00–59) *SSSS* Seconds past midnight (0–86,399) *SYYY* Four-digit year; BC dates are prefixed with a minus sign *TS* Short time format *TZ* Uppercase time zone name *tz* Lowercase time zone name *US* Microseconds (000000–999999) *W* Week of month (1–5) *WW* Week of year (1–53) *Y*,*YY*,*YYY*,*YYYY* One-, two-, three-, or four-digit year, respectively *Y,YYY* Year with comma **Format specifier Meaning**

*Table 4-12. PostgreSQL format specifiers (continued)*

#### *TO\_NUMBER(string, format)*

Converts *string* to a numeric value using the second argument for the input format. For example:

## **SELECT TO\_NUMBER('12,454.8-', '99G999D9S')** -> -12454.8

*TO\_TIMESTAMP(text, format)*

Converts *text* to a timestamp value using the second argument for the input format. (For more on valid format specifiers, see the *TO\_DATE* function.) For example:

**SELECT TO\_TIMESTAMP('05 Dec 2000', 'DD Mon YYYY')** -> 2000-12-05 00:00:00-08

*TRANSACTION\_TIMESTAMP( )*

Returns the date and time at which the current transaction was started.

*TRANSLATE(text, from, to)*

Converts the characters found in *text* that also exist in *from* to the corresponding characters in *to*. For example:

## **SELECT TRANSLATE('foo', 'fo', 'ab')** -> 'abb'

<span id="page-548-0"></span>*TRUNC(float8)*

Truncates (toward zero). For example:

```
SELECT TRUNC( PI( ) ) -> 3
```
*VARCHAR(string)*

Converts *string* to a *VARCHAR*.

<span id="page-548-1"></span>*WIDTH(box)*

Returns the width of *box*. For example:

**SELECT WIDTH( BOX '((0,0),(3,1))' )** -> 3

# <span id="page-548-2"></span>**SQL Server-Supported Functions**

This section provides an alphabetical listing of Microsoft SQL Server-supported functions, with examples and corresponding results.

```
ACOS(number)
```
Returns the arccosine of *number*, ranging from –1 to 1. The result ranges from 0 to  $\pi$  and is expressed in radians. For example:

**SELECT ACOS( 0 )** -> 1.570796

*APP\_NAME( )*

Returns the application name for the current session, set by the application. For example:

**SELECT APP\_NAME( )** -> 'SQL Enterprise Manager'

*ASCII(text)*

Returns the ASCII code of the first character of *text*. For example:

```
SELECT ASCII('x') -> 120
```
<span id="page-549-3"></span><span id="page-549-2"></span><span id="page-549-1"></span><span id="page-549-0"></span>*ASIN(number)*

Returns the arcsine of *number*, ranging from –1 to 1. The resulting value ranges from  $-\pi/2$  to  $\pi/2$  and is expressed in radians. For example:

**SELECT ASIN( 0 )** -> 0.000000

<span id="page-549-4"></span>*ATAN(number)*

Returns the arctangent of any *number*. The resulting value ranges from  $-\pi/2$  to  $\pi/2$  and is expressed in radians. For example:

**SELECT ATAN( 3.1415 )** -> 1.262619

<span id="page-549-5"></span>*ATN2(float1, float2)*

Returns the angle (in radians) whose tangent is *float1*/*float2*. For example:

**SELECT ATN2( 35.175643, 129.44 )** -> 0.265345

<span id="page-549-6"></span>*BINARY\_CHECKSUM(\* | expression[, ...n])*

Returns the binary checksum for a list of expressions or for a row of a table. This example returns a list of user IDs where the stored password checksum doesn't match the current password's checksum:

**SELECT userid AS 'Changed' FROM users WHERE NOT password\_chksum = BINARY\_CHECKSUM( password )**

*CHAR(integer\_expression)*

Converts a numeric ASCII code to a character. For example:

```
SELECT CHAR( 78 ) -> 'N'
```
<span id="page-549-8"></span><span id="page-549-7"></span>*CHARINDEX(substring, string[, start\_location])*

Returns the position of the first occurrence of *substring* in *string*, optionally from the given *start\_location*. For example:

```
SELECT CHARINDEX( 'he', 'Howdy, there!' ) -> 9
```
<span id="page-549-9"></span>*CHECKSUM(\* | expression[, ...n])*

Returns a checksum (computed over row values or expressions provided). The following example returns a list of user IDs for which the stored password checksum doesn't match the current password's checksum:

**SELECT userid AS 'Changed' FROM users WHERE NOT password\_chksum = CHECKSUM( password )**

*CHECKSUM\_AGG([ALL | DISTINCT] expression)*

Returns the checksum of the values in a group. For example:

**SELECT CHECKSUM\_AGG( BINARY\_CHECKSUM(\*) ) FROM authors** -> 67

*COALESCE(expression[, ...n])*

Returns the first non-NULL argument from a list of arguments. For example:

## **SELECT COALESCE( NULL, 1, 3, 5, 7 )** -> 1

*COL\_LENGTH(table, column)*

Returns the length of *column* in bytes. For example:

**SELECT COL\_LENGTH('authors', 'au\_fname')** -> 50

<span id="page-550-2"></span><span id="page-550-1"></span><span id="page-550-0"></span>*COL\_NAME(table\_id, column\_id)*

Returns the column name, given *table\_id* and *column\_id*. For example:

## **SELECT COL\_NAME( OBJECT\_ID('authors'), 1 )**

*CONTAINS({column | \*}, contains\_search\_condition)*

<span id="page-550-3"></span>Searches *column* for exact or "fuzzy" matches of the *contains\_seach\_ condition*. *CONTAINS* is an elaborate function used to perform full-text searches; refer to the vendor documentation for more information. This example returns all product IDs from the **products** table that contain the words "peanut" and "butter" in close proximity to each other.

**SELECT productid FROM products WHERE CONTAINS(productname, ' "peanut" NEAR "butter" ' )**

<span id="page-550-4"></span>*CONTAINSTABLE(table, column, contains\_search\_condition)*

<span id="page-550-5"></span>Returns a *table* with exact and "fuzzy" matches to *contains\_search\_ condition*. *CONTAINSTABLE* is an elaborate function used to perform fulltext searches. The following example returns all product ID's from the **products** table that contain the words "peanut" and "butter" in close proximity to each other:

## **SELECT productid FROM products WHERE CONTAINS(products, productname, ' "peanut" NEAR "butter" ' )**

<span id="page-550-6"></span>*CONVERT(data\_type[(length)], expression[, style])*

Converts data in *expression* from one datatype to another. For example:

## **SELECT CONVERT( VARCHAR(50), CURRENT\_TIMESTAMP, 1 )** -> '06/29/03'

<span id="page-550-7"></span>*COS(number)*

Returns the cosine of *number* as an angle expressed in radians. For example:

**SELECT COS(0)** -> 1.000000

```
COT(number)
```
Returns the cotangent of *number*. For example:

**SELECT COT( 3.1415 )** -> -10792.88993953

<span id="page-550-9"></span>*COUNT\_BIG( { [ALL | DISTINCT] expression } | \* )*

Operates the same as *COUNT*, except the return type is a *BIGINT*. For example:

#### **SELECT COUNT\_BIG( names ) FROM people** -> 26743

*DATABASEPROPERTYEX(database, property)*

Returns a database option or property. For example:

**SELECT DATABASEPROPERTYEX('pubs', 'Version')** -> 539

*DATALENGTH(expression)*

Returns the number of bytes in a character or binary string. For example:

## **SELECT MAX( DATALENGTH( au\_fname ) ) FROM authors** -> 11

*DATEADD(datepart, number, date)*

Adds a number of *dateparts* (e.g., days) to a datetime value. For example:

**SELECT DATEADD( Year, 10, CURRENT\_TIMESTAMP )** -> 2013-06-29 19:47:15.270

<span id="page-551-2"></span><span id="page-551-1"></span><span id="page-551-0"></span>*DATEDIFF(datepart, startdate, enddate)*

<span id="page-551-3"></span>Calculates the difference between two datetime values expressed in the specified *datepart*. For example:

**SELECT DATEDIFF( Day, CURRENT\_TIMESTAMP, DATEADD( Year, 1, CURRENT\_TIMESTAMP ))** 366

<span id="page-551-4"></span>*DATENAME(datepart, date)*

Returns the name of a *datepart* (e.g., month) of a datetime argument. For example:

**SELECT DATENAME(month, GETDATE( ))** -> 'June'

<span id="page-551-5"></span>*DATEPART(datepart, date)*

Returns the value of a *datepart* (e.g., year) of a datetime argument. For example:

**SELECT DATEPART(year, GETDATE( ))** -> 2003

<span id="page-551-6"></span>*DAY(date)*

Returns an integer value representing the day of the *date* provided as a parameter. For example:

**SELECT DAY('04/15/2004')** -> 15

<span id="page-551-7"></span>*DB\_ID([database\_name])*

Returns the database ID when provided with a *database\_name*. For example:

## **SELECT DB\_ID( )** -> 5

<span id="page-551-9"></span>*DB\_NAME(database\_id)*

Returns the database name when provided with a *database\_id*. For example:

**SELECT DB\_NAME( 5 )** -> 'pubs'

<span id="page-551-10"></span>*DEGREES(numeric\_expression)*

Converts radians to degrees. For example:

## **SELECT DEGREES( PI( ) )** -> 180

<span id="page-551-8"></span>*DIFFERENCE(character\_expression, character\_expression)*

Compares how two arguments sound and returns a number from 0 to 4, with a higher result indicating a better phonetic match. For example:

**SELECT DIFFERENCE( 'moe', 'low' )** -> 3

*FILE\_ID(file\_name)*

Returns the file ID for the logical *file\_name*. For example:

**SELECT FILE\_ID( 'master' )** -> 1

*FILE\_NAME(file\_id)*

Returns the logical filename for the *file\_id*. For example:

**SELECT FILE\_NAME( 1 )** -> 'master'

*FILEGROUP\_ID(filegroup\_name)*

Returns the filegroup ID for the logical *filegroup\_name*. For example:

**SELECT FILEGROUP\_ID( 'PRIMARY' )** -> 1

**SQL Functions SQL Functions**

#### <span id="page-552-2"></span><span id="page-552-1"></span><span id="page-552-0"></span>*FILEGROUP\_NAME(filegroup\_id)*

Returns the logical filegroup name for *filegroup\_id*. For example:

**SELECT FILEGROUP\_NAME( 1 )** -> 'PRIMARY'

*FILEGROUPPROPERTY(filegroup\_name, property)* Returns the filegroup property value for the specified *property*. For example:

## **SELECT FILEGROUPPROPERTY( 'PRIMARY', 'IsReadOnly' )** -> 0

*FILEPROPERTY(file, property)*

Returns the *file* property value for the specified *property*. For example:

## **SELECT FILEPROPERTY( 'pubs', 'SpaceUsed' )** -> 160

*FORMATMESSAGE(msg\_number, param\_value[, ... n])*

Constructs a message from an existing message in the *SYSMESSAGES* table (similar to *RAISEERROR*). For example:

**sp\_addmessage 50001, 1, 'Table %s has %s rows.' SELECT FORMATMESSAGE(50001, 'AUTHORS', (SELECT COUNT(\*) FROM AUTHORS) )** 'Table AUTHORS has 23.'

*FREETEXT({column | \*}, freetext\_string)*

Used for full-text searches. Returns rows with *column* values that match the meaning, but not exactly the value, of *freetext\_string*.

## *FREETEXTTABLE(table, {column | \*}, freetext\_string[, top\_n\_by\_rank])*

Used for full-text searches. Returns rows from *table* with *column* values that match the meaning, but not exactly the value, of *freetext\_string*. For example:

## **SELECT \* from FREETEXTTABLE (authors, \*, 'kev')**

*FULLTEXTCATALOGPROPERTY(catalog\_name, property)* Returns the full-text catalog properties. For example:

## **SELECT FULLTEXTCATALOGPROPERTY( 'Cat\_Desc', 'LogSize' )**

*FULLTEXTSERVICEPROPERTY(property)*

Returns the full-text service-level properties. For example:

## **SELECT FULLTEXTSERVICEPROPERTY('IsFulltextInstalled')** -> 1

```
GETANSINULL([database])
```
Returns the default nullability setting for new columns. For example:

## **SELECT GETANSINULL( )** -> 1

#### *GETDATE( )*

Returns the current date and time. For example:

**SELECT GETDATE( )** -> 2003-06-27 19:26:59.893

## *GETUTCDATE( )*

Returns the current date as a Coordinated Universal Time (UTC) date. For example:

**SELECT GETUTCDATE( )** -> 2003-06-28 02:26:46.720

## *GROUPING(column\_name)*

Returns 1 when a row is added by *CUBE* or *ROLLUP*; otherwise, returns 0. For example:

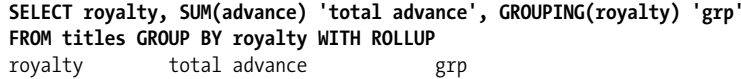

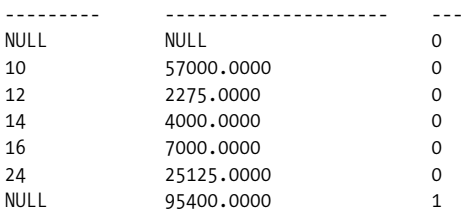

## *HOST\_ID( )*

Returns the workstation ID. For example:

#### **SELECT HOST\_ID( )** -> 216

## *HOST\_NAME( )*

Returns the process host name. For example:

#### **SELECT HOST\_NAME( )** -> 'PLATO'

*IDENT\_CURRENT(table\_name)*

Returns the last identity value generated for the specified table. For example:

#### **SELECT IDENT\_CURRENT('jobs')** -> 876

*IDENT\_INCR(table\_or\_view)*

Returns an identity column increment value. For example:

## **SELECT IDENT\_INCR('jobs')** -> 1

*IDENT\_SEED(table\_or\_view)*

Returns an identity seed value. For example:

## **SELECT IDENT\_SEED('jobs')** -> 1

*IDENTITY(data\_type[, seed, increment]) AS column\_name*

Used in a *SELECT INTO* statement to insert an identity column into the destination table. For example:

## **SELECT IDENTITY(int, 1,1) AS IDINTO NewTableFROM OldTable**

*INDEX\_COL(table, index\_id, key\_id)*

Returns an index column name given a table name, an index ID, and the sequential number of the column in the index key. For example:

## **SELECT INDEX\_COL(OBJECT\_ID('authors'), 1, 1)** -> NULL

## *INDEXPROPERTY(table\_id, index, property)*

Returns an index property (such as *FILLFACTOR*). For example:

#### **SELECT INDEXPROPERTY(OBJECT\_ID('authors'), 'UPKCL\_auidind', 'IsPadIndex')**  $\Omega$

#### *IS\_MEMBER({group | role})*

Returns true or false (1 or 0) depending on whether or not the user is a member of the specified Windows NT *group* or SQL Server *role*. For example:

#### **SELECT IS\_MEMBER( 'db\_owner' )** -> 0

*IS\_SRVROLEMEMBER(role[, login])*

Returns true or false (1 or 0) depending on whether or not the user is a member of the specified server *role*. For example:

## **SELECT IS\_SRVROLEMEMBER( 'sysadmin' )** -> 0

*ISDATE(expression)*

Validates whether a character string can be converted to *DATETIME*. For example:

## **SELECT ISDATE(NULL), ISDATE(GETDATE( ))**

0 1

*ISNULL(check\_expression, replacement\_value)*

Returns the first argument if it is not NULL; otherwise, returns the second argument. For example:

#### **SELECT ISNULL( NULL, 'NULL' )** -> 'NULL'

*ISNUMERIC(expression)*

Validates whether a character string can be converted to *NUMERIC*. For example:

## **SELECT ISNUMERIC('3.1415'), ISNUMERIC('IRK')**

 $\mathbf{1}$ 

#### *LEFT(character\_expression, integer\_expression)*

Returns the leftmost *integer\_expression* characters of *character\_expression*. For example:

#### **SELECT LEFT( 'Wet Paint', 3 )** -> 'Wet'

*LEN(string\_expression)*

Returns the number of characters in the expression. For example:

## **SELECT LEN( 'Wet Paint' )** -> 9

*LOG(float\_expression)*

Returns the natural logarithm. For example:

#### **SELECT LOG( PI( ) )** -> 1.1447298858494002

```
LOG10(float_expression)
```
Returns the base-10 logarithm. For example:

#### **SELECT LOG10( PI( ) )** -> 0.49714987269413385

*LTRIM(character\_expression)*

Trims leading space characters. For example:

**SELECT LTRIM(' beaucoup ')** -> 'beaucoup '

#### *MONTH(date)*

Returns the month part of the date provided. For example:

**SELECT MONTH( GETDATE( ) )** -> 6

*NCHAR(integer\_expression)*

Returns the UNICODE character with the given integer code. For example:

**SELECT NCHAR(120)** -> 'x'

## *NEWID( )*

Creates a new unique identifier of type *UNIQUEIDENTIFIER*. For example:

**SELECT NEWID( )** -> '32B35185-F55E-4FE0-B2C8-B57B35815C12'

*NULLIF(expression, expression)*

Returns NULL if the two specified expressions are equivalent. For example:

**SELECT NULLIF( 5, 5 )** -> NULL

*OBJECT\_ID(object)*

Returns the object ID of *object*. For example:

# **SELECT OBJECT\_NAME ( OBJECT\_ID('authors') )** -> 8

```
OBJECT_NAME(object_id)
```
Returns the object name of the object with the given object ID. For example:

# **SELECT OBJECT\_NAME ( OBJECT\_ID('authors') )** -> 'authors'

*OBJECTPROPERTY(id, property)*

Returns the properties of objects in the current database. For example:

```
SELECT OBJECTPROPERTY ( object_id('authors'),'ISTABLE') -> 1
```
*OPEN {{[GLOBAL] cursor\_name} | cursor\_variable\_name}* Opens a local or global cursor.

# *OPENDATASOURCE(provider\_name, init\_string)*

Makes a connection to a data source without using a linked server name. For examples, refer to the "Loaders" section of the SQL Server User's Guide.

## *OPENQUERY(linked\_server, query)*

Queries a remote data source previously configured as a linked server. For an example, refer to the "Loaders" section of the SQL Server User's Guide.

*OPENROWSET(provider\_name, {datasource, user\_id, password | provider\_ string}, {[catalog.][schema.]object | query})*

Queries a remote data source without setting it up as a linked server.

# *PARSENAME(object\_name, object\_piece)*

Returns the database name, owner name, server name, or object name for the object specified. *object\_piece* is an integer between 1 and 4. For example:

```
SELECT PARSENAME('pubs..authors', 1) -> 'authors'
SELECT PARSENAME('pubs..authors', 2) -> NULL
SELECT PARSENAME('pubs..authors', 3) -> 'pubs'
SELECT PARSENAME('pubs..authors', 4) -> NULL
```
*PATINDEX(''%pattern%', expression)*

Returns the position of the first occurrence of a pattern in a string. For example:

```
SELECT PATINDEX('%Du%', 'Donald Duck') -> 8
```
#### *PERMISSIONS([object\_id[, column]])*

Returns a numeric value representing a bitmap with the current user's permissions on the specified object or column. For example:

#### **SELECT PERMISSIONS(OBJECT\_ID('authors'))&8** -> 8

#### *PI( )*

Returns the constant *pi*. For example:

**SELECT 2\*PI( )** -> 6.2831853071795862

#### *RADIANS(numeric\_expression)*

Converts degrees to radians. For example:

#### **SELECT RADIANS( 90.0 )** -> 1.570796326794896600

#### *RAND([seed])*

Returns a pseudorandom *FLOAT* type value between *seed* and 1. For example:

#### **SELECT RAND(PI( ))** -> 0.71362925915543995

*REPLICATE(character\_expression, integer\_expression)*

Repeats a string a number of times. For example:

#### **SELECT REPLICATE( 'FOOBAR', 3 )** -> 'FOOBARFOOBARFOOBAR'

*REPLACE(string\_expression1, string\_expression2, string\_expression3)* Performs a search-and-replace on *string\_expression1*, replacing each occurrence of *string\_expression2* with *string\_expression3*. For example:

#### **SELECT REPLACE('Donald Duck', 'Duck', 'Trump')** -> 'Donald Trump'

#### *REVERSE(character\_expression)*

Reverses the characters of a string. For example:

#### **SELECT REVERSE( 'Donald Duck' )** -> 'kcuD dlanoD'

#### *RIGHT(character\_expression, integer\_expression)*

Returns the rightmost *integer\_expression* characters of *character\_ expression*. For example:

#### **SELECT RIGHT( 'Donald Duck', 4 )** -> 'Duck'

#### *ROUND(number, decimal[, function])*

Returns *number* rounded to *decimal* places to the right of the decimal point. Note that *decimal*, an integer, can be negative to round off digits to the left of the decimal point. If a nonzero integer is provided for *function*, the return value will be truncated; otherwise, the value is rounded. For example:

#### **SELECT ROUND(PI( ), 2)** -> 3.1400000000000001

#### *ROWCOUNT\_BIG( )*

Download from

Wow! eBook <w

w

w.wowebook.com>

Returns the number of rows affected by the most recent query. (Same as *@@ROWCOUNT,* but returns a *BIGINT* type.) For example:

#### **SELECT ROWCOUNT\_BIG( )** -> 1

## *RTRIM(character\_expression)*

Trims trailing space characters from the expression. For example:

**SELECT RTRIM(' beaucoup ')** -> ' beaucoup'

*SIGN(numeric\_expression)*

Returns –1 if the argument is negative, 0 if it is zero, and 1 if the argument is positive. For example:

## **SELECT SIGN(-PI( ))** -> -1.0

*SIN(number)*

Returns the sine of *number*, where *number* is in radians. For example:

**SELECT SIN( 0 )** -> 0.000000

*SOUNDEX(character\_expression)*

Returns a four-character code based on how the argument string sounds. For example:

**SELECT SOUNDEX('char')** -> 'C600'

*SPACE(integer\_expression)*

Returns a string consisting of a given number of space characters. For example:

**SELECT SPACE(5)** -> ' '

*STATS\_DATE(table\_id, index\_id)*

Returns the date and time that index statistics were last updated. For example:

**SELECT i.name, STATS\_DATE(i.id, i.indid)FROM sysobjects o, sysindexes i WHERE o.name = 'authors' AND o.id = i.id** UPKCL\_auidind 2000-08-06 01:34:00.153 aunmind 2000-08-06 01:34:00.170

*STDEV(expression)*

Returns the standard deviation of the values in *expression*. For example:

**SELECT STDEV( qty ) FROM sales** -> 16.409201831957116

## *STDEVP(expression)*

Returns the standard deviation for the population of values in *expression*. For example:

## **SELECT STDEVP( qty ) FROM sales** -> 16.013741264834152

*STR(number[, length[, decimal]])*

Converts *number* to a character string with *length* length and *decimal* decimal places.

*STUFF(string1, start, length, string2)*

Replaces the *length* characters within *string1*, starting with the character in the *start* position, with those in *string2*. For example:

## **SELECT STUFF( 'Donald Duck', 8, 4, 'Trump' )** -> 'Donald Trump'

*SUBSTRING(string, start, length)*

Extracts *length* characters from *string*, starting at the character in the *start* position. For example:

**SELECT SUBSTRING( 'Donald Duck', 8, 4 )** -> 'Duck'

*SUSER\_ID([login])*

Returns the system user ID of a given login name. This function will always return NULL with SQL Server 2000 or later, so you should avoid using it.

#### *SUSER\_SID([login])*

Returns the security ID (SID) for the current user, or for the specified *login*. The SID is retuned in binary format. For example:

#### **SELECT SUSER\_SID('montoyai')** 0x68FC17A71010DE40B005BCF2E443B377

#### *SUSER\_SNAME([server\_user\_sid])*

Returns the login name for the current user, or for the specified login SID. For example:

**SELECT SUSER\_SNAME( )** -> 'montoyai'

*TAN(number)*

Returns the tangent of *number*, where *number* is in radians. For example:

**SELECT TAN( 3.1415 )** -> -0.000093

## *TEXTPTR(column)*

Returns a pointer to a *TEXT*, *NTEXT*, or *IMAGE* column in *VARBINARY* format. For example:

**SELECT TEXTPTR(pr\_info)FROM pub\_info WHERE pub\_id = '0736'ORDER BY pub\_id** 0xFEFF6F00000000005C00000001000100

#### *TEXTVALID(table.column, text\_ptr)*

Returns true or false (1 or 0), depending on whether or not the provided pointer to a *TEXT*, *NTEXT*, or *IMAGE* column is valid. For example:

#### **SELECT pub\_id, 'Valid (if 1) Text data'**

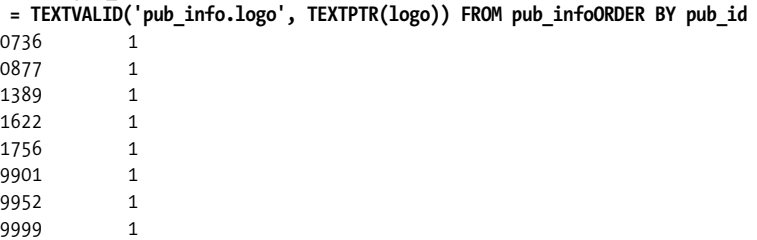

## *TYPEPROPERTY(datatype, property)*

Returns information about datatype properties. The *datatype* argument can contain the name of any datatype, and *property* can be a string containing one of the following:

#### *Precision*

The precision of the *datatype* is the number of digits or characters that it can store.

```
Scale
```
The scale is the number of decimal places for a numeric datatype. A NULL value will be returned if *datatype* is not a numeric datatype.

For example:

```
SELECT TYPEPROPERTY('decimal', 'PRECISION') -> 38
```
## *UNICODE(ncharacter\_expression)*

Returns the UNICODE code point for the first character of the input parameter. For example:

## **SELECT UNICODE('Hello!')** -> 72

*USER\_ID([user])*

Returns the user ID for *user* in the current database. If *user* is omitted, the current user's ID will be returned. For example:

## **SELECT USER\_ID( )** -> 2

*USER\_NAME([id])*

Returns the username of the user identified by *id* or, if no ID is provided, of the current user. For example:

## **SELECT USER\_NAME( )** -> 'montoyai'

*VAR(expression)*

Returns the statistical variance for the values represented by *expression*. For example:

## **SELECT VAR(qty) FROM sales** -> 269.26190476190476

*VARP(expression)*

Returns the statistical variance for the population represented by all values of *expression* in a group. *VARP* is an aggregate function. For example:

**SELECT VARP(qty) FROM sales** -> 256.43990929705217

## *YEAR(date)*

Returns an integer that is the *YEAR* part of the specified date. For example:

**SELECT YEAR( CURRENT\_TIMESTAMP )** -> 2003

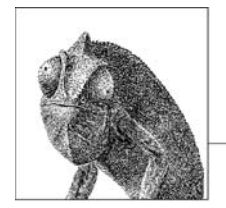

# **APPENDIX Shared and Platform-Specific Keywords**

The following tables display the keywords in the ANSI standard, and in the four platform-specific implementations of SQL that are discussed in this book, with the Sybase Adaptive Server. The keyword tables appear in the following order:

- Shared keywords
- SQL2003 keywords
- MySQL keywords
- Oracle keywords
- PostgreSQL keywords
- SQL Server keywords

## *Table A-1. Shared keywords*

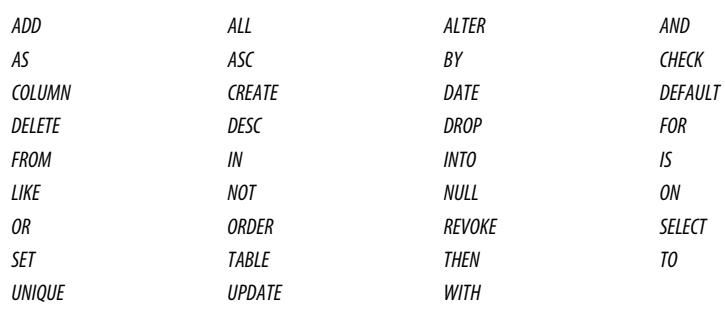

## *Table A-2. SQL2003 keywords*

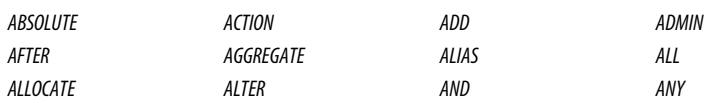

| ARE                   | ARRAY              | ΑS                     | ASC                 |
|-----------------------|--------------------|------------------------|---------------------|
| <b>ASSERTION</b>      | AT                 | <b>ATOMIC</b>          | AUTHORIZATION       |
| <b>BEFORE</b>         | <b>BEGIN</b>       | BIGINT                 | <b>BINARY</b>       |
| ВIТ                   | <b>BLOB</b>        | <b>BOOLEAN</b>         | <b>BOTH</b>         |
| <b>BREADTH</b>        | BY                 | CALL                   | <b>CASCADE</b>      |
| <b>CASCADED</b>       | CASE               | CAST                   | <b>CATALOG</b>      |
| <b>CHAR</b>           | <b>CHARACTER</b>   | <b>CHECK</b>           | CLASS               |
| CLOB                  | <b>CLOSE</b>       | COLLATE                | <b>COLLATION</b>    |
| COLLECT               | COLUMN             | <b>COMMIT</b>          | <b>COMPLETION</b>   |
| <b>CONDITION</b>      | <b>CONNECT</b>     | <b>CONNECTION</b>      | <b>CONSTRAINT</b>   |
| <b>CONSTRAINTS</b>    | <b>CONSTRUCTOR</b> | <b>CONTAINS</b>        | <b>CONTINUE</b>     |
| <b>CORRESPONDING</b>  | <b>CREATE</b>      | <b>CROSS</b>           | <b>CUBE</b>         |
| <b>CURRENT</b>        | CURRENT_DATE       | CURRENT_PATH           | CURRENT_ROLE        |
| <b>CURRENT TIME</b>   | CURRENT TIMESTAMP  | <b>CURRENT USER</b>    | <b>CURSOR</b>       |
| <b>CYCLE</b>          | DATA               | DATALINK               | DATE                |
| DAY                   | <b>DEALLOCATE</b>  | DEC                    | DECIMAL             |
| DECLARE               | <i>DEFAULT</i>     | DEFERRABLE             | DELETE              |
| <b>DEPTH</b>          | <b>DEREF</b>       | <b>DESC</b>            | <b>DESCRIPTOR</b>   |
| <b>DESTRUCTOR</b>     | <b>DIAGNOSTICS</b> | <b>DICTIONARY</b>      | <b>DISCONNECT</b>   |
| DO                    | <b>DOMAIN</b>      | <b>DOUBLE</b>          | <b>DROP</b>         |
| <b>ELEMENT</b>        | <b>END-EXEC</b>    | <b>EOUALS</b>          | <b>ESCAPE</b>       |
| EXCEPT                | <b>EXCEPTION</b>   | <b>EXECUTE</b>         | EXIT                |
| <b>EXPAND</b>         | <b>EXPANDING</b>   | <b>FALSE</b>           | <b>FIRST</b>        |
| <b>FLOAT</b>          | <b>FOR</b>         | <b>FOREIGN</b>         | FREE                |
| <b>FROM</b>           | <b>FUNCTION</b>    | <b>FUSION</b>          | GENERAL             |
| <b>GET</b>            | <b>GLOBAL</b>      | GOTO                   | <b>GROUP</b>        |
| <b>GROUPING</b>       | HANDLER            | <b>HASH</b>            | <b>HOUR</b>         |
| <b>IDENTITY</b>       | IF                 | <b>IGNORE</b>          | <b>IMMEDIATE</b>    |
| IN                    | <b>INDICATOR</b>   | <b>INITIALIZE</b>      | INITIALLY           |
| <b>INNER</b>          | <b>INOUT</b>       | <b>INPUT</b>           | <b>INSERT</b>       |
| INT                   | <b>INTEGER</b>     | <b>INTERSECT</b>       | <b>INTERSECTION</b> |
| <b>INTERVAL</b>       | <i><b>INTO</b></i> | IS                     | <b>ISOLATION</b>    |
| <b>ITERATE</b>        | <b>JOIN</b>        | KEY                    | LANGUAGE            |
| LARGE                 | LAST               | LATERAL                | LEADING             |
| LEAVE                 | LEFT               | LESS                   | <b>LEVEL</b>        |
| LIKE                  | LIMIT              | <b>LOCAL</b>           | <b>LOCALTIME</b>    |
| <b>LOCALTIMESTAMP</b> | <b>LOCATOR</b>     | LOOP                   | <b>MATCH</b>        |
| <b>MEMBER</b>         | <b>MEETS</b>       | <b>MERGE</b>           | <b>MINUTE</b>       |
| <b>MODIFIES</b>       | <b>MODIFY</b>      | <b>MODULE</b>          | MONTH               |
| <b>MULTISET</b>       | <b>NAMES</b>       | <i><b>NATIONAL</b></i> | <b>NATURAL</b>      |
| <b>NCHAR</b>          | <b>NCLOB</b>       | <b>NEW</b>             | <b>NEXT</b>         |
| NO                    | <b>NONE</b>        | NORMALIZE              | <b>NOT</b>          |

*Table A-2. SQL2003 keywords (continued)*

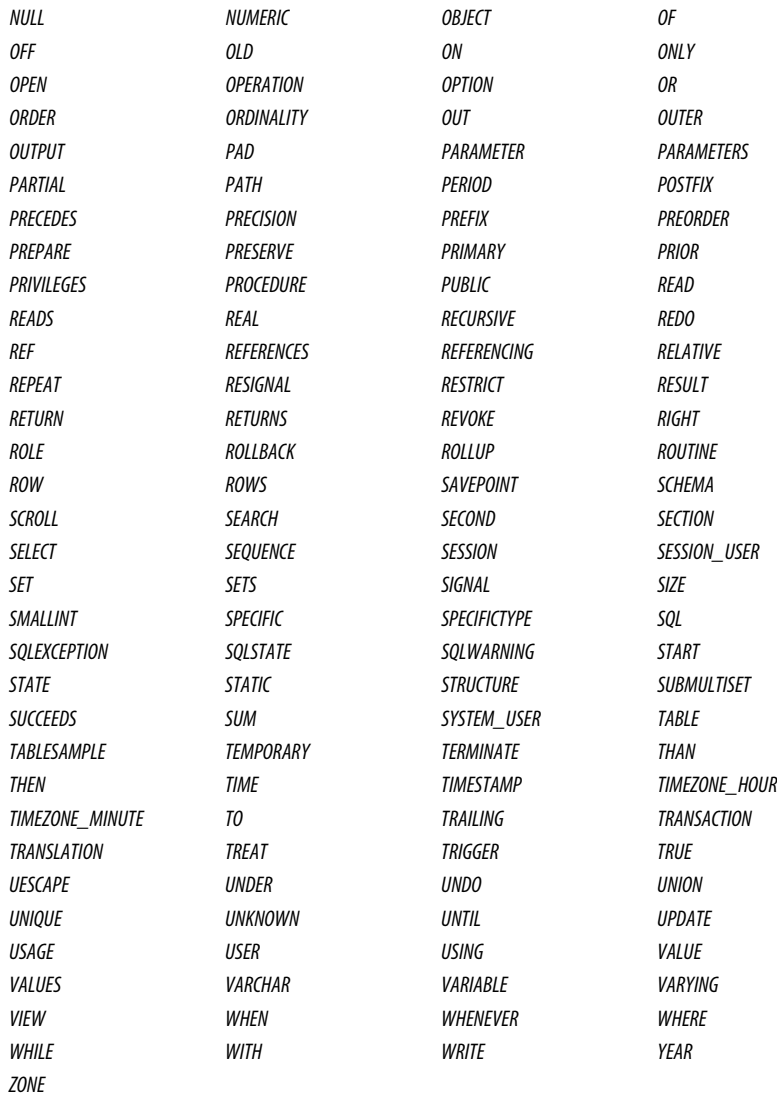

## *Table A-2. SQL2003 keywords (continued)*

## *Table A-3. MySQL keywords*

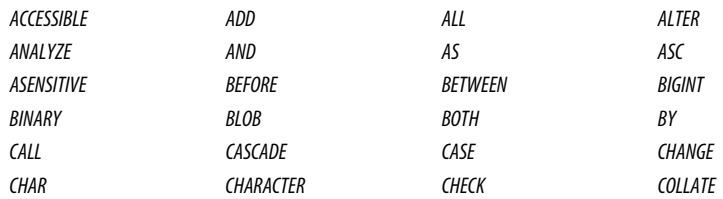

| COLUMN                | <b>CONDITION</b>     | <b>CONSTRAINT</b>                        | <b>CONTINUE</b>         |
|-----------------------|----------------------|------------------------------------------|-------------------------|
| <b>CONVERT</b>        | <b>CREATE</b>        | <b>CROSS</b>                             | <b>CURRENT DATE</b>     |
| <b>CURRENT TIME</b>   | CURRENT TIMESTAMP    | <b>CURRENT USER</b>                      | <b>CURSOR</b>           |
| DATABASE              | <b>DATABASES</b>     | <b>DAY HOUR</b>                          | DAY MICROSECOND         |
| DAY MINUTE            | DAY SECOND           | DEC                                      | <i>DECIMAL</i>          |
| DECLARE               | <i>DEFAULT</i>       | DELAYED                                  | <b>DELETE</b>           |
| <b>DESC</b>           | <b>DESCRIBE</b>      | <b>DETERMINISTIC</b>                     | <i><b>DISTINCT</b></i>  |
| <b>DISTINCTROW</b>    | DIV                  | <b>DOUBLE</b>                            | <b>DROP</b>             |
| <b>DUAL</b>           | EACH                 | <b>ELSE</b>                              | <b>ELSEIF</b>           |
| <b>ENCLOSED</b>       | <b>ESCAPED</b>       | <b>EXISTS</b>                            | EXIT                    |
| <b>EXPLAIN</b>        | <b>FALSE</b>         | <b>FETCH</b>                             | <b>FLOAT</b>            |
| FLOAT4                | FLOAT8               | <b>FOR</b>                               | <b>FORCE</b>            |
| <b>FOREIGN</b>        | <b>FROM</b>          | <b>FULLTEXT</b>                          | GRANT                   |
| <b>GROUP</b>          | <b>HAVING</b>        | <b>HIGH PRIORITY</b>                     | <b>HOUR MICROSECOND</b> |
| <b>HOUR MINUTE</b>    | <b>HOUR SECOND</b>   | IF                                       | <b>IGNORE</b>           |
| IN                    | <b>INDEX</b>         | <b>INFILE</b>                            | <b>INNER</b>            |
| <b>INOUT</b>          | INSENSITIVE          | <i><b>INSERT</b></i>                     | INT                     |
| INT1                  | INT <sub>2</sub>     | INT3                                     | INT4                    |
| INT8                  | <b>INTEGER</b>       | <b>INTERVAL</b>                          | <b>INTO</b>             |
| IS                    | <b>ITERATE</b>       | <b>JOIN</b>                              | <b>KEY</b>              |
| KEYS                  | KILL                 | <b>LEADING</b>                           | LEAVE                   |
| LEFT                  | LIKE                 | <b>LIMIT</b>                             | <b>LINEAR</b>           |
| LINES                 | <b>LOAD</b>          | <b>LOCALTIME</b>                         | LOCALTIMESTAMP          |
| <b>LOCK</b>           | <b>LONG</b>          | <b>LONGBLOB</b>                          | <b>LONGTEXT</b>         |
| LOOP                  | <b>LOW PRIORITY</b>  | MASTER_SSL_VERIFY_<br><b>SERVER CERT</b> | MATCH                   |
| <i>MEDIUMBLOB</i>     | <i>MEDIUMINT</i>     | <b>MEDIUMTEXT</b>                        | <b>MIDDLEINT</b>        |
| MINUTE MICROSECOND    | <b>MINUTE SECOND</b> | MOD                                      | <b>MODIFIES</b>         |
| NATURAL               | NO WRITE TO BINLOG   | NOT                                      | <b>NULL</b>             |
| <i><b>NUMERIC</b></i> | ON                   | <b>OPTIMIZE</b>                          | <b>OPTION</b>           |
| <b>OPTIONALLY</b>     | 0R                   | <b>ORDER</b>                             | <b>OUT</b>              |
| <b>OUTER</b>          | <b>OUTFILE</b>       | <b>PRECISION</b>                         | PRIMARY                 |
| <b>PROCEDURE</b>      | <b>PURGE</b>         | RANGE                                    | <b>READ</b>             |
| <b>READ_ONLY</b>      | <b>READ_WRITE</b>    | READS                                    | REAL                    |
| <b>REFERENCES</b>     | REGEXP               | RELEASE                                  | <b>RENAME</b>           |
| REPEAT                | REPLACE              | <b>REQUIRE</b>                           | <b>RESTRICT</b>         |
| RETURN                | <b>REVOKE</b>        | RIGHT                                    | <b>RLIKE</b>            |
| <b>SCHEMA</b>         | <b>SCHEMAS</b>       | SECOND MICROSECOND                       | SELECT                  |
| <b>SENSITIVE</b>      | <b>SEPARATOR</b>     | SET                                      | SHOW                    |
| <b>SMALLINT</b>       | SPATIAL              | <b>SPECIFIC</b>                          | SQL                     |

*Table A-3. MySQL keywords (continued)*

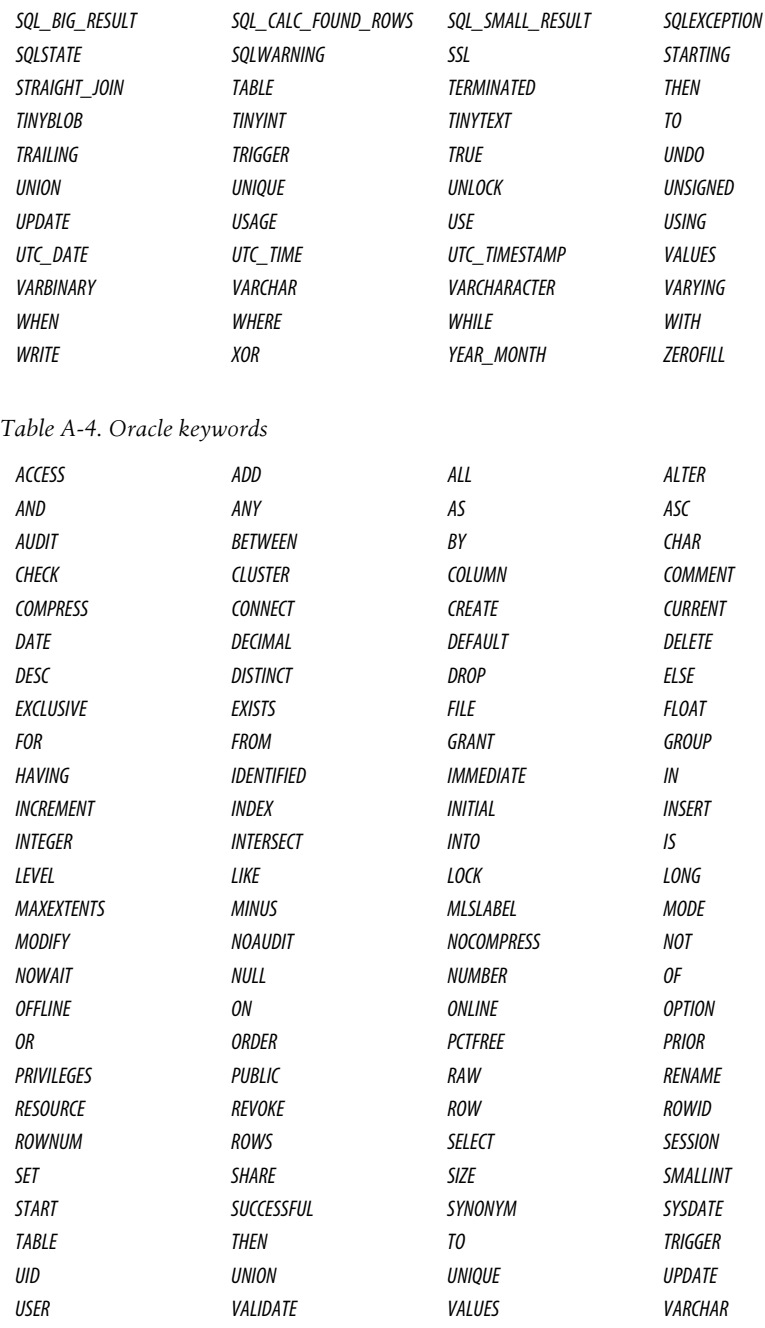

# *Table A-3. MySQL keywords (continued)*

## *Table A-5. PostgreSQL keywords*

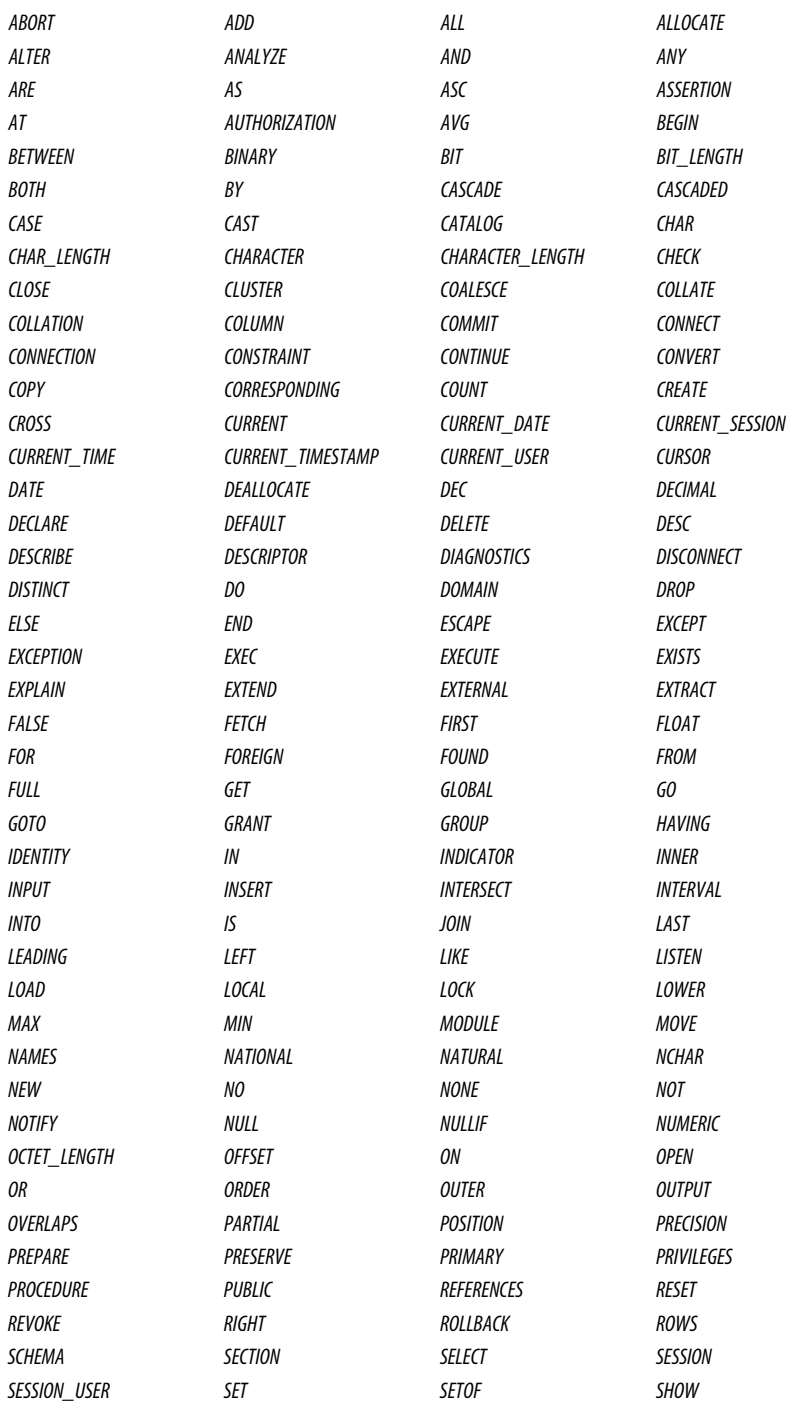

## *Table A-5. PostgreSQL keywords (continued)*

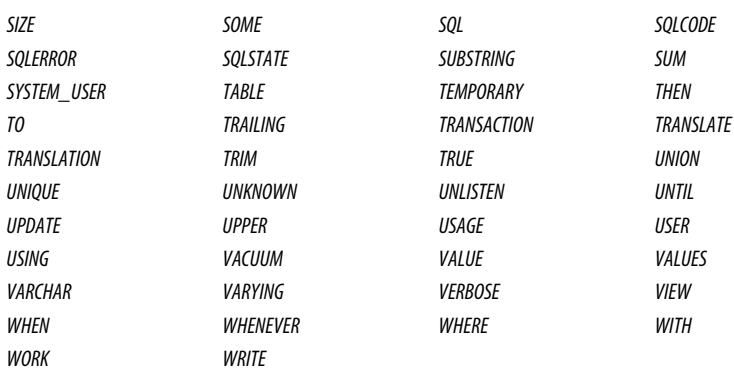

## *Table A-6. SQL Server keywords*

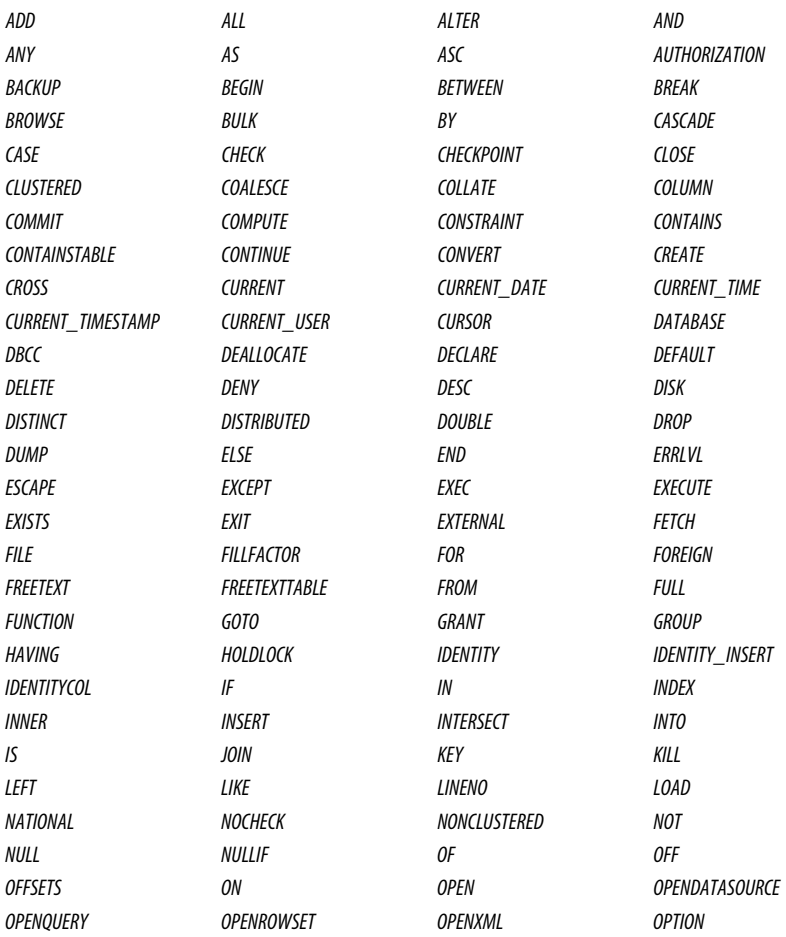

## *Table A-6. SQL Server keywords (continued)*

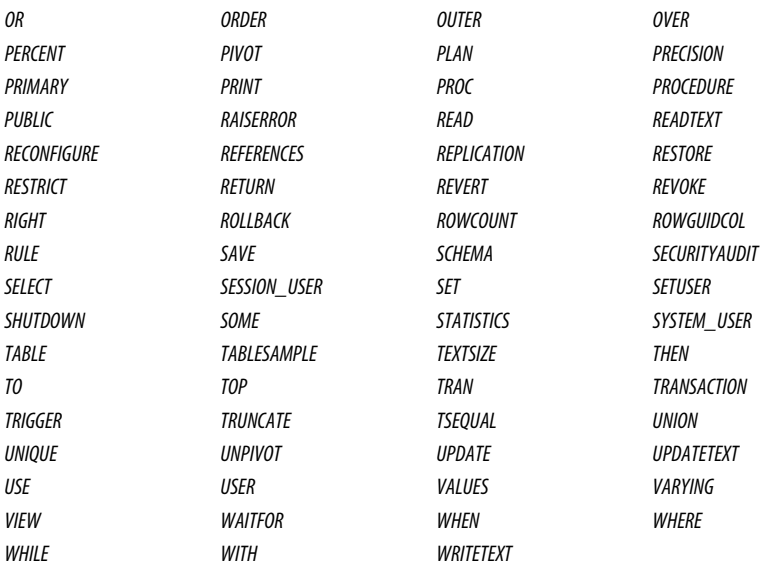

# **Index**

## **Symbols**

[+ \(addition arithmetic operator\), 24,](#page-37-0) [27](#page-40-0) [= \(assignment operator\), 24](#page-37-1) [:= \(assignment operator\), Oracle, 24](#page-37-2) [@ \(at sign\), prefixing parameters, SQL](#page-127-0) Server, 114 [& \(bitwise AND operator\), 24](#page-37-3) [^ \(bitwise exclusive OR operator\), 24](#page-37-4) [~ \(bitwise NOT unary operator\), 26](#page-39-0) [| \(bitwise OR operator\), 24](#page-37-5) [\[...\] \(brackets\), enclosing delimited](#page-33-0) identifiers, 20 [-- \(comments, single-line\), 29](#page-42-0) [/\\*...\\*/ \(comments, multiline\), 29](#page-42-1) [+ \(concatenation operator, SQL](#page-40-1) Server), 27 [|| \(concatenation operator\), 477](#page-490-0) [/ \(division arithmetic operator\), 24,](#page-37-6) [27](#page-40-2) ["..." \(double quotes\), enclosing delimited](#page-32-0) [identifiers, 19,](#page-32-0) [20,](#page-33-1) [28](#page-41-0) [= \(equal to comparison operator\), 25,](#page-38-0) [27](#page-40-3) [> \(greater than operator\), 25,](#page-38-1) [28](#page-41-1) [>= \(greater than or equal to](#page-38-2) [operator\), 25,](#page-38-2) [28](#page-41-2) [. \(identifier qualifier separator\), 28](#page-41-3) [< \(less than operator\), 25,](#page-38-3) [28](#page-41-4) [<= \(less than or equal to operator\), 25,](#page-38-4) [28](#page-41-5) [, \(list item separator\), 28](#page-41-6)

[% \(modula arithmetic operator\), 24](#page-37-7) [\\* \(multiplication arithmetic](#page-37-8) [operator\), 24,](#page-37-8) [27](#page-40-4) [- \(negative unary operator\), 26](#page-39-0) [<> \(not equal to operator\), 25,](#page-38-5) [27](#page-40-5) [!= \(not equal to operator\), 25,](#page-38-6) [27](#page-40-6) [!> \(not greater than operator\), 25](#page-38-7) [!< \(not less than operator\), 25](#page-38-8) [\(...\) \(parentheses\), affecting operator](#page-39-1) [precedence, 26,](#page-39-1) [28](#page-41-7) [+ \(positive unary operator\), 26](#page-39-2) # (pound symbol) [prefixing temporary procedures, SQL](#page-127-1) Server, 114 [prefixing temporary tables, SQL](#page-203-0) Server, 190 [- \(range indicator in CHECK](#page-40-7) constraint), 27 '...' (single quotes) [enclosing delimited identifiers, 20](#page-33-2) [enclosing string literals, 22,](#page-35-0) [28](#page-41-8) [–\(subtraction arithmetic operator\), 24,](#page-37-9) [27](#page-40-8) [\\_ \(underscore\), in identifiers, 18](#page-31-0) [\\_ \(wildcard operator, matches any](#page-330-0) character), 317 [% \(wildcard operator, matches any](#page-41-9) [string\), 28,](#page-41-9) [317](#page-330-1) [\[...\] \(wildcard operator, matches in set,](#page-332-0) SQL Server), 319 [\[^...\] \(wildcard operator, matches not in](#page-332-1) set, SQL Server), 319

We'd like to hear your suggestions for improving our indexes. Send email to *index@oreilly.com*.

# **A**

[abbreviations in identifiers, 18](#page-31-1) [ABS function, 467](#page-480-0) [ABSTIME function, PostgreSQL, 524](#page-537-0) [access control, 5](#page-18-0) ACOS function [MySQL, 483](#page-496-0) [Oracle, 500](#page-513-0) [PostgreSQL, 524](#page-537-1) [SQL Server, 535](#page-548-0) [ADDDATE function, MySQL, 483,](#page-496-1) [486](#page-499-0) [addition arithmetic operator \(+\), 24,](#page-37-0) [27](#page-40-0) [ADD\\_MONTHS function, Oracle, 500](#page-513-1) [AES\\_DECRYPT function, MySQL, 484](#page-497-0) [AES\\_ENCRYPT function, MySQL, 484](#page-497-1) [AGE function, PostgreSQL, 524](#page-537-2) [aggregate functions, 358,](#page-371-0) [438–](#page-451-0)[454](#page-467-0) [AVG, 440](#page-453-0) [CORR, 441](#page-454-0) [COUNT, 441](#page-454-1) [COVAR\\_POP, 442](#page-455-0) [COVAR\\_SAMP, 443](#page-456-0) [CUME\\_DIST, 444,](#page-457-0) [459](#page-472-0) [DENSE\\_RANK, 445,](#page-458-0) [460](#page-473-0) [MAX, 446](#page-459-0) [MIN, 446](#page-459-0) PERCENTILE\_CONT, 448 [PERCENTILE\\_DISC, 449](#page-462-0) [PERCENT\\_RANK, 447,](#page-460-0) [461](#page-474-0) [RANK, 449,](#page-462-1) 461 [REGR\\_, 451](#page-464-0) [STDDEV\\_POP, 452](#page-465-0) [STDDEV\\_SAMP, 453](#page-466-0) [SUM, 440](#page-453-0) [VAR\\_POP, 453,](#page-466-1) [522](#page-535-0) [VAR\\_SAMP, 454,](#page-467-1) [522](#page-535-1) [as window functions, 458](#page-471-0) [\(see also GROUP BY clause;](#page-371-1) HAVING clause) aliases [assigning, 24](#page-37-10) [WHERE clause joins and, 354](#page-367-0) [ALL operator, 25,](#page-38-9) [60,](#page-73-0) [63–](#page-76-0)[65,](#page-78-0) [358](#page-371-2) [ALTER DATABASE statement, 61,](#page-74-0) [75–](#page-88-0)[101](#page-114-0) [MySQL, 76](#page-89-0) [Oracle, 76–](#page-89-1)[91](#page-104-0) [PostgreSQL, 91](#page-104-1) [SQL Server, 93–](#page-106-0)[101](#page-114-1) [ALTER DOMAIN statement, 60](#page-73-1)

[ALTER FUNCTION statement,](#page-74-1) [61,](#page-74-1) [101–](#page-114-2)[117](#page-130-0) [MySQL, 106](#page-119-0) [Oracle, 107–](#page-120-0)[110](#page-123-0) [PostgreSQL, 110](#page-123-1) [SQL Server, 112–](#page-125-0)[117](#page-130-1) [ALTER INDEX statement, 61,](#page-74-2) [117–](#page-130-2)[133](#page-146-0) [Oracle, 120–](#page-133-0)[128](#page-141-0) [PostgreSQL, 128–](#page-141-1)[130](#page-143-0) [SQL Server, 130–](#page-143-1)[133](#page-146-1) [ALTER METHOD statement, 61,](#page-74-3) [133](#page-146-2) [ALTER PROCEDURE statement,](#page-74-4) [61,](#page-74-4) [101–](#page-114-2)[117](#page-130-0) [MySQL, 106](#page-119-0) [Oracle, 107–](#page-120-0)[110](#page-123-0) [PostgreSQL, 110](#page-123-1) [SQL Server, 112–](#page-125-0)[117](#page-130-1) [ALTER ROLE statement, 61](#page-74-5) [Oracle, 136](#page-149-0) [PostgreSQL, 137](#page-150-0) [SQL Server, 138](#page-151-0) [ALTER SCHEMA statement, 61,](#page-74-6) [141](#page-154-0) [ALTER SESSION statement,](#page-416-0) Oracle, 403 [ALTER TABLE statement, 61,](#page-74-7) [142–](#page-155-0)[191](#page-204-0) [MySQL, 148–](#page-161-0)[156](#page-169-0) [Oracle, 156–](#page-169-1)[185](#page-198-0) [PostgreSQL, 185–](#page-198-1)[187](#page-200-0) [SQL Server, 187–](#page-200-1)[191](#page-204-1) [ALTER TRIGGER statement,](#page-74-8) [61,](#page-74-8) [191–](#page-204-2)[204](#page-217-0) [Oracle, 195–](#page-208-0)[199](#page-212-0) [PostgreSQL, 199](#page-212-1) [SQL Server, 200–](#page-213-0)[204](#page-217-1) [ALTER TYPE statement, 61,](#page-74-9) [204–](#page-217-2)[216](#page-229-0) [Oracle, 207–](#page-220-0)[213](#page-226-0) [PostgreSQL, 213–](#page-226-1)[215](#page-228-0) [ALTER VIEW statement, 61,](#page-74-10) [216–](#page-229-1)[225](#page-238-0) [MySQL, 220](#page-233-0) [Oracle, 220–](#page-233-1)[223](#page-236-0) [SQL Server, 223–](#page-236-1)[225](#page-238-1) [ampersand \(&\), bitwise AND](#page-37-3) operator, 24 [analytic functions \(see window functions\)](#page-468-0) [AND operator, 25,](#page-38-10) [357](#page-370-0) [angle brackets \(see left angle bracket;](#page-38-3) right angle bracket) [ANSI standard for SQL \(see SQL](#page-23-0) standard) [ANY operator, 25, 60, 63–65, 358](#page-332-1) [Any Type datatypes, Oracle, 39](#page-52-0)

[APPENDCHILDXML function,](#page-513-2) Oracle, 500 [APP\\_NAME function, SQL Server, 535](#page-548-1) [AREA function, PostgreSQL, 524](#page-537-3) [arithmetic operators, 24](#page-37-11) [ARRAY\\_APPEND function,](#page-537-4) PostgreSQL, 524 [ARRAY\\_CAT function,](#page-538-0) PostgreSQL, 525 [ARRAY\\_DIMS function,](#page-538-1) PostgreSQL, 525 [ARRAY\\_LOWER function,](#page-538-2) PostgreSQL, 525 [ARRAY\\_PREPEND function,](#page-538-3) PostgreSQL, 525 [ARRAY\\_TO\\_STRING function,](#page-538-4) PostgreSQL, 525 [ARRAY\\_UPPER function,](#page-538-5) PostgreSQL, 525 ASCII function [MySQL, 484](#page-497-2) [Oracle, 500](#page-513-3) [PostgreSQL, 525](#page-538-6) [SQL Server, 535](#page-548-2) [ASCIISTR function, Oracle, 500](#page-513-4) ASIN function [MySQL, 484](#page-497-3) [Oracle, 500](#page-513-5) [PostgreSQL, 525](#page-538-7) [SQL Server, 536](#page-549-0) [assertions, 5](#page-18-1) [assignment operator \(=\), 24](#page-37-1) [assignment operator \(:=\), Oracle, 24](#page-37-2) [asterisk \(\\*\), multiplication arithmetic](#page-37-8) [operator, 24,](#page-37-8) [27](#page-40-4) [at sign \(@\), prefixing parameters, SQL](#page-127-0) Server, 114 ATAN function [MySQL, 484](#page-497-4) [Oracle, 501](#page-514-0) [PostgreSQL, 525](#page-538-8) [SQL Server, 536](#page-549-1) ATAN2 function [MySQL, 484](#page-497-5) [Oracle, 501](#page-514-1) [PostgreSQL, 525](#page-538-9) [ATN2 function, SQL Server, 536](#page-549-2) [attributes \(see columns\)](#page-16-0) [AuthorizationID \(user\), 5](#page-18-0) [AVG DISTINCT function, 358](#page-371-4) [AVG function, 358,](#page-371-5) [440](#page-453-0)

# **B**

[BEGIN statement, PostgreSQL, 412](#page-425-0) [BEGIN TRANSACTION statement,](#page-426-0) SQL Server, 413 [BENCHMARK function, MySQL, 484](#page-497-6) [BETWEEN operator, 25,](#page-38-11) [60,](#page-73-2) [65,](#page-78-1) [357](#page-370-1) [BFILE datatype, Oracle, 32,](#page-45-0) [39](#page-52-1) [BFILENAME function, Oracle, 501](#page-514-2) [BIGINT datatype, 32](#page-45-1) [MySQL, 35](#page-48-0) [PostgreSQL, 42](#page-55-0) [SQL Server, 46](#page-59-0) [BIGSERIAL datatype, PostgreSQL, 33,](#page-46-0) [42,](#page-55-1) [45](#page-58-0) [BIN function, MySQL, 484](#page-497-7) [BINARY datatype, 32](#page-45-2) [MySQL, 35](#page-48-1) [SQL Server, 46](#page-59-1) [binary datatypes, 30](#page-43-0) [BINARY function, MySQL, 484](#page-497-8) [BINARY\\_CHECKSUM function, SQL](#page-549-3) Server, 536 [BINARY\\_DOUBLE datatype,](#page-45-3) [Oracle, 32,](#page-45-3) [39](#page-52-2) [BINARY\\_FLOAT datatype, Oracle,](#page-45-4) [32,](#page-45-4) [39](#page-52-3) [Bindings:1999 section, SQL99, 10](#page-23-1) [BIN\\_TO\\_NUM function, Oracle, 501](#page-514-3) [BIT datatype, 32](#page-45-5) [deleted from SQL99, 10](#page-23-2) [MySQL, 35](#page-48-2) [PostgreSQL, 42](#page-55-2) [SQL Server, 46](#page-59-2) BIT VARYING datatype [deleted from SQL99, 10](#page-23-2) [PostgreSQL, 32,](#page-45-6) [42](#page-55-3) BIT\_AND function [MySQL, 484](#page-497-9) [PostgreSQL, 525](#page-538-10) [BITAND function, Oracle, 501](#page-514-4) [BIT\\_COUNT function, MySQL, 484](#page-497-10) [BIT\\_LENGTH function, 468](#page-481-0) BIT\_OR function [MySQL, 485](#page-498-0) [PostgreSQL, 525](#page-538-11) [bitwise AND operator \(&\), 24](#page-37-12) [bitwise exclusive OR operator \(^\), 24](#page-37-13) [bitwise NOT unary operator \(~\), 26](#page-39-0) [bitwise operators, 24](#page-37-14) [bitwise OR operator \(|\), 24](#page-37-15) [BIT\\_XOR function, MySQL, 485](#page-498-1)

[BLOB datatype, 32](#page-45-7) [MySQL, 35](#page-48-3) [Oracle, 39](#page-52-4) books and publications ["A Relational Model of Data for](#page-15-0) Large Shared Data Banks" (Codd), 2 [\(see also SQL standard\)](#page-15-1) [BOOL datatype, 32](#page-45-8) [MySQL, 35](#page-48-4) [PostgreSQL, 42](#page-55-4) [BOOL\\_AND function, PostgreSQL, 526](#page-539-0) [BOOLEAN datatype, 30,](#page-43-1) [32,](#page-45-8) [42](#page-55-5) [Boolean literals, 22](#page-35-1) [BOOL\\_OR function, PostgreSQL, 526](#page-539-1) [BOX datatype, PostgreSQL, 32,](#page-45-9) [43](#page-56-0) [BOX function, PostgreSQL, 526](#page-539-2) brackets ([...]) [enclosing delimited identifiers, 20](#page-33-0) [wildcard operator, matches in set,](#page-332-0) SQL Server, 319 [brackets, caret \(\[^...\]\), wildcard](#page-332-1) operator, matches not in set, SQL Server, 319 [BROADCAST function,](#page-539-3) PostgreSQL, 526 [BTRIM function, PostgreSQL, 526](#page-539-4) [built-in scalar functions, 463](#page-476-1) [BYTEA datatype, PostgreSQL, 32,](#page-45-10) [43](#page-56-1)

# **C**

[CALL statement, 61,](#page-74-11) [66–](#page-79-0)[68](#page-81-0) [Call-Level Interfaace \(CLI\), package](#page-25-0) containing, 12 [candidate key \(see UNIQUE constraints\)](#page-69-0) [Cantor, Georg \(set theory developed](#page-21-0) by), 8 [CARDINALITY function, Oracle, 501](#page-514-5) [caret \(^\), bitwise exclusive OR](#page-37-4) operator, 24 [CASE function, 464–](#page-477-0)[466](#page-479-0) [case of identifiers, 18](#page-31-2) [case sensitivity of identifiers, 21](#page-34-0) [CAST function, 466](#page-479-1) [catalogs, 4,](#page-17-0) [17](#page-30-0) [CBRT function, PostgreSQL, 526](#page-539-5) [CEIL function, 469](#page-482-0) [CENTER function, PostgreSQL, 526](#page-539-6) [CHAR datatype, 32](#page-45-11) [MySQL, 36](#page-49-0) [Oracle, 40](#page-53-0)

[PostgreSQL, 43](#page-56-2) [SQL Server, 47](#page-60-0) [CHAR FOR BIT DATA datatype, 32](#page-45-12) CHAR function [MySQL, 485](#page-498-2) [PostgreSQL, 526](#page-539-7) [SQL Server, 536](#page-549-4) [CHAR VARYING datatype, 34](#page-47-0) [Oracle, 41](#page-54-0) [SQL Server, 50](#page-63-0) [CHARACTER datatype, 32](#page-45-11) [Oracle, 40](#page-53-1) [PostgreSQL, 43](#page-56-3) [SQL Server, 47](#page-60-1) [character sets, 5](#page-18-2) [character string datatypes, 30](#page-43-2) [character string literals, 22](#page-35-1) [CHARACTER VARYING datatype, 34](#page-47-1) [Oracle, 41](#page-54-1) [PostgreSQL, 46](#page-59-3) [SQL Server, 50](#page-63-1) [CHARACTER\\_LENGTH function,](#page-539-8) PostgreSQL, 526 [CHARINDEX function, SQL](#page-549-5) Server, 536 [CHAR\\_LENGTH function, 468,](#page-481-1) [526](#page-539-9) [CHARSET function, MySQL, 485](#page-498-3) [CHARTOROWID function,](#page-514-6) Oracle, 501 [CHECK constraints, 57](#page-70-0) [CHECKSUM function, SQL Server, 536](#page-549-6) [CHECKSUM\\_AGG function, SQL](#page-549-7) Server, 536 [CHR function, Oracle, 501](#page-514-7) [CIDR datatype, PostgreSQL, 32,](#page-45-13) [43](#page-56-4) [CIRCLE datatype, PostgreSQL, 32,](#page-45-14) [43](#page-56-5) [CIRCLE function, PostgreSQL, 526](#page-539-10) [classes \(see statement classes\)](#page-27-0) [CLI \(Call-Level Interface\), package](#page-25-0) containing, 12 [CLOB datatype, Oracle, 32,](#page-45-15) [40](#page-53-2) [CLOCK\\_TIMESTAMP function,](#page-540-0) PostgreSQL, 527 [CLOSE CURSOR statement, 61,](#page-74-12) [68–](#page-81-1)[70](#page-83-0) [CLUSTER\\_ID function, Oracle, 501](#page-514-8) [CLUSTER\\_PROBABILITY function,](#page-514-9) Oracle, 501 [clusters, 4,](#page-17-1) [17](#page-30-1) [CLUSTER\\_SET function, Oracle, 501](#page-514-10) COALESCE function [MySQL, 485](#page-498-4) [Oracle, 501](#page-514-11)

[PostgreSQL, 527](#page-540-1) [SQL Server, 536](#page-549-8) Codd, E. F. [relational database rules by, 2–](#page-15-2)[9](#page-22-0) [relational database theory by, 2](#page-15-3) [research by, leading to SEQUEL, 1](#page-14-0) [code examples, permission to use, x](#page-11-0) [COERCIBLITY function, MySQL, 485](#page-498-5) [COLLATION function, MySQL, 485](#page-498-6) [collations, 5](#page-18-3) [COLLECT function, Oracle, 501](#page-514-12) [collection datatypes, 30](#page-43-3) [COL\\_LENGTH function, SQL](#page-549-9) Server, 536 [COL\\_NAME function, SQL Server, 537](#page-550-0) [colon, equal sign \(:=\), assignment](#page-37-2) operator, Oracle, 24 [column-level constraints, 50](#page-63-2) [columns, 2,](#page-15-4) [4](#page-17-2) [assertions for, 5](#page-18-1) [constraints for, 5,](#page-18-4) [50–](#page-63-3)[57,](#page-70-1) [144](#page-157-0) [datatypes of, 5,](#page-18-5) [29](#page-42-2) [comma \(,\), list item separator, 28](#page-41-6) [comments, 29](#page-42-0) [COMMIT statement, 61,](#page-74-13) [70–](#page-83-1)[73](#page-86-0) [comparison operators, 24,](#page-37-16) [357](#page-370-2) [COMPOSE function, Oracle, 501](#page-514-13) [composite \(concatenated\) indexes,](#page-131-0) [118,](#page-131-0) [119](#page-132-0) [COMPRESS function, MySQL, 485](#page-498-7) [compressed tables, Oracle, 170](#page-183-0) [COMPUTE clause, SQL Server, 388](#page-401-0) [CONCAT function, Oracle, 502](#page-515-0) [concatenated indexes, 118,](#page-131-0) [119](#page-132-0) [concatenation operator \(||\), 477](#page-490-0) [concatenation operator \(+\), SQL](#page-40-1) Server, 27 [CONCAT\\_WS function, MySQL, 485](#page-498-8) [CONNECT BY clause, Oracle, 373](#page-386-0) [CONNECT statement, 61,](#page-74-14) [73–](#page-86-1)[75](#page-88-1) [connection statements, 14](#page-27-1) [CONNECTION\\_ID function,](#page-498-9) MySQL, 485 [constraints, 5,](#page-18-4) [50–](#page-63-3)[57,](#page-70-1) [144](#page-157-0) [CHECK, 57](#page-70-0) [FOREIGN KEY, 52–](#page-65-0)[55](#page-68-0) [PRIMARY KEY, 51](#page-64-0) [scope of, 50](#page-63-4) [setting \(see SET CONSTRAINT](#page-409-0) statement) [syntax for, 50](#page-63-5) [UNIQUE, 56](#page-69-1)

[CONTAINS function, SQL Server, 537](#page-550-1) [CONTAINSTABLE function, SQL](#page-550-2) Server, 537 [control statements, 14](#page-27-2) [CONV function, MySQL, 485](#page-498-10) [CONVERT function, 478](#page-491-0) [Oracle, 502](#page-515-1) [SQL Server, 537](#page-550-3) [CORR function, 441](#page-454-0) [correlated subqueries, 414,](#page-427-0) [415](#page-428-0) [CORR\\_K function, Oracle, 502](#page-515-2) [CORR\\_S function, Oracle, 502](#page-515-3) COS function [MySQL, 486](#page-499-1) [Oracle, 502](#page-515-4) [PostgreSQL, 527](#page-540-2) [SQL Server, 537](#page-550-4) [COSH function, Oracle, 502](#page-515-5) COT function [MySQL, 486](#page-499-2) [Oracle, 502](#page-515-6) [PostgreSQL, 527](#page-540-3) [SQL Server, 537](#page-550-5) [COUNT DISTINCT function, 359](#page-372-0) [COUNT function, 358,](#page-371-6) [441](#page-454-1) [COUNT\\_BIG function, SQL](#page-550-6) Server, 537 [COVAR\\_POP function, 442](#page-455-0) [COVAR\\_SAMP function, 443](#page-456-0) [covering index, 118](#page-131-1) [covering query, 118](#page-131-1) [CRC32 function, MySQL, 486](#page-499-3) [CREATE DATABASE statement,](#page-74-15) [61,](#page-74-15) [75–](#page-88-0)[101](#page-114-0) [MySQL, 76](#page-89-0) [Oracle, 76–](#page-89-1)[91](#page-104-0) [PostgreSQL, 91](#page-104-1) [SQL Server, 93–](#page-106-0)[101](#page-114-1) [CREATE DOMAIN statement, 60](#page-73-1) [CREATE FUNCTION statement,](#page-74-16) [61,](#page-74-16) [101–](#page-114-2)[117](#page-130-0) [MySQL, 106](#page-119-0) [Oracle, 107–](#page-120-0)[110](#page-123-0) [PostgreSQL, 110](#page-123-1) [SQL Server, 112–](#page-125-0)[117](#page-130-1) [CREATE INDEX statement, 61,](#page-74-17) [117–](#page-130-2)[133](#page-146-0) [MySQL, 119](#page-132-1) [Oracle, 120–](#page-133-0)[128](#page-141-0) [PostgreSQL, 128–](#page-141-1)[130](#page-143-0) [SQL Server, 130–](#page-143-1)[133](#page-146-1) [CREATE METHOD statement,](#page-74-18) [61,](#page-74-18) [105, 133](#page-514-11)

[CREATE PROCEDURE statement,](#page-74-19) [61,](#page-74-19) [101–](#page-114-2)[117](#page-130-0) [MySQL, 106](#page-119-0) [Oracle, 107–](#page-120-0)[110](#page-123-0) [PostgreSQL, 110](#page-123-1) [SQL Server, 112–](#page-125-0)[117](#page-130-1) [CREATE ROLE statement, 61,](#page-74-20) [135–](#page-148-0)[139](#page-152-0) [CREATE SCHEMA statement,](#page-74-21) [61,](#page-74-21) [139–](#page-152-1)[142](#page-155-1) [CREATE TABLE statement, 61,](#page-74-22) [142–](#page-155-0)[191](#page-204-0) [MySQL, 148–](#page-161-1)[156](#page-169-0) [Oracle, 156–](#page-169-1)[185](#page-198-0) [PostgreSQL, 185–](#page-198-1)[187](#page-200-0) [SQL Server, 187–](#page-200-1)[191](#page-204-1) [CREATE TRIGGER statement,](#page-74-23) [61,](#page-74-23) [191–](#page-204-2)[204](#page-217-0) [MySQL, 195](#page-208-1) [Oracle, 195–](#page-208-0)[199](#page-212-0) [PostgreSQL, 199](#page-212-1) [SQL Server, 200–](#page-213-0)[204](#page-217-1) [CREATE TYPE statement, 61,](#page-74-24) [204–](#page-217-2)[216](#page-229-0) [Oracle, 207–](#page-220-0)[213](#page-226-0) [PostgreSQL, 213–](#page-226-1)[215](#page-228-0) [SQL Server, 215](#page-228-1) [CREATE VIEW statement, 61,](#page-74-25) [216–](#page-229-1)[225](#page-238-0) [MySQL, 220](#page-233-0) [Oracle, 220–](#page-233-1)[223](#page-236-0) [PostgreSQL, 223](#page-236-2) [SQL Server, 223–](#page-236-1)[225](#page-238-1) [cross joins, 309,](#page-322-0) [311,](#page-324-0) [356](#page-369-0) [CUBE subclause, 360](#page-373-0) [CUBE\\_TABLE function, Oracle, 502](#page-515-7) [CUME\\_DIST function, 444,](#page-457-0) [459](#page-472-0) [CURDATE function, MySQL, 486](#page-499-4) [CURRENT\\_DATE function, 463](#page-476-2) [CURRENT\\_TIME function, 463](#page-476-3) [CURRENT\\_TIMESTAMP](#page-476-4) function, 463 [CURRENT\\_USER function, 463](#page-476-5) [CURRVAL function, PostgreSQL, 527](#page-540-4) [CURSOR datatype, SQL Server, 32,](#page-45-16) [47](#page-60-2) [cursors, 226,](#page-239-0) [227–](#page-240-0)[229,](#page-242-0) [261](#page-274-0) [closing \(see CLOSE CURSOR](#page-81-1) statement) [creating \(see DECLARE CURSOR](#page-239-0) statement) [opening \(see OPEN statement\)](#page-337-0) [retrieving records from \(see FETCH](#page-272-0) statement) [CURTIME function, MySQL, 486](#page-499-5) [CV function, Oracle, 502](#page-515-8)

# **D**

[dashes \(-- \), single-line comment, 29](#page-42-0) [Data Control Language \(DCL\), 13](#page-26-0) [Data Definition Language \(DDL\), 13](#page-26-1) [Data Manipulation Language](#page-26-2) (DML), 13 [data statements, 14](#page-27-3) [data structures, 2,](#page-15-5) [3–](#page-16-1)[5](#page-18-6) [database, 17](#page-30-2) [altering \(see ALTER DATABASE](#page-88-0) statement) [connecting to \(see CONNECT](#page-86-1) statement) [connections, switching between \(see](#page-407-0) SET CONNECTION statement) [creating \(see CREATE DATABASE](#page-88-0) statement) [design of, 142](#page-155-2) disconnecting from (see [DISCONNECT statement\)](#page-255-0) [normalization of, 142](#page-155-3) [DATABASE function, MySQL, 486](#page-499-6) [database links, Oracle, 21](#page-34-1) [DATABASEPROPERTYEX function,](#page-550-7) SQL Server, 537 [DATALENGTH function, SQL](#page-550-8) Server, 537 [DATALINK datatype, 32](#page-45-17) [datalink datatype, 30](#page-43-4) [DATAOBJ\\_TO\\_PARTITION function,](#page-515-9) Oracle, 502 [datatypes, 5,](#page-18-5) [29](#page-42-2) [MySQL, 35–](#page-48-5)[38](#page-51-0) [Oracle, 39–](#page-52-5)[42](#page-55-6) [platform comparisons of, 31–](#page-44-0)[34](#page-47-2) [PostgreSQL, 42–](#page-55-7)[46](#page-59-4) [SQL Server, 46–](#page-59-5)[50](#page-63-6) [SQL2003, 30–](#page-43-5)[31](#page-44-1) date and time datatypes [arithmetic operations on, 24](#page-37-17) [list of, 31](#page-44-2) [DATE datatype, 32](#page-45-18) [MySQL, 36](#page-49-1) [Oracle, 40](#page-53-3) [PostgreSQL, 43](#page-56-6) [SQL Server, 47](#page-60-3) [date literals, 22](#page-35-1) [DATE\\_ADD function, MySQL, 486](#page-499-7) [DATEADD function, SQL Server, 537](#page-550-9) [DATEDIFF function, SQL Server,](#page-551-0)[538](#page-551-0)

[DATE\\_FORMAT function,](#page-499-8) MySQL, 486 [DATENAME function, SQL Server, 538](#page-551-1) [DATE\\_PART function,](#page-540-5) PostgreSQL, 527 [DATEPART function, SQL Server, 538](#page-551-2) [DATE\\_SUB function, MySQL, 486](#page-499-9) [DATETIME datatype, 32](#page-45-19) [MySQL, 36](#page-49-2) [SQL Server, 47](#page-60-4) [DATETIME2 datatype, SQL Server, 47](#page-60-5) [DATETIMEOFFSET datatype, SQL](#page-45-20) [Server, 32,](#page-45-20) [47](#page-60-6) [DATE\\_TRUNC function,](#page-540-6) PostgreSQL, 527 [DAY function, SQL Server, 538](#page-551-3) [DAYNAME function, MySQL, 487](#page-500-0) [DAYOFMONTH function,](#page-500-1) MySQL, 487 [DAYOFWEEK function, MySQL, 488](#page-501-0) [DAYOFYEAR function, MySQL, 488](#page-501-1) [DBCLOB datatype, 32](#page-45-21) [DB\\_ID function, SQL Server, 538](#page-551-4) [DB\\_NAME function, SQL Server, 538](#page-551-5) [DBTIMEZONE function, Oracle, 502](#page-515-10) [DCL \(Data Control Language\), 13](#page-26-0) [DDL \(Data Definition Language\), 13](#page-26-1) [DEC datatype, 32,](#page-45-22) [47](#page-60-7) [DECIMAL datatype, 32](#page-45-22) [MySQL, 36](#page-49-3) [Oracle, 40](#page-53-4) [PostgreSQL, 43,](#page-56-7) [44](#page-57-0) [SQL Server, 47](#page-60-8) [declarative processing, 7](#page-20-0) [DECLARE CURSOR statement, 61,](#page-74-26) [226–](#page-239-1)[234](#page-247-0) [MySQL, 229](#page-242-1) [Oracle, 229](#page-242-2) [PostgreSQL, 230,](#page-243-0) [326](#page-339-0) [SQL Server, 231–](#page-244-0)[234](#page-247-1) DECODE function [MySQL, 488](#page-501-2) [Oracle, 503](#page-516-1) [PostgreSQL, 527](#page-540-7) [DECOMPOSE function, Oracle, 503](#page-516-2) [DEFAULT function, MySQL, 488](#page-501-3) DEGREES function [MySQL, 488](#page-501-4) [PostgreSQL, 527](#page-540-8) [SQL Server, 538](#page-551-6) [DELETE privilege, 266](#page-279-0)

[DELETE statement, 61,](#page-74-27) [234–](#page-247-2)[242](#page-255-1) [DELETEXML function, Oracle, 503](#page-516-0) [delimited \(quoted\) identifiers, 19–](#page-32-0)[21,](#page-34-2) [28](#page-41-0) [delimiters, system, 27](#page-40-9) [DENSE\\_RANK function, 445,](#page-458-0) [460](#page-473-0) [DEPTH function, Oracle, 503](#page-516-3) [DEREF function, Oracle, 503](#page-516-4) [DES\\_DECRYPT function, MySQL, 488](#page-501-5) [DES\\_ENCRYPT function, MySQL, 488](#page-501-6) [deterministic functions, 437](#page-450-0) [diagnostic statements, 14](#page-27-4) [dialects, SQL, 14](#page-27-5) [DIAMETER function, PostgreSQL, 527](#page-540-9) [DIFFERENCE function, SQL](#page-551-7) Server, 538 [DISCONNECT statement, 61,](#page-74-28) [242](#page-255-2) [distributed partitioned views, SQL](#page-238-2) Server, 225 [division arithmetic operator \(/\), 24,](#page-37-6) [27](#page-40-2) [DML \(Data Manipulation](#page-26-2) Language), 13 [DOUBLE datatype, 32,](#page-45-23) [36](#page-49-4) [DOUBLE PRECISION datatype, 32](#page-45-23) [MySQL, 36](#page-49-5) [Oracle, 40](#page-53-5) [PostgreSQL, 43](#page-56-8) [SQL Server, 47](#page-60-9) [double quotes \("..."\), enclosing delimited](#page-32-0) [identifiers, 19,](#page-32-0) [20,](#page-33-1) [28](#page-41-0) [DROP DATABASE statement, 61](#page-74-29) [MySQL, 246](#page-259-0) [Oracle, 247](#page-260-0) [PostgreSQL, 250](#page-263-0) [SQL Server, 251](#page-264-0) [DROP DOMAIN statement,](#page-74-30) [PostgreSQL, 61,](#page-74-30) [250](#page-263-1) [DROP FUNCTION statement, 61](#page-74-31) [MySQL, 246](#page-259-1) [Oracle, 247](#page-260-1) [PostgreSQL, 250](#page-263-2) [SQL Server, 252](#page-265-0) [DROP INDEX statement, 62](#page-75-0) [MySQL, 246](#page-259-2) [Oracle, 248](#page-261-0) [PostgreSQL, 250](#page-263-3) [SQL Server, 252](#page-265-1) [DROP METHOD statement, 62](#page-75-1) [DROP PROCEDURE statement, 62](#page-75-2) [MySQL, 246](#page-259-3) [Oracle, 248](#page-261-1) [SQL Server,](#page-265-2)[252](#page-265-2)

[DROP ROLE statement, 62](#page-75-3) [Oracle, 248](#page-261-2) [PostgreSQL, 250](#page-263-4) [SQL Server, 252](#page-265-3) [DROP SCHEMA statement, 62](#page-75-4) [MySQL, 246](#page-259-4) [PostgreSQL, 250](#page-263-5) [SQL Server, 252](#page-265-4) [DROP statements, 244–](#page-257-0)[253](#page-266-0) [DROP TABLE statement, 62](#page-75-5) [MySQL, 247](#page-260-2) [Oracle, 248](#page-261-3) [PostgreSQL, 250](#page-263-6) [SQL Server, 252](#page-265-5) [DROP TRIGGER statement, 62](#page-75-6) [MySQL, 247](#page-260-3) [Oracle, 249](#page-262-0) [PostgreSQL, 251](#page-264-1) [SQL Server, 253](#page-266-1) [DROP TYPE statement, 62](#page-75-7) [Oracle, 249](#page-262-1) [PostgreSQL, 251](#page-264-2) [SQL Server, 253](#page-266-2) [DROP VIEW statement, 62](#page-75-8) [MySQL, 247](#page-260-4) [Oracle, 249](#page-262-2) [PostgreSQL, 251](#page-264-3) [SQL Server, 253](#page-266-3) [DUMP function, Oracle, 503](#page-516-5)

# **E**

[ELT function, MySQL, 488](#page-501-7) [EMPTY\\_BLOB function, Oracle, 503](#page-516-6) [EMPTY\\_CLOB function, Oracle, 503](#page-516-7) ENCODE function [MySQL, 488](#page-501-8) [PostgreSQL, 527](#page-540-10) [ENCRYPT function, MySQL, 488](#page-501-9) [entities \(see tables\)](#page-16-0) [ENUM datatype, 32,](#page-45-24) [36](#page-49-6) equal sign (=) [assignment operator, 24](#page-37-1) [comparison operator, 25,](#page-38-0) [27](#page-40-3) [EVERY function, PostgreSQL, 527](#page-540-11) [examples, permission to use, xii](#page-11-0) [EXCEPT set operator, 62,](#page-75-9) [254–](#page-267-0)[257](#page-270-0) [exclamation point, equals sign \(!=\), not](#page-38-6) [equal to operator, 25,](#page-38-6) [27](#page-40-6) [exclamation point, left angle bracket](#page-38-8) (!<), not less than operator, 25 [exclamation point, right angle bracket](#page-38-7) (!>), not greater than operator, 25 [EXECUTE privilege, 266](#page-279-1) [EXECUTE statement, 67](#page-80-0) [EXISTS operator, 25,](#page-38-12) [62,](#page-75-10) [64,](#page-77-0) [258,](#page-271-0) [357](#page-370-3) [EXISTSNODE function, Oracle, 503](#page-516-8) [EXP function, 469](#page-482-1) [explicit transactions, 70](#page-83-2) [EXPORT\\_SET function, MySQL, 488](#page-501-10) eXtensible Markup Language (XML) [in SQL2006, 10](#page-23-3) [in SQL3, 12,](#page-25-1) [13](#page-26-3) [EXTRACT function, 470–](#page-483-0)[472,](#page-485-0) [503](#page-516-9) EXTRACTVALUE function [MySQL, 489](#page-502-0) [Oracle, 504](#page-517-0)

# **F**

[FEATURE\\_ID function, Oracle, 504](#page-517-1) [FEATURE\\_SET function, Oracle, 504](#page-517-2) [FEATURE\\_VALUE function,](#page-517-3) Oracle, 504 [FETCH statement, 62,](#page-75-11) [259–](#page-272-1)[265](#page-278-0) [FIELD function, MySQL, 489](#page-502-1) [FILEGROUP\\_ID function, SQL](#page-551-8) Server, 538 [FILEGROUP\\_NAME function, SQL](#page-552-0) Server, 539 [FILEGROUPPROPERTY function, SQL](#page-552-1) Server, 539 [FILE\\_ID function, SQL Server, 538](#page-551-9) [FILE\\_NAME function, SQL Server, 538](#page-551-10) [FILEPROPERTY function, SQL](#page-552-2) Server, 539 [files \(devices\), SQL Server, 97](#page-110-0) [filtering checks, 64](#page-77-1) [FIND\\_IN\\_SET function, MySQL, 489](#page-502-2) [FIRST function, Oracle, 504](#page-517-4) [FIRST\\_VALUE function, Oracle, 504](#page-517-5) [flashback queries, Oracle, 373,](#page-386-1) [376](#page-389-0) [FLOAT datatype, 32](#page-45-25) [MySQL, 36](#page-49-7) [Oracle, 40](#page-53-6) [SQL Server, 47,](#page-60-10) [48](#page-61-0) [FLOAT function, PostgreSQL, 528](#page-541-0) [FLOAT4 datatype, PostgreSQL, 32,](#page-45-26) [43](#page-56-9) [FLOAT4 function, PostgreSQL, 528](#page-541-1) [FLOAT8 datatype, PostgreSQL, 32,](#page-45-27) [43](#page-56-10) [FLOOR function, 473](#page-486-0) [FOR XML clause, SQL Server, 390](#page-403-0)
[FOREIGN KEY constraints, 52–](#page-65-0)[55](#page-68-0) [FORMAT function, MySQL, 489](#page-502-0) [FORMATMESSAGE function, SQL](#page-552-0) Server, 539 [Foundation:1999 section, SQL99, 10](#page-23-0) [FOUND\\_ROWS function, MySQL, 489](#page-502-1) [FREETEXT function, SQL Server, 539](#page-552-1) [FREETEXTTABLE function, SQL](#page-552-2) Server, 539 [FROM\\_DAYS function, MySQL, 489](#page-502-2) [FROM\\_TZ function, Oracle, 504](#page-517-0) [FROM\\_UNIXTIME function,](#page-502-3) MySQL, 489 [full joins, 309,](#page-322-0) [313,](#page-326-0) [356](#page-369-0) [FULLTEXTCATALOGPROPERTY](#page-552-3) function, SQL Server, 539 [FULLTEXTSERVICEPROPERTY](#page-552-4) function, SQL Server, 539 [functions, 437](#page-450-0) [aggregate, 358,](#page-371-0) [438–](#page-451-0)[454](#page-467-0) [deterministic, 437](#page-450-1) [MySQL supported, 483–](#page-496-0)[500](#page-513-0) [nondeterministic, 437](#page-450-2) [Oracle supported, 500–](#page-513-1)[524](#page-537-0) [PostgreSQL supported, 524–](#page-537-1)[535](#page-548-0) [scalar, 438,](#page-451-1) [463–](#page-476-0)[483](#page-496-1) [SQL Server supported, 535–](#page-548-1)[546](#page-559-0) [window, 438,](#page-451-2) [455–](#page-468-0)[462](#page-475-0) [\(see also specific functions\)](#page-450-0) [functions, user-defined \(see user-defined](#page-114-0) function (UDF))

## **G**

[GEOGRAPHY datatype, 32](#page-45-0) [GEOMETRY datatype, 32](#page-45-1) [GET DIAGNOSTIC statement, 67](#page-80-0) [GETANSINULL function, SQL](#page-552-5) Server, 539 [GETDATE function, SQL Server, 539](#page-552-6) [GET\\_LOCK function, MySQL, 490](#page-503-0) [GETUTCDATE function, SQL](#page-552-7) Server, 539 [GRANT statement, 62,](#page-75-0) [265–](#page-278-0)[290](#page-303-0) [MySQL, 268–](#page-281-0)[273](#page-286-0) [Oracle, 273–](#page-286-1)[282](#page-295-0) [PostgreSQL, 282–](#page-295-1)[284](#page-297-0) [SQL Server, 284–](#page-297-1)[290](#page-303-1) [GRAPHIC datatype, 32](#page-45-2) [greater than operator \(>\), 25,](#page-38-0) [28](#page-41-0) [greater than or equal to operator](#page-38-1)  $(>=), 25, 28$  $(>=), 25, 28$ 

GREATEST function [MySQL, 490](#page-503-1) [Oracle, 505](#page-518-0) [GROUP BY clause, 358–](#page-371-1)[364](#page-377-0) [GROUP\\_CONCAT function,](#page-503-2) MySQL, 490 [GROUP\\_ID function, Oracle, 505](#page-518-1) GROUPING function [Oracle, 505](#page-518-2) [SQL Server, 540](#page-553-0) [GROUPING SETS subclause, 360–](#page-373-0)[364](#page-377-0) [GROUPING\\_ID function, Oracle, 505](#page-518-3)

## **H**

[HAVING clause, 364](#page-377-1) [heaps, Oracle, 181](#page-194-0) [HEIGHT function, PostgreSQL, 528](#page-541-0) [HEX function, MySQL, 490](#page-503-3) [HEXTORAW function, Oracle, 505](#page-518-4) [hierarchic queries, Oracle, 373](#page-386-0) [HIERARCHYID datatype, SQL](#page-45-3) [Server, 32,](#page-45-3) [47](#page-60-0) [HOST function, PostgreSQL, 528](#page-541-1) [HOST\\_ID function, SQL Server, 540](#page-553-1) [HOST\\_NAME function, SQL Server, 540](#page-553-2) [HOUR function, MySQL, 490](#page-503-4)

# **I**

[IDENT\\_CURRENT function, SQL](#page-553-3) Server, 540 [identifier qualifier separator \(.\), 28](#page-41-2) [identifiers, 17,](#page-30-0) [17–](#page-30-1)[22](#page-35-0) [case sensitivity of, 21](#page-34-0) [characters allowed in, 20](#page-33-0) [delimited \(quoted\), 19,](#page-32-0) [20,](#page-33-1) [21,](#page-34-1) [28](#page-41-3) [naming conventions for, 18](#page-31-0) [reserved, 20](#page-33-2) [rules for, 18,](#page-31-1) [19–](#page-32-1)[22](#page-35-0) [size of, 19](#page-32-2) [uniqueness of, 21](#page-34-2) [IDENT\\_INCR function, SQL](#page-553-4) Server, 540 [IDENTITY function, SQL Server, 540](#page-553-5) [IDENT\\_SEED function, SQL Server, 540](#page-553-6) [IF function, MySQL, 490](#page-503-5) [IFNULL function, MySQL, 490](#page-503-6) [IMAGE datatype, SQL Server, 32,](#page-45-4) [48](#page-61-0) [implicit transactions, 70](#page-83-0) [IN operator, 25,](#page-38-2) [62,](#page-75-1) [290–](#page-303-2)[292,](#page-305-0) [358](#page-371-2) [INDEX\\_COL function, SQL Server,](#page-553-7)[540](#page-553-7) [indexes, 117,](#page-130-0) [118](#page-131-0) [altering \(see ALTER INDEX](#page-130-0) statement) [concatenated, 119](#page-132-0) [creating \(see CREATE INDEX](#page-130-0) statement) [index-organized table \(IOT\),](#page-140-0) Oracle, 127 [INDEXPROPERTY function, SQL](#page-553-8) Server, 540 [INET datatype, PostgreSQL, 32,](#page-45-5) [43](#page-56-0) [INET\\_ATON function, MySQL, 490](#page-503-7) [INET\\_NTOA function, MySQL, 490](#page-503-8) INITCAP function [Oracle, 505](#page-518-5) [PostgreSQL, 528](#page-541-2) [INIT.ORA file, Oracle, 90](#page-103-0) [inner joins, 309,](#page-322-1) [311,](#page-324-0) [356](#page-369-1) [INSERT function, MySQL, 490](#page-503-9) [INSERT privilege, 266](#page-279-0) [INSERT statement, 62,](#page-75-2) [292–](#page-305-1)[304](#page-317-0) [MySQL, 295](#page-308-0) [Oracle, 296–](#page-309-0)[300](#page-313-0) [PostgreSQL, 301](#page-314-0) [SQL Server, 301–](#page-314-1)[304](#page-317-1) [\(see also MERGE statement\)](#page-333-0) [INSERTCHILDXML function,](#page-518-6) Oracle, 505 [INSERTXMLBEFORE function,](#page-519-0) Oracle, 506 [instances, 17](#page-30-2) INSTR function [MySQL, 491](#page-504-0) [Oracle, 506](#page-519-1) [INT datatype, 32](#page-45-6) [MySQL, 37](#page-50-0) [PostgreSQL, 44](#page-57-0) [SQL Server, 48](#page-61-1) [INT2 datatype, 32](#page-45-7) [INT4 datatype, PostgreSQL, 32,](#page-45-8) [44](#page-57-1) [INT8 datatype, PostgreSQL, 42](#page-55-0) [INTEGER datatype, 32](#page-45-6) [MySQL, 37](#page-50-0) [Oracle, 40](#page-53-0) [PostgreSQL, 44](#page-57-2) [INTEGER function, PostgreSQL, 528](#page-541-3) [INTERSECT set operator,](#page-75-3) [62,](#page-75-3) [255,](#page-268-0) [304–](#page-317-2)[307](#page-320-0) [interval datatype, 30](#page-43-0) [INTERVAL datatype, PostgreSQL, 32,](#page-45-9) [44](#page-57-3) [INTERVAL DAY TO SECOND](#page-46-0) [datatype, 33,](#page-46-0) [40](#page-53-1) INTERVAL function [MySQL, 491](#page-504-1) [PostgreSQL, 528](#page-541-4) [INTERVAL YEAR TO MONTH](#page-46-1) [datatype, 33,](#page-46-1) [40](#page-53-2) [IOT \(index-organized table\), Oracle, 127](#page-140-0) [IS NULL or IS NOT NULL](#page-370-0) condition, 357 [IS operator, 62,](#page-75-4) [307](#page-320-1) [ISCLOSED function, PostgreSQL, 528](#page-541-5) [ISDATE function, SQL Server, 541](#page-554-0) [ISFINITE function, PostgreSQL, 528](#page-541-6) [IS\\_FREE\\_LOCK function, MySQL, 491](#page-504-2) [IS\\_MEMBER function, SQL Server, 541](#page-554-1) ISNULL function [MySQL, 491](#page-504-3) [SQL Server, 541](#page-554-2) [ISNUMERIC function, SQL Server, 541](#page-554-3) isolation levels (see SET [TRANSACTION statement;](#page-421-0) START TRANSACTION statement) [ISOPEN function, PostgreSQL, 528](#page-541-7) [IS\\_SRVROLEMEMBER function, SQL](#page-554-4) Server, 541 [IS\\_USED\\_LOCK function, MySQL, 491](#page-504-4) [ITERATION\\_NUMBER function,](#page-519-2) Oracle, 506

### **J**

[Java Routines and Types \(JRT\), package](#page-26-0) containing, 13 [JOIN subclause, 9,](#page-22-0) [62,](#page-75-5) [308–](#page-321-0)[316,](#page-329-0) [355](#page-368-0) [MySQL, 368](#page-381-0) [Oracle, 374](#page-387-0) [PostgreSQL, 383](#page-396-0) [joins, 8,](#page-21-0) [9,](#page-22-1) [355](#page-368-0) [aliases and, 354](#page-367-0) [cross joins, 309,](#page-322-2) [311,](#page-324-1) [356](#page-369-2) [full joins, 309,](#page-322-0) [313,](#page-326-0) [356](#page-369-0) [inner joins, 309,](#page-322-1) [311,](#page-324-0) [356](#page-369-1) [left joins, 309,](#page-322-3) [312,](#page-325-0) [356](#page-369-3) [natural joins, 313](#page-326-1) [outer joins, 309,](#page-322-3) [312,](#page-325-0) [356](#page-369-3) [partitioned outer joins, 375](#page-388-0) [right joins, 309,](#page-322-4) [312,](#page-325-1) [356](#page-369-4) [straight joins, 366](#page-379-0) [theta joins, 9](#page-22-2) [union joins, 309](#page-322-5)

[JRT \(Java Routines and Types\), package](#page-26-0) containing, 13 [JUSTIFY\\_DAYS function,](#page-541-8) PostgreSQL, 528 [JUSTIFY\\_HOURS function,](#page-541-9) PostgreSQL, 528 [JUSTIFY\\_INTERVAL function,](#page-542-0) PostgreSQL, 529

## **K**

[keywords, 17,](#page-30-3) [29,](#page-42-0) [547–](#page-560-0)[554](#page-567-0) [MySQL, 549](#page-562-0) [Oracle, 551](#page-564-0) [shared, 547](#page-560-1) [SQL Server, 553](#page-566-0) [SQL2003, 547](#page-560-2)

### **L**

[LAG function, Oracle, 506](#page-519-3) [LAST function, Oracle, 506](#page-519-4) LAST\_DAY function [MySQL, 491](#page-504-5) [Oracle, 507](#page-520-0) [LAST\\_INSERT\\_ID function,](#page-504-6) MySQL, 491 [LAST\\_VALUE function, Oracle, 507](#page-520-1) [LCASE function, MySQL, 491](#page-504-7) [LEAD function, Oracle, 507](#page-520-2) LEAST function [MySQL, 491](#page-504-8) [Oracle, 507](#page-520-3) [left angle bracket \(<\), less than](#page-38-3) [operator, 25,](#page-38-3) [28](#page-41-4) [left angle bracket, equal sign \(<=\), less](#page-38-1) than or equal to operator, [25,](#page-38-1) [28](#page-41-5) [left angle bracket, right angle bracket](#page-38-4) (<>), not equal to [operator, 25,](#page-38-4) [27](#page-40-0) LEFT function [MySQL, 491](#page-504-9) [SQL Server, 541](#page-554-5) [left joins, 309,](#page-322-3) [312,](#page-325-0) [356](#page-369-3) [LEN function, SQL Server, 541](#page-554-6) LENGTH function [MySQL, 491](#page-504-10) [Oracle, 507](#page-520-4) [PostgreSQL, 529](#page-542-1)

[LENGTHB function, Oracle, 507](#page-520-5) [less than operator \(<\), 25,](#page-38-5) [28](#page-41-4) [less than or equal to operator \(<=\),](#page-38-6) [25,](#page-38-6) [28](#page-41-5) [levels of conformance, 11](#page-24-0) [LIKE operator, 25,](#page-38-7) [62,](#page-75-6) [316–](#page-329-1)[320,](#page-333-1) [357](#page-370-1) [LINE datatype, PostgreSQL, 33,](#page-46-2) [44](#page-57-4) [list item separator \(,\), 28](#page-41-6) [literals, 17,](#page-30-4) [22](#page-35-1) [LN function, 473](#page-486-0) [LNNVL function, Oracle, 507](#page-520-6) [LOAD\\_FILE function, MySQL, 492](#page-505-0) [local partitioned views, SQL Server, 225](#page-238-0) [LOCALTIMESTAMP function,](#page-521-0) Oracle, 508 [LOCATE function, MySQL, 492](#page-505-1) LOG function [MySQL, 492](#page-505-2) [Oracle, 508](#page-521-1) [PostgreSQL, 529](#page-542-2) [SQL Server, 541](#page-554-7) LOG10 function [MySQL, 492](#page-505-3) [SQL Server, 541](#page-554-8) [LOG2 function, MySQL, 492](#page-505-4) logfiles [Oracle, 90](#page-103-1) [SQL Server, 97](#page-110-0) [logical operators, 25](#page-38-8) [LONG datatype, Oracle, 33,](#page-46-3) [40](#page-53-3) [LONG RAW datatype, Oracle, 33,](#page-46-4) [40](#page-53-4) [LONG VARCHAR datatype, 33](#page-46-5) [LONG VARGRAPHIC datatype, 33](#page-46-6) [LONGBLOB datatype, MySQL, 33,](#page-46-7) [37](#page-50-1) [LONGTEXT datatype, MySQL, 33,](#page-46-8) [37](#page-50-2) [LOWER function, 480](#page-493-0) LPAD function [MySQL, 492](#page-505-5) [Oracle, 508](#page-521-2) [PostgreSQL, 529](#page-542-3) [LSEG datatype, PostgreSQL, 33,](#page-46-9) [44](#page-57-5) [LSEG function, PostgreSQL, 529](#page-542-4) LTRIM function [MySQL, 492](#page-505-6) [Oracle, 508](#page-521-3) [PostgreSQL, 529](#page-542-5) [SQL Server, 541](#page-554-9)

[MACADDR datatype, PostgreSQL,](#page-46-10) [33,](#page-46-10) [44](#page-57-6) [MAKEDATE function, MySQL, 492](#page-505-7) [MAKE\\_REF function, Oracle, 508](#page-521-4) [MAKE\\_SET function, MySQL, 492](#page-505-8) [MAKETIME function, MySQL, 493](#page-506-0) [Management of External Data \(MED\),](#page-25-0) package containing, 12 [MASKLEN function, PostgreSQL, 529](#page-542-6) [MATCH function, MySQL, 493](#page-506-1) [MAX function, 359,](#page-372-0) [446](#page-459-0) MD5 function [MySQL, 493](#page-506-2) [PostgreSQL, 529](#page-542-7) [MED \(Management of External Data\),](#page-25-0) package containing, 12 [MEDIAN function, Oracle, 508](#page-521-5) [MEDIUMBLOB datatype, MySQL,](#page-46-11) [33,](#page-46-11) [37](#page-50-3) [MEDIUMINT datatype, MySQL, 33,](#page-46-12) [37](#page-50-4) [MEDIUMTEXT datatype, MySQL,](#page-46-13) [33,](#page-46-13) [37](#page-50-5) [MERGE statement, 62,](#page-75-7) [320–](#page-333-2)[324](#page-337-0) [metadata, 6](#page-19-0) [methods, 105,](#page-118-0) [134](#page-147-0) [altering \(see ALTER METHOD](#page-146-0) statement) [creating \(see CREATE METHOD](#page-146-0) statement) [MICROSECOND function,](#page-506-3) MySQL, 493 [Microsoft SQL Server \(see SQL Server\)](#page-9-0) [MID function, MySQL, 493,](#page-506-4) [497](#page-510-0) [MIN function, 359,](#page-372-1) [446](#page-459-0) [MINUS set operator, Oracle, 256](#page-269-0) minus sign (–) [negative unary operator, 26](#page-39-0) [range indicator in CHECK](#page-40-1) constraint, 27 [subraction arithmetic operator,](#page-37-0) [24,](#page-37-0) [27](#page-40-2) [MINUTE function, MySQL, 493](#page-506-5) [MOD function, 474](#page-487-0) [MODEL clause, Oracle, 377–](#page-390-0)[381](#page-394-0) [modula arithmetic operator \(%\), 24](#page-37-1) [MONEY datatype, 33](#page-46-14) [PostgreSQL, 44](#page-57-7) [SQL Server, 48](#page-61-2)

MONTH function [MySQL, 493](#page-506-6) [SQL Server, 541](#page-554-10) [MONTHNAME function, MySQL, 493](#page-506-7) [MONTHS\\_BETWEEN function,](#page-521-6) Oracle, 508 [Multimedia datatypes, Oracle, 39](#page-52-0) [multiplication arithmetic operator \(\\*\),](#page-37-2) [24,](#page-37-2) [27](#page-40-3) [MySQL, 16](#page-29-0) [ALL/ANY/SOME operators, 64](#page-77-0) [ALTER DATABASE statement, 76](#page-89-0) [ALTER FUNCTION statement, 106](#page-119-0) [ALTER PROCEDURE](#page-119-0) statement, 106 [ALTER TABLE statement, 148–](#page-161-0)[156](#page-169-0) [ALTER VIEW statement, 220](#page-233-0) [bitwise operators, 24](#page-37-3) [COMMIT statement, 71](#page-84-0) [CREATE DATABASE statement, 76](#page-89-0) [CREATE FUNCTION](#page-119-0) statement, 106 [CREATE INDEX statement, 119](#page-132-1) [CREATE PROCEDURE](#page-119-0) statement, 106 [CREATE SCHEMA statement, 140](#page-153-0) [CREATE TABLE](#page-161-1) [statement, 148–](#page-161-1)[156](#page-169-0) [CREATE TRIGGER statement, 195](#page-208-0) [CREATE VIEW statement, 220](#page-233-0) [datatypes, 35–](#page-48-0)[38](#page-51-0) [DECLARE CURSOR statement, 229](#page-242-0) [DELETE statement, 235](#page-248-0) [DROP statements, 246](#page-259-0) [FETCH statement, 262](#page-275-0) [functions, 483–](#page-496-0)[500](#page-513-0) [GRANT statement, 268–](#page-281-0)[273](#page-286-0) [identifier rules, 19](#page-32-3) [INSERT statement, 295](#page-308-0) [JOIN subclause, 314,](#page-327-0) [368](#page-381-0) [keywords, 549](#page-562-0) [ORDER BY clause, 329](#page-342-0) [RETURN statement, 332](#page-345-0) [REVOKE statement, 337–](#page-350-0)[339](#page-352-0) [ROLLBACK statement, 346](#page-359-0) [SELECT statement, 365–](#page-378-0)[369](#page-382-0) [SET statement, 392](#page-554-9) [SET TRANSACTION](#page-419-0) statement, 406 [SQL statements, 60–](#page-73-0)[63](#page-76-0)

[START TRANSACTION](#page-424-0) statement, 411 [straight joins, 366](#page-379-0) [TRUNCATE TABLE stateme nt, 420](#page-433-0) [UPDATE statement, 427](#page-440-0) [website resources for, viii](#page-9-1)

#### **N**

[naming conventions, 18](#page-31-0) [NANVL function, Oracle, 508](#page-521-7) [NATIONAL CHAR datatype, 33](#page-46-15) [Oracle, 41](#page-54-0) [SQL Server, 48](#page-61-3) [NATIONAL CHAR VARYING](#page-46-16) datatype, 33 [Oracle, 40](#page-53-5) [SQL Server, 48](#page-61-4) [NATIONAL CHARACTER](#page-46-15) datatype, 33 [Oracle, 41](#page-54-1) [SQL Server, 48](#page-61-5) [NATIONAL CHARACTER VARYING](#page-46-16) datatype, 33 [Oracle, 40](#page-53-6) [SQL Server, 48](#page-61-6) [NATIONAL TEXT datatype, SQL](#page-46-17) [Server, 33,](#page-46-17) [48](#page-61-7) [natural joins, 313](#page-326-1) [NCHAR datatype, 33](#page-46-15) [MySQL, 37](#page-50-6) [Oracle, 41](#page-54-2) [SQL Server, 48](#page-61-8) NCHAR function [Oracle, 508](#page-521-8) [SQL Server, 542](#page-555-0) [NCHAR VARYING datatype, 33,](#page-46-16) [40](#page-53-7) [NCLOB datatype, 33,](#page-46-18) [41](#page-54-3) negative unary operator  $(-)$ , 26 [nested table subqueries, 414,](#page-427-0) [415](#page-428-0) [nested tables, Oracle, 170](#page-183-0) [NETMASK function, PostgreSQL, 529](#page-542-8) [NETWORK function, PostgreSQL, 529](#page-542-9) [NEWID function, SQL Server, 542](#page-555-1) [NEW\\_TIME function, Oracle, 508](#page-521-9) [NEXT\\_DAY function, Oracle, 509](#page-522-0) [NEXTVAL function, PostgreSQL, 529](#page-542-10) [NLS\\_CHARSET\\_DECL\\_LEN function,](#page-522-1) Oracle, 509 [NLS\\_CHARSET\\_ID function,](#page-522-2) Oracle, 509

[NLS\\_CHARSET\\_NAME function,](#page-522-3) Oracle, 509 [NLS\\_INITCAP function, Oracle, 510](#page-523-0) [NLS\\_LOWER function, Oracle, 510](#page-523-1) [NLSSORT function, Oracle, 510](#page-523-2) [NLS\\_UPPER function, Oracle, 510](#page-523-3) [nondeterministic functions, 437](#page-450-2) [normalization, 2,](#page-15-0) [142](#page-155-0) [not equal to operator \(!=\), 25](#page-38-9) [not equal to operator \(<>\), 25,](#page-38-4) [27](#page-40-0) [not greater than operator \(!>\), 25](#page-38-10) [not less than operator \(!<\), 25](#page-38-11) [NOT operator, 25,](#page-38-12) [357](#page-370-2) [NOW function, 463,](#page-476-1) [464,](#page-477-0) [493](#page-506-8) [NPOINTS function, PostgreSQL, 529](#page-542-11) [NTEXT datatype, SQL Server, 33,](#page-46-17) [48](#page-61-9) [NTILE function, Oracle, 510](#page-523-4) [NULL values, 5](#page-18-0) NULLIF function [MySQL, 493](#page-506-9) [Oracle, 510](#page-523-5) [PostgreSQL, 530](#page-543-0) [SQL Server, 542](#page-555-2) [NUMBER datatype, 33,](#page-46-19) [41](#page-54-4) [NUMERIC datatype, 33](#page-46-20) [MySQL, 37](#page-50-7) [PostgreSQL, 43,](#page-56-1) [44](#page-57-8) [SQL Server, 47,](#page-60-1) [48](#page-61-10) [numeric datatypes, 31](#page-44-0) [numeric functions, 11,](#page-24-1) [467–](#page-480-0)[477](#page-490-0) [numeric literals, 22](#page-35-2) [NUMTODSINTERVAL function,](#page-523-6) Oracle, 510 [NUMTOYMINTERVAL function,](#page-523-7) Oracle, 510 [NVARCHAR datatype, 33](#page-46-16) [MySQL, 37](#page-50-8) [SQL Server, 48](#page-61-11) [NVARCHAR2 datatype, Oracle, 33,](#page-46-21) [41](#page-54-5) [NVL function, Oracle, 511](#page-524-0) [NVL2 function, Oracle, 511](#page-524-1)

### **O**

[Object Language Binding \(OBJ\),](#page-25-1) package containing, 12 [OBJECT\\_ID function, SQL Server, 542](#page-555-3) [OBJECT\\_NAME function, SQL](#page-555-4) Server, 542 [OBJECTPROPERTY function, SQL](#page-555-5) Server, 542

[objects, 4,](#page-17-0) [17](#page-30-5) [OCT function, MySQL, 493](#page-506-10) [OCTET\\_LENGTH function, 468](#page-481-0) [OID datatype, PostgreSQL, 33,](#page-46-22) [44](#page-57-9) [OLAP \(Online Analytical Processing\)](#page-24-2) functions, 11 [OLD\\_PASSWORD function,](#page-507-0) MySQL, 494 [Online Analytical Processing \(OLAP\)](#page-24-2) functions, 11 [OPEN function, SQL Server, 542](#page-555-6) [open source movement, vii](#page-6-0) [OPEN statement, 62,](#page-75-8) [324–](#page-337-1)[326](#page-339-0) [OPENDATASOURCE function, SQL](#page-555-7) Server, 542 [OPENQUERY function, SQL](#page-555-8) Server, 542 [OPENROWSET function, SQL](#page-555-9) Server, 542 [operators, 17,](#page-30-6) [23,](#page-36-0) [27](#page-40-4) [ALL/ANY/SOME operators, 63–](#page-76-1)[65](#page-78-0) [arithmetic operators, 24](#page-37-4) [assignment operators, 24](#page-37-5) [BETWEEN operator, 65](#page-78-1) [bitwise operators, 24](#page-37-3) [comparison operators, 24](#page-37-6) [concatenation operator \(||\), 477](#page-490-1) [logical operators, 25](#page-38-8) [precedence for, 26](#page-39-1) [unary operators, 26](#page-39-2) [in WHERE clause, 357](#page-370-3) [wildcard operator \(\\_\), matches any](#page-330-0) character, 317 [wildcard operator \(%\), matches any](#page-41-7) [string, 28,](#page-41-7) [317](#page-330-1) [wildcard operator \(\[...\]\), matches in](#page-332-0) set, 319 [wildcard operator \(\[^...\]\), matches](#page-332-1) not in set, 319 [OR operator, 25,](#page-38-13) [357](#page-370-4) [Oracle, 16](#page-29-1) [ALL/ANY/SOME operators, 64](#page-77-1) [ALTER DATABASE](#page-89-1) [statement, 76–](#page-89-1)[91](#page-104-0) [ALTER FUNCTION](#page-120-0) [statement, 107–](#page-120-0)[110](#page-123-0) [ALTER INDEX statement, 120–](#page-133-0)[128](#page-141-0) [ALTER PROCEDURE](#page-120-0) [statement, 107–](#page-120-0)[110](#page-123-0)

[ALTER ROLE statement, 136](#page-149-0) [ALTER SESSION statement, 403](#page-416-0) [ALTER TABLE statement, 156–](#page-169-1)[185](#page-198-0) [ALTER TRIGGER](#page-208-1) [statement, 195–](#page-208-1)[199](#page-212-0) [ALTER TYPE statement, 207–](#page-220-0)[213](#page-226-0) [ALTER VIEW statement, 220–](#page-233-1)[223](#page-236-0) [assignment operator \(:=\), 24](#page-37-7) [basics, 90](#page-103-2) [CALL statement, 67](#page-80-1) [COMMIT statement, 72](#page-85-0) [compressed tables, 170](#page-183-1) [CONNECT BY clause, 373](#page-386-1) [CONNECT statement, 74](#page-87-0) [CREATE DATABASE](#page-89-1) [statement, 76–](#page-89-1)[91](#page-104-0) [CREATE FUNCTION](#page-120-0) [statement, 107–](#page-120-0)[110](#page-123-0) [CREATE INDEX](#page-133-0) [statement, 120–](#page-133-0)[128](#page-141-0) [CREATE PROCEDURE](#page-120-0) [statement, 107–](#page-120-0)[110](#page-123-0) [CREATE ROLE statement, 136](#page-149-0) [CREATE SCHEMA statement, 140](#page-153-1) [CREATE TABLE](#page-169-1) [statement, 156–](#page-169-1)[185](#page-198-0) [CREATE TRIGGER](#page-208-1) [statement, 195–](#page-208-1)[199](#page-212-0) [CREATE TYPE statement, 207–](#page-220-0)[213](#page-226-0) [CREATE VIEW statement, 220–](#page-233-1)[223](#page-236-0) [database links, 21](#page-34-3) [datatypes, 39–](#page-52-1)[42](#page-55-1) [DECLARE CURSOR statement, 229](#page-242-1) [DELETE statement, 237–](#page-250-0)[239](#page-252-0) [DISCONNECT statement, 243](#page-256-0) [DROP statements, 247–](#page-260-0)[249](#page-262-0) [FETCH statement, 262](#page-275-1) [flashback queries, 373,](#page-386-2) [376](#page-389-0) [functions, 500–](#page-513-1)[524](#page-537-0) [GRANT statement, 273–](#page-286-1)[282](#page-295-0) [heaps, 181](#page-194-0) [hierarchic queries, 373](#page-386-0) [identifier rules, 19](#page-32-4) [index-organized table \(IOT\), 127](#page-140-0) [INIT.ORA file, 90](#page-103-0) [INSERT statement, 296–](#page-309-0)[300](#page-313-0) [INTERSECT operator, 306](#page-319-0) [JOIN subclause, 315,](#page-328-0) [374](#page-387-0) [keywords,](#page-564-0)[551](#page-564-0)

[LIKE operator, 318](#page-331-0) [logfiles, 90](#page-103-1) [MERGE statement, 322](#page-335-0) [MINUS set operator, 256](#page-269-0) [MODEL clause, 377–](#page-390-0)[381](#page-394-0) [nested tables, 170](#page-183-0) [OPEN statement, 326](#page-339-1) [ORDER BY clause, 329](#page-342-1) [organized tables, 181](#page-194-1) [PARTITION clause, 373](#page-386-3) [partitioned outer joins, 375](#page-388-0) [partitioned tables, 170–](#page-183-2)[181](#page-194-2) [primary databases, 90](#page-103-3) [RETURN statement, 333](#page-346-0) [REVOKE statement, 339–](#page-352-1)[341](#page-354-0) [ROLLBACK statement, 347](#page-360-0) [SELECT statement, 369–](#page-382-1)[381](#page-394-0) [SET CONSTRAINT statement, 397](#page-410-0) [SET ROLE statement, 398](#page-411-0) [SET TIME ZONE statement, 403](#page-416-0) [SET TRANSACTION](#page-420-0) statement, 407 [spatial data, 39](#page-52-2) [SQL statements, 60–](#page-73-0)[63](#page-76-0) [standby databases, 90](#page-103-3) [subqueries, 418](#page-431-0) [system privileges, 277–](#page-290-0)[282](#page-295-2) [TRUNCATE TABLE statement, 420](#page-433-1) [UNION set operator, 422](#page-435-0) [UPDATE statement, 428–](#page-441-0)[430](#page-443-0) [website resources for, x](#page-9-2) [window function syntax, 456](#page-469-0) [XMLType tables, 182](#page-195-0) [ORA\\_HASH function, Oracle, 511](#page-524-2) [ORD function, MySQL, 494](#page-507-1) [ORDER BY clause, 62,](#page-75-9) [327–](#page-340-0)[330,](#page-343-0) [364](#page-377-2) [organized tables, Oracle, 181](#page-194-1) [outer joins, 309,](#page-322-3) [312,](#page-325-0) [356](#page-369-3) [OVERLAY function, 480](#page-493-1)

#### **P**

[parentheses \(\(...\)\), affecting opeator](#page-39-3) [precedence, 26,](#page-39-3) [28](#page-41-8) [PARSENAME function, SQL](#page-555-10) Server, 542 [PARTITION clause, Oracle, 373](#page-386-3) [partitioned outer joins, Oracle, 375](#page-388-0) [partitioned tables, Oracle, 170–](#page-183-2)[181](#page-194-2)

[partitioned views, SQL Server, 225](#page-238-0) [partitioning clause, 456](#page-469-1) [PASSWORD function, MySQL, 494](#page-507-2) [PATH datatype, PostgreSQL, 33,](#page-46-23) [45](#page-58-0) PATH function [Oracle, 511](#page-524-3) [PostgreSQL, 530](#page-543-1) [PATINDEX function, SQL Server, 542](#page-555-11) [PCLOSE function, PostgreSQL, 530](#page-543-2) percent sign (%) [modula arithmetic operator, 24](#page-37-1) [wildcard operator, matches any](#page-41-7) [string, 28,](#page-41-7) [317](#page-330-1) PERCENTILE\_CONT function, 448 [PERCENTILE\\_DISC function, 449](#page-462-0) [PERCENT\\_RANK function, 447,](#page-460-0) [461](#page-474-0) [period \(.\), identifier qualifier](#page-41-2) separator, 28 [PERIOD\\_ADD function, MySQL, 494](#page-507-3) [PERIOD\\_DIFF function, MySQL, 494](#page-507-4) [permissions, 5](#page-18-1) [PERMISSIONS function, SQL](#page-556-0) Server, 543 [Persistent Stored Modules \(PSM\),](#page-25-2) [package containing, 12,](#page-25-2) [15](#page-28-0) [PG\\_CONNECT statement,](#page-87-1) PostgreSQL, 74 PI function [MySQL, 494](#page-507-5) [PostgreSQL, 530](#page-543-3) [SQL Server, 543](#page-556-1) platform comparisons [datatypes, 31–](#page-44-1)[34](#page-47-0) [SQL statements, 60–](#page-73-0)[63](#page-76-0) [\(see also specific platforms\)](#page-73-1) [platforms included in this book, 16](#page-29-2) [PL/pgSQL, 15](#page-28-1) [PL/SQL, 15](#page-28-2) plus sign (+) [addition arithmetic operator, 24,](#page-37-8) [27](#page-40-5) [concatenation operator, SQL](#page-40-6) Server, 27 [positive unary operator, 26](#page-39-4) [POINT datatype, PostgreSQL, 33,](#page-46-24) [45](#page-58-1) [POINT function, PostgreSQL, 530](#page-543-4) [POLYGON datatype, PostgreSQL, 33,](#page-46-25) [45](#page-58-2) [POLYGON function, PostgreSQL, 530](#page-543-5) [POPEN function, PostgreSQL, 531](#page-544-0) [POSITION function, 474, 492](#page-564-0)

[positional deletes, 234](#page-247-0) [positive unary operator \(+\), 26](#page-39-4) [PostgreSQL, 16](#page-29-3) [ALTER DATABASE statement, 91](#page-104-1) [ALTER FUNCTION statement, 110](#page-123-1) [ALTER INDEX statement, 128–](#page-141-1)[130](#page-143-0) [ALTER PROCEDURE](#page-123-1) statement, 110 [ALTER ROLE statement, 137](#page-150-0) [ALTER SCHEMA statement, 141](#page-154-0) [ALTER TABLE statement, 185–](#page-198-1)[187](#page-200-0) [ALTER TRIGGER statement, 199](#page-212-1) [ALTER TYPE statement, 213–](#page-226-1)[215](#page-228-0) [BEGIN statement, 412](#page-425-0) [bitwise operators, 24](#page-37-9) [CLOSE CURSOR statement, 69](#page-82-0) [COMMIT statement, 72](#page-85-1) [CREATE DATABASE statement, 91](#page-104-1) [CREATE FUNCTION](#page-123-1) statement, 110 [CREATE INDEX](#page-141-1) [statement, 128–](#page-141-1)[130](#page-143-0) [CREATE PROCEDURE](#page-123-1) statement, 110 [CREATE ROLE statement, 137](#page-150-0) [CREATE SCHEMA statement, 141](#page-154-0) [CREATE TABLE](#page-198-1) [statement, 185–](#page-198-1)[187](#page-200-0) [CREATE TRIGGER statement, 199](#page-212-1) [CREATE TYPE statement, 213–](#page-226-1)[215](#page-228-0) [CREATE VIEW statement, 223](#page-236-1) [datatypes, 42–](#page-55-2)[46](#page-59-0) [DECLARE CURSOR statement, 230](#page-243-0) [DELETE statement, 239](#page-252-1) [DROP statements, 250](#page-263-0) [EXCEPT set operator, 257](#page-270-0) [FETCH statement, 263](#page-276-0) [functions, 524–](#page-537-1)[535](#page-548-0) [GRANT statement, 282–](#page-295-1)[284](#page-297-0) [identifier rules, 19](#page-32-5) [INSERT statement, 301](#page-314-0) [INTERSECT operator, 306](#page-319-1) [keywords, 551](#page-565-0) [LIKE operator, 319](#page-332-2) [ORDER BY clause, 329](#page-342-2) [PG\\_CONNECT statement, 74](#page-87-1) [RETURN statement, 333](#page-346-1) [REVOKE statement, 341](#page-354-1) [ROLLBACK statement, 347](#page-360-1)

[SELECT statement, 381–](#page-394-1)[384](#page-397-0) [SET CONSTRAINT statement, 397](#page-410-1) [SET SESSION AUTHORIZATION](#page-414-0) statement, 401 [SET statement, 393](#page-406-0) [SET TIME ZONE statement, 404](#page-417-0) [SET TRANSACTION](#page-421-1) statement, 408 [SPI\\_CONNECT statement, 74](#page-87-1) [SQL statements, 60–](#page-73-0)[63](#page-76-0) [subqueries, 418](#page-431-1) [TRUNCATE TABLE statement, 420](#page-433-2) [UNION set operator, 423](#page-436-0) [UPDATE statement, 430](#page-443-1) [website resources for, viii](#page-9-3) pound symbol (#) [prefixing temporary procedures, SQL](#page-127-0) Server, 114 [prefixing temporary tables, SQL](#page-203-0) Server, 190 POW function [MySQL, 494](#page-507-6) [PostgreSQL, 531](#page-544-1) [POWER function, 475,](#page-488-0) [494](#page-507-7) [POWERMULTISET function,](#page-524-4) Oracle, 511 [POWERMULTISET\\_BY\\_](#page-524-5) CARDINALITY function, Oracle, 511 [PREDICTION\\_ functions, Oracle, 511](#page-524-6) [prefixes for identifiers, 18](#page-31-2) [PRESENTNNV function, Oracle, 512](#page-525-0) [PRESENTV function, Oracle, 512](#page-525-1) [PREVIOUS function, Oracle, 512](#page-525-2) [primary databases, Oracle, 90](#page-103-3) [PRIMARY KEY constraints, 51](#page-64-0) privileges [assigning \(see GRANT statement\)](#page-278-0) [list of, 266](#page-279-1) [revoking \(see REVOKE statement\)](#page-347-0) [roles for \(see roles\)](#page-148-0) [procedural programming, 7](#page-20-0) [procedures, stored \(see stored](#page-114-0) procedures) [projections, 8](#page-21-1) [\(see also SELECT clause\)](#page-22-3) [PSM \(Persistent Stored Modules\),](#page-25-2) [package containing, 12,](#page-25-2) [15](#page-28-0)

## **Q**

[QUARTER function, MySQL, 494](#page-507-8) [queries, multiple \(see set operators\)](#page-267-0) [\(see also SELECT statement\)](#page-364-0) [QUOTE function, MySQL, 494](#page-507-9) [quoted identifiers \(see delimited](#page-30-7) identifiers) [QUOTE\\_IDENT function,](#page-544-2) PostgreSQL, 531 [QUOTE\\_LITERAL function,](#page-544-3) PostgreSQL, 531 [quotes \(see double quotes; single](#page-33-3) quotes)

#### **R**

RADIANS function [MySQL, 494](#page-507-10) [PostgreSQL, 531](#page-544-4) [SQL Server, 543](#page-556-2) [RADIUS function, PostgreSQL, 531](#page-544-5) RAND function [MySQL, 495](#page-508-0) [SQL Server, 543](#page-556-3) [RANDOM function, PostgreSQL, 531](#page-544-6) [range indicator in CHECK constraint](#page-40-1) (–), 27 [RANK function, 449,](#page-462-1) 461 [RATIO\\_TO\\_REPORT function,](#page-525-3) Oracle, 512 [RAW datatype, Oracle, 33,](#page-46-26) [41](#page-54-6) [RAWTOHEX function, Oracle, 512](#page-525-4) [RAWTONHEX function, Oracle, 512](#page-525-5) [RDBMS \(Relational Database](#page-15-1) Management System), 2 [REAL datatype, 33](#page-46-27) [MySQL, 37](#page-50-9) [Oracle, 41](#page-54-7) [PostgreSQL, 43](#page-56-2) [SQL Server, 48](#page-61-12) [records \(rows\), 2,](#page-15-2) [4](#page-17-1) [deleting \(see DELETE statement;](#page-247-1) TRUNCATE TABLE statement) [inserting \(see INSERT statement\)](#page-305-1) [querying \(see SELECT statement\)](#page-364-0) [updating \(see UPDATE statement\)](#page-437-0) [REF function, Oracle, 512](#page-525-6) [REFERENCES privilege, 266](#page-279-2)

[REFTOHEX function, Oracle, 512](#page-525-7) [REGEXP function, MySQL, 495](#page-508-1) [REGEXP\\_INSTR function, Oracle, 512](#page-525-8) [REGEXP\\_MATCHES function,](#page-544-7) PostgreSQL, 531 REGEXP\_REPLACE function [Oracle, 513](#page-526-0) [PostgreSQL, 531](#page-544-8) [REGEXP\\_SPLIT\\_TO\\_ARRAY function,](#page-545-0) PostgreSQL, 532 [REGEXP\\_SPLIT\\_TO\\_TABLE function,](#page-545-1) PostgreSQL, 532 [REGEXP\\_SUBSTR function,](#page-526-1) Oracle, 513 [REGR\\_ functions, 451](#page-464-0) [Relational Database Management](#page-15-1) System (RDBMS), 2 relational databases [history of, 1](#page-14-0) [rules of, 2–](#page-15-3)[9](#page-22-4) ["A Relational Model of Data for Large](#page-15-4) Shared Data Banks" (Codd), 2 [RELEASE SAVEPOINT statement, 62,](#page-75-10) [330](#page-343-1) [RELEASE\\_LOCK function,](#page-508-2) MySQL, 495 [RELTIME function, PostgreSQL, 532](#page-545-2) [REMAINDER function, Oracle, 514](#page-527-0) [REPEAT function, MySQL, 495](#page-508-3) REPLACE function [MySQL, 495](#page-508-4) [Oracle, 514](#page-527-1) [SQL Server, 543](#page-556-4) [REPLICATE function, SQL Server, 543](#page-556-5) [reserved identifiers, 20](#page-33-2) [reserved words, 17,](#page-30-3) [29](#page-42-0) [RETURN statement, 62,](#page-75-11) [332–](#page-345-1)[334](#page-347-1) REVERSE function [MySQL, 495](#page-508-5) [SQL Server, 543](#page-556-6) [REVOKE statement, 62,](#page-75-12) [334–](#page-347-0)[345](#page-358-0) [right angle bracket \(>\), greater than](#page-38-0) [operator, 25,](#page-38-0) [28](#page-41-0) [right angle bracket, equal sign \(>=\),](#page-38-14) greater than or equal to [operator, 25,](#page-38-14) [28](#page-41-1) RIGHT function [MySQL, 495](#page-508-6) [SQL Server, 543](#page-556-7)

[right joins, 309,](#page-322-4) [312,](#page-325-1) [356](#page-369-4) [RLIKE function, MySQL, 495](#page-508-7) [roles, 135](#page-148-0) [changing \(see ALTER ROLE](#page-148-0) statement) [creating \(see CREATE ROLE](#page-148-0) statement) [deleting \(see DROP ROLE statement\)](#page-148-0) [ROLLBACK statement, 62,](#page-75-13) [345–](#page-358-1)[349](#page-362-0) [ROLLUP subclause, 360](#page-373-1) ROUND function [MySQL, 495](#page-508-8) [Oracle, 514](#page-527-2) [PostgreSQL, 532](#page-545-3) [SQL Server, 543](#page-556-8) [routines \(see stored procedures; user](#page-117-0)defined functions (UDFs)) [row processing, 7](#page-20-0) [ROW\\_COUNT function, MySQL, 495](#page-508-9) [ROWCOUNT\\_BIG function, SQL](#page-556-9) Server, 543 [ROWID datatype, Oracle, 33,](#page-46-28) [41](#page-54-8) [ROWIDTOCHAR function,](#page-527-3) Oracle, 514 [ROWIDTONCHAR function,](#page-527-4) Oracle, 514 [ROW\\_NUMBER function, 462](#page-475-1) [rows \(see records\)](#page-15-2) [ROWVERSION datatype, SQL](#page-46-29) [Server, 33,](#page-46-29) [48](#page-61-13) RPAD function [MySQL, 495](#page-508-10) [Oracle, 514](#page-527-5) [PostgreSQL, 532](#page-545-4) RTRIM function [MySQL, 495](#page-508-11) [Oracle, 514](#page-527-6) [PostgreSQL, 532](#page-545-5) [SQL Server, 543](#page-556-10)

### **S**

[sampling, 11](#page-24-3) [SAVE statement, SQL Server, 350](#page-363-0) [SAVEPOINT statement, 62,](#page-75-14) [349–](#page-362-1)[351](#page-364-1) savepoints [releasing \(see RELEASE SAVEPOINT](#page-343-1) statement) [rolling back to \(see ROLLBACK](#page-358-1) statement) [setting \(see SAVEPOINT statement\)](#page-362-1)

[scalar aggregates, 359](#page-372-2) [scalar functions, 438,](#page-451-1) [463–](#page-476-0)[483](#page-496-1) [ABS, 467](#page-480-1) [BIT\\_LENGTH, 468](#page-481-1) [built-in, 463](#page-476-2) [CASE, 464–](#page-477-1)[466](#page-479-0) [CAST, 466](#page-479-1) [CEIL, 469](#page-482-0) [CHAR\\_LENGTH, 468](#page-481-2) [CONVERT, 478](#page-491-0) [CURRENT\\_DATE, 463](#page-476-3) [CURRENT\\_TIME, 463](#page-476-4) [CURRENT\\_TIMESTAMP, 463](#page-476-5) [CURRENT\\_USER, 463](#page-476-6) [EXP, 469](#page-482-1) [EXTRACT, 470–](#page-483-0)[472](#page-485-0) [FLOOR, 473](#page-486-1) [LN, 473](#page-486-0) [LOWER, 480](#page-493-0) [MOD, 474](#page-487-0) [NOW, 463,](#page-476-1) [464](#page-477-0) [numeric, 467–](#page-480-0)[477](#page-490-0) [OCTET\\_LENGTH, 468](#page-481-0) [OVERLAY, 480](#page-493-1) [POSITION, 474](#page-487-1) [POWER, 475](#page-488-0) [SESSION\\_USER, 463](#page-476-7) [SQRT, 475](#page-488-1) [string, 477–](#page-490-2)[483](#page-496-2) [SUBSTRING, 481](#page-494-0) [SYSTEM\\_USER, 463](#page-476-8) [TRANSLATE, 478](#page-491-1) TRIM, 482 [UPPER, 480](#page-493-2) [USER, 463](#page-476-9) [WIDTH\\_BUCKET, 476](#page-489-0) [scalar subqueries, 414,](#page-427-1) [415](#page-428-1) [SCHEMA function, MySQL, 496](#page-509-0) [schema statements, 14](#page-27-0) [schemas, 4,](#page-17-2) [17,](#page-30-8) [139,](#page-152-0) [140](#page-153-2) [creating \(see CREATE SCHEMA](#page-152-0) statement) [setting for unqualified objects \(see](#page-410-2) SET PATH statement) [setting \(see SET SCHEMA statement\)](#page-413-0) [Schemata package, 10,](#page-23-1) [12](#page-25-3) [SCN\\_TO\\_TIMESTAMP function,](#page-527-7) Oracle, 514 [search deletes, 234](#page-556-7) [SECOND function, MySQL, 496](#page-509-1)

[SEC\\_TO\\_TIME function, MySQL, 496](#page-509-2) [SELECT clause, 9](#page-22-3) [SELECT privilege, 266](#page-279-3) [SELECT statement, 62,](#page-75-15) [351–](#page-364-0)[391](#page-404-0) [Codd's rules in, examples of, 8](#page-21-2) [GROUP BY clause, 358–](#page-371-1)[364](#page-377-0) [HAVING clause, 364](#page-377-1) [JOIN subclause, 9,](#page-22-0) [62,](#page-75-5) [308–](#page-321-0)[316,](#page-329-0) [355](#page-368-0) [MySQL, 365–](#page-378-0)[369](#page-382-0) [Oracle, 369–](#page-382-1)[381](#page-394-0) [ORDER BY clause, 62,](#page-75-9) [327–](#page-340-0)[330,](#page-343-0) [364](#page-377-2) [PostgreSQL, 381–](#page-394-1)[384](#page-397-0) [SQL Server, 384–](#page-397-1)[391](#page-404-1) [WHERE clause \(see WHERE clause\)](#page-367-0) [selections, 8,](#page-21-3) [9](#page-22-5) [\(see also WHERE clause\)](#page-22-5) [SEQUEL \(Structured English Query](#page-14-1) Language), 1 [SERIAL datatype, 33](#page-46-30) [MySQL, 38](#page-51-1) [PostgreSQL, 45](#page-58-3) [SERIAL4 datatype, 33,](#page-46-30) [45](#page-58-4) [SERIAL8 datatype, PostgreSQL, 33,](#page-46-31) [45](#page-58-5) [session statements, 14](#page-27-1) [sessions, 73](#page-86-0) [SESSIONTIMEZONE function,](#page-528-0) Oracle, 515 [SESSION\\_USER function, 463,](#page-476-7) [496,](#page-509-3) [499](#page-512-0) [SET AUTHORIZATION statement, 62](#page-75-16) [SET CONNECTION statement, 62,](#page-75-17) [394](#page-407-0) [SET CONSTRAINT statement, 62,](#page-75-18) [396](#page-409-0) [SET datatype, MySQL, 33,](#page-46-32) [38](#page-51-2) [SET function, Oracle, 515](#page-528-1) [set operations, 7](#page-20-1) set operators [EXCEPT, 254–](#page-267-1)[257](#page-270-1) [INTERSECT, 255,](#page-268-0) [304–](#page-317-2)[307](#page-320-0) [MINUS, Oracle, 256](#page-269-0) [UNION, 255,](#page-268-1) [421–](#page-434-0)[424](#page-437-1) [SET PATH statement, 62,](#page-75-19) [397](#page-410-2) [SET ROLE statement, Oracle, 62,](#page-75-20) [398](#page-411-0) [SET SCHEMA statement, 62,](#page-75-21) [400](#page-413-0) [SET SESSION AUTHORIZATION](#page-414-0) statement, PostgreSQL, 401 [SET statement, 62,](#page-75-22) [391–](#page-404-2)[394](#page-407-1) [SET TIME ZONE statement,](#page-75-23) [62,](#page-75-23) [402–](#page-415-0)[404](#page-417-1) [SET TRANSACTION statement,](#page-76-2) [63,](#page-76-2) [404–](#page-417-2)[409](#page-422-0)

[SET\\_MASKLEN function,](#page-545-6) PostgreSQL, 532 [SETSEED function, PostgreSQL, 532](#page-545-7) [SETVAL function, PostgreSQL, 532](#page-545-8) [SHA function, MySQL, 496](#page-509-4) [SHA1 function, MySQL, 496](#page-509-5) SIGN function [MySQL, 496](#page-509-6) [Oracle, 515](#page-528-2) [PostgreSQL, 532](#page-545-9) [SQL Server, 544](#page-557-0) SIN function [MySQL, 496](#page-509-7) [Oracle, 515](#page-528-3) [PostgreSQL, 533](#page-546-0) [SQL Server, 544](#page-557-1) single quotes ('...') [enclosing delimited identifiers, 20](#page-33-4) [enclosing string literals, 22,](#page-35-3) [28](#page-41-9) [SINH function, Oracle, 515](#page-528-4) [slash \(/\), division arithmetic](#page-37-10) [operator, 24,](#page-37-10) [27](#page-40-7) [slash, asterisk \(/\\*...\\*/\), enclosing](#page-42-1) multiline comments, 29 [SLEEP function, MySQL, 496](#page-509-8) [SMALLDATETIME datatype, SQL](#page-46-33) [Server, 33,](#page-46-33) [48](#page-61-14) [SMALLINT datatype, 34](#page-47-1) [MySQL, 38](#page-51-3) [Oracle, 41](#page-54-9) [PostgreSQL, 45](#page-58-6) [SQL Server, 49](#page-62-0) [SMALLMONEY datatype, SQL](#page-47-2) [Server, 34,](#page-47-2) [49](#page-62-1) [SOME operator, 25,](#page-38-15) [60,](#page-73-2) [63–](#page-76-1)[65,](#page-78-0) [358](#page-371-3) [sorting rules \(see collations\)](#page-18-2) SOUNDEX function [MySQL, 496](#page-509-9) [Oracle, 515](#page-528-5) [SQL Server, 544](#page-557-2) SPACE function [MySQL, 496](#page-509-10) [SQL Server, 544](#page-557-3) spatial data [MySQL, 35](#page-48-1) [Oracle, 39](#page-52-2) [SPI\\_CONNECT statement,](#page-87-1) PostgreSQL, 74 SQL (Structured Query Language) [alternatives to, 7](#page-509-1) [history of, 1](#page-14-1)

[SQL Server, 17](#page-30-9) [ALL/ANY/SOME operators, 65](#page-78-2) [ALTER DATABASE](#page-106-0) [statement, 93–](#page-106-0)[101](#page-114-1) [ALTER FUNCTION](#page-125-0) [statement, 112–](#page-125-0)[117](#page-130-1) [ALTER INDEX statement, 130–](#page-143-1)[133](#page-146-1) [ALTER PROCEDURE](#page-125-0) [statement, 112–](#page-125-0)[117](#page-130-1) [ALTER ROLE statement, 138](#page-151-0) [ALTER TABLE statement, 187–](#page-200-1)[191](#page-204-0) [ALTER TRIGGER](#page-213-0) [statement, 200–](#page-213-0)[204](#page-217-0) [ALTER VIEW statement, 223–](#page-236-2)[225](#page-238-1) [BEGIN TRANSACTION](#page-426-0) statement, 413 [bitwise operators, 24](#page-37-3) [CLOSE CURSOR statement, 69](#page-82-1) [COMMIT statement, 72](#page-85-2) [COMPUTE clause, 388](#page-401-0) [CONNECT statement, 74](#page-87-2) [CREATE DATABASE](#page-106-0) [statement, 93–](#page-106-0)[101](#page-114-1) [CREATE FUNCTION](#page-125-0) [statement, 112–](#page-125-0)[117](#page-130-1) [CREATE INDEX](#page-143-1) [statement, 130–](#page-143-1)[133](#page-146-1) [CREATE PROCEDURE](#page-125-0) [statement, 112–](#page-125-0)[117](#page-130-1) [CREATE ROLE statement, 138](#page-151-0) [CREATE SCHEMA statement, 141](#page-154-1) [CREATE TABLE](#page-200-1) [statement, 187–](#page-200-1)[191](#page-204-0) [CREATE TRIGGER](#page-213-0) [statement, 200–](#page-213-0)[204](#page-217-0) [CREATE TYPE statement, 215](#page-228-1) [CREATE VIEW statement, 223–](#page-236-2)[225](#page-238-1) [database roles, 289](#page-302-0) [datatypes, 46–](#page-59-1)[50](#page-63-0) [DECLARE CURSOR](#page-244-0) [statement, 231–](#page-244-0)[234](#page-247-3) [DELETE statement, 240–](#page-253-0)[242](#page-255-0) [DISCONNECT statement, 244](#page-257-0) [DROP statements, 251–](#page-264-0)[253](#page-266-0) [EXCEPT set operator, 257](#page-270-2) [FETCH statement, 264](#page-277-0) [files \(devices\), 97](#page-110-1) [FOR XML clause, 390](#page-403-0) [functions, 535–](#page-548-1)[546](#page-559-0) [GRANT statement, 284–](#page-297-1)[290](#page-303-1)

[identifier rules, 19](#page-32-6) [INSERT statement, 301–](#page-314-1)[304](#page-317-1) [INTERSECT operator, 307](#page-320-2) [JOIN subclause, 316](#page-329-2) [keywords, 553](#page-566-0) [LIKE operator, 319](#page-332-3) [logfiles, 97](#page-110-0) [MERGE statement, 323](#page-336-0) [modula arithmetic operator \(%\), 24](#page-37-11) [OPEN statement, 326](#page-339-2) [ORDER BY clause, 330](#page-343-2) [partitioned views, 225](#page-238-0) [RETURN statement, 333](#page-346-2) [REVOKE statement, 343](#page-356-0) [ROLLBACK statement, 348](#page-361-0) [SAVE statement, 350](#page-363-0) [SELECT statement, 384–](#page-397-1)[391](#page-404-1) [SET CONNECTION statement, 395](#page-408-0) [SET statement, 394](#page-407-2) [SET TRANSACTION](#page-421-0) statement, 408 [SQL statements, 60–](#page-73-0)[63](#page-76-0) [subqueries, 418](#page-431-2) [system privileges, 287–](#page-300-0)[288](#page-301-0) [system roles, 288](#page-301-1) [temporary procedures, 114](#page-127-0) [temporary tables, 190](#page-203-0) [UNION set operator, 423](#page-436-1) [UPDATE statement, 431–](#page-444-0)[433](#page-446-0) website resources for, viii [window function syntax, 456](#page-469-2) SQL standard [history of, 10](#page-23-2) [levels of conformance to, 11](#page-24-0) [sorting requirements of, 5](#page-18-3) [\(see also specific standards\)](#page-23-2) [SQL statements, platform support](#page-73-0) [for, 60–](#page-73-0)[63](#page-76-0) [SQL2 \(SQL92\), 10,](#page-23-3) [11](#page-24-4) [SQL2006, 1,](#page-14-2) [10](#page-23-4) SQL3 (SQL2003) [compliance with, 13](#page-26-1) [new features, 10](#page-23-5) [statement classes, 13](#page-26-2) [supplemental features packages, 11](#page-24-5) [SQL99, 10](#page-23-5) [SQL/CLI \(Call-Level Interface\)](#page-25-4) package, 12 [SQL/Foundation package, 12](#page-25-5) [SQL/Framework package, 12](#page-25-6)

[SQL/JRT \(Java Routines and Types\)](#page-26-0) package, 13 [SQL/MED \(Management of External](#page-25-0) Data) package, 12 [SQL/OBJ \(Object Language Binding\)](#page-25-1) package, 12 [SQL/PSM \(Persistent Stored Modules\)](#page-25-2) package, 12 [SQL/PSM \(Persistent Stored Module\)](#page-28-0) package, 15 [SQL/Schemata package, 12](#page-25-3) [SQL\\_VARIANT datatype, SQL](#page-47-3) [Server, 34,](#page-47-3) [49](#page-62-2) [SQL/XML package, 13,](#page-26-3) [12](#page-25-7) [SQRT function, 475](#page-488-1) [square brackets \(see brackets\)](#page-33-3) [standby databases, Oracle, 90](#page-103-3) [START TRANSACTION statement,](#page-76-3) [63,](#page-76-3) [409–](#page-422-1)[413](#page-426-1) [STATEMENT\\_TIMESTAMP function,](#page-546-1) PostgreSQL, 533 [STATS\\_ functions, Oracle, 515](#page-528-6) [STATS\\_DATE function, SQL](#page-557-4) Server, 544 [STD function, MySQL, 496](#page-509-11) STDDEV function [MySQL, 496](#page-509-12) [Oracle, 515](#page-528-7) [STDDEV\\_POP function, 452](#page-465-0) [STDDEV\\_SAMP function, 453](#page-466-0) [Oracle, 515](#page-528-8) [STDEV function, SQL Server, 544](#page-557-5) [STDEVP function, SQL Server, 544](#page-557-6) [STDEV\\_POP function, Oracle, 515](#page-528-9) [stored procedures, 101,](#page-114-0) [104,](#page-117-1) [106](#page-119-1) [altering \(see ALTER PROCEDURE](#page-114-2) statement) [calling \(see CALL statement\)](#page-79-0) [creating \(see CREATE PROCEDURE](#page-114-2) statement) [return status of, 67](#page-80-0) [returning from \(see RETURN](#page-345-1) statement) [STR function, SQL Server, 544](#page-557-7) [straight joins, MySQL, 366](#page-379-0) [STRCMP function, MySQL, 497](#page-510-1) [string concatenation operator, 477](#page-490-1) [string functions, 477–](#page-490-2)[483](#page-496-2) [string literals, 28](#page-41-9) [STRING\\_TO\\_ARRAY function,](#page-546-2) PostgreSQL, 533

[STR\\_TO\\_DATE function, MySQL, 497](#page-510-2) [structured data \(see data structures\)](#page-15-5) [STUFF function, SQL Server, 544](#page-557-8) [SUBDATE function, MySQL, 486](#page-499-0) [subqueries, 63,](#page-76-4) [414–](#page-427-2)[418](#page-431-3) [SUBSTR function, Oracle, 516](#page-529-0) [SUBSTRB function, Oracle, 516](#page-529-1) [SUBSTRING function, 481](#page-494-0) [MySQL, 497](#page-510-3) [PostgreSQL, 533](#page-546-3) [SQL Server, 544](#page-557-9) [SUBSTRING\\_INDEX function,](#page-510-4) MySQL, 497 [SUBTIME function, MySQL, 497](#page-510-5) subtraction arithmetic operator  $(-)$ , [24,](#page-37-0) [27](#page-40-2) [suffixes for identifiers, 18](#page-31-2) [SUM DISTINCT function, 359](#page-372-3) [SUM function, 359,](#page-372-4) [440](#page-453-0) [SUSER\\_ID function, SQL Server, 544](#page-557-10) [SUSER\\_SID function, SQL Server, 545](#page-558-0) [SUSER\\_SNAME function, SQL](#page-558-1) Server, 545 [SYS\\_CONNECT\\_BY\\_PATH function,](#page-529-2) Oracle, 516 [SYS\\_CONTEXT function, Oracle, 516](#page-529-3) SYSDATE function [MySQL, 493](#page-506-11) [Oracle, 517](#page-530-0) [SYS\\_DBURIGEN function, Oracle, 516](#page-529-4) [SYS\\_EXTRACT\\_UTC function,](#page-529-5) Oracle, 516 [SYS\\_GUID function, Oracle, 516](#page-529-6) [system delimiters, 27](#page-40-8) [SYSTEM\\_USER function, 463,](#page-476-8) [499](#page-512-1) [SYSTIMESTAMP function, Oracle, 517](#page-530-1) [SYS\\_TYPEID function, Oracle, 516](#page-529-7) [SYS\\_XMLAGG function, Oracle, 517](#page-530-2) [SYS\\_XMLGEN function, Oracle, 517](#page-530-3)

#### **T**

[TABLE datatype, SQL Server, 34,](#page-47-4) [49](#page-62-3) [table-level constraints, 50](#page-63-1) [tables, 2,](#page-15-6) [3,](#page-16-0) [4,](#page-17-3) [142](#page-155-1) [altering \(see ALTER TABLE](#page-155-1) statement) [creating \(see CREATE TABLE](#page-155-1) statement) [design of, 142](#page-155-2) [TABLESAMPLE clause, 11](#page-24-3)

TAN function [MySQL, 497](#page-510-6) [Oracle, 517](#page-530-4) [PostgreSQL, 533](#page-546-4) [SQL Server, 545](#page-558-2) [TANH function, Oracle, 517](#page-530-5) temporal (date and time) datatypes [arithmetic operations on, 24](#page-37-12) [list of, 31](#page-44-2) [TEXT datatype, 34](#page-47-5) [MySQL, 38](#page-51-4) [PostgreSQL, 45](#page-58-7) [SQL Server, 49](#page-62-4) [TEXT function, PostgreSQL, 533](#page-546-5) [TEXTPTR function, SQL Server, 545](#page-558-3) [TEXTVALID function, SQL Server, 545](#page-558-4) [theta joins, 9](#page-22-2) [tilde \(~\), bitwise NOT unary](#page-39-0) operator, 26 [TIME datatype, 34](#page-47-6) [MySQL, 38](#page-51-5) [PostgreSQL, 45](#page-58-8) [SQL Server, 49](#page-62-5) [time datatypes \(see date and time](#page-44-2) datatypes) [TIME function, MySQL, 497](#page-510-7) [time zone, changing \(see SET TIME](#page-415-0) ZONE statement) [TIMEDIFF function, MySQL, 498](#page-511-0) [TIME\\_FORMAT function,](#page-510-8) MySQL, 497 [TIMEOFDAY function,](#page-546-6) PostgreSQL, 533 [TIMESPAN datatype, 34](#page-47-7) [TIMESTAMP datatype, 34](#page-47-8) [MySQL, 38](#page-51-6) [Oracle, 41](#page-54-10) [PostgreSQL, 46](#page-59-2) [SQL Server, 49](#page-62-6) TIMESTAMP function [MySQL, 498](#page-511-1) [PostgreSQL, 533](#page-546-7) [TIMESTAMP WITH TIME ZONE](#page-47-9) datatype, 34 [TIMESTAMPADD function,](#page-511-2) MySQL, 498 [TIMESTAMPDIFF function,](#page-511-3) MySQL, 498 [TIMESTAMP\\_TO\\_SCN function,](#page-530-6) Oracle, 517 [TIMESTAMPTZ datatype, 34](#page-47-9) [TIME\\_TO\\_SEC function, MySQL, 498](#page-511-4)

[TIMETZ datatype, PostgreSQL, 34,](#page-47-10) [46](#page-59-3) [TINYBLOB datatype, 34,](#page-47-11) [38](#page-51-7) [TINYINT datatype, 34,](#page-47-12) [49](#page-62-7) [TINYTEXT datatype, MySQL, 34,](#page-47-13) [38](#page-51-8) [TO\\_BINARY\\_DOUBLE function,](#page-530-7) Oracle, 517 [TO\\_BINARY\\_FLOAT function,](#page-530-8) Oracle, 517 TO\_CHAR function [Oracle, 518,](#page-531-0) [519](#page-532-0) [PostgreSQL, 533](#page-546-8) [TO\\_CLOB function, Oracle, 519](#page-532-1) TO\_DATE function [Oracle, 519](#page-532-2) [PostgreSQL, 533](#page-546-9) [TO\\_DAYS function, MySQL, 498](#page-511-5) [TO\\_DSINTERVAL function,](#page-532-3) Oracle, 519 [TO\\_LOB function, Oracle, 519](#page-532-4) [TO\\_MULTI\\_BYTE function,](#page-532-5) Oracle, 519 [TO\\_NCHAR function, Oracle, 519](#page-532-6) [TO\\_NCLOB function, Oracle, 520](#page-533-0) TO\_NUMBER function [Oracle, 520](#page-533-1) [PostgreSQL, 535](#page-548-2) [TO\\_SINGLE\\_BYTE function,](#page-533-2) Oracle, 520 TO\_TIMESTAMP function [Oracle, 520](#page-533-3) [PostgreSQL, 535](#page-548-3) [TO\\_TIMESTAMP\\_TZ function,](#page-533-4) Oracle, 520 [TO\\_YMINTERVAL function,](#page-533-5) Oracle, 520 [transaction statements, 14](#page-27-2) transactions [closing and making changes](#page-83-1) permanent (see COMMIT statement) [implicit and explicit, 70](#page-83-0) [savepoints in, releasing \(see](#page-343-1) RELEASE SAVEPOINT statement) [savepoints in, setting \(see](#page-362-1) SAVEPOINT statement) settings for (see SET [TRANSACTION statement\)](#page-417-2) starting (see START [TRANSACTION statement\)](#page-422-1) [undoing \(see ROLLBACK statement\)](#page-358-1) [TRANSACTION\\_TIMESTAMP](#page-548-4) function, PostgreSQL, 535 [Transact-SQL, 15](#page-28-3) [TRANSLATE function, 478](#page-491-1) [Oracle, 520](#page-533-6) [PostgreSQL, 535](#page-548-5) [TREAT function, Oracle, 521](#page-534-0) [TRIGGER privilege, 266](#page-279-4) [triggers, 191,](#page-204-1) [193–](#page-206-0)[195](#page-208-2) [altering \(see ALTER TRIGGER](#page-204-1) statement) [creating \(see CREATE TRIGGER](#page-204-1) statement) TRIM function, 482 TRUNC function [Oracle, 521](#page-534-1) [PostgreSQL, 535](#page-548-6) [TRUNCATE function, MySQL, 498](#page-511-6) [TRUNCATE TABLE statement, 63,](#page-76-5) [235,](#page-248-1) [419–](#page-432-0)[421](#page-434-1) [tuples \(see records\)](#page-16-1) [TYPEPROPERTY function, SQL](#page-558-5) Server, 545 [TZ\\_OFFSET function, Oracle, 521](#page-534-2)

#### **U**

[UCASE function, MySQL, 498](#page-511-7) [UDF \(see user-defined function\)](#page-114-3) [UDT \(see user-defined type\)](#page-217-1) [UID function, Oracle, 521](#page-534-3) [unary operators, 26](#page-39-2) [UNCOMPRESS function, MySQL, 498](#page-511-8) [UNCOMPRESS\\_LENGTH function,](#page-511-9) MySQL, 498 [UNDER privilege, 266](#page-279-5) underscore (\_) [in identifiers, 18](#page-31-3) [wildcard operator, 317](#page-330-0) [UNHEX function, MySQL, 498](#page-511-10) [UNICODE function, SQL Server, 546](#page-559-1) [UNION JOIN clause, deleted from](#page-23-6) SQL99, 10 [union joins, 309](#page-322-5) [UNION set operator, 63,](#page-76-6) [255,](#page-268-1) [421–](#page-434-0)[424](#page-437-1) [UNIQUE constraints, 56](#page-69-0) [UNIQUEIDENTIFIER datatype, SQL](#page-47-14) [Server, 34,](#page-47-14) [49](#page-62-8) [UNISTR function, Oracle, 521](#page-534-4) [UNIX\\_TIMESTAMP function,](#page-511-11) MySQL, 498

[UNSIGNED datatype attribute,](#page-48-2) MySQL, 35 [UPDATE privilege, 266](#page-279-6) [UPDATE statement, 63,](#page-76-7) [424–](#page-437-0)[433](#page-446-0) [MySQL, 427](#page-440-0) [Oracle, 428–](#page-441-0)[430](#page-443-0) [PostgreSQL, 430](#page-443-1) [SQL Server, 431–](#page-444-0)[433](#page-446-0) [\(see also MERGE statement\)](#page-333-0) [UPDATE...SET ROW statement,](#page-23-7) deleted from SQL99, 10 UPDATEXML function [MySQL, 499](#page-512-2) [Oracle, 521](#page-534-5) [UPPER function, 480](#page-493-2) [UROWID datatype, Oracle, 34,](#page-47-15) [41](#page-54-11) [USAGE privilege, 266](#page-279-7) [user \(AuthorizationID\), 5](#page-18-1) [USER function, 463,](#page-476-9) [499](#page-512-3) [user-defined function \(UDF\),](#page-114-0) [101,](#page-114-0) [104,](#page-117-1) [106](#page-119-1) [altering \(see ALTER FUNCTION](#page-114-3) statement) [creating \(see CREATE FUNCTION](#page-114-3) statement) [returning from \(see RETURN](#page-345-1) statement) [user-defined type \(UDT\), 206](#page-219-0) [altering \(see ALTER TYPE statement\)](#page-217-1) [creating \(see CREATE TYPE](#page-217-1) statement) [USERENV function, Oracle, 521](#page-534-6) [USER\\_ID function, SQL Server, 546](#page-559-2) [USER\\_NAME function, SQL Server, 546](#page-559-3) [UTC\\_DATE function, MySQL, 499](#page-512-4) [UTC\\_TIME function, MySQL, 499](#page-512-5) [UTC\\_TIMESTAMP function,](#page-512-6) MySQL, 499 [UUID function, MySQL, 499](#page-512-7)

### **V**

[VALUE function, Oracle, 522](#page-535-0) [VAR function, SQL Server, 546](#page-559-4) [VARBINARY datatype, 34](#page-47-16) [MySQL, 38](#page-51-9) [SQL Server, 50](#page-63-2) [VARBIT datatype, PostgreSQL, 32,](#page-45-10) [42](#page-55-3) [VARCHAR datatype, 34](#page-47-17) [Oracle, 41](#page-54-12) [PostgreSQL,](#page-59-4)[46](#page-59-4) [SQL Server, 50](#page-63-3)

[VARCHAR FOR BIT DATA](#page-47-18) datatype, 34 [VARCHAR function, PostgreSQL, 535](#page-548-7) [VARCHAR2 datatype, Oracle, 34,](#page-47-19) [42](#page-55-4) [VARGRAPHIC datatype, 34](#page-47-20) variables [declaring \(see DECLARE statement\)](#page-404-2) [setting \(see SET statement\)](#page-404-2) VARIANCE function [MySQL, 499](#page-512-8) [Oracle, 522](#page-535-1) [VARP function, SQL Server, 546](#page-559-5) [VAR\\_POP function, 453,](#page-466-1) [522](#page-535-2) [VAR\\_SAMP function, 454,](#page-467-1) [522](#page-535-3) [vector aggregates, 359](#page-372-5) [VERSION function, MySQL, 499](#page-512-9) [vertical bar \(|\), bitwise OR operator, 24](#page-37-13) [views, 4,](#page-17-4) [7,](#page-20-3) [216,](#page-229-0) [218–](#page-231-0)[220](#page-233-2) [virtual tables \(see views\)](#page-229-1) [VSIZE function, Oracle, 522](#page-535-4)

#### **W**

website resources [for this book, x](#page-11-0) [MySQL, viii](#page-9-1) [open source movement, v](#page-6-0) Oracle, viii [PostgresSQL, viii](#page-9-3) [SQL Server, viii](#page-9-0) [WEEK function, MySQL, 499](#page-512-10) [WEEKDAY function, MySQL, 499](#page-512-11) [WEEKOFYEAR function, MySQL, 499](#page-512-12) [WHERE clause, 9,](#page-22-5) [63,](#page-76-8) [353,](#page-366-0) [356,](#page-369-5) [433–](#page-446-1)[436](#page-449-0) [aliases and, 354](#page-367-0) [comparison operators in, 25](#page-38-16) [logical operators in, 25](#page-38-17) [theta joins in, 9](#page-22-6) [WIDTH function, PostgreSQL, 535](#page-548-8) [WIDTH\\_BUCKET function, 476](#page-489-0) [wildcard operator \(\\_\), matches any](#page-330-0) character, 317 [wildcard operator \(%\), matches any](#page-41-7) [string, 28,](#page-41-7) [317](#page-330-1) [wildcard operator \(\[...\]\), matches in set,](#page-332-4) SQL Server, 319 [wildcard operator \(\[^...\]\), matches not](#page-332-5) in set, SQL Server, 319 [window functions, 438,](#page-451-2) [455–](#page-468-0)[462](#page-475-0) [aggregate functions as, 458](#page-471-0) [CUME\\_DIST, 444,](#page-457-0) [459](#page-472-0)

[DENSE\\_RANK, 445,](#page-458-0) [460](#page-473-0) [framing clause, 458](#page-471-1) [Oracle syntax, 456](#page-469-0) [ordering clause, 457](#page-470-0) [partitioning clause, 456](#page-469-1) [PERCENT\\_RANK, 447,](#page-460-0) [461](#page-474-0) [RANK, 449,](#page-462-1) 461 [ROW\\_NUMBER, 462](#page-475-1) [SQL Server syntax, 456](#page-469-2)

#### **X**

XML (eXtensible Markup Language) [in SQL2006, 10](#page-23-8) [in SQL3, 12,](#page-25-7) [13](#page-26-3) [XML datatype, 31,](#page-44-3) [34,](#page-47-21) [50](#page-63-4) [XMLAGG function, Oracle, 522](#page-535-5) [XMLCAST function, Oracle, 522](#page-535-6) [XMLCDATA function, Oracle, 522](#page-535-7) [XMLCOLATTVAL function,](#page-535-8) Oracle, 522 [XMLCONCAT function, Oracle, 523](#page-536-0) [XMLDIFF function, Oracle, 523](#page-536-1) [XMLELEMENT function, Oracle, 523](#page-536-2) [XMLEXISTS function, Oracle, 523](#page-536-3) [XMLFOREST function, Oracle, 523](#page-536-4) [XMLPARSE function, Oracle, 523](#page-536-5) [XMLPATCH function, Oracle, 523](#page-536-6) [XMLPI function, Oracle, 523](#page-536-7) [XMLQUERY function, Oracle, 523](#page-536-8) [XMLROOT function, Oracle, 523](#page-536-9) [XMLSEQUENCE function, Oracle, 524](#page-537-2) [XMLSERIALIZE function, Oracle, 524](#page-537-3) [XMLTABLE function, Oracle, 524](#page-537-4) [XMLTRANSFORM function,](#page-537-5) Oracle, 524 [XMLTYPE datatype, Oracle, 34,](#page-47-22) [42](#page-55-5) [XMLType tables, Oracle, 182](#page-195-0) [XOR function, MySQL, 500](#page-513-2)

### **Y**

[YEAR datatype, MySQL, 34,](#page-47-23) [38](#page-51-10) YEAR function [MySQL, 500](#page-513-3) [SQL Server, 546](#page-559-6) [YEARWEEK function, MySQL, 500](#page-513-4)

#### **Z**

[ZEROFILL datatype attribute,](#page-48-3) [MySQL,](#page-63-3) [35](#page-63-3)

## **About the Authors**

**Kevin E. Kline** is the director of SQL Server Solutions at Quest Software, a leading provider of award-winning tools for database management and application monitoring on the SQL Server platform. Kevin is also the president of the international Professional Association for SQL Server (PASS) and frequently contributes to database technology magazines, web sites, and discussion forums. He is the coauthor of *Transact-SQL Programming* (O'Reilly) and three other books on database technologies. Kevin is a top-rated speaker, appearing at international conferences such as Microsoft TechEd, DevTeach, PASS, Microsoft IT Forum, and SQL Connections.

**Daniel Kline** (Ph.D., Indiana University, 1997) specializes in Middle English literature and culture; Chaucer; literary and cultural theory; critical pedagogy; and digital medievalism. An associate professor of English at the University of Alaska, Anchorage, he is widely published in academic journals and is the author/webmaster of The Electronic Canterbury Tales (*www.kankedort.net*).

**Brand Hunt** is a director in architecture and engineering at Merrill Lynch. Beyond work, Brand enjoys board games, pinochle, and snowboarding with his family and friends.

## **Colophon**

The animal on the cover of *SQL in a Nutshell*, Third Edition, is a chameleon. There are approximately 85 species of chameleons existing in the world today. They are mostly indigenous to Africa, although there are a few species found in Asia and in Europe. Most are tree dwellers. The chameleon is relatively small; the average adult size is between 6 and 12 inches. It lives mostly on insects and uses its long tongue to capture its prey. Indeed, the tongue is a critical tool. It can stretch up to 1.5 times the lizard's body length, and there is an adhesive pad on the end on which the insects are trapped. There are several other characteristics common to all species of chameleons. For example, its eyes are large and protruding, and the lizard can see 360 degrees without moving its head or body. Its toes are on either side of its feet, usually three on one side and two on the other. This is ideal for moving quickly and efficiently through tree branches.

Chameleons are best known for their ability to change their appearance to adapt to their physical environment. Actually, several types of reptiles can change their skin color, but the chameleon is far and away the most accomplished. This skill, which is moderated by the nervous system, obviously is invaluable for hunting prey and avoiding predators, and also helps to stabilize body temperature. The extent of this camouflage capability is related to the gender, age, and species of the lizard.

The cover image is from the Dover Pictorial Archive. The cover font is Adobe ITC Garamond. The text font is Linotype Birka; the heading font is Adobe Myriad Condensed; and the code font is LucasFont's TheSans MonoCondensed.